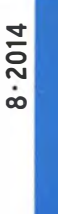

HF 7,50 · DKK 39

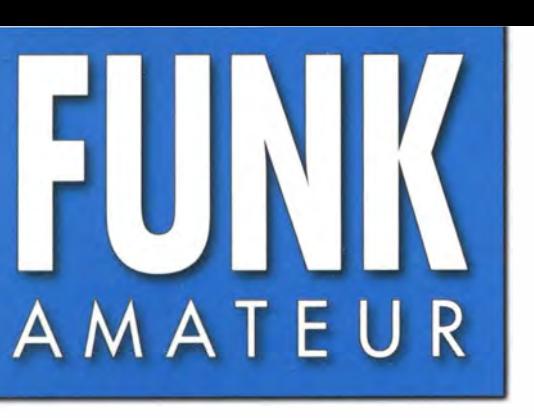

63. JAHRGANG ·AUGUST 2014 63. JAHRGANG · AUGUST 2014<br>DEUTSCHLAND € 4.20 · AUSLAND € 4.70  $8 \cdot 2014$ 

# Magazin für Amateurfunk Elektronik· Funktechnik

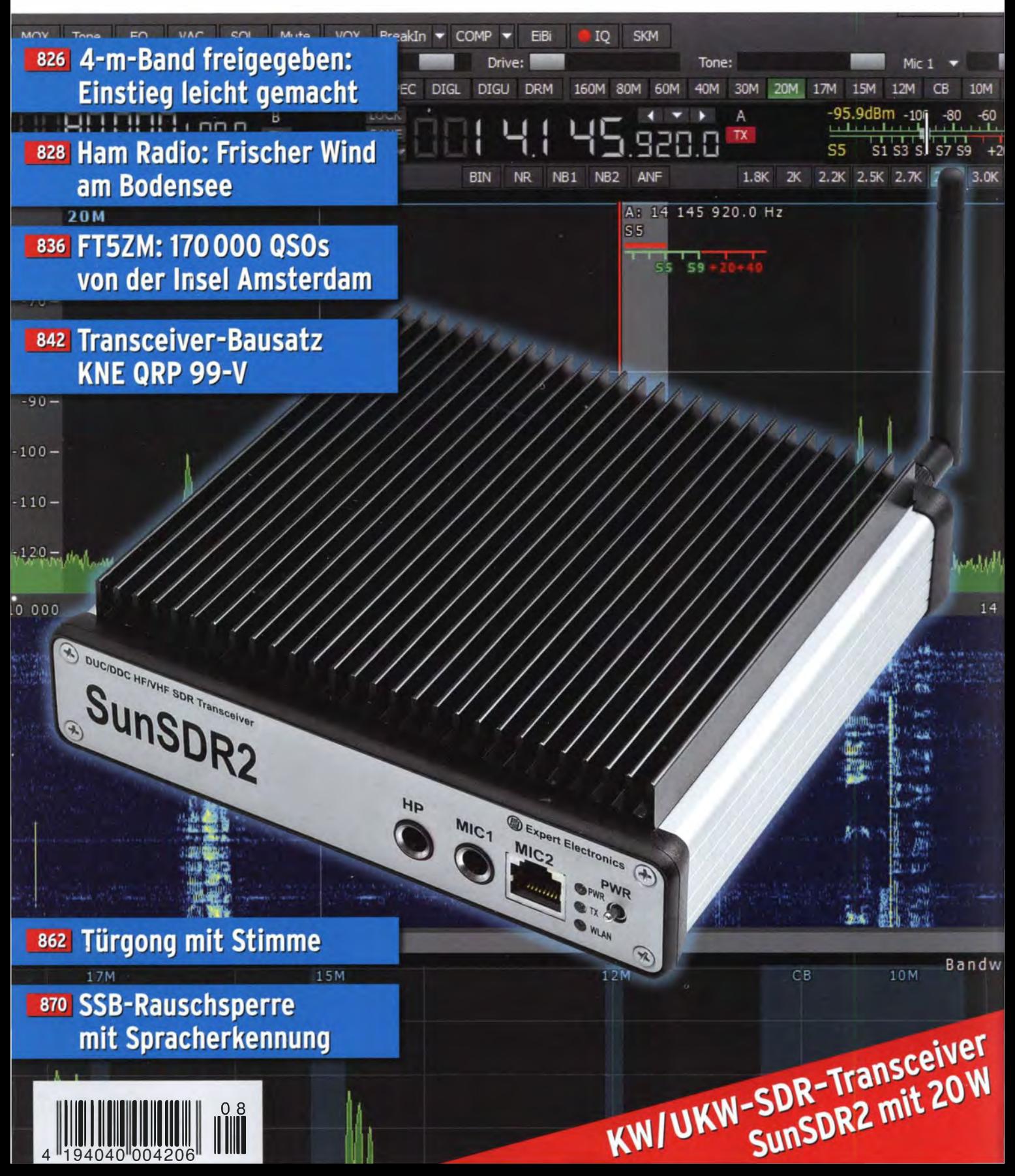

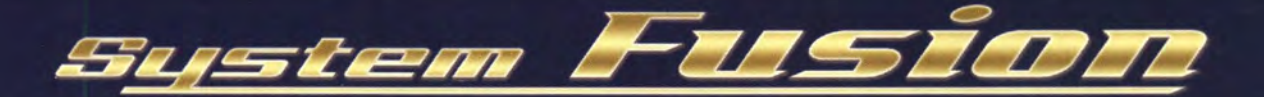

# Die integrierte Lösung!

#### System Fusion bietet die vollständige Integration von digitalem und herkömmlichem FM

System Fusion ermöglicht über den herkömmlichen (analogen) FM-Modus mit anderen Amateurfunkern zu kommunizieren, während Sie mit C4FM Digital fortschrittliche digitale Kommunikationsfeatures wie Bilder-, Text- und GPS-Positionsdatenübertragung genießen. System Fusion ermöglicht die nahtlose Kommunikation zwischen herkömmlichem FM und digitaler Kommunikation C4FM über eine einzige einheitliche Plattform.

#### AMS (Automatische Betriebsartwahl) FM-freundlicher Digitalfunk

Erkennt sofort, ob das empfangene Signal C4FM Digital oder herkömmliches FM ist.

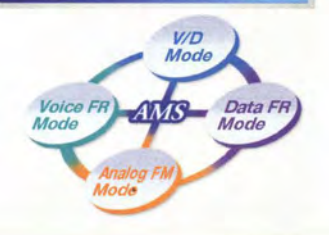

System Fusion kann auf mehrere Arten verwendet werden - für digitale Kommunikation, für herkömmliche FM-Kommunikation und sogar für Internetkommunikation.

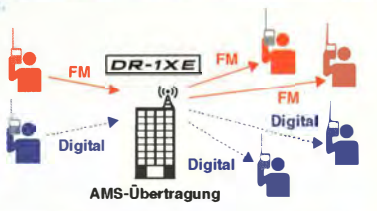

#### Neue Funktionen ermöglicht durch digitale C4FM-Kommunikation

• Digitale Gruppenmonitor-Funktion (GM) • Schnappschuss-Funktion (Bilddatenübertragung) • Intelligente Navigationsfunktion

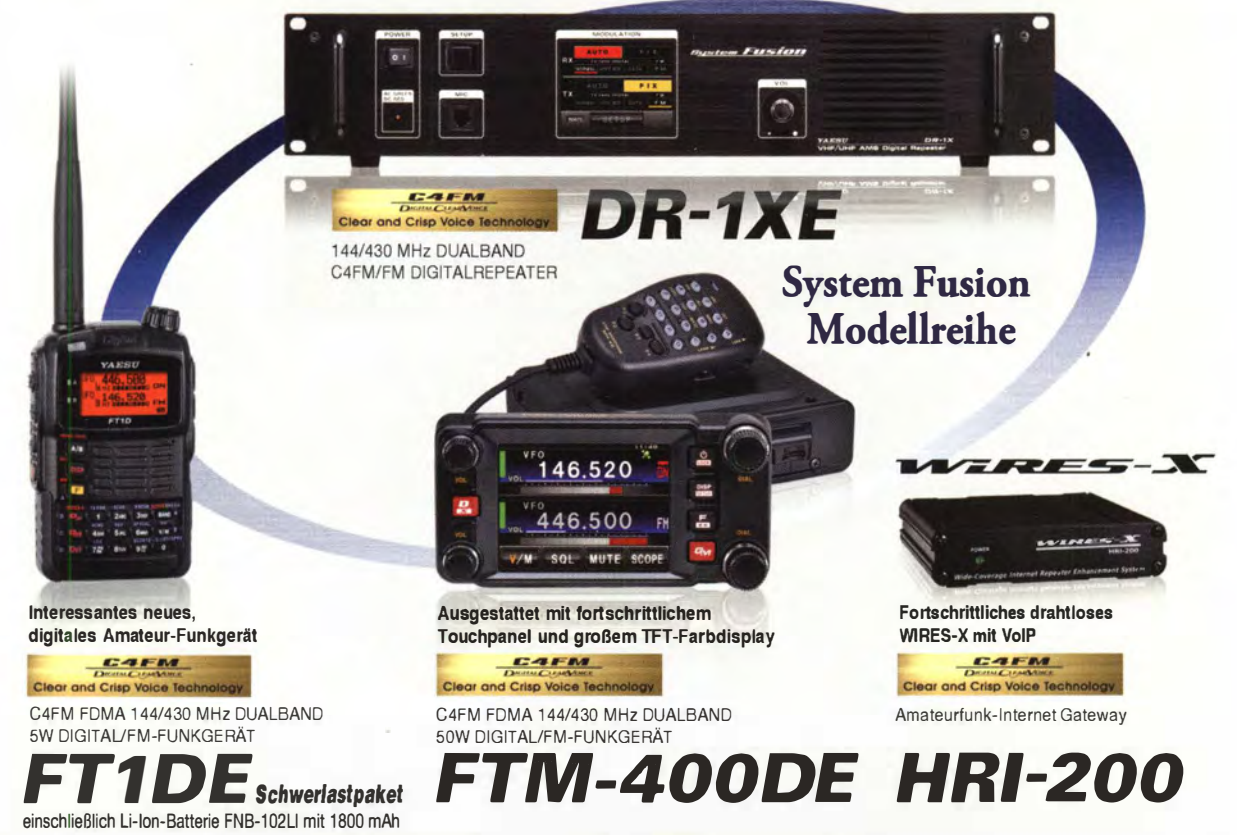

#### Unsere autorisierten Reparatur- und Service Center

Garant Funk Tel : +49 (0) 22515-5757 http//www.garant-funk.de/

ATLAS COMMUNICATIONS S.A. Tel.: +41-91-683-01-40/41 http://www.atlas-communications.ch/

Tel +49-(0)7276-96680 http://www.w1mo.com/ B.G.P Braga Graziano

Tel +39-(0)385-246421 httpl/www bgpcomlt/

WiMo Antennen und Elektronik GmbH

l.l. ELETTRONICA SRL 1el.: +39-(0)187-520600<br>http://www.ielle.it

DIFONA Communication Tel.: +49-(0)69-846584 http://www.dtfonade/

CSY & SON SRL Tel +39-(0)332-631331 http://www .csytelecomun 1cazJon1 .com

ELIX Ltd. Tel. +420-284680695 http://www.elix.cz/

YAESU UK Tel. +44-(0)1962866667 http://www.yaesu.co.uk/

 $\boldsymbol{Y\!\boldsymbol{A}}\boldsymbol{E}$ 

YAESU MUSEN CO., LTD.

Tennozu Parkside Building, 2-5-8 Higashi-Shinagawa, Shinagawa-ku, Tokyo 140-0002, JAPAN

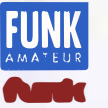

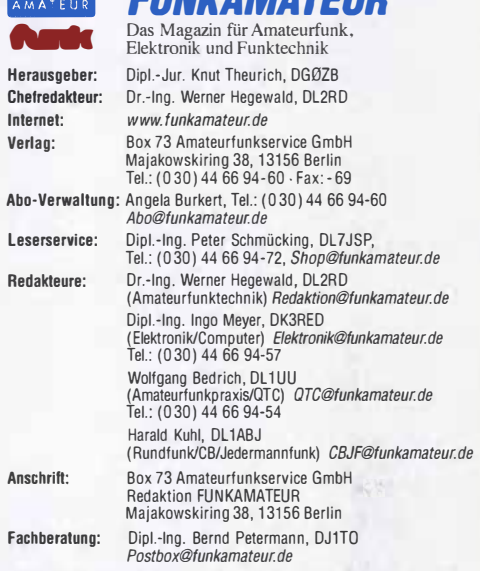

Ständige freie Mitarbeiter: M. Borstel, DL5ME, IOTA·OTC: Or. M. Dornach, DL9RCF. DX·Berichte; J. Engelhardt, Ol9HQH, Packet·OTC; Th.'Frey, HB9SKA, Sat·OTC: F. Janda, OK1 HH, Ausbreitung: P John, Dl7YS, UKW·OTC; F.langner, DJ9ZB, DX·Infos: B. Mischlewski, DF2ZC, UKW·OTC: W.·D. Roth, Dl2MCD. Unterhaltungselektronik/PC; F. Hutter, DL/UFH, Technik; Dr.-Ing. K. Sander, Elek-<br>tronik; Dr. M. Schleutermann, HB9AZT, HB9-QTC; H. Schömvitz, DL2HSC, SOTA-<br>QTC; C. Stehlik, OE6CLD, OE-QTC; M. Steyer, DK7ZB, Antennen; R. T Telegramm; H.·D. Zander, DJ2EV, EMV( U)

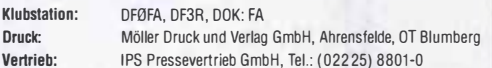

Manuskripte: Für unverlangt eingehende Manuskripte, Zeichnungen, Vorlagen u. Ä. schließen wir jede Haftung aus. Wir bitten vor der Erarbeitung umfang-reicher Beiträge um Rücksprache mit der Redaktion-am besten telefonisch. Manuskripthinweise auf www.funkamateur.de  $\rightarrow$  Schreiben für uns unter .Manuskripthinweise".

Kein Teil dieser Publikation darf ohne ausdrückliche schriftliche Genehmi· gung des Verlages in irgendeiner Form reproduziert oder unter Verwendung elektronischer Systeme verarbeitet, vervielfältigt, verbreitet oder im Internet veröffentlicht werden.

Haftung: Alle Beiträge, Zeichnungen, Platinen, Schaltungen sind urheberrechtlich geschutzt. Außerdem können Patent- oder andere Schutzrechte vorliegen. Die ge-<br>werbliche Herstellung von in der Zeitschrift veröffentlichten Leiterplatten und das<br>gewerbliche Programmieren von EPROMs usw. darf nur durch vo risierte Firmen erfolgen. Die Redaktion haftet nicht für die Richtigkeit und Funk· tion der veröffentlichten Schaltungen sowie der technischen Beschreibungen. Beim Herstellen, Veräußern, Erwerben und Betreiben von Funksende- und -emp-

Iangseinrichtungen sind die gesetzlichen Bestimmungen zu beachten. Bei Nichtlieferung ohne Verschulden des Verlages oder in folge von Störungen des Arbeitsfriedens bestehen keine Ansprüche gegen den Verlag.

Erscheinungsweise: FUNKAMATEUR erscheint monatlich und in der Regel am letzten Dienstag des Vormonats. Inlandsabonnenten erhalten ihr Heft vorher. Einzelpreise beim Kauf im Zeitschriftenhandel: Deutschland 4,20 €, Euro-Aus·

land 4,70 €, Schweiz 7.50 CHF, Dänemark 39 OKK. I**nlandsabonnement, jederzeit kündbar: 41,70 € für 12 Ausgaben**, als PLUS-<br>Abo inkl. Jahrgangs-CD 47,70 €.

Jahresabonnementinland 39,70 € (PLUS-Abo 45,70 €); Schüler/Studenten

gegen Nachweis nur 31,60 € (PLUS-Abo 37,60 €). Dauerbezug Inland 4,20 € pro Monat. Zahlung nur per Bankeinzug möglich, Kontobelastung jeweils nach Lieferung des Heftes.

Jahresabonnement Ausland 45,70 € (PLUS-Abo 51,70 €); nach Übersee per Luftpost 72 €, (PLUS-Abo 78 €); Schweiz 57 CHF (PLUS-Abo 65 CHF); USA\$ 49,90 (PLUS-Abo \$ 59,90).

**PLUS-Abonnement:** 12 Ausgaben plus Jahrgangs-CD jeweils 6 € Aufschlag.<br>Die CD wird Ende Dezember mit dem Heft 1 des Folgejahrgangs geliefert. Kündigungen von Jahresabonnements bitte der Box 73 Amateurfunkservice GmbH sechs Wochen vor Ablauf schriftlich anzeigen.

ln den Preisen für Abonnements und Dauerbezug sind sämtliche Zustell· und Portokosten enthalten. Preisänderungen müssen wir uns vorbehalten.

Bestellungen von Abonnements bitte an die Box 73 Amateurfunkservice GmbH oder auf unserer Homepage www.funkamateur.de  $\rightarrow$  Abo und Probeheft

IBAN lür Überweisungen in Euro: Box 73 Amateurtunkservice GmbH IBAN: DE70 1009 0000 2181 7860 20, BIC: BEVODEBBXXX IBAN für Überweisungen in Schwelzer Franken: Box 73 Amateurfunk· service GmbH, IBAN: CH82 0900 0000 4076 7909 7, BIC: POFICHBEXXX Private Kleinanzeigen: Abonnenten können pro Ausgabe eine bis zu 20 0 Zeichen lange private Kleinanzeige kostenlos veröffentlichen, über www.funkamateurde $\rightarrow$  Inserieren $\rightarrow$  FUNKAMATFUR-Abonnent beauf-

tragtwird. Schriftlich an die Box 73 Amateurfunkservice GmbH, per Fax oder online über www.funkamateur.de  $\rightarrow$  Inserieren  $\rightarrow$  Nicht-Abonnent beauftragte private Kleinanzeigen bis zu 10 Zeilen mit je 35 Anschlägen kosten bei Vorkasse (Bar-<br>geld bzw. Kontodaten zum Bankeinzug) pauschal 5 €. Jede weitere Zeile kostet 1 € zusätzlich.

Gewerbliche Anzeigen: Mediadaten bitte beim Verlag anfordern oder als POF· Datei von www.funkamateur.de- Inserieren - Media-Daten mit Preisliste<br>herunterladen. Zurzeit gilt die Preisliste Nr.24 vom 1.1. 2014.

Für den Inhalt der Anzeigen sind allein die Inserenten selbst verantwortlich.<br>Vertriebs-Nr. A 1591 · ISSN 0016-2833<br>Redaktionsschluss: 10.7.2014 Erstverkautstag: 30.7.2014 Redaktionsschluss: 10. 7. 2014 Erstverkaufstag: 30. 7. 2014<br>Druckauflane: 43100 Druckauflage:

Redaktionsschluss: 10.7.2014 Erstverkaufstag: 30.7.2014<br>Druckauflage: 43100<br>Oer FUNKAMATEUR wird weitgehend auf Recyclingpapier gedruckt.<br>© 2014 by Box 73 Amateurfunkservice GmbH · Alle Rechte vorbehalten

# Neues Band, neues Glück

Pünktlich zur Ham Radio kam von der BNetzA die Ankündigung, dem Amateurfunkdienst in Deutschland zunächst für einen Zeitraum von zwei Monaten ein 30 kHz breites Segment im 4-m-Band zuzuweisen. Diese Entwicklung ist als großes Verdienst der Mitarbeiter im Referat für Frequenzmanagement des DARG e. V. zu würdigen.

An erster Stelle ist Uli Müller, DK4VW, für seinen Einsatz bei den mit viel Fingerspitzengefühl geführten Verhandlungen mit den zuständigen Stellen zu danken. Die Redaktion des FUNKAMATEURs hatte während dieser Verhandlungsphase stets bei allen Beteiligten das Ohr auf der Schiene, doch voreilige Veröffentlichungen hätten der Sache nur geschadet.

Und nun? Ist die DX- und Länderjagd in allen Facetten eröffnet? Jein, denn bei aller Begeisterung und Freude sollten wir daran denken, dass uns (wie schon auf 6 m) die Bundesnetzagentur strenge Auflagen für den Betrieb auf 70 MHz mitgegeben hat. Und wir tun gut daran, uns an diese zu halten.

Die Details lesen Sie in dieser Ausgabe des FUNKAMATEURs. Unser Verhalten, nicht nur auf dem "neuen" 4-m-Band, wird von der Aufsichtsbehörde genau beobachtet. Weder DX-Ciuster-Meldungen über das erste EME-QSO auf 4 m oder Berichte über TEP-Verbindungen nach Südafrika sind da hilfreich noch entsprechende QSO-Versuche.

Trotzdem geben uns die Perseiden in der zweiten Augustwoche die Möglichkeit, unserem Auftrag gerecht zu werden: Nämlich Ausbreitungsphänomene im 70-MHz-Bereich zu erkunden, sie für Funkverbindungen zu nutzen und zu dokumentieren. Die ausklingende  $E_s$ -Saison dürfte ebenfalls interessante Verbindungen zulassen. Insofern ist der uns zugestandene Zeitraum für den Versuchsbetrieb ein Glücksfall.

Der uns von der Genehmigungsbehörde gewährte Freiraum hinsichtlich der Selbstregulierung ist ebenfalls nicht außer Acht zu lassen. Obwohl prinzipiell Aussendungen mit einer maximalen Bandbreite von 12 kHz zulässig sind, sollten wir uns auf die Schmalbandsendearten beschränken.

Selbst wenn Ihr Transceiver auf 70 MHz FM "kann", ist im Interesse anderer Nutzer des neuen Bandes der Verzicht auf FM-Verbindungen angebracht. Zudem ist es kaum sinnvoll, darüber zu streiten oder sich zu beschweren, ob nun ausschließlich horizontale Polarisation und 25 W ERP bei uns Begeisterung hervorrufen. Oe jure stehen diese Vorgaben in einem Gesetz, an das wir uns zu halten haben.

Im Zusammenhang mit der neuen Zuweisung an unseren Funkdienst sollten wir eine, wie ich finde, sehr erfreuliche Nachricht in den Vordergrund rücken: Es ist gelungen, für die kommende WRC 2015 in Genf Zuteilungen im 6-m- und 4-m-Band im Frequenzzuweisungsplan als Sekundärzuweisung an den Amateurfunkdienst in einem Arbeitspapier zu beantragen.

Den dies unterstützenden Fernmeldeverwaltungen sei an dieser Stelle ausdrücklich dafür gedankt. Denn es ebnet uns den Weg zu großzügigeren Rahmenbedingungen bei der Nutzung dieser Frequenzbereiche. Erneut ist das Engagement von DK4VW als einem der für diese Initiative federführenden Wegbereiter hervorzuheben.

Der FUNKAMATEUR erweitert nun die Topliste im UKW-QTC um das 4-m-Band. Gewertet werden QSOs aus dem geophysikalischen Jahr 1956, als es schon einmal Zuweisungen an den Amateurfunkdienst auf 6 m und 4 m gab, sowie für 4 m seit dem 2. Juli 2014.

Die Redaktion wünscht allen Experimentalfunkern auf 70 MHz gl es gd dx!

herunterladen. Zurzeit gilt die Preisliste Nr.24 vom 1.1. 2014.<br>Vertriebs-Nr. A 1591 - ISSN 0016-2833<br>Redaktionsschluss: 10.7. 2014 Erstverkautstag: 30.7. 2014<br>Druckautlage: 43100<br>Der FUNKAMATEUR wird weitgehend auf Recycl

# **Amateurfunk**

#### 4-m-Band in Deutschland befristet und eingeschränkt freigegeben

PA4V

Durch lukrative Es-Öffnungen im Sommer lassen sich im 4-m-Band mit relativ wenig Aufwand VHF-DX-Verbindungen herstellen - in dieser Karte durch rote Strahlen markiert. Auch die Perseiden-Meteore im August lassen einiges erwarten. Damit deutschen Stationen ein schneller Einstieg gelingt, geben wir in diesem Beitrag zahreiche Tipps. Screenshot: DL2RD

Vom 26. 1. bis zum 12. 2. 14 funkte eine internationale Gruppe von 14 Funkamateuren von einem der rarsten DXCC-Gebieten der Weft: der im

südlichen Indischen Ozean gelegenen Insel Amsterdam. Unter Leitung des gestandenen DXpeditionärs Ralph Fedor, KOIR, loggte das Team unter dem Rufzeichen FT5ZM von 10m bis·160 m 170 108 Verbindungen. Lesen Sie seinen ausführlichen Bericht.

#### FT5ZM: 170 000 Verbindungen von der Insel Amsterdam

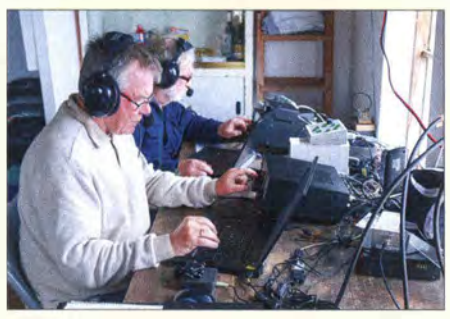

#### Portabler KW-Funkbetrieb aus dem Auto

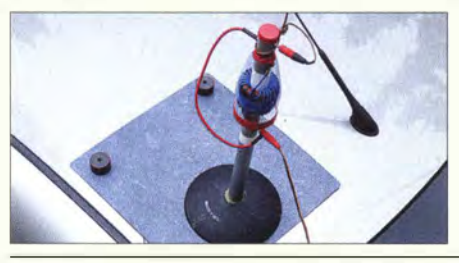

Portabelfunk aus dem Pkw ist nicht nur ein lohnender Zeitvertreib, sondern für viele eine Chance, häuslichem Störnebel bzw. Antennenverboten zu entfliehen.

Der Autor vermittelt eine Menge Knowhow zu Antennen, Verlängerungsspulen und - hier im Bild - Gegengewichten. Foto: DJ6HP 839

QRP-Transceiver für drei Bänder: Komplettbausatz KNE QRP 99-V

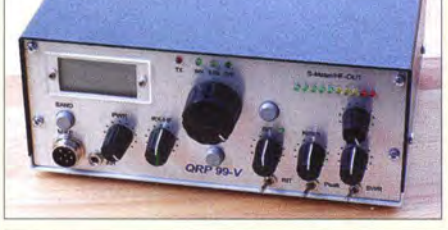

Der Dreiband-Transceiver QRP 99-V von Klaus Nathan, DL2AZK, ist für SSB und CW geeignet. Er weist gegenüber den Vorgängermodellen zahlreiche Verbesserungen und neue Funktionen auf, über die der Beitrag zu diesem Selbstbaugerät u. a. informiert. Foto: DF2BC

842

845

850

SunSDR2- moderner Transceiver mit LAN-Anschluss

#### HF-Simulation mit DucsStudio (2)

Grundlagen für Quad-Antennen mit zwei oder drei Elementen (1)

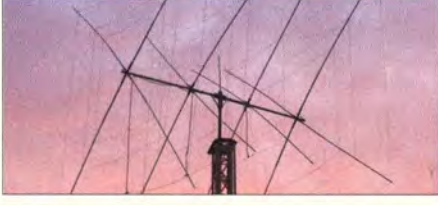

Selbst mit einfachen Materialien und als Mehrbandausführung lassen sich Quad-Antennen im KW-Bereich aufbauen: Der Beitrag erläutert, welche der in der Literatur vorhandenen teilweise widersprüchlichen oder ungenauen<br>Angaben stimmen. Foto: DD7DX Angaben stimmen. 868

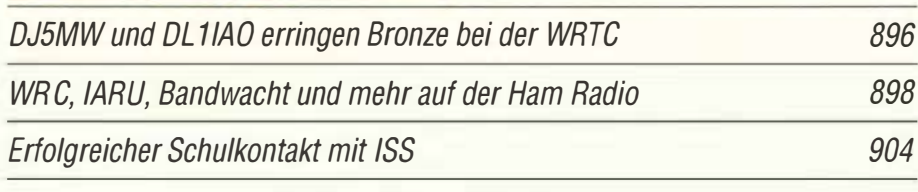

# **Aktuell**

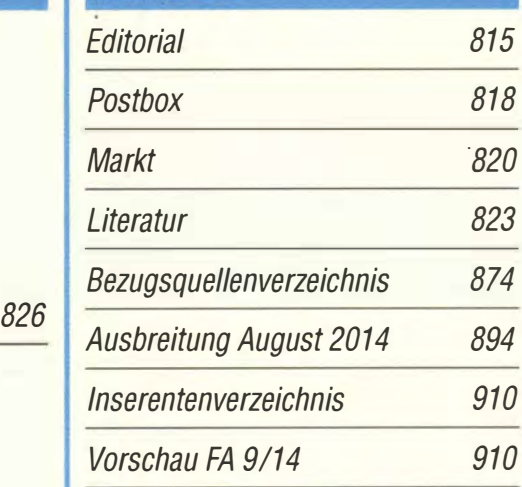

# **OTES**

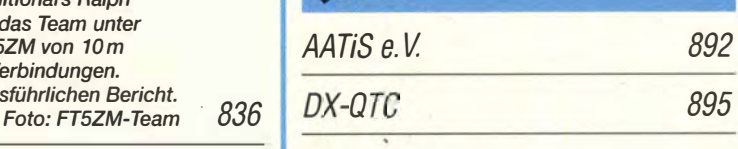

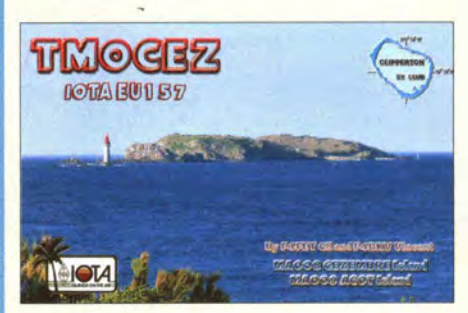

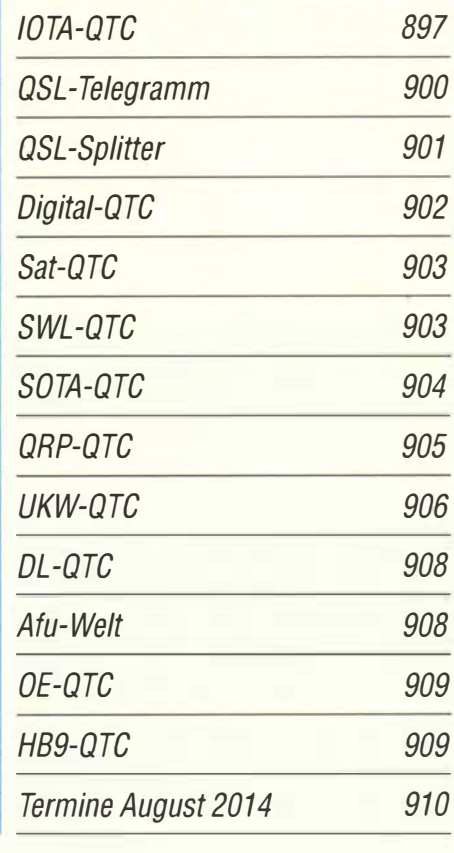

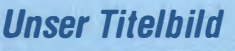

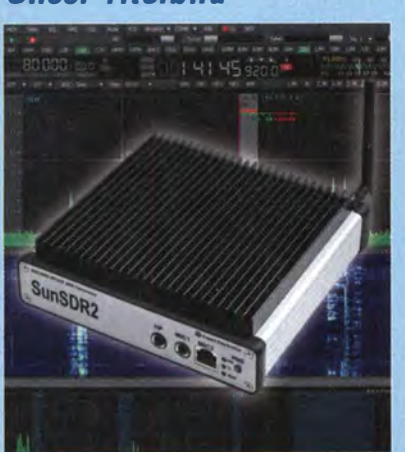

Vom russischen Hersteller Expert Electronics ist mit dem SunSDR2 ein moderner Transceiver auf SDR-Basis entwickelt worden, der das Eingangssignal direkt abtastet und einen PC lediglich zur Steuerung erfordert. Der Beitrag ab S. 845 untersucht dessen Eignung für die direkte Bedienung sowie die Fernsteuerung via LAN. **Werkfotos** 

# **Ausstellungen**

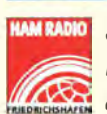

39. Ham Radio 2014: Frischer Wind am Bodensee 828

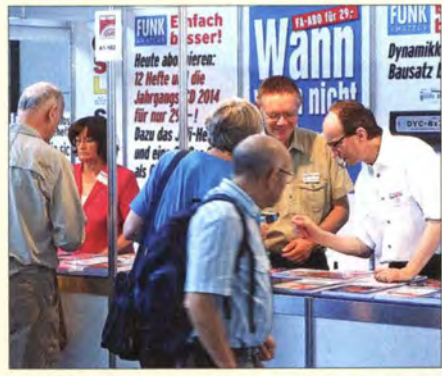

Der FUNKAMATEUR war wieder am Stand A1-102 auf der Ham Radio vertreten und präsentierte aktuelle Bausätze und Projekte sowie<br>neu erschienene Bücher. Foto: OE2CRM neu erschienene Bücher.

#### **Funk**

**DKOASB im Einsatz: Notfunk in der Praxis** 

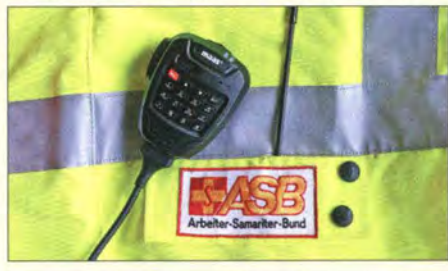

Göttinger Funkamateure beteiligten sich an einer nächtlichen Einsatzübung, bei der ein /CE-Unfall in einem Tunnel simuliert wurde. DL 1ABJ berichtet über Hintergründe und Notfunk in der Praxis. Foto: DL1ABJ 824

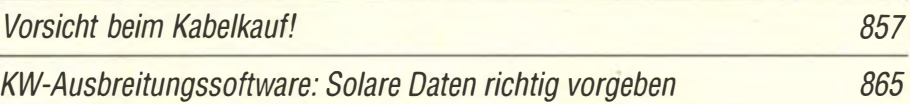

SSB-Rauschsperre mit Spracherkennung

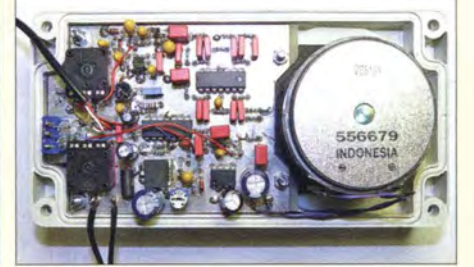

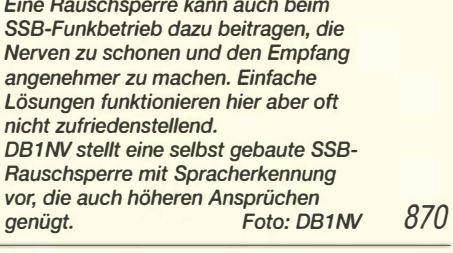

CB- und Jedermannfunk

# **Elektronik**

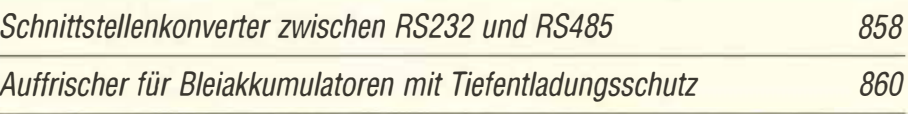

Wecker und Türklingel mit Roboterstimme

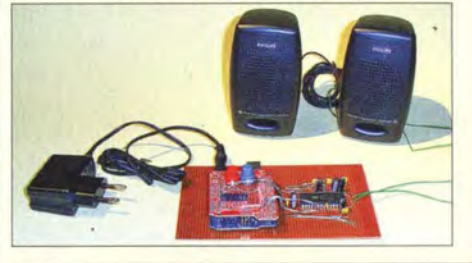

Wecker und Türklingeln ermöglichen schon lange das Abspielen eines Musikstücks. Wer etwas anderes möchte, kann stattdessen mit der im Beitrag vorgestellten Baugruppe situationsbedingt einen flotten Spruch zu Gehör bringen. Foto: Sander 862

# **Einsteiger**

Vom Zweikreis-Detektor- zum Geradeausempfänger (2)

853

893

Einfaches, aber cleveres Soundinterface mit NF-VOX

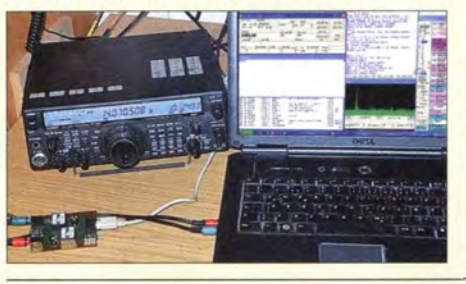

Das FA-Bausatzprojekt (unten links im Bild) dient zur NF-Kopplung zwischen Transceiver und PC-Soundkarte, u. a. für Digimodes. Zur Sende-Empfangs-Umschaltung kann ein PTT-Signal aus dem NF-Signal erzeugt werden. Das vereinfacht die Inbetriebnahme am PC. Dank universeller Anschlussmöglichkeiten lassen sich auch CB-Funkgeräte<br>anschließen. Foto: Red. FA Foto: Red. FA 866

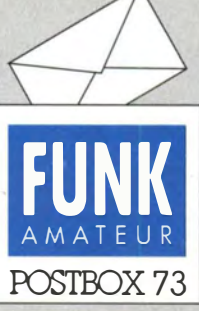

Redaktion FUNKAMATEUR Postfach 73, 10122 Berlin postbox@funkamateur.de

#### Neu: FA-Titelbild-Archiv

Ab sofort finden Sie dank der emsigen Scan-Tätigkeit von Peter Schoder, DL1HUB, auf unserer Website funkamateur.de unter Downloads/Archiv  $\rightarrow$  FA-Titelseiten eine komplette Zusammenstellung davon, beginnend mit der ersten "großen" eigenständigen Ausgabe von 1955 bis heute.

#### ISS-Empfang

Durch Ihre aktuellen Informationen habe ich heute auf dem Dach unseres Hochhauses mit 360° Rundsicht mit einem lcom IC-T70E die Antworten unseres Astronauten Alexander Gerst, KFSONO, von der ISS auf die Fragen von Schülern (s. auch S. 904) sehr gut verfolgen können. Danke!

Bernhard Fiedler, DL4BF

#### Goldschmidtscher Maschinensender

Vielen Dank für den Bericht über "100 Jahre Funkverkehr zwischen Deutschland und den USA" im FA 7/14, S. 730, über den Sender Eilvese, den ich mit Freude gelesen habe. Stutzig macht mich allerdings die Bemerkung, dass es sich um einen Knallfunkensender gehandelt haben soll.

Alle Quellen, die ich gefunden habe, sprechen von einem Goldschmidtschen Maschinensender. Das war zu diesem Zeitpunkt auch der Stand der Technik (siehe SAQ, ebenfalls 1914), und der Betreiber "Hochfrequenz-Maschinen-Actiengesellschaft", der auf der QSL -Karte erwähnt wird, spricht ebenfalls dafür. Knallfunken- und auch Löschfunkensender waren zu diesem Zeitpunkt längst überholt. Joachim Glüder, DL1BIB

#### Antennen-Bezugspunkt bei der Selbsterklärung

Können Sie mir bezüglich des Beitrags " Anzeigeverfahren gemäß BEMFV - mit einfachen Mitteln" im FA 4114, S. 376, angeben, von wo an bei der BEMFV\_ V6a.xls der ermittelte Sicherheitsabstand zählt - Antennenspitze oder Speisepunkt? Bei einer 6 m langen M2-Yagi auf 2 m und enger Bebauung in der Stadt macht das ja schon einiges aus. Roland Decker

Die BNetzA ist da in ihren Erläuterungen eindeutig: Der mit der Fernfeldformel (wie auch bei Watt und Quickwatt) ermittelte Sicherheitsabstand muss von allen Punkten der Antenne aus eingehalten werden, bei einer Yagi-Antenne also von den Spitzen des vordersten Direktors. Durch diese Festlegung entsteht ein Sicherheitsfaktor, mit dem berücksichtigt wird, dass im Nahfeldbereich magnetische oder elektrische Feldstärke örtlich höher sein kann, als wenn beide über  $Z_0$ verknüpft wären. Übrigens: Wattwächter macht hingegen intern eine Nahfeldberechnung; daher sind die dortigen Ergebnisse vom Speisepunkt aus errechnet. Hartwig Harm, DH2MIC

#### Vorsicht!

wenn etwas gut funktioniert, sammelt es nur Energie für den großen Crash.

#### Nachwuchs für den Amateurfunk

Ich habe den Beitrag "Nachwuchs für den Amateurfunk: Anregungen aus den USA" im FA 7114, S. 729, gelesen und stimme voll damit überein. Es ist eher noch untertrieben. In meinem lokalen Klub "Skyview" in der Pittsburgher Gegend haben wir jeden Monat eine hochinteressante Elmer-night (Eimer, dt. etwa Unterstützer, Betreuer). Dabei werdenjede Woche auf 10m und 80 m Funknetze aufgebaut.

Eines der Hauptprobleme in Deutschland ist die Mentalität, sind die deutschen "Oberlehrer". Dies ist ein typisches deutsches Phänomen. Diese Leute wissen alles besser, zerstören jede Initiative und generieren nur Stillstand. Keiner spricht dieses Problem richtig an. Man darf in Deutschland nichts sagen, was nicht mit der offiziellen Linie übereinstimmt. Wie oft wurde ich schon angegriffen und beleidigt. Änderungen sind kaum erwünscht. Deshalb bin ich sehr skeptisch, was Änderungen in Deutschland betrifft.

Horst Wischnat, DL2HFW, N9HFW

#### Aus der Deckung kommen! Amateurfunk selbstbewusst präsentieren!

Mit großem Interesse habe ich im FA 7114 den Beitrag "Nachwuchs für den Amateurfunk: Anregungen aus den USA" gelesen. Ja, das begeistert: Die USA gewinnen offensichtlich problemlos immer weiter Interessenten für das Hobby Amateurfunk hinzu, nur in

#### Aus unserer Serie Gegensätze: halb und voll

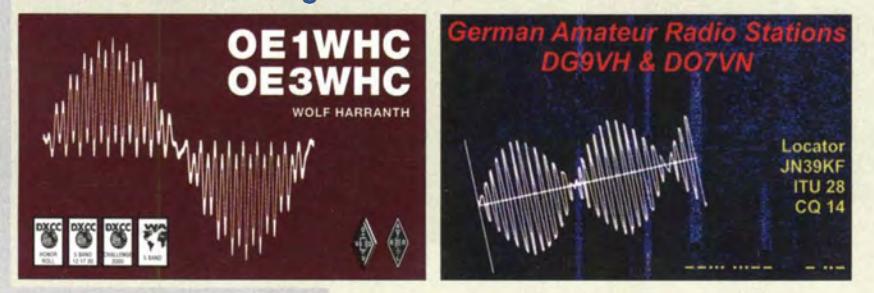

 $r/\epsilon$ .  $(111)($ "Steht aber in der Anleitung: Die Portabel-Yagi ist fluggepäcktauglich!"

Zeichnung: Achim Purwin

"good old germany" scheint es bergab zu gehen. Viele Dinge aus den USA sind adaptierbar, leider aber nicht alle. Dies liegt zum Teil an spezifischen typisch deutschen Einstellungen gegenüber dem für viele als "gefährlich" eingestuften Mysterium der drahtlosen Kommunikation.

Als ich einmal einen Zeitungsbericht für eine Elektrofirma schreiben solite und anmerkte, dass möglichst kein PLC zur Anwendung kommen sollte, da ich als Funkamateur dann erheblich Störungen hinzunehmen hätte, zuckte die Chefin des Unternehmens empfindlich zusammen: "Gehören Sie auch zu denen, die alles verstrahlen?" Es passt halt nicht in den Mainstream der vielfach gegenüber der Funktechnik feindlich eingestellten Deutschen.

Und dann haben die USA ja auch noch den Vorteil, ein so weitläufiges Land zu sein, dass große Gebiete aus wirtschaftlichen Gründen erst gar nicht kommunikationstechnisch erschlossen werden. Mit Verlaub: Somit bieten jeder verloren gegangene Wanderer im Grand Canyon und jeder Tornado ideale Bedingungen, Amateurfunk in den Medien als das Allheilmittel im Notfall zu lobpreisen. Letztlich spüren die Menschen in den Staaten den Amateurfunk und seinen großen Wert hautnah und zollen ihm den gebührenden Respekt. Und überschütten ihn nicht, wie bei uns vielerorts üblich, mit Verachtung, Spott und Hohn: "Da läuft wieder der Spinner mit seinem komischen Funkgerät rum!"

Leider besteht aber mitunter in den eigenen Reihen wenig Interesse an Öffentlichkeitsarbeit - "So viele Berichte interessieren eh keinen!" Doch, es interessiert! Ein Mitarbeiter des Südwestrundfunks hatte einen der Beiträge gelesen und berichtete nun ebenfalls über die Faszination Amateurfunk!

Was tun? Sich keinesfalls wegducken, sondern in die Offensive gehen! Die Menschen kommen nicht mehr von allein zum Amateurfunk. Also müssen wir mit entsprechenden Werbebotschaften zugunsten des Amateurfunks an die Schulen gehen, auf öffentliche Veranstaltungen und zu ähnlichen Aktionen mehr. Hier gilt es, Konzepte zu erarbeiten, die die Verbände vor Ort leicht in die Tat umsetzen können. Und die Medien? Die Zeitungen vor Ort und die regionalen Hörfunkanbieter sind nur dann aus der Reserve zu locken, soll heißen, zum Drucken und Senden zu bringen, wenn etwas Besonderes und Außergewöhnliches präsentiert werden kann.

Und davon haben wir Funkamateure genug zu bieten. Man muss es nur entsprechend verpackt anbieten:

**Postbox** 

Besuch von Funkamateuren aus der Partnerstadt ( gelebte Völkerverständigung), Notfunkübungen oder tatsächliche Hilfe im Notfall, Bastelarbeiten und mehr im Rahmen der Jugendarbeit, Teilnahme an regionalen Großereignissen (Stadtjubiläen) oder, wie von mir selbst berichtet, Amateurfunk aus dem Hubschrauber.

Da die Medien sparen müssen, sollten die Berichte zumeist selbst möglichst professionell verfasst sein, da nur bei ganz großen Ereignissen ein Journalist vorbeischaut. Packen wir es also an, denn es lohnt sich für unser tolles Hobby allemal! Horst Garbe, DK3GV

#### QSL· Telegramm in Dateiform

Gibt es das QSL-Telegramm (im FA 7114 z. B. auf S. 800) für Abonnenten auch in Dateiform? Ich möchte mein Logprogramm mit den QSL-Manager-Daten ergänzen.

#### Eberhard Gindele, DLlGBQ

Der Inhalt der Datei ist jederzeit online zugänglich: qslroutes.funkamateur.de. Der Weg dorthin führt über den Menüpunkt Amateurfunkpraxis/ $DX \rightarrow QSL-Routes$ des FUNKAMATEUR. Ob wir sie in irgendeiner Form verfügbar herausgeben , etwa für Plus-Abonnenten, ist noch nicht entschieden. Wir geben aber zu bedenken, dass uns die Rechte nicht allein gehören. Anders verhält es sich bei den Inhaltsverzeichnissen von FA, QRP-Report, funk (bis 2005) und ElJaBu (bis 1991). Davon befinden sich die jeweiligen Listen immer auf der Jahrgangs-CD.

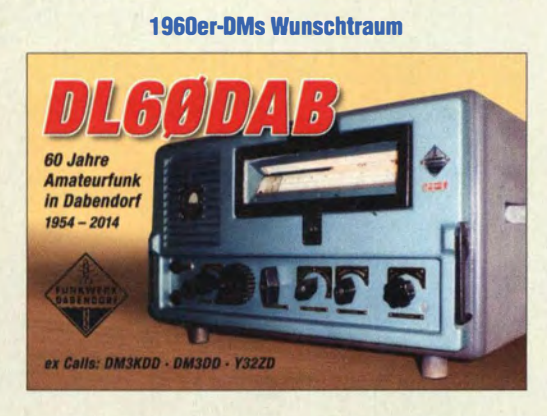

#### Empfangsantenne für den Bereich um 100 kHz

Mit großem Interesse habe ich im FA 6114, S. 606, den Beitrag, Funkrundsteuerung auf Langwelle" gelesen. Mich würde interessieren, mit welcher Antenne/ Empfänger/Sojiware die Spektrumsaufnahmen gemacht wurden.

#### Martin Ossmann

Als Empfanger diente in diesem Fall ein PERSEUS SDR (inklusive Original-Software), aber auch mit jedem anderen SDR-Empfänger dürfte man zu vergleichbaren Ergebnissen kommen. Als Antenne kam eine aktive Rahmenantenne vom Typ HDLA3 (s. Beitrag im FA 5/14, S. 490) mit etwa 1 m Durchmesser, betrieben im Innenraum neben dem Empfanger, zum Einsatz.

#### Nicht rostende Stähle

Zu der Zuschrift in der Postbox 7/14 "Edelstahl ist unmagnetisch" möchte ich anmerken, dass der Name Edelstahl nur als Oberbegriff zu verstehen ist. Genauer wäre veredelter Stahl oder legierter Stahl. Eine Untergruppe, die für uns Funkamateure wichtig ist, sind die nicht rostenden Stähle. Zur Prüfung ist durchaus die Funkenprobe tauglich, aber nur durch einen erfahrenen Fachmann!

Eine Probe mit einem Dauermagneten ergibt nur bei etwa der Hälfte der rostfreien Edelstähle Sicherheit, denn auch viele gute Edelstähle sind magnetisierbar! Aus ihnen werden Schrauben, Kauschen und Kugellager gefertigt, also durchaus Materialien für Antennenbauer. Im Zweifelsfall seizt man das Material einige Zeit der Witterung aus und beobachtet. Arno Wittig, DJ2CP

#### Schwarz und heiß

Bei unserer Juni-Preisfrage wollten wir wissen, warum sich mit bei einer Glaskolben-Senderöhre mit einer Grafitanode mehr Wärme abführen lässt als mit einer blanken Metallanode und warum solche Röhren auch noch gut im Hochgebirge einsetzbar sind.

Grafit lässt gegenüber den bei für Anoden von Senderöhren verwendeten Metallen weit höhere Temperaturen zu. Er schmilzt nicht, wird aber über etwa 2500 °C allmählich weich und sublimiert ab etwa 3700 °C (geht unmittelbar in den gasförmigen Zustand über).

Dadurch sind höhere Temperaturen möglich, was die Wärmeabfuhr erheblich verbessert, weil Glaskolben-Röhren ihre Verlustleistung im Wesentlichen durch Strahlung abgeben und Letztere sich mit der vierten Potenz ( !) zur Temperatur erhöht.

Außerdem erreicht der Emissionsgrad einer Grafitanode fast den Idealwert des sogenannten Schwarzen Körpers von 1; die Werte blanker Metalle liegen weit darunter, auch besonders behandelte Metalloberflächen kommen Grafit nicht gleich.

Am Rande wäre noch die durch die weit größere Materialdicke bedingtehöhere Wärmekapazität zu erwähnen, die einen gewissen Ausgleich bei Lastspitzen bringt. Die durch Strahlung abgeführte Wärme hängt nicht vom Luftdruck ab, während bei den geringeren Temperaturen bei Metallanoden ein größerer Anteil durch Konvektion an die Umgebungsluft abgegeben wird. Wegen des im Hochgebirge geringeren Luftdrucks gibt es dort deutliche Einbußen bei der Konvektions-Wärmeabfuhr. Durch die Wärmestrahlung erwärmt sich die umgebende Luft übrigens nicht (unmittelbar).

Die 3 x 25 € für die richtige Lösung erhalten:

#### Jörg Hugel Yvan Lipka, HB9CSM Rüdlger Vermöhlen, DM3RV

Herzlichen Glückwunsch!

#### Eisenfeilspäne-Preisfrage

Wie sieht es aus, wenn man einen von einem hohen Strom durchflossenen geraden Kupferlackdraht in ein Häufchen Eisenfeilspäne eingetaucht und anschließend wieder herausgezogen hat?

Unter den Lesern rnit richtiger Antwort verlosen wir

#### $3 \times 25 \in$

Einsendeschluss ist der 31. 8. 14 (Poststempel oder E-Maii-Absendedatum). Die Gewinner werden in der Redaktion unter Ausschluss des Rechtswegs ermittelt. Wenn Sie die Lösung per E-Mail übersenden (an quiz@funkamateur.de), bitte nicht vergessen, auch die .,bürgerliche" Adresse anzugeben, sonst ist Ihre Chance dahin.

Auch an der ISS-Preisfrage vom FA 7/14 können Sie sich noch bis zum 31.7.14 versuchen.

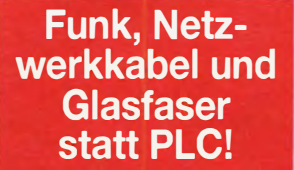

Fortschritt statt vermüllter Äther! Und: Haben Sie schon Ihre Störungsmeldung abgegeben?

Internationales Leuchtturm-Wochenende 16./17. 8. 2014

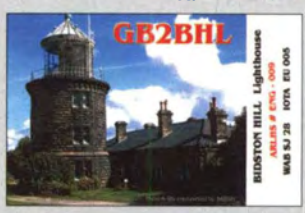

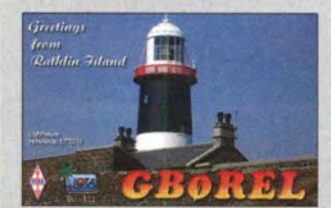

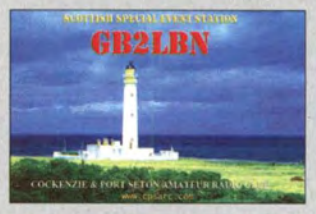

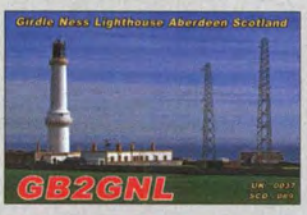

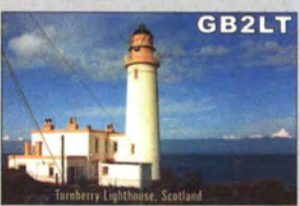

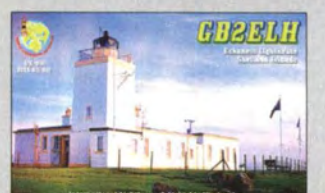

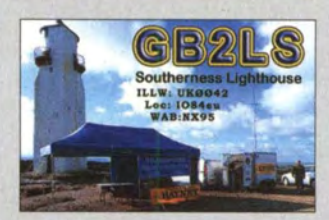

#### **Markt**

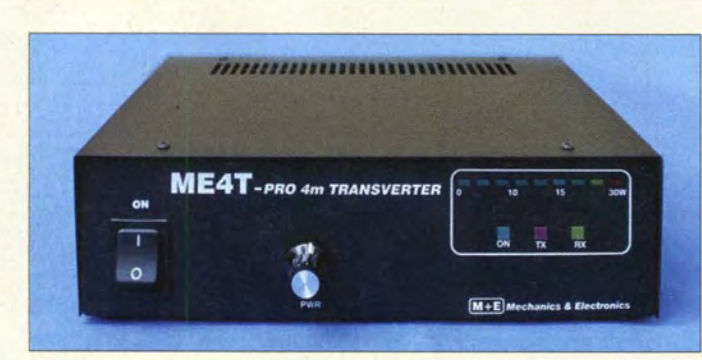

#### Lineartransverter ME4T-Pro für 4 m

#### ME4T·Pro 4-m-Transverter

- VHF-Frequenzbereich.
- 69,9 ... 72 MHz<br>● ZF: 27,9 ... 30 MHz<br>● Frequenzstabilität:
- 
- ±1 ppm bei 0 ... 50 'C, ±0,5 ppm bei 25 'C • TX-Ausgangsleistung:
- ..30 W, einstellbar via Potenziometer
- ZF-Eingangsleistung:<br>–20 ... +27 dBm<br>● RX-Spiegelfrequenz-
- $unterdrückung:  $\geq 85$  dB$
- Oberwellenunterdrückung:  $\geq 60$  dB
- Rauschmaß: 0,9 dB
- 
- Eingangs-IP3: +3 dBm<br>● Ausgangs-IP3: > 20 dBm **• Anschlüsse** 50 Q, BNC- und UHF-Norm
- Spannungsversorgung: 13,8 V/5 A, extern
- Betriebstemperatur: 0 ... 50 'C • Luftfeuchtigkeit:
- $\leq$  95% bei 35 °C
- $\bullet$  Abmessungen (B  $\times$  H  $\times$  T):<br>240 mm  $\times$  210 mm  $\times$  70 mm
- $•$  Masse: 1,5 kg
- $\bullet$  Preis: 530  $\in$

Der miniVNA Tiny erlaubt Zweipol- und Vierpolmessungen

#### miniVNA Tiny

- Antennenanalysator • Frequenz: 1 MHz ... 3 GHz
- $\bullet$  Impedanz: 1 ... 1000  $\Omega$
- Ausgangsleistung: -6 dBm @ 500 MHZ
- Dynamikbereich:  $\le$  70 dB @ 500 MHz
- $\bullet$  Anschlüsse: 2 x SMA USB • Stromaufnahme:
- 370 mA@5 V(USB) **• Firmware-Upgrades via**
- USB-Schnittstelle möglich
- *Masse: 70 g*<br>● *Abmessungen (B* × H × T): 66 mm x 28 mm x 66 mm
- $\bullet$  Preis: 399 $\in$

#### 820 • FA S/14

#### Transverter 4 m/10 m

Über **Mechanics & Electronics** ist der von **HA1YA** entworfene Transverter ME4T-Pro erhältlich. Er setzt Signale vom 10-m- in das 4-m-Band und umgekehrt um, wobei auf 4 m bis 30 W bei 500 mW Eingangsleistung zur Verfügung stehen. Der Transverter besitzt mit 0,9 dB ein sehr niedriges Rauschmaß. Ein externer Vorverstärker lässt sich vom Transverter aus speisen. Eingebaute Temperatursensoren und ein optionaler Lüfter sorgen für den sicheren Betrieb des in einem soliden Gehäuse gelieferten Geräts.

Mechanics & Electronics Inc., Gábor Draskovits, HAIYA, 9700 Szombathely, Kárpáti K.u. 43, Ungarn; http://halya.config.hu, halya@ isiscom.hu

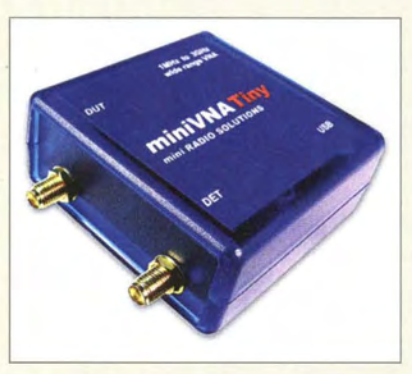

#### Antennenanalysator bis 3 GHz

Mit dem **miniVNA Tiny** ist bei WiMo ein vektoriell arbeitender Antennenanalysator von **mini Radio Solutions** mit einem Frequenzbereich von I MHz bis 3 GHz erhältlich. Als Zwei-Port -System erlaubt er zusätzlieh Vierpolmessungen. Die Ergebnisse können auch als Smith-Diagramm angezeigt oder abgespeichert werden. Die Kalibrierung mit optionalen Abschlüssen ergibt gut nachvollziehbare Messergebnisse. Der Analysator ist darüber hinaus als HF-Gen erator mit ge-

ringer Leistung um 0,25 mW verwendbar. Stromversorgung und Datenübertragung erfolgen über das USB-Kabel. Als Bediensoftware für Windows, Macintosh und Linux wird **VNA/J** empfohlen. Alternativ gibt es für Android die App **BlueVNA**, wobei für sie ein OTG-USB-Host-Adapter benötigt wird. Bezug: WiMo GmbH, Am Gäxwald 14, 76863 Herxheim, Tel. (072 76) 9 66 80, Fax -11; www.wimo.com, injo@wimo.com

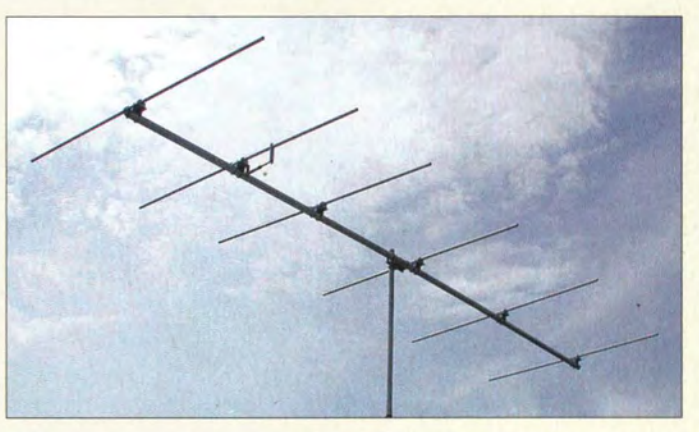

#### Diverse 4·m·Antennen

Nach der befristeten Freigabe des 4-m-Bands in Deutschland bietet **WiMo** nun auch eine Vielzahl von Yagi-Antennen für dieses Band an. Von den bekannten **ZX-Yagis** gibt es 3-Eiement- und 6-Eiement-Antennen mit 7 2 dBd bzw. I0,5 dBd Gewinn.

Von den neuen LFA-Yagis nach GOKSC sind Varianten mit vier, fünf und sieben Elementen erhältlich, die bei Boom-Längen zwischen 2,6 m und 7 m mit 7,8 dBd, 8,9 dBd bzw. 11,1 dBd Gewinn aufwarten.

Als ganz besondere Neuheit sind von Eantenna auch Duoband-Yagis für  $6 \text{ m}$  und  $4 \text{ m}$ erhältlich. Die EA5070-0WA9 hat vier Elemente und 7 dBd Gewinn auf 6 m und fünf Elemente mit 8,1 dBd Gewinn auf 4 m. Die größere **EA5070-OWA11** bietet sechs Elemente und 9 dBd auf 6 m und fünf Elemente mit 8,4 dBd auf 4 m.

Weitere Modelle sind auf Anfrage erhältlich. Bezug: WiMo GmbH, Am Gäxwald 14, 76863 Herxheim, Tel. (0 72 76) 9 6680, Fax -11; www.wimo.com, injo@wimo.com

#### Leichte KW·Sperrkreise

Bei SOTAbeams sind besonders leichte Sperrkreise für 10,1 MHz, 14 MHz, 18 MHz und 21 MHz (je  $\pm 50$  kHz) erhältlich, die für Belastungen von 20 W (ab 18,75 €) oder 100 W (ab 25,02 €) dimensioniert sind. Der Hersteller gleicht sie ab, überzieht sie wasserfest und bietet optional mit Epoxidkleber beschichteten Schrumpfschlauch an. SOTAbeams, 89 Victoria Road, Macclesfield, Cheshire, SKJO 3JA, Großbritannien; www.sotabeams.co.uk

#### Alpha Amplifiers und **Ten-Tec fusionieren**

Alpha Amplifiers und Ten-Tec gaben ihre Fusion unter dem Banner von RF Concepts bekannt. Der Zusammenschluss bedeutet die Gründungeines zukunftsgerichteten Unternehmens mit Produkten für Funkamateure vom QRP-Transceiver bis zur "Full-Legal-Limit"-Endstufe. Künftig will man mit vereinten Kräften neue Produkte entwickeln. Angekündigt sind der automatische Antennenkoppler Alpha Dream Tuner 4040 mit Grafikdisplay für bis zu 4 kW Sendeleistung sowie der SSB-Transceiver Ten-Tec Patriot.

4-m-Band-Antenne ZX4-6 mit sechs Elementen, 5,31 m Boom und 2,85 m **Drehradius** 

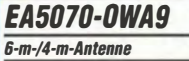

- $\bullet$  50 ... 50.5 MHz,
- 4 Elemente, 7 dBd
- 70 ... 70,2 MHz,
- 5 Elemente, 8, t dBd Boom-Länge: 3,55 m
- $•$  Masse: 7,05 kg
- $\bullet$  Preis: 222 $\varepsilon$

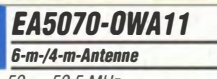

- $50... 50,5 MHz,$
- 6 Elemente, 9 dBd e 70 ... 70,2 MHz,
- 5 Elemente, 8,4 dBd
- $\bullet$  Boom-Länge: 4,95 m
- $•$  Masse: 10,5 kg  $\bullet$  Preis: 289 $\epsilon$
- 

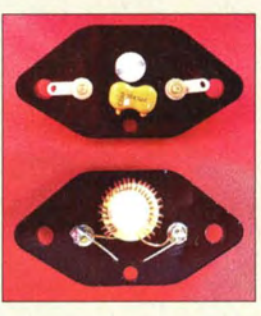

Noch offener Sperrkreis; die 20-W-Version misst 52 mm x 21 mm und wiegt nur 8 g, der 14 g schwere 1 00-W-Sperrkreis misst 70 mm x 27 mm.

#### Personalia

#### 30 Jahre Difona

Am 1.8.2014 blickt Alfred Krämer, DJ3 YM, Gründer von Difona (www.difona.de), auf das 30-jährige Firmenjubiläum zurück. Neben dem Vertrieb von Produkten namhafter Hersteller bietet Difona auch den umfangreichen Service einer Vertragswerkstatt für Amateurfunkgeräte von lcom, Kenwood und Yaesu.

#### Markt

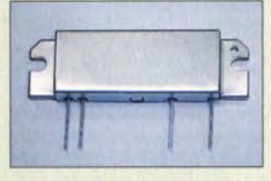

Das MOSFET-Modul RA30H0608 erzeugt im Bereich von 66 MHz bis 88 MHz bei 50 mW Eingangsleistung 30 W Ausgangsleistung.

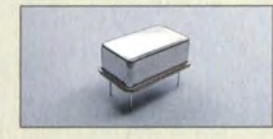

Die speziell für den FA hergestellten Quarzoszillatoren mit geringem Seitenbandrauschen geben ein 0-dBm-Sinussignal an 50  $\Omega$  ab.

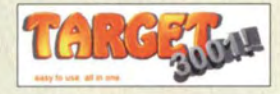

Neben der ab 69 € erhältlichen Vollversion von TARGET3001! ist eine kostenlose Freeware-Version verfügbar, die jedoch nur eine begrenzte Anzahl von Pins/Pads, Layern und Signalen zulässt.

Der Bausatz des WX3in1 Plus 2.0 enthält wiederum alle erforderlichen Bauelemente, eine deutsche Anleitung sowie ein Gehäuse. Er wird auch vorkonfiguriert geliefert.

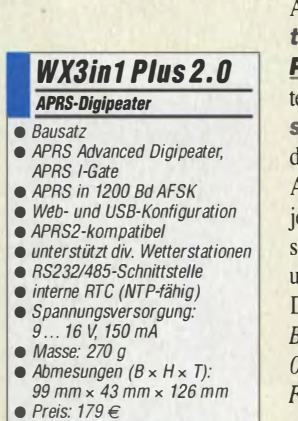

#### Neues aus dem Leserservice

Um die Selbstbauaktivitäten im Zusammenhang mit der vorübergehenden - und eventuell später dauerhaften - 70-MHz-Freigabe zu unterstützen, bieten wir ab sofort auch Po wer-Module des Typs RA30H0608 an, mit denen sich bei 12,5 V Betriebsspannung bis zu 30 W Sendeleistung erzeugen lassen.

Das Lieferprogramm von LOs mit niedrigem Phasenrauschen ergänzen wir im August um Oszillatoren mit 42,000 MHz zur Umsetzung von 10 m auf 4 m sowie 49,000 MHz, mit denen sich 15-m/4-m-Transverterkonzepte realisieren lassen.

Bei den MMICs haben w ir den rauscharmen Typ PGA-103 von Mini-Circuits ins Sortiment aufgenommen.

Vor Ende des Jahres wollen wir mit einem preiswerten **KW/4-m-Transverter**-Bausatz starten, der nachfolgend mit Varianten für 6 m und 2 m zu einer Bausatzfamilie ausgebaut werden soll.

Bezug: FA-Leserservice, Majakowskiring 38, 13156 Berlin, Tel. (030) 44 66 94 72, Fax - 69; wwwjunkamateur.de, shop@junkamateur.de

#### TARGET 3001! V17

Die neue Version V17 von TARGET 3001!, dem Programmpaket zum Entwurf von Leiterplatten, umfasst nun u.a. einen Gehäusegenerator (für Footprint und 3-D-Modelle), einen leistungsfahigeren DXF-Export und die impedanzgeführte Leitungsverlegung. Jng.-Büro Friedrich, Am Schwarzen Rain I, 36124Eichenzel/, Tel.(066 59) 91 94-44; www. ibfriedrich.com, target@ibfriedrich.com

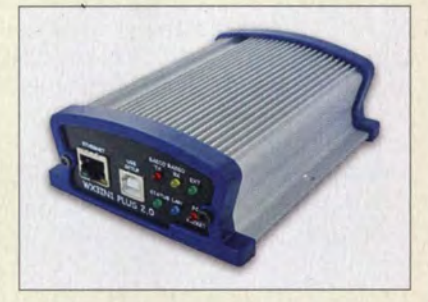

#### APRS·Digipeater und /·Gate

Allen APRS- und Wetter-Fans bietet Funkechnik Frank Dathe mit dem WX3in1 **lus 2.0** eine neue Version des autark arbeiendenAPRS-Digipeaters/I-Gates von *micro*at. Dieser Mini-Server bietet alles, was für as Senden von Wetterdaten, Telemetrie und APRS-Baken nötig ist. Hinzugekommen ist etzt ein Eindrahtanschluss für Temperaturensoren. Der Leistungsverbrauch bleibt bei unter I W, womit das Gerät selbst für den Dauerbetrieb eine gute Wahl darstellt. Bezug: Funktechnik Frank Dathe, Gartenstr. 2 c,

4651 Bad Lausick, Tel. (034345) 22849, ax 2 1974; www.funktechnik-dathe.de, email@junktechnik-dathe.de

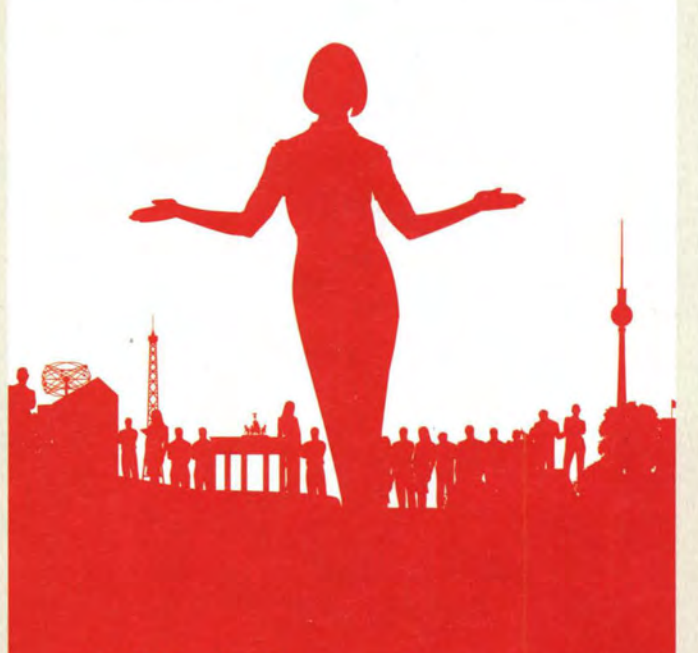

# **Official partner of: THE FUTURE**

**since 1924** 

IFA in Berlin - die weltweit wichtigste Messe für Unterhaltungselektronik und Elektrohausgeräte.

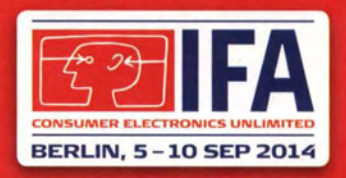

#### The global innovations show.

#### ifa-berlin.com

FA 8/14 • 821

# Das Schweizer<br>Antennenbuch

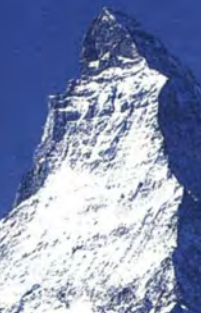

Die Antennentechnik bietet Funkamateuren selbst heute noch, wo in den Shacks kommerzielle Geräte vorherrschen, ein interessantes Betätigungsfeld für den Selbstbau. In diesem Buch werden überwiegend Antennen aus Draht beschrieben, die man ohne Weiteres selbst realisieren kann. Dabei verzichtet der Autor bewusst auf »Kochrezepte«. Vielmehr gibt er leicht verständliche Erklärungen und vermittelt interessante Anregungen.

Die nunmehr vorliegende 3. Auflage wurde um sechs praxisrelevante Kapitel ergänzt. Auf insgesamt 432 Seiten werden die verschiedensten Aspekte des Baus von KW-Antennen beleuchtet, von der Wahl des Standortes über Speiseleitungen und Materialkunde bis hin zur Installation von Antennen - sogar solcher. die nicht sofort zu erkennen sind.

Der Autor Max Rüegger, HB9ACC, wurde 1942 geboren und ist seit seinem 20. Lebensjahr lizenziert. Als Ingenieur der Fernmeldetechnik geht er das Thema Antennenbau von der praktischen Seite her an und lässt dabei jahrzehntelange Erfahrungen aus seinem nicht nur durch Amateurfunk geprägten Funkerleben einfließen.

**3. Auflage 2014** 432 Seiten, 16,5 x 23,5 cm, **Festeinband** Bestell-Nr. X-9358

"" Praxisbuch Antennenbau

# Praxisbuch<br>Antennenbau Antennentechnik leicht verständlich

**Max Rüegger HR9ACC** 

www.funkamateur.de

#### Literatur

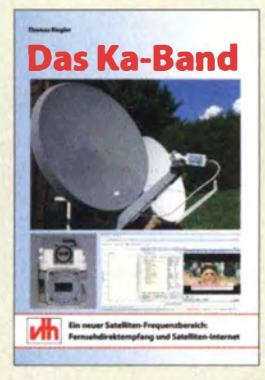

#### Riegler, Th.: Das Ka-Band

Das heute für Fernsehsatelliten in Europa meistgebrauchte Ku-Band von 10,7 bis 12,75 GHz ist mittlerweile auf allen Satellitenpositionen ausgelastet. Die Umstellung aller Sender auf HDTV und das kommende ultrahochauflösende Fernsehen verlangen mehr Bandbreite, als das Ku-Band bieten kann.

Das Ka-Band mit etwa doppelter Frequenz und Bandbreite (18 GHz bis 22 GHz) könnte eine geeignete Ausweichmöglichkeit darstellen, zumal sich die Abstrahlungen dank höherer Frequenz besser bündeln lassen. Heute sind dort bereits einige Internetüber-Satellit-Anbieter sowie TV-Zuspielungen vertreten. Außerdem gibt es bereits einige Direkt-Femsehausstrahlungen im Ka-Band. Doch ist auch die Dämpfung höher und preiswerte LNCs, die im heutigen Empfangsband gute Ergebnisse liefern, sind für das neue Band noch nicht verfügbar.

Auch mit den gängigen Offsetspiegeln und Sat-Receivern tauchen bei der Verwendung im Ka-Band Probleme auf.

Thomas Riegler hat sich da von nicht beirren lassen und eine Ka-Band-Empfangsanlage aufgebaut. Die in diesem Buch zusammengefassten Ergebnisse können bei eigenen Experimenten helfen.

-mcd

Verlag für Technik und Handwerk neue Medien GmbH Baden-Baden 2014 200 Seiten, 25,80 € ISBN 978-3-88180-891-0

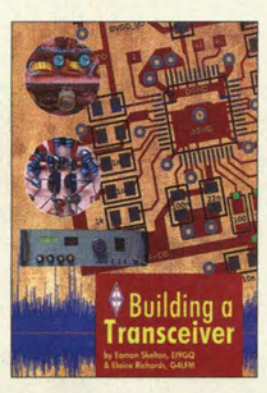

#### Skelton, E., EI9GQ; Richards, E., G4LFM: **Building a Transceiver**

Zweifellos gehört der Selbstbau eines Transceivers zu den anspruchsvollsten Projekten, die sich ein Funkamateur vornehmen kann. Die erfolgreiche Realisierung setzt neben fundiertem Fachwissen auch eine ganze Menge an Fertigkeiten und Erfahrungen voraus. Eamon Skelton, EI9GQ, vielen Lesern sicher als Autor von Beiträgen der Rubrik Homebrew im RSGB-Mitgliedermaga-

zin RadCom bekannt, ist ein Experte auf diesem Gebiet.

Er zeigt in seinem Buch, wie man mit einfacher Werkstattausrüstung und kleinem Messmittelpark schrittweise seinen Eigenbaù-Transceiver realisieren kann. Die Zerlegung in Module sowie die Beschreibung der Arbeitsweise und des konstruktiven Aufbaus jeder einzelnen Funktionsgruppe machen es auch dem Einsteiger leichter, das Gelesene nachzuvollziehen und in die Praxis umzusetzen.

Jede der beschriebenen Baugruppen kann separat aufgebaut, abgeglichen und genutzt werden, sodass viel Spielraum zur Verwirklichung eigener Ideen bleibt. Die Vorstellung erprobter Schaltungen in Kombination mit vielen praxisnahen Tipps macht das in englischer Sprache erschienene Buch zu einer interessanten Lektüre für noch bastelnde Funkamateure. - jsp

#### RSGB Bedford 2014

176 Seiten, englisch, 18 € FA-Leserservice R-3013

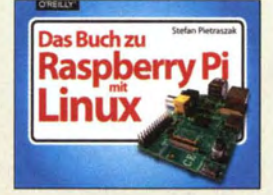

#### Pietraszak, S.: Das Buch zu Raspberry Pi mit Linux

Der Einplatinencomputer ist der Shootingstar der B astlerszene. Sein Preis ist mit je nach Modell ab 30 € heiß und das sorgt für täglich neue Projekte, die das Licht der Welt erblicken. Der. kleine Computer ist ein PC im Kreditkartenformat mit zahlreichen Anschlussmöglichkeiten. Das Betriebssystem Linux eröffnet eine große Anwendungsvielfalt. "Das Buch zu Raspberry Pi mit Linux" von Stefan Pietraszak bietet eine Schritt-für-Schritt-Anleitung.

Er zeigt, wie man einen Medien-Server fürs heimische Wohnzimmer baut oder ein Internet-Radio bastelt. Ein Kapitel führt in die Arbeit mit dem Linux-Betriebssystem ein und ein weiteres vermittelt Elektronik-Grundlagen.

Die Grundeinrichtung des wundersamen Zwergs wird für alle Betriebssysteme - Windows, Linux und Mac OS - gleichermaßen erklärt.

Das Buch bietet einen guten Einblick in die Möglichkeiten von Raspberry Pi, sowohl software- als auch hardwareseitig, und vermittelt einmal mehr kompaktes Wissen im Querformat: links ein Bild oder Screenshot und rechts dazu der passende Text.

Daher richtet sich das Buch an Leser, die keine oder nur wenig Erfahrung mit Raspberry Pi gemacht haben. Dennoch kommt im hinteren Teil des Buches auch die Sicherheit nicht zu kurz, wenn das Gerät etwa ins Internet eingebunden werden soll. -ngr

O'Reilly Verlag GmbH & Co. KG Köln 2014 288 Seiten, 19,90 € ISBN 978-3-95561-698-4

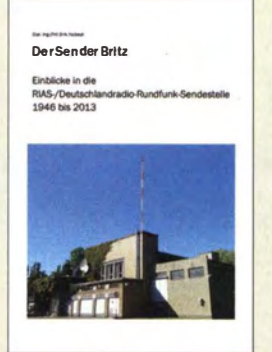

#### Halbedl, D.: Der Sender Britz

Jahrzehntelang galt der Rundfunksender Berlin-E ritz als besondere Sendestelle, denn von hier strahlte man das RIAS-Programm aus, jene in Zeiten des Kalten Krieges so bedeutsame Informationsquelle für viele DDR-Bürger. Am 4. 9.13 verstummte das letzte Radiosignal aus Britz.

In seiner ersten Buchveröffentlichung unternimmt der Autor eine Zeitreise durch 67 Jahre Geschichte des Senders. Der Inhalt ist in 26 Kurzkapitel gegliedert und beginnt im Jahr 1946, als mit einem fahr- . baren Soldatensender erstmals das Programm on air ging. Weiter geht es über die Entwicklungsstufen der MW -Technik bis zum Aufbau des KW -Senders mit diversen Antennenformen. Die folgenden Abschnitte widmen sich der Einführung und Entwicklung von UKWITV, den DDR-Störsendern und der Integration des RIAS in das DRadio. Die DAB-Ära und der Versuch, mit DRM eine digitale MW -Verbreitung zu realisieren, finden ebenso Berücksichtigung.

Mit viel Akribie recherchierte Halbedl die Geschichte und zeichnet sie mit zahlreichen eigenen Bildern sowie historischen Aufnahmen und Skizzen nach. Dieses lesenswerte Buch trägt dazu bei, ein Stück deutscher Rundfunkhistorie der Nachwelt zu erhalten. **-mhm** 

**Eigenverlag** Berlin 2014 98 Seiten, 16,95 € ISBN 978-3-00-046051-7 Bezug: www.halbedl.de/ senderbritz

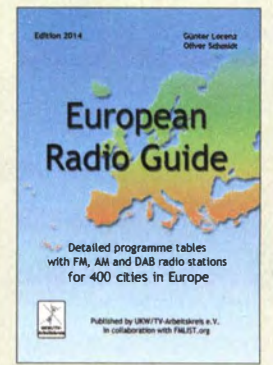

#### Lorenz, G., DL3GLF; Schmidt, 0.: European Radio Guide

Der European Radio Guide ist die neueste Publikation des UKW/TV-Arbeitskreises. Sie kommt zweisprachig auf Deutsch und Englisch daher, trotz des beträchtlichen Seitenumfanges enthält sie aber nur wenig Text.

Die Autoren Günter Lorenz und Oliver Schmidt bieten in diesem Werk für 400 große und bedeutende Städte in ganz Europa eine Radioprogrammübersicht an. Hierzu benennen sie zunächst für jedes Programm den Verbreitungsweg (FM/AM/DAß) und geben die entsprechenden Frequenzen und DAß-Kanäle an. Zusätzlich wird die vor Ort zu erwartende Empfangsfeldstärke mit Balkensymbolen dargestellt.

Die Städte sind nicht nach Ländern geordnet, sondern in alphabetischer Reihenfolge sortiert. Einen Überblick darüber, welche Orte Berücksichtigung finden, zeigen die 27 Übersichtskarten auf den ersten Seiten.

Das Buch stellt keine Senderliste für OXer dar, die eine vollständige Auflistung aller Programme eines Landes benötigen. Vielmehr ist es eine nützliche Lektüre für Reisende und Urlauber, die sich in der Fremde eine Übersicht über die jeweilige Rundfunklandschaft verschaffen wollen.

Fachbuchhandlung Hein und Sohn Dessau-Roßlau 2014 340 Seiten, 8,90 € Bezug: www.radiobook sho p.d e! euro pean-radio -guide.html

# OKOASB im Einsatz: Notfunk in der Praxis

#### **HARALD KUHL - DL1ABJ**

Viele Funkamateure interessieren sich für den Notfunk und es gibt diverse Möglichkeiten, sich in diesem Bereich zu engagieren. In unserem Beitrag berichten wir über Erfahrungen aus Göttingen

Das Thema Notfunk ist bei Göttinger Funkamateuren bereits seit vielen Jahren verankert. So gab es früh einen Notfunkplan , in dem die Zusammenarbeit zwischen uns Funkamateuren und dem Landkreis im Falle einer Katastrophe oder Großschadenlage vereinbart war. In diesem Dokument wurden u. a. Ansprechpartner benannt und eine prinzipielle Bereitschaft zur "Unterstützung von Hilfsaktionen in Not- und Katastrophenfällen" (s. AfuG 1997, § 2, Absatz 2) mit Amateurfunkmitteln zugesichert.

Spätestens seit dem Besuch von zwei überregionalen Notfunkseminaren vor einigen bei der jeweiligen Hilfsorganisation dann bereits kennen, sodass man sich ohne lange Erklärungen auf seine Aufgabe konzentrieren könnte .

#### **Funkamateure beim ASB**

Die Gelegenheit, solchen Überlegungen die Praxis folgen zu lassen, bot uns Marco, DO I ASB . Er ist Leiter der Schnell-Einsatz-Gruppe (SEG) Katastrophenschutz beim Ortsverband Göttingen Stadt des Arbeiter-Samariter-Bunds (ASB). Die Einheit ist im Einsatzfall primär zuständig für die nichtmedizinische Versorgung und Betreuung

> Bei der nächtlichen Großübung am !CE-Tunnel war noch analoger BOS-Funk im Einsatz.

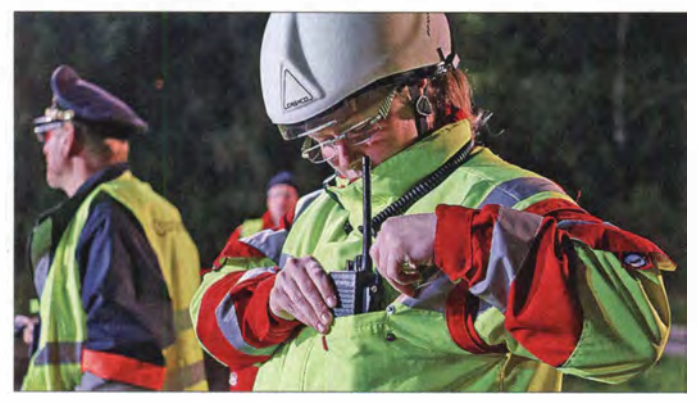

Jahren war mir aber klar, dass eine solche generelle Vereinbarung nur ein erster Schritt sein kann . So gab es kaum eine aktive Verbindung zwischen der in dem Plan niedergeschriebenen Theorie und der bei einem möglichen Einsatz erforderlichen Praxis. Und wenn die Praxis tatsächlich einmal eintritt, sollten potenzielle Helfer bereits mit den Strukturen der Hilfsorganisationen vertraut oder dort gar eingebunden sein. Denn dann fehlt einfach die Zeit für Überlegungen, welche Aufgaben Notfunkerkonkret übernehmen könnten und wie diese zu bewältigen sind.

Aus den erwähnten Seminaren stammte die Anregung, als Funkamateur selbst ehrenamtliches Mitglied bei einer Hilfsorganisation zu werden. Dies würde die effektive Einbindung von Notfunkern bei Einsätzen ganz erheblich erleichtern: Einerseits wüssten die Einsatzleiter von den Möglichkeiten der Funkamateure , bei Bedarf zusätzliche Kommunikationskanäle aufzubauen, und könnten diese gegebenenfalls kurzfristig einplanen . Anderseits würden die Notfunker die Abläufe und Erfordernisse

Marco, D01ASB, koordinierte während der Übung die ihm unterstellten **Helfer** 

von Betroffenen und Einsatzkräften , kann aber je nach Bedarf vor Ort auch für andere Aufgaben eingesetzt werden. Bis auf wenige hauptamtliche Mitarbeiter sind alle Angehörigen unserer SEG ehrenamtlich für den Katastrophenschutz tätig.

DO l ASB suchte hauptsächlich eine Besatzung für den Einsatzleitwagen (ELW) und damit für die Betreuung und Bedienung der dort eingebauten 80S-Funkgeräte . Der EL W dient bei Einsätzen zur Koordinierung der Einsatzkräfte per BOS-Funk und hält den Kontakt zur Gesamteinsatzleitung . Diese Aufgabe ist bei den nicht-funk-faszinierten ASB-Kollegen wenig beliebt und da lag die Idee nicht fern, Funkamateure mit ins Boot der ehrenamtlichen Helfer zu holen.

Hinzu kam Marcos Wunsch, die Kommunikationsanlage des EL W technisch zu optimieren. Dazu gehörte zunächst vor allem die Ausstattung mit zusätzlichen Antennen für den BOS-Funk sowie eine verbesserte Anbindung an das GSM/UMTS-Mobilfunknetz , einschließlich Faxversand bzw. -empfang. Letzteres ist auch im Zeitalter von Internet und Satellitenkommunikation weiterhin ein wichtiger Kommunikationsweg bei größeren Einsätzen . Praktisch veranlagte Funkamateure hätten also ein weites Betätigungsfeld zum Aufbau eines zuverlässigen Kommunikationssystems und zur Betriebsabwicklung.

Mittlerweile haben aus den Ortsverbänden H10 (Göttingen) und H53 (Göttingen-West) sechs Funkamateure sowie zwei SWLs die Gelegenheit ergriffen und sind nach einer kurzen Ausbildung nun ehrenamtlich bei der Göttinger SEG Katastrophenschutz tätig. Einige haben zudem eine der wohl letzten Ausbildungen zum (analogen) 80S-Funker durchlaufen und dürfen die entsprechenden Funkgeräte in Einsatzfahrzeugen bzw. Handfunkgeräte bei Übungen und in Einsätzen bedienen.

Digitalfunk wird bei den südniedersächsischen Hilfsorganisationen voraussichtlich in den kommenden Jahren eingeführt, begleitet von einer entsprechenden Ausbildung. Die Teilnahme an Lehrgängen zu weiteren Tätigkeitsbereichen (u. a. Sani-

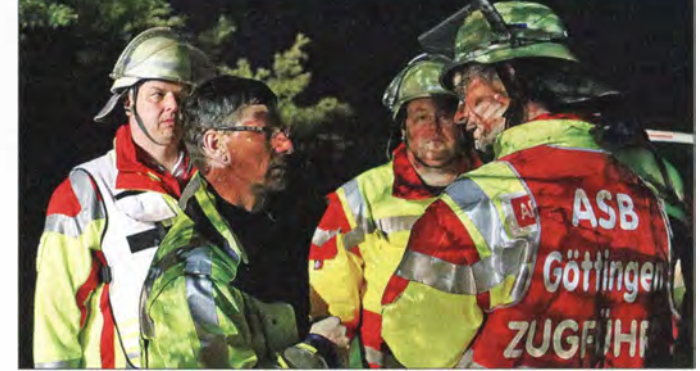

tätsdienst) steht jedem Interessenten frei, je nach den individuellen zeitlichen Möglichkeiten.

#### **• Hochwassereinsatz 2013**

Der erste Einsatz kam schneller als erwartet, als unsere SEG zur Unterstützung der Hilfskräfte im Eibehochwassergebiet nach Scharnebeck bei Lüneburg gerufen wurde . Im Vorfeld hatte es bereits per E-Mail "Vorwarnungen" an uns gegeben, dass es dazu kommen könnte. Die eigentliche Alarmierung läuft per Anruf auf dem Mobiltelefon.

So hatte man die Gelegenheit, sich , seine Familie und seinen Arbeitgeber darauf vorzubereiten. Bei alledem bleibt die Teilnahme an einem solchen Einsatz für ehrenamtliche Helfer jederzeit freiwillig: Wer keine Zeit hat, fährt nicht mit oder kommt gegebenenfalls später nach; ein Verdienst- bzw. Arbeitszeitausfall wird ersetzt.

Da die Region Lüneburg offenbar sehr gut mit einem Digitalfunknetz versorgt ist, bekam unser ELW vor Ort vorprogrammierte Leihgeräte gestellt und die Funkkommunikation lief während des einwöchigen Einsatzes allein darüber. Darüber hinaus blieb Gelegenheit, den ELW mit Kurzwelle auszustatten und unter DKOASB Amateurfunkbetrieb durchzuführen.

Kurz nach der Rückkehr aus Lüneburg folgte ein unvorhersehbarer nächtlicher Einsatz, als nach starken Regenfällen wegen defekter Pumpen die Überflutung von Teilen des Göttinger Universitäts-Klinikums drohte .

#### **Tunnelübung 2014**

Der sogenannte Ernstfall lässt sich kaum "proben". Doch sind Übungen ein Weg, um Hinweise auf eventuelle Schwachstellen in Notfallplänen zu erhalten. Vor diesem Hintergrund ist die große Feuerwehreinsatzübung mit der offiziellen Bezeichnung "Schadensereignis - Bahnbetriebsunfall an der Schnellfahrstrecke Hannover-Würzburg im Bereich Rauhebergtunnel" zu sehen .

Die Übung bezog Feuerwehren und Hilfsorganisationen aus der Region Südniedersachsen ein und lief in der Nacht zum trotz der hohen Zahl Beteiligter stand für die Funkkommunikation offiziell nur ein analoger 80S-Kanal zur Verfügung, zudem war die Funkversorgung in dem hügeligen Gelände voraussichtlich schwierig.

Dass ein Bedarf für Notfu nkbetrieb tatsächlich bestand, zeigte sich während der Übung, als die Einsatzkoordinierung von mehreren Rettungswagen für sogenannte Realfälle (Verdacht auf Herzinfarkt, Verstauchungen) erst über Amateurfunkkanäle gelang. Über BOS-Funk bestand keine Verbindung, vermutlich wegen der zu geringen Sendeleistung (I W) der am Einsatzort vorhandenen Handfunkgeräte, während unsere Amateurfunkgeräte eine sichere Kommunikation ermöglichten.

Als Vorbereitung auf die Übung hatten wir im Vorfeld jeweils zwei Direktkanäle im 2-m- und 70-cm-Amateurfunkband sowie zwei Relaiskanäle vereinbart und in unsere Handfunkgeräte programmiert. Zusätzlich im Einsatz waren zwei FM-Mobilgeräte vom Typ Maas AMT-920-UV, die uns Maas Funk-Elektronik freundlicherweise samt Mobilantennen für die Übung zur Verfügung gestellt hatte .

Eines der Mobilgeräte hatten wir in unserem EL W fest eingebaut, während das zweite , über das später der Notruf lief, samt Mag-

> des ELW mit Amateurfunk (Mobilantenne Nagoya MAG-75EL-2W auf dem Dach) konnten meh-

> > versorgt werden. **Fotos: DL1ABJ**

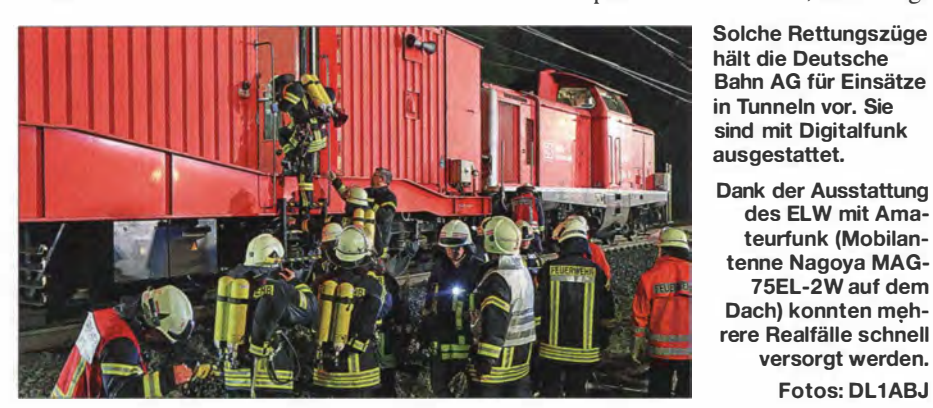

Sonntag, den 18.5. 14, von 1 bis 5 Uhr Ortszeit. Das monatelang geplante Szena rio simulierte einen ICE-Unfall auf der Zugstrecke von Hannover nach Würzburg im Rauhebergtunnel, gelegen nahe der Autobahn 7 bei Hedemünden. Mithilfe von zwei für solche Katastrophen konzipierten Rettungszüge der Deutschen Bahn AG sollten Verletzte aus einem ICE im Tunnel geborgen und anschließend auf Rettungsplätzen an den beiden Tunnelportalen versorgt werden.

Zu den rund 900 vor Ort an der Übung Beteiligten gehörten Funkamateure aus Göttingen und Hann Münden, allesamt ehrenamtliche Katastrophenschützer des ASB . Neben ihren Aufgaben als Betreuer und 80S-Funker hielten die Funkamateure als Notfunker zusätzliche Kommunikationskanäle vor, um bei Bedarf den BOS-Funk mit Amateurfunkmitteln zu ergänzen . Denn netfußantenne in einem ebenfalls mit einem Funkamateur besetzten ELW des ASB Hann Münden direkt an der Einsatzstelle installiert war. Die Kanäle waren entsprechend programmiert, außerdem hatte ich vorsichtshalber eine Kurzbedienungsanleitung mit den wichtigsten Bedienschritten verfasst.

#### **Rückfallebene HAMNET**

Eine zweite Gruppe von Funkamateuren traf sich während der Tunnelübung in Räumen der Berufsfeuerwehr Göttingen, DL0BFG. Deren Aufgabe war die Übermittlung einer Lagemeldung an die ZPD (Zentrale Polizeidirektion Niedersachsen) über das amateurfunkeigene Datennetz HAMNET nach Hannover. Dort war ein weiterer Funkamateur auf Empfang.

In den Tagen zuvor hatten B irko, DL8BB , und Jochen, DB8AS , eine Linkstrecke von DLOBFG ins HAMNET aufgebaut. Dank Reinhard, DK7AT, besteht in Göttingen ein sehr guter Kontakt zwischen Funkamateuren und Feuerwehren.

Die zu übertragenden Informationen trafen um 2 .55 Uhr auf einem USB-Speicherstift ein und waren um 2 .57 Uhr per E-Mail übers HAMNET verschickt. Um 3 .04 Uhr kam per 80S-Digitalfunk aus Hannover die Bestätigung, dass die Nachricht samt Anhang dort fehlerfrei angekommen war. Damit war der gewünschte Nachweis erbracht, dass sich das unabhängige überregionale Datennetz der Funkamateure im Bedarfsfall für den Notfunk einsetzen lässt. Dank Notstromversorgung funktioniert HAMNET auch dann noch, wenn die örtliche Stromversorgung zusammengebrochen ist und/oder kommerzielle Datenleitungen unterbrochen sind.

#### **•** Fazit

Das Konzept, als Notfunker selbst ehrenamtliches Mitglied bei einer Hilfsorganisation zu werden, hat sich bewährt. So steht

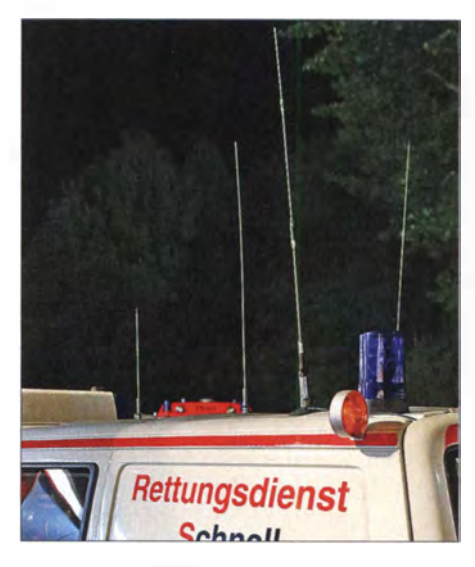

der Notfunk während eines Einsatzes unmittelbar bereit, wenn man ihn braucht.

Während der Übung konnten dadurch mehrere Rettungswagen trotz fehlender 80S-Funkverbindung koordiniert werden . Zum ersten Fazit der Auswerter unmittelbar nach der nächtlichen Tunnelübung gehörten dann auch die Probleme bei der BOS-Funkversorgung . Die Bereitschaft und Fähigkeit der Funkamateure, dieses Problem mittels Notfunk zumindest punktuell zu umgehen, dürfte angekommen sein.

Mein Dank geht abschließend an alle Funkamateure und SWLs, die sich in der Nacht zum 18.5.2014 bis in die frühen Morgenstunden an der Tunnelübung beteiligt haben , ob am ICE-Tunnel, bei DLOBFG oder in Hannover. Dank dieser Gemeinschaft haben wir unsere Ziele erreicht.

cbjf@funkamateur.de

# 4-m-Band in Deutschland befristet und eingeschränkt freigegeben

#### Dr.-lng. WERNER HEGEWALD - DL2RD

Vom 2. 7. bis 31. 8. 14 können Inhaber eines Amateurfunkzeugnisses der Klasse A von 70,000 MHz bis 70,030 MHz mit 25 W EIRP funken. Der Beitrag informiert über Einstiegsmöglichkeiten und betriebstechnische Aspekte. Zudem werden viele Informations- und Bezugsquellen genannt.

Gemäß der Mitteilung 502/20 14 der Bundesnetzagentur wird im Amateurfunk die vorübergehende Nutzung des Frequenzbereichs 70,000 MHz bis 70,030 MHz unter den in nebenstehendem Kasten stehenden Nutzungsbestimmungen geduldet. Der genaue Wortlaut kann in der von [ 1] ladbaren PDF-Datei nachgelesen werden.

Im Gegensatz zum 6-m-Betrieb muss der Standort vor Aufnahme des Sendebetriebs nicht der BNetzA gemeldet werden.

#### **• Hintergründe**

Zu dieser erfreulichen, wenn auch eingeschränkten und zunächst zeitlich befristeten Freigabe des 70-MHz-Bandes teilte uns der Leiter des Referats Frequenzmanagement im DARC e. V., Ulrich Müller, DK4VW, noch Folgendes mit:

"Die im VHF-Bereich aufgrund von Ausbreitungsphänomenen wie Sporadic-E und Meteor-Scatter erzielbaren Reichweiten machen dafür die Frequenzen bei 50 MHz

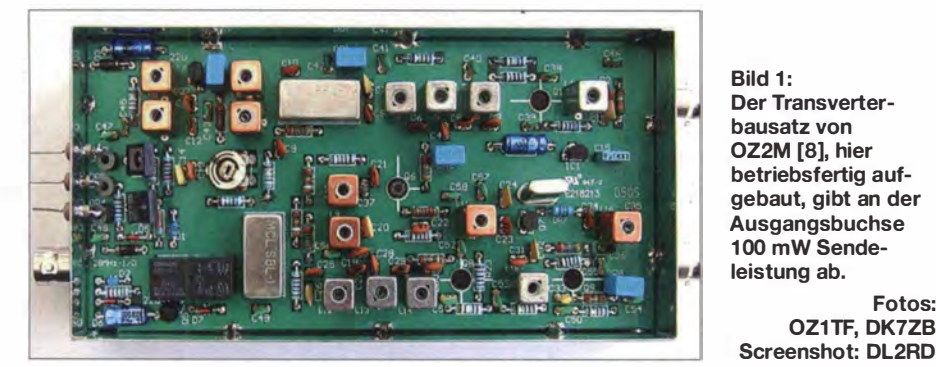

Im FA hatte Harald Gerlach, DL2SAX, bereits 2011 in [1] einige Besonderheiten des 4-m-Funkbetriebs erörtert. Dieser Beitrag war jedoch aus dem Blickwinkel des nicht Amateurfunkdienst-konformen Versuchsfunkbetriebs geschrieben und ist zudem nicht mehr auf dem aktuellen Stand, sodass es sinnvoll erscheint, diese Thematik aus jetziger Sicht neu zu beleuchten und Hilfe zur Selbsthilfe zu geben.

und 70 MHz für Funkamateure äußerst interessant.

Fotos: OZ1TF, DK7ZB

Nach langjährigen Diskussionen des DARC-Referats für Frequenzmanagement mit den beteiligten Stellen (Ministerien für Verteidigung, Wirtschaft bzw. Verkehr, Frequenzmanagement der Bundeswehr und der Bahn, Mitarbeiter der BNetzA) ist es gelungen, auch deutschen Funkamateuren einen zeitbefristeten Zugang zu einem

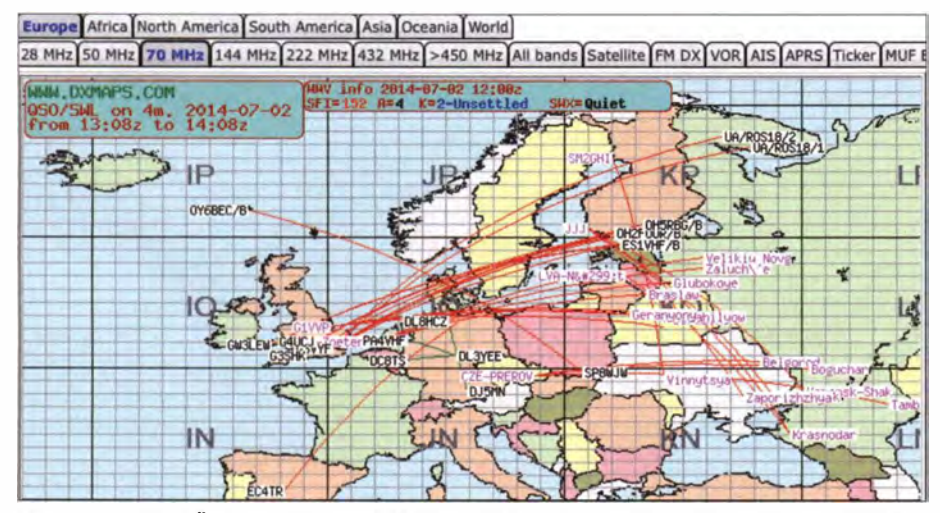

Bild 2: Bei der E<sub>s</sub>-Öffnung am ersten Tag der Freigabe gegen 1400 UTC (rote Strahlen) gingen deutsche OMs leer aus. Es liefen jedoch Tropo-QSOs (grüne Strahlen, dxmaps.com).

#### Nutzungsbestimmungen [1]

- Befristung vom 2. 7. 14 bis 31 . 8.14
- nur ortsfeste Amateurfunksteilen
- nur für Inhaber eines Amateurfunkzeugnisses· der Klasse A
- alle Sendearten, sofern die belegte Bandbreite 12 kHz nicht übersteigt
- maximal 25 W EIRP (!) entsprechend 15,3 W FRF
- nur horizontale Antennenpolarisation
- Logbuchführung Pflicht, ggf. inklusive Eintragung der Antennenrichtung
- keine Störung anderer Funkdienste, Störungen durch diese sind hinzunehmen

kleinen Frequenzsegment bei 70 MHz zu ermöglichen . An einer Dauerlösung wird bereits gearbeitet.

Somit gibt es in Deutschland erstmals seit 1 957 wieder Zugang zum 4-m-Band im Rahmen des Amateurfunkdienstes. Die IARU-Region 1 hat auf der Ham Radio 20 14 ihre 70-MHz-Initiative vorgestellt, die zum Ziel hat, in der europäischen Tabelle der Frequenznutzungen auch den Amateurfunkdienst zwischen 69,9 MHz und 70,5 MHz einzutragen. Von der für die deutsche Frequenzpolitik zuständigen Stelle im Wirtschaftsministerium (jetzt Verkehrsministerium) wurde dem RTA im Zusammenhang mit der letztjährigen Ablehnung auf Zugang zu 4 m mitgeteilt, dass Deutschland sich immerhin für ein kleines sekundäres Frequenzsegment für den Amateurfunkdienst einsetzen wird.

Dass jetzt lediglich ein 30 kHz breites B andsegment freigegeben wurde , hat seine Ursache darin, dass die Nutzung der Frequenzen oberhalb von 70 MHz durch die Deutsche B ahn mit ihrem Rangierfunk noch nicht überall eingestellt worden ist."

#### **Betriebstechnische** Besonderheiten

Zunächst eine große Bitte: Die zeitlich befristete Freigabe soll es interessierten YLs und OMs ermöglichen, die Es -Saison zu nutzen und während dieser mit vergleichsweise geringem Aufwand DX-Verbindungen in CW, SSB und den Digimodes zu tätigen. Solche Öffnungen finden in der Regel von Mai bis August tagsüber - aber nur manchmal - statt und sind nicht vorhersagbar. Einen Überblick kann man sich bei vorhandener Internetverbindung bei EA6VQ verschaffen [3], wie Bild 2 zeigt.

Vermeiden Sie daher wenigstens tagsüber QSOs in FM-schmal (theoretisch erlaubt), auch wenn Sie mit Ihrem FM-Gerät nichts empfangen und die Frequenz frei erscheint!

Das nächste Problem besteht darin, dass sich die Frequenzzuteilungen in den verschiedenen DXCC-Gebieten unterscheiden. So dürfen gemäß der akribischen Zusammenstellung von Bo, OZ2M [4] , in dem uns zugewiesenen Bandsegment nur Stationen in 20 DXCC-Gebieten (zugelassen

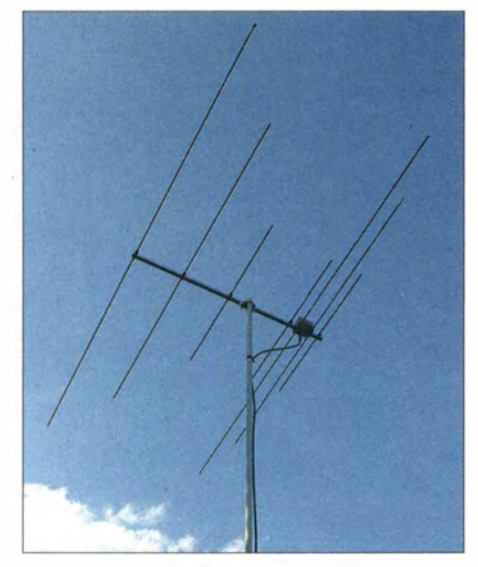

Bild 3: Die Dreiband-Yagi nach DK7ZB für 2 m, 4 m und 6 m [1 1] gibt es inzwischen auch aus kommerzieller Fertigung - bei WiMo.

ist das Band in über 50) der IARU-Region I senden. Daher empfiehlt DK4VW, bei der Kontaktsuche wieder vermehrt Split-Betrieb zu machen und während eigener CQ-Rufe den Bereich zu nennen, den man selbst nach Anrufern absucht. Durch Bitten im ON4KST-Chat oder via DX-Cluster Jassen sich ebenfalls QSOs anbahnen .

Die Kürze, Seltenheit und lokale Begrenztheit der Öffnungen sowie die Begehrtheit der Stationen gebieten eine besondere Rücksichtnahme auf diesem Band. "Fasse Dich kurz" ist oberstes Gebot!

Im ersten Durchgang, selbst bei einer Europa-Verbindung, beschränkt man sich daher normalerweise nur auf Rapport und eigenen Locator. "EC4TR, you are 5 and 9 in JO61UA" als erster QSO-Durchgang reicht völlig aus. Unter Umständen folgt dann nur noch "73 and good DX" und das war es ... Muss es ganz schnell gehen, entfallen die beiden letzten Buchstaben für das Kleinfeld. Hat es der Partner nicht ganz so eilig, kann noch der Name nachgeliefert werden.

#### **F** Transceiver und Transverter

Weil das 4-m-Band bisher nur in wenigen Ländern zugelassen war, hat es die Geräteindustrie kaum in ihre Schaltungskonzepte einbezogen. Soweit uns bekannt, ist unter den marktüblichen Transceivern lediglich der Icom IC-7 100 von Haus aus für 70 MHz nutzbar. Ansonsten lässt sich der weit verbreitete Yaesu FT-847 mit einigem Aufwand umrüsten [4].

Falls Ihr Transceiver auch das 6-m-Band bedient, lohnt es sich u. U., im Internet nach Modifikationen zu suchen, etwa bei mods.dk, mods-ham.de, hamradioboard.de oder http://sp2dmb.blogspot.de .

Der vernünftigere Weg ist jedoch ein Transverter für praktisch jeden CW/SSB-tauglichen KW-Transceiver, der das 10-m-Band überstreicht. Hierfür gibt es im Internet zahlreiche Bauanleitungen und Bausätze:

Das beginnt mit witzigen ein- bis vierstufigen quarzgesteuerten (Quarz im Bereich von 23 ,334 MHz bis 23 ,343 MHz) Sendern von LY3LP [5]. Für seinen vielfach nachgebauten 28-MHz/50-MHz-Transverter [6] hat DK7ZB auf seiner Website die B auanleitung sowie eine Umbauanleitung von G8HCZ veröffentlicht. Das Konzept ist sehr konventionell und daher fast aus der B astelkiste realisierbar.

Ferner hat Holger Eckardt, DF2FQ, seinen XV4-JO [7] inzwischen grundlegend überarbeitet und hofft, demnächst Bausätze anbieten zu können. Bo Hansen, OZ2M, kann seinen 70-MHz-Transverter nebst Endstufe gemäß [8] als Bausatz liefern (Bild 1).

Der britische Hersteller Spectrum Communications bietet den Transverter TRC-4 in verschiedenen Versionen undAusbaustufen an [9], z. T. als 2-m/4-m-Umsetzer.

Die interessante Fertiglösung ME4T-Pro von Gabor, HAI YA, stellen wir auf S. 820 vor, ebenso einen weiteren mittelfristig lie-

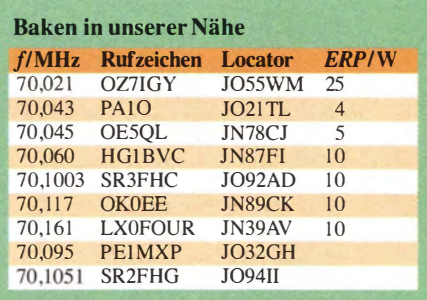

ferbaren FA-Bausatz. Das obere Ende der Fahnenstange repräsentiert der Transverter  $TR 70H$  von Kuhne Electronic [10]. Selbstbauer seien noch auf das für Linearbetrieb geeignete MOSFET-Leistungsverstärker-Modul RA30H0608M von Mitsubishi Electric hingewiesen.

#### **Antennen**

Für den Anfang genügt bereits ein einfacher Dipol aus zwei 1 ,04 m langen Drähten, die direkt ans Koaxialkabel kommen. Eine 1 -Element-Quad ( Seitenlänge I ,08 m, Einspeisung unten direkt oder besser über 1:2-Balun) lässt sich ebenfalls fix auf einem Balkon platzieren. Mehr Richtwirkung und Gewinn bringen Yagi-Antennen. Eine speziell für die Es -Saison zweckmäßige Dreibandantenne (6 m, 4 m, 2 m) hat DK7ZB in [11] beschrieben (Bild 3). Weitere Antennenbauanleitungen befinden sich auf dk7zb.com.

Wer eine fertige Antenne sucht, findet zum Beispiel bei ANjo sowohl LPDAs als auch Monohand-Yagi-Antennen sowie bei Konni-Antennen 4- und 5-Element-Yagi-Antennen nach DK7ZB . Bei WiMo gibt es die o. g. DK7ZB-Dreiband-Yagi-Antennen aus kommerzieller Fertigung sowie weitere kombinierte und Monobandantennen .

#### ■ Ausbreitungsbedingungen

Via Tropo lassen sich auf dem 4-m-Band normalerweise gut 300 km überbrücken, bei angehobenen Bedingungen auch mehr, siehe Distance Records bei [4]. Die Tabelle listet von bestimmten Gebieten Deutschlands aus evtl. via Tropo empfangbare Baken auf. Für die nördlichen Bundesländer ist zudem der Nordic Activity Contest (NAC, www.vushf.dk) auf 70 MHz von Bedeutung, der an jedem 3. Donnerstag im Monat von 19 Uhr bis 23 Uhr MESZ/MEZ stattfindet.

Momentan sind für DX am ehesten Verbindungen über Reflexion an der sporadischen E-Schicht (E<sub>S</sub>) interessant. Diese beschert uns bei Einfachsprüngen DX von etwa 1000 km bis 2200 km. Die Öffnungen sind zwar länger andauernd als auf 2 m, aber das erreichbare Gebiet ist meist sehr begrenzt [2].

Reflexionen an Meteorschauern (MS) sind ebenfalls lohnend, hier sind Digimodes wie WSJTüblich. Zu Zeiten der starken Meteorströme wie Perseiden (etwa vom 10. bis 14. 8. mit einem Maximum um den 13. 8 . , www.leoniden.net) könnten möglicherweise kurze MS-Verbindungen in SSB und normalem CW durchführbar sein .

Weitere Informationen erhalten sie auf den Websites [4] und [12], ferner in dem Buch [13] von Don, G3XTT, und last but not least allmonatlich im UKW-QTC des FA.

#### Literatur und Bezugsquellen

- [ 11 B undesnetzagentur: Befristeter Zugang im Frequenzbereich 70,00 - 70,03 MHz. Mitteilung Nr. 502/2014, www.bundesnetzagentur.de Suchbegriff eingeben  $\rightarrow$  502/2014
- [2] Gerlach, H., DL2SAX: Versuchsfunkbetrieb auf dem 4-m-Band in Deutschland. FUNKAMA-TEUR 60 (2011) H. 11, S. 1152-1154
- [3] Sampol, G., EA6VQ: V-UHF QSO real time maps. www.dxmaps.com/spots/map.php; Android-App von DK5WL unter dxmaps im Google Play Store
- [4] Cooper, St., GM4AFF; Hansen, B., OZ2M; Butler, D., G4ASR: The Four Metres Website . www. 70mhz.org
- [5] Zemaitaitis, K., LY3LP: LY3LP Laboratory. http://sa555.blogspot.de/
- [6] Steyer, M., DK7ZB: 50-MHz-Transverter für Kurzwellentransceiver. FUNKAMATEUR 44 (1995) H. 8, S. 856-858; H. 9, S. 968-970; H. 10, S. 1 088-1089; Modifikation für 4 m: www.  $dk$ 7zb.com  $\rightarrow$  50-MHz/70-MHz-Transverter
- [7] Eckardt, H., DF2FQ: Ein Transverter für das 4-m-Band. CQ DL 80 (2009) H. II, S. 786-79 1 ; www.df2fq.de/produkte/XV4.html
- [8] Hansen, B., OZ2M: 70 MHz Transverter. www. rudius.netloz2m/70mhzltransverter.htm
- [9] Spectrum Communications: Four Metre Equipment. www.spectrumcomms. eo. uk/Four%20 Metre.htm
- [10] Kuhne electronic GmbH, 95180 Berg, Tel. (0 92 93) 80 09 39, www.kuhne-electronic.de
- [11] Steyer, M., DK7ZB: Dreiband-VHF-Yagi-Antenne mit nur einem Speisepunkt. FUNKAMA-TEUR 59 (2010) H. 4, S. 409-4 1 1
- [12] ÖVSV: OE-Wiki. http://wiki.oevsv.atlindex.php ?title=4m-Band/70MHz
- [13] Field, D., G3XTT: Six & Four. RSGB, Bedford 2013; FA-Leserservice: R-6900

# 39. Ham Radio 2014: Frischer Wind am Bodensee

#### Dr. WERNER HEGEWALD - DL2RD; HARALD KUHL, M. A. - DL1ABJ

Ende Juni trafen sich Funkamateure und andere Elektronikinteressierte wieder am Bodensee auf der Ham Radio, Europas größter Amateurfunkmesse. Drei Tage lang drehte sich auf dem Gelände der Neuen Messe Friedrichshafen alles um die drahtlose elektronische Kommunikation.

Das Messemotto war in diesem Jahr "Amateurfunk kreativ - Selbstbau", womit man eine der Wurzeln des Amateurfunks würdigte. Dass Selbstbau heute wieder hoch im Kurs steht, war nicht nur anhand zahlreicher Aktivitäten während der Harn Radio erkennbar, sondern zudem an der parallel veranstalteten Messe Maker World.

das Interesse des jungen Nachwuchsfunkers weckte.

Erfrischend offen formulierte D07KAY, wie sich Jugendliche in seinem Alter für das Hobby Amateurfunk begeistern lassen. Hoch im Kurs stehen demnach Bereiche wie weltweiter Kurzwellenfunk, Notfunk und Fielddays, Ballonstarts, HAMNET so-

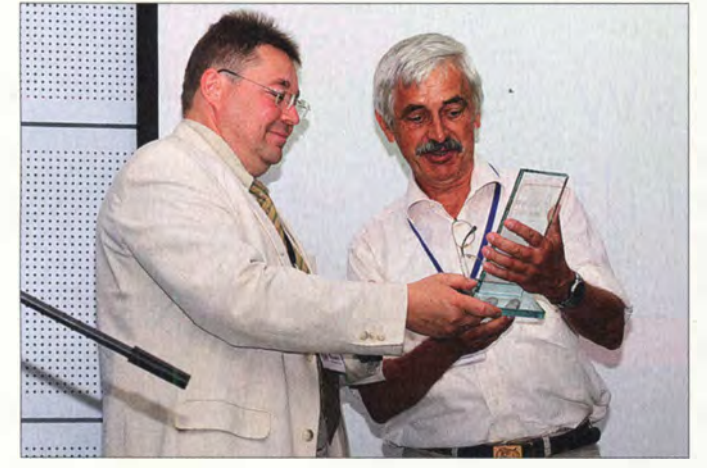

#### **I** Messeauftakt

Peter Hauswald, Bürgermeister der Stadt Friedrichshafen, betonte in seiner Eröffnungsansprache den internationalen Charakter des Treffens am Bodensee sowie den Erfahrungsaustausch zwischen Gleichgesinnten. Die Nachwuchsförderung sei erneut ein wichtiger Aspekt der Veranstaltung, junge Besucher würden gezielt durch das Ham Camp angesprochen.

Die Jugend werde so für eine Technik begeistert, die für Kommunikation steht. "Für Jugendliche soll der Spaß im Vordergrund stehen, aber der Spaß steht vielleicht neben dem Fragen am Anfang des Forschens." Deshalb gefalle Hauswald die Einbeziehung der Jugend ganz besonders. Die neue Messe Maker World passe ebenso gut in dieses Konzept, wie die Harn Radio zur technisch orientierten Stadt Friedrichshafen.

Frischen Wind in den Messeauftakt brachte der 12 Jahre junge Kay Maifeld, D07KAY. Kay entdeckte den Amateurfunk hauptsächlich über den YouTube-Videokanal von Christian Petersen, DD7LP, für sich. Dort zeigen Videos u. a. die mögliche Einbindung von Android-Smartphones, was

Der DARC-Vorsitzende Steffen Schöppe (1.}, DL7ATE, überreichte den diesjährigen Rudolf-Horkheimer-Preis an Kari-Heinz Schade, DL 7VDB, für seine Verdienste um das Amateurfunkpeilen.

FRIEDRICHSHAFEN

**HAM RADIO** 

wie Digimodes. Kay betonte mehrfach den Reiz des Selbermachens sowie die damit verbundene technische Herausforderung und damit letztlich das potenzielle Erfolgserlebnis und den Spaß am Hobby, wenn ein Vorhaben erfolgreich verläuft.

Kays Lob fanden einige Ortsverbände , die bereits erfolgreiche Jugendarbeit leisten. Daneben gab er Anregungen für Verbesserungen: So seien Ort und Zeitpunkt des monatlichen OV-Abends häufig wenig jugendfreundlich.

D07KAY bemängelte ferner, dass sich noch zu wenige Ortsverbände um die Jugendarbeit bemühen oder entsprechende Versuche oft nur punktuell laufen. Erfolgreiche Nachwuchsgewinnung brauche aber Zeit, man müsse am Ball bleiben, eine einzelne Aktion reiche nicht. Sein Fazit: "Es wird immer interessierte Jugendliche geben, man muss sie nur finden." Dafür müsse man als Funkklub durchhalten und ihnen etwas bieten, um das Interesse weiter zu fördern.

#### Maker zu Funkamateuren?

Anfangs wohl mit etwas gemischten Gefühlen wendete sich Daniel Bachfeld,

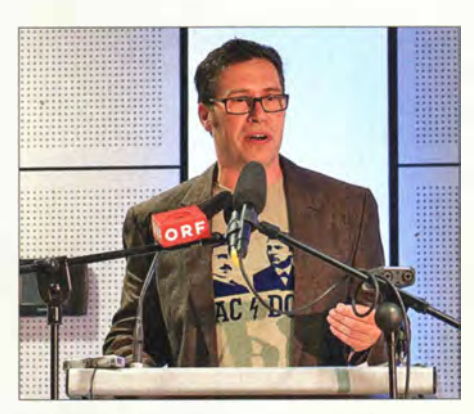

Daniel Bachfeld betrachtet die wachsende Maker-Bewegung als eine Chance, interessierten Nachwuchs für den Amateurfunk zu finden.

Chefredakteur der Maker-Zeitschrift c't Hacks, an seine Zuhörerschaft. Der studierte Nachrichtentechniker sieht die aktuelle Selbstbau-Bewegung, an die sich die erstmals parallel zur Ham Radio veranstaltete Messe Maker World wendete, als eine Chance für die Funkamateure . Seit einigen Jahren sei der Selbstbau wieder zunehmend populär: Dank Raspberry Pi, Arduino und dem freien Informationsfluss per Internet seien die Hürden für Selbstbauprojekte erneut niedrig. "Die Preise für B asteizubehör sind im Keller und es wird privat wieder mehr gelötet, gebastelt und programmiert." Dies führe dazu, dass sich Menschen mit geringen Vorkenntnissen an eigene Projekte wagen . Man habe einfach eine Idee und setze diese um, ohne sich viel um Grundlagenwissen zu kümmern. "Und diese Bewegung nennt sich nun Maker Movement und wird in allen Medien in den höchsten Tönen gelobt."

B achfeld räumte ein , dass auch er zunächst skeptisch gewesen sei , ob hier nicht einfach Altbekanntes in einem neuen Gewand daherkomme. Doch er musste nach einiger Zeit seine Meinung revidieren: Die Maker-Bewegung erfinde das Rad vielleicht nicht neu , außer die 3-D-Drucker, mache aber vieles anders.

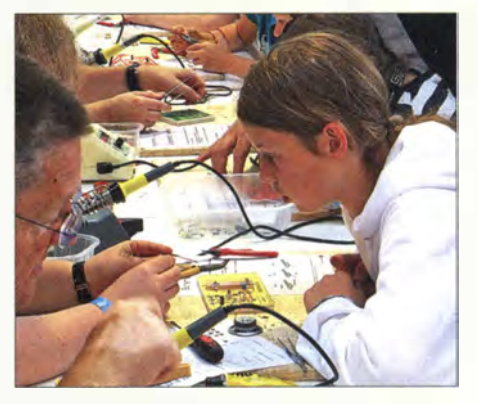

Zur Jugendarbeit auf der Ham Radio 2014 gehörten wieder die Ham Rallye und der Aufbau kleiner Selbstbauprojekte. Beides fand wie in den Vorjahren rege Beteiligung.

Solch gegensätzliche Vorgehensweisen bei den hemdsärmeligen Makern einerseits und den Funkamateuren mit ihrem fundierten Grundlagenwissen sowie jahrelanger Praxis andererseits mache eine Vermischung schwierig. Dazu trügen zudem die bislang hohen Hürden zur Erlangung eines Amateurfunkzeugnisses bei .

B achfeld regte daher eine weitere Diskussion über eine neue Einsteigerklasse an, um Maker dem Amateurfunk zuzuführen. Eine solche "Schnupperlizenz" solle sich auf den Funkbetrieb mit fertigen Geräten und Antennen beschränken.

"Alle reden von MINT-Programmen (Mathematik, Informatik, Naturwissenschaft und Technik - d. Red.) und davon, die Jugend wieder für Technik zu interessieren. Selten standen die Chancen so gut wie jetzt, dies in vielen Bereichen in die Tat umzusetzen ."

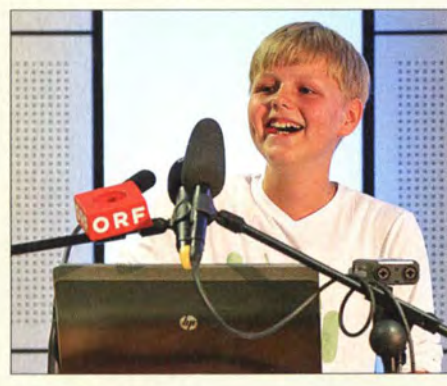

Kay Malfeld, DO7KAY, kam übers Internet zum Amateurfunk und sagte bei der Messeeröffnung offen, wie er sich die Jugendarbeit im Amateurfunkklub wünscht.

#### Nachhaltigkeit gefordert

Nun übernahm der 15-jährige SWL Malte Schöppe den Platz am Rednerpult. Er ist hin und wieder unter dem Ausbildungsrufzeichen seines Vaters auf den Bändern aktiv. Neben der Vielfalt des Amateurfunks fasziniere ihn die Möglichkeit des Selbstbaus von Geräten und Zubehör. Im DARC vermisse er die langfristige Unterstützung von Jugendlichen . Aktionen seien oft Eintagsfliegen, stattdessen wünsche er sich eine nachhaltigere Unterstützung durch erfahrene Funkamateure im Klub.

Jugendliche würden keine permanente Unterstützung oder Betreuung benötigen. "Aber wir brauchen Anregungen, um den Rest möglichst alleine zu schaffen."

Der DARC-Vorsitzende Steffen Schöpe, DL7ATE, griff in seinem Redebeitrag einige Anregungen seiner Vorredner nochmals auf. Das 65 . Bodenseetreffen sei der richtige Zeitpunkt, die übernächste Generation von Funkamateuren zu fördern, diese für unser Hobby zu begeistern und sich auf den Selbstbau als eine der Wurzeln des Amateurfunks zu besinnen .

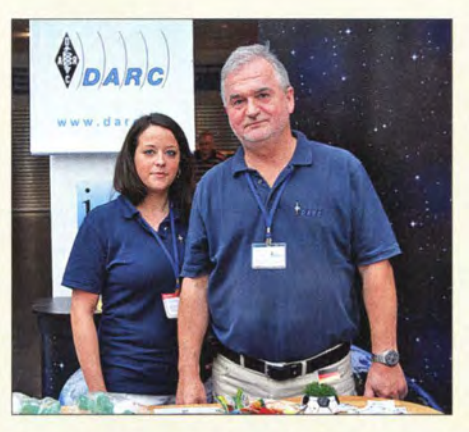

Sina Kirsch, hier zusammen mit Peter Kern, DL1 EIP, beim Losverkauf für die DARC-Tombola, war in diesem Jahrfür die Organisation der Aktionsbühne zuständig.

Er betonte , dass die erstmals in Europa parallel zur Harn Radio stattfindende Maker World vom DARC ins Leben gerufen wurde. "Ein Forum für Selbstbauer und Tüftler." Auch in den Ortsverbänden sei der Selbstbau in den vergangenen Jahren spürbar angestiegen, zeitgleich mit der Entstehung sog. Re pair Cafes der Maker.

Die Hürden zur Erlangung eines Amateurfunkzeugnisses seien seitens der Behörden momentan noch etwas hoch angesetzt und für die meisten Jugendlichen sei die Schule zunächst wichtiger. "Doch gerade deshalb möchte der DARC an dieser Stelle ganz ausdrücklich dazu aufrufen, die Jugend der Technik und dem Amateurfunk näher zu bringen - und nicht umgekehrt." Die Jugendlichen hätten bereits Interesse, aber wir Funkamateure müssen sie dort abholen und als vollwertige Mitglieder akzeptieren.

"Wir haben es jetzt in der Hand, das Nachwuchsproblem aktiv anzugehen." Wichtig sei es, die vielen Ideen umzusetzen . Als Ziel für 2025 habe der DARC definiert, dass der Anteil der Jugendlichen im DARC in den kommenden Jahren signifikant steigen soll. "Der Selbstbau soll die Grundlage für alles sein – und bleiben –, was mit dem Amateurfunk zu tun hat", erklärte DL7ATE. "Denn schließlich betreiben wir einen technisch-experimentellen Funkdienst."

#### **E** Horkheimer-Preis 2014

Der vom DARC für besondere Verdienste um die Belange des Amateurfunks verliehene Rudolf-Horkheimer-Preis ging in diesem Jahr an Dipl.-Ing. Karl-Heinz Schade, DL7VDB , für das von ihm entwickelte System zur computergestützten Zeiterfassung und Auswertung bei Fuchsjagd-Wettbewerben .

DL 7VDB befasst sich seit über 30 Jahren mit dem Amateurfunkpeilen . Er untersuchte u. a. die Antennensysteme , Empfindlichkeit sowie Peilgenauigkeit von 80-m-Funkpeilempfängern und veröffentlichte seine Ergebnisse u. a. im FA 3/1983.

Später hat er die Entwicklung eines computergestützten Zeiterfassungssystems für Amateurfunk-Peilwettbewerbe initiiert und gemeinsam mit einer kleinen Gruppe von Funkamateuren vorangetrieben. Darauf basiert ein heute auch bei Orientierungsläufen

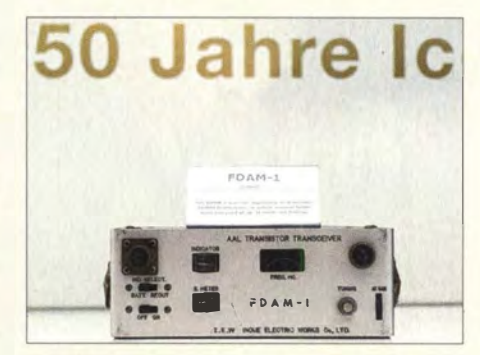

Anlässlich des 50-jährigen Firmenjubiläums zeigte lcom auch historische Technik, hierdas Debüt von 1964. Der volltransistorisierte 6-m-Transceiver FDAM-1 machte damals weltweit Furore.

weltweit eingesetztes Zeiterfassungssystem.

Die Software erhält regelmäßig neue Funktionen zur sinnvollen Erweiterung. Ideen aus dem Anwenderkreis werden zeitnah, teilweise während noch laufender Wettbewerbe, eingearbeitet. Weltweit bis zu 250 Gruppierungen setzen sein System der Vorbereitung und Durchführung von Peilwettbewerben ein. Darunter die Ausrichter fast aller Welt-, Europa- und nationalen Meisterschaften der vergangenen zwölf Jahre .

Neben der von der Bundesnetzagentur durchgeführten Prüfung für die Zeugnisklassen A und E gab es auch wieder eine Lizenzprüfung zur Erlangung US-amerikanischer Amateurfunkgenehmigungen, an der 37 Yls und OMs teilnahmen.

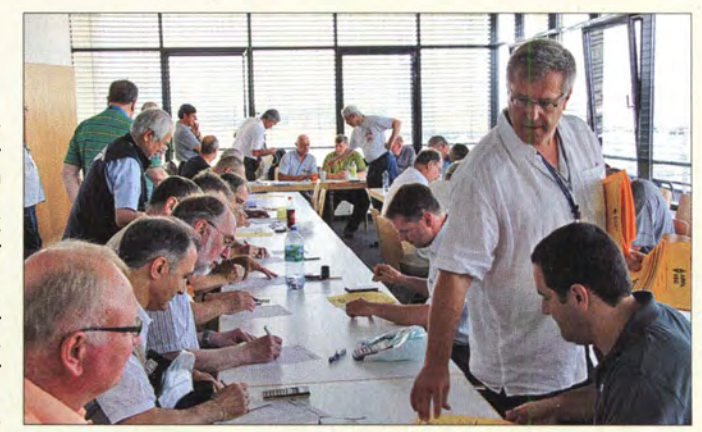

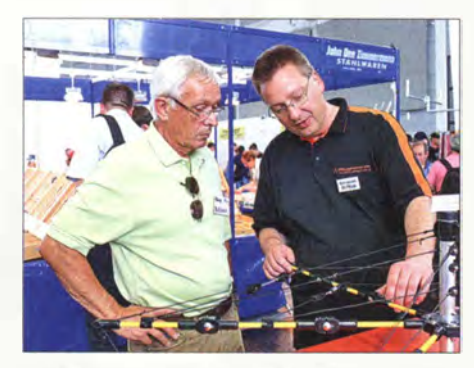

Christian Sack, DL 1 ELU, erklärt an einem Modell die Funktionsweise der von ihm unter fol dingantennas.com angebotenen Falt-Beams.

"Karl-Heinz Schade, DL7VDB, hat mit dieser technischen Entwicklung ein Zeichen gesetzt, welches im Peilsport ohnegleichen ist", würdigte der DARC-Vorsitzende Steffen Schöppe, DL7ATE, in seiner Laudatio die Arbeit des Preisträgers. Mit der diesjährigen Preisverleihung wolle die Jury einmal wieder einen technischen Aspekt würdigen . Zudem habe man erstmals den Bereich des Amateurfunk-Peilsports ausgezeichnet.

#### **U** Vorträge und Seminare

In einem der ersten Vorträge des Bodenseetreffens nahm Gerrit Buhe, DL9GFA, zur Evolution der LED-Ansteuerung Stellung. Nach Erläuterung der Grundlagen und des bekannten Multiplexens ging es zunächst zum sog. Charlie-Plexing, bei dem sich durch Anwendung von Tristate-Ausgangsstufen weitere Leitungen speziell bei der Ansteuerung von 7/8-Element-Anzeigen einsparen lassen . Der letzte Schrei für LED-Bänder und riesige LED-Felder sind jedoch "smarte LEDs", die über einen integrierten Mikrocontroller verfügen.

Auf diese Weise lassen sich mit drei Drähten (Plus, Masse und I -Bit-Signal) bis zu 1 20 hintereinandergeschaltete LEDs steuern. Wermutstropfen: Leider bergen solche von "Nur-Elektronikern" konstruierten Videowände auch ein gewaltiges EMV-Störpotenzial.

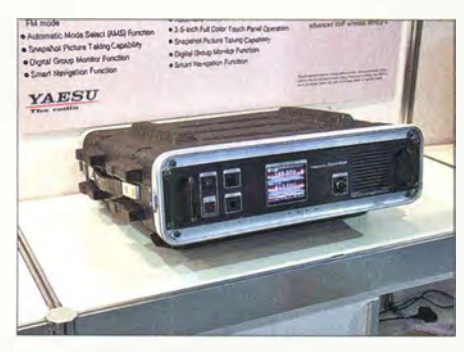

Mit dem preisgünstigen FM/DV-Repeater DR-1 für 2 m und 70 cm will Yaesu sein DV-System C4FM in Deutschland protegieren. Das Gerät eignet sich insbesondere zur Umrüstung vorhandener Relaisfunkstellen.

#### SDR - Überblick und Entwicklungen

In einem sehr gut gefüllten Saal A2-1 beleuchtete Klaus Lohmann, DK7XL, zunächst die über zehnjährige Entwicklungsgeschichte des softwaredefinierten Radios. Dann kam Greg Jurrens, K5GJ, auf die Bühne, der sich wie immer entschuldigte, dass er weder Deutsch noch Englisch, sondern nur Texanisch spräche . Diesmal betont langsam und daher gut verständlich schilderte er sodann aus der eigenen Funkpraxis heraus die Vorteile des Client-Server-Konzepts der SmartSDR-Software der Flex-6000er-Serie. Durch mehrere zugleich laufende Panadapter lässt sich dadurch das Geschehen auf mehreren Bändern simultan beobachten und so beispielsweise der günstigste Zeitpunkt zum Bandwechsel erkennen. Anschaulich zeigte er ferner, wie leicht sich Pile-up-Situationen unter Nutzung des Wasserfall-Diagramms, ggf. im Zusammenwirken mit CW-Skimmer, "knacken" lassen.

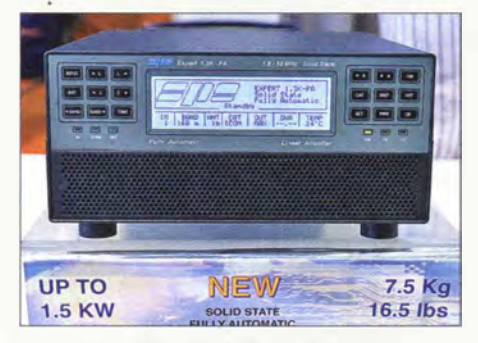

Bei der 1,3-kW-PA (KW bis 4 m) des italienischen Herstellers SPE beeindrucken vor allem die DXpeditions-freundlichen 7,5 kg.

Getrübt wurde das Vergnügen lediglich dadurch, dass der Veranstalter trotz reichlich vorhandenem Platz wieder viel zu wenig Stühle bereitgestellt hatte , obwohl das enorme Interesse an dieser SDR-Veranstaltung seit Jahren bekannt ist.

Auf deutlich niedrigerem Niveau und damit sehr angenehm für Einsteiger beleuchtete Dr. Harald Gerlach, DL2SAX, das Thema SDR am Beispiel des Zeus ZS1 am Samstagmittag am gleichen Ort. Er demonstrierte die Bedienung mit Spielekonsole und Maus, wobei es ihm gelang, den Zuhörern die Hemmungen vor der Transceiver-Bedienung mit einer Computermaus zu nehmen. Eine praktische Vorführung bljeb er allerdings schuldig, weil er seine Magnet-Loop vergessen hatte. Mangels eines aufgezeichneten QSO demonstrierte er jedoch die "Zeitmaschine" der Zeus-Software, indem er seine eigene Stimme aufzeichnete und wieder abspielte .

#### **Lichtblicke**

Seit zehn Jahren gibt es die Experimentiergruppe "Lichtfunk" im DARC-OV P26, Böblingen bei Stuttgart. Andreas, DlASDC,

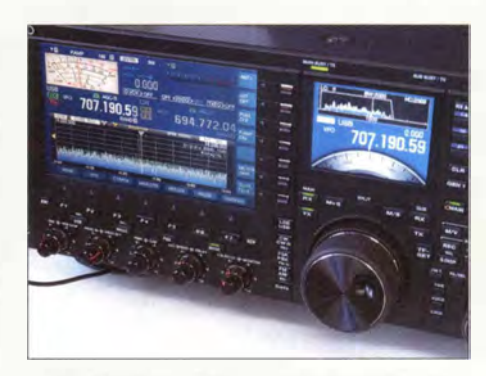

Nach wie vor im Mittelpunkt des Interesses am Kenwood-Stand: das Flaggschiff TS-990; hier hat offenbar ein Besucher eine ziemlich rätselhafte Einstellung vorgenommen.

Jo, DJ8IL, Klaus, DL8SER, und Klaus, DL5SDG, haben ihre Geräte individuell selbst entwickelt und nach gemeinsamen Tests immer weiter vervollkommnet, sodass jetzt vor allem atmosphärische Bedingungen die Reichweiten begrenzen . Im vollbesetzten Seminarraum Schwarzwald berichtete die Gruppe am Samstagnachmittag über optisch-mechanische Konstruktionen und Schaltungsbesonderheiten , außerdem über unvorhergesehenes Verhalten der Atmosphäre bei der Ausbreitung von rotem und IR-Licht.

Danach fand im Pressezentrum West das schon traditionelle Treffen "Terahertz am Bodensee" statt, wo die Geräte praktisch vorgeführt und Schaltungsvarianten im Detail diskutiert wurden . Wunsch der Böblinger bleibt es, weitere Interessenten für die aktive Teilnahme an dieser speziellen Spielart unseres Hobbys zu gewinnen .

#### Mehr Gewinn bei wenig Elementen

Erwartungsgemäß überfüllt war der Vortragsraum, in dem Antennenspezialist Martin Steyer, DK7ZB, über die Ergebnisse seiner Untersuchungen von Yagi- und Quad-Antennen für den KW-Amateur referierte . Dort erfuhren die Zuhörer, dass die 2-Element-Yagi-Antenne das beste Verhältnis von Kosten und Nutzen bietet.

Eine der Kernaussagen von DK7ZB war: Ein zusätzliches Element zum Dipol bringt

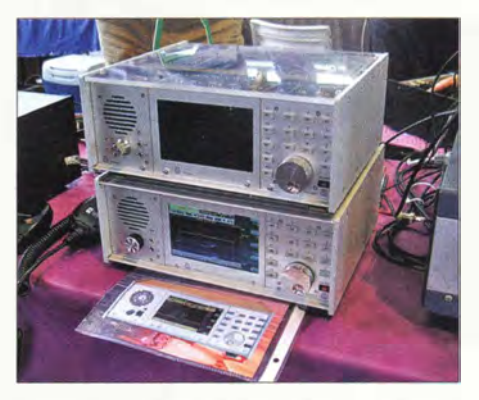

SDR-Empfänger und -Transceiver mit Direktabtastung bis in den U KW-Bereich am Stand von Reuter-Eiektronik aus Dessau

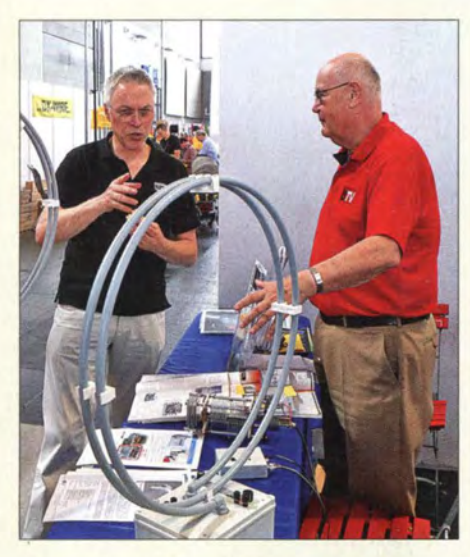

Volkmar Junge (1.), DF2SS, der führende Kopf von WiMo, hier am Stand des tschechischen Antennenherstellers BTV; rechts Ing. Jiří Polivka, CSc.

4 dB mehr Gewinn, weitere Elemente führen hingegen zu mechanischen Problemen bei einer vergleichsweise geringen Steigerung des Antennengewinns. Auf das Prinzip der HB9CV-Antenne ging DK7ZB ebenfalls näher ein; hier wäre als überraschende Erkenntnis zu berichten, dass die Bandbreite dieses Antennentyps recht unempfindlich gegenüber Variationen der Elementdicke ist.

#### "Lehrveranstaltungen" von DG8SAQ

Thomas Baier, DG8SAQ, hielt einen originellen Vortrag über verschiedene Anwendungsmöglichkeiten von Soundkarten. Interessant war vor allem die Möglichkeit, ohne großen Aufwand und mithilfe einer bei DG8SAQ kostenlos erhältlichen Software recht genaue Messungen des Rauschpegels durchzuführen.

Die praktische Anwendung auf im Amateurfunk übliche Stromquellen brachte überraschende Ergebnisse: Einen sehr niedrigen Rauschpegel haben demnach Alkali-Mangan-Einwegbatterien und Nickel-Metallhydrid-Akkumulatoren. Die verbreiteten Spannungsregler der 78Lxx-Reihe produzieren dagegen ein ganz erhebliches Rauschen. Für Anwendungen wie die Stromversorgung rauscharmer Oszillatoren für Transverter im Gigahertzbereich spielt das eine Rolle.

Besser geeignet sind demnach Schaltungen mit dem altbekannten Spannungsregler vom Typ LM723 alias  $\mu$ A723, der kaum mehr rauscht als eine Batterie. Das unterschiedliche Rauschverhalten der Schaltkreise erklärte DG8SAQ anhand der internen Implementierung.

Insgesamt kam der Vortrag bei den Zuhörern im nahezu voll besetzten Raum Österreich gut an, was u. a. an der ausgezeichneten Vortragstechnik von Thomas B aier lag, der hauptberuflich Professor an der Fachhochschule Ulm ist.

Am Samstagnachmittag und Sonntagvormittag führte Thomas Baier, DG8SAQ, zudem in sechs einstündigen Durchgängen den Workshop "Praktische Nutzung von Vektor-Netzwerkanalysatoren in der HF-Technik" durch. Wie schon im Vorjahr, umfasste die ursprüngliche Anmeldeliste lediglich 13 Interessierte. Tatsächlich kamen aber mindestens doppelt so viele Funkamateure, welche es nun zeitlich koordiniert auf die vier verfügbaren Arbeitsplätze zu verteilen galt.

In der Hauptsache ging es um Fragen zum Messen mit dem von DG8SAQ entwickelten VNWA3 . Doch nahmen zudem Nutzer anderer Vektor-Netzwerkanalysatoren teil, um zu vergleichen und sich zu informieren .

Zu den Themenschwerpunkten über den VNWA3 gehörten Kalibrieren, Offset-Einstellungen der Kalibrierelemente, Impedanzmessungen an Antennen, Zweitor-Messungen (Balun, Leistungsteiler), Spektrum-Analysator-Messung sowie Verschieben der Messbezugsebene. Zufriedene Ge-

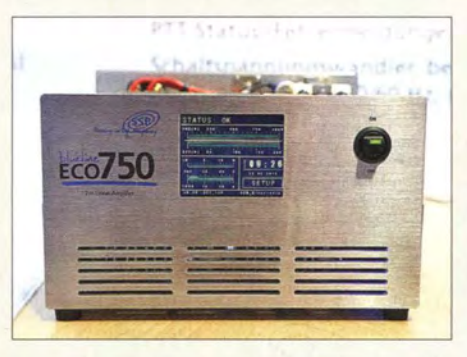

Von außen und innen zu bestaunen war SSB-Eiectronic's nun lieferbare, wirkungsgradoptimierte 2-m-PA Eco 750; die Bedienung erfolgt per aktivem TFT-Touch-Display.

sichter der Teilnehmer belohnten am Ende die vierköpfige Betreuermannschaft, bestehend aus OZ70U, DG8SAQ, DH8AG und Dr. Eric Hecker.

#### **E** Technische Neuheiten

Wie immer weisen wir an dieser Stelle lediglich auf einige Besonderheiten und sich abzeichnende Trends hin. Im Detail stellen wir ausgewählte Produkte regelmäßig auf den Marktseiten des FA vor.

Die drei großen japanischen Hersteller hatten diesmal wenig spektakulär Neues im Gepäck, was jedoch für die Qualität der bestehenden Produktlinien spricht. So standen bei Icom die beiden neuen FM/D-STAR-Geräte ID-51E und ID-5100E sowie bei Kenwood der TM-D710GE und das Flaggschiff TS-990S im Mittelpunkt des Publikumsinteresses.

Yaesu punktete mit dem DR-1, einem 2-m/ 70-cm-Repeater für FM und digitale Sprach-

Neuheit bei hofi: Regensichere **Steckverbindung** am Speisepunkt der Fritzei-Groundplanes

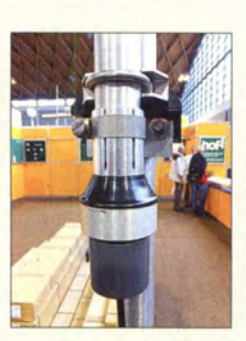

übertragung in C4FM. Das Gerät dürfte insbesondere zur Umrüstung/Erneuerung bestehender Relaisfunkstellen interessant sein, wo das nicht mitgelieferte Antennen-Duplexfilter bereits vorhanden ist. Bei einem Preis um 1 400 € gibt es bei nachweislichem Einsatz als Relaisfunkstelle bis 31.12.14 von Yaesu 500 € zurück!

Damit versucht Yaesu nun , acht Jahre nach Icom mit D-STAR, in Deutschland ein viertes Verfahren für digitale Sprachübertragung (DV) zu etablieren. Dieses ist übrigens dem insbesondere im Ruhrgebiet bereits seit 2003 eingesetzten Standard APCO P25 sehr ähnlich, aber eben leider nicht kompatibel.

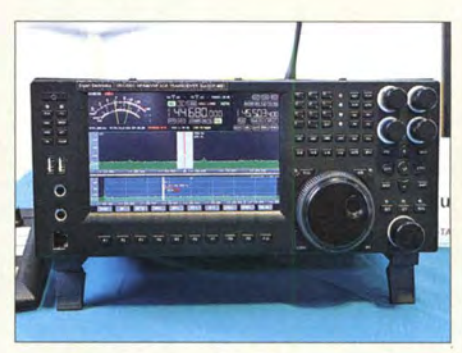

Ein Prototyp des SunSDR-MB1 - ein eigenständiger KW/6-m/2-m-Transceiver mit Direktabtastung im Sende- und Empfangszweig bei Expert Electronics aus Russland

Zunehmend fasst hierzulande der DV -Standard DMR Fuß (auch unter MOTOTRBO bekannt), wofür der chinesische Hersteller Hytera und seine deutsche Tochter Hytera Mobilfunk GmbH mit preisgünstigen FM/ DMR-Handfunkgeräten (PD-505) und FM/ DMR-Repeatern (RD-625 und RD-985) sorgen - gesehen bei Difona.

#### SDR

Viele kleine und mittlere Unternehmen setzen im Gegensatz zu den Japanern inzwischen auf die SDR-Technologie. Die Einsteigermodelle der mit der Software SmartSDR laufenden Serie Flex6300 von Flexradio Systems aus Texas/USA sind nun hierzulande bei appello erhältlich .

Bei SSB-Electronic stellte Kundenberater Willi Passmann, DJ6JZ, den in Deutschland gefertigten SDR-Transceiver Zeus ZS-1 vor und gab einen detaillierten Überblick über die Funktionen, die Wirkungs-

weise sowie die für eine effektive Arbeitsweise notwendigen Voraussetzungen.

Der russische Hersteller Expert Electronics, der bereits 2012 mit einem Prototyp des nun lieferbaren KW/VHF-Transceivers SunSDR2 debütierte, überraschte mit weiteren Varianten, so dem SunSDR2 mini (KW und 6 m, 5 W Sendeleistung) und dem KW/6-m-SDR-Empfänger ColibriDDC.

Highlight am ständig umringten Stand der jungen Ingenieure aus dem südrussischen Taganrog war jedoch ein Prototyp des dank integriertem Mini-ITX-PC eigenständigen KWIVHF-Transceivers SunSDR-MB I.

Leider sind bei diesen schönen Geräten die Vertriebswege in die EU noch nicht restlos geklärt.

Erkennbar ist allgemein der Trend zur Direktabtastung bis in den (meist noch unteren) VHF-Bereich, so auch bei Reuter-Elektronik aus Dessau . Zwar war dieser zip (FA 12/2011, S. 1264 ff.) und wartet daher bereits bei geringer Aussteuerung mit sehr hohem Wirkungsgrad auf. Selbst Bernd Bartkowiak, DK1VA, Altgesellschafter der SSB-Electronic, ließ sich zu dieser Premiere blicken.

Den Hilberling PT-8000A komplettiert nun die 1-kW-Linearendstufe, die Hans, DK7LG, bereits für den Bereich von 160 m bis 4 m vorgesehen hat. Sie bringt inklusive Netzteil 19,8 kg auf die Waage. Ebenfalls bis zum 70-MHz-Band arbeitet die mit nur 7 ,5 kg inklusive internem Schaltnetzteil (100 V bis 255 V) für DXpeditionen optimierte italienische PA Expert 1 .3K-FA - gesehen bei Reimesch.

Höher hinaus will der slowakischer Hersteller OM-Power mit PAs bis zu 4 kW Sendeleistung, wobei der Automatik-Antennenkoppler DU 3500AL von HA8DU das Sortiment komplettiert. Für den Multi-

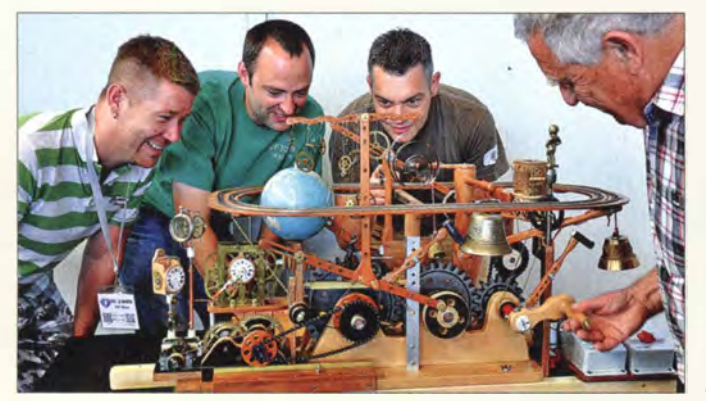

Kai-Uwe Pieper, DF3DCB (Mitte), bekannt als einer der Entwickler des FiFi-SDR, bestaunt mit seinen Freunden eine originelle "Zeitmaschine" auf der Maker World.

TX-Betrieb mit Leistungen unter 200 W interessant ist das automatisch umschaltbare Bandpassfilter OM6BPF ( für die sechs Contest-Bänder  $160 \text{ m}$  bis  $10 \text{ m}$ ).

#### Antennen

Meist nur kleine Erweiterungen ihres Sortiments zeigten die Antennenproduzenten. So hat Optibeam ins erweiterte 2014er-Programm u. a. einen Monster-Rotary-Dipol für 160 m aufgenommen. EPS-Antennen bietet jetzt auch neue endgespeiste KW-Drahtantennen . Bei 4-m-Antennen setzt der holländische Anbieter vorrangig auf 2- und 3-Eiement-HB9CV-Antennen. Auf ein recht komplettes Angebot an 4-m-

Digimodes in Aktion mit einem FT-817 und einem Soundinterface von Garant-Funk am Yaesu-Stand

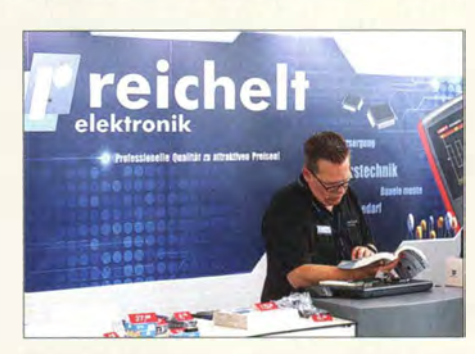

Reichelt Elektronik war mit kleinem Sortiment, aber vielen Gratis-Katalogen auf der Maker World zu Gast.

Monoband- sowie LPDAs kann ANjO Antennen blicken; folgerichtig wies Richard, DL4KH, per handgeschriebenem A4-Biatt auf die bevorstehende Freigabe des 4-m-Bandes am 2.7.14 hin.

Bei Dual aus Serbien fielen uns neben den KW- und UKW-Antennen besonders die

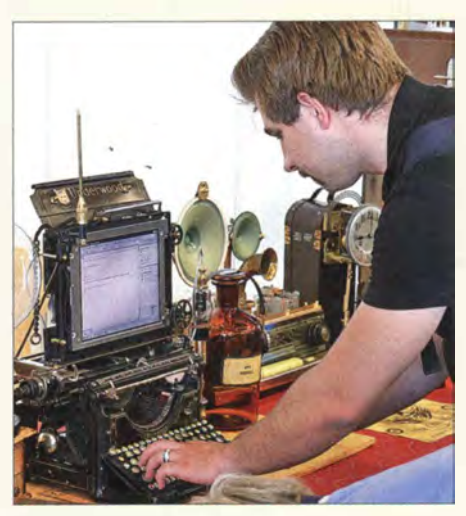

Maker kombinieren Vorhandenes und machen Neues daraus. Dabei geht es nicht immer so aufwendig zu wie in diesem Beispiel auf der Maker World.

cleveren Elementhalter und die solide Mechanik auf. Frick Gerätebau zeigte einen neuen Kurbel-/Schiebemast. Und freilich war der japanische Hersteller Luso Tower wieder vertreten. Ein paar Nummern kleiner ging es bei Upshot UK aus Großbritannien zu: Deren transportable Gittermasten auf Anhängern mit Pkw-Kupplung genügen EU-Vorschriften .

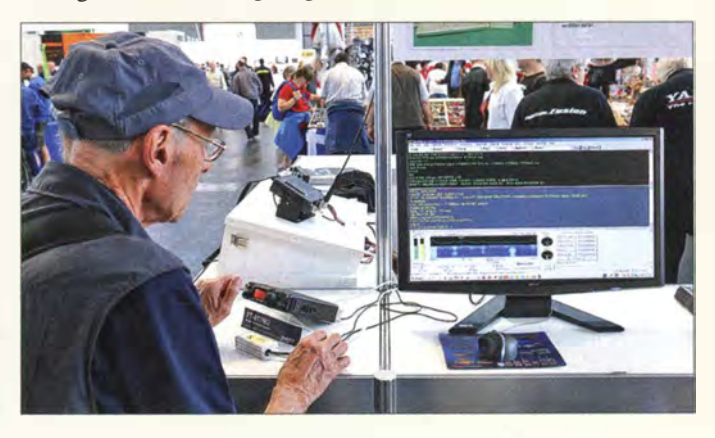

#### lediglich mit verschiedenen Gebrauchtgeräten aus seinem Produktspektrum im Flohmarktbereich vertreten, doch am Rande wurde bekannt, dass es demnächst eine Ausführung des RDR54 mit speziellem UKW-Teil (Direktdigitalisierung bis 1 54 MHz, Sonderfunktionen für FM-Rundfunk) geben soll – wir bleiben dran! Bei WiMo fiel uns ein Prototyp der aus der

Maker-Szene stammenden SDR-Transceiver-Piattform HackRF One auf, die bei Sendeleistungen zwischen 0,1 mW und 35 mW den Bereich von 10 MHz bis 6 GHz überstreichen soll. Sie ist wegen der sehr geringen ADU/DAU-Auflösung von 8 Bit kaum für den harten Funkbetrieb, sondern viel mehr für experimentierfreudige Programmierer (Stichwort: GNU Radio) gedacht. Außerdem war am WiMo-Stand der Prototyp des neuen SDR-Empfängers FDM-DUOr (9 kHz bis 54 MHz) von Elad zu sehen. Das Gerät basiert auf dem eigenständigen SDR-Transceiver FDM-DUO.

#### Leistungsendstufen

Hubert Kleemann, DL5DBT, Cheftechniker bei SSB-Electronic, konnte die nun lieferbare, lang erwartete 2-m-Hochleistungsendstufe Blueline Eco 750 präsentieren. Sie arbeitet nach dem Doherty-Prin-

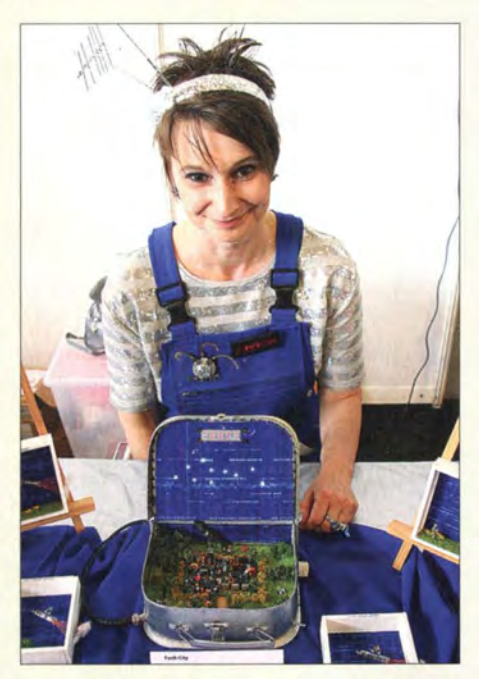

Gaudi auf der Maker World: Die "Funken-Marie" präsentiert einen von DL2BAT liebevoll in ein Köfferchen installierten 40-m-Transceiver "Miss Mosquita"; wie die Anpassung an ihre Kopf-Antennen erfolgt, ist bislang unklar.

#### Analysatoren

Dank Verfügbarkeil preisgünstiger Farbdisplays und DDS-ICs waren nunmehr Antennen- und Netzwerkanalysatoren aus vieler Herren Länder zu sehen. So etwa der von 0,5 MHz bis 60 MHz messende Nissei NS-60A bei Meier-NT/Eurofrequence, der von 0,1 MHz bis 230 MHz arbeitende Antennenanalysator SARK-110 von Melchor Varela, EA4FRB, beim Anbieter Funkkiste oder die Geräte der Rigexpert-Serie bei SSB-Electronic . ·

Universeller einsetzbar, weil auch vierpolig messend, sind die Mini- VNAs bei WiMo. Der brandneue miniVNA Tiny misst gar von I MHz bis 3 GHz und kann neben PCs (Linux, Mac, Windows) auch von Android-Smartphones bedient werden. Wer es dagegen ganz konventionell mag: Der gute alte MFJ-259 geht jetzt als MFJ-259C bis hinunter in den Mittelwellenbereich und nach oben bis 230 MHz, wie uns Phyllis Randle von MFJ am Difona-Stand mitteilte.

#### QRP-AG und Elecraft

Der Stand der Arbeitsgemeinschaft für QRP und Selbstbau (DL-QRP-AG) bot Gelegenheit für Erfahrungsaustausch und Diskussionen mit Peter Zenker, DL2FI, und Nikolai Zenker, DL7NIK, unter anderem über die bei QRPproject erhältlichen B ausätze der Arbeitsgemeinschaft.

Peter Solf, DKI HE, hatte zudem seinen für die Minimal Art Session entworfenen Röhrentransceiver (s. ORP-Report 1/2014) dabei. Der mittlerweile überarbeitete 80-m-Peilempfänger ist nun wesentlich kompakter und kommt ohne Rahmenantenne aus. Unmittelbar neben dem Stand der DL-QRP-AG herrschte gewohnt dichtes Gedränge um die neuen und nicht mehr ganz so neuen Geräte des OS-amerikanischen Herstellers Elecraft. Eric Swartz, WA6HHQ, hatte diesmal als Neuheit den Panoramaadapter PX3 für den QRP-Transceiver KX3 sowie die nun lieferbare, primär für den KX3 konzipierte 100-W-Endstufe vom Typ KXPAlOO mit optionalem Antennenkappier mitgebracht.

Die meiste Aufmerksamkeit erhielt jedoch die nun aus Transceiver K3 (160m bis 2 m, I 00 W), Panoramaadapter P3, 500-W-Endstufe KPA500, Antennenkoppler KAT500 und KW/VHF/UHF-Watt-/SWV-Meter W2

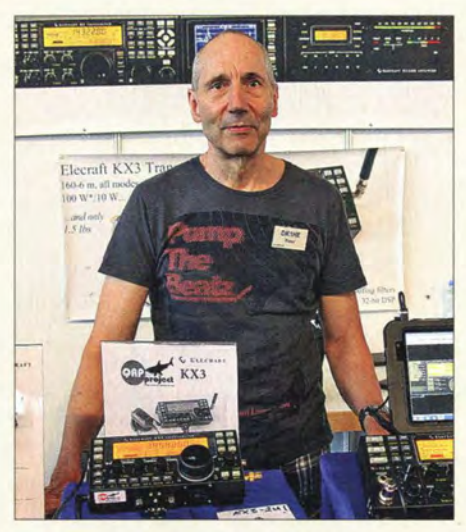

Peter Solf, DK1HE, "Chefkonstrukteur" der DL-QRP-AG, hier am benachbarten Stand von Elecraft

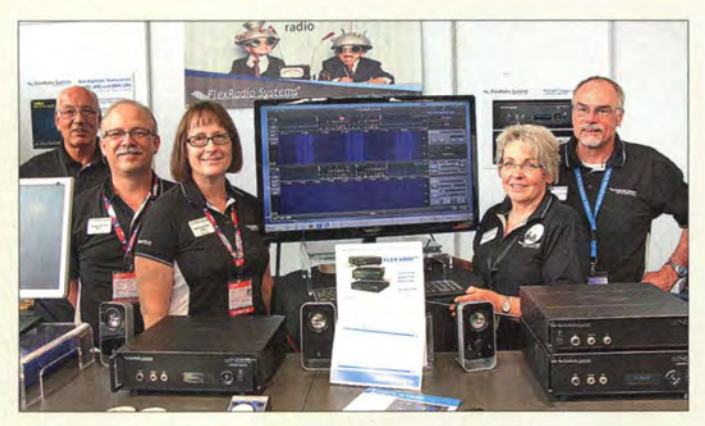

Das US-amerikanisch/deutsche Team am Stand von Flexradio Systems hatte anlässlich der Markteinführung der 6300er-Serie allen Grund zur Freude, aber auch ständig "Pile-ups" abzuarbeiten.

bestehende "Elecraft-Line". Die auf beiden Panoramaadaptern (PX3 und P3) dargestellten Informationen lassen sich auf Wunsch auf großen externen Bildschirmen darstellen.

#### **• Premiere Maker World**

Erstmals in diesem Jahr ergänzte am Samstag und Sonntag die Messe Maker World die Ham Radio. Zu finden war diese in Halle A5, hinter dem Flohmarktbe-

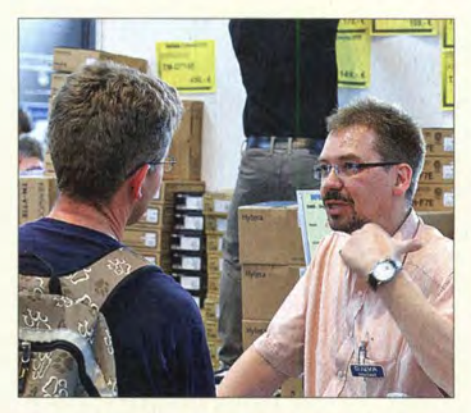

Difona - hier r. Kundenberater Michael Peil, DJ2VA - beging mit vielen Sonderangeboten sein 30-jähriges Firmenjubiläum.

reich. Offizielle Partner der Maker World waren der Franzis Verlag, der DARC e.V., Da Wanda, die Maker-Bewegung make Germany sowie das Magazin 3Druck.com.

Die Anordnung der Ausstellerflächen und die breiten Durchgänge fielen Besuchern sofort ins Auge und zeigten, dass für das kommende Jahr weitere Teilnehmer motiviert werden sollten.

An einem Stand waren selbst gebaute Roboter damit beschäftigt, durch Linien markierte Wege abzufahren oder, passend zur WM, Fußball zu spielen. Dies war ein Messebeitrag der "Bodensee-Haie", Schüler der Roboter AG am Gymnasium des B ildungszentrums Markdorf. Die jungen Tüftler haben mit ihren Konstruktionen in diesem Jahr bereits den zweiten Platz bei der deutschen Meisterschaft in Magdeburg belegt und sich damit für den RoboCup 20 14 in Brasilien qualifiziert.

Zu den weiteren Anziehungspunkten gehörten etliche 3-D-Drucker. Interessant waren zudem Gruppen von Hochschulen und lokalen Initiativen mit verschiedenen Aktionen, die diese jedoch teilweise nur auf Handzetteln erläuterten. Es fehlte zuweilen die Möglichkeit des "Über-die-Schulter-Schauens" oder kleine Mitmachstationen, wie man sie von der Messe Maker Faire in Hannover kennt.

Schade auch, dass manche Jungforscher derart in ihre Präsentationen eingebunden waren, dass sie ihren Stand offenbar nicht verlassen konnten. Sie hätten an den Mitmachaktionen in der Halle Al sicherlich viel Freude gehabt.

Für das kommende Jahr sollten die Veranstalter weitere Jugend-forscht-Gruppen zu einem Gemeinschaftsstand einladen. Aussteller wie Reichelt Elektronik sollten künftig mit einem wesentlich größeren Sortiment zum Bodensee anreisen, bevor es andere tun.

Insgesamt ist die Maker World eine interessante Ergänzung für Besucher der Harn Radio. Der Spaß an ihren Projekten und die Freude am Selbermachen kommen bei den überwiegend jungen Selbstbauern jedenfalls nicht zu kurz, auch wenn sich Besuchern nicht bei jedem Projekt der Sinn erschließt.

henden "frischen Wind" profitieren. Auf der anderen Seite erhofft man sich, funkinteressierte Maker mit dem notwendigen Grundlagenwissen auszustatten. Zu diesem Zweck bot Daniel Bachfeld Werner Hegewald, DL2RD, an, in der c't Hacks einen Gastbeitrag über die Nutzungsmöglichkeiten lizenzfreier Funkverfahren für experimentierfreudige Maker zu veröffentlichen.

Der Moderator der Diskussion, Martin Köhler, DLI DCT, regte ferner an, sich im nächsten Jahr am selben Ort wieder zu treffen, um über erste Ergebnisse zu berichten.

> Dr. Hardy Büttig, DL1VDL, funkt hier am Stand des HSC e. V. via Internet "remote" über die von Toffy, DJ6ZM, und seinem Team in München errichtete

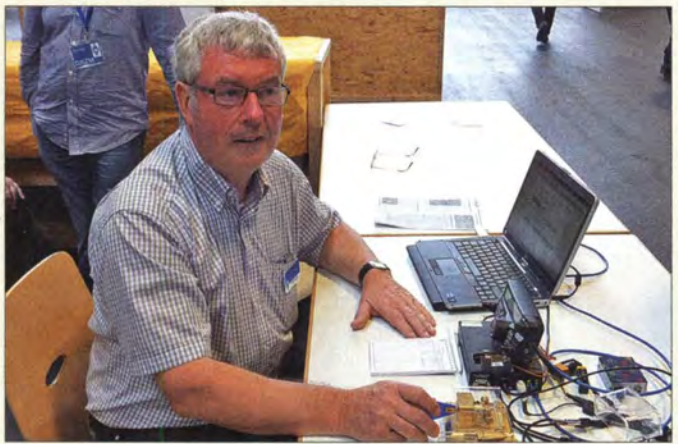

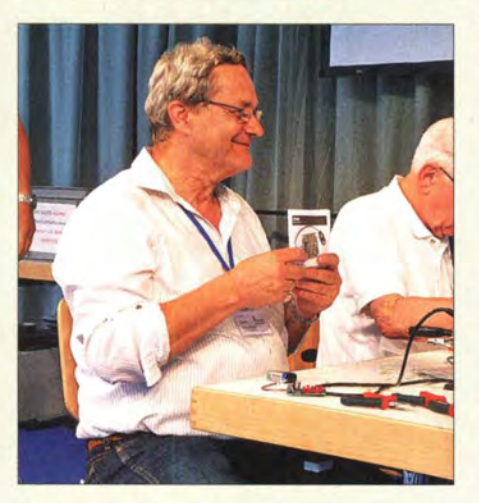

Zum Soldering Gun Contest, zu Deutsch "Auf die Plätze, Löten, los!" am Samstagnachmittag fanden sich zumeist alte Hasen ein. ln einem Durchgang war Roland Becker, DK4RC, mit 11 min der Schnellste beim Zusammenlöten eines LED-Biinker-Bausatzes.

#### Podiumsdiskussion

Bei einer Podiumsdiskussion zwischen den Chefredakteuren der CQ DL, der Maker-Zeitschrift c't Hacks und des FUNKAMA-TEURs wurden zunächst Unterschiede, aber auch Gemeinsamkeiten der drei Zeitschriften herausgearbeitet. Dabei kam es zur Vereinbarung einer engeren Zusammenarbeit zwischen CQ DL und FUNK-AMATEUR mit der c't Hacks.

Dadurch sollen auf der einen Seite Funkamateure von dem von den Makern ausge-

#### **KW-Station DL1A.** Contest-Universität

Etwa 85 Teilnehmer waren an der Contest-Universität mit einem Anfänger- und einem Fortgeschrittenenkurs "immatrikuliert". Zum Auftakt gab WAG-Auswerter Christian, DL8MBS, für beide Kurse zusammen einen tiefen Einblick in den Logcheck nebst detaillierter Erläuterung der Funktionsweise von Logcheck-Robotem. Im Einsteigerkurs erläuterte Marco, DJ4MH, zunächst Grundlagen. Robbi, DM6DX, erklärte, was ein Sprint-Contest ist und spielte diesen mit den Teilnehmern als "Eyeball-Contest" durch. "Rektor" Michael Höding beschrieb u. a., was man beim Einreichen des Logs alles falsch machen kann.

Die Fortgeschrittenen bekamen von Martin, DK7ZB , einfache Richtantennen und von Franz, DF6QV, 4-Square-Antennen

Jakob, DK3CW, ist von Frankfurt am Main aus in dreieinhalb Tagesetappen nach Friedrichshafen geradelt (ohne Mops). Neben 2 m und 70 cm in FM, D-STAR, DMR, APC0 25 und Tetra am Lenker und Groundplane am Gepäckträger hatte er vorn ein FT-100- Bedienteil sowie eine KW-Antenne MP-1 am Anhänger.

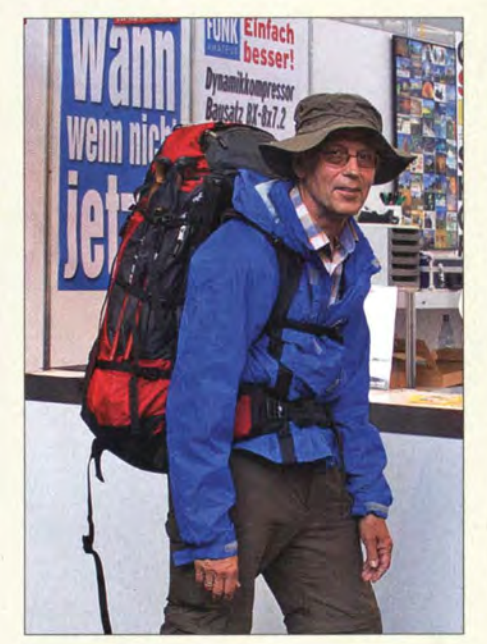

Nachdem Volker Loose, DK2MT, seinen 800 km langen Fußweg von Haltern am See (J031 NR) nach Friedrichshafen über diverse SOTA-Gipfel am Wegesrand mit einer Unterbrechung absolviert hatte, bedankte er sich bei der Redaktion des FA für die virtuelle Begleitung in Form von News-Beiträgen.

erklärt, bevor sich Oli, DH8BQA, mit Stationsautomatisierung und dem Zusammenschalten von Antennen befasste .

Unter dem Titel Contesten aus dem Pazifik berichtete abschließend Dietmar, DL3DXX, was alles anders ist als zu Hause ist.

#### **Neiteres**

Der Flohmarkt nahm wie in den Jahren zuvor zwei Hallen in Anspruch. Diese waren gut mit Anbietern gefüllt. Viel Zuspruch fand unter anderem die beidseitig mit Plastikfolie versiegelte Kupferfolie eines belgischen Anbieters. Das Material ist bestens geeignet, um ausgerollt auf dem Dach eines Autos ein kapazitiv koppelndes Gegengewicht für KW-Mobilstrahler zu bilden.

Insgesamt war das Angebot auf dem Flohmarkt vielseitig und erfreulicherweise mehr auf Funktechnik bezogen als in früheren Jahren. Insbesondere die Berge gebrauchter Festplatten, die vermutlich sehr wohl geprüft wurden, um zu erkennen, dass man sie besser als "ungeprüft" anbieten sollte, hat wohl niemand vermisst.

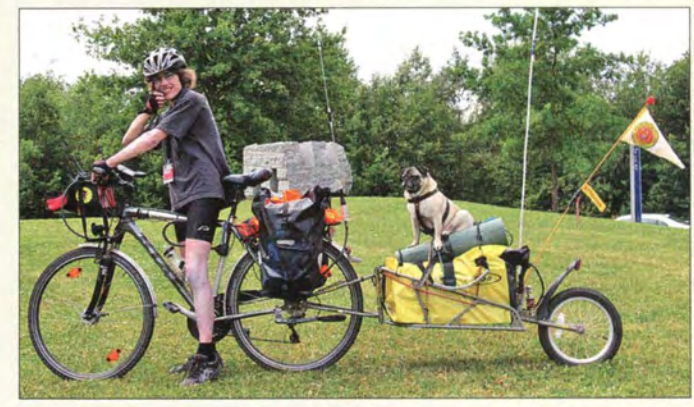

Trotz emsiger Bemühungen von Martin Köhler, DLl DCT, Vorstandsmitglied des DARC e. V., musste die Ham Night in diesem Jahr leider ausfallen, weil der Restaurantbetreiber (wohl wegen der Fußball-WM) derart kurzfristig abgesagt hatte, dass sich keine Ersatzlokalität mehr finden ließ.

Das Team des FUNKAMATEURs mit Vertretern von Redaktion, Leserservice und QSL-Shop war wie immer in den letzten Jahren am Stand A 1-102 zu finden und bedankt sich für die zahlreichen Besuche und viele anregende Diskussionen . Präsentationsschwerpunkt waren unsere aktuellen Bausätze und Projekte, so u. a. die neuen Empfangskonverter für 2 m, 4 m und 6 m von DC8RI.

Darüber hinaus hatten wir wieder eine Auswahl an aktuellen Fachbüchern zum Thema Amateurfunk und Elektronik im Sortiment, so die gerade erschienene 3. Auflage von HB9ACCs Antennenbuch. Funkamateure , die ihre Sender noch selbst bauen, konnten die druckfrische Reprint-Ausgabe des Buchs "Kurzwellensender" von Detlef Lechner und Peter Fink bei uns erwerben.

#### **Fazit**

Nach drei bzw. zwei Tagen gingen am 29.6.14 die 39. Ham Radio, das sie begleitende 65 . Bodenseetreffen sowie die erste Maker World in Friedrichshafen zu Ende .

Die Veranstalter der Ham Radio und der Maker World zogen insgesamt eine sehr positive Bilanz und verzeichneten mit 17 100 gegenüber 15 300 (2013) Besuchern einen deutlichen Zuwachs. Insgesamt hatten 200 Aussteller aus 34 Nationen auf der Harn Radio ihre Produkte präsentiert; auf der Maker World waren es 64 Unternehmen und private Aussteller. Im Rahmen des Bodenseetreffens fanden etwa 60 Veranstaltungen statt.

Vielseitig interessierte Besucher hatten auch in diesem Jahr das "Luxusproblem",

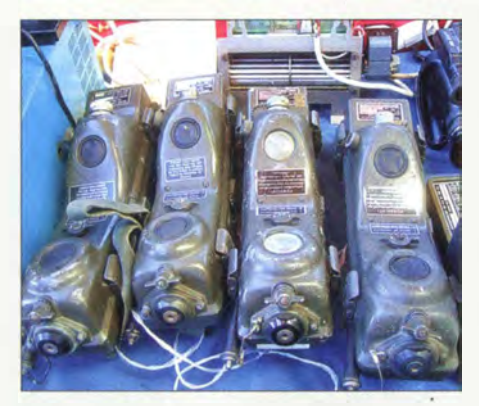

Kleinode auf dem Flohmarkt: PRC-6, genannt die "Banane"; dieser Walkie-Talkie-Vorläufer dürfte manch altgedientem "Bundi" noch wohlbekannt sein ...

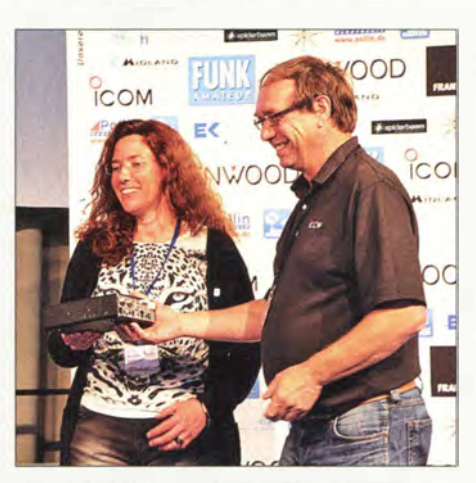

Eine glückliche Martina Neid, DL1KMN, Gewinnerin des IC-7100 bei der Ham-Radio-Hauptziehung der Großen DARC-Tombola; daneben Dieter Hamberger, lcom (Europe) GmbH.

unter den zahlreichen interessanten Vorträgen und Seminaren für den Besuch eine Auswahl treffen zu müssen. Schon wegen zeitlicher Überschneidungen konnte man nicht überall dabei sein, was für die Betroffenen bedauerlich ist. Dies zeigt aber auch, dass die Veranstalter einerseits ein gutes Gespür für die Themenauswahl haben, andererseits viele Funkfreunde ihr Wissen und ihre Erfahrungen gerne bei

Peter Walter, DG20Y (I.), Software-Entwickler bei Bonito, erhält aus der Hand von FA-Herausgeber Knut Theurich, DGOZB, den Software-Award 2014 in der Kategorie Freeware (s. FA 7/14).

Fotos: von Bechen (1), DG4MHM (1) DK3JB (8), DL1 ABJ (12), Red. FA (7), Messe Friedrichshafen (1) OE2CRM (1)

solchen Gelegenheiten weitergeben . Dafür und für den mit den Vorbereitungen verbundenen Aufwand gebührt ihnen unsere Anerkennung und unser Dank. Noch wünschenswert wäre es, wenn auch die Veranstaltungen auf der Aktionsbühne im Eingangsbereich zur Messe n icht nur auf den Informationstafeln direkt davor bekannt gegeben würden.

Insgesamt wehte ein ideenreicher "frischer Wind" durch die Messehallen. Dies begann bereits am Freitag während der offiziellen Auftaktveranstaltung, wo zwei jugendliche Nachwuchsfu nker und ein Vertreter der Maker-Bewegung entwaffnend offen ihre Ideen vortrugen. Nicht alles davon lässt sich einfach realisieren bzw. ist

realisierbar, aber interessante Anregungen waren zweifellos darunter. Sie lieferten auf jeden Fall einigen Gesprächsstoff für die kommenden Treffen in den heimischen Funkklubs. Der DARC scheint auf dem richtigen Weg zu sein und packt das Ziel der Nachwuchsgewinnung mit Augenmaß an, ohne dabei die Wurzeln unseres Amateurfunks aufzugeben .

Maker und Funkamateure hatten Gelegenheit, sich gegenseitig zu "beschnuppern". Beide Besuchergruppen empfanden die jeweils andere Veranstaltung, die ohne Aufpreis besucht werden konnte, unserem Eindruck nach als Gewinn . Auch der inmitten der Maker World aufgebaute spezielle Informationsstand des DARC e. V. erfreute sich regen Zuspruchs.

Die Ham Radio 2015 findet vom 26. bis 28 . Juni auf dem Gelände der Neuen Messe Friedrichshafen statt, begleitet von der Maker World am 27. und 28. Juni 2015. In diesem Zusammenhang noch ein Appell: Die Veranstaltungen des Bodenseetreffens wurden diesmal besonders auffällig durch Handy-"Konzerte" und Handfunkgeräte mit Durchgängen auf Relaisfunkstellen samt Roger-Piep gestört. Das ist gegenüber den Vortragenden und den anderen Zuhörern außerordentlich unhöflich . Bei Mobil-

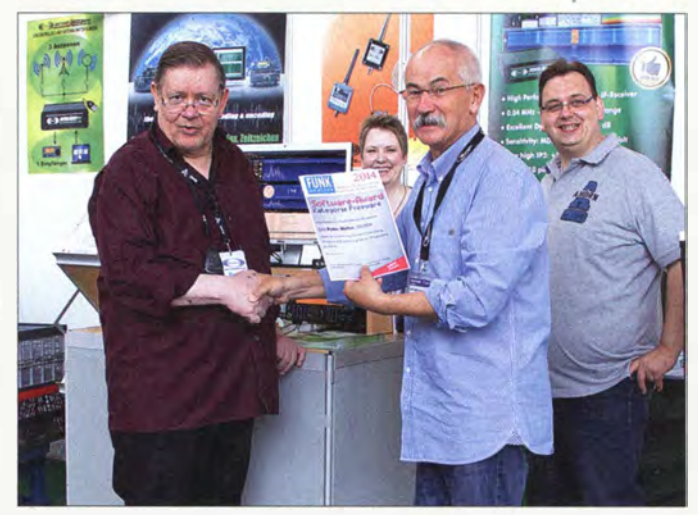

telefonen lässt sich der Klingelton ab- und der Vibrator anstellen, und für Handfunkgeräte gibt es Ohrhörer.

Abschließend ein herzliches Dankeschön an Jo Becker, DJSIL, Oliver Dröse, DH8BQA, Dr. Wolfgang Gellerich, DJ3TZ, Dr. Matthias Hornsteiner, DG4MHM, Peter John, DL7YS , Wolfgang Lipps, DL40AD, und Martin Steyer, DK7ZB, für die Mitwirkung an diesem Bericht. Ebenso bedanken wir uns bei den Mitarbeiterinnen des Pressezentrums für die Unterstützung.

B itte beachten Sie unsere umfassende Linkliste, die auch zu Videos und Präsentationsdateien führt, im Download-Bereich auf www.funkamateur.de, sowie S. 898 f. in dieser Ausgabe .

# FT5ZM: 170 000 Verbindungen von der Insel Amsterdam

#### RALPH FEDOR - KOIR

Vom 26. 1. bis zum 12. 2. 14 befunkte eine internationale Gruppe aus 14 Funkamateuren eines der am schwierigsten zu aktivierenden und damit seltensten DXCC-Gebiete der Welt: die im südlichen Indischen Ozean gelegene, politisch zum französischen Überseegebiet gehörende Insel Amsterdam. Unter Leitung des erfahrenen DXpeditionärs Ralph Fedor, KOIR, fuhr das Team mit dem Rufzeichen FT5ZM von 10 m bis 160 m 1 70 108 QSOs. Hier sein ausführlicher Bericht.

Die DXpedition auf die Insel Amsterdam hatte ihren Ursprung im Jahre 2012. Ich plante - mit denselben Teammitgliedern und demselben Schiff – auf grund der positiven Haltung der zuständigen australischen Behörde, der Australian Antarctic Division , für das Jahr 20 14 eine Funkaktivität von der Insel Heard. Es war zu diesem Zeitpunkt allerdings noch zu keiner

werden, die Zollformalitäten und der Versand der Ausrüstung waren zu koordinieren, die Schiffsroute musste geändert und das erforderliche Material zusammengetragen werden, Verträge waren auszuhandeln und das endgültige Team musste gefunden werden. Zusammen mit Stan, SQ8X, arbeitete ich an einem Internetauftritt und bat meinem guten Freund und

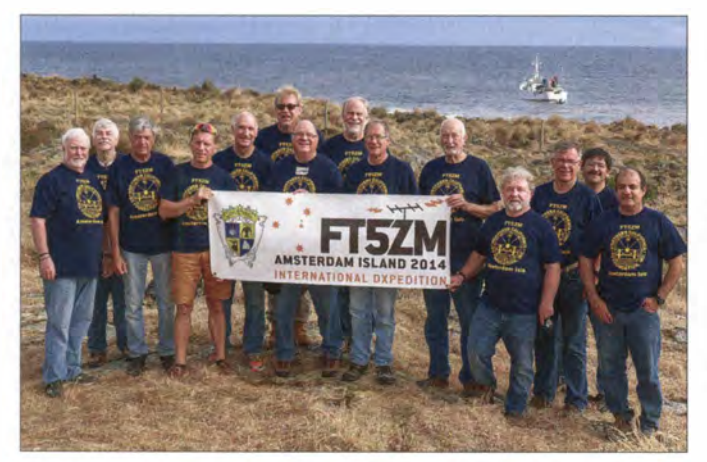

öffentlichen Ankündigung gekommen, da die erforderliche Finanzierung noch nicht endgültig gesichert war. Als dann eine andere DX-Gruppe ihre Pläne bekannt gab, die Insel Heard im Jahr 2014 zu aktivieren (Anm. der Redaktion: inzwischen verschoben auf 2016; Näheres auf http:// vk0ek.org), entschloss ich mich, das DXpeditionsziel zu ändern und wählte die im südlichen Indischen Ozean gelegene Insel Amsterdam. Die Kosten für eine Aktivierung von Amsterdam lagen zwar höher als die für eine Funkaktivität von der Insel Heard - und auch die logistischen Anforderungen waren ganz andere, doch ich musste weder das Schiff noch die Mannschaft ändern . Daher arbeitete ich ab Ende Mai 2012 intensiv an dem Projekt "Aktivierung der Insel Amsterdam" .

#### **B** Schwierige Planungen

Während der nächsten 15 Monate widmete ich mehr als 2000 h der Planung dieser DXpedition. Die Genehmigung zum Anlanden auf Amsterdam musste gesichert Das 14-köpfige FT5ZM-Team fuhr über 170000 Verbindungen von Amsterdam (v. l. n. r.): Neil, VA7DX, Bob, N200, Stephen, VE7CT, Andy, UA3AB, Craig, K9CT, Jerry, WB9Z, Jay, K4ZLE, Arnold, N6HC, Ralph, KOIR, Bob, K4UEE, Michel, FM5CD, Erling, LA6VM, Nodir, EY8MM, und Jorge, HK1R Foto: FT5ZM

DXer-Kollegen Bob, K4UEE, sich um die Finanzen zu kümmern. George, N4GRN, erwies sich bei der Lagerung und dem Versand der Ausrüstung behilflich und Gregg , W6IZT, kümmerte sich um unser IT-System. Die genannten vier Männer haben unschätzbar zum Gelingen der Aktivität beigetragen .

Ich selbst musste mich mit vier Währungen und vier Regierungen herumschlagen: den Vereinigten Staaten, Neuseeland, Australien und Frankreich. Das Auf und Ab des US-Dollars komplizierte unsere Kostenrechnungen und ich kämpfte mit der Übersetzung der Korrespondenz in die französische Sprache , um mit der zuständigen Behörde, der TAAF (Australes et Antarctiques Francaises; www.taaf.fr), kommunizieren zu können. Die TAAF ist für die Verwaltung der Insel Amsterdam verantwortlich und erteilte uns schließlich eine Genehmigung zum Anlanden sowie auch eine entsprechende Amateurfunklizenz. Die zuständigen Leute der TAAF erwiesen sich als sehr höflich und kom-

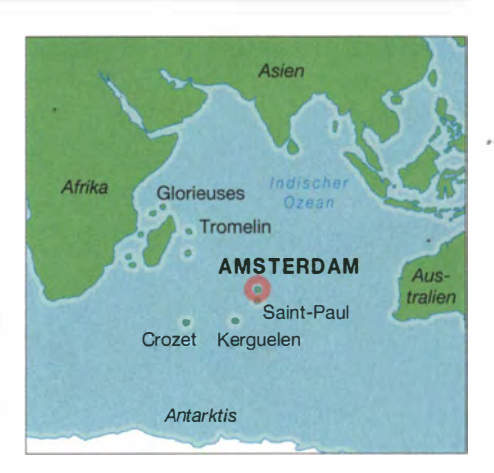

munikativ, doch ich war letztlich immer etwas unsicher, ob wir uns wirklich verstanden.

Dann – im September 2013 – geschah ein kleines Wunder. Dazu muss man wissen , dass das Personal auf Amsterdam stets im September wechselt. Deshalb sandte ich dem neuen Stationschef der Insel eine E-Mail, um ihn über unsere geplante Funkaktivität zu informieren . Ich schrieb ihm zu diesem Zweck in englischer Sprache und fügte als Anhang eine Google-Übersetzung der E-Mail in die französische Sprache bei . Zu meiner freudigen Überraschung antwortete der Stationschef, dass er in Kanada zur Schule gegangen sei, dass er zwei Jahre lang in Neuseeland gearbeitet hatte und dass wir aus diesem Grund problemlos in Englisch korrespondieren könnten. Er zeigte sich unserer DXpedition gegenüber recht aufgeschlossen und bot·an , jegliche mögliche Unterstützung zu gewähren. Eric, der Stationschef, war wirklich ein Geschenk Gottes und wir haben mit ihm die letzten Details der Funkaktivität problemlos besprechen und erledigen können . Ich informierte Eric über den Umfang und die Masse der Fracht, die wir mitbringen würden, und in enger Zusammenarbeit lösten wir die logistischen Probleme, um alles sicher an Land zu bringen.

In der Zwischenzeit hatte uns eine Gruppe von VK6-DXern ihre Hilfe angeboten, vor Ort Gegenstände zu beschaffen, die man schlecht versenden konnte; insbesondere 30 Stück leichte , jeweils 3m lange Gitter-

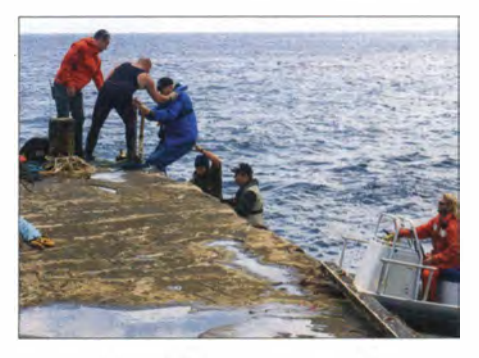

Einige Teammitglieder beim Anlanden

#### mastteile, die als Träger für unsere Yagi-Antennen dienen sollten, sowie auch medizinische Produkte .

#### **Es geht los!**

Unser Schiff, die in OXer-Kreisen inzwischen recht bekannte "RV Braveheart", fuhr - beladen mit Material, das wir bereits im Oktober vorab geschickt hatten am 26 . 12. 13 von Neuseeland nach Fremantle in Westaustralien. Dort traf es am 12. 1. 14 mit dem Team zusammen. Wir beluden die "Braveheart" mit den in Australien beschafften Mastsegmenten sowie den medizinischen Artikeln und am nächsten Tag, dem 15.1.14, stach unser vierzehnköpfiges Team in Richtung Insel Amsterdam in See .

Im ersten Tageslicht neun Tage später erblickten wir die Insel und im Team kamen kleine Zweifel auf. Wie würden wir von der aus 20 Personen bestehenden Besatzung der Insel empfangen werden? Würde man uns möglicherweise als Eindringlinge und Störenfriede betrachten? Als es dann immer heller wurde, bekamen wir recht schnell Antworten auf unsere drängenden Fragen.

Ich war recht verdutzt, als sich etwa ein Dutzend Leute in Richtung des Landungsstegs bewegten, der sich weit in den offenen Ozean erstreckt. Ihnen folgten zwei John-Deere-Traktoren, zwei Flachbettauf-Iieger und ein großer Terex-Kran . Als ich schließlich aus dem Zodiac an Land kletterte, wurde ich sofort von lächelnden Menschen mit freundlichem Händeschütteln begrüßt. Die Führer der-Zodiacs und das französische Team arbeiteten schnell Hand in Hand. Dank dieser großartigen Unterstützung benötigten wir nur wenig Zeit, um die Ausrüstung an Land zu bringen und uns auf der Insel Amsterdam wirklich willkommen zu fühlen.

#### **U** Willkommen auf Amsterdam

Die Behälter mit unserer Ausrüstung waren bereits im Vorfeld farblieh markiert worden . Die blauen kamen zur Unterkunft in der Nähe der Hauptbasis, dem sogenannten "Mataf-Shelter", und die roten Behälter wurden zum "Antonelli-Shelter" verbracht, der sich etwa 2,2 km von der Hauptbasis entfernt befand.

Anschl ießend versammelte sich das Team zu einem gemeinsamen Mittagessen im Skua-Cafe, wo wir mit noch mehr freundlidiem Lächeln und Händeschütteln herzlich willkommen geheißen wurden. Danach transportierten wir mithilfe der beiden Traktoren, einer war praktischerweise mit einem Gabelstapler versehen, und den zwei Flachbettaufliegern unsere Generatoren, den Treibstoff sowie die Funkausrüstung zu den jeweiligen Unterkünften

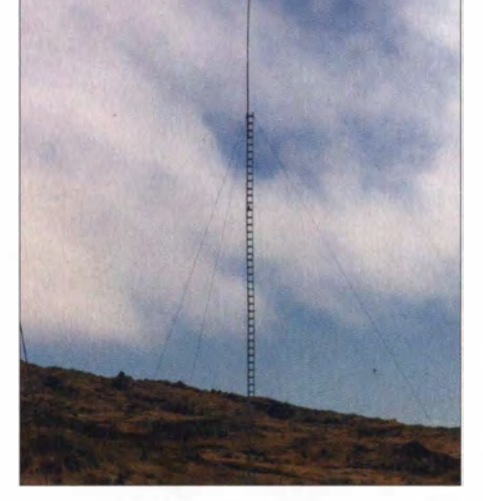

Unser "Flammerwerfer", die 28 m hohe Vertikal für 160 m

und begannen mit dem Stationsaufbau und der Installation der Antennen .

Im Wesentlichen konnte die Ausrüstung dort aufstellt werden, wo wir es im Vorfeld geplant hatten. Es blieben zwar einige kleinere Änderungen nicht aus, die der Größe der Unterkünfte und - hinsichtlich der Antennen - der Unebenheit des Ter-

#### **Amateurfunk**

Stück Arbeit! Der Weg zum "Antonelli-Shelter" windet sich den Berg hinunter und etwa 200 m den Berg hinauf und ist tatsächlich um einiges länger als die 2,2 km Luftlinie zwischen den beiden Lagern. Das Gras beim "Antonelli-Lager" wuchs brusthoch . Dies erschwerte die Platzierung der Antennen, das Auslegen der Radials und das Verlegen der Speiseleitungen enorm. Man gewöhnte sich recht schnell daran, dass man die Schultern und den Kopf eines Kameraden urplötzlich im hohen Bewuchs verschwinden sah, wenn dieser in eine Bodenunebenheit trat oder über einen vom Gras verdeckten Stein stolperte . Kurze Zeit später erschien dann der Kopf wieder aus dem Gras und die Arbeit ging weiter.

Nach dem ersten Tag im "Antonelli-Lager" formulierte es Jerry, WB9Z, etwa so: "Wegen Nodir habe mir das Hinterteil abgearbeitet!" Das war nicht der exakte Wortlaut, den Jerry benutzte, da er seine Anatomie etwas bildlicher beschrieb . Aber auch Nodir, EY8MM, lag nicht faul auf

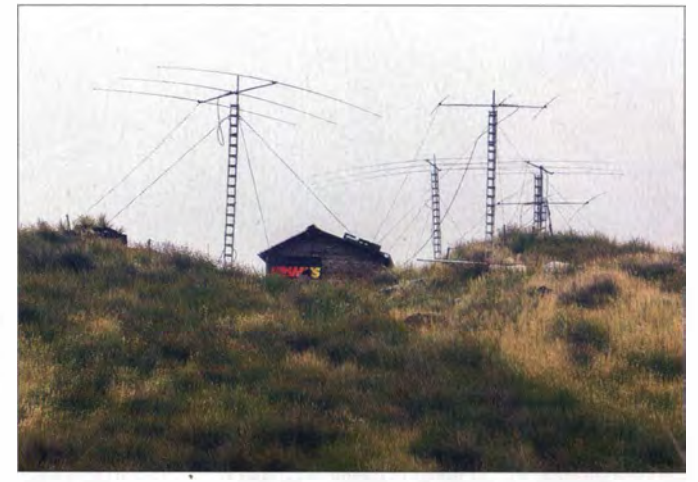

Die Antennenfarm am ..Antonelli-Shelter" - dieses Lager lag etwa 2,2 km vom Hauptlager und dem "Mataf-Shelter" entfernt.

rains geschuldet waren, doch konnten wir das gesamte Material, das zum Einsatz kommen sollte, auch tatsächlich nutzen.

#### **Harte Arbeit**

Die Mannschaft der "Braveheart" unterstützte uns enorm und auch die Besatzung der Station war stets bereit, uns zu helfen . Aber trotz dieser tatkräftigen Unterstützung erwies sich der Aufbau als ein hartes

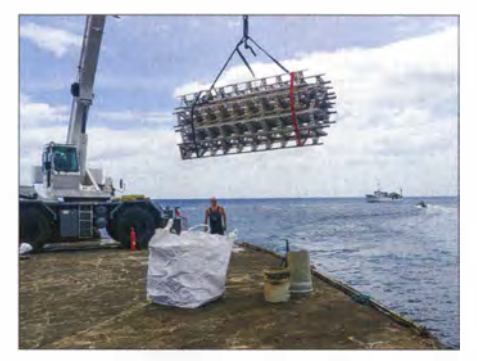

Einige der jeweils 3 m langen Mastteile, die als Träger für unsere Antennen dienten

seiner Haut. Er schleppte sich 5 h lang durch das fast mannshohe Gras, um über 300 m die Zuleitung für eine bidirektionale Beverage-Empfangsantenne zu verlegen. Trotz des hohen Arbeitsauf wands gelang es sowohl der Mannschaft des "Antonelli-Lagers" als auch der des "Mataf-Lagers" innerhalb von 36 h sowohl Stationen als auch Antennen betriebsbereit aufzubauen.

#### **Amsterdam ist QRV**

Ab 26.1.14 um 0914 UTC zeigte sich unsere FT5ZM-Aktivität auf allen Bändern mit acht Elecraft-K3 , vier Elecraft KPA-500-Endstufen, vier OM-Power-Endstufen, zehn Monoband-Yagi-Antennen und sieben Vertikalantennen. Es war klar, dass wir nicht in der Lage sein würden, während der Nacht zwischen der Hauptbasis und dem "Antonelli-Lager" hin- und herzuwechseln. Die Schichten waren deshalb grundsätzlich 24 h lang . Am selben Tag hin- und herzumarschieren wäre im Übrigen auch keine wirklich effiziente Nutzung der zur Verfügung stehenden Zeit gewesen. Die zwei in der Unterkunft befindlichen Stockbetten erlaubten jedoch, während der 24-stündigen Schicht etwas Schlaf und Ruhe zu finden.

Was wir hingegen nicht wussten, war der Umstand, dass wir auch nicht dazu in der Lage sein würden, während der Nacht zwischen dem anderen Lager, dem "Mataf-Shelter" , und der Hauptstation auf Amsterdam hin- und her zu wechseln. Zwar war der Weg nicht weit, aber in der Nacht war der Marsch aufgrund des rauen Geländes und der Pelzrobben, die sich nach Eintritt der Dunkelheit auf dem Weg einfanden, recht gefährlich. Aus diesem Grund endeten unsere Schichten im "Mataf-Lager" nach zwölf Stunden. Anfanglich bereitete die Dauer der 12- und 24stündigen Schichten ziemliche Probleme , doch mit der Zeit stellten wir uns auf diese Routine relativ problemlos ein .

#### **E** Funkbetrieb als FT5ZM

Wir hatten unsere Funkaktivität in der Erwartung geplant, dass wir mit Sonnenfleckenzahlen im Bereich zwischen 60 und 70 rechnen konnten. Tatsächlich erwiesen sich die Ausbreitungsbedingungen jedoch als erheblich besser und die Sonnenfleckenzahlen lagen zwischen 80 und 90.

versuchten, zur gegebenen Zeit auf dem rechten B and zu sein. Dank der eingesetzten Yagi-Antennen waren wir recht gut in der Lage , die optimalen Ausbreitungspfade herauszufinden. Wir hörten die anrufenden Stationen ziemlich laut und ich denke , dass auch FT5ZM recht gut gehört wurde . Die verwendeten Elecraft-K3- und KPA-500-PAs liefen problemlos und auch die eingesetzten Endstufen von OM Power ließen uns nie im Stich.

#### **160-m-Betrieb**

Unser Funkbetrieb auf 160 m ist eine Geschichte für sich. Das Ausmaß des Erfolges, den wir auf dem Topband erzielt haben, ist vor allem zwei Faktoren geschuldet: Nodir, EY8MM, und der Fa. DX Engineering .

Nodir bemühte sich unermüdlich um einen exzellenten Betrieb aufdem Topband. Er war mit unserer ursprünglichen 18 m hohen Sendeantenne nicht zufrieden und baute sie bereits am zweiten Tag ab, um sie in einen 28 m hohen "Flammenwerfer" zu verwandeln. Fast im Alleingang legte er die Beverage-Antennen aus und errichtete das Four-Square-Empfangssystem der Fa. DX Engineering. Er kannte die Ausbreitungsbedingungen auf dem Topband und informierte den Rest des Teams, sodass wir uns buchstäblich an den bereits

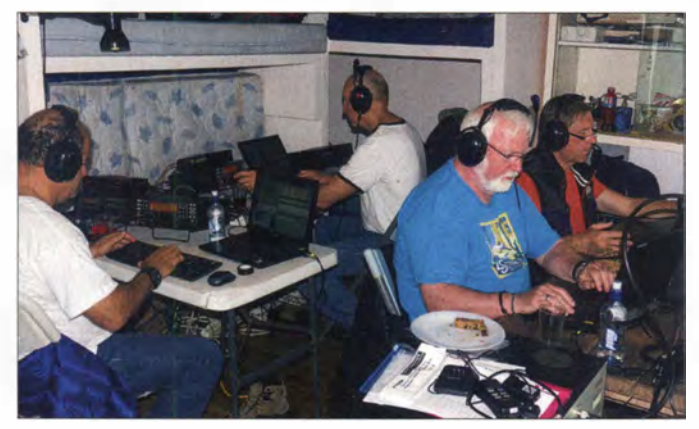

Daher erlebten wir phantastische Bandöffnungen auf dem 10-m-Band und erzielten auf diesem Band mit 30 844 Kontakten auch die meisten Verbindungen. Die langen phänomenalen Bandöffnungen nach Europa führten zu mehr als 84 000 Funkverbindungen . Auch Nordamerika wurde mit über 42 000 Kontakten belohnt und Asien mit knapp 38 000 Verbindungen.

Ich möchte mich an dieser Stelle ausdrücklich bei Stu, K6TU, für seine Hilfe bei den Ausbreitungsvorhersagen bedanken . Er errechnete , dass unsere 3-Element-Yagi-Antennen einen Gewinn von etwa 10 dB gegenüber SVDA-Anordnungen haben würden . Dank seiner Unterstützung wussten wir recht genau, wann mit etwaigen Bandöffnungen zu rechnen war und

gedeckten Tisch setzen konnten. Wir unternahmen alles Erdenkliche, um ein starkes Sendesignal auf 160 m zu haben und zogen großen Nutzen sowohl aus den verschiedenen direktionalen Empfangs-

Jorge, HK1 R, Craig, K9CT, Neil, VA7DX, und Andy, UA3AB, beim Abarbeiten der endlosen Pile-ups

(v. l. n. r.).

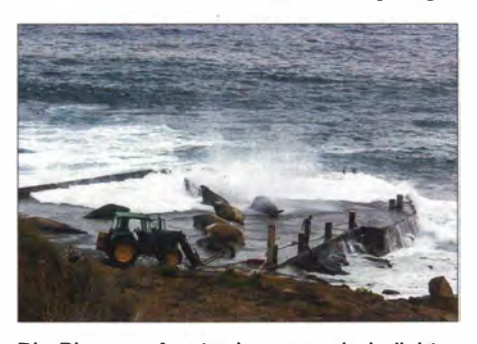

Die Pier von Amsterdam war ein beliebter Tummelplatz von großen Robben

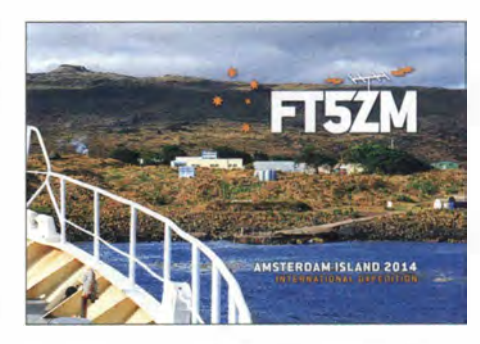

antennen als auch aus den langen Bandöffnungen, die schon vor Sonnenuntergang einsetzten und noch einige Zeit nach Sonnenaufgang anhielten. Alles in allem gelangen deshalb 3578 QSOs von unserer 160-m-Station im "Antonelli-Lager", wobei immerhin 2127 Verbindungen auf europäische Anrufer entfielen .

#### **Teamgeist**

Die vierzehnköpfige Gruppe der DXpeditionäre funktionierte als wirkliche Einheit. Eine bessere Mischung aus sich gegenseitig ergänzenden Kenntnissen und Fähigkeiten, aus emotionaler Stabilität, körperlichem Durchhaltevermögen und Toleranz hätte ich nicht finden können . Einige Teammitglieder hatten Spezialaufgaben und alle mussten bei den Aufgaben helfen, die das Personal der Basis "Petite Marie" nannten. Diese Arbeit umfasste die Mithilfe bei der täglichen Reinigung des Saales, in dem die Essen eingenommen wurden, und des Freizeitbereichs. Auch unterstützten wir das Personal der Hauptbasis bei der Säuberung der Tische , dem Staubsaugen, Staubwischen und dem Servieren . Wir waren während der Aktivität wirklich auch Teil des Personals der Basis. Im Gegenzug wurde das Personal der Basis auch zu einem Teil der DXpedition. Wir schenkten der Mannschaft T-Shirts, damit sie die 65 . Mission auf Amsterdam gebührend feiern konnten, stellten in einer 30-minütigen Präsentation unser Hobby Amateurfunk vor und hatten durchgehend ein "offenes Haus", damit die Inselmannschaft sehen und hören konnte, was wir

genau machten. Nachdem wir das einhunderttausenste QSO gefahren hatten , wurde zur Feier des Tages vom Personal der Basis ein großes Ehrenbanner aufgehängt, was sich dann bei QSO "Nr. 150000" wiederholte. Wir glauben, dass wir mit unserem Tun mindestens einen künftigen Funkamateur aus dem Kreis der Inselbesatzung gewinnen konnten .

#### **Pile-ups**

DXer und DXpeditionäre nehmen die Dinge doch recht unterschiedlich wahr. Die anrufenden DXer hören, was auf der Sendefrequenz der DXpedition geschieht und die DXpeditionäre hören, was auf ihrem Empfangsfrequenzbereich passiert. Meine persönliche Sicht der Dinge ist: Die Anrufer benahmen sich im Allgemeinen höflich und gesittet. Wenn ich ein bestimmtes Rufzeichen nicht sofort vollständig aufnehmen konnte, warteten die anderen OXer grundsätzlich gesittet ab , bis die Verbindung vollständig abgewickelt war. Ich habe auch keinerlei absichtliche Störung meiner Empfangsfrequenz erlebt. Selbst wenn ich nach Stationen aus einem bestimmten Kontinent rief, erlebte ich in aller Regel Kooperationsbereitschaft. Natürlich gab es von Zeit zu Zeit auch Ausnahmen, die jedoch zum Teil einfach aus Versehen passierten. Meine persönliche Erfahrung ist, dass es ein großes Vergnügen war, die verschiedenen Pile-ups - und zwar weltweit - abzuarbeiten.

#### **Abschied und Dank**

Die Zeit verging recht schnell und sehr bald rückte der Zeitpunkt unseres Abschieds heran. Am 11.2.14 begann - bei sich rapide verschlechternder Wetterlage im Antonelli-Lager und am 12.2. 14 im Mataf-Lager der Abbau. Am 13.2.14 beeilten wir uns dann - bei über den Landungssteg schwappenden Wellen - wirklich sehr, um Ausrüstung und Team von

der Insel zurück auf die "Braveheart" zu schaffen. Neun Tage später kehrten wir, mit mehr als 1 70 000 Funkverbindungen in den Logbüchern, zurück nach Australien. Darunter waren 63 008 QSOs in SSB , 95 037 in CW und 12063 in RTTY mit 36 259 Individualrufzeichen, wobei nahezu die Hälfte aller Verbindungen (84 677 QSOs) mit Europa lief.

Am Ende gilt es, den vielen Organisationen und Leuten zu danken, die unseren Erfolg ermöglicht haben. An erster Stelle steht hier die Northern California DX Foundation, die uns mit 50 000 US-\$ unterstützte . Dank auch an die INDEXA, dem Colvin Award und an die vielen DX-

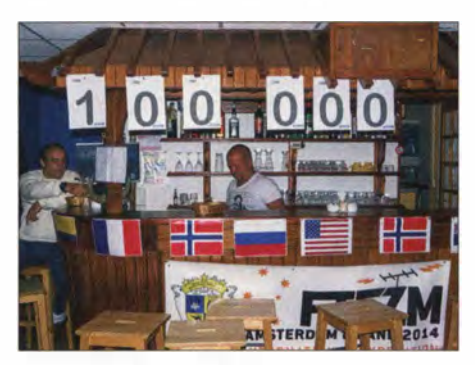

Auch das Personal der Basis freute sich über unser einhunderttausendstes QSO.

# Portab/er KW-Funkbetrieb aus dem Auto

#### HANS-JOACHIM PIETSCH - DJ6HP

Fehlende Möglichkeiten zum Aufbau einer Außenantenne in Gemeinschaft mit einem oft hohen häuslichen elektrischen Empfangsstörpegel sind gute Gründe, sich nach alternativen Lösungen für den entspannten Amateurfunkbetrieb auf Kurzwelle umzusehen. ln seinem Beitrag beschreibt unser Autor seinen Vorschlag für Portabelfunk mit einem Fahrzeug als Basis.

Nach einem Beinahe-Unfall habe ich zwar den Mobilfunk aufgegeben, nicht jedoch den Funkbetrieb aus dem Auto. "Standmobil" heißt das Paradoxon für entspannte

Funkverbindungen aus dem stehenden Kfz mit Antennen, deren Dimensionen nicht durch die Straßenverkehrsordnung bestimmt werden.

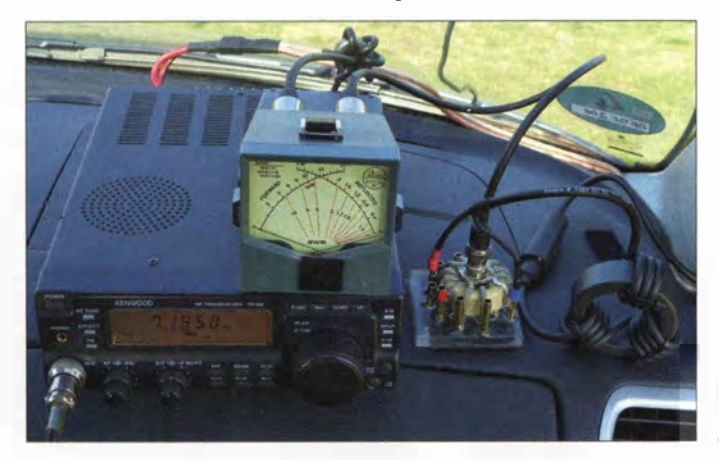

Bild 1: KW-Station auf dem Armaturenbrett

Klubs und Individualspender. Auch die Twin Cities DX Association half uns sehr, unter anderem mit einer Palette voller Coca-Cola-Produkte von KOJUH, wofür wir uns herzlich bedanken. Ein großer Dank gilt auch der German DX Foundation . Zudem hatte ich das Vergnügen, in einem fast aus den Nähten platzenden Saal A2-1 auf der Harn Radio 2014 im Rahmen des DX-Forums des Referates DX&HF-Funksport des DARC und der GDXF einen Vortrag über die FT5ZM-DXpedition zu halten. Bitte besuchen Sie unsere Seite im Internet (www.amsterdamdx.org), um die kompletten Listen aller Sponsoren zu sehen, die dieses Abenteuer förderten. Am meisten schulde ich den 13 Funkamateuren Dank, die mich auf diese DXpedition begleitet haben, dem gesamten FT5ZM-Team. Jeder investierte, um die 170000 Verbindungen zu tätigen, viel Geld und Zeit sowie enormen Glauben an die Sache . Wenn Sie daher meine FT5ZM-Kameraden auf den Bändern hören, sagen Sie Ihnen einfach "Danke". Letztlich waren es eben diese Leute, die dafür sorgten, dass FT5ZM - die DXpedition auf die entlegene Insel Amsterdam - zur Realität wurde .

> Übersetzung und Bearbeitung: Dr. Markus Dornach, DL9RCF

#### **• Überlegungen zum Transceiver**

Nahezu alle namhaften Anbieter haben als Portabel- oder Mobiltransceiver konzipierte Kurzwellengeräte in ihrem Programm . Technologisch sind dies meist Abkömmlinge ihrer größeren "Brüder", wobei nach Möglichkeit an Größe und Masse gespart wird. Die maximale Ausgangsleistung ist aber nach wie vor überwiegend mit 100 W angegeben .

Zuweilen ein Problem solcher Geräte ist deren Anspruch, alle Sendearten und alle B änder von KW bis UKW mit der Leistung eines ausgewachsenen Heimgeräts abzudecken. Die damit vielleicht verbundene Unübersichtlichkeit des mitunter aufwendigen Bedienungsmenüs ist dann nur durch das ständige Mitführen der Betriebsanleitung zu beherrschen .

Ein weiteres potenzielles Problem ist eine konstruktionsbedingt unzureichende Verlustwärme-Abführung, wodurch der eine oder andere Portabeltransceiver unzulässig heiß wird und dies durch Leistungsreduzierung quittiert. Schließlich ist die instabile Versorgungsspannung des Fahrzeugs problematisch. Denn die angegebene maximale Ausgangsleistung des Transceivers gilt üblicherweise für 13,8 V, während die Batteriespannung im stehenden Fahrzeug bei mehr als 20 A Entnahme schnell unter 12 V absinken kann, wenn man die Zuleitungsverluste berücksichtigt.

#### Antennentechnik

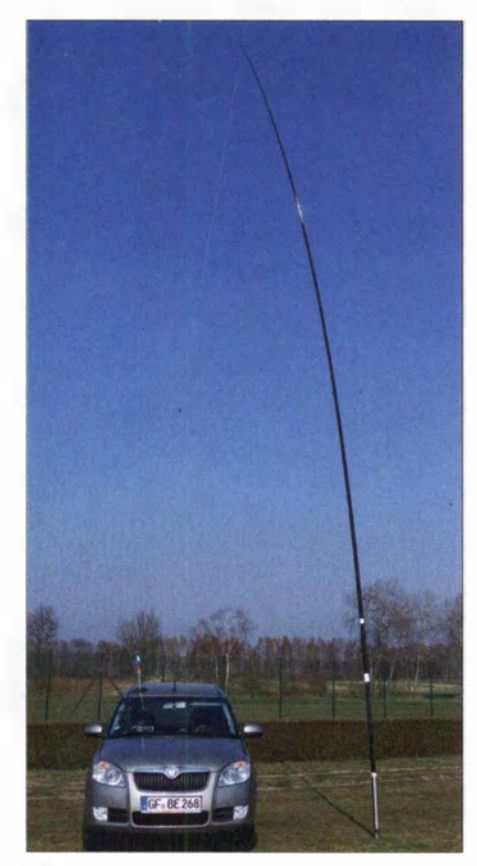

Bild 2: "Stand-Mobil" mit einem Viertelwellenstrahler neben dem Fahrzeug

Dies hat zur Folge , dass die Ausgangsleistung bei einigen Geräten wegen Unterspannung bei diesen Bedingungen schnell auf bis zu 50 % absinken kann .

Nach Versuchen mit einer ganzen Reihe von Portabeltransceivern habe ich die besten Erfahrungen mit dem TS-50 von Kenwood gemacht. Das Kühlsystem ist optimal, sodass selbst bei erhöhter Ausgangsleistung auf 150 W sogar Telegrafie-Betrieb ohne Überhitzung möglich ist. Auch bei einer Versorgungsspannung von 12 V bleibt die Ausgangsleistung im Bereich von 120 W. Die Bedienung des TS-50 ist zudem so einfach, dass das Handbuch zu Hause bleiben kann. Bei einem typischen Gebrauchtpreis um 350 € bleibt dieser bewährte Transceiver für den geplanten Einsatz im Kurzwellenbereich meiner Erfahrung nach eine interessante Wahl.

#### **E** Funkstation im Auto

Mein Planungsziel war der Amateurfunkbetrieb auf 160 m, 80 m, 40 m sowie 20 m bei 150 W Ausgangsleistung ohne Antennenkoppler. Die resonante Antenne sollte wenig mehr Platz einnehmen als die Fläche des Autos selbst. Da die Antennenhöhe beim stehenden Fahrzeug nicht begrenzt ist, bot sich als Lösung ein vertikaler Viertelwellenstrahler an .

Das Armaturenbrett meines Pkw ist daher mit dem Transceiver, einem SWV-Messgerät, einem Impedanz-Transformator und einer Mantelwellensperre bestückt (Bild I). Der Transformator hat die Aufgabe , den zu geringen Fußpunktwiderstand der Antenne an den 50-Q-Antennenausgang des Transceivers anzugleichen. Da der entsprechende Wert bei den unterschiedlichen B ändern variiert, habe ich steckbare Windungsabgriffe vorgesehen.

Die eingefügte Mantelwellensperre hält das Äußere des Transceivers frei von HF-Strömen und schützt zudem die Elektronik des Fahrzeugs, die per Stromversorgungsleitung einen galvanischen Kontakt zum Sender hat. Die Stromversorgungsleitung besteht aus  $2 \times 6$  mm<sup>2</sup> handelsüblichem Lautsprecherkabel. Dabei ist eine 30-A-Sicherung in einer entsprechenden Halterung direkt an der Batterie platziert, um so auch den Weg bis zum Transceiver abzusichern.

#### **Antennenkonzept**

Die Diskussion der Funkamateure über die "richtige" Antenne ist vergleichbar mit der der Angler um den erfolgreichsten Köder, obwohl wir Funker den Vorteil haben, dass unser "Antennenproblem" physikalisch gelöst ist. Man muss lediglich die favorisierten Lösungen den jeweils gegebenen Randbedingungen anpassen.

Ich habe mich für dieses Konzept entschieden: Ein 10-m-GFK-Teleskopmast von Spieth [1] mit einem zusätzlichen Verlängerungsstück ist der obere Befestigungspunkt für den Viertelwellenstrahler im 40-m-Band (Bild 2) . Der Mast steckt in einem 50-mm-Edelstahlrohr mit 70 cm Länge. Dieses ist an einem Ende über 30 cm zur Hälfte aufgeschnitten, sodass man es dort mit einem robusten Gummihammer in den Boden schlagen kann .

Der Antennendraht wird auf dem Dach des Fahrzeugs an einem Magnetfußständer befestigt und von dort zur Seele des Koaxialkabels, das auf der Mitte der Wind-

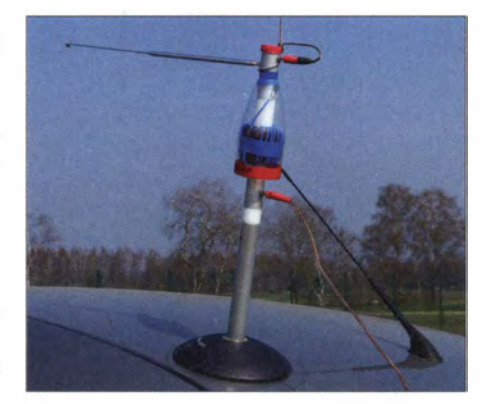

Bild 3: Magnetfußhalter für die Verlängerungsspule samt Teleskopstab

Schutzscheibe endet, geführt. Der Mantel des Antennenkabels ist als Masse mit dem Motorblock des Fahrzeugs verbunden, der gemeinsam mit dem Chassis das Gegengewicht bildet. Die Länge des Antennendrahts habe ich so gewählt, dass das gesamte Gebilde im Verbund mit dem Fahrzeug im 40-m-Band in Resonanz ist.

Für das 80-m-Band steckt in dem Halter des Magnetfußes eine Verlängerungsspule mit 22  $\mu$ H. Deren Induktivität habe ich so bemessen, dass die Antennenkonstruktion bei 3 ,75 MHz in Resonanz ist. Der verschiebbare seitliche Teleskopstab erlaubt mit zunehmender Länge eine Resonanzverschiebung bis in den Telegrafiebereich des 80-m-Bands (Bild 3). Nach dem gleichen Prinzip arbeitet eine Spule mit 75  $\mu$ H für das 1 60-m-Band, wobei erneut die Länge des Antennendrahtes unverändert bleibt.

Für den Amateurfunkbetrieb im 20-m-Band öffne ich eine im Antennendraht vorgesehene Brücke . Diese ist so gesetzt, dass der unterbrochene Teil wiederum als Viertelwellenstrahler arbeitet. Die hierfür genutzte Antennendrahtlänge beträgt 9 ,2 m und die Brücke habe ich bei 4 ,3 m eingefügt, um im 20-m-Band die erstrebten Resonanzbedingungen zu erhalten .

An dieser Stelle ist der Hinweis wichtig, dass die hier genannten Werte für andere Fahrzeuge lediglich eine Richtschnur sein können, da diese stark vom jeweils nachgebildeten elektrischen Gegengewicht abhängen. Bei den von mir verwendeten Spulen (Bild 4) handelt es sich um umwickelte Eisenpulverkerne , die ich in anderen Projekten bereits mit guten Ergebnissen eingesetzt habe [2) . Die Güte der Spulen bewegt sich um  $Q = 300$ .

Dies bedeutet im 80-m-Band einen Ver lustwiderstand von rund  $2 \Omega$  und im 160-m-B and von etwa 3  $\Omega$ . Bei Eingangswiderständen der Antenne von 35 Q bzw. 25 Q sind diese Werte in der Praxis zu vernachlässigen, weil sie Verlusten von weniger als I dB entsprechen .

#### **Faster Tipps für den Nachbau**

Zum Nachbau der Antenne sollte ein Antennenanalysator zur Verfügung stehen . Zudem muss dem Transceiver während des gesamten Aufbaus die erwähnte Mantelwellensperre bereits nachgeschaltet sein , denn sonst sind die Messergebnisse später nicht reproduzierbar.

Für den Antennenbau empfehlen sich die folgenden Schritte (Bild 5): Das Koaxialkabel des Transceivers endet außen auf der Mitte der Windschutzscheibe . Als Gegengewicht führt ein flexibles 16-mm<sup>2</sup>-Kabel vom Mantel zum Motorblock sowie zum Chassis des Fahrzeugs.

Eine interessante Variante zur Schaffung eines effektiven elektrischen Gegengewichts zeige ich in Bild 6. Unter dem verwendeten Magnetfuß liegt ein 0 ,5 mm dickes Aluminiumblech mit Seitenlängen 350 mm x 350 mm. Dieses bildet gemeinsam mit dem Fahrzeuglack mit seiner Di-

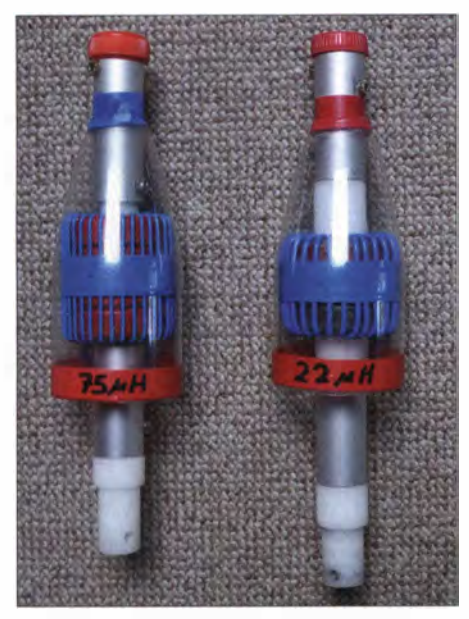

Bild 4: Eisenpulverkern-Spulen

cke von weniger als 0,1 mm und dem darunter liegenden Blechdach des Kfz einen Kondensator mit rund 30 nF. Kleine Ringmagnete oder kräftiges Klebeband sorgen dafür, dass das Blech möglichst plan aufliegt.

Dieser "Abklatsch-Kondensator" ersetzt eine meist nicht erwünschte Bohrung in das Fahrzeugdach, wobei der HF-Massepunkt für die Antenne an optimaler Stelle liegt. Als Lackschutz dient hier eine dünne Klebefolie unter dem aufliegenden Aluminiumblech, wodurch sich allerdings die Kapazität verringert. Die Seele des Koaxialkabels ist über einen weiteren Draht von etwa 60 cm Länge mit der isolierten Magnetfußstütze auf dem Wagendach verbunden .

Ein rund 10 m langer Antennendraht führt von der Mastspitze zum Magnetfuß und wird gekürzt, bis die Antenne im 40-Band in Resonanz ist. Die 80-m-Band-Spule ist so zu dimensionieren, dass sie am Fußpunkt zwischengeschaltet den gewünschten Viertelwellenstrahler für dieses Amateurfunkband realisiert. Ein Richtwert ist zunächst 25  $\mu$  H, den man nach Bedarf verringert. Das gleiche Prinzip gilt für das 1 60-m-Band: Dafür verwende ich zunächst 80  $\mu$ H als Anfangswert und verringere diesen bis zur Resonanz im gewünschten Frequenzbereich.

Die benötigte Drahtlänge für den 20-m-Band-Strahler ermittelt man zunächst getrennt, diese liegt im Bereich zwischen 4 m bis 5 m. Die Strahlerlänge nimmt man anschließend als Maß für die Lage der Brücke im Antennendraht

Alternativ zur Brücke lässt sich hier ein 20-m-Sperrkreis (Trap) einbauen. Er· ist als sogenannter "Meisenring" der Kelemen-Antenne bei [ 1] für 30 € lieferbar. Die zusätzliche Induktivität des Kreises verkürzt

den oberen Teil des Strahlers um etwa 1.5 m. Die Antenne ist dann ohne Änderung für 40 m und 20 m resonant. Die Werte der anderen Spulen werden durch die zusätzliche Induktivität etwas geringer.

#### **Fansformator und Spulen**

Der Transformator hat die Aufgabe, die niederohmige Eingangsimpedanz der Antenne an den 50-Q-Ausgang des Transceivers anzugleichen. Der 4C6-Kern ist als Autotransformator mit 13 Windungen bewickelt, wobei die zehnte Windung mit der Seele des senderseitigen Koaxialkabels verbunden ist. Demnach beträgt dort der Widerstands-Übertragungsfaktor I.

Die Windungen sechs bis zwölf sind jeweils mit Steckhülsen belegt, um sowohl niederohmige als auch hochohmige Ausgangswiderstände abgreifen zu können . Bei resonanten Antennen sind Übertragungsleistungen bis zu 500 W zulässig.

Die Spule für das 80-m-Band hat bei 22 $\mu$ H 25 Windungen aus I ,5 mm2 versilberter Cu-Litze , die PTFE-isoliert ist. Als Kern habe ich drei gestockte Amidon-Kerne T200-2 rot verwendet. Die 160-m-Spule ist mit 41 Windungen aus dem gleichen Drahtmaterial mit Querschnitt 0 ,75 mm2 bewickelt. Hier sind vier der erwähnten Amidon-Kerne gestockt, um die höhere Induktivität zu erhalten.

Die Spulen stecken auf Kunststoff-Rundmaterial, das an beiden Seiten mit Aluminiumrohr zur Kontaktaufnahme versehen ist. In [2] habe ich diese Spulen ausführlich vorgestellt.

#### **Funkpraxis**

Die hier beschriebene Antenne lässt sich innerhalb von 10 min aufbauen, wobei für das Einschlagrohr als Antennenbasis ein geeigneter Untergrund vorhanden sein muss. Andere Befestigungsarten für den

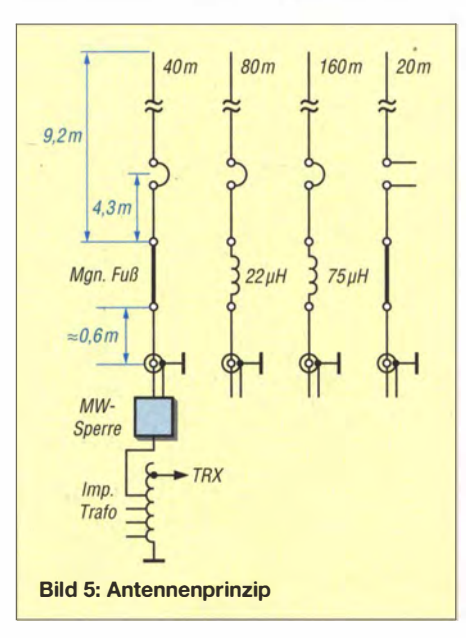

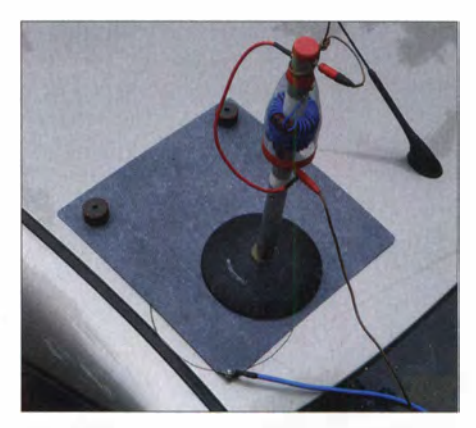

Bild 6: Alternative Lösung für das elektrische Gegengewicht mit einem "Autodach-Kon-<br>Fotos: DJ6HP Fotos: DJ6HP

Teleskopmast sind ebenfalls möglich, so sind geeignete Auffahrbleche mit Rohrstutzen im Funkfachhandel erhältlich .

Da der Strahler um ein Vielfaches länger ist als übliche induktiv verlängerte Pkw-Mobilantennen, liegen der Strahlungswiderstand und damit der Wirkungsgrad der Selbstbauantenne erheblich höher.

Wegen der zwischengeschalteten Spulen ist die Bandbreite im 1 60-m- und 80-m-Band jeweils auf einen Teilabschnitt des betreffenden Amateurfunkbands beschränkt. Die verschiebbare Teleskopantenne direkt am "heißen" Ende der Spulen übernimmt quasi die Aufgabe eines Antennenkopplers. Sie ist zwar eine · zusätzliche Kapazitätsbelastung, die allerdings bei der gegebenen Strahlerlänge nur zu geringen Verlusten führt. Die Handhabung ist dagegen sehr einfach. Im 40-m- und im 20-m-Band ist eine Nachstimmung der Antenne nicht notwendig, da sie jeweils das gesamte B and mit einem Stehwellenverhältnis von besser als  $s = 1.5$  abdeckt.

Eine zusätzliche Verdrosselung der Versorgungsspannungsleitungen trennt den Transceiver HF-mäßig von der Fahrzeugbatterie. Diese Aufgabe übernimmt hier ein kräftiger Ferrit-Ringkern, durch den man 10 bis 20 Windungen der Batteriezuleitung wickelt. Die eingefügte Mantelwellendrossel schützt die Fahrzeugelektronik ebenfalls vor unliebsamen Störungen . Außerdem hält die Antennenlänge die maximale Feldstärke, die an der Antennenspitze auftritt, in einem ausreichenden Abstand zum Fahrzeug.

Mit dieser Gewissheit und dem vermiedenen Verkehrsstress empfehle ich einen entspannten Funkbetrieb in angenehmer "grüner" Umgebung.

#### Literatur und Bezugsquelle

- [I] WiMo Antennen und Elektronik GmbH , Am Gäxwald 14, 76863 Herxheim, Tel. (0 72 76) 96 68-0, www.wimo.com
- [2] Pietsch, H.-J., DJ6HP: KW-Mobilantenne für Caravans und Wohnmobile. FUNKAMATEUR 53 (2004) H. 3, S, 278-28 1

# QRP· Transceiver für drei Bänder: Komplettbausatz KNE QRP 99-V

#### ALFRED KLÜSS - DF2BC

Klaus Nathan, DL2AZK, hat seine Transceiverserie QRP 99 komplett überarbeitet. Das aktuelle Dreibandgerät QRP 99-V für SSB und CW bietet gegenüber den Vorgängermodellen zahlreiche Verbesserungen und neue Funktionen. So macht der Einsatz eines DDS-VFO den Transceiver nun uneingeschränkt für viele Digimodes tauglich. Der Selbstbau des als Komplettbausatz erhältlichen Geräts ist außerdem durch zahlreiche konstruktive Details wesentlich einfacher geworden.

Wer eines der von Klaus Nathan, DL2AZK, entworfenen und bei KN-Electronic [1] erhältlichen Vorgängermodelle QRP 99-III [2] oder QRP 99-lV gebaut hat, weiß es aus eigener Erfahrung: Durch die kompakte

Bauteile bereits auf gelötet. Im Bausatz finden keine Spezial- oder schwer beschaffbaren Bauteile Venvendung, sodass der Ersatzteilservice auch über andere Bezugsquellen gewährleistet ist.

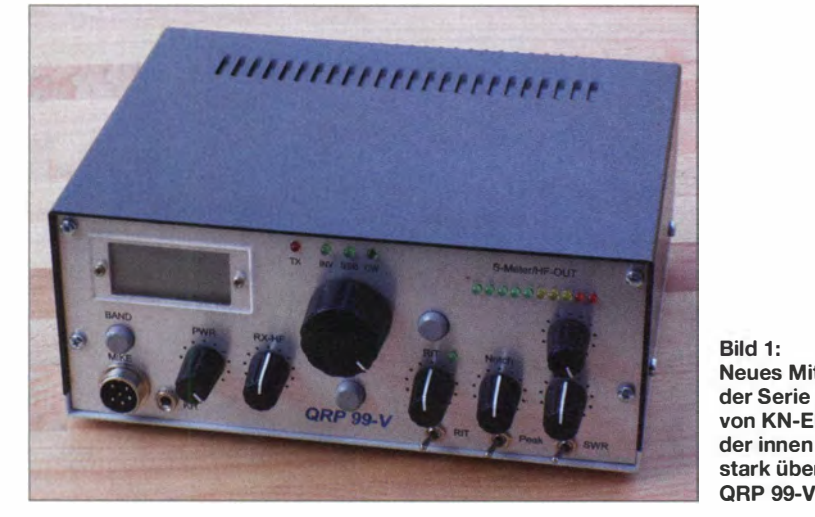

Bauweise und die auf der Hauptplatine stehend angeordneten Steckplatinen waren viele Stellen dieser QRP-Transceiver nach dem kompletten Zusammenbau nur noch schwer zugänglich . Auch wenn der fertig konfektionierte Kabelbaum des QRP 99-IV schon eine deutliche Verbesserung darstellte, zur Fehlersuche und -behebung musste vieles wieder demontiert oder abgelötet werden .

Beim neuen QRP 99-V sind all diese Probleme gelöst. Durch das um 5 cm breitere Gehäuse und insgesamt nur noch vier mit Bestückungsaufdruck versehene, professionell gefertigte Leiterplatten gestalten sich Bestückung, Aufbau und Montage erheblich einfacher. Außerdem sind alle Abgleich punkte jetzt gut zu erreichen und die Verdrahtung wurde auf ein Minimum reduziert.

Der Bausatz enthält alle benötigten B auteile, einschließlich Drehknöpfe und Buchsen, sowie ein komplett bearbeitetes Gehäuse . Im Interesse einer hohen Nachbausicherheit sind Fronteinheit und DOS-VFO fertig aufgebaut, geprüft und betriebsbereit, die Filterspulen gewickelt sowie die SMD-

#### Gesamtkonzept

Die Schaltung ist auf vier Platinen untergebracht: Hauptplatine, PA- und Tiefpassfilterplatine und Zähler-/Frontplatine. Das Konzept der Frequenzaufbereitung ist als Einfachsuper mit einer Zwischenfrequenz von 9 MHz ausgelegt. Der gesamte ZF-

Bild 1: Neues Mitglied der Serie QRP 99 von KN-Eiectronic: der innen und außen stark überarbeitete

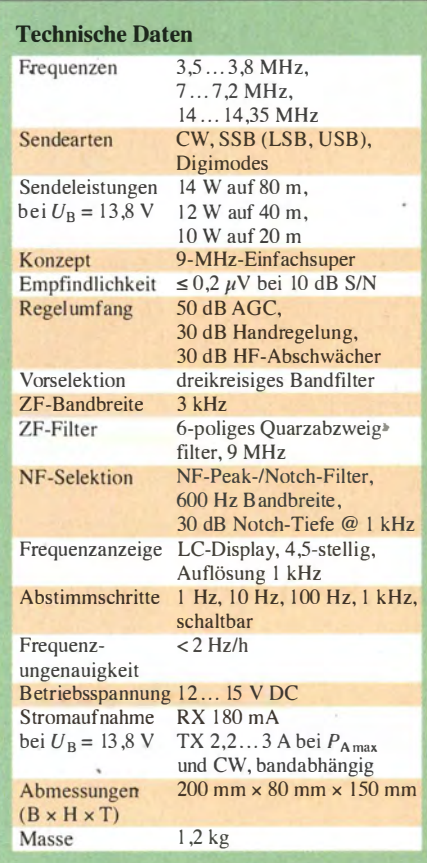

Zweig wird sowohl sende- als auch empfangsseitig genutzt. Dieses Konzept wird als sogenannte Einrichtungs-ZF bezeichnet. Im Empfangsbetrieb erhält der erste Mischer das VFO-Signal, der zweite Mischer arbeitet als Demodulator. Ein elektronischer Kreuzschalter mit Dioden tauscht zum Senden die Einspeisung auf die beiden Miseher um. Das heißt, beim Senden erhält der erste Miseher das BFO- und der zweite Mischer das VFO-Signal.

Die bemerkenswert gute Vorselektion wird für jedes Band gesondert durch zweikreisige B andfilter in Verbindung mit einer selektiven HF-Vorstufe erreicht. Wie aus

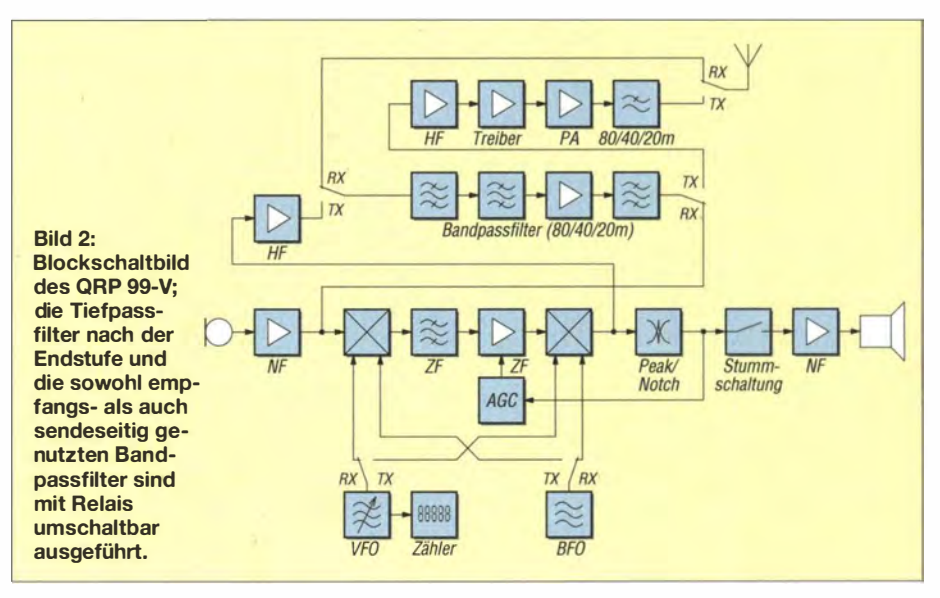

der bisherigen 99er-Serie gewohnt, erfolgt die Nahselektion in der Zwischenfrequenz durch ein sechspoliges Quarzabzweigfilter (eng! . Ladder Filter) aus selektierten Einzelquarzen. Das zweite schmale Quarzfilter für CW ist durch ein aktives NF-Filter mit letztendlich noch höherer Selektivität ersetzt worden.

#### **U** Verbesserungen im Detail

An die Stelle des freischwingenden Oszillators ist ein DDS-VFO aufder Basis eines AD9835 getreten, der von einem Mikrocontroller gesteuert wird. Dies ist die gravierendste Verbesserung, die der QRP 99- V zu bieten hat. Die frei schwingenden VFOs der Vorgängermodelle boten erst nach einer gewissen Einlaufzeit eine ausreichende Stabilität und zeigten auch im längeren Betrieb eine mehr oder weniger

weite von 100 Hz ein. Bleibt eine Frequenz länger als 20 s eingestellt, wird sie automatisch abgespeichert. Zwischen dem bisherigen über Kapazitätsdioden und Zehngang-Wendelpotenziometer abgestimmten freischwingenden VFO und dem per optischen Drehgeber bedienten aktuellen DDS-VFO liegen in Sachen Frequenzstabilität und Abstimmungskomfort Welten.

Anstatt wie bisher mit Schaltdioden erfolgt die Umschaltung derTief- und Sandpassfilter mit bistabilen Relais, deren Schaltreihenfolge ein Mikrocontroller steuert. Diese Verbesserung hat gleich mehrere Vorteile gebracht. Die Bandumschaltung ist jetzt mit einem Drucktaster auf die Frontplatte verlegt. Des Weiteren ist die Kontaktsicherheit verbessert, denn der bisher eingesetzte Drehstufenschalter an der Geräterückseite hatte chargenabhängig Kon-

> Bild 3: Ein Großteil der Hauptplatine ist jetzt frei zugänglich, was Reparaturarbeiten vereinfacht.

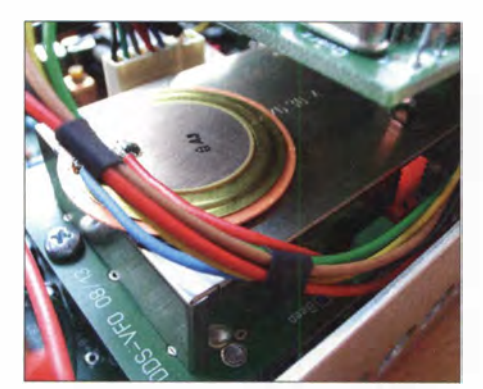

Bild 5: Abgeschirmte Einheit des DDS-VFO zwischen Haupt- und Zählerplatine

exakten Nulleinstellung erlischt. Diese Anzeige ist wesentlich exakter, als wenn man nur auf den Skalenstrich der "12-Uhr-Stellung" des Drehknopfes angewiesen ist. Die LED-Zeile des S-Meters ist um die Funktion zur SWV-Anzeige erweitert. Bei 10 W Sendeleistung wird die Anzeige so eingestellt, dass die LED-Zeile bis zur letzten gelben oder bis zur ersten roten LED aufleuchtet. Nach dem Umschalten des Kippschalters rechts unten an der Front-

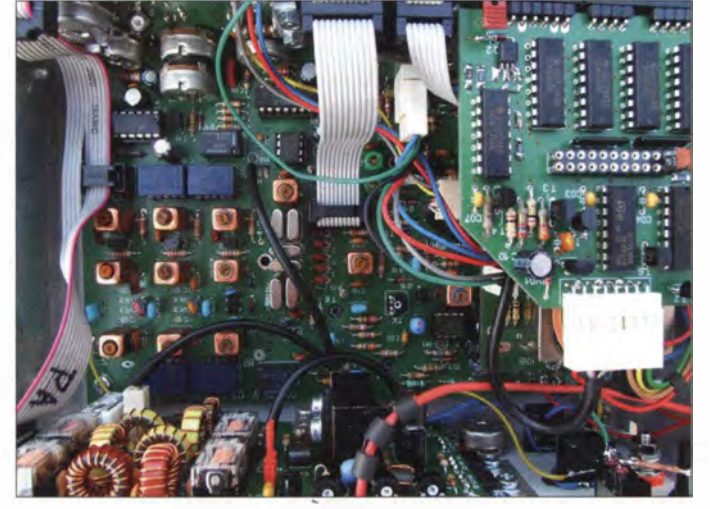

starke Frequenzänderung durch thermische Einflüsse von innerhalb und außerhalb des Geräts. Je nach dem, wie gut die Frequenzkompensation gelang, ist die Drift der Oszillatoren auch von Gerät zu Gerät unterschiedlich.

Der Versuch , dieses Problem mit einer digitalen automatischen Frequenzsteuerung (DAFC, eng!. Digital Automatie Frequency Control) im QRP 99-III und QRP 99-IV in den Griff zu bekommen, führte zwar zu einer Frequenzstabilisierung, doch die genaue interne Justierung war mitunter etwas kritisch . Wenn die zu korrigierende Drift in zu kurzer Zeit die Korrekturschrittweite der DAFC überschritt, hatte man es anstatt mit einer kontinuierlichen Drift mit noch unangenehmeren Frequenzsprüngen zu tun. Der DDS-VFO lässt in Sachen Frequenzstabilität nun keine Wünsche mehr offen und macht das Gerät für viele digitale Betriebsarten voll tauglich.

Mit dem Drucktaster rechts neben dem VFO-Drehknopf lassen sich zudem auf einfache Weise Schrittweiten von 1 Hz bis I kHz einstellen. Nach dem ersten Einschalten stellt sich automatisch eine Schritt-

Bild 4: Nur noch wenige Flachbandkabel verbinden die Frontplatine mit der Hauptplatine.

taktproblerne und war meines Erachtens für diesen Zweck, vor allem zur Umschaltung der Sendertiefpassfilter, etwas unterdimensioniert ausgelegt.

Das aktive NF-Filter, welches das bisherige zweite schmale ZF-Quarzfilter ersetzt, ist mit seiner Peak- und Noteh-Funktion sehr wirkungsvoll. Die optimale Einstellung der Peak-Funktion ist am einfachsten zu finden, indem man in der Funktion Notch die Nullstelle sucht und dann auf Peak umschaltet. Damit ist das Filter optimal auf das jeweils eingestellte CW-Signal abgestimmt. Die umgekehrte Vorgehensweise ist weniger vorteilhaft, da das menschliche Ohr ein Signalmaximum breiter, also weniger selektiv wahrnimmt.

Die Empfängerfeinverstimmung RIT hat eine zusätzliche gelbe LED-Anzeige erhalten, welche bei einer Ablage von der Sendefrequenz leuchtet und beim Erreichen der

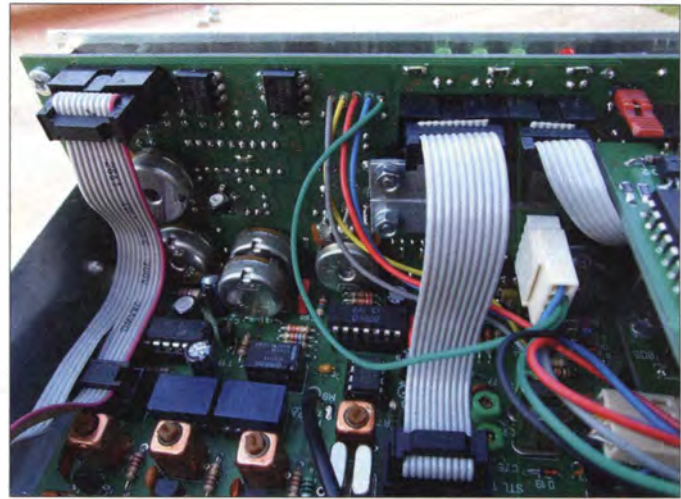

platte auf SWR erlischt bei guter Anpassung nahe  $s = 1$  die Anzeige vollständig.

Der komplett neu konfigurierte , mit Flachbandkabeln und Flachsteckern ausgerüstete Kabelbaum garantiert sichere Verbindungen und erlaubt eine bessere Übersichtlichkeit.

Das breitere Gehäuse ermöglicht es, neben dem Drucktaster für die Bandumschaltung auch die Mikrofon- und Kopfhörerbuchse auf die Frontplatte zu verlegen. Lediglich der Knopf des HF-Eingangsabschwächers und der Ein-/ Aus-Schalter sind an der Geräterückseite verblieben .

Drei unbelegte Cinch-Buchsen an der Geräterückseite lassen Spielraum für Modifikationen wie zum Beispiel die PTT-Steuerung einer externen PA, den Antennenausgang für einen Zweitempfänger, die Herausführung des VFO-Signals, das Einfügen externer Selektionsmittel im NF- oder HF-Bereich oder etwa für einen 1 2-V-Ausgang für ein Zusatzgerät.

#### **Aus der Praxis**

Nach dem Einschalten des Transceivers führt der Mikroprozessor zuerst eine Initialisierung durch , bei der u. a. alle Relais nacheinander kurz aktiviert werden. Danach schaltet das Gerät auf 3650 kHz (Bandmitte) im 80-m-Band bzw. auf die vorher automatisch abgespeicherte Frequenz . Jetzt lassen sich mit dem Drucktaster Band der Reihe nach die Bänder 80 m, 40 m und 20 m zyklisch umschalten.

Der erste Eindruck ist ein ruhiger Empfang mit nur wenig . Eigenrauschen im Hintergrund. Ganz so ruhig wie beim QRP 99-IV mit dem frei schwingenden VFO ist es jedoch nicht. Der Unterschied ist aber nur auf einer freien Frequenz ohne NutzDie mit einem Bird-Wattmeter an einem 50-Q-Lastwiderstand gemessene HF-Ausgangsleistung beträgt bei 13,8 V Betriebsspannung 14 W auf 80 m, 12 W auf 40 m und 10 W auf 20 m. Selbst bei längerem Funkbetrieb wird der Kühlkörper der PA kaum mehr als handwarm. Allein schon durch die leistungsmäßig deutlich überdimensionierten Endstufentransitoren kommt die Endstufe ohne eine SWV -geregelte Schutzschaltung aus und verträgt auch grobe Fehlanpassungen beimAbstimmen eines Antennenkappiers oder das versehentliche Senden bei offenem Antennenausgang. Die Verzögerungszeit der Sende-Empfangs-

Umschaltung lässt sich intern in weiten Grenzen einstellen. Wünschenswert und praxisgerechter wäre eine Einstellmöglichkeit von außen, im Idealfall an der Frontplatte.

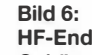

HF-Endstufe an der Gehäuserückwand; Bandpassfilter und Relais sind jetzt auf einer Platine zusammengefasst.

Fotos: DF2BC

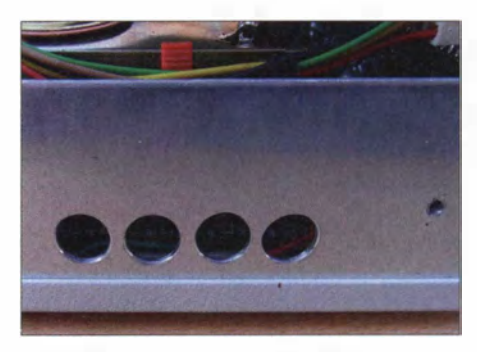

Bild 8: Durch den linken Seitenholm des Gehäuses sind die Einsteller für die Abfallzeit der Sende-Empfangs-Umschaltung, die Tonhöhe und Lautstärke des CW-Mithörtons sowie die NF-Aussteuerung zugänglich.

um zu erkennen, wie über die Rückmeldungen aus dem bisherigen Kundenkreis die Kinderkrankheiten nach und nach bis zum aktuellen Gerät beseitigt wurden . Mit einem Verkaufspreis von 369 € ist der qualitativ hochwertige Komplettbausatz immer noch sehr preiswert.

Die Bauanleitung enthält alle Teilschaltpläne, Bestückungspläne, Stücklisten und eine Anleitung zum Abgleich sowie zur Inbetriebnahme . Gibt es mit oder nach dem Selbstbau Probleme bei der Inbetriebnahme

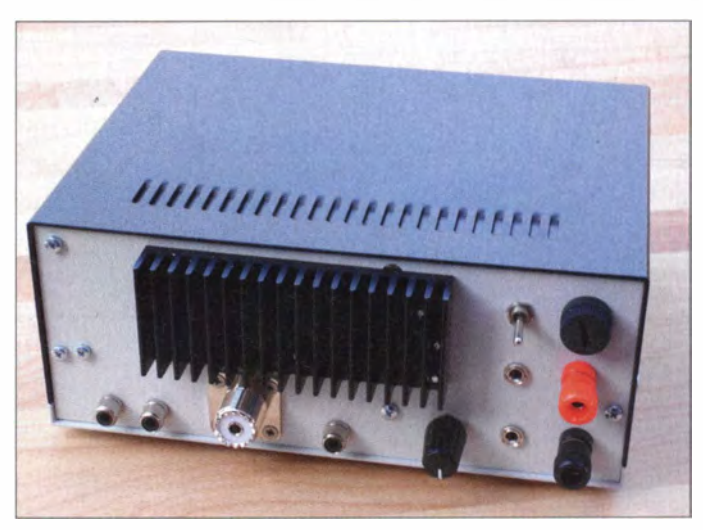

oder dem Abgleich, steht Klaus Nathan mit Rat und Tat zur Seite, nimmt sich Zeit für Beratung und Ersatzteilservice .

Die nächste Verbesserung ist bereits umgesetzt, ein Grafikdisplay mit zwei Stellen hinter dem Komma als Ersatz für das LC-Display mit nur 1 kHz Auflösung. Mein Fazit lautet: empfehlenswert! Der Amateurfunk macht mit diesem Transceiver "made in Germany" ganz einfach Spaß.

#### alfred.k/uess@t-online.de

#### Literatur und Bezugsquelle

- [1] KN-Electronic, Ing. Klaus Nathan, DL2AZK, Bahnhofstraße 12, 98724 Neuhaus/Rwg., Tel. (03679) 7257 67; www.kn-electronic.de
- [2] Klüß,A. DF2BC: 3-Band-QRP-Transceiver QRP 99-III. funk 26 (2002) H. I, S. 46-49
- [3] Klüß,A. DF2BC: KNE QRP-Mini . funk 26 (2002) H. 7, S. 32-35

signal zu hören. Der DDS-VFO wird im unteren Frequenzbereich betrieben, in dem sein Ausgangssignal sehr sauber ist. Mit dem Konzept eines Einfachsupers mit Ringmiseher und guter Vorsektion lässt sich ein extrem niedriges Rauschen immer noch am besten mit dem Signal eines analogen VFO erreichen .

Der SSB-Empfang ist angenehm klar, wohl auch dadurch, dass die Flanken der eher glockenförmigen Durchlasskurve des gut 3 kHz breiten Quarzabzweigfilters nicht so steil abfallen wie die eines aufwendigeren Quarzfilters.

Die Trennschärfe des aktiven NF-Filters mit den Funktionen Peak und Notch ersetzt voll und ganz das in den Vorgängern eingesetzte Filter, übertrifft dessen Werte sogar. Zustopfeffekte durch starke Nachbarkanalsignale und die weit hinten im Empfänger liegende NF-Selektion treten deshalb kaum auf. Die NF-Signale sind in die automatische Verstärkungsregelung mit einbezogen .

Dass das CW-Sendesignal ein einwandfreier T9-Ton ist, bedarf eigentlich keiner besonderen Erwähnung .

Bild 7: Gehäuserückseite mit Buchsen für 12 V, Morsetaste, Kopfhörer und Antenne sowie HF-Dämpfungsknopf und drei freien Cinch-Buchsen

Zu guter Letzt eine Funktion, die nur einige kommerzielle KW-Transceiver, wie z. B. der Hilberling PT-8000, aufweisen ! Im SSB-Betrieb kann man, ohne die Sendeart umschalten zu müssen und ohne Änderung der Frequenzeinstellung zur Taste greifen und in CW weitermachen . Das Signal liegt mit einer Ablage von 800 Hz im Seitenbqnd und nicht auf Schwebungsnull! Dies ist gerade für eine QRP-Station mehr als praxisgerecht, wenn es beim SSB-Betrieb nicht mehr zum Abschluss des QSO reicht und man die letzten wichtigen Informationen noch in CW mitteilen möchte !

#### **• Fazit**

Es ist interessant, die Entwicklungsgeschichte der QRP-99er-Serie bis zum aktuellen Modell Revue passieren zu lassen,

# SunSDR2 - moderner Transceiver mit LAN-Anschluss

#### Dr.-lng. MICHAEL HÖD/NG - DL6MHW

Der von Expert Electronics hergestellte SunSDR2 ist ein SDR-Transceiver modernster Bauart, der bei Einbindung in ein lokales Netz sogar ferngesteuerten Zugriff (Remote) ermöglicht. Daneben ist auch der direkte Einsatz im Shack praktikabel. Der Beitrag untersucht beide Varianten im Praxistest und zeigt, inwieweit der SunSDR2 dabei als vollwertiger Transceiver-Ersatz taugt.

Mit dem SunSDR2 stellt der russische Hersteller Expert Electronics [1] einen SDR-Transceiver vor, der den Vergleich mit den Mitbewerbern Zeus ZS-1 [2] oder FLEX-3000 nicht zu scheuen braucht. Er bringt dabei alle notwendigen Komponenten mit, die ein normaler Transceiver ebenfalls an Bord hat, freilich außer einem Bedienteil.

wertigen Eindruck. Auffällig sind die zahlreichen Anschlüsse, die deutlich mehr bieten als die Mitbewerber. So finden sich nicht nur ein Mikrofonanschluss sondern zwei. Einer dient dem Anschluss von Mikrofonen mit Western-Steckern und ein anderer für solche mit Klinkensteckern. Weiterhin sind auf der Frontplatte ein

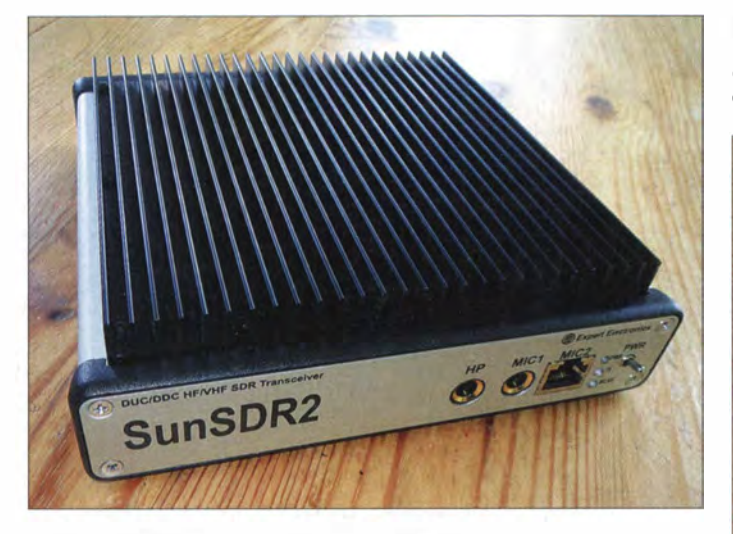

Diese Schwäche ist zugleich seine Stärke, denn der in fast jedem Shack vorhandener PC nimmt die Frontplatte des Transceivers samt Bedienelementen mit auf und muss nicht mehr mit dem Transceiver um den Platz konkurrieren. Damit sind auch Komfortfunktionen wie beispielsweise die Spektrumanzeige oder ein Wasserfalldiagramm, wie sie vor allem bei Transceivern der oberen Preisklassen zu finden sind, verfügbar.

Durch die Technik der Direktabtastung (engl. Direct Conversion Methode) und der Signalverarbeitung durch ein schnelles FPGA spielt der SunSDR2 die Stärken der SDR-Technologie aus. Dabei erlaubt der softwaredefinierte Ansatz den "Einbau" von Verbesserungen per Update .

#### **Der erste Blick** äußere Erscheinung

Der SunSDR2 überzeugt bereits auf den ersten Blick durch ein professionelles Aussehen . Das Gehäuse ist sauber verarbeitet, die Buchsen machen einen hochBild 1: Frontseite und großer Kühlkörper des SunSDR2

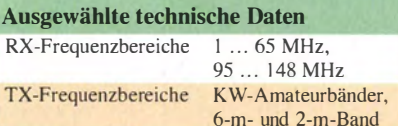

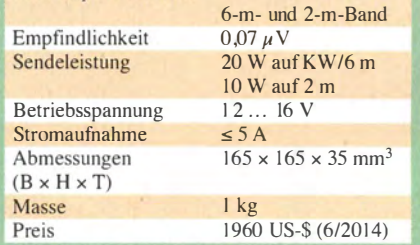

Für Messungen oder für den Einsatz als Signalgenerator gibt es weitere Buchsen in SMA-Ausführung.

#### **E** Erste Versuche

Nach dem Motto "Probieren geht über Studieren" habe ich den frisch eingetroffenen SunSDR2 sofort in Betrieb genommen. Das in meinem Paket mitgelieferte Stromversorgungskabel mutet etwas dünn an, um die für 20 W Output nötigen rund 5 A zu transportieren, tut aber seinen Dienst,

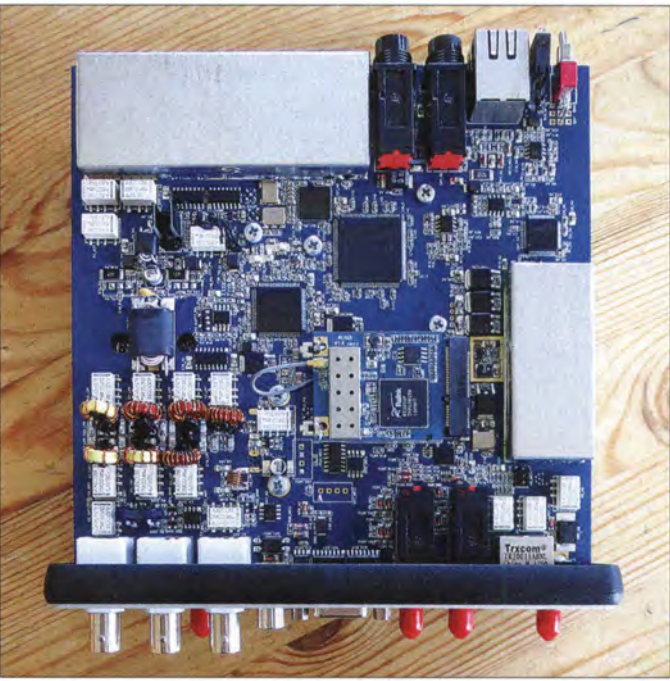

Bild 2: Innenansicht des SunSDR2

Kopfhörerausgang, der Ein/Aus-Schalter und einige Status-LEDs zu finden.

Für die Verkabelung im Shack bietet die Rückseite zahlreiche Anschlüsse. PTTund CW-Taste können direkt geschaltet werden. Auch stehen für den Betrieb einer Endstufe ALC und über die Buchse Extrnal Cntrl universell nutzbare Steueranschlüsse zur Verfügung, die zum Beispiel einen BCD-Bandcode ausgeben können. Drei Antennen lassen sich über BNC-B uchsen anschließen. Antenne 1 ist dabei automatisch mit dem 2-m-Eingang verbunden. Für den KW-Bereich und das 2-m-B and sind zwei Antennen flexibel nutzbar.

ohne warm zu werden. Nach Anschluss eines 80-m-Dipols und der Verbindung des mitgelieferten Ethernet-Kabels mit dem LAN-Switch im Shack stand die Installation der Software ExpertSDR2 auf dem Programm. Die jeweils aktuellste Version steht auf der Website des Herstellers [ 1] zum Herunterladen bereit. Die Installation bereitete weder unter Windows 7 noch unter Windows 8.1 Probleme.

Da die voreingestellte IP-Adresse nicht zum lokalen Netz passte, musst ich das LAN-Kabel allerdings noch einmal vom Switch entfernen und direkt an den PC anschließen, um dann nach Bedienungsan-

#### **Amateurfunktechnik**

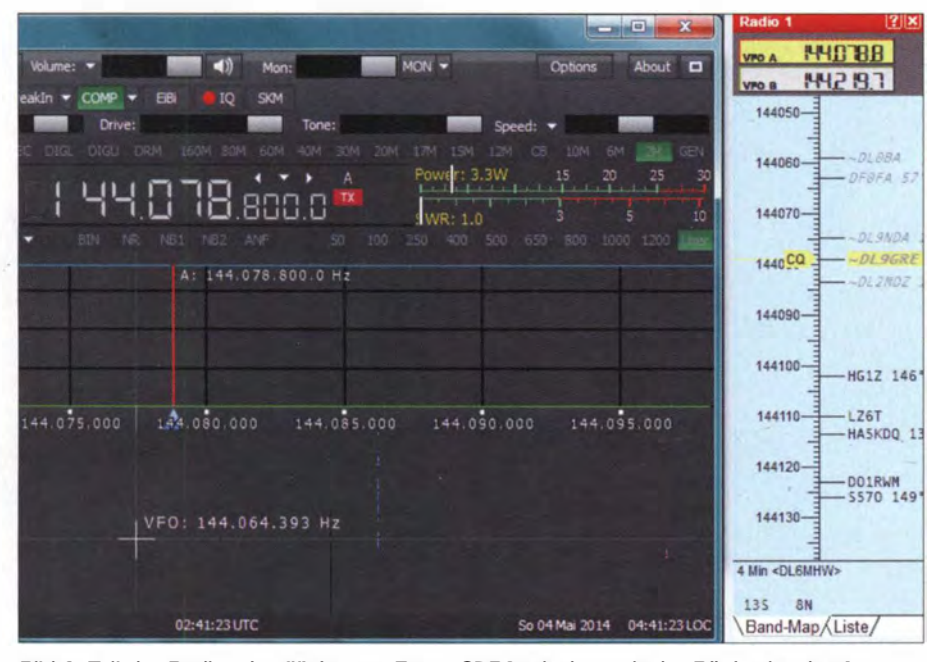

Bild 3: Teil der Bedienoberfläche von ExpertSDR2 mit dem mit der Rückseite der Antenne aufgenommenen Signal von DFOFA bei 1 44,064 MHz

Ieitung den SunSDR2 mit einer passenden IP-Adresse zu konfigurieren .

Nach dem anschließenden Einschalten nahm die Software Kontakt mit dem SunSDR2 auf und führte ein automatisches Firmware-Update durch. Anschließend zeigte die Spektrumanzeige ein rauschendes Band. Nach Umschalten auf das 80-m-Band konnte ich mich über das typisehe Signalmuster eines abendlich belegten Bandes freuen.

Nach einigem Suchen in der Programmoberfläche entdeckte ich den SC-Button, der die lokale Soundkarte für die NF-Ausgabe aktivierte: Schon waren Rauschen und diverse Signale zu hören. Mit der Abstimmung durch Mausklicks kommt man recht schnell und gut zurecht.

Durch diesen Erfolg ermutigt ging es an die Erforschung der Sendefunktion . Hierzu ist unbedingt das richtige Mikrofon zu aktivieren - in meinem Falle das Mikrofon des Notebooks - sicher nicht die beste Lösung. Nachdem die Schieberregler für Drive auf Maximum und Mic Gain in Mittelstellung geschoben und die MOX-Taste gedrückt wurde , zeigt der Leistungsmesser einige Watt Ausgangsleistung beim Sprechen an . Schnell eine CQ-rufende Station gesucht und angerufen. Trotz Leistung im QRP-Bereich wurde ich gehört und konnte so im Laufe des Abends noch einige Test-QSOs zustande bringen - einige dabei vom Sofa aus.

#### **Innere Werte**

Spätestens nach diesem schnellen Erfolg ist ein Blick auf die inneren Werte des SunSDR2 angebracht. Das Verständnis der Technik ist hier notwendig, um die nächsten Schritte erfolgreich zu gehen.

Das Blockschaltbild ist in [3] und im Download-Bereich auf www .funkamateur.de dargestellt. Der SunSDR2 digitalisiert nach dem Direktabtastverfahren (engl. Direct Down-Conversion, DDC), siehe auch [4], das direkt am Antenneneingang anliegende Signalspektrum ohne vorherige Mischung mit einem 1 60 MHz schnellen Analog/Digital-Umsetzer. Der A/D-Umsetzer LTM 9001 CV-BA von Linear Technology hat eine Auflösung von 16 Bit. Für I MHz bis 65 MHz w ird das Eingangssignal zuvor über einen variablen Abschwächer, neun schaltbare Sub-Oktav-Bandpassfilter und ein Tiefpassfilter aufbereitet. Für 95 MHz bis 1 48 MHz gibt es eine Kombination von Abschwächer/Verstärker, ein breites Bandpassfilter für den gesamten Bereich und

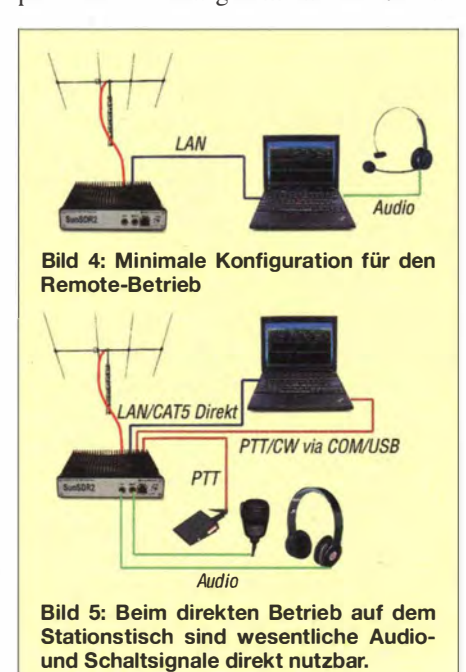

ein schmales Filter, das nur das 2-m-Band hindurchlässt

Die im FPGA implementierte Software verarbeitet das nun digitalisierte Signal weiter. Dabei sind zwei · unabhängige Empfänger realisiert, die ihrerseits wieder zwei Ausgänge bedienen . Ein Pfad nimmt entsprechend den Einstellungen der Steuersoftware ExpertSDR2 die Filterung und Demodulation des Signals vor, sodass es an der Kopfhörerbuchse des SunSDR2 zur Verfügung steht. Der zweite Pfad erzeugt ein breitbandiges Signal, das mit einem eingebauten Audio Codec über das LAN an die ExpertSDR2-Software übertragen wird. Auch hier kann eine Filterung und Demodulation erfolgen.

Das im FPGA realisierte CIC-Filter (eng!. Cascaded Integrator Com) filtert ein definiertes B and aus dem Eingangsspektrum heraus [5]. Da das CIC-Filter keine lineare automatische Verstärkungsregelung (AGC) hat, d. h., es verstärkt in der Bandmitte stärker als an den Enden, ist ein CFIR-Filter nachgeschaltet, das eine lineare Charakteristik herstellt. Die Kommunikation und Steuerung sowohl für den Empfangs- als auch für den Sendezweig erfolgt durch einen schnellen Controller.

Der Sender arbeitet nach direkter Aufwärts-Umsetzung (engl. Direct Up Conversion, DUC) und unabhängig vom Empfänger, d. h., es kommt kein gemeinsamer Oszillator zum Einsatz. Der AD9957 von Analog Devices enthält einen Oszillator mit schneller digitaler Signalsynthese (DDS), einen IQ-Mischer sowie einen 14 Bit breiten Digital/Analog-Umsetzer. Das erzeugte Signal wird durch analoge Filter gesäubert und anschließend verstärkt. Dabei kommen für KW/6 m und 2 m separate Verstärker zum Einsatz.

Interessant erscheint der doppelte Einsatz der SDR-Technologie. Während günstige Geräte und Bausätze die Hauptarbeit der PC-Software überlassen, werden beim Sun SDR2 nahezu alle Aufgaben bereits durch das Gerät selbst realisiert. Dadurch lassen sich die zeitkritischen NF-Signale direkt am Transceiver abgreifen bzw. einspeisen . Im Extremfall liegt die Hauptaufgabe der ExpertSDR2-Software dann lediglich in der Einstellung der Sende- und Empfangsfrequenz sowie weiterer Parameter.

Nicht notwendig ist die zweitaufwendige Übertragung und Verarbeitung des breitbandigen NF-Datenstroms. Wer schon einmal ein Fußballspiel im Digital- oder Internetfernsehen gesehen hat, während der Nachbar analog zum Beispiel per Radio das Spiel verfolgte, kennt den Verzögerungseffekt der digitalen Verarbeitung, hörbar am deutlich früheren Torjubel beim Nachbarn. Spätestens hier wird anschaulich klar, dass live nicht "im selben Moment" meinen muss.

#### **Amateurfunktechnik**

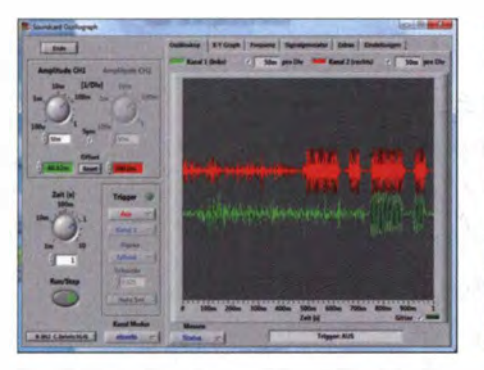

Bild 6: Signalverzögerung beim Remote-Betrieb des SunSDR2

Auch beim praktischen Funkbetrieb ist eine Verzögerung unerwünscht. Bei meinen ersten Experimenten mit dem Remote-Betrieb [6] mussten ich die seinerzeit noch über I s lange Verzögerung durch vorausschauendes Rufen kompensieren. So war dieser Aspekt eine der für mich interessantesten Fragestellungen beim Betrieb des SunSDR2.

#### **B** SunSDR2 Remote

Um möglichst wenig Kabel umzustecken, habe ich die ersten Versuche mit dem Fokus auf den Remote-Betrieb im lokalen Netz durchgeführt. Der SunSDR2 tritt dabei als eigener Teilnehmer im LAN auf und ist lediglich via Ethernet-Anschluss oder WLAN-Schnittstelle mit dem Bediener-PC verbunden. So lässt sich problemlos vom Sofa oder aus dem Garten funken , wie die Konfiguration in Bild 4 andeutet.

Um die Signalverzögerung im Empfangsfall zu untersuchen, verglich ich die NF-Signale des traditionell aufgebauten KW-Transceivers Yaesu FT-1000MP und des SunSDR2 mit der ExpertSDR2-Software miteinander. Bereits ein Hörtest zeigte Verzögerungen, die über ein Echo deutlich hinausgingen. Gemessen wurde dabei mit der Software Soundcard Oszillograph von Christian Zeisnitz [7], welche die beiden NF-Signale über je einen Kanal des Stereo-Line-In-Anschlusses zugeführt bekam. Bild 6 zeigt das Ergebnis der Messung. Der Beginn eines CQ-Rufs kommt am PC-

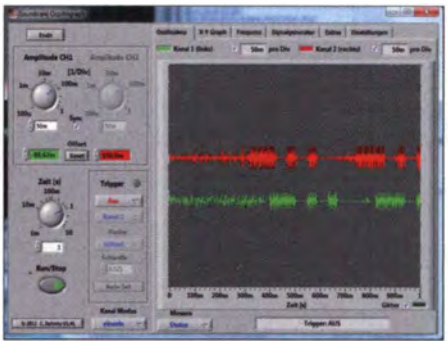

Bild 7: Signalverzögerung beim direkten NF-Anschluss am SunSDR2

Kopfhörer (grün dargestelltes Signal) etwa 1 40 ms später an als am Ausgang des KW-Transceivers (rot dargestelltes Signal). Betrachtet man die Umschaltung von Empfang auf Senden , ergibt sich eine Umschaltverzögerung von etwa 250 ms. Dies ist im normalen Funkbetrieb sicher kaum ein Problem. Beim sehr flotten Contestbetrieb könnte es hingegen etwas stören. Spannend ist auch die Einbindung eines SunSDR2 Remote in die Familie der gewohnten Amateurfunkprogramme. Wie dabei virtuelle COM-Ports und virtuelle Audiokabel zum Einsatz kommen, beschreibe ich weiter unten.

#### ■ SunSDR2 auf dem Stationstisch

Nun betrachten wir als zweite Variante den SunSDR2 als vollwertigen Transceiver auf dem Stationstisch. Wer die zahlreichen Ein- und Ausgänge nutzt, für den ergeben sich bezüglich der Verkabelung kaum Unterschiede zum normalen Funkgerät. CW-Geber, PTT-Taste, Kopfhörer und Mikrofon sind direkt anschließbar. Der PC mit der ExpertSDR2-Software übernimmt vor allem die Funktion der Frontplatte' mit ihren Bedienelementen. Das spart Platz auf dem Stationstisch - sicher ein Vorteil für all jene, die nur über eine kleine Funkecke verfügen.

Die Software-Frontplatte stellt zahlreiche Funktionen zur Verfügung, die nicht bei allen Mittelklassetransceivern zu finden sind - welches Gerät hat schon eine Spek-

> Bild S: Konfiguration der CAT-Schnittstelle im Programm ExpertSDR2, das einen Kenwood TS-480 emuliert

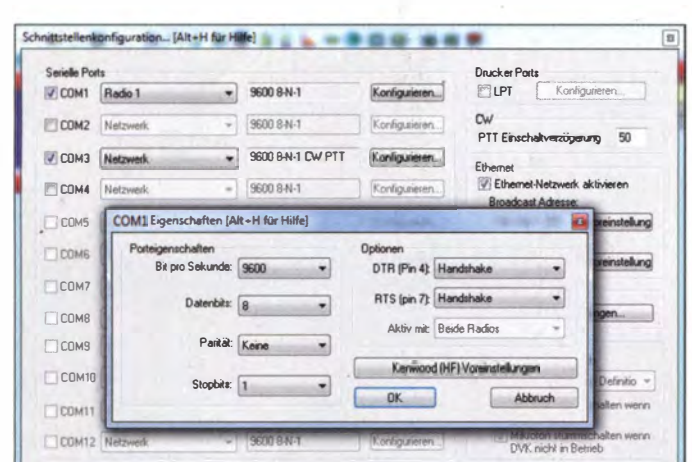

trumanzeige? Da Funktionen wie Wasserfalldiagramm, Spektrumanzeige aber auch digitale Filter einiges an Rechenleistung erwarten, sollte der PC keine zu langsam Stromsparausführung sein. Für eine gute Bedienung ist es darüber hinaus günstig, einen etwas größeren Monitor zu nutzen . Funkbetrieb ist über das Programm problemlos möglich . Die meisten Bedienelemente auf der Frontplatte erschließen sich sofort oder nach kurzem Ausprobieren . Für die Frequenzfeineinstellung ist auch das Scroll-Rad der Maus nutzbar - damit entsteht schon fast das Bediengefühl wie beim VFO-Knopf.

Die direkte Verkabelung macht zwar einige Mühe , erhöht aber die Unmittelbarkeit des Funkbetriebs. So erspart beispielsweise eine per Fußtaste geschaltete PTT-Leitung das Navigieren zum MOX-Knopf der Bediensoftware. Besonders auffällig ist der Vorteil bei der Messung der Signalverzögerung zwischen analogem Trans-

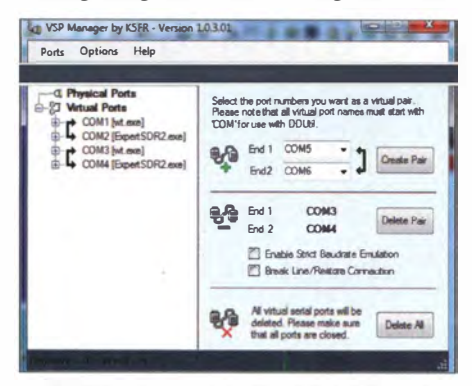

Bild 9: Der VPS Manager von K5FR konfiguriert virtuelle Schnittstellenpaare.

ceiver (rot dargestelltes Signal in Bild 7) und dem Kopfhörerausgang direkt am SunSDR2 (grün dargestelltes Signal). Die interne Software hängt lediglich 40 ms hinter dem analogen Signal des FT-1000MP zurück.

Auch der direkte Anschluss des Mikrofons an den SunSDR2 erscheint vorteilhaft gegenüber der Remote-Variante , denn hier erfolgt die Einstellung des richtigen Pegels einmalig in der Bediensoftware . Bei der Remote-Variante mit PC-Mikrofon werden in der Regel die Mikrofoneinsteilungen von anderen Programmen wie Skype modifiziert, sodass sie wiederholt neu einzustellen sind. Die Sound-Handhabung eines normalen Windows-Systems erscheint mitunter unberechenbar.

#### **E** Mehr Schnittstellen

Bei Nutzung der Kombination aus PC und Funkgerät besteht im Allgemeinen der Wunsch, möglichst viele der digitalen Sendearten zu nutzen oder Transceiver und Contestprogramm zu verbinden .

Für Letzteres nutze ich seit vielen Jahren das Programm Wintest, das Geräte über se-

rielle Schnittstellen anspricht. Die Expert SDR2-Software bietet hierfür eine CAT-Schnittstelle, die einen Kenwood TS-480 emuliert. Um hier eine Verbindung aufzubauen, ist das Verlegen von virtuellen Kabeln in Windows notwendig . Das setzt ein Paar virtueller COM-Schnittstellen voraus, an die ExpertSDR2 und Wintest andocken können.

Exklusiv für Funkamateure bietet Steve Nance , K5FR, die Software VSP Manager [8] an . Nach der Installation sind die in der Kurzdokumentation beschriebenen Kompatibilitätseinstellungen vorzunehmen und dann entsprechende virtuelle Kabel anzulegen .

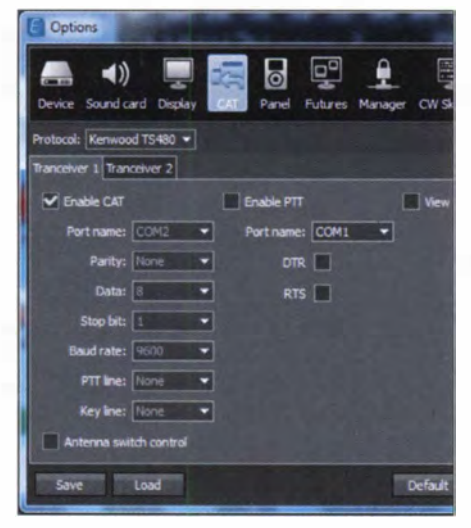

Bild 10: Einstellung der CAT-Steuerung im Programm ExpertSDR2

Bild 9 zeigt zwei Kabelpaare: Eines dient der Transceiversteuerung und das andere der CW-Erzeugung inklusive PTT-Signal . Ein Blick in den Windows-Gerätemanager zeigt die neuen virtuellen COM-Ports.

#### **• Sendearten via Soundkarten**

Die NF-Signale erfordern ebenfalls virtuelle Kabel. Meine Machbarkeitsstudie hatte das Ziel, die weit verbreitete RTTY-Software MMTTY mit der ExpertSDR2- Software zu verbinden. Von Vasily Vasilev, RN6LHF, einem der SunSDR2-Entwickler, bekam ich den Link auf die Software VAC (engl. Virtual Audio Cable), die auf der SunSDR-Website [I] zum Herunterladen bereitsteht. Nach der Installation lassen sich mit dem Control Panel virtuelle Audiokanäle anlegen . Ich habe mir hier keine große Mühe bei der Parametrierung gegeben , hatte aber trotzdem Erfolg. Sicher ist ein einfacher NF-Kanal für RTTY mit jedem Parametersatz, wie ihn Bild 13 zeigt, übertragbar.

Für den Empfang ist in den SunSDR2-0ptionen ein virtuelles Kabel zuzuweisen - in meinem Fall Line 2 - das sich dann in den Optionen von MMTTY auswählen lässt (Bild 14). Nach Aktivierung ist das Spektrum dann auch in MMTTY zu sehen und die Decodierung beginnt. Für die Sendeseite ist analog zu verfahren. Zusätzlich ist in MMTY die PTT-Steuerung, wieder mittels des virtuellen COM-Ports, zu aktivieren.

Da zum Testen auf die Schnelle keine CQrufende Station zu finden war, habe ich selbst CQ gerufen und dabei versucht, die Pegel des Sendesignals zu optimieren. Nach dem dritten Anruf kam EI4KE zurück und bestätigte ein gut lesbares Signal trotz geringer Leistung.

In ähnlicher Weise lassen sich zahlreiche Programme für die Digimodes mit der ExpertSDR2-Software verbinden. Als störend

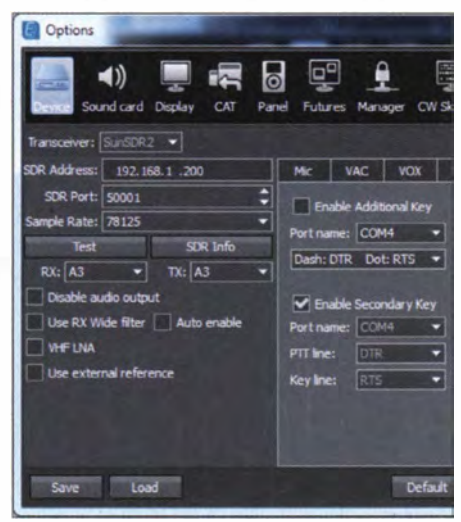

Bild 11: Konfiguration des virtuellen COM-Ports für die CW-Erzeugung

habe ich die notwendige Umschaltung zwischen den Programmen empfunden eventuell bedingt durch meinen recht kleinen Notebook-Bildschirm, auf dem MMTTY und die ExpertSDR2-Software schlecht gemeinsam Platz haben.

In einem sehr umfangreichen Dokument, das ebenfalls auf der Website von Expert Electronics verfügbar ist, beschreibt Laurent Fievre, F5OTZ, verschiedene Anbindungsmöglichkeiten, z. B. für CW Skimmer.

#### **Praxistest UKW-Contest**

Nach jeweils mindestens einem erfolgreichen QSO in jeder Konfiguration sollte der SunSDR2 beim UKW-Contest im Mai dieses Jahres einen weiteren Praxistest absolvieren. Gerade hier habe ich mir einige Vorteile gegenüber dem sonst eingesetzten Icom IC-910H erhofft, für den ich weder eine betriebsbereite CAT-Lösung noch eine CW-Tastung durch den Computer verfügbar habe . Außerdem erhoffte ich mir durch die Nutzung der Spektrumanzeige einen besseren Bandüberblick. Gerade auf 2m überhört man mit einer spitzen 1 2-Element-Antenne beim Drehen manch leises und kurzzeitiges Signal . Misstrauisch war ich hingegen wegen der geringen Sendeleistung.

Genutzt wurde eine Remote-Konfiguration, obwohl PC und SunSDR2 direkt nebeneinander standen . Echter Remote-Betrieb vom Sofa war nicht möglich , da mein Antennenrotor nicht via LAN steuerbar ist. Gehört und gesprochen wurde mit einem preiswerten PC-Headset am Notebook, auf dem Wintest und ExpertSDR2 zusammen werkelten. Lediglich die Fußtaste zur PTT-Steuerung wurde direkt an den Transceiver angeschlossen , denn das Treffen der MOX-Taste erwies sich in der Contesthektik als doch zu schwierig.

Der Samstagnachmittag war geprägt vom SSB-Betrieb. Einiges Kopfzerbrechen bereitete die NF-Einstellung. Ohne Kompressor musste die Mikrofonverstärkung weit aufgedreht werden, um mehr als 5 W zu produzieren. Mit Kompressor wurden fast 10 W angezeigt – laute Stationen (Nahfeld, direkte Antennenrichtung) beklagten jedoch eine schlechte Modulation . Mit Kompressor gelangen die besseren DX-Verbindungen, wie z. B. mit OM8A als ODX in 660 km Entfernung.

Erfreulich gestaltet sich der Betrieb durch Spektrumanzeige und Wasserfalldiagramm. Auf diese Weise konnte ich die aus dem Locator J052TG eher dünn besiedelten Richtungen Osten und Norden systematisch abgrasen . Die Antenne wurde in diese Richtung gedreht und das Band in 30-kHz-Schritten abgetastet. Als gutes Feedback für bekannte (schon geloggte) Rufzeichen diente die Band Map in Wintest, die über die CAT-Steuerung synchronisiert wurde . So gelang auch ein QSO mit DFOFA, der Klubstation der Zeitschrift FUNKAMA-TEUR mit dem Herausgeber Knut Theurich, DGOZB , am Mikrofon .

In der Nacht wurde auf 2 m fleißig gemorst. Eine Stunde CW-Betrieb brachte weitere zehn QSOs ins Log. Der CW-Betrieb klappte mit der Kombination aus Wintest und ExpertSDR2 reibungslos. Dabei überprüfte ich durch vielfaches CQ-Rufen die Wärmeentwicklung im Transceiver. Als Maximum konnte ich knapp  $48^{\circ}$ C vermerken. b getang auch ein QSO mit DFOFA, der<br>
lubstation der Zeitschrift FUNKAMA-EUR<br>
EUR mit dem Herausgeber Knut Theu-<br>
EUR mit dem Herausgeber Knut Theu-<br>
che Nacht wurde auf 2 m fleißig ge-<br>
orst. Eine Stunde CW-Betrieb bracht

Beim CW-Betrieb lassen sich die Signale in der Spektrumanzeige beobachten und gut bewerten . So kam die einzige HB9-Station ins Log, allerdings erst am Sonntagmittag . Ansonsten funkte ich am Sonntag vor allem in SSB . Selbst einige CQ-Rufe waren er-

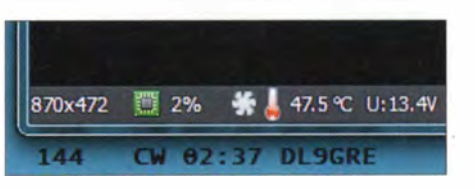

Bild 12: Temperaturanzeige in der unteren linken Ecke von ExpertSDR2
folgreich und lassen sich durch die Softwarekonfiguration leicht automatisieren . Insgesamt entspricht das Ergebnis dem von meinem Standort aus beim Zeitaufwand von gut 4 h üblichen, wie in Bild 15 grafisch dargestellt. Die Verwendung von Spektrumanzeige und Wasserfalldiagramm waren für mich neu – sie haben ihre Nützlichkeit gezeigt. Sie verfügen zudem über einen gewissen Spiel- und Lehrwert, denn Signale nebeneinander zu beobachten oder den zeitlichen Verlauf der Signalstärke (QSB, Antennendrehung) zu verfolgen, ist interessant und echter Amateurfunk .

#### **E.** Licht und Schatten

Die Versuche mit dem SunSDR2 waren durchweg interessant und erfolgreich. Selbst als eher konservativ eingestellter Analogfunker finde ich wenig am SunSDR2 auszusetzen. Das Gerät eignet sich für den praktischen Funkbetrieb und hat einen weiten Einsatzbereich . So ist der SunSDR2 auch für Messungen nutzbar, direkte Einund Ausgänge stehen hierfür zur Verfügung. Die HF-Eigenschaften überzeugen. Die Konfiguration der Software gelingt mit erweiterten PC-Kenntnissen, wie sie die meisten Funkamateure besitzen. Bei Fragen gab es schnelle Hilfe direkt von Vasiliy oder über das Forum auf [ 1].

Problematisch erscheint das bisherige Fehlen einer vollständigen Dokumentation. Während die Installation im Netz sehr ausführlich beschrieben ist, findet sich derzeit für die ExpertSDR2-Software keine komplette englischsprachige Anleitung. Sie soll aber bei Drucklegung dieses Beitrags verfügbar sein. Für mich stellte das Fehlen kein großes Problem dar, da ich leider meist versuche , mir Funktionsweisen und Einstellungen durch Probieren oder Nachdenken zu erschließen. Erst wenn etwas gar nicht funktioniert und unverständlich ist, frage ich nach. Erfahrungsgemäß bleiben mir so aber einige nützliche Dinge verborgen.

Ein weiteres Problem ist der fehlende Vertriebs- und Servicekanal in Deutschland oder der EU. Das nicht ganz preiswerte Stück Hardware in Russland zu erwerben, erscheint als Risiko, das sicher nicht jeder eingehen will.

Ein anderes Problem liegt im Bereich der Zukunftssicherheit. Während mein Yaesu Ff- I OOOMP auch nach 20 Jahren fast wie am ersten Tag spielt, sind SDR-Transceivern von Software-Updates und dabei insbesondere von Betriebssystementwicklungen abhängig.

Die Installation von ExpertSDR2 funktionierte, wie berichtet, auch unter dem neu-

|                                                                                                    |                  | Virtual Audio Cable Control Panel |           |          |                                                                                                    |     |                         |     |                |                |  |      |                               | <b>THEFT</b>                  | $\mathbf x$ |  |
|----------------------------------------------------------------------------------------------------|------------------|-----------------------------------|-----------|----------|----------------------------------------------------------------------------------------------------|-----|-------------------------|-----|----------------|----------------|--|------|-------------------------------|-------------------------------|-------------|--|
| <b>Oriver parameters</b><br>Set<br>킈<br> 2 <br>Cables<br>12<br>Clients<br><b>Worker threads</b><br>Streams 0<br>Auto =<br>$Lip$ to<br>Set<br>Auto ·<br>Prio<br>Reset counters<br><b>Restact</b> |                  |                                   |           |          | Cable par ame ters<br>Connected source lines<br>Format range<br>$M \subset \Gamma$ the $\nabla$ since $\Gamma$<br>$\overline{M}$<br>$1 - 2 -$<br>$16 -$<br>48000<br> 8 <br>22050<br>$_{\rm w}$<br>SR.<br><b>RPS</b>                                                                           |     |                         |     |                |                |  |      |                               |                               |             |  |
|                                                                                                    |                  |                                   |           |          | Stream fint limit Cable range -<br>$20 -$<br>Ms per int $7 - 1$<br>Volume control [<br>Clock corr ratio<br>Max inst<br>Enddeuturinel moony F. Use Port S. F.<br>Stream buffer watermark control<br>$300 - \frac{1}{200}$<br>ms High 200 - ms Maxwait<br>50<br>$-$<br>Enabled F<br>Low.<br>Sib |     |                         |     |                |                |  |      |                               | 100.0000000<br>Reset counters |             |  |
|                                                                                                    |                  |                                   |           |          |                                                                                                    |     |                         |     |                |                |  |      |                               |                               |             |  |
|                                                                                                    | Cable MS per int | SR range                          | BPS range | NC range | Stream fint limit                                                                                                    |     | Voicti Chan mix Portr2s |     | Warkett        | Current format |  |      | Rc stms Pb stms Oflows UFlows |                               |             |  |
|                                                                                                    |                  | 22050.46000                       | 8.16      | 1.2      | Cable range                                                                                                    | Off | On                      | Off | O <sup>H</sup> |                |  |      | 1736                          | 10                            |             |  |
| $\overline{z}$                                                                                                    |                  | 22050.48000                       | 8., 16    | 1.2      | Cablerange                                                                                                    | Off | On                      | off | off            |                |  |      | 675                           | 3                             |             |  |
|                                                                                                    |                  |                                   |           |          |                                                                                                    |     |                         |     |                |                |  | Abou |                               |                               | Exit        |  |

Bild 13: Screenshot des Control Panel in VAC für die Konfiguration der virtuellen Audiokabel

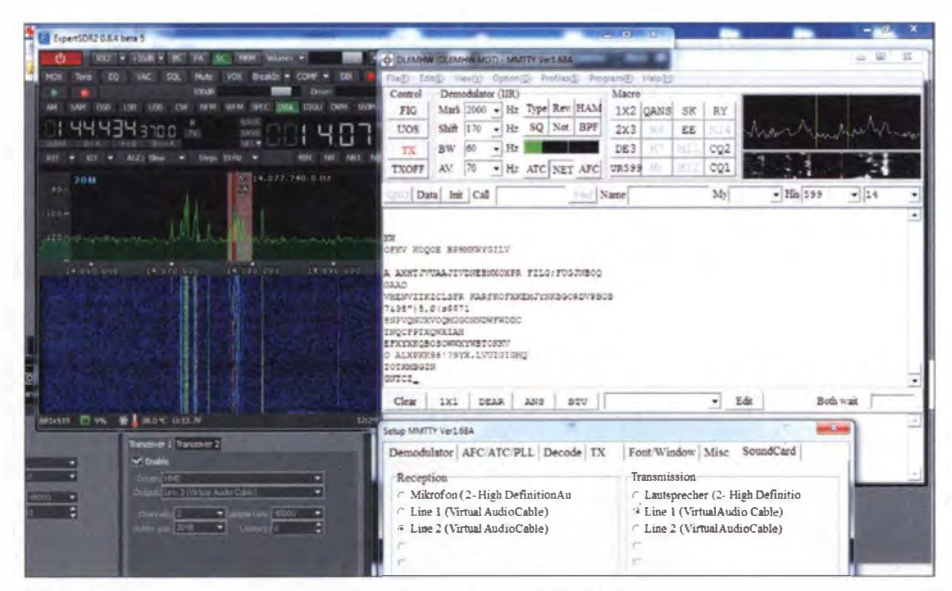

Bild 14: Screenshot während des Betriebs bei bestehender Verbindung von ExpertSDR2 und MMTTY mittels virtueller Audiokabel Fotos und Screenshots: DL6MHW

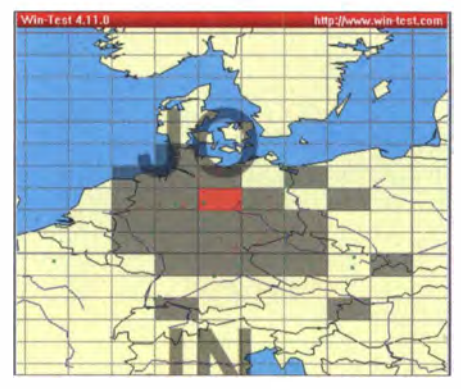

Bild 15: Erreichte Mittelfelder während des UKW-Contests

esten Windows-Betriebssystem. Das zeigt, dass keine veraltete Softwarebasis zum Einsatz kommt. Der SDR-Ansatz mit stetiger Verbesserung von Firmware und Frontend ermöglicht vielfaltige und unkomplizierte Innovationen - da kann kein Ff-1 OOOMP mithalten. Moderne Stationstransceiver wie der Icom IC-7800 machen das aber auch.

Voraussetzung ist der wirtschaftliche Erfolg von Expert Electronics, dessen Basis mit SunSDR2 gelegt ist. Wer neugierig war, konnte den SunSDR2 auf der Harn Radio in Friedrichshafen an ihrem Stand (Al -502) testen , die Entwickler sprechen und das Gerät risikoarm erwerben .

Ich danke dem FA für die leihweise Überlassung des Testgeräts mit der Seriennummer 153.

Anm. d. Red.: Auf eine Nachfrage bei den Entwicklern des SunSDR2 erhielten wir die Auskunft, dass es nur nach umfangreichen Änderungen an der Hard- und Software sowie durch zusätzliche , externe Baugruppen möglich ist, den Transceiver auch für das derzeit befristet freigegebene 4-m-Band zu nutzen. Im Download-Bereich von www.funkamateur.de sind Hinweise dazu verfügbar, wie dies geschehen kann .

#### dl6mhw@darc.de

#### Literatur und Bezugsquellen

[I] Expert Electronics: www.sunsdr.com

- [2] Gerlach, H., DL2SAX: Zeus ZS-1: direktabtastender Transceiver von SSB-Eiectronic . FUNK-AMATEUR 62 (2013) H. 7, S. 718-720
- [3] FA-Typenblatt: SunSDR2 KW/VHF-SDR-Transceiver. FUNKAMATEUR 63 (2014) H. 7, S . 755-756
- [4] Seidenberg, C: SDR der nächsten Generation: der PERSEUS von Nico Palermo. FUNKAMA-TEUR 56 (2007), H. 12, S. 1286-1289
- [51 Eugene B. Hogenauer: An economical class of digital filters for decimation and interpolation . ln: IEEE Transactions on Acoustics, Speech and Signal Processing, 2. Autl., Nr. 29, Kalifornien, USA, April 1981
- [6] Höding, M., DL6MHW: KW-Funk via Internet oder: Mal schnell aus Virginia funken, FUNK-AMATEUR 52 (2003) H. 12, S. 1 208- 1 209
- Zeisnitz, C.: Soundkarten-Oszillograph. www.zeitnitz. de/Christian/scope\_de
- [8] Nance, S., K5FR: VSP Manager: www.k5fr.com  $\rightarrow$  DDUtils

# **HF-Simulation mit QucsStudio (2)**

## **MICHAEL MARGRAF - DD6UM**

Nach der Einführung im ersten Teil geht es nun um die Modelle der elektronischen Komponenten. Es wird gezeigt, welche unterschiedlichen Typen existieren, wo sie erhältlich sind und wie der Import nach Qucs-Studio gelingt.

Ein Simulator berechnet das Verhalten einer Schaltung, indem er die elektrischen Grundgesetze auf das Netzwerk aus Bauteilen und deren Verdrahtung anwendet. Damit das zufriedenstellend funktioniert. müssen die Bauteilmodelle die Realität ausreichend gut nachbilden. Sie besitzen deshalb eine Schlüsselrolle, und aus diesem Grund befasst sich dieser Teil der Bei-

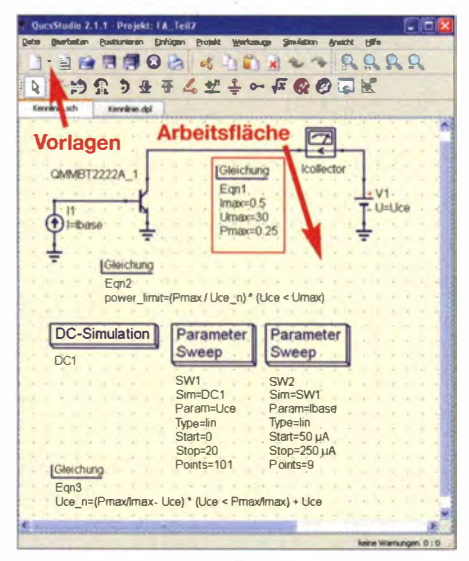

#### **Bild 4: Schaltung zur Simulation des Transis**tor-Kennlinienfeldes

tragsfolge ausführlich mit ihnen und gibt Hinweise für die Praxis.

### Woher nehmen?

Bei Bauteilen, die ein Simulationsprogramm zu Verfügung stellt, handelt es sich entweder um idealisierte Komponenten (Widerstand, Spule usw.) oder um eine Art Gerüst (Diode, Transistor usw.), das vor der praxisnahen Verwendung viele Parametereingaben benötigt. Darüber hinaus bietet QucsStudio [1] bereits eine kleine Bibliothek mit gebrauchsfertigen Modellen an, die direkt vom Hersteller stammen.

Doch woher bekommt ein Hobbybastler im Einzelfall das gewünschte Bauteilmodell? Um gleich am Anfangüberhöhte Erwartungen zu dämpfen: Leider bleibt die Suche bisweilen erfolglos. Das Internet erweist sich einmal mehr als geeignete Quelle. Viele Hersteller veröffentlichen dort Modelle ihrer Produkte. Der Kasten 1 listet Beispiele solcher Bezugsadressen  $\int$ 

#### SPICE-Netzlisten

Die mit Abstand weiteste Verbreitung haben SPICE-Modelle erlangt. Das gilt insbesondere für Halbleiter wie Dioden, Transistoren und Operationsverstärker. Deshalb kann es sich kein Simulator erlauben, dieses Format nicht zu unterstützen. Es handelt sich hierbei um eine AS-CII-Datei, die eine Netzliste (also Komponenten und deren Verbindungen untereinander) enthält, jedoch keine grafischen Informationen, die das Aussehen des Schaltplans definieren.

Neben der urprünglichen Variante existieren mittlerweile mehrere Derivate (z.B. PSpice oder ngspice), die einen erweiterten Funktionsumfang bereitstellen, den QucsStudio nicht unterstützt. Weiterhin halten sich nicht alle Autoren exakt an die korrekte Syntax. Der Import funktioniert deshalb nicht immer.

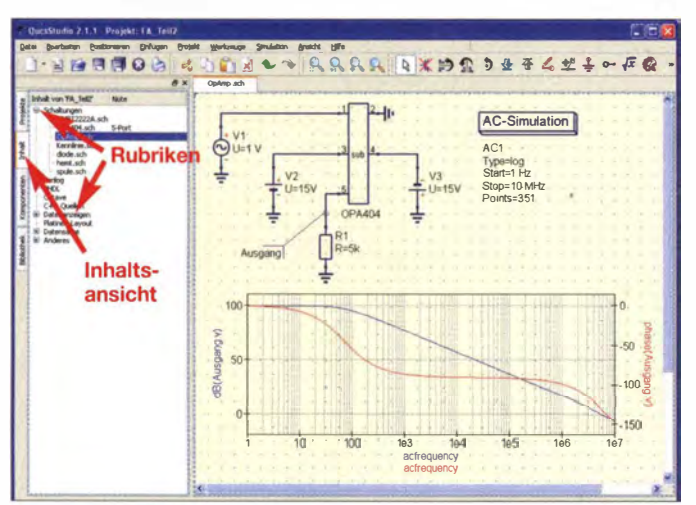

Bild 5: Leerlauf-Verstärkung eines importierten Operationsverstärkers

Zwei Beispiele sollen verdeutlichen, wie das Arbeiten mit SPICE-Modellen funktioniert. Als erstes wird der Bipolartransistor MMBT2222A behandelt. Die SPICE-Datei MMBT2222A.prm steht auf der Website von NXP Semiconductors (siehe Kasten 1) zum freien Herunterladen bereit. Ein Text-Editor (z.B. ganz einfach Drag'n'-Drop in die Arbeitsfläche von OucsStudio) offenbart den Inhalt: Keine Netzliste, sondern eine einzelne .MODEL-Direktive, die mehrere Textzeilen in Anspruch nimmt (siehe Kasten 2).

Damit das Import-Filter das SPICE-Format erkennt, muss die Datei die Endung .cir erhalten. Anschließend erfolgt die Konvertierung in einen Schaltplan durch Drag'n'Drop in die Inhaltsansicht eines geöffneten Projekts, wobei während des Loslassens die Shift-Taste gedrückt wird. Dadurch erscheint in der Rubrik Schaltungen das Ergebnis: MMBT2222A.sch. Es enthält den Transistor MMBT2222A, der somit für beliebige Simulationen zur Verfügung steht.

Enthielt die konvertierte Datei mehrere .*MODEL*-Direktiven, erscheint im Schaltplan ein Bauteil für jede dieser Modell-Definitionen. Abschließend soll das Ausgangskennlinienfeld berechnet werden. Dafür exisitiert die Vorlage BJT\_charac.sch (im Menü: *Datei* → Vorlagen oder in der Werkzeugleiste: Pfeil neben dem ganz linken Bildchen). Dort ersetzt man den Transistor durch den neu erstellten (Bild 4), ändert gegebenenfalls noch ein paar Werte, speichert die Schaltung und führt die Simulation durch. Anzeigen von *Icollector.I* in einem kartesischen Diagramm liefert die gewünschte Kennlinien-Schar.

#### Kasten 1: Bezugsquellen für Bauteilmodelle

Viele Hersteller von elektronischen Bauteilen veröffentlichen deren Modelle im Internet. Unten sind einige Beispiele genannt. Um an die Modelle zu gelangen, benutzt man entweder die Suchfunktion der jeweiligen Website oder verwendet die Produktauswahl.

SPICE-Modelle:

NXP Semiconductors www.nxp.com → Operationsverstärker u. Ä. Texas Instruments www.ti.com  $\rightarrow$ Operationsverstärker u. Ä. Linear Technology www.linear.com → Operationsverstärker u. Ä. ON Semiconductor www.onsemi.com → Dioden, Transistoren u. Ä.

#### S-Parameter-Daten:

Misubishi Electric www.mitsubishielectric. com/semiconductors → HEMTs u. Ä. Avago Technologies www.avagotech.com → MESFETs, HEMTs u.Ä. Würth Elektronik www.we-online.com → Spulen u.A. Mini-Circuits www.minicircuits.com/pages/ s-parameters.html) → MMICs, Filter u. Ä.

Das zweite Beispiel beschreibt den Umgang mit SPICE-Netzlisten, wie sie oft bei integrierten Schaltkreisen Verwendung finden. Als Vorführungsobjekt dient der Operationsverstärker OPA404 von Texas Instruments. Auf deren Website (siehe Kasten) führt die Verknüpfung OPA404 PSpice Model (Rev. A) zu einem ZIP-Archiv, das neben mehreren anderen Dateien die gesuchte Netzliste OPA404.LIB enthält.

#### **Kasten 2: SPICE-Modell** des Transistors MMBT2222A

\* MMBT2222A \* NXP Semiconductors \* Switching NPN transistor \* IC = 600 mA \* VCEO =  $40V$ \*  $hFE = min. 40 @ 10V/500mA$ \* Package pinning does not match Spice model pinning. \* Package: SOT 23 \* Package Pin 1: Base \* Package Pin 2: Emitter \* Package Pin 3: Collector \* Simulator: Spice 2  $*$ .MODEL QMMBT2222A NPN  $IS = 29.13E - 15$  $+$  $NF = 992.6E - 3$  $\ddot{}$ ISE=9.652E-15  $NE = 1.516$  $BF = 256.7$  $\ddot{+}$  $IKF = 489.9E-3$  $\ddot{+}$  $VAF = 80.99$  $\ddot{}$  $NR = 984.4E-3$  $ISC = 320.3E-12$  $+$  $NC = 1.608$  $+$  $BR = 6,590$  $\ddot{+}$  $\overline{+}$  $IKR = 192.9E-3$  $VAR = 101.2$  $\overline{+}$  $RB = 1.000$  $\ddot{+}$  $IRB = 1.000E-3$  $\overline{+}$  $RBM = 1.000$  $RE = 193.4E-3$  $\ddot{}$  $RC = 224.8E-3$  $+$  $XTB = 0.000$  $\ddot{}$  $\ddot{}$  $EG = 1.110$  $XT = 3,000$  $CJE = 25.89E-12$  $\ddot{}$  $VJE = 689.1E-3$  $\ddot{}$  $MJE = 366.8E-3$  $\ddot{}$  $TF = 293.9E - 12$  $\ddot{+}$  $XTF = 71.78$  $+$  $VTF = 20.00$  $\ddotmark$  $ITE = 4.797$  $\ddot{}$  $PTF = 0.000$  $CJC = 10.11E-12$  $\ddot{}$  $VJC = 662.2E-3$  $\ddot{}$  $MJC = 416.0E-3$  $XCJC = 0.5946$  $\ddot{}$  $TR = 320.0E-9$  $CJS = 0.000$  $\ddot{}$  $VJS = 750.0E-3$  $\ddot{}$  $MJS = 333.0E-3$  $FC = 938.8E-3$ \*##

Auch dieses Mal lohnt sich wieder ein Blick auf den Inhalt, der allerdings in kompletter Form aus Platzgründen im Download-Bereich auf www.funkamateur. de zu finden ist. Ein wichtiger Ausschnitt ist jedoch im Kasten 3 zu sehen. Darin befinden sich gleich nach den Kommentaren die Komponenten-Zeilen eingeschlossen in den Direktiven .SUBCKT und .ENDS. Erstere Zeile (im Kastenrot) hat große Bedeutung, denn sie definiert zusammen mit den darüber stehenden Hinweisen die Schnittstelle zum Simulator: 1: nicht-invertierender Eingang, 2: invertierender Eingang, 3: positive Versorgungsspannung, 4: negative Versorgungsspannung, 5: Ausgang.

Die Konvertierung in eine QuesStudio-Schaltung läuft genauso ab wie beim ersten Beispiel: Also die Endung des Dateinamens in .cir umbenennen und anschließend Drag'n'Drop + Shift-Taste in die Inhaltsansicht. Auf diese Weise konvertiert die Import-Routine die SPICE-Netzliste in die Datei OPA404.sch. Dass dies ein Unterschaltkreis mit fünf Anschlüssen ist, zeigt die Bemerkung "5-Port" hinter dem Namen. Der Inhalt sieht chaotisch aus. Das braucht den Anwender glücklicherweise nicht zu stören, denn er kann den Unterschaltkreis als Komponente in einer anderen Schaltung verwenden.

Dazu den Namen in der Inhaltsansicht selektieren, dann den Mauszeiger in den Schaltplan bewegen und das Bauteilsymbol an der gewünschten Stelle mit einem Mausklick ablegen. Die Anschlüsse (1 bis 5) entsprechen der obenerwähnten Schnittstelle aus der SPICE-Datei. Die Schaltung in Bild 5 benutzt den Operationsverstärker, um seine Funktion anhand des Frequenzgangs zu überprüfen. Das Ergebnis entspricht den Angaben im Datenblatt (darin Seite 5 unten links).

Der Import-Filter kann auch Netzlisten konvertieren, die keine .SUBCKT/.ENDS-Direktiven enthalten. Der einzige Unterschied besteht in den fehlenden Anschlusskomponenten, sodass kein Unterschaltkreis entsteht. Das bedeutet, der Benutzer muss die importierte Schaltung bearbeiten, um sie verwenden zu können. Das ist meistens etwas komplizierter.

#### ■ S-Parameter-Daten

Als Modell für HF-Komponenten haben sich S-Parameter-Dateien im sogenannten Touchstone-Format durchgesetzt, je nach Anzahl der Anschlüsse mit Suffix slp,  $s2p, s3p...$ , daher auch die Bezeichnung SnP-Format. Sie enthalten die frequenzabhängigen Kleinsignaleigenschaften eines Bauteils. Manchmal sind diese Werte auch als Tabellen in Datenblättern abgedruckt. Um daraus eine Touchstone-Datei zu erzeugen, benötigt man Kenntnisse über deren internen Aufbau [8], der zum Glück nicht kompliziert ist. Auch Messgeräte wie Netzwerkanalysatoren und Programme wie Antennensimulatoren ermöglichen den Export des Touchstone-Formats zur weiteren Verwendung.

Ein Beispiel soll das Arbeiten mit diesem Format verdeutlichen: Für den MGF4934 BM, einen rauscharmen Mikrowellentran-

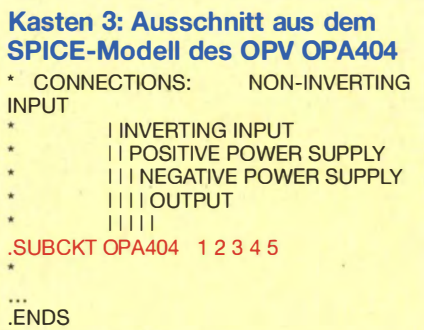

sistor (HEMT) von Mitsubishi Electric, ist die Datei mgf4934bm.s2p im Internet verfügbar (siehe Kasten 1). Drag'n'Drop in die Inhaltsansicht von QuesStudio kopiert sie in das Verzeichnis des momentan geöffneten Projekts, wodurch sie anschließend in der Rubrik Anderes erscheint. Ein Doppelklick öffnet sie im Texteditor.

Der angezeigt Inhalt verrät alles, was der Anwender wissen muss. Die Kommentar-Zeilen im oberen Teil beinhalten den Gleichstrom-Arbeitspunkt, für den die Daten gültig sind ( $V_{DS} = 2$  V,  $I_{DS} = 10$  mA). Die jeweils erste Zahl in den Zeilen darunter gibt die Frequenz an. Unterhalb der kleinsten und oberhalb der größten vorhandenen Frequenz muss der Simulator extrapolieren, was meistens zu ungenauen Ergebnissen führt.

In einigen Touchstone-Dateien (wie auch hier) befindet sich unterhalb des ersten Zahlenblocks ein zweiter, der Rauschparameter enthält. Auch hier ist die erste Zahl jeder Zeile die Frequenz.

Nach der Theorie nun die Praxis: Es soll ein rauscharmer Vorverstärker für das 13-cm-Band entwickelt werden. Im Menü Datei  $\rightarrow$  Vorlagen existiert die Vorlage s-parameter.sch, die bereits fast alles dafür Notwendige enthält. Nach Anpassen der Simulationsparameter (Start =  $2.0$  GHz, Stopp =  $3.0$  GHz, noise = yes) fehlt nur das Bauteil n-Port S-Parameter Datei (zu finden in der Komponenten-Rubrik Geräte).

Noch ein Hinweis zur Touchstone-Komponente: Anschluss 1 ist Gate, Anschluss 2 ist Drain, Anschluss Ref ist Source. Deshalb wird Anschluss 1 mit der Quelle P1 verbunden, Anschluss 2 mit der Quelle P2 und Anschluss Ref mit Masse. Mit dem Parameter Symbol kann der Komponente noch das Aussehen eines FETs gegeben werden.

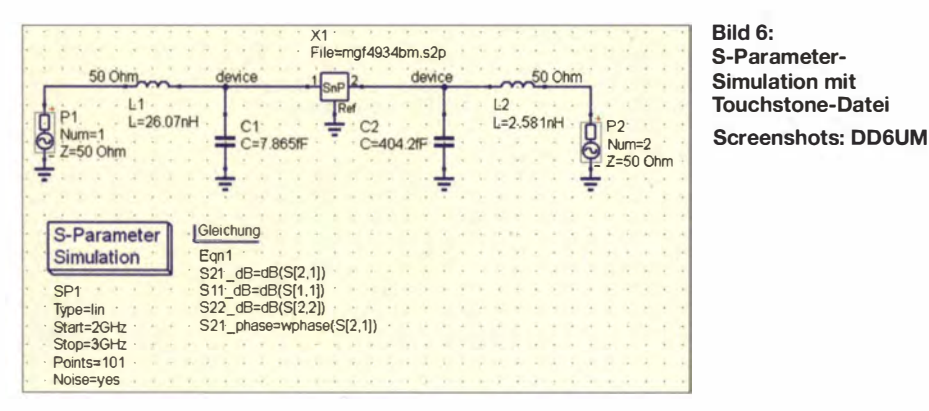

Weil es sich um ein S-Parameter-Modell handelt, benötigt die Schaltung keine Versorgungsspannungen, sodass nun alles für die Simulation (F2-Taste) bereitsteht.

Nun soll QucsStudio ein LC-Netzwerk berechnen , das Rauschanpassung am Eingang bereitstellt. Dazu wird Sopt mithilfe eines Diagramms angezeigt, ein Marker auf den Graphen gesetzt und dieser auf die Mittenfrequenz des 13-cm-Bands (2,38 GHz) gestellt (Marker selektieren und mit den Cursor-Tasten bewegen). Rechter Mausklick auf den Marker öffnet ein Menü und Auswählen von Rauschanpassung öffnet ein Fenster, das bereits alle nötigen Werte enthält. Das Drücken der Schaltfläche Erzeugen wechselt in den Schaltplan und hält das gewünschte Anpassungsnetzwerk zum Einfügen bereit, was durch· einen Mausklick an der passenden Stelle geschieht.

Ein erneuter Simulationsdurchlauf beweist, dass in der Tat Rauschanpassung vorliegt, d. h., bei der gewählten Frequenz gleicht das Rauschmaß  $NF$  dem minimalen Rauschmaß  $NF_{min}$ . Bei Bedarf kann QucsStudio auch ein LC-Netzwerk für Leistungsanpassung am Ausgang konstruieren. Das funktioniert auf die gleiche Weise wie oben beschrieben, mit dem Unterschied, dass der Marker dieses Mal auf die S[2,2]-Kurve positioniert wird.

Zu beachten ist weiterhin, dass die generierte Schaltung hier erst nach dem horizontalen Spiegeln den Ein- und Ausgang an der richtigen Stelle hat. Bild 6 zeigt die fertige Schaltung. Nach erneuter Simulation liegen sowohl Rauschanpassung am Eingang als auch Leistungsanpassung am Ausgang vor, also  $S_{22} \approx 0$ .

Die S-Parameter-Komponente besitzt weiterhin die Fähigkeit, sogenanntes "Deembedding" durchzuführen, was zum Extrahieren von Messergehnissen dient. Liefert z. B. ein Verstärker genügend Ausgangsleistung, um den Netzwerkanalysator zu zerstören , dann muss ein Dämpfungsglied eingefügt werden. Der Simulator kann dennoch die S-Parameter des reinen Prüflings berechnen. Dazu sind zwei hintereinander geschaltete Touchstone-Komponenten nötig: Die erste für die gemessenen S-Parameter und die zweite für die S -Parameter des Dämpfungsgliedes. Letztere erhält den Parameter Deemb=yes, sodass eine Simulation die Werte des unveränderten Verstärkers ergibt.

Abschließend sei noch der Export von S-Parameterdaten als Touchstone-Datei erwähnt. Simulationsergebnisse speichert QucsStudio in Binärdateien mit Endung .dat und listet sie in der Rubrik Datensätze der Inhaltsansicht auf. Das Drücken der rechten Maustaste öffnet ein Menü mit dem entsprechenden Eintrag: Export nach SnP. Das Resultat erscheint in der Rubrik Anderes, befindet sich also im aktuellen Projektverzeichnis und kann mittels Drag 'n'Drop beliebig kopiert werden.

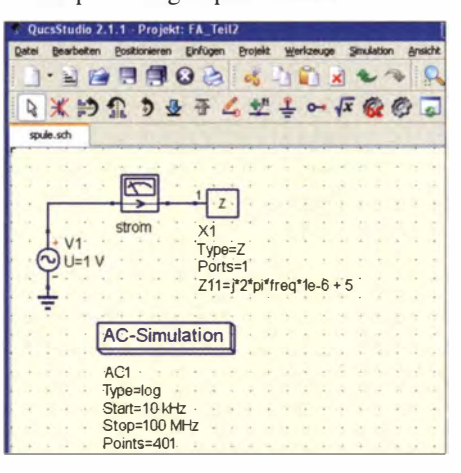

Bild 7: Kleinsignal-Modell einer Induktivität mit Innenwiderstand

#### **• Diverse Modelle**

QucsStudio bietet mehrere Möglichkeiten, eigene Modelle zu entwerfen und zu integrieren. Die zwei einfachsten unerwähne ich kurz, denn mit ihnen lassen sich bekannte Bauteileigenschaften einbinden. Für lineare, dispersive (d.h. frequenzabhängige) Bauteile eignet sich die Frequenzbereich-Modul-Komponente aus der Rubrik Geräte am besten. Sie erlaubt die Eingabe beliebiger Gleichungen, um die Eigenschaften zu beschreiben. Das geschieht in Form einer der bekannten Netzwerkparameter  $(Y-, Z-, S\text{-}Parameter usw.).$ Ein Beispiel soll die Vorgehensweise verdeutlichen. Eine Spule mit Induktivität L und ohmsehern Widerstand R besitzt die folgende Impedanz Z:

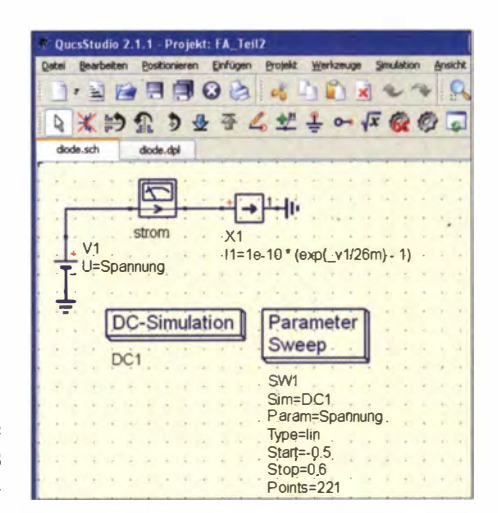

Bild 8: Großsignal-Modell einer Diode mittels Formel

#### $Z = j\omega L + R = j2\pi f \cdot L + R$ .

Mit  $L = 1$   $\mu$ H und  $R = 5$   $\Omega$  benötigt die Modell-Komponente also die Parameter wie in Bild 7 gezeigt: Type =  $Z$ , Ports = 1,  $Z11 = i*2*pi*freq*1e-6+5$ . Weil der Term j\*2\*pi\*freq häufig auftritt, existiert ein Synonym dafür, nämlich s. Eine Wechselstrom-Simulation beweist schnell, dass das Ergebnis den Erwartungen entspricht; nämlich ein Strom von 1 V/5  $\Omega = 0.2$  A (Phase 0°) bei niedrigen Frequenzen, ein Strom von fast Null (Phase -90°) bei hohen Frequenzen und eine Phase von 45° bei  $5 \Omega / 1 \mu$ H/2  $\pi$  = 796 kHz. Für Transientenanalysen eignet sich dieses Modell jedoch nicht.

Als Zweites folgt ein Beispiel für ein nichtlineares Bauteil, wofür die Formel-Komponente (Rubrik nicht-lineare Komponenten) zum Einsatz kommt. In diesem Fall muss die verwendete Formel den Strom und/ oder die Ladung des jeweiligen Anschlusses in Abhängigkeit von der Spannung wiedergeben . Zum Beispiel lässt sich der Strom  $I_D$  durch eine Diode mithilfe der bekannten Shockley-Gleichung charakterisieren:

#### $I_D = I_S \cdot (\exp(U_D/U_T) - 1).$

Wählt man  $I_s = 10^{-10}$  A und  $U_T = 26$  mV, ergeben sich die Komponenten-Parameter wie in Bild 8 dargestellt. Der Term  $\nu$ in der Formel steht für die Spannung am Tor I und damit für die Diodenspannung  $U_D$ . Mit einer Gleichstrom-Simulation lässt sich leicht verifizieren, dass alles wie erwartet funktioniert.

Weiterhin ist es möglich, mit QucsStudio Bauteilmodelle in VerilogA oder C/C++ zu programmieren. Nähere Informationen zu diesem Thema sind in der Programm-Hilfe (F1-Taste) zu finden.

#### Literatur

[8] IBIS Open Forum: Touchstone File Format Specification, Rev 1.1. http://vhdl.org/ibis/connector/ touchstone \_spec 1 1.pdf

# Vom Zweikreis-Detektorzum Geradeausempfänger (2}

## **KLAUS WARSOW - DGOKW**

Nachdem im ersten Teil des Beitrags beschrieben wurde, wie sich der ursprünglich aufgebaute Zweikreis-Detektorempfänger zum Geradeausempfänger umbauen lässt, erhält Letzterer nun eine einstellbare Rückkopplung. Diese führt zu einer deutlichen Erhöhung von Empfindlichkeit und Trennschärfe.

Der Zweikreis-Geradeausempfänger liefert in der aktuellen Ausbaustufe bereits recht gute Ergebnisse. Er bietet aber auch noch Optimierungspotenzial, welches sich z. B. durch den Einbau einer Rückkopplung erschließen lässt. Ich habe daher versucht, für diesen Empfänger eine möglichst nachbausichere Version einer solchen Rückkopplung zu entwickeln. Sie sollte einen weichen Schwingeinsatz gewährleisten und das Nachstimmen beim "Wellenreiten" nur selten erforderlich ma-

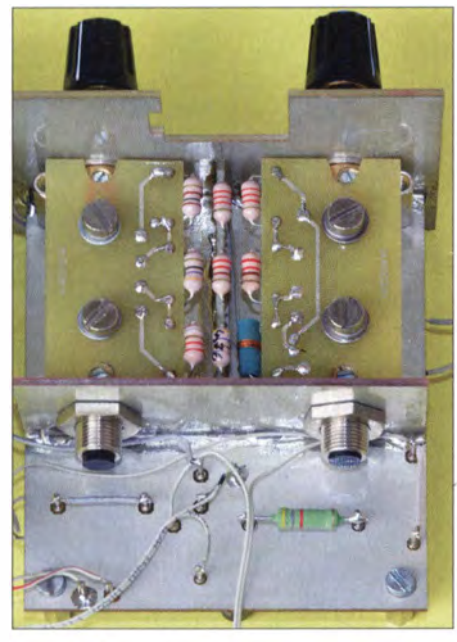

Bild 5: Nach dem Einbau der RK-Platine (links im Bild) ist der Spulensatz für den Geradeausempfänger komplett.

chen . Die entstandene Zusatzschaltung ist in Bild 6 zu sehen.

Den Rückkopplungsspulen L18 bis L20 auf der schwenkbaren RK-Platine wird das verstärkte HF -Signal vom Lötpunkt XS auf der HF-Platine über zwei u nterschiedliche RC-Kombinationen zugeführt. Dabei sind die mit CRM1 und RRM1 bezeichneten Bauelemente für MW und LW zuständig, CRK1 und RRK1 erfüllen die gleiche Aufgabe beim KW-Empfang .

Beide RC-Kombinationen beeinflussen sich jedoch gegenseitig, wenn auch nur geringfügig. Das vierte Schalterpaket des Wellenschalters schaltet die Spulen um, während das dritte mit allen drei Anschlüssen an Masse liegt und damit Rückwirkungen über die Schaltkapazitäten innerhalb des Wellenschalters zum Schalterpaket 1 und 2 unterbindet. Der zur LW-Spule L18 parallelgeschaltete Widerstand RR3 verhindert in diesem Wellenbereich die Einstellung einer zu geringen Bandbreite.

### **Aufbau der Rückkopplung**

Die Rückkopplungsspulen der drei Wellenbereiche werden auf der kleinen RK-Platine bestückt. Die Spulen befinden sich wieder auf der schmalen Seite der Leiterplatte, wie schon bei der VK- und der AK-Platine. Sie sind im Vergleich zu den Spulen auf den letztgenannten Platinen bezüglich des Wicklungssinns um genau 180° gedreht einzubauen .

Der Wicklungsanfang der Spulen ist durch einen silbernen oder goldenen Farbring gekennzeichnet und sowohl im Schalt- als auch im Bestückungsplan mit einem Punkt markiert (Bilder 6 und 7). An die Anschlusspunkte K1 bis K4 lötet man etwa 70 mm lange, isolierte Drähte. Da diese flexibel sein sollten, ist dafür nur Litze geeignet.

Anschließend werden die Platinen, wie schon in [I] bei der AK-Platine beschrieben, mit den Achskupplungen und den Achsen vormontiert (Bild 8). Nach einem behutsamen Lockern der Schrauben ist die jeweilige Achse anschließend wieder herauszuziehen.

Nun kann die Platine mit den beiden Achskupplungen an die dafür vorgesehene Stelle im Chassis eingesetzt werden (Bild 5). Dann steckt man die Achse von vorn durch

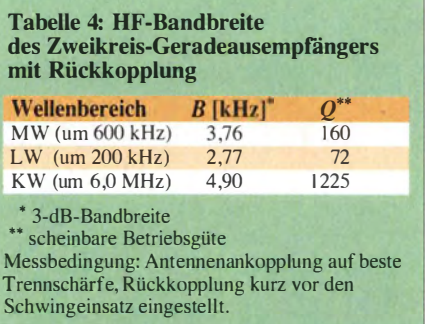

die Achsdurchführung hindurch, bis sie hinten 2 mm bis 3 mm herausragt. Dabei ist darauf zu achten, dass sich die Anschlussdrähte, wie links in Bild 8 zu erkennen, zwischen Platine, Achse und Achskupplungen befinden . Abschließend richtet man die Platine gerade aus und zieht die Schrauben wieder an .

Die vier Anschlussdrähte sind nun , ohne dass sie sich kreuzen , durch die dafür vorgesehenen Bohrungen in der HF-Platine zu stecken. Dabei bleibt die vorletzte Boh-

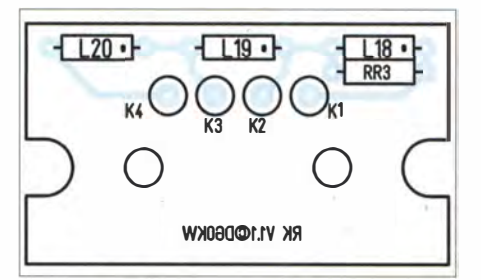

Bild 7: Auf der RK-Piatine werden drei Spulen mit fester Induktivität, ein Widerstand und vier Anschlussdrähte bestückt.

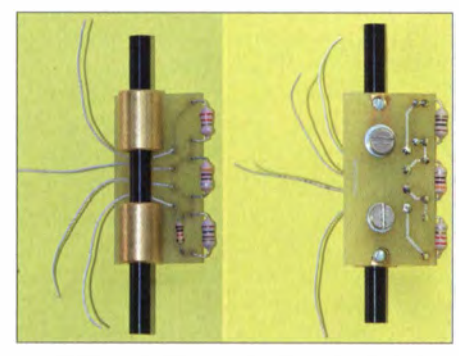

Bild 8: Vollständig bestückte und fertig montierte RK-Piatine

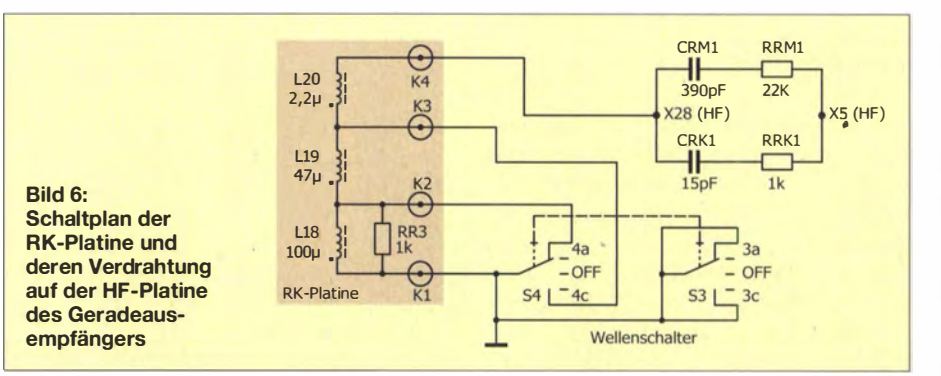

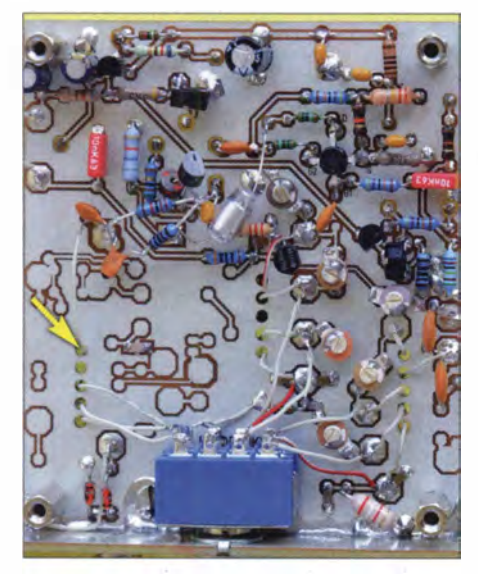

Bild 9: Verdrahtung zwischen RK-Piatine und HF-Platine; die Verbindungsdrähte werden durch die Bohrungen der HF-Platine geführt.

rung zwischen den von K3 und K4 kommenden Drähten frei. Die Drähte von K1 bis K3 werden direkt mit dem entsprechenden Kontakt des Wellenschalters verbunden , der Draht von K4 führt zum Lötpunkt X28 auf der HF-Platine .

Die Masseverbindungen der Wellenschalterkontakte sollten zunächst nur provisorisch ausgeführt sein - also den betreffenden Draht nicht durch die Lötaugen stecken, sondern nur von außen anlöten, damit er später wieder leicht zu entfernen ist! Die beiden RC-Kombinationen CRM1/ RRM1 und CRK1/RRK1 werden dann freitragend zwischen den Lötpunkten X5 und X28 auf der HF-Platine angelötet. Damit ist der Empfänger mit einer Rückkopplung für alle drei Wellenbereiche ausgestattet (Bild 9).

Nun kann man den Empfänger wieder in Betrieb nehmen. Dazu ist zunächst der größte Abstand der VK- zu den Rückkopplungsspulen zu wählen, Letztere liegen dabei auf dem Chassis auf.

Stellt man jetzt einen nicht allzu starken Sender ein und variiert die Rückkopplung mittels Drehknopf, steigt die Empfangslautstärke kontinuierlich so lange an, bis plötzlich Schwingungen einsetzen . Dieser Punkt ist auch am Indikatorinstrument anhand eines Zeigerausschlags zu erkennen . Beste Trennschärfe und höchste Empfindlichkeit des Empfängers werden kurz vor diesem Schwingeinsatz erreicht.

Beim Durchdrehen eines Wellenbereichs muss die Rückkopplung öfter nachgestellt werden . Das bedeutet, dass ein Knopf zusätzlich zu bedienen ist. Früher war das übliche Praxis. Für die deutliche Steigerung der Empfindlichkeit und der Trennschärfe nahm man das gern in Kauf.

In Tabelle 4 sind die gemessenen Werte der Bandbreite dieses Rückkopplungsempfängers aufgeführt. Im Vergleich zu den Messwerten in Tabelle 3 im ersten Teil des Beitrags ist eine deutliche Zunahme der Trennschärfe zu erkennen. Im LW-Bereich wird diese aber absichtlich durch RR3 vermindert, um zu vermeiden, dass die empfangenen Sender durch die geringe Bandbreite nur noch die Tonqualität eines einfachen Telefons aufweisen.

Auch bei der Empfindlichkeit des Empfängers ist eine deutliche Steigerung festzustellen. Die schwächsten, noch nachweisbaren Signale liegen jetzt auf LW bei einem Antennenpegel von  $7 \mu V$ , auf MW bei 2,5  $\mu$ V bis 4  $\mu$ V und auf KW zwischen  $3 \mu V$  und  $5 \mu V$ .

#### **• Optimierung der** Antennenankopplung

Wer nun mit dem Empfänger experimentiert, wird sicher bemerken, dass die optimale Antennenankopplung jetzt schon bei einem größeren Abstand der AK- zu den VK:Spulen erreichbar ist. Dieses ist auf die geringere Bedämpfung des VK-Kreises durch T1 (siehe Bild 2 im vorangegangenen Teil des Beitrags) und damit auf die höhere Betriebsgüte des Kreises zurückzuführen. Diese wurde nun durch die Rückkopplung zusätzlich gesteigert.

Der gegenseitige Abstand der Spulen lässt sich optimieren. Die jetzt noch auf der schmalen Seite der AK-Platine befindlichen Spulen werden dazu nach innen in Richtung der Achse umgebogen . Die drei Spulen justiert man dann bei ganz nach unten geklappter AK-Platine so, dass sie sich 1 mm bis 2 mm über dem Chassis befinden. Dadurch tritt auch die in [I] beschriebene Höckerbildung in der Durchlasskurve des Eingangsfilters weniger stark in Erscheinung.

In Tabelle 5 sind die Messwerte der Impedanz des Antenneneingangs aufgeführt. Sie wurden mit einem vektoriellen Netzwerkanalysator ermittelt. Eine relativ konstante Eingangsimpedanz über den gesamten Frequenzbereich, wie man sie von kommerziellen oder Amateurfunkgeräten kennt, gab es bei Rundfunkgeräten auch

früher nicht. Die Ausnahme bildeten der UKW-Bereich und in einigen Fällen auch der KW-Bereich mit 75 Q. Auf Lang- und Mittelwelle waren eher 240  $\Omega$  bis 600  $\Omega$ üblich. Wahrscheinlich ist das auf die weit verbreitete Windam-Antenne mit Eindrahtspeisung oder die ähnlich aufgebaute .T-Antenne zurückzuführen .

In den technischen Daten eines Rundfunkempfängers wurde die Eingangsimpedanz zumeist nicht mit aufgeführt.

#### **Antennenfilter**

Infolge der besseren Selektivität des Empfängers treten die Nebenempfangsstellen weniger stark in Erscheinung. Sie sind überhaupt nicht mehr wahrnehmbar, wenn man ein Antennenanpassgerät benutzt [ 4] . Das veranlasste mich, die Schaltung des Antenneneingangs für den Betrieb ohne Anpassgerät etwas zu modifizieren . Das Ergebnis ist in Bild 10 zu sehen.

Dazu wird das dritte Schalterpaket des Wel lenschalters benötigt, welches zunächst von den Masseverbindungen zu befreien ist. Die erforderlichen Spulen LLW I (etwa 68  $\mu$ H bis 100  $\mu$ H) und LMW1 (etwa 4,7  $\mu$ H bis  $6,8 \mu$ H) sind direkt am Wellenschalter anzulöten und in der Stückliste nicht aufgeführt. Im LW- und MW-Bereich wird das

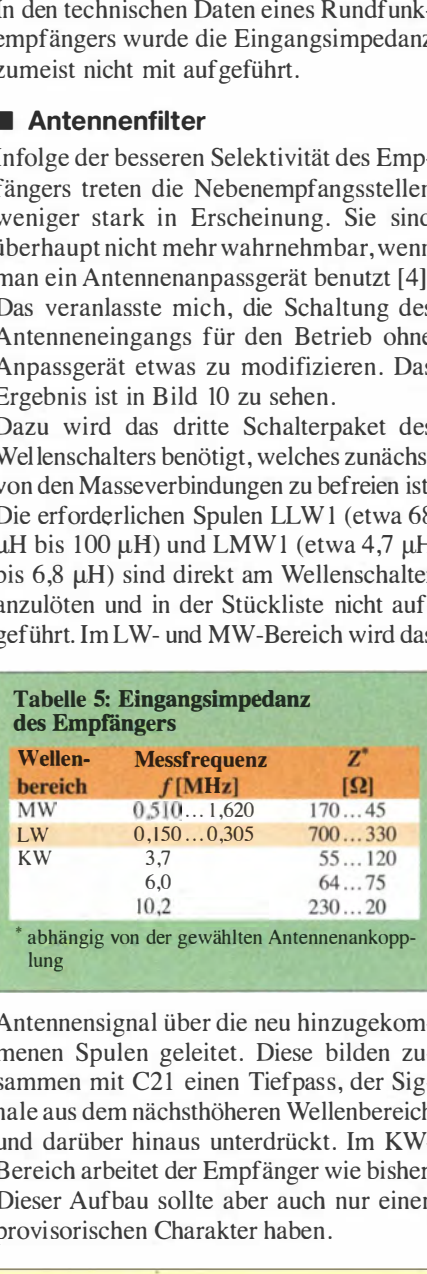

Antennensignal über die neu hinzugekommenen Spulen geleitet. Diese bilden zusammen mit C21 einen Tiefpass, der Signale aus dem nächsthöheren Wellenbereich und darüber hinaus unterdrückt. Im KW-Bereich arbeitet der Empfänger wie bisher. Dieser Aufbau sollte aber auch nur einen provisorischen Charakter haben .

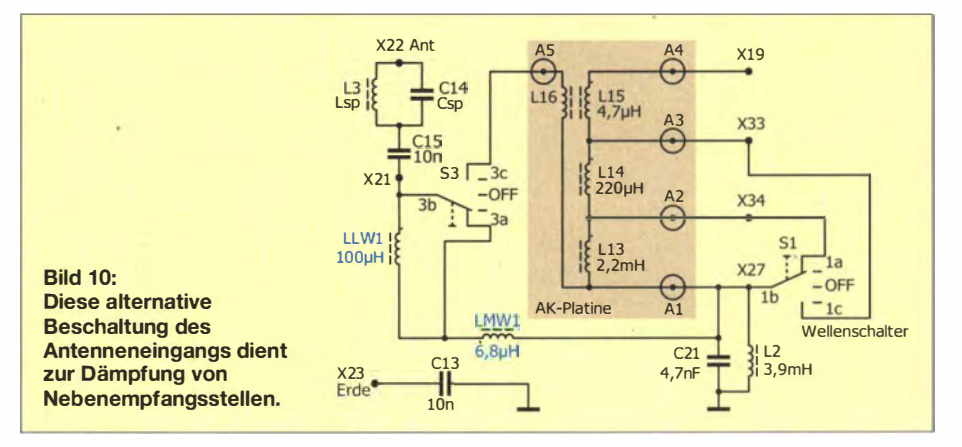

# **Einsteiger**

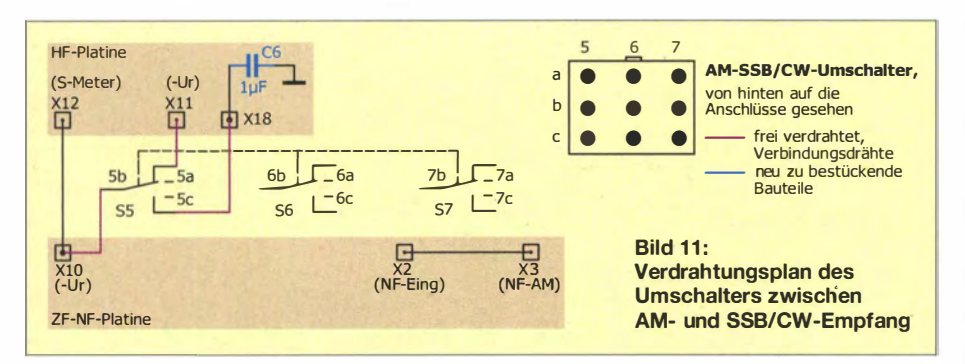

#### **B** Sperrkreis

Unabhängig vom zuvor beschriebenen Filter kann mit L3 und C14 bei Bedarf ein Sperrkreis in die Zuleitung vom Antenneneingang eingefügt werden. Dieser hat in unserem Fall die Aufgabe, einen alles überlagernden und damit störenden starken Sender (zumeist den Ortssender) zu unterdrücken. Die Dimensionierung des Schwingkreises ist abhängig von der Frequenz  $f$  des zu unterdrückenden Signals und lässt sich nach der Thomsonschen Schwingungsgleichung berechnen, die gegebenenfalls nach L oder C umgestellt wird:

$$
f = \frac{1}{2 \cdot \pi \cdot \sqrt{L \cdot C}}
$$

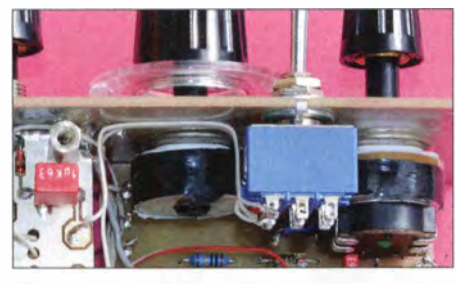

Bild 12: Befestigung und Verdrahtung des<br>AM/SSB-Umschalters Fotos: DG0KW AM/SSB-Umschalters

Wer nicht gern selbst rechnet, kann dazu auch mein Elektronik-Berechnungsprogramm für den PC nutzen [7] .

In jedem Fall sind jedoch zwei Punkte zu beachten: Arbeitet der störende Sender im LW- oder MW-Bereich oder in deren unmittelbarer Nähe, sollte der Wert von C14 zwischen 1,8 nF und 3,3 nF liegen. Im KW-Bereich hingegen darf L3 eine maximale Induktivität von 4,7 µH aufweisen. Diese Einschränkungen sind wichtig, da sonst das Antennensignal in den drei Wellenbereichen geschwächt werden kann.

Da für die Spule L3 wieder eine SMCC-Drossel mit fester Induktivität zum Einsatz kommt, muss der Kapazitätswert eventuell aus mehreren parallelgeschalteten Kondensatoren zusammengesetzt werden.

In den ersten Jahrzehnten des Rundfunkempfangs wurde anstelle von C14 sogar ein Drehkondensator verwendet, der sich über einen Drehknopf an der Rückseite des Radios bedienen ließ. In einigen Geräten war darüber hinaus noch die Spule L3 umschaltbar und damit für jeden Wellenbereich ein anderer Wert möglich.

Ein solcher Sperrkreis zur Dämpfung des Ortssenders innerhalb eines Wellenbereichs hat allerdings auch einen Nachteil: Soll z. B. ein Sender auf 972 kHz unterdrückt werden, so ergeben sich die Werte für L3 zu 15  $\mu$ H und für C14 zu 1,7874 nF (ausgemessener 1,8-nF-Kondensator). Bei einer angenommenen Schwingkreisgüte von Q = 50 hat der Sperrkreis eine 3-dB-Bandbreite von 19,44 kHz  $(\pm 9,72 \text{ kHz})$ . Da die Sender im MW-Bereich normalerweise im 9-kHz-Raster liegen, sind die beiden nächsten Sender oberhalb und unterhalb der Sperrfrequenz ebenfalls von dessen Wirkung betroffen. Diese fällt allerdings etwa 3 dB geringer aus. Oder anders ausgedrückt: Erreicht man in Bezug auf den Ortssender eine Sperrdämpfung von 30 dB , so werden die benachbarten Sender immerhin noch um 27 dB gedämpft. Je weiter die Frequenz des betreffenden Senders von der Sperrfrequenz entfernt ist, desto schwächer ist dieser Effekt ausgeprägt. Durch die Wahl eines anderen LC-Verhältnisses ist die Güte des Sperrkreises und damit die Bandbreite beeinflussbar. Hier ergibt sich ein Betätigungsfeld für eigene Experimente .

Befindet sich die Frequenz des zu dämpfenden Senders außerhalb der Wellenbereiche des Empfängers, bestehen hingegen keine Bedenken hinsichtlich des Einsatzes eines Sperrkreises.

#### ■ CW- und SSB-Empfang

Die mit einer Rückkopplung ausgestatteten Geradeausempfänger waren auch die ersten, mit denen es möglich war, unmodulierte Tastfunksignale (Sendeart CW bzw. AIA) zu empfangen. Um diese Aussendungen wieder als "tönende" Telegrafie hörbar zu machen, muss in einem Abstand von etwa 1 kHz zur Senderfrequenz im Empfänger ein künstliches Trägersignal erzeugt werden. Das getastete HF- und das Trägersignal bilden dann einen hörbaren Differenzton (Schwebung) mit einer Frequenz von etwa I kHz.

Das Signal dieses Hilfsträgers entsteht dabei im Empfänger, indem dessen RückkoppJung so weit angezogen wird, bis die Schwingungen gerade einsetzen. Wenn man die eingestellte Frequenz dann feinfühlig um einige Hundert Hertz nach unten oder oben verstimmt, ertönen die Morsezeichen im Kopfhörer oder Lautsprecher.

Einseitenbandsignale (Sendeart SSB bzw. BE) lassen sich auf die gleiche Weise hörbar machen. Bei diesen handelt es sich um amplitudenmodulierte Telefoniesignale (Sprache), die ursprünglich aus einer Trägerfrequenz sowie oberem und unterem Seitenband (abgekürzt USB bzw. LSB) bestehen. Trägerfrequenz und eines der Seitenbänder werden jedoch unterdrückt, sodass nur das andere Seitenband vom Sender abgestrahlt wird. Beim Empfang muss der fehlende Träger im Empfänger wieder hinzugesetzt werden. Dieses geschieht wie zuvor bei den CW-Signalen beschrieben, nur dass es dieses Mal nicht gleichgültig ist, in welche Richtung der Empfänger verstimmt wird. Bei SSB-Amateurfunkaussendungen unterhalb von 10 MHz wird z. B. nur das untere Seitenband (eng!. LSB) benutzt. Um ein solches Signal wieder hörbar zu machen , muss der Empfänger somit leicht nach oben, also zur höheren Frequenz hin verstimmt werden.

Auch mit unserem Geradeausempfänger ist der Empfang von Amateurfunkstationen möglich. Am unteren Ende des KW-Bereichs ist das 80-m-Amateurfunkband (3,5 MHz bis 3 ,8 MHz) zu finden . In den Abend- und Nachtstunden sind dort viele Stationen zu hören. SSB-Aussendungen erkennt man daran, dass sie etwa so klingen, als wenn versucht wird, nur durch die Nase zu sprechen. Mit leicht über den Schwingeinsatz angezogener Rückkopplung und schwacher Antennenankopplung können die Stationen verständlich empfangen werden.

Das richtige Einstellen einer solchen Station ist aber nicht so einfach. Wie bei Radios üblich, besitzt auch unser Empfänger einen frequenzmäßig breiten KW-Bereich. Bei reinen Amateurfunkempfängern ist hingegen jedes Band entsprechend gespreizt und nimmt damit die ganze Skalenbreite ein.

Nur mit dem Abstimmpotenziometer R2 kann man daher die Station wegen der geringen Bandbreite des Signals kaum richtig einstellen . Es lässt sich hierbei aber der eigentlich negativ zu bewertende Effekt ausnutzen, dass die Einstellung der Rückkopplung auch gleichzeitig eine kleine Frequenzänderung bewirkt. Dadurch ist die Rückkopplung als Feinabstimmung verwendbar. Auch die Antennenankopplung hat eine solche Wirkung. Diese ist aber um einiges schwächer und eignet sich damjt nur zur Feineinstellung der Tonhöhe des Signals. Mit etwas Übung wird aber damit der

# Einsteiger

Empfang von CW- und SSB-Stationen mit der Zeit immer besser gelingen.

Negativ wirkt sich hierbei aber die Schwundreglung aus. Die durch die Rückkopplung entstehende HF-Schwingung wird im Demodulator gleichgerichtet. Die dabei entstehende negative Regelspannung vermindert die Verstärkung des HF-Verstärkertransistors TI. Dadurch sinkt die Empfindlichkeit des Empfängers.

Um diesen Effekt zu vermeiden, muss die Regelspannungszuführung für Tl unterbrochen werden . Hierfür ist ein zweiter dreipoliger Kippschalter vorgesehen . Er wird auf der Höhe der NF/ZF-Platine in der gleichen Weise wie der Wellenschalter montiert [ 1]. Zusätzlich bestückt man den Kondensator C6 links unten auf der HF-Platine und entfernt die Brücke zwischen den Lötstiften X11 und X12 wieder (Bild 4 bzw. Bild 2 im ersten Teil des Beitrags) .

Der Schaltplan der Verdrahtung des Kippschalters ist in Bild II dargestellt. Bereits bestehende Verbindungen sind angedeutet. Die Schalterpakete 6 und 7 bleiben noch unbeschaltet. In Bild 12 sind der eingebaute blaue Umschalter und seine Verdrahtung sowie links auf der HF-Platine der Kondensator C6 zu sehen .

Auch beim normalen AM-Rundfunkempfang kann dieser Schalter zur Abschaltung der Schwundreglung betätigt werden. Die Wirkung ist dann am S-Meter deutlich zu erkennen .

#### **E** Erweiterung zum Dreikreiser

Wie schon erwähnt, kann die Selektivität des Empfängers durch zusätzliche Schwingkreise weiter erhöht werden. Beim Zweikreis-Geradeausempfänger ist ein solcher dritter Kreis grundsätzlich noch realisierbar. Aus dem Zweikreiser wird dann

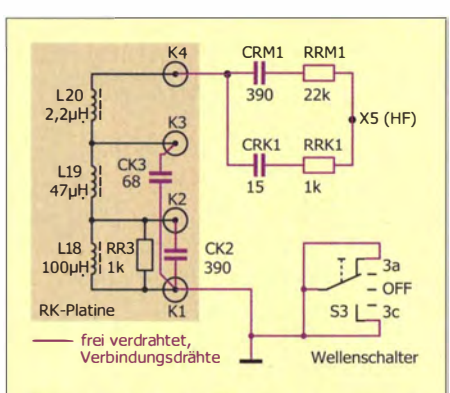

Bild 14: Umbau der Rückkopplung für den Dreikreis-Geradeausempfänger; durch diese Beschaltung der RK-Piatine wird kein zusätzliches Schalterpaket des Wellenschalters benötigt.

ein Dreikreiser - in den Anfangsjahren des Rundfunks der große Traum eines jeden Rundfunkhörers. Diese Erweiterung ist jedoch wirklich nur etwas für erfahrene Radiobauer. Sie ist schwieriger zu realisieren als die nächste Ausbaustufe dieses Empfängers, der Superhet-Empfänger – und das, obwohl bei Letzterem gleich vier zusätzliche Schwingkreise hinzukommen. Der Schaltplan mit den zusätzlichen Bauteilen für den Dreikreiser ist in B ild 13 zu sehen. Die dazu erforderlichen Bauteile sind in den Stücklisten jedoch nicht mit aufgeführt.

Sollte das Antennenfilter gemäß Bild 10 realisiert worden sein, ist dieses wieder abzubauen . Der Umschalter S3 des Wellenschalters muss mit allen drei Anschlüssen an Masse liegen. Die Rückkopplung wird erst einmal außer Betrieb gesetzt, indem die beiden RC-Kombinationen zwischen X5 und X28 als Ganzes entfernt werden. Die vier Bauteile aber bitte zusammenlassen, sie werden vielleicht noch gebraucht! Dann sind L1, R17, D2, C34, C28 und C29 zu bestücken, wobei die richtige Einbaulage der Trimmer zu beachten ist [1].

Bei C34 ist der Lötpunkt X24 das kalte Ende. Der Masseanschluss von D2 wird noch nicht angelötet. Diese Bauteile braucht man nicht wieder zu entfernen , sie werden in der nächsten Ausbaustufe des Empfängers an gleicher Stelle benötigt. Die Spulen LS und L9 werden auf der HF-Platine an den dafür vorgesehenen Stellen bestückt, aber mit Werten gemäß Schaltplan und somit anderen als in der Stückliste vorgegeben. Freitragend bestückt kommen noch C35 , C36, CK3 hinzu und die direkt am Wellenschalter anzulötende Spule LM3. Damit ist der Dreikreiser komplett und kann in Betrieb genommen werden . Beim anschließenden Maximumabgleich der Trimmer ist die Reihenfolge gemäß Tabelle 6 zu beachten.

Wenn alles gut geklappt hat, arbeitet der Dreikreiser nun auf allen Wellenbereichen ohne Schwingneigung. In Tabelle 7 sind die Messwerte der Bandbreite aufgeführt. Im Vergleich zu Tabelle 3 im vorangegangenen Teil des Beitrags ist eine Verbesserung der Trennschärfe zu erkennen .

Die Trennschärfe des Zweikreisers mit Rückkopplung wird jedoch nicht erreicht (Tabelle 4) . Allerdings sind dafür aber auch keine Nebenempfangsstellen mehr zu beobachten.

Anschließend wird die Rückkopplung wieder in Betrieb genommen. Da aber am Wellenschalter kein Schalterpaket mehr frei ist (S3 muss mit allen Anschlüssen an Masse bleiben), bauen wir die RK-Platine gemäß B ild 14 um. Die Kondensatoren CK2 und CK3 werden unmittelbar auf diese Platine aufgelötet und die Verbindungs-

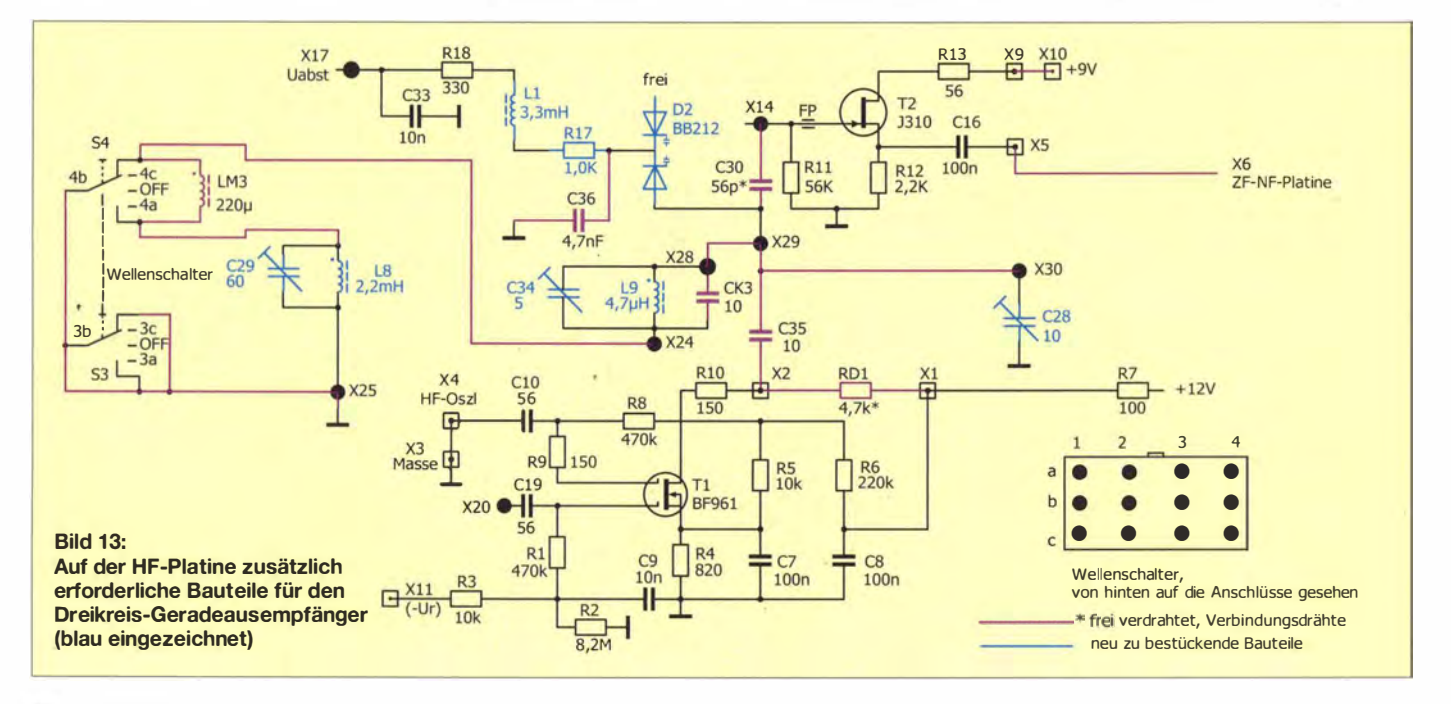

drähte von den Anschlusspunkten K2 und K3 entfernt. Die beiden RC-Kombinationen für die Rückkopplung sind wieder an XS auf der HF-Platine anzulöten und auf der anderen Seite freitragend mit dem Verbindungsdraht nach K4 zu verbinden. Damit ist die Rückkopplung grundsätzlich wieder in allen drei Wel lenbereichen funktionsfähig und mit etwas Glück funktioniert sie auf Anhieb wieder ebenso, wie zuvor beim Zweikreiser.

Es kann aber auch 'passieren , dass die FETs Tl und T2 eine zu hohe Verstärkung aufweisen. In diesem Fall kommt man mit den Einstellmöglichkeiten der RK-Platine nicht aus dem Bereich der Selbsterregung heraus. Dann sind einige Versuche notwendig, um dieses Problem zu beseitigen .

Eine Möglichkeit besteht darin, die Spulen auf der RK-Platine, wie schon bei der AK-Platine geschehen, nach hinten umzubiegen und damit den Abstand zwischen den VK- und den RK-Spulen zu vergrößern. Als weitere Maßnahme kann der Verbindungsdraht an K4 von den RC-Kombinationen gelöst und hier zwischen Letzteren und Masse ein  $10-k\Omega$ -Einstellwiderstand geschaltet werden. Der Draht von K4 ist dann mit dem Schleifer des Einstellwiderstands zu verbinden. Damit steht eine wei-

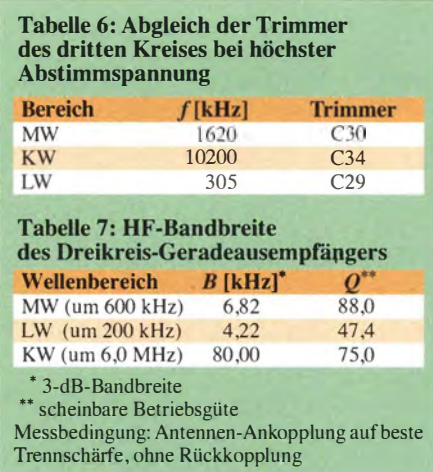

tere Stellgröße zur Verfügung. Hier wird ein Grundwert der Rückkopplungseinstellung festgelegt.

Wenn der Rückkopplungs-Dreikreiser zu guter Letzt optimal funktioniert, erreicht er in etwa die Messwerte gemäß Tabelle 4 und das mit weniger Nebenempfangsstellen und besserer Weitabselektion.

#### **Fazit und Vorschau**

Ich hoffe, es hat Ihnen wieder Spaß gemacht, diesen Empfänger nachzubauen und zu erproben. Mit der zuletzt beschriebenen Ausbaustufe wird praktisch das Maximum der Leistungsfähigkeit eines Geradeausempfängers erreicht.

Im Verlauf der technischen Entwicklung des Radios stieß man ebenfalls bald an diese Grenzen und fand den Ausweg im Superhet-Empfangsprinzip. Hier erfolgt die Umsetzung des Empfangssignals mithilfe einer Mischstufe und eines abstimmbaren Oszillators auf eine feste Zwischenfrequenz. Das Signal durchläuft dann einen auf diese Frequenz abgestimmten selektiven Verstärker und wird anschließend demoduliert. Dieses Schaltungsprinzip ist zwar etwas anspruchsvoller, bietet aber eine ganze Reihe von Vorteilen im Vergleich zum Geradeausempfänger und dominiert den Empfängerbau bis heute .

Aus diesem Grund wird der bisher beschriebene Geradeausempfänger in der nächsten Ausbaustufe unter weitgehender Beibehaltung des vorhandenen Aufbaus zum Superhet-Empfänger erweitert. Die Beschreibung dieses Umbaus soll in einer der nächsten FA-Ausgaben erfolgen .

dgOkw@darc.de

#### Literatur

[71 Warsow, K., DGOKW: Elektronik-Berechnungen . www.d/Ohst.de/software.htm

# Vorsicht beim Kabelkauf!

Unlängst brauchte ich einige Meter eines 7S-Q-Kabels mit den gleichen Abmessungen wie RG58/U, also mit 5 mm Außendurchmesser. Bei Kathrein und Axing gibt es ein passendes Kabel, nur war es im Umkreis nirgendwo vorrätig und mein bevorzugter Fachhändler hätte einen 100-m-Bund anschneiden müssen .

Im Baumarkt stach neben vielen namenlosen und mit Fantasienamen versehenen TV-Koaxialkabeln ein 10 m langes Empfängeranschlusskabel eines bekannten Herstellers für 11 € ins Auge . Da ich zwei qualitativ gute Antennenverstärker aus gleichem Hause seit Jahren im Einsatz habe , gab es meinerseits kein Misstrauen .

Beim Öffnen der Verpackung schlug mir jedoch ein eigenartiger Gestank entgegen, der an verdorbene Karbolchampignons erinnerte und bei mir sofort "Alarmstufe Gelb" auslöste.

Das Ohmmeter zeigte einen Innenleiterwiderstand von 6  $\Omega$  auf 10 m Kabellänge. Nach dem Aufschneiden bot sich das untenstehende B ild.

Was äußerlich nach kupfernen Schirmdrähten aussieht, sind lediglich verkupferte Eisendrähte. Der Innenleiter mit 0,46 mm Durchmesser ist oxidiert (vermutlich durch Verunreinigungen im Dielektrikum) und besteht auch nur aus oberflächlich verkupfertem Stahldraht.

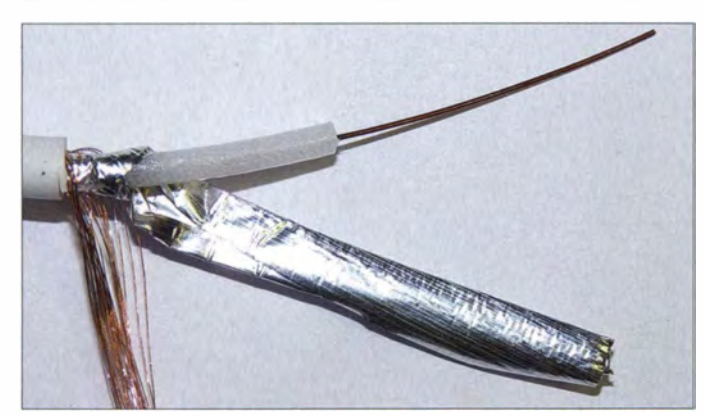

Das relativ teure "Marken"-Koaxialkabel entpuppte sich nach näherer Untersuchung leider als minderwertiges Material, was durch entsprechende Messungen bestätigt wurde.

Foto: DB1NV

Die Rückrechnung des spezifischen Widerstands ergab für den Innenleiter den Wert für reines Eisen und damit "Alarmstufe Rot".

Ich versah ein 6-m-Stück dieses Kabels mit zwei BNC-Steckern und hing das Ganze an den Netzwerkanalysator. Das Kabel wies eine Dämpfung von 2,5 dB bei S MHz und 4 dB bei I GHz auf.

Ein zufällig vorhandenes, etwa gleichlanges, aber 7 mm dickes Kabel von Axing hatte hingegen bei S MHz keine messbare Dämpfung und etwa 2 dB bei I GHz. Seine Messwerte verhielten sich exakt theoriekonform - die Dämpfung stieg mit der Wurzel aus der Frequenz.

Fazit: Beim Fachhändler wäre ein solches Murks-Kabel garantiert nicht über den Ladentisch gegangen. Es gibt offenbar aber auch wirklich nichts, was man (wahrscheinlich in Fernost) nicht noch etwas billiger und schlechter machen kann. Demnächst kommen vielleicht auch 230-V-Kabel mit Eisendraht unter Markennamen auf uns zu .

Übrigens kostet das über jeden Zweifel erhabene Draka-Kabel HISS auch nur etwa I € pro Meter, ist aber leider nur als SO-Q-Ausführung erhältlich.

B leibt zu hoffen , dass der Vertreiber des "Stahl-Koaxialkabels" dieses mangelhafte Produkt nur aus Versehen eingekauft hatte ... Dr. Jochen Jirmann, DB1NV

# Schnittstellenkonverter zwischen RS232 und RS485

## MATTHIAS FISCHER - DL9DWR<br>
Sätzlich darüber geführt.

Der Beitrag zeigt eine Baugruppe, die Pegel einer RS232-Schnittstelle in die einer RS485-Schnittstelle konvertiert und so höhere Reichweiten ermöglicht. Sie lässt sich jedoch auch für die Gegenrichtung verwenden oder mit passender Software als Signalmonitor nutzen.

Die seriellen Schnittstellenstandards RS232 und RS485 sind heute noch immer in der Rechentechnik anzutreffen, wobei letztere vorwiegend in der Automatisierungstechnik Verwendung findet. Zwar sind RS232- Schnittstellen als Hardware (COM) an modernen Computern kaum noch vorhanden, sie finden jedoch in Form virtueller COM-Ports immer noch eine breite An-

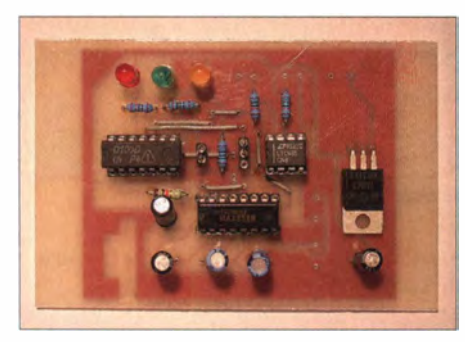

Bild 1: Ansicht der bestückten Leiterplatte des<br>Schnittstellenkonverters Foto: DL9DWR Schnittstellenkonverters

wendung. Viele USB-Schnittstellen bedienen sich dieser Ports, um Daten zwischen Geräten auszutauschen .

Sollen RS232- und RS485-Schnittstellen miteinander verbunden werden, müssen ihre abgegebenen und erwarteten Pegel konvertiert werden . Dieser Beitrag zeigt eine Baugruppe, die diese Aufgabe erfüllt. Sie ist preisgünstig und einfach aufzubauen .

### **RS232-Schnittstelle**

Mit RS232-Schnittstellen lassen sich Geräte über Entfernungen bis etwa 20 m verbinden . Dabei ist nur die direkte Kopplung vonjeweils zwei Geräten miteinander möglich. Eine Netzstruktur, die mehreren Geräte zu Übermittlungen von Informationen dient, ist mithilfe von RS232-Schnittstellen nicht realisierbar.

Da eine RS232-Schnittstelle am Leitungsende nicht mit ihrem Wellenwiderstand abgeschlossen ist, entstehen unweigerlich Leitungsreflexionen . Diese stören mit zunehmender Übertragungsrate und Kabellänge immer mehr die Datenübertragung. Da außerdem die Signalübertragung nicht differenziell, sondern asymmetrisch erfolgt, beinhaltet das zu übertragende Signal stets einen mehr oder weniger hohen Gleichspannungsanteil . Die RS232-Schnittstelle

ist daher relativ empfindlich gegenüber Gleichtaktstörungen , die z. B. durch induktive Einkopplung in der über die Masseleitung gebildete Schleife entstehen.

### ■ RS485- und RS422-Schnittstelle

Besser geeignet, um einerseits mehr als zwei Geräte zu verbinden und andererseits größere Distanzen zu überbrücken, sind RS485- und RS422-Schnittstellen. Der Unterschied zwischen beiden besteht darin, das� die RS422-Schnittstelle getrennte Adernpaare für Sende- und Empfangspfad verwendet. Bei der RS485-Schnittstelle kommt nur ein Adernpaar zum Einsatz, das je nach Bedarf als Sende- oder Empfangsleitung fungiert. Die Richtung wird durch eine Kommandoleitung umgeschaltet.

Mit diesen Schnittstellen lassen sich bis zu 32 Geräte verbinden und unter bestimmten Voraussetzungen (aus eigener Erfahrung) bis zu 2000 m überbrücken. Damit dürfte man praktisch jeden Winkel in seinem Haus erreichen. Da sich die über eine RS485-Leitung übertragenen Daten aufgrund ihrer differenziellen Pegel nicht so einfach messen lassen, ist die hier vorgestellte Baugruppe bei Verwendung passender Software auch als Signalmonitor nutzbar.

### **E** Schnittstellenkonverter

Der Schnittstellenkonverter, dessen Schaltung Bild 4 zeigt, besteht vorrangig aus vier Standardschaltkreisen. Der IC1, ein MAX232 [1], wandelt sowohl die empfangenen RS232- in TTL-Pegel als auch die von der Elektronik ausgegebenen TTL- in RS232-Pegel um. Zur Erzeugung der dafür notwendigen Spannungen besitzt er intern einen Spannungsverdoppler (+5 V auf + 10 V) und einen Spannungsinverter (+10 V auf -10 V). Cl und C3 sind Bestandteile des Spannungsverdopplers, C2 und C4 des Spannungsinverters.

Der MAX232 enthält je Übertragungsrichtung zwei Treiberstufen, von denen nur je eine· für die TxD- und die RxD-Leitung Verwendung findet. Lediglich die Leitung RTS (engl. Ready To Send) wird noch zu-

Im IC2, einem MAX485 [2], erfolgt die Wandlung der TTL- in die RS485-Pegel und umgekehrt. Da dieser Schaltkreis auch für die bidirektionale RS422-Schnittstelle mit vier Übertragungsleitungen vorgesehen ist, habe ich eine Umschaltung eingefügt. Es ist dabei möglich, die Konvertierungsrichtung wahlweise über eine Steckbrücke oder über den Pegel an der RTS-Leitung der RS232-Schnittstelle zu steuern .

Ist die Brücke 1 -2 auf JP9 geschlossen , bestimmt JP10 die Richtung. Bei geschlossenem Jumper JPIO arbeitet der MAX485 als Empfänger, ansonsten als Sender. Wurde

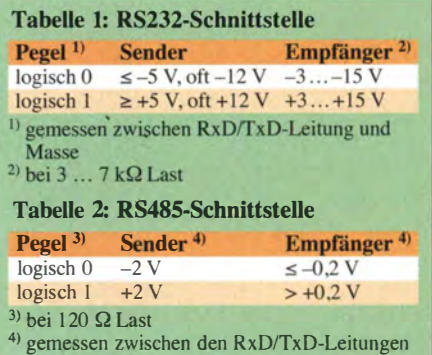

am JP9 die Brücke auf 3-4 gesteckt, lässt sich die Konvertierungsrichtung über den Pegel der RTS-Leitung umschalten. Liegt er auf High, arbeitet der MAX485 als Empfänger, bei Low als Sender. Auf diese Weise lässt sich die Baugruppe sowohl als RS232-RS485-Konverter als auch für die andere Richtung verwenden .

Mit IC3 wird eine Betriebsanzeige realisiert. Mit den Dioden D1 und D2 werden Sendeoder Empfangsdaten angezeigt. Leuchtet D3, fungieren die Pins A und /B des MAX485 als Empfänger. Für IC3 eignet sich ein beliebiger 7408-IC .

Mit dem Spannungsregler IC4 wird aus Spannungen größer 8 V die zur Versorgung der gesamten Baugruppe erforderliche Betriebsspannung von 5 V erzeugt. Wer 5 V direkt zur Verfügung hat, kann den Spannungsregler entfallen lassen und stattdessen eine Drahtbrücke einsetzen.

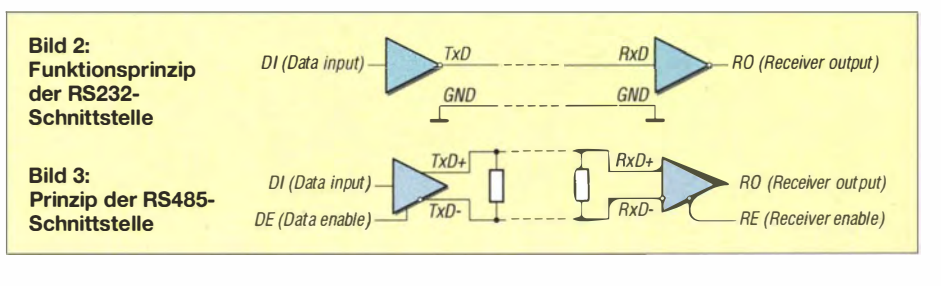

# Praktische Elektronik

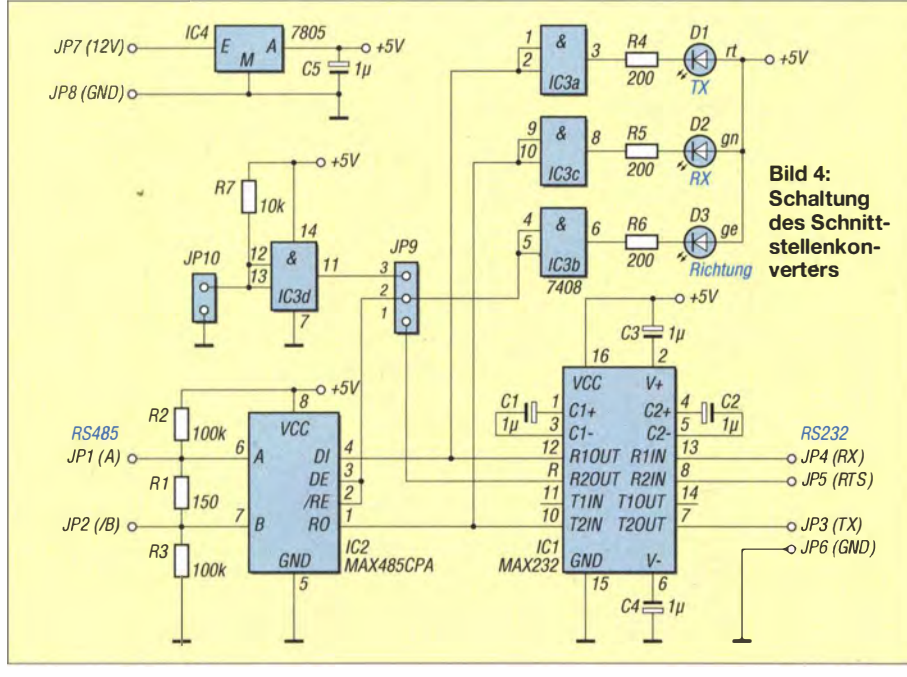

In Bild I ist die aufgebaute Baugruppe mit den Anschlusspunkten zu sehen . Der hier erkennbare Schaltkreis 7400 wurde in der finalen Version gegen einen 7408 ausgetauscht. Damit wird erreicht, dass die Dioden Dl (Datenausgabe) und D2 (Dateneingabe) leuchten, wenn sie aktiv sind – ansonsten würden sie dann leuchten, wenn keine Daten vorhanden sind. D3 leuchtet, wenn der IC MAX485 als Empfänger betrieben wird. Beim Einsatz eines 7400 kehren sich die Verhältnisse um.

Der Abschlusswiderstand Rl wurde hier nicht bestückt. Ich habe die Erfahrung gemacht, dass der Widerstand bei Leitungslängen bis etwa 10 m sowie Datenraten von 9600 Bit/s und nur einer Gegenstation nicht bestückt werden muss. Erst bei hohen Datenraten, Werte bis 900 kBit/s sind möglich, oder Leitungslängen bis 2000 m ist dieser Widerstand Pflicht.

Das mit R2 und R3 gebildete optionale Bias-Netzwerk vermeidet undefinierte Buspegel bei inaktiven Sendern . Ansonsten könnte der Empfänger im Zustand des

zuletzt aktiven Logikwerts bleiben, der jedoch durch starke Störpegel kippen kann .

#### **Aufbau**

B ild 5 zeigt das Layout der einseitig kaschierten Leiterplatte, Bild 6 den Bestückungsplan. Das Layout steht außerdem als PDF- und EAGLE-Datei im Downloadbereich auf www.funkamateur.de zum Herunterladen bereit.

AufMiniaturisierung legte ich bei der Entwicklung der Leiterplatte keinen Wert. So sind auch Bauelemente aus der Bastelkiste verwendbar. Die Belegung der Platinenanschlüsse und die Funktion der beiden Jumper der B augruppe sind in den Tabellen 3 und 4 aufgeführt.

#### **B** Schlussbetrachtung

Gerade in der Hausautomatisierung ist die RS485-Schnittstelle auf grund i hrer robusten Übertragung und hohen Reichweite oft anzutreffen, sodass ein Konverter für die am PC vorhandene RS232-Schnittstelle stets erforderlich ist. Wer an den Konver-

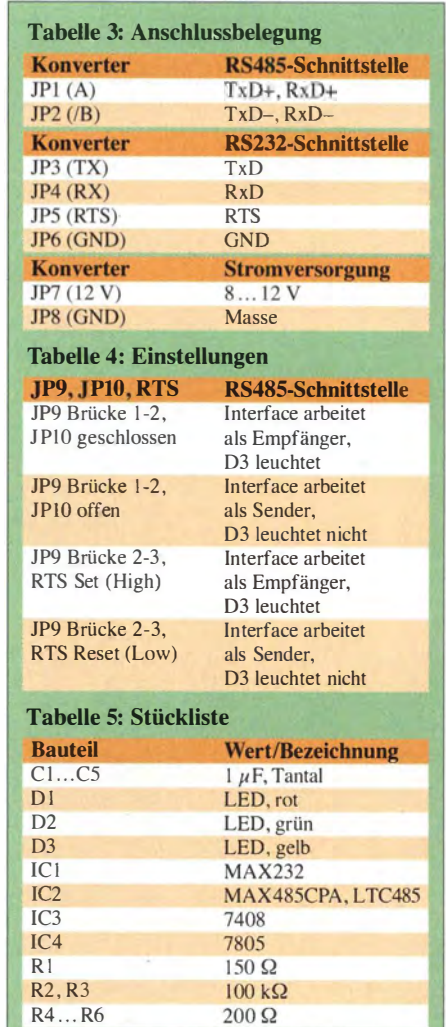

ter Leitungen anschließt, die außerhalb eines Gebäudes entlangführen, muss unbedingt auf einen geeigneten Überspannungsschutz der aus- und eingehenden Datenleitungen achten. dl9dwr@gmx.de

#### Literatur

- [1] Maxim Integrated: MAX232: http://datasheets. maximintegrated.comlen/ds/MAX220-MAX249. pdf
- [2] Maxim Integrated: MAX485: http://datasheets. maximintegrated.com/en/ds/MAX1487-MAX491. pdf

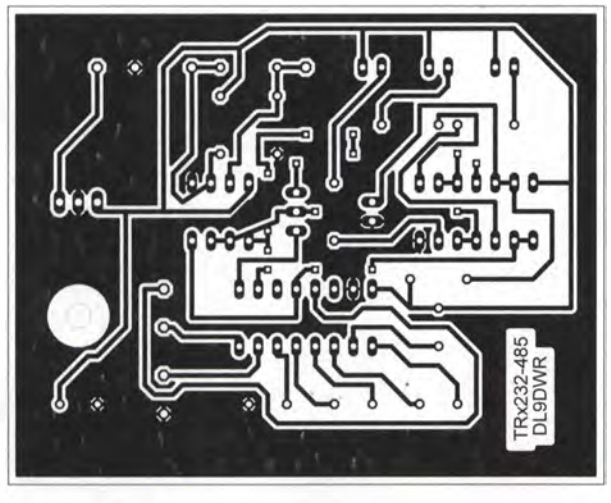

einseitig kaschierten Platine; Abmessungen 80 mm x 63,2 mm,  $M 1:1$ 

Bild S:

Layout der

Bild 6: Bestückungsplan der Leiterplatte

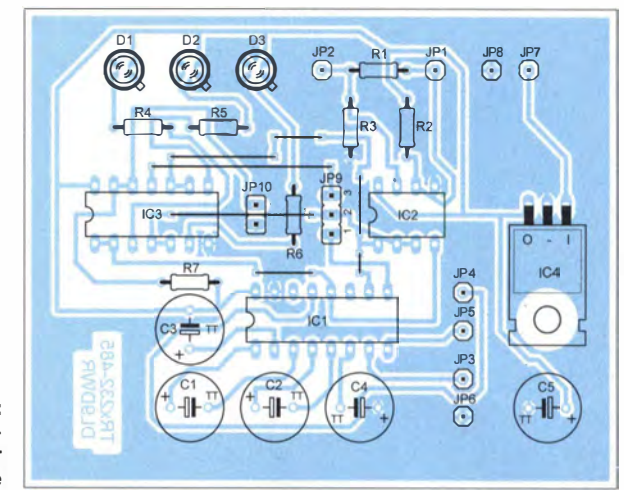

# Auffrischer für Bleiakkumulatoren mit Tiefentladungsschutz

## Dipl.-Ing. RALF URBANNECK

Bleiakkumulatoren bedürfen einer steten Pflege, um sie möglichst lange nutzen zu können. Neben dem Laden gehört auch das Vermeiden einer sich bildenden Sulfatschicht dazu, wofür sogenannte Auffrischer dienen. Der Beitrag zeigt eine Baugruppe, die den Akkumulator dafür periodisch mit einem sehr kurzen Stromimpuls entlädt.

Bleiakkumulatoren finden noch immer in einem Großteil der eingesetzten Energiespeicher Verwendung. Zwar werden Akkumulatoren auf Bleibasis im Zuge aufkommender neuer Akkumulatortechnologien immer preiswerter und somit kostengünstig ersetzbar, jedoch ist es aus ökologischer und wirtschaftlicher Sicht wichtig, sie möglichst lange am Leben zu erhalten .

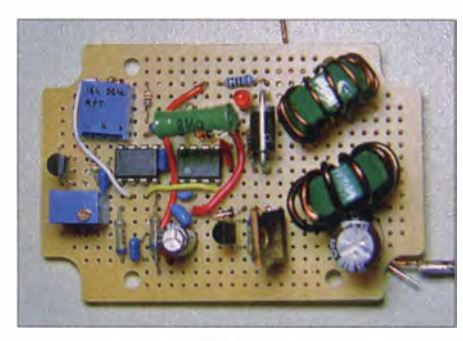

Bild 1: Ansicht des auf einer Universalleiterplatte aufgebauten Auffrischers

Neben der Eigenschaft, die Kapazität möglichst auf hohem Niveau zu halten, gehört dazu auch, den Akkumulator schnell laden und entladen zu können . Gerade Akkumulatoren, die nicht korrekt geladen oder tiefentladen wurden, neigen dazu, Sulfatschichten zu bilden , die sowohl den Ladeals auch den Entladevorgang stark hemmen, siehe  $[1]$  bis  $[3]$ .

Geräte wie Refresher, Conditioner, Activator und Desulfator sind bestens dafür geeignet, die entstehenden Sulfatschichten zu beseitigen - es sind alles Namen für denselben Vorgang. Als Batterie-Aktivator, Akku-Refresher oder Desulfator werden von unterschiedlichen Herstellern kommerzielle Geräte in der Preispanne von 20 € bis 300 € angeboten.

Zum Thema der Lebenserhaltung von Akkumulatoren gibt es viele weitere Veröffentlichungen , wie zum Beispiel in [4] und [5] . Es wurden sogar Patente dafür eingereicht und Dissertationen darüber verfasst, siehe [6] und [7].

#### **B** Schaltungsgrundlagen

Die gefundenen Schaltungsvarianten basieren stets auf dem gleichen Prinzip. Über einen Taktgeber wird ein Leistungstransistor für die Dauer von einigen Mikrosekunden durchgeschaltet. Dadurch ist der angeschlossene Bleiakkumulator beim Entladen über eine Spulenkombination einem kurzen Hochstromimpuls ausgesetzt, der die Sulfatschicht zerstört.

Wenn der Leistungs-MOSFET VT1 wie in B ild 2 gesperrt ist, lädt sich Cl über LI auf. Ist VT1 durchgeschaltet, fließt ein Teil der Ladungsmenge aus CI über L2 und· erzeugt dort einen Induktionsstrom, siehe Bild 3. Wenn VT1 ausschaltet, erzeugt die in L2 gespeicherte Energie eine Induktionsspannung mit entgegengesetzter Polarität, die über VD1 zum Akkumulator gelangt und einen sehr kurzen Ladeimpuls erzeugt, siehe Bild 4.

CI sollte ein Kondensator mit geringem Serienersatzwiderstand (Low-ESR) sein, da er hohe Impulsströme liefern muss. Außerdem ist für VD1 eine schnell schaltende Diode (Schottky-Diode) einzusetzen , damit sie schnell sperrt und somit für steile Impulse sorgt. L2 sollte eine hohe Strombelastbarkeit aufweisen , um die Verluste klein zu halten.

Fehlt nur noch der Wert für die Umschaltfrequenz: René Groiß stellt dazu in [6] auf S. 145 fest: "Zusammenfassend zeigt diese Messung, dass 5 Hz oder etwas mehr, sofern es die Elektronik zulässt, die geeignete Frequenz ... ist."

### **• Praktische Realisierung**

Soweit die theoretischen Grundlagen. Für die praktische Umsetzung benötigen wir die in der Stückliste aufgeführten B auelemente. Als Taktgenerator IC1 findet ein TLC555 Verwendung. Aus den taktbestimmenden Bauelementen R3 , R4 und C4 lassen sich die Impulsdauer

 $t_{\text{ein}} = 0.69 \cdot R_4 \cdot C_4 = 57 \,\mu s$ 

und die Pausendauer

 $t_{\text{aus}} = 0.69 \cdot R_3 \cdot C_4 = 207 \text{ ms}$ 

berechnen. Die in Bild 5 gezeigte Schaltung orientiert sich an [8]. Beim Einsatz der CMOS-Variante ICM7555IPA für ICI kann R3 bis 100 M $\Omega$  gewählt werden. Wie berechnet, liefert der TLC555 kurze Impulse mit etwa 50  $\mu$ s Länge. VD3 und

VT2 dienen gemäß [9] der schnellen Ansteuerung des Leistungs-MOSFET, der die Spulenkombination Ll/L2 schaltet. Der 100-Ω-Widerstand R1 in der Spannungsversorgung der beiden TLC555 stellt im Zusammenspiel mit VD2 und C2 sicher, dass ihre Versorgungsspannung stets niedriger als 15 V bleibt.

### **Tiefentladungsschutz**

Viele Einsatzfälle setzten voraus, dass der Akkumulator beim Auffrischen permanent geladen wird - ein Stand-alone-Betrieb ist mit solchen Geräten nicht möglich. Der Grund ist einfach: Würde der Akkumulator seine Entlade' schlussspannung erreichen , ohne zwischenzeitlich aufgeladen oder vom Auffrischer getrennt zu werden , könnte dies zu Beschädigungen am Akkumulator führen. Tiefentladungen sind daher unbedingt zu vermeiden .

Die typische Entladeschlussspannung für eine einzelne Bleiakkumulatorzelle liegt bei 1,75 V - das ergibt 10,5 V für die sechs Zellen eines 12-V-Bleiakkumulators. Daher integrierte ich mit einem weiteren TLC555 noch einen Tiefentladungsschutz für 10,5 V. Der TLC555 [10] verfügt über einen Reset-Eingang (Pin 4). Wenn dieser Eingang auf Massepotenzial liegt, werden keine Ausgangsimpulse mehr erzeugt. Ein weiterer TLC555 (IC2) arbeitet als Spannungskomparator mit Hysterese. Die theoretischen Grundlagen dazu werde ich in einem separaten Beitrag näher erläutern . Wird bei der

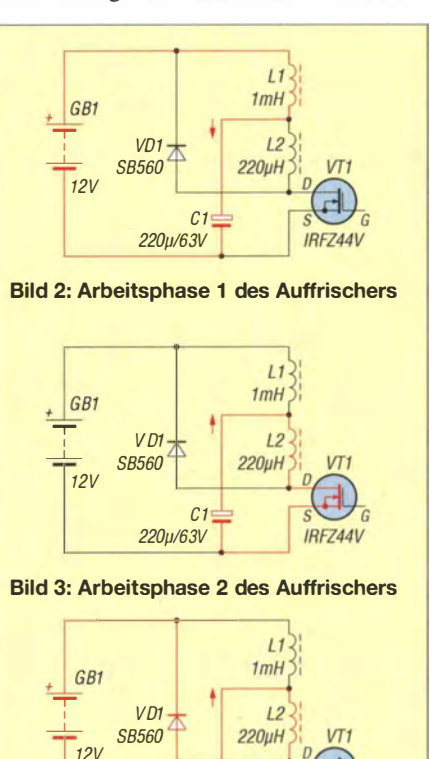

Bild 4: Arbeitsphase 3 des Auftrischers

 $C<sub>1</sub>$ 220p/63V

## Stromversorgungstechnik

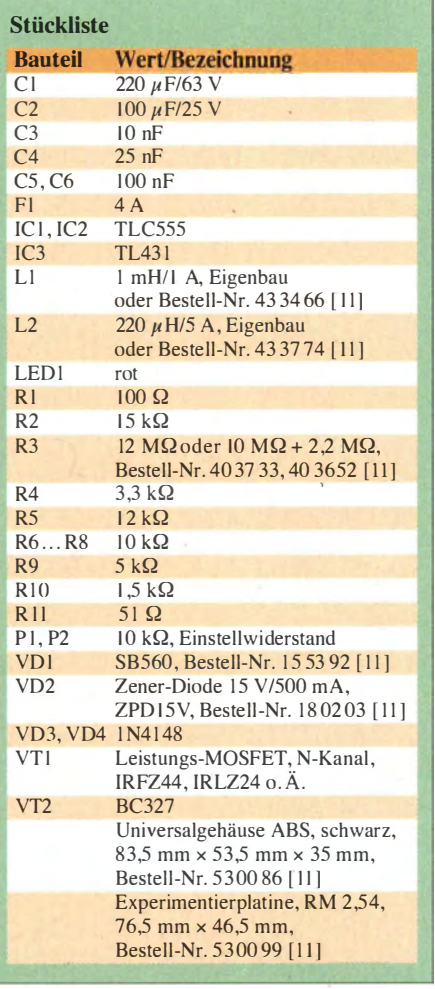

Überwachung der Ausgangsspannung des Bleiakkumulators die eingestellte Spannungsschwelle unterschritten, schaltet IC2 den ersten TLC555 (IC I) 'ab,, sodass der Akkumulator nicht mehr belastet wird.

#### **E** Aufbau und Abgleich

Die Schaltung wurde auf einer schon mit Befestigungsbohrungen versehenen Universalleiterplatte aufgebaut und verdrahtet, siehe Bild I. Diese Platine lässt sich in dem in der Stückliste angegebenen Kunststoffgehäuse montieren, das schon dafür passende Befestigungsbolzen besitzt. Statt des relativ schwer erhältlichen 12-MQ-Widerstands für R3 lässt sich eine Reihenschaltung aus zwei Widerständen einsetzen, wahlweise 8 M $\Omega$  und 4,7 M $\Omega$ oder 10 M $\Omega$  und 2,2 M $\Omega$ . Außerdem habe ich antiparallel zu VD1 eine rote LED mit einem 51-Q-Vorwiderstand geschaltet, die während der Impulse kurz aufblitzt und so als Funktionsanzeige des Auffrischers dient.

Zum Abgleich der Spannungsschwelle ist die Verbindung zwischen IC1 Pin 3 und VD3/VT2 aufzutrennen und die Baugruppe mit einem auf 10,8 V eingestellten Netzteil zu verbinden. Nun mit dem Einstellwiderstand P2 die Ausschaltschwelle und bei einer auf 12,5 V erhöhten Versorgungsspannung mit PI die Einschaltschwelle des Spannungskomparators IC2 einstellen.

Es empfiehlt sich, bei offener Verbindung an IC 1 Pin 3 gleich noch die Funktion des Taktgenerators zu überprüfen. Am Pin 3 des IC1 sollte entweder Massepotenzial oder die Taktfrequenz messbar sein. Auf keinen Fall darf der Ausgang von IC1 High-Pegel oder die Betriebsspannung aufweisen . Dies würde den Leistungs-MOSFET bei der Inbetriebnahme sofort durchschalten und ihn überlasten bzw. zerstören.

Sind die Schaltschwellen eingestellt und die Ausgangsspannung in Ordnung, wird das Netzteil abgeklemmt, die Verbindung zwischen Pin 3 von ICI und VD3/VT2 wieder geschlossen und ein 12-V-Bleiakkumulator an den Auffrischer geklemmt. Es sollten als Betriebsstrom der Baugruppe, ungefähr 8 mA Gleichstrom messbar sein. Dieser Wert deckt sich in etwa mit den Angaben der Hersteller kommerzieller Geräte .

Wer genau hinhört, kann ein leises Ticken im Leistungs-MOSFET wahrnehmen, das von den Stromstößen herrührt. Der Transistor benötigt trotzdem keinen Kühlkörper. Alle Bauteile werden maximal nur etwa 25 °C warm. Sollte es zu einer höheren Wärmeentwicklung am MOSFET kommen, kann es an einer falschen Spule (Sättigung erreicht) oder an einer zu hohen Taktfrequenz liegen. Nach dem Umschalten des eingeschleiften Strommessers auf Wechselstrom lässt sich auf den Impulsstrom schließen, siehe B ild 6.

#### **• Erfahrungen**

Ein Langzeitversuch wird zeigen, wie sich die Eigenschaften der Akkumulatoren ändern. Durch den integrierten Tiefentladungsschutz lässt sich der Akkumulator

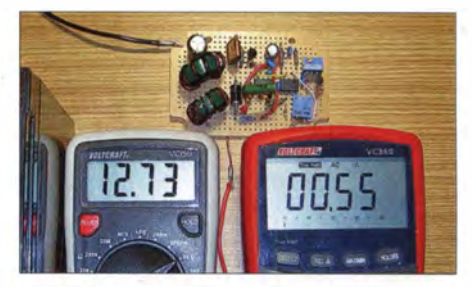

Bild 6: Spannungs- (links) und Strommessung (rechts) am Auffrischer; der real fließende Impulsstrom ist höher als 0,55 A, doch das träge Messinstrument kann der Impulsspitze nicht folgen und integriert ihren Wert über die Zeit. Fotos: Urbanneck

auch unbeaufsichtigt betreiben . Die aufblitzende rote LED verdeutlicht, ob der Refresher noch arbeitet oder ob der Akkumulator wieder einmal geladen werden muss. Die Schaltung kann vereinfacht werden, wenn anstelle der zwei TLC555 ein TLC556 Verwendung findet.

#### ralf.urbanneck@t-online.de

#### Literatur und Bezugsquellen

- [I] Gellerich, W., DJ3TZ: Akkumulatoren Grundlagen und Praxis. Shaker Media Aachen 2011, FA-Leserservice: Z-0033
- [2] Gellerich, W., DJ3TZ: Bleigel-Akkumulatoren im Amateurfunk. FUNKAMATEUR 61 (2012) H. 5, S. 498-500; H. 6, S. 608-611
- [3] Gellerich, W., DJ3TZ: Wiederbelebung von Bleiund B leigei-Akkumulatoren. FUNKAMATEUR 62 (2013) H. 1, S. 49-53
- [4] Couper, A.: Lead-Acid Battery Desulfator. Home Power (2000) H. 6/7, S. 84-87; www.alton-moore.net/graphicsldesulfator.pdf
- [51 Ikeda, H.; Minami, S.; Hou , S. J.; Onishi, Y.; Kozawa, A.: Nobel High Current Pulse Charging Method for Prolongation of Lead-acid Batteries: Journal of Asian Electric Vehicles. Band 3 (2005) H. I, S. 682-687; www.union-services.com/aevs/ 681-687.pdf
- [6] Groiß, R.: Schnellladung und Pulsladung von B leibatterien . Dissertation, Universität Ulm, Fakultät für Naturwissenschaften, Ulm 2000; http://vts.uni-ulm.de/docs/2001/621/vts\_621.pdf
- [7] Naddei, R .: Battery Conditioning Apparatus. Patent US 2005/0168227 A1
- [81 K mpres: Desulfator for 12 V Car Satteries in an Altoids Tin. www.instructables.com/id/Desulfator -for- 12V-Car-Batteries-in-an-Aitoids-Ti
- [9] Fairchild Semiconductor: Application Note 558 -Introduction to Power MOSFETs and their Applications. www. fairchildsemi.comlanl ANIAN-558.pdf
- [10] Texas Instruments: LinCMOS-Timer TLC555. www.ti.com/lit/ds/symlink/tlc555.pdf
- [11] Conrad Electronic SE, Klaus-Conrad-Straße 2, 92530 Wemberg-Köblitz, Tel. (0 96 04) 40 87 87; www.conrad.de

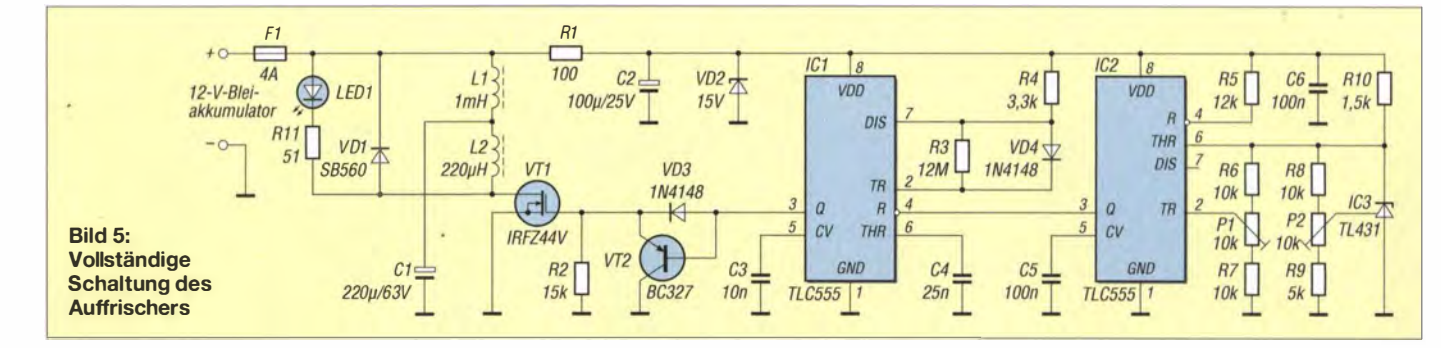

# Wecker und Türklingel mit Roboterstimme

## Dr.-lng. KLAUS SANDER

Viele Wecker ermöglichen es schon lange, sich mit Musik wecken zu lassen. Auch Türklingeln spielen teilweise Musikstücke ab. Doch wie wäre es, bei beiden einen flotten Spruch auszugeben, der sich obendrein noch situationsbedingt ändert? Dieser Beitrag zeigt eine passende Baugruppe.

Manchmal führen unerwartete Ereignisse zu Ideen für neue Projekte . So fand ich vor Kurzem eine Software auf meinem PC wieder, die ich über einige Jahre nicht benutzt und damit fast vergessen hatte. Sie wandelt Text in Sprache um und arbeitet somit ähnlich wie die Sprachausgabe in Windows oder MacOS . Um sie nochmals zu testen, gab ich einen einfachen Text ein: "Klingel, klingel. Geh mal an das Telefon ." Der Sprache hört sich fast menschlich an und ist damit sehr gut verständlich.

dieser Schaltkreise liegt darin, dass sie vorrangig für die englische oder andere Sprachen vorgesehen sind. Deutsche Texte klingen nicht immer verständlich.

Deutlich besser klingen Geräte, die auf Sprachspeichern basieren. Hierfür gibt es mehrere Varianten. Eine besteht darin , spezielle Sprachspeicherschaltkreise der ISO-Serie des Herstellers Nuvoton zu benutzen. Die Speicherkapazität ist jedoch auf den Minutenbereich begrenzt. Trotzdem lassen sich ·bereits damit ausreichend lange Texte

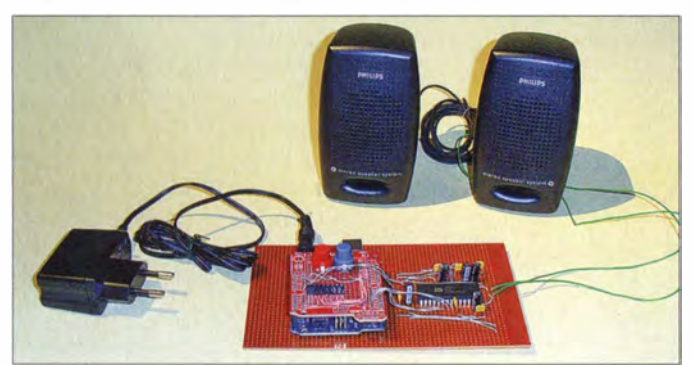

Weil ich gerade Besuch bekam, habe ich einen längeren , humorvolleren Text eingegeben und ihm diesen vorgespielt. Er lachte lauthals, denn es hörte sich wie ein freundlicher Roboter an , der mit Menschen reden kann. Es entstand der Wunsch , dass ich meinen Verwandten eine solche Türklingel baue. Wegen eines anderen Textbeispiels gab es zusätzlich den Wunsch, auch einen Wecker mit einer solchen Stimme auszustatten.

Ein ähnliches Projekt hatte ich schon 1994 veröffentlicht [1]. Allerdings ging es damals um Musik oder vorher aufgenommene Geräusche - und die Baugruppe konnte nur eine einzige Datei ausgeben . Hier nähern wir uns der intelligenten Robotertechnik. Dabei sollen die Stimme roboterähnlich klingen und zeitabhängig nacheinander oder in Abhängigkeit von weiteren Eingangssignalen unterschiedliche Texte ausgegeben werden.

#### **F** Technologien

Prinzipiell sind drei Varianten für die Sprachausgabe möglich . Eine relativ einfache Variante basiert auf speziellen Textzu-Sprache-Schaltkreisen, wie zum Beispiel SpeakJet oder Emic2. Der Nachteil

Bild 1: **Versuchsaufbau** der Sprachausgabebaugruppe

ausgeben. Eine Alternative sind spezielle MP3-Spieler-Schaltkreise . Dabei lassen sich je nach Speichergröße beliebig lange Texte oder Musikstücke abspeichern und wiedergeben . Der technische Aufwand dafür ist jedoch etwas höher. Dafür bietet diese Version mehr Funktionen. Welche Version sinnvoller ist, ergibt sich aus der geplanten Anwendung. Um optimale Möglichkeiten zu bieten, wollen wir beide Schaltungen vorstellen. In diesem Beitrag beginnen wir mit der einfacheren Version, bei der Sprachspeicherschaltkreise zum Einsatz kommen. Die aufwendigere MP3- Baugruppe folgt in einem späteren Beitrag.

#### **B** Schaltung

Als Sprachspeicher setzen wir in B ild 2 den Schaltkreis der Serie ISD1 700 ein. Wir haben uns für den ISD1760 entschieden. Dieser erlaubt eine Aufzeichnungszeit von 40 s bis 120 s. Bereits 40 s sind für die Ausgabe mehrerer Sätze sowohl bei einer Türklingel als auch bei einem Wecker ausreichend. Alternativ sind auch der ISO 17120 oder der ISD 1 7240 einsetzbar, bei denen die maximalen Aufzeichnungszeiten bei 240 s bzw. 480 s liegen. Allerdings sollte man so lange

Aufzeichnungen besser mit der MP3-Methode bei höherer Sprachqualität realisieren . Die Aufzeichnungszeit der Sprachspeicher ist von der Abtastrate, die die interne Oszillatorfrequenz festlegt, abhängig. Die Einstellung erfolgt überden Widerstand R7 . Es ergeben sich beim ISD1760 die in der Tabelle zusammengestellten Werte. Bei steigender Abtastfrequenz reduziert sich zwar die Aufzeichnungsdauer, jedoch verbessert sich die Signalqualität und damit die Verständlichkeit. Mit dem Widerstandswert von 80 kQ wurde eine Aufzeichnungszeit von 60 s bei einer Abtastfrequenz von 8 kHz gewählt. Die Qualität entspricht damit in etwa der eines Telefons.

Das aufzuzeichnende Signal wird über X6 eingespeist. An den Pins 13 und 15 wäre ein 8-Q-Lautsprecher anschließbar. Das abgegebene Signal wäre aber für eine Wohnungsklingel zu leise . Deshalb nutzen wir den NF-Ausgang an Pin 17 und führen sein Signal zu IC5, dem 1-W-Verstärker TDA 7052. Die Lautstärke ist über R9 einstellbar. An X7 ist ein 8-Q-Lautsprecher anzuschließen.

Die Steuerung-des ISD1760 erfolgt über den SPI-Bus durch den Mikrocontroller. Um den Anschluss X2 für den Programmieradapter freizuhalten, emuliert die Firmware des Controllers einen SPI-Bus. Der Controller übernimmt die Auswertung der Eingangssignale, wählt den entsprechenden Text aus und startet die Wiedergabe . X3 ist mit der Klingelleitung zu verbinden. Liegt dort ein Signal an, wird es über den Optokoppler zum Controller weitergeleitet. Nach dem Einschalten der Baugruppe oder nach einer Ruhephase startet dadurch der erste Text. An X4 liegt ein Reedkontakt, den ein an der Tür befestigter Magnet schaltet. Öffnet die Tür, so löst der Kontakt ein Signal aus und die Ausgabe des zweiten Textes startet.

Der Wert von Rl ist in der Schaltung nicht definiert. Sein Wert hängt von der Spannung auf der Klingelleitung ab. Rl legt den Eingangsstrom des Optokopplers fest. Er sollte bei Betätigung des Klingelknopfs bei etwa 10 mA liegen. Für erste Versuche kann für R1 ein Wert von etwa 2 k $\Omega$  gewählt werden. Da die Baugruppe auch als Alternative zu einem Wecker einsetzbar sein soll, wurde der Uhrenschaltkreis DS1307 (IC3) vorgesehen. Damit IC3 im ausgeschalteten Zustand weiterlaufen kann, ist er zusätzlich aus einer Batterie zu speisen. Die Versorgung der gesamten Schaltung kann aus einem Steckernetzteil mit einer Ausgangsspannung von 7 V bis 9 V erfolgen, das mindestens I A liefern sollte .

Die Einstellung der Funktionen und die Speicherung der Sprachsignale erfolgen mithilfe einer zum Bausatz mitgelieferten PC-Software. Die Verbindung zwischen

der Baugruppe und dem PC erfolgt über die serielle Schnittstelle X5 . Da bei modernen PCs nicht immer RS232-Schnittstellen zur Verfügung stehen, ist die Verbindung über USB-Anschluss sinnvoller. Ein USB-Interface wurde nicht in die Schaltung integriert. Der Fachhandel bietet verschiedene preiswerte USB-Baugruppen und -Kabel an, die sich direkt mit dieser Sprachausgabebaugruppe verbinden lassen.

#### **Nachbau**

Die Baugruppe ist auf einer zweiseitigen durchkontaktierten Platine mit den Abmessungen 113 mm x 73 mm realisiert. Es kommen ausschließlich bedrahtete Bauelemente zum Einsatz. Zwar ist der TDA 7052 im DIL-Gehäuse bereits abgekündigt, jedoch trotzdem noch einige Zeit lieferbar.

Bei der Bestückung sind die bekannten Grundregeln einzuhalten, das heißt, zuerst werden alle passiven Bauelemente bestückt und danach folgen die Halbleiter. Da der Mikrocontroller für unterschiedliche Anwendungen (Klingel oder Wecker) bereits vorprogrammiert mit dem Bausatz von [2] geliefert wird, ist es sinnvoll, für ihn eine Fassung vorzusehen - damit ist eine Änderung der Firmware auch später möglich.

Nach der Bestückung und der Kontrolle der Lötstellen kann ein Test erfolgen. Dafür schließen wir die Betriebsspannung an und

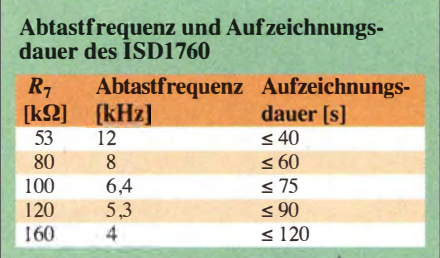

verbinden den Audioeingang mit dem Kopfhörerausgang des PC. Die Signalaufzeichnung erfolgt mit der weiter unten beschriebenen PC-Software. Während der Aufzeichnung leuchtet die LED. Anschließend ist es möglich, das aufgezeichnete Signal anzuhören. Sollte es zu stark klirren, war der Eingangspegel zu hoch. In diesem Fall ist eine erneute Aufnahme mit verringertem Pegel erforderlich.

Nach erfolgreichem Test kann der Einbau in ein Gehäuse erfolgen. Wer keinen besonderen Wert auf ansprechendes Design legt, für den reicht ein einfaches Standardgehäuse . Anschließend kann die Installation an der Klingelanlage erfolgen. An den Optokopplereingang (X3) werden die Adern angeschlossen, an der die bisherige Klingel lag. Durch den Brückengleichrichter am Eingang ist die Polung egal. Sie können die bisherige Klingel auch angeschlossen lassen. Die Sprache ist dann jedoch zeitlich etwas zu verschieben. Zusätzlich ist noch ein Türkontakt anzuschließen. Dann können Sie Ihren Nachbarn fragen, ob er einmal vorbeikommen möchte - er wird erstaunt über Ihre neue Klingel sein.

#### **Firmware**

Da die Firmware beim Bausatz von [2] bereits in den Mikrocontroller programmiert wurde, ist bei der Bestellung die gewünschte Variante anzugeben: für eine Klingel oder für einen Wecker. Der Unterschied besteht nur in der Auswertung der Eingangs- bzw. Zeitsignale und der auszugebenden Sounddatei .

In beiden Firmware-Versionen lassen sich bis zu drei Dateien abspeichern. In der Klingelversion ruft die Firmware die erste Datei beim erstmaligen Klingen auf. Die zweite Datei startet nach dem nochmaligen Klingeln innerhalb von 2 min oder wenn die Tür nach I min noch nicht geöffnet wurde . Sobald der Türkontakt eine offene Tür signalisiert, startet die Ausgabe der dritten Sounddatei. Anschließend geht die Firmware wieder in den Anfangszustand und wartet auf das nächste KlingelsignaL Bei der Firmware-Version für den Wecker startet die erste Sounddatei beim Erreichen der Weckzeit. Die zweite Sounddatei folgt nach 5 min . Nach weiteren 5 min ruft die Firmware im Abstand von jeweils 5 min die dritte Datei auf. Das passiert bis zum Ausschalten des Weckers.

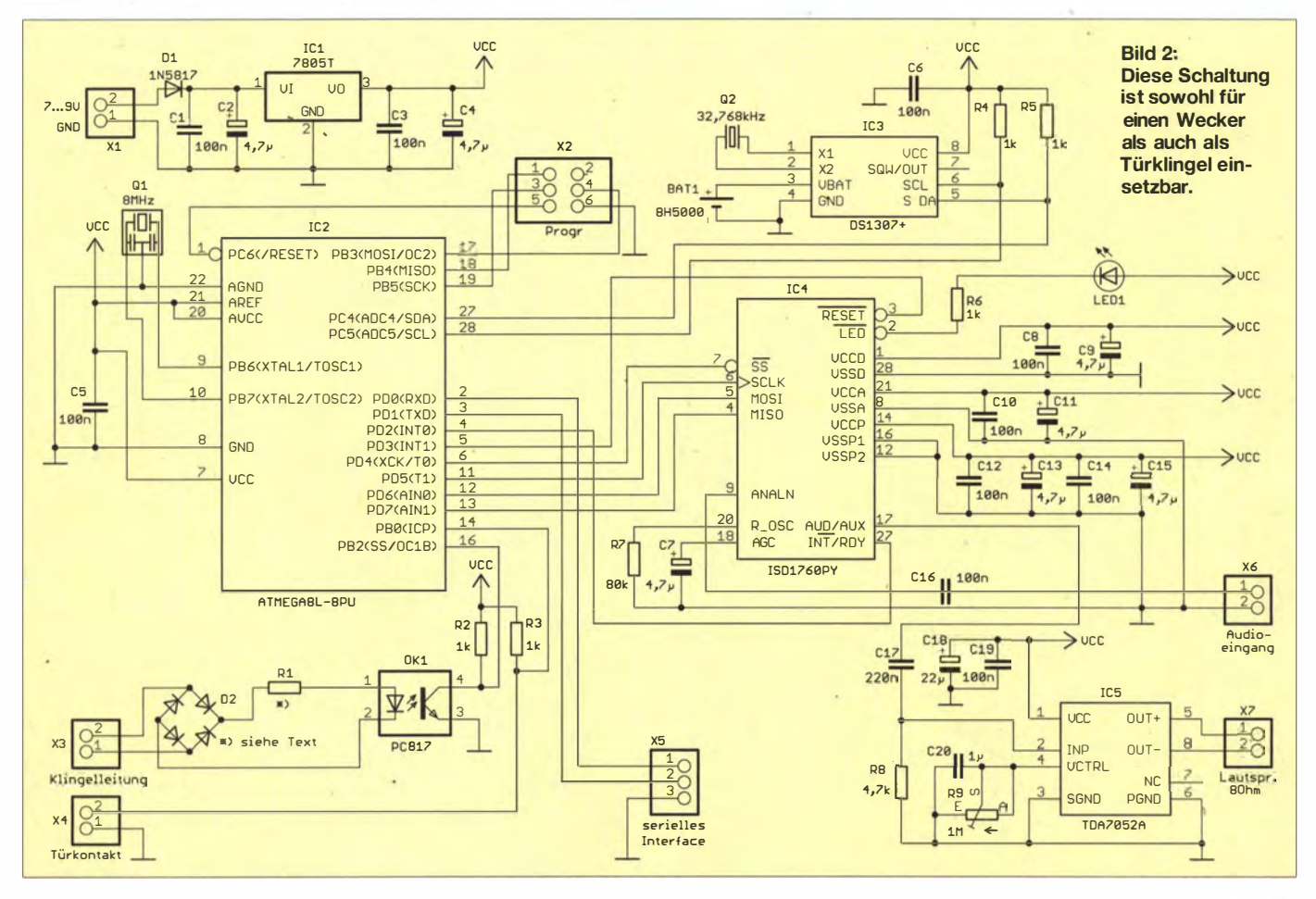

# **Praktische Elektronik**

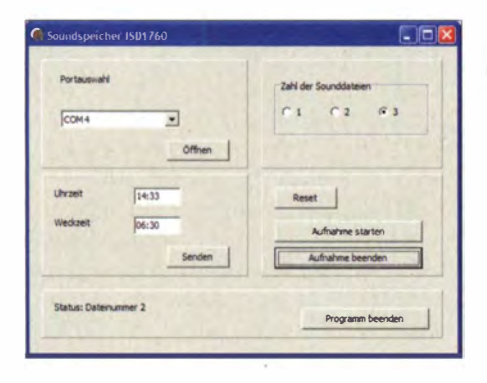

Neben diesen Funktionen speichert die Firmware in Verbindung mit der PC-Software die Sounddateien ab. Ebenso lassen sich notwendige Einstellungen, wie die Zahl der auszugebenden Sounddateien und die Uhrzeit, vornehmen.

Über die serielle Schnittstelle ist die Uhrzeit auch durch andere Controllerbaugruppen einstellbar. Denkbar ist ein Arduino-Board mit Display. Dieses muss zur Einstellung von Uhr- und Weckzeit nur die Befehle

### #####U12:34\*\*\*\*\* #####W06:12\*\*\*\*\*

mit einer Datenrate von 19 200 Bit/s übertragen. Dabei steht U für Uhrzeit und W für Weckzeit. Die beiden Zeitangaben sind hier nur Beispiele. Sie sollten bei der Eingabe selbstverständlich der exakten Uhrzeit bzw. der gewünschten Weckzeit entsprechen.

#### ■ PC-Software

Zur Einstellung der Parameter und zur Speicherung der Sprachdateien liegt dem Bausatz eine spezielle PC-Software bei (Bild 3). Eine Installation dieser Software ist nicht erforderlich. Es reicht, sie in ein Verzeichnis zu kopieren und von dort zu starten. Nach dem Start ist im ersten Schritt die SchnittMit der PC-Software lassen sich u. a. die **Wave-Dateien im** ISD1760 ablegen. **Bild 4:** Die Texteingabe, das Umformen in Sprache und das Anhören erfolgen durch espeakedit. Foto, Screenshots: Sander

Bild 3:

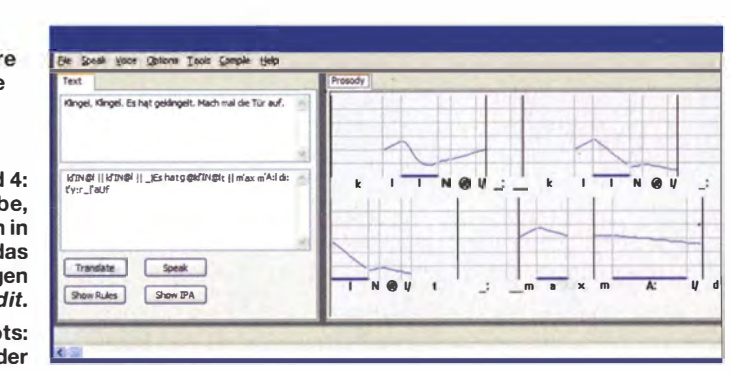

stelle auszuwählen. Dies ist in der Regel ein virtuelles COM-Port, wobei nur die Nummern 2 bis 4 zugelassen sind.

Diese Software legt auch die Audiosignale im ISD1760 ab. Dafür ist der Eingang des ISD1760 mit dem Audioausgang des PC zu verbinden und zuerst ist die Zahl der Audiodateien in der PC-Software einzugeben. Anschließend ist parallel dazu eine Audiosoftware zur Wiedergabe der Wave-Dateien zu starten.

Sobald die Ausgabe beginnt, ist in der PC-Software für die Sprachausgabebaugruppe die Aufnahme durch einen Klick auf den entsprechenden Button zu starten und nach Ablauf der jeweiligen Sprachdatei zu beenden. Vor der ersten Aufnahme ist der Reset-Button in der PC-Software zu drücken, um alle bereits gespeicherten Dateien zu löschen und die erste Sounddatei auszuwählen. Bei der Aufnahme sind immer alle notwendigen Dateien abzuspeichern.

Der Ersatz einzelner Dateien ist nicht möglich. Dabei ist die Reihenfolge der Dateien einzuhalten, denn im Sprachspeicher gibt es keine Zuordnung zu einem Dateinamen die Reihenfolge entscheidet. Ebenso ist die Gesamtspeicherzeit zu berücksichtigen. Die Summe der Zeiten der drei Sounddateien darf die gesamte Speicherzeit nicht überschreiten.

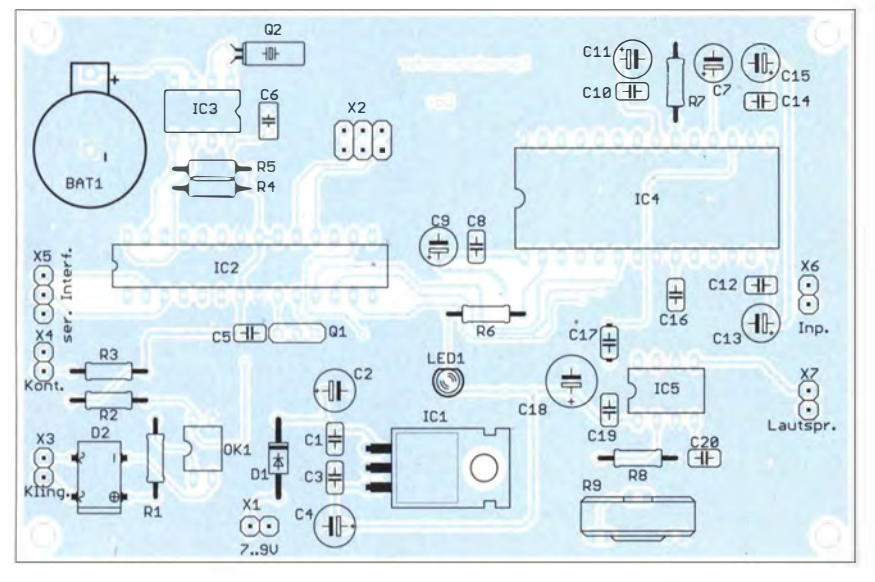

Bild 5: Die Bestückung der zweiseitigen durchkontaktierten Platine erfolgt mit bedrahteten Bauelementen; Abmessungen 113 mm x 73 mm, M 1:1

Beim Einsatz als Wecker sind zusätzlich die Uhrzeit des Uhrenschaltkreises und die Weckzeit über diese Software einzustellen.

#### Sprachsynthese und Sprachqualität

Die Sprachsynthese basiert auf einer Software von Microsoft, die im Microsoft Developer Network [4] zu finden ist. Daraus wurde auch die Anwendungssoftware espeaktedit entwickelt, die bei [5] zum Herunterladen bereitsteht. Dieses Programm steht sowohl für Windows, Linux als auch für MacOS zur Verfügung. Nach Eingabe des zu sprechenden Textes ist die gewünschte Sprache (deutsch: de) und danach die Stimme wählbar. Weitere Optionen ermöglichen die Einstellung der Geschwindigkeit und zusätzlicher Parameter. Mit dem Translate-Befehl wird der Text in Sprache umgewandelt und als Wave-Datei abgespeichert. Wir können uns die Sprache über den Speak-Befehl sofort anhören  $(Bild 4)$ .

Die Wave-Dateien lassen sich mit einer beliebigen Vocoder-Software nachträglich bearbeiten und zum Beispiel Sprachabschnitte mit zusätzlichen Soundeffekten versehen. Denkbar ist ein Halleffekt beim eingangs genannten Satz. Ebenso lassen sich Frequenzen ändern. Im Internet stehen verschiedene Vocoder kostenlos zur Verfügung, die jedoch unterschiedliche Funktionen aufweisen.

Einen wesentlichen Einfluss auf die Signalqualität hat der Lautsprecher. Je größer er ist, umso besser klingt die Sprache. Das Lautsprechergehäuse beeinflusst ebenfalls die Qualität. Ein großes massives Holzgehäuse, wie wir es noch von alten Stereoanlagen kennen, ergibt eine weitaus bessere Sprachqualität als ein kleines Kunststoffgehäuse. info@sander-electronic.de

#### Literatur und Bezugsquellen

- [1] Sander, Klaus: Wohnungsklingel mit Sprachspeicher; FUNKAMATEUR 43 (1994) H. 12,  $S. 1100 - 1102$
- [2] Sander electronic: www.sander-electronic.de
- [3] Sanders Elektroniklabor: www.s-elabor.de
- [4] Microsoft Developer Network: TTSApp (SAPI 5.4). http://msdn.microsoft.com/en-us/library/ee125104 %28v=vs.85%29.aspx#TTSApp\_Voices
- [5] eSpeak text to speech: http://espeak.sourceforge.net

# **KW-Ausbreitungssoftware: Solare Daten richtig vorgeben**

## **Dr.-Ing. HENNING PEUKER - DL2DSD**

"OM Normalverbraucher" ist üblicherweise mit den im Internet zugänglichen Echtzeit-Ausbreitungsvorhersagen, etwa des VOACAP [1], gut bedient. Wer jedoch eigene Berechnungen anstellen oder andere Software verwenden will, ist auf korrekte Sonnenparameter angewiesen.

In [2] ist bezüglich der Vorhersage des Funkwetters zu lesen, dass die Daten für den solaren Flux, die Sonnenrelativzahl und den K-Index in "HF-Propagation-Fenstern" (z.B. auch auf www.funkamateur.de) zu finden sind. Derartige tagesaktuelle Daten können jedoch zu falschen Ergebnissen führen.

And Radio Flux Values ablesbar [4] (oder Predicted SMOOTHED Sunspot Number And Radio Flux Values von http://prop. hfradio.org).

Diese grundsätzlichen Vorgaben sind nicht nur für W6ELProp, sondern auch für VOA-CAP, Ace-HF, Funkprognose von DJ4FO,  $u.\ddot{A}$ . geeignet.

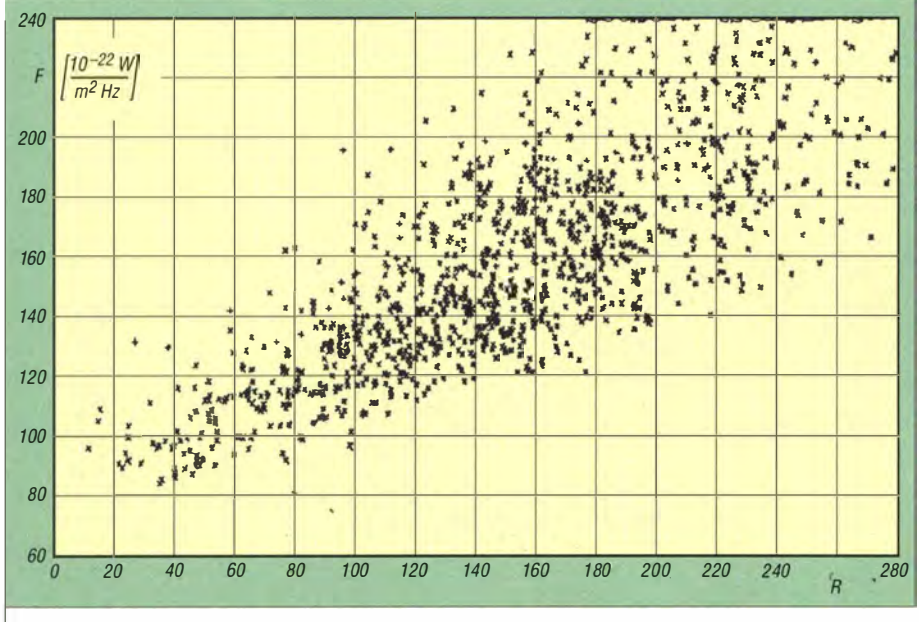

Solarer Flux F bei  $\lambda$  = 10,7 cm als Funktion der Sonnenfleckenrelativzahl R (Tagesmittelwerte)

Ionosphärenmodelle sind durch Vergleich der gemessenen Sonnendaten (Sonnenfleckenrelativzahlen, 10,7-cm-Solar-Flux) mit den gemessenen Ionosphärendaten  $(f_{\text{OE}},$  $f_{\text{oF2}}$ , hm<sub>F2</sub>, usw.) entwickelt worden. Die beste Übereinstimmung besteht zwischen den monatlichen gemittelten ionosphärischen Parametern und den geglätteten Sonnenfleckenrelativzahlen (oder dem geglätteten solaren Flux) – nicht aber mit den täglich gemessenen Daten.

Ausbreitungsvorhersagen sind statistischer Natur. Roland C. Luetzelschwab, K9LA, schreibt in  $[3]$ : "What the Sun was doing on a given day did NOT correlate well with what the ionosphere was doing on that given day. Thus we have a monthly median model of the ionosphere." Die geglätteten Zahlen werden aus gleitenden Mittelwerten über 13 Monate berechnet. Auf www.swpc.noaa.gov/ftpdir/weekly/Pre dict.txt sind die Predicted Sunspot Number

Programme zur KW-Ausbreitungsvorhersage basieren – historisch bedingt – auf den Sonnenfleckenrelativzahlen. Falls der 10,7-cm-Solar-Flux im Programm vorgegeben werden kann, erfolgt eine Umrechnung. W6ELProp benutzt intern folgende Umrechnung für den 12-month running average solar flux:

 $F_{12m} = 63,75 + 0,728(SSN) + 0,00089(SSN)^2,$ 

wobei SSN der gleitende sunspot number-Mittelwert über zwölf Monate ist und der solare Flux in der Einheit 10<sup>-22</sup> W m<sup>-2</sup> Hz<sup>-1</sup> einzusetzen ist [5].

In den Ergebnisfenstern von W6ELProp werden sowohl SSN als auch der Flux unabhängig vom Eingabemodus angezeigt.

Auf www.nwra.com/spawx/comp.html wird aus

$$
F_{10,7} = 63,74 + 0,727(SSN_f)
$$
  
+ 0,000895(SSN\_f)<sup>2</sup>

ein Parameter  $SSN_f$  als "F10.7-derived SSN" ermittelt. Die Grafik auf www.nwra. com/spawx/f10vssn.html How good is it??? zeigt die beträchtlichen Streuungen. (Eine Verbesserung der Funkprognose von DJ4FQ durch Verwendung von effektiven oder äquivalenten Sonnenfleckenrelativzahlen ist in [6] vorgeschlagen worden.  $SSN_f$  ist eine davon. Eine andere ist z. B.  $SSN_e$ , die auch auf der nwra.com-Website abgelesen werden kann.)

Eine weitere Mittelwertfunktion

 $F_{10,7} = 67 + 0.97$  (SSN) + 17,6 (e<sup>-0,035(SSN)</sup> - 1)

ist in [7] angegeben. Sie unterscheiden sich praktisch aber erst für SSN-Werte größer als 200.

Das Bild zeigt die Variation des täglichen Solar-Flux-Index SFI gegenüber der täglichen Sonnenfleckenrelativzahl R von September 2000 bis Januar 2004 [8]. Die Streuungen sind sehr groß. Die Empfehlung in [2], den tagesaktuellen solaren Flux statt der Sonnenrelativzahl für W6ELProp zu benutzen, da er genauer wäre, ist damit wirkungslos.

Ausblick: Für die Entstehung der Ionosphäre ist sowohl die solare Röntgen- als auch die EUV/UV-Strahlung (neben der Korpuskularstrahlung) verantwortlich. An der ISS misst seit 2008 das Solar Auto-Calibrating EUV/UV Spectrophotometer So-IACES des Fraunhofer-Instituts für Physikalische Messtechnik IPM die Sonneneinstrahlung im Bereich zwischen 17 nm und 150 nm [8] bzw. 17 nm bis 220 nm [10]. Den Röntgenmessbereich decken Satelliten ab. So könnten präzisere Ionosphärenmodelle entwickelt werden. dl2dsd@gmx.de

#### Literatur und Bezugsquellen

- [1] VOACAP Online, HF Propagation Prediction and Ionospheric Communications Analysis. www. voacap.com/prediction.html und www.voacap. com/coverage.html, auch erreichbar über www. funkamateur.de  $\rightarrow$  Amateurfunkpraxis/DX  $\rightarrow$ Aktuelle Vorhersagen
- [2] Brudermann, M. (HB9TPN, AC9CP): KW-Ausbreitungsvorhersage mit W6ELProp. FUNK-<br>AMATEUR 62 (2013) H. 10, S. 1060-1061
- [3] Luetzelschwab, R.C., K9LA: Propagation Software Review rev 1 (2004). www.wolfrfsystems. com/Propagation\_software\_review-k9la.pdf
- [4] Luetzelschwab, R. C., K9LA: An Introductory Tutorial to W6ELProp (April 2004). www.arrl. org/files/file/Technology/propagation/W6elprop. ndf
- [5] W6ELProp Vers.2.70  $\rightarrow$  Help  $\rightarrow$  Entering the Solar Index
- [6] Höll, L., DK3WI: Verbesserte Funkwettervorhersage. CODL 74 (2003) H. 9, S. 624-625; www.mydarc.de/dk3wi/html/kw-ausbreitung.html
- [7] Hathaway, D. H.: The Solar Cycle (2010). www. livingreviews.org/Irsp-2010-1
- [8] Peuker, H., DL2DSD: Einige Aspekte zu KW-Funkwettervorhersagen (2004). www.funkama teur.de  $\rightarrow$  Downloads/Archiv  $\rightarrow$  Sonstiges  $\rightarrow$ DL2DSD\_KW\_FWV\_0207.pdf

[9] Neuner, M.: Die Sonne im Visier. Das Fraunhofer-Magazin weiter.vorn 4.13 (2013), S. 51-52

1101 SolACES Mission: www.solaces.eu

# Einfaches, aber cleveres Soundinterface mit NF-VOX

## Dr.-lng. WERNER HEGEWALD - DL2RD

Das demnächst als FA-Bausatz verfügbare Interface ist bewusst einfach gehalten und dient zur NF-Kopplung zwischen Transceiver und PC-Soundkarte, wie sie z. B. für Funkverbindungen in Digimodes notwendig ist. Zur Sende-Empfangs-Umschaltung kann ein PTT-Signal aus dem NF-Signal erzeugt werden. Dadurch entfällt jegliche Treiberinstallation am PC.

Das nachstehend beschriebene Interface weist praktisch kaum einen Neuheitswert auf, da es auf der damals richtungsweisenden Veröffentlichung von Klaus Raban [I] basiert. Es vervollständigt jedoch das Angebot des FA-Leserservice an einfach gehaltenen Bausätzen . Allerdings haben wir die Anschlussmöglichkeiten weitgehend universell und zeitgemäß gestaltet.

### **Funktionsprinzip**

Das Grundprinzip der seit [I] im FA zahlreich erschienenen Soundinterface-Schaltungen ist immer gleich. Ein Computer codiert im Sendefall Texte, Bilder oder Sprache in NF-Töne und decodiert diese im Empfangsfall auch wieder [2]. Die dazu notwendige NF-seitige Kopplung zwischen PC und Transceiver (TRX) gestaltet

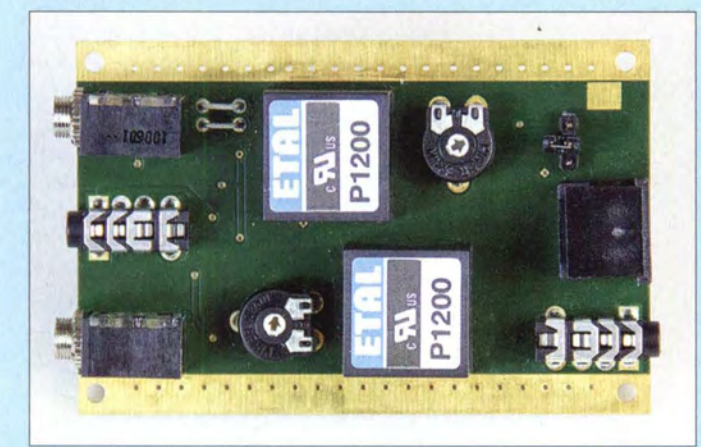

Zudem kommt der Bausatz dem Wunsch vieler Leser nach einem unkompliziert in Betrieb zu nehmenden Interface - ohne die Notwendigkeit der Installation von USB-Treibern - entgegen: Interface an die PC-Soundkarte und den Transceiver anschließen, Digimode-Software der Wahl laden, Pegel einstellen, funken!

Bild 1: Fertig bestückte Pla-

tine des einfachen Soundinterfaces; links PC-Seite, rechts Transceiverseite, oben Sendetrakt, unten Empfangstrakt; die aktiven und alle anderen passiven Bauteile befinden sich auf der Unterseite der durchkontaktierten Platine. Fotos: Red. FA

man besser potenzialgetrennt, wozu einfachstenfalls NF-Übertrager genügen.

Zusätzlich ist meistens ein Schaltsignal für die Sende-Empfangs-Umschaltung (PTT) zu erzeugen. Dies erfolgt hier im Gegensatz zu Lösungen wie [3], [4], die einen USB-RS232-Umsetzer-IC erfordern, durch Gleichrichtung des NF-Signals.

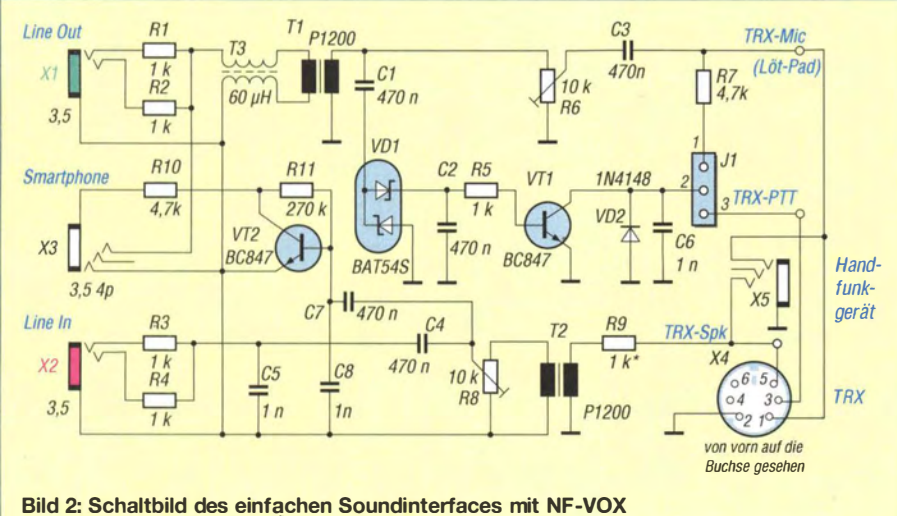

Reste kurz.

#### Merkmale des Interfaces

- **Universelles Soundinterface ein Kabel** zum PC, Einplatinenrechner oder Smartphone/Tablet und eines zum Transceiver, CB-Funkgerät oder Handfunkgerät
- **NF-Verbindung zum Transceiver über** Stereo-Klinkenstecker oder Mini-DIN-Buchse (Standard bei vielen Geräten)
- **Leichte Anpassbarkeit an alle gängigen Transceiver**
- NF-Verbindung zur PC-Soundkarte über. zwei Klinkenbuchsen
- NF-Verbindung zu einem Android-Smartphone oder -Tablet über vierpolige Klinkenbuchse
- Sende-Empfangs-Umschaltung des angeschlossenen Transceivers via NF-VOX, falls gewünscht (Jumper)
- Keine Spannungsversorgung nötig
- Konsequente Potenzialtrennung zwischen Computer und Transceiver
- Für jedes Betriebssystem geeignet • Kombinierbar mit dem Mini-CAT-Jnterface [5]

Nur wer auf eine Datenkopplung zwischen PC und Transceiver (CAT) und/oder ein CW-Tastsignal nicht verzichten möchte , benötigt noch eine zusätzliche Lösung wie  $[5]$  – siehe weiter hinten.

### **B** Schaltungsbeschreibung

Die Schaltung-gemäß Bild 2 gliedert sich in vier Funktionsgruppen .

### Sende- und Empfangs-NF-Signale

Über die Klinkenbuchse X1 (oberer Trakt) und die sicherheitshalber eingefügte Leitungsdrossel T3 gelangt das NF-Signal vom Line-Out-Ausgang der Computer-Soundkarte zum 1:1-NF-Übertrager T1, der für eine Potenzialtrennung des Sende-NF-Signals zuständig ist. An seinem Ausgang befindet sich der Einstellregler R6 zur Anpassung des Modulationspegels für den Transceiver, der seinerseits das Sende-NF-Signal über seine Mikrofonbuchse , einen anderen Eingang oder die Data-Buchse erhält. J1 ist in diesem Betriebsfall nicht zwischen 1 und 2 gebrückt und R7 daher wirkungslos.

Der untere Trakt repräsentiert den umgekehrten Weg und dient der Potenzialtrennung des Empfangs-NF-Signals, das vom Lautsprecherausgang, von der Data-Buchse oder einem anderen NF-Ausgang des Transceivers kommt. Die Einstellung des Empfangspegels erfolgt mit R8. C5 schließt genau wie C8 und auch C6 eventuelle HF-

#### Smartphone oder Tablet statt PC

Die dritte Funktionsgruppe in der mittleren Reihe links ist für den Fall gedacht, dass anstelle eines PC o. ä. Rechners ein S martphone oder Tablet zum Einsatz gelangt, wie z. B. in [6] beschrieben. Dieser Schaltungsteil trägt noch Experimentalcharakter - über diesbezügliche Rückmeldungen freuen wir uns. Für Android-Geräte ist die Zwischenschaltung eines

Transistors VT 2 notwendig [7] , wobei die Arbeitspunkteinstellung hier auf R10 und R II reduziert wurde . Der Anschluss erfolgt über ein handelsübliches Verbindungskabel mit beidseitig vierpoligen 3,5-mm-Klinkensteckern.

Apple-Geräte benötigen diesen Transistor nicht und wären über X I und X2 sowie ein entsprechend konfiguriertes Kabel anzuschließen. Alternativ könnte man VT2, RIO und Rll weglassen und eine Drahtbrücke von C7 zum äußersten Ring der Buchse X3 legen.

#### NF-VOX und PTT-Signal

Kommen wir nun zur vierten Funktionsgruppe in der mittleren Reihe rechts - der NF-VOX. C1, C2 und die Doppel-Schottky-Diode VD1 übernehmen die Gleichrichtung eines Teils des sendeseitigen NF-Signals. Bei ausreichendem Pegel wird VTI leitend und stellt ein nach Masse schaltendes PTT-Signal (Low-Pegel = Senden) bereit, wie es die meisten Transceiver benötigen. VD2 stellt eine Schutzmaßnahme dar, falls mit der Leitung ein Relais direkt geschaltet wird. Da die Gleichrichtung an der TRX-Seite des Übertragers Tl erfolgt, ist auch das PTT-Schaltsignal von der PC-Seite potenzialgetrennt.

Im Normalfall kommt der Jumper auf die Stifte 2 und 3 von J1 und das PTT-Schaltsignal gelangt zur Mini-DIN-Buchse X4. Die Belegung der Buchse erfolgte gemäß der Tabelle so, wie die Data-Buchse der meisten modernen VHF/UHF-Mobiltransceiver und vieler anderer (z. B. Yaesu FT-847) beschaltet ist. Dadurch passt bei Nutzung eines solchen TRX eine IBM-PS/2- Tastaturverlängerung Stecker/Stecker wie z. B. der Typ AK3233 von Reichelt Elektronik. Dies ist auch die Stelle, an der sich das Interface durch entsprechende Beschaltung des Steckers bzw. Kabels beliebig an andere Transceiver oder CE-Funkgeräte anpassen lässt!

Andererseits weist die Platine auch Löt-Pads für RX-NF, TX-NF, PTT und TRX-

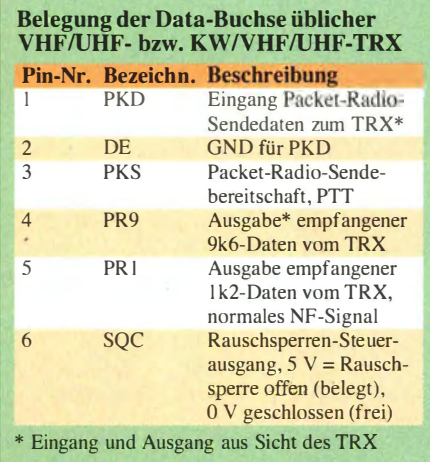

Masse auf, sodass unter Umgehung oder Weglassung von X4 beliebige Kabel an \_schließbar sind.

Schließlich existiert noch die Buchse X5. Hier lässt sich über ein Kabel mit beidseitig vierpoligen 3 ,5-mm-Kiinkensteckern ein Handfunkgerät anschließen . Das wird z. B. für digitales SSTV praktiziert [8], [9]. In diesem Fall ist bei J1 mit dem Jumper 1 und 2 zu brücken. Über R7 und C3 gelangen dann sowohl das PTT- als auch das NF-Signal über ein und dieselbe Leitung zum Funkgerät.

Die Belegung passt dabei für viele Yaesu-Geräte wie FT- 10, -40, -50, -60, VX-1, -2,  $-3, -5, \text{V}X-110, -120, 150, -170 \text{ u}.$ a., bitte kontrollieren Sie dies aber anhand Ihres Gerätehandbuchs! Bei anderer Belegung ist ein entsprechendes Kabel anzufertigen.

#### **Platine und Gehäuse**

B ild I zeigt die Oberseite der durchkontaktierten Platine mit allen Steckverbindem, den Übertragern und den beiden Einstellpotenziometern für den Sendepegel (oben) und den Empfangspegel (unten) . Die Unterseite der Platine (Bild 3) beherbergt alle sonstigen passiven Bauelemente sowie die aktiven . Wer keine SMD-vorbestückte Platine möchte, kann eine bestückte Platine bekommen und diese als Lötübung selbst bestücken .

Die gesamte Schaltung passt in ein 55 mm  $\times$  24 mm  $\times$  80 mm (B  $\times$  H  $\times$  T) großes Aluminiumgehäuse . Es sind an den Stirnseiten Bohrungen für die Steckverbinder einzubringen. Die Löcher müssen so groß sein, dass die Metallhülsen der Buchsen X1 und X2 die Aluminiumplatte nicht berühren. Des Weiteren sind für die liegend angebrachten Einstellpotenziometer in der Oberen Gehäusehalbschale Bohrungen vorzusehen, sodass sich ein passender Schraubendreher mühelos hindurchführen lässt.

#### **Ergänzung für CAT**

Die NF-seitige Kopplung zwischen Transceiver und PC ist gut für Digimodes, aber noch lange nicht alles [2]. Moderne Logund Contest-Programme bieten die Möglichkeit, Betriebsparameter wie Frequenz und Sendeart vom Transceiver automatisch zu übernehmen oder an diesen zu übergeben (CAT). Gerade für DX-Jäger und Contester stellt das eine enorme Unterstützung beim Funkbetrieb dar.

Des Weiteren kann eine CW-Tastung via PC gerade beim Morsen häufig wiederkehrender Floskeln (Anruf im Pile-up, CQ-Ruf, Standard-QSO im Contest usw.) eine erhebliche Erleichterung bieten. Dazu ist jedoch eine Datenkopplung notwendig, die ein USB-Interface erfordert. Hierzu eignet sich u. a. das ebenfalls als Bausatz im FA-Leserservice erhältliche Mini-CAT-

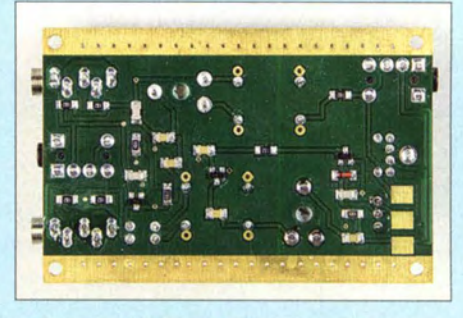

Bild 3: Die SMD-Bauteile auf der Unterseite der Platine sind im Bausatz vorbestückt

Interface [5]. Ist an dieses auch eine PTT-Leitung angeschlossen, bietet es sich an, die Sende-Empfangs-Umschaltung über diese zu bewirken. Dazu ist die hiesige VOX außer Kraft zu setzen, wozu es genügt, bei 11 keinen Jumper aufzustecken.

#### ■ Schlusswort

Das dargestellte Interface eignet sich dank leichter Handhabbarkeit für den Einstieg in Digimodes sowie ggf. als Lötübung. Seine geringe Größe kommt einem Portabelbetrieb sehr entgegen. ln Kombination mit dem Mini-CAT-Interface [5] wird nahezu (u. a. bis auf den Soundchip und den Zugriff auf den Squelch-Anschluss) der Funktionsumfang des leider nicht mehr als Bausatz lieferbaren USB-Transceiverinterface [4] erreicht. Die Schaltung wurde mit großer Sorgfalt entwickelt und getestet. Dennoch übernehmen wir keine Haftung für Schäden, die im Zusammenhang mit dem Gebrauch dieser Schaltung möglicherweise entstehen. Ferner bedarf jegliche gewerbliche Nutzung unserer Zustimmung.

#### dl2rd@funkamateur.de

#### Literatur und Bezugsquellen

- [I] Raban, K., DG2XK: Die Soundkarte und ihr Einsatz im PC des Funkamateurs. FUNKAMATEUR 49 (2000) H. 5, S. 488-490; H. 6, S. 614-615; H.7,S. 734-737; H. 8,S. 854-855; H.9,S. 958-959
- [2] Hegewald. W., DL2RD: CAT, USB, CW, PTT ein Überblick. FUNKAMATEUR 56 (2007) H. 10, S. 1090-1091
- [3] Koppel, N., DL1EBN: Zwei Soundinterfaces mit dem Mini-USB-Modul UM2102 von ELV. FUNK-AMATEUR 63 (2014) H. 6, S. 646-649
- [4] Drescher, P., DC2PD; Neumann-Zdralek, DC6JN: USB-Transceiverinterface mit integrierter Soundkarte. FUNKAMATEUR 56 (2007) H. 4. S. 400- 403; H. 5, S. 513-517
- [51 Hegewald, W., DL2RD: Mini-CAT-Interface mit PTT- und Key-Leitungen. FUNKAMATEUR 61 (2012) H. 10, S. 1031-1033; FA-Leserservice BX-133
- [6] K lawitter, G.: Apps zum Decodieren und Codieren von Digimodes. FUNKAMATEUR 61 (2012) H. 4, S. 346-3347
- [71 Huyett, M., KOBXB: An AFSK Interface for Android Smartphones. QST 96 (2012) H. 5, S. 30-32; auch enthalten auf der ARRL-Periodicals 2012 DVD (QST, NCJ, QEX), AC-012
- [8] Knapp, B., DK4PL: Betrieb des FT-50R mit dem USB-CAT-Interface BX-120. FUNKAMATEUR 62 (2013) H. 2, S. 172
- [9] Boese, G., DD9ZO: Digital-SSTV für Funkamateure; Das EasyPal Programm. download.prgm.<br>org/boxfiles/sstv/easypalinfo.pdf

# Grundlagen für Quad-Antennen mit zwei oder drei Elementen (1)

## MARTIN STEYER - DK7ZB

Quad-Antennen erfreuen sich seit langem großer Beliebtheit, da sie sich u. a. selbst mit einfachen Materialien und in Mehrbandausführung als Richtantennen im KW-Bereich aufbauen lassen. Allerdings sind Literaturangaben zu dieser Antennenform teilweise widersprüchlich oder ungenau. Daher soll dieser Beitrag mit Grundlagenwissen zu einem besseren Verständnis beitragen.

Die Geschichte der mit Ganzwellenschleifen arbeitenden Richtstrahler (Quad-Antennen) lässt sich in [ 1] nachlesen . Die den Quads in der Anfangszeit zugeschriebenen Eigenschaften , die zum Teil noch immer in der Amateurfunkgemeinde kursieren, sind mit höchster Vorsicht zu genießen . Da war von Gewinnen bis 19 dBd die Rede und auch, dass die Quad-Antenne wesentlich flacher abstrahlen würde als eine Yagi-Antenne. Ebenfalls wurde die Behauptung aufgestellt, eine Quad würde "das Band früher öffnen und später schließen" .

errichteten Dreiband-Quads für die klassischen Kurzwellenbänder 10 m, 15 m und 20 m wurden mit Bambusrohren aufgebaut. Die Ergebnisse waren in der Tat ein Quantensprung. Anderenorts waren die Erfahrungen bestimmt ähnlich, weshalb die Quads ihren legendären Ruf bekamen. Die 2-Element-Cubical-Quad hat einen Gewinn, der zwischen dem einer Yagi-Antenrte mit zwei oder drei Elementen liegt. Im Gegensatz zu diesen ist jedoch das Verhältnis der Öffnungswinkel bei Horizontalpolarisation wesentlich günstiger. Ich

Bild 1:

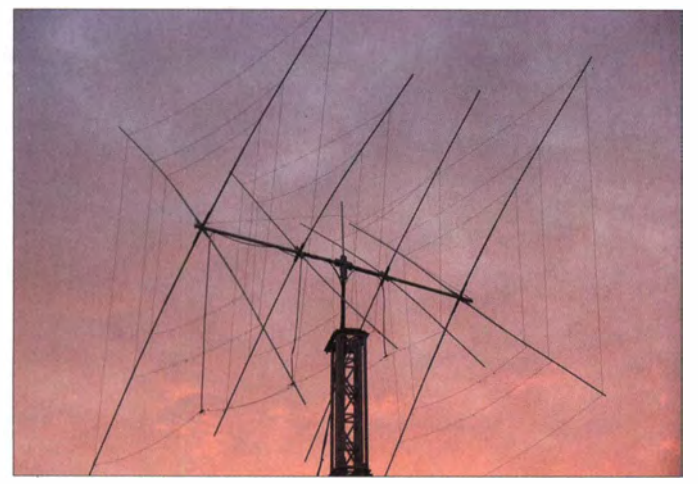

All dies ist ins Reich der Fabeln zu verweisen, genauso wie irgendwelche ominösen Zusatzgewinne, die diskutiert wurden. Dass dies alles nicht stimmt, wurde schon vor Jahren von Günter Schwarzbeck, DL1BU, durch umfangreiche Messreihen [2] in der Praxis festgestellt. Trotzdem halten sich diese Gerüchte teilweise hartnäckig bis heute. Mit Hilfe von EZNEC [3] als Analyseprogramm habe ich verschiedene Richtantennenformen auf ihr Abstrahlungsverhalten bei unterschiedlichen Höhen über Grund untersucht, siehe [4] . Auch hier stellten sich die gleichen Ergebnisse ein .

Der Grund für derlei Märchen aus dem Antennenwald ist wohl darin zu suchen, dass der Vergleich der Betriebsergebnisse zu bis dahin verwendeten Drahtantennen selbstverständlich eine große Differenz zugunsten der Quad-Antennen ergab. Die um 1 960 bei uns im Ortsverband als Richtantennen habe das zum besseren Verständnis in Tabelle 1 zum Vergleich mit weiteren Daten gegenübergestellt.

#### **• Physikalische Grundlagen**

Die Quad-Schleife ist ein gestocktes System. Allerdings beträgt der Stockungsahstand beider Ebenen nur  $0,25 \lambda$ . Das ergibt gegenüber dem einfachen Dipol mit I ,3 dB nur einen bescheidenen Gewinn.

Die einfache Ganzwellenschleife hat bei Resonanz einen Strahlungswiderstand von etwa 130  $\Omega$ . Nach dem Anfügen eines etwas größeren Reflektorrahmens entsteht aus dem Zweiseitenstrahler eine Richtantenne . Ähnlich wie bei Yagi-Antennen hängen bei einer 2-Element-Quad die wichtigen Antennenparameter, wie Gewinn, Bandbreite, Vor-Rück-Verhältnis und Impedanz, vom Umfang und Abstand des Reflektors ab. Nicht alles ist gleichzeitig zu haben, auch wenn das manche Werbeaussage kommerzieller Hersteller in der Vergangenheit suggerieren wollte. Ich habe einige Zusammenhänge exemplarisch in Tabelle 2 zusammengefasst. Konkret sind für verschiedene Impedanzen die Parameter in Tabelle 3 zu finden . Dabei

fällt auf, dass eine Impedanz von 50  $\Omega$ nicht empfehlenswert ist. Schon bei 70 Q sind Quads so schmalbandig, dass ein vernünftiger Betrieb für manche Amateurbänder (10 m, 20 m) kaum möglich ist. Der Grund liegt darin, dass dann der Reflektorrahmen nur unwesentlich größer als der Strahlerrabmen ist. In Folge sinkt die B andbreite erheblich ab und zusätzlich

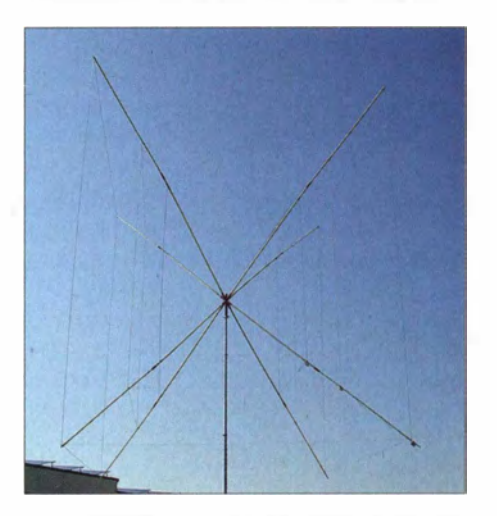

wird die Rückdämpfung extrem schlecht. Fazit: 2-Element-Quads auf 50 Q auszulegen , führt zu sehr kritischen und in keinem Fall empfehlenswerten Aufbauten, zumal der Gewinn nur unwesentlich ansteigt. Bei der Auswertung von Tabelle 3 sind folgende Hinweise zu beachten: Die Bandbreitenangabe bezieht sich auf die berechneten Eigenschaften für ein Stehwellenverhältnis s  $\leq 1.5$ . In der Praxis sieht das

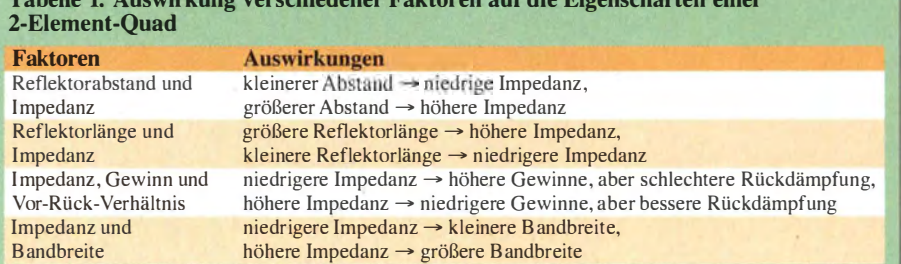

Bei der Träger-Quad (Boom-Quad) für mehrere Bänder sind die Quad-Eiemente in parallelen Ebenen auf dem Träger (Boom) angebracht. Foto: DD7DX

> Bild 2: Ohne horizontalen Träger kommt die Spinnen-Quad (Spider-Quad) aus. Werkfoto: WiMo

Tabelle 1: Auswirkung verschiedener Faktoren auf die Eigenschaften einer

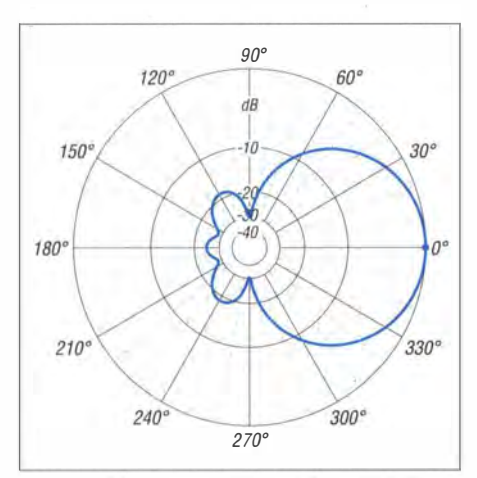

Bild 3: Simuliertes horizontales Freiraumdiagramm einer 2-Eiement-Quad mit 112 Q Fußpunktimpedanz (0 dB $\triangleq$  5,2 dBd)

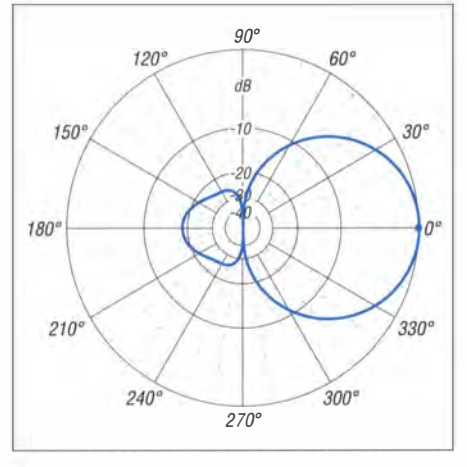

Bild 5: Simuliertes horizontales Freiraumdiagramm einer 3-Eiement-Yagi mit 50 Q Fußpunktimpedanz (0 dB $\triangleq$  5,15 dBd)

gemessene Ergebnis besser aus, meist ist es um 50 % kleiner. Gründe sind u. a. die Ungenauigkeiten der Messger�te und zusätzliche Kabeldämpfungen, die die Werte schönen. Meist lässt sich eine Antenne auch mit einem etwas höheren SWV problemlos betreiben , notfalls auch mit einem Antennenkoppler, falls der Transceiver die Leistung zurückregeln sollte. Allerdings verändern sich dann zunehmend auch die

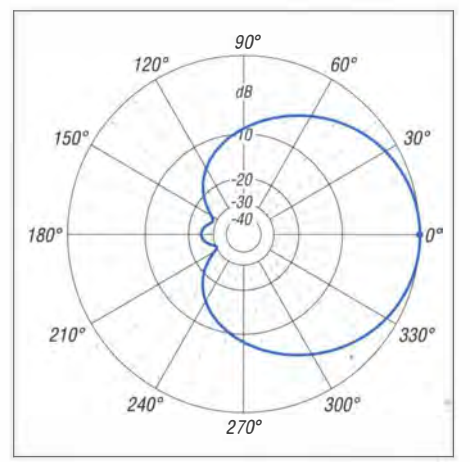

Bild 4: Simuliertes vertikales Freiraumdiagramm einer 2-Eiement-Quad mit 112 Q Fußpunktimpedanz (0 dB  $\triangleq$  5,2 dBd)

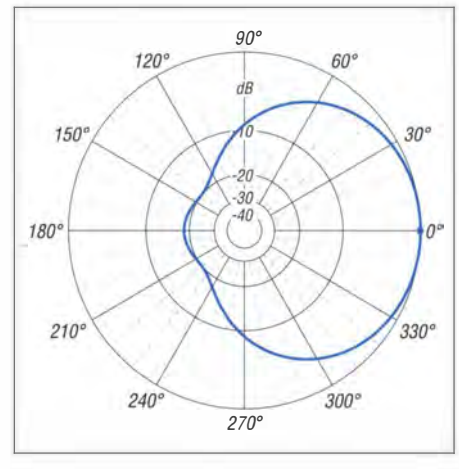

Bild 6: Simuliertes vertikales Freiraumdiagramm einer 3-Eiement-Yagi mit 50 Q Fußpunktimpedanz (0 dB $\triangleq$  5,15 dBd)

übrigen Antennenparameter wie Richtdiagramm und Gewinn.

Dieser Wert ist beim Nachbau zum Abschätzen der Toleranzen von Bedeutung. Je kleiner die Bandbreite ist, desto kritischer wird es, die theoretischen Vorgaben zu erreichen. Insofern ist bei einem breitbandigen Entwurf von weniger Schwierigkeiten und einfacheren Abgleicharbeiten auszugehen, was gerade für Anfänger im

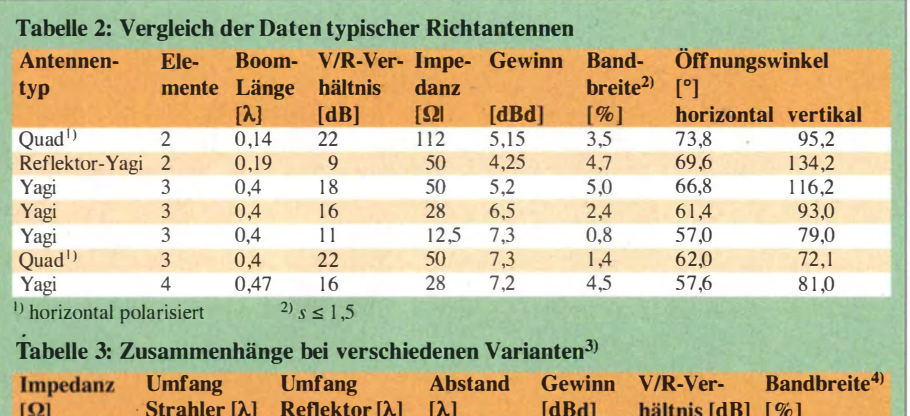

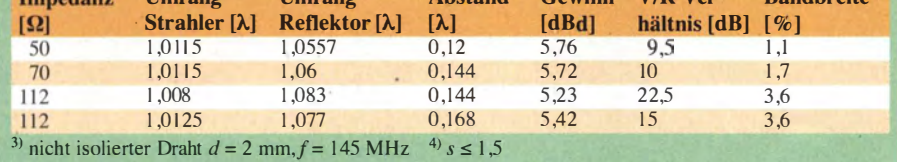

# Antennentechnik

Antennenbau ein wichtiger Grund für die Auswahl der Antenne sein sollte . Ein sehr guter Kompromiss ist bei Impedanzen von 110  $\Omega$  bis 120  $\Omega$  möglich.

Je nach Bedarf kann man auf etwas weniger Gewinn und höhere Rückdämpfung auslegen oder auch umgekehrt. Ideal sind 112 Q, weil so eine einfache Impedanztransformation auf 50  $\Omega$  mit einem  $\lambda$ /4-Stück 75-Q-Koaxkabel möglich ist. Darauf gehen wir weiter unten ein . Die typischen Freiraumdiagramme einer auf 112 Q ausgelegten 2-Element-Quad sind den Bildern 3 und 4 zu entnehmen. Zum Vergleich der verschiedenen Öffnungswinkel wurden die Diagramme einer 3-Element-Yagi mit annähernd gleichem Gewinn in den Bildern 5 und 6 dargestellt.

#### **Elementedurchmesser**

Wichtig ist zu wissen , dass sich Quads bezüglich einer Veränderung der Elementdurchmesser anders als Yagis verhalten. Bei größeren Durchmessern müssen Yagis eine Elementeverkürzung erfahren. Bei Quads ist es umgekehrt: Dickere Materialien benötigen eine Vergrößerung des Rahmens. In der Vergangenheit wurden bei Bauvorschlägen häufig nur vage Angaben zu den eingesetzten Drähten gemacht. Das kann zu erheblichen Frequenzverschiebungen beim Nachbau führen , weil die Dicke des Leitermaterials und die Art der Isolierung eine wichtige Rolle spielen . Außerdem ist eine lineare Umrechnung für Strahler und Reflektor sehr ungenau , weil der Reflektor bei dickeren Drähten proportional stärker zu vergrößern ist.

Bezieht sich die Baubeschreibung auf unisolierte Drähte, ist bei isolierten Ausführungen materialabhängig um I ,5 % bis 5% zu verkürzen . In den meisten Fällen rutscht der Nachbau einer angeblich erprobten Variante nach unten aus dem Band heraus. Doch dann ist durch Verkürzen noch ein Abgleich möglich . Unangenehmer ist der umgekehrte Fall. Hatte die Musterantenne einen isolierten Draht, der durch einen nicht isolierten ersetzt wird, ist eine nachträgliche Verlängerung erforderlich. Nur selten fand ich bei den Beschreibungen konkrete Angaben zu den verwendeten Drähten. (wird fortgesetzt)

#### Literatur und Bezugsquelle

- [II Krischke , A., DJOTR: Geschichte der Cubical-Quad. In: Rothammels Antennenbuch. 13. Aufl., DARC-Verlag, Baunatal 2013, Abschnitt 17.3.1
- [21 Schwarzbeck, G., DL I BU: Streifzug durch den Antennenwald - Vergleich Quad mit Yagiantennen . CQ DL 50 (1979) H. 6, S. 246-255 ; H. 12, S . S48-554
- [3] Lewallen, R., W7EL: EZNEC+ Ver. 5.0.62. P.O. Box 6658, Beaverton, OR 97007, USA; www.eznec.com
- [41 Steyer, M. , DK7ZB: Yagi, Quad und HB9CV ein realistischer Vergleich, FUNKAMATEUR 50 (2001) H. 12, S. 1368-1371

# SSB-Rauschsperre mit Spracherkennung

## Dr. JOCHEN JIRMANN - DB 1NV

Wenn man SSB-Funkverbindungen längere Zeit ermüdungsfrei mithören möchte, stören oft das Empfängerrauschen und die durch belegte Nachbarkanäle verursachten Nebengeräusche. Die an manchen Funkgeräten vorhandene feldstärkegesteuerte Rauschsperre hat den Nachteil, dass sie permanent nachgestellt werden muss, wenn sich der Störpegel ändert. Als durchaus praxistauglich hat sich hingegen die nachstehend beschriebene Lösung mit Spracherkennung erwiesen.

Rauschsperren sind in SSB-Funkgeräten bisher wenig verbreitet. Vorhandene beruhen zumeist auf der Auswertung des gesamten Empfangssignalpegels. Die hier

toren oder PLL-Demodulatoren (so etwas gab es auch mit Röhren im Luxusradio Körting - Syntektor) zeigten diese Rauschsperrwirkung nicht, der Syntektor hatte da-

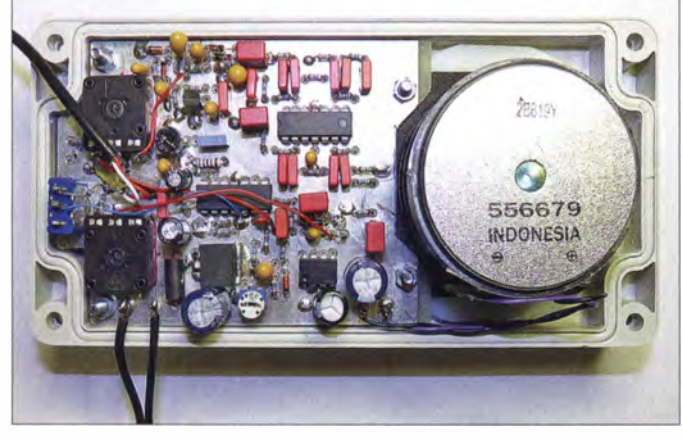

vorgestellte schaltungstechnische Lösung arbeitet hingegen nach dem Prinzip der Spracherkennung. Sie stellt eine Weiterentwicklung mehrerer bereits bekannter Verfahren dar und besitzt eine hohe Erkennungssicherheit.

Der Aufwand ist relativ gering, es werden nur zwei Vierfach-Operationsverstärker und ein integrierter NF-Verstärker benötigt. Das Funktionsprinzip ließe sich sicher auch ohne großen Aufwand als DSP-Software realisieren und z. B. in ein SDR integrieren.

#### **• Rauschsperre** für SSB-Funkgeräte?

In den Anfangsjahren der Empfängertechnik fehlte es den Geräten an Gesamtverstärkung. Unterhalb einer Mindesteingangsspannung fiel der NF-Pegel immer weiter ab, bis der Empfänger "stumm" war. Selbst in FM-Rundfunkempfängern war das "Aufrauschen" bei fehlendem Eingangssignal kein Thema, weil die damals verwendeten Röhrendioden in den FM-Demodulatoren durch den Anlaufstrom eine gewisse Rauschsperrwirkung besaßen .

Modernere Demodulatoren, wie die mit Germaniumdioden bestückten RatiodetekBild 1: Prototyp der SSB-**Rauschsperre** einschließlich Lautsprecher im Kunststoffgehäuse mit abgenommenem Deckel

Foto: DB1NV

her bereits eine eingebaute Rauschsperre . Bei festen SSB-Funklinien wurden gern Pilottöne unter- oder oberhalb des Sprachbandes eingesetzt (Subaudio-Squelch) . Sie dienten hauptsächlich dazu, Kompanderstufen zu steuern und so das Aufrauschen der Empfänger in den Sprechpausen zu unterdrücken .

Bei heutigen SSB-Empfängern mit hoher ZF-Verstärkung kann das Rauschen sehr lästig sein, wenn man auf einer Frequenz länger mithören möchte. Hinzu kommen Störungen durch Frequenzmitbenutzer auf Nachbarkanälen oder Funker mit "Breitbandmodulation".

Spracherkennende Rauschsperren , die diesen Namen verdienen , finden sich in kommerziellen und Amateurfunkgeräten kaum, obwohl bei modernen Empfängern mit DSP in der ZF-Signalaufbereitung eine funktionierende Rauschsperre eigentlich problemlos realisierbar sein sollte.

Mir sind mit [I] und [2] nur zwei Veröffentlichungen zu diesem Thema bekannt. Die in [I] relativ kurz skizzierte Idee einer zweikanaligen Spektrumsbewertung bildete den Ausgangspunkt meiner Entwicklungsarbeit (Bild 2) . Hier bereiteten mir jedoch zunächst die beiden Hilbert-Transformatoren mit den 90°-Phasennetzwerken, wie sie in ähnlicher Form auch in einem SSB-Phasensender benutzt werden , etwas Kopfzerbrechen. Ich vermutete, dass sie im Zusammenhang mit den Detektoren eine Amplituden-Messschaltung bilden und durch Quadrieren des I- und Q-Anteils die Amplitude der Sprache messen. Die Funktion Signalverzögerung war hingegen klar, sie verhindert das Anschneiden der ersten Silbe der Sprache und gleicht die Signalverarbeitungszeit der Restschaltung aus.

### **■ Lösungsansätze**

#### Feldstärkegesteuerte Variante

Die Regelspannung des Empfängers oder die RSSI-Spannung (Received Signal Strength Indicator) des ZF-Verstärkers steuert über einen Komparator die Stummschaltung des Lautsprechers. Das funktioniert prinzipiell in allen Sendearten , erfordert aber manuelles Nachstellen, wenn sich der Störpegel ändert.

### Einkanalige Spektrumsbewertung

Bei FM ist das die Standardlösung, denn am NF-Ausgang des FM-Demodulators steht ohne Signal ein breitbandiges Rauschen, dessen Intensität mit der Frequenz zunimmt. Ein Bandpassverstärker, z. B. für den Frequenzbereich von 8 kHz bis 12 kHz, mit nachfolgendem Gleichrichter filtert einen Teil des Rauschspektrums aus und schaltet dann mit einem Komparator den NF-Signalausgang stumm. Bei Nutzmodu-

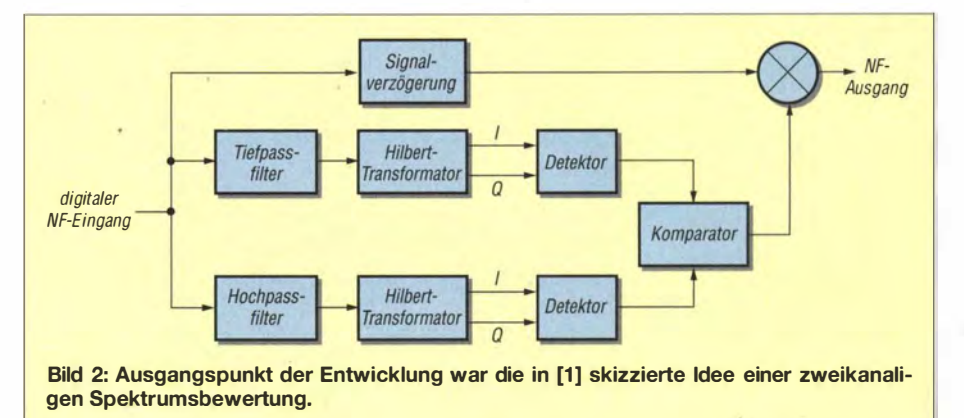

lation mit ausreichendem Pegel verschwindet das Rauschen und das NF-Signal wird freigegeben . Das funktioniert sehr gut und praktisch ohne nachträgliches Einstellen. Nur bei übermodulierten Sendem treten auch im Nutzsignal Spektralanteile im Durchlassbereich des Rauschbandpassfilters auf, was ebenfalls zur Stummschaltung des NF-Signalausgangs führt (bei Relaisfunkstellen manchmal zu beobachten).

Bei SSB funktioniert das Verfahren auch, nur wird hier die typische Sprachmodulation detektiert. Die höchste Sprachenergie liegt im Frequenzbereich zwischen 200 Hz und 600 Hz, sie schwankt mit Frequenzen unter etwa 10 Hz. Dies nutzen die Verfahren, welche einerseits die Amplitudenmodulation im Bereich um 600 Hz und andererseits die Frequenzmodulation oberhalb von 500 Hz bewerten.

Eine Rauschsperre mit Auswertung der Frequenzmodulation findet sich auch im SSB-Transceiver vom Typ 9360 von Codan. Sie ist wesentlich einfacher als der Smart Squelch [2]. In Bild 3 sind die Blockschaltbilder der konventionellen Lösungen dargestellt.

#### Zweikanalige Spektrumsbewertung

Ein Zufallsfund in [3] brachte mich endgültig auf die Idee einer zweikanaligen Spektrumsbewertung. Im Bereich zwischen 1000 Hz und 1500 Hz liegt kaum

Sprachenergie , hingegen finden sich dort Rauschen und Signalanteile eventueller Störer. Neu ist diese Erkenntnis in Funkamateurkreisen nicht, denn die Narrow Band Voice Modulation [4] nutzt genau diese Lücke aus. Daraus entstand der Gedanke, nach Bild 4 einen Bandpasskanal von 200 Hz bis 600 Hz zur Anzeige der Sprachaktivität und einen zweiten von I 000 Hz bis 1 500 Hz als Indikator für den Störpegel zu nutzen.

### **• Spektrum des Sprachsignals**

Zur Überprüfung der Idee wurde ein Audioanalysator vom Typ HP3562 an den Line-Ausgang eines IC-R9500 angeschlossen und mit der Peak-Hold-Funktion des Analysators ein normales SSB-Sprachsignal aufgezeichnet. Das Ergebnis ist in B ild 5 zu sehen (die Frequenzachse ist logarithmisch geteilt!).

Man erkennt, dass beim Sprachsignal das Pegelmaximum im unteren Bereich um 500 Hz um rund 10 dB höher liegt als im Bereich um 900 Hz bis 1 500 Hz. Das sollte für eine sichere Auswertung genügen. Im Fall eines freien SSB-Kanals zeigte sich ein gleichmäßiges, mit der Frequenz leicht ansteigendes Rauschspektrum.

#### Grenzen des Verfahrens

Diese Bewertung funktioniert jedoch nur, wenn das Spektrum des empfangenen

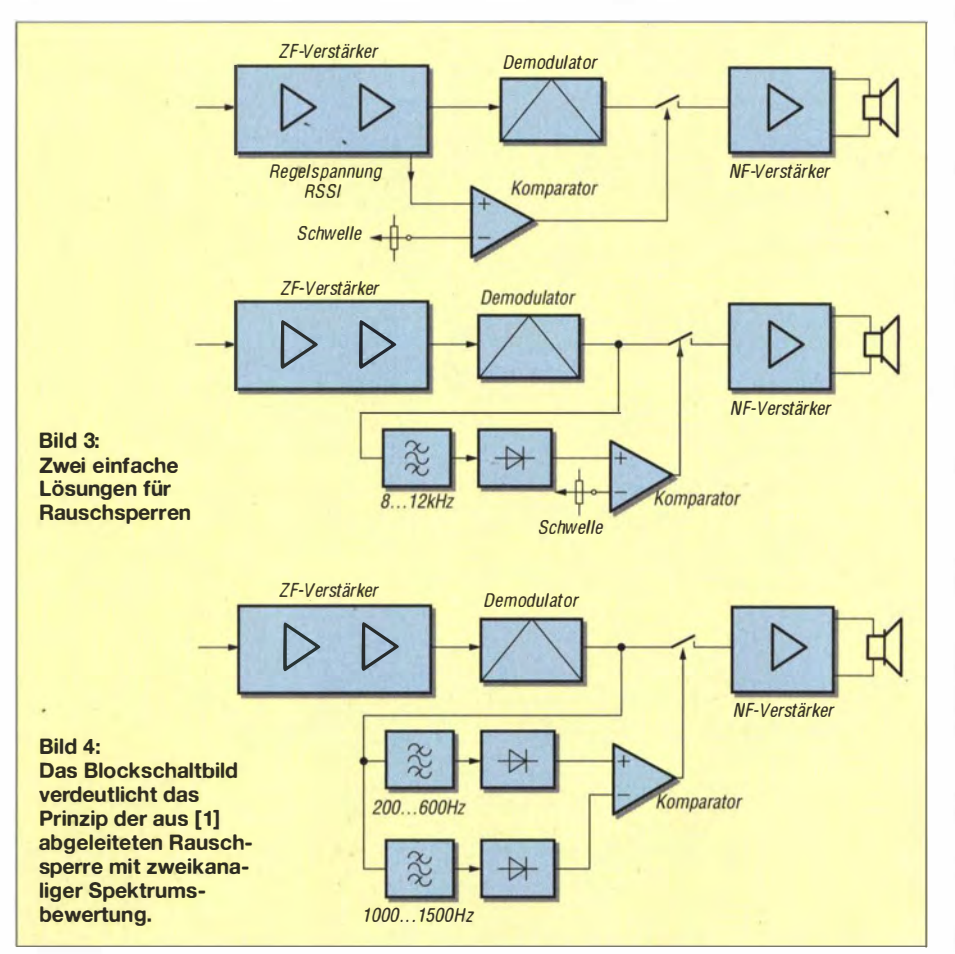

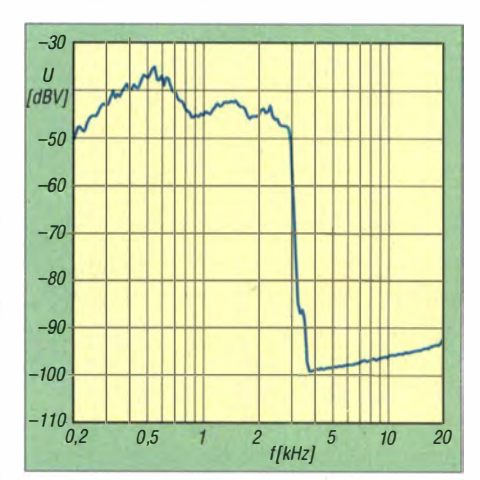

Bild 5: Spektrum eines typischen verrauschten Sprachsignals im 40-m-Band

Sprachsignals in etwa dem der natürlichen Sprache entspricht. Bei manchen "QRM-Bohrer-Modulationen" , übersteuerten Endstufen, eigenwillig eingestellten Sprachprozessoren oder Equalizern wird das Verfahren versagen. Dafür werden "Mikrofonpfeifer" und Sprachsignale von Stationen oberhalb des Empfangsbandes ebenfalls aus getastet.

#### ■ Schaltungsbeschreibung

Der Aufwand sollte nicht größer sein als die bisher veröffentlichten Lösungen . Die analog aufgebaute Collins-Lösung [I] benötigt sechs Operationsverstärker-Funktionen, die W9MKV-Version [2] insgesamt sieben OPV s, vier Komparatoren und eine Timerfunktion. Es entstand ein Konzept nach Bild 6 mit zwei Vierfach-OPVs, einem NP-Verstärker und einem Spannungsregler.

Die eingangs erwähnten Verfahren nutzen Dioden-Begrenzerstufen zum Ausgleich unterschiedlicher NF-Eingangspegel. Selbst diese "runde" Begrenzung erzeugt beträchtliche Anteile der dreifachen Eingangsfrequenz und diese liegen im Filterband zwischen I 000 Hz und 1 500 Hz. Daher kommt hier ein echter Pegelregler zum Einsatz . Der Mehraufwand besteht eigentlich nur im N-Kanai-Sperrschicht-FET. Durch die trickreiche Beschaltung (Abgriff des geregelten NF-Signals am Eingang des Regelspannungsgleichrichters) wirken die Dioden auch als lmpulsbegrenzer gegen Knackstörungen .

Nach dem Pegelregler folgen zwei aktive B andpassfilter 5. Ordnung mit 250 Hz bis 600 Hz für die Sprachenergie und I 000 Hz bis 1 500 Hz für die Störenergie , die mit einem Vierfach-OPV MC33074 realisiert wurden. Die Durchlasskurven der beiden Filter sind in Bild 7 zu sehen.

Hinter den Bandpassfiltern finden wir zwei Spannungsverdoppler-Gleichrichter mit Schottky-Dioden . Damit erreicht man mehr Dynamik als mit Siliziumdioden . Hinzu kommt, dass "Allerwelts"-Schottky-Dioden wie die BAT 43 gerade einmal 20 Cent kosten . Nostalgiker dürfen gerne auch die AA119 verwenden, sollten diese aber bitte vorher mit der Diodentestfunktion eines Multimeters prüfen . In meinem Vorrat an "Germanen" fanden sich nach 40 Jahren Lagerzeit rund 20 % Ausfälle mit viel zu hoher Durchlassspannung .

Der Gleichrichter für die Sprachenergie hat eine deutlich kürzere Zeitkonstante (Ansprechzeit 2 ms, Abfallzeit 25 ms) als derfür die Störenergie (Ansprechzeit 0 ,2 s, Abfallzeit 1 s ). Zu den Ausgangsspannungen beider Gleichrichter wird eine gegenphasig einstellbare Vorspannung zur Einstellung der Schaltschwelle addiert.

Der nachfolgende Komparator mit Zeitglied vergleicht Sprach- und Störenergie und steuert eine RC-Zeitstufe mit kurzer Ansprech- und langer Abfallzeit. Die Ansprechzeit ist auf etwa 20 ms festgelegt, die Abfallzeit mit P3 zwischen 0,6 s und 3 s einstellbar. Damit ist die Kernfunktion der Rauschsperre realisiert.

Um den Einsatz als externes Gerät zu vereinfachen, dient der NF-Verstärker mit dem LM386 zum Betrieb eines Lautsprechers. Ferner hat es sich als sinnvoll erwiesen , das NF-Signal sanft ein- und auszublenden, was sich mit einem Kleinsignal- $MOSFET$  (z. B. IRFL4310) gut realisieren lässt. Sogar die "Restlautstärke" bei geschlossener Rauschsperre kann man mit einem optionalen Potenziometer einstellen. Was brauchen wir noch? Ein verbliebener OPV im zweiten MC33074 halbiert die Betriebsspannung für die anderen OPVs und ein Low-Drop-Spannungsregler macht aus einer Eingangsspannung zwischen 13 V und 20 V eine störspannungsarme 1 2-V-Versorgungsspannung .

Wer an seinem Funkgerät eine saubere und mit 300 mA belastbare Spannung zwischen 9 V und 12 V zur Verfügung hat, kann den Spannungsregler einsparen.

#### **• Aufbau**

Der vollständige Schaltplan ist in Bild 8 dargestellt. Der Schaltungsaufbau ist nicht kompliziert. Die Bauelemente finden auf einer Lochrasterplatine Platz, sodass eine eigens zu diesem Zweck entworfene Platine nicht unbedingt erforderlich ist. Einige Dinge sind jedoch zu beachten:

- Die aktiven Filter funktionieren nur dann ordentlich, wenn Folienkondensatoren und Metallschichtwiderstände mit 1 % Toleranz verwendet werden, die Widerstandswerte sind schon auf die E12-Normreihe gerundet. Bitte widerstehen Sie der Versuchung, Keramikkondensatoren zu verwenden, und seien sie noch so klein und hübsch . Bei den hier benötigten Werten kommt dann garantiert Keramikmaterial vom Typ X7R, BX, Z5U oder Y 5V zum Einsatz . Diese Kondensatoren können Sie gern als Kapazitätsdioden, Raumtemperaturmesser oder Drucksensoren einsetzen, nur in einer Filterschaltung haben sie nichts verloren. Wer es nicht glaubt, nehme einen Testkondensator, ein Kapazitätsmessgerät und einmal den "Winter aus der Dose" (Kältespray) ...

- Die verwendeten OPVs sollten zwar auch bei einer Verstärkung von  $V = 1$ stabil arbeiten, schwingen aber trotzdem manchmal. Ein prüfender Blick auf das an die OPV-Ausgänge angeschlossene Oszilloskop kann daher nicht schaden. Wenn Sie eine Schwingung im Langwellenbereich entdecken , hilft meist ein kleiner Kondensator von 100 pF bis 1 nF zwischen Ausgang und invertierendem Eingang. Auch der LM386 neigt zum Schwingen, wenn man sich nicht an die Standardbeschaltung hält.
- Der FET T1 muss ein BF245A sein, am besten Typ AO oder AI. Es hält sich unausrottbar die Meinung, dass die C-Typen besser seien . Bei FETs klassifiziert der Kennbuchstabe die Abschnürspannung und den maximalen Drainstrom! A-Typen haben die niedrigste Abschnürspannung und bei einem vorgegebenen kleinen Drainstrom die größte Steilheit.

#### **Tipps zur Inbetriebnahme**

Zur Inbetriebnahme braucht man nur ein Multimeter, ein Zweikanal-Oszilloskop und einen Funktions- oder NF-Sinusgenerator als Signalquelle. Der Gleichstromtest sollte eine Stromaufnahme unter 50 mA ergeben und' die Ausgänge von IC3A, IC3B und IC4A, IC4B, IC4C, IC4D müssen auf der halben Betriebsspannung , also auf 6 V liegen.

#### Regelverstärker

Verbinden Sie den NF-Eingang mit einer Sinussignalquelle, stellen Sie eine Signalfrequenz von 1 kHz ein und verbinden Sie den Eingang des Oszilloskops mit TPI , dem Ausgang des Regelverstärkers IC3A.

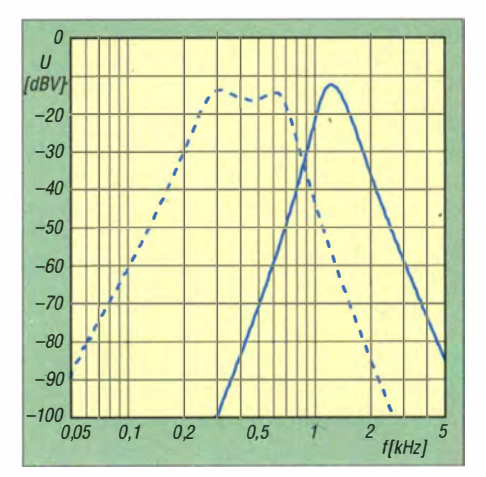

Bild 7: Durchlasskurven der Bandpässe im logarithmischen Frequenzmaßstab

Hier muss ein "unverbeultes" Sinussignal mit einer Spannung in der Größenordnung von  $U_{ss}$  = 2 V zu messen sein, wenn man die Eingangsspannung zwischen  $U_{ss} = 50$ mV und  $U_{ss}$  = 500 mV ändert. Der genaue Wert hängt von der Exemplarstreuung des FETs T1 ab.

#### Filterstufen -

Die Sinussignalquelle bleibt am NF-Eingang, verbinden Sie nun das Oszilloskop mit Testpunkt TP2, dem Ausgang des niederfrequenten Bandpassfilters. Beim Verändern der Eingangsfrequenz muss sich eine Filterkurve mit fast flachem Dach zwischen 300 Hz und 600 Hz wie in Bild 7 ergeben.

Wiederholen Sie die Messung am Testpunkt TP3 für den oberen Bandpass und achten Sie auf die runde Filterkurve mit einem Maximum bei rund 1300 Hz. Die jeweilige Maximalamplitude wird in

der Größenordnung von  $U_{ss} = 4$  V liegen.

#### **Gleichrichter**

Schließen Sie an TP4 und TP5 die beiden Oszilloskopkanäle mit Gleichspannungskopplung an . Verändern Sie die Frequenz der Sinussignalquelle am Eingang . Im Bereich von 300 Hz bis 600 Hz stellt sich ein Maximum an TP4, zwischen 1000 Hz und 1 500 Hz ein Maximum an TP5 ein .

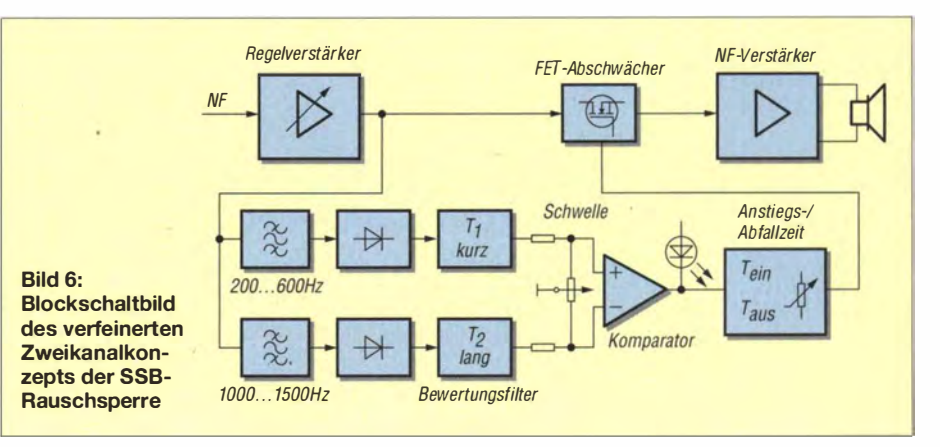

Legen Sie nun den NF-Ausgang des SSB-Empfängers an und stellen Sie ggf. den Pegel für den Regelverstärker mit P1 ein.

#### Abschlusstest

Bei einer freien Frequenz werden beide Testpunkte durch das Rauschen etwa gleiche Spannung liefern, die Balance wird mit P2 eingestellt. Es soll die Rauschsperre bei echtem Rauschen sicher geschlossen sein (LED aus, NF-Signal stummgetastet). Dass die Spannung an TP4 "unruhiger" als an TP5 ist, liegt an den unterschiedlichen Zeitkonstanten der beiden Gleichrichter.

Bei einer richtig eingestellten SSB-Station wird sich hinsichtlich der Spannung an TP5 nicht viel ändern, an TP4 treten speziell bei Vokalen sägezahnförmige Impulse auf, die LED flackert im Takt der Sprache. Jedesmal, wenn ein ausreichend großer Sprachimpuls erkannt wird, stellt die Schaltstufe IC3D die Haltezeit ein Stück zurück und entlädt den Haltekondensator C28 . Die Haltezeit wird mit P3 eingestellt.

#### **Betriebserfahrungen**

Die Rauschsperre wird an einem Telefunken Manpack SE6861 (früher "Tornisterfunkgerät") betrieben und ist an die zweite NF-Buchse angeschlossen, welche über einen bisher freien Kontakt auch eine Betriebsspannung von 14,5 V liefert.

Die Rauschsperre erkennt auch tief im Rauschen steckende Sprachsignale sicher. Fehlfunktionen gibt es nur bei Modulationen mit fehlenden Tiefen oder starken Verzerrungen. Fehlen die Tiefen, so kann der untere Filterkanal nichts finden und ist die Modulation stark verzerrt, so fällt die erste und zweite Oberwelle in das Band zwischen 1000 Hz und 1500 Hz, in dem eigentlich keine Sprachanteile sein sollten . Schwierigkeiten hat die Rauschsperre bei Funkern, die beim Sprechen lange Denkpausen machen. Hier passiert es oft, dass das Signal ausgetastet und die erste Silbe anschließend abgeschnitten wird. Eine kürzere Ansprechzeit, also ein verringerter Wert von R30 verbessert das Verhalten, erhöht aber die Störempfindlichkeit. Deshalb ist eine Zwei-Zeitkonstanten-Lösung ähnlich der "Hängeregelung" im SSB-ZF-Teil in Entwicklung.

#### **Prototyp**

Der gesamte Schaltungsaufbau findet zusammen mit einem Lautsprecher in einem

BOPLA-Gehäuse mit den Abmessungen  $160$  mm  $\times$  80 mm  $\times$  55 mm Platz (Bild 1). Bitte beim Lautsprecher nicht sparen! Viele Funkamateure haben sich leider an den fürchterlichen Klang von Funkgerätelautsprechern billigster Sorte gewöhnt. Ein kleiner, weich aufgehängter Lausprecher ist keine Fehlinvestition und heutzutage ' problemlos verfügbar.

Übrigens – im Bausatz zum Elecraft K2 fand sich vor zehn Jahren schon ein richtig guter Lautsprecher und im IC-R9500 steckt eine geschlossene kleine Lautsprecherbox ! Eine dicke Stoffmatte im Gehäuse macht das Klangbild noch angenehmer.

hans-joachim.jirmann@hs-coburg.de

#### Literatur

- [I] Sabin, W. E., Schoenike E. 0.: Single-Sideband Systems and Circuits. 2nd Edition, McGraw-Hill, New York (1995) S. 291-293 (Squelch), S. 342-343 (Digital Squelch)
- [2] Reid, F. S., Link, D.A.: "Smart" Squelch for SSB. 73 Magazine 23 (1982) H. 8, S. 44-50
- [3] Feldtkeller, E., Goetzeler, H .: Pioniere der Wissenschaft bei Siemens. Publicis MCD Verlag, Erlangen (1994) S. 91-95
- [4] Butler, L., VK5BR: Narrow Band Voice Transmission. http://users.tpg.com.au/users/ldbutler/NarBand Voice.htm (Original in Amateur Radio 67 (1999),  $H. 1)$

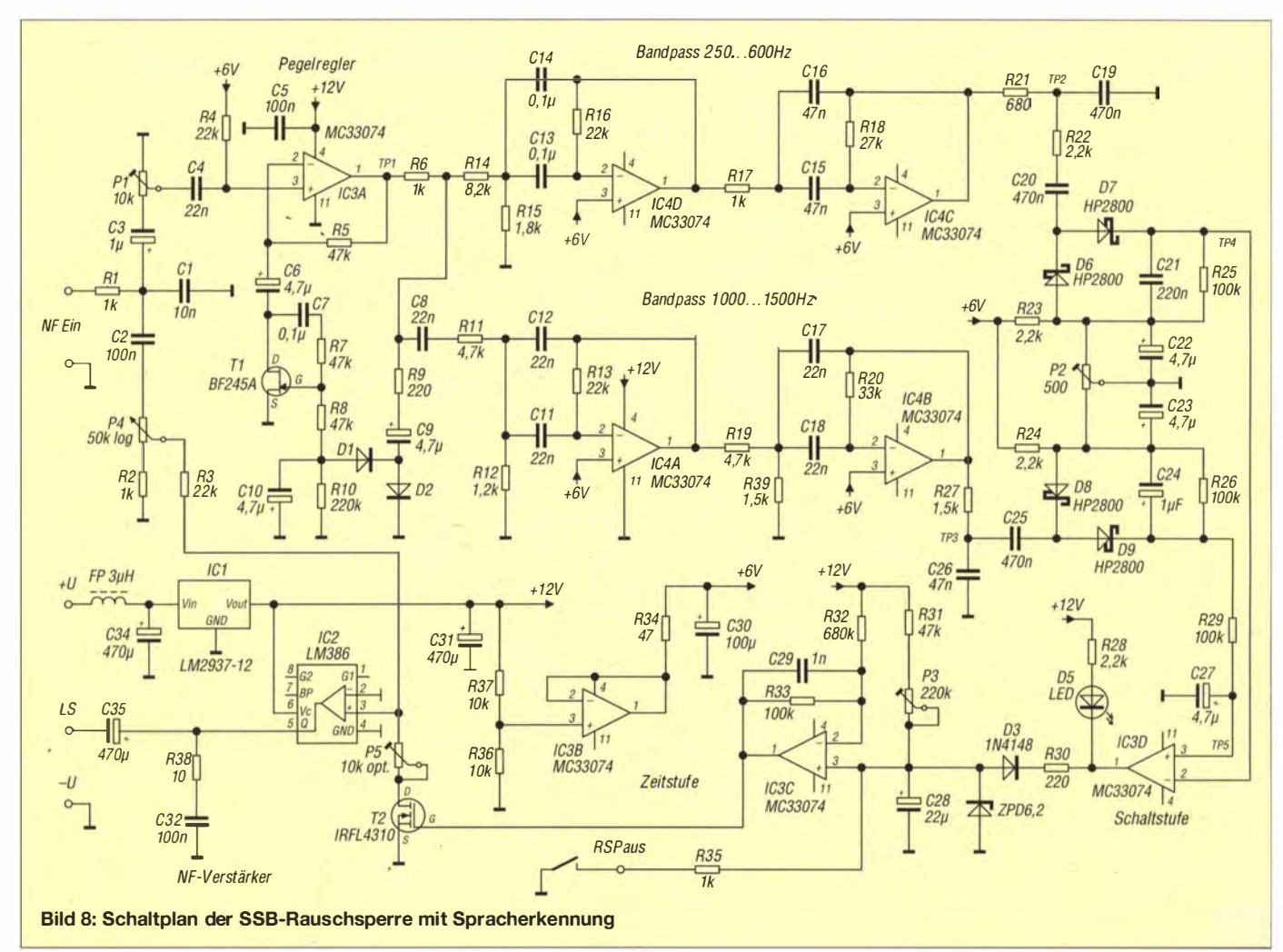

# Bezugsquellenverzeichnis / Fachhändleranzeigen

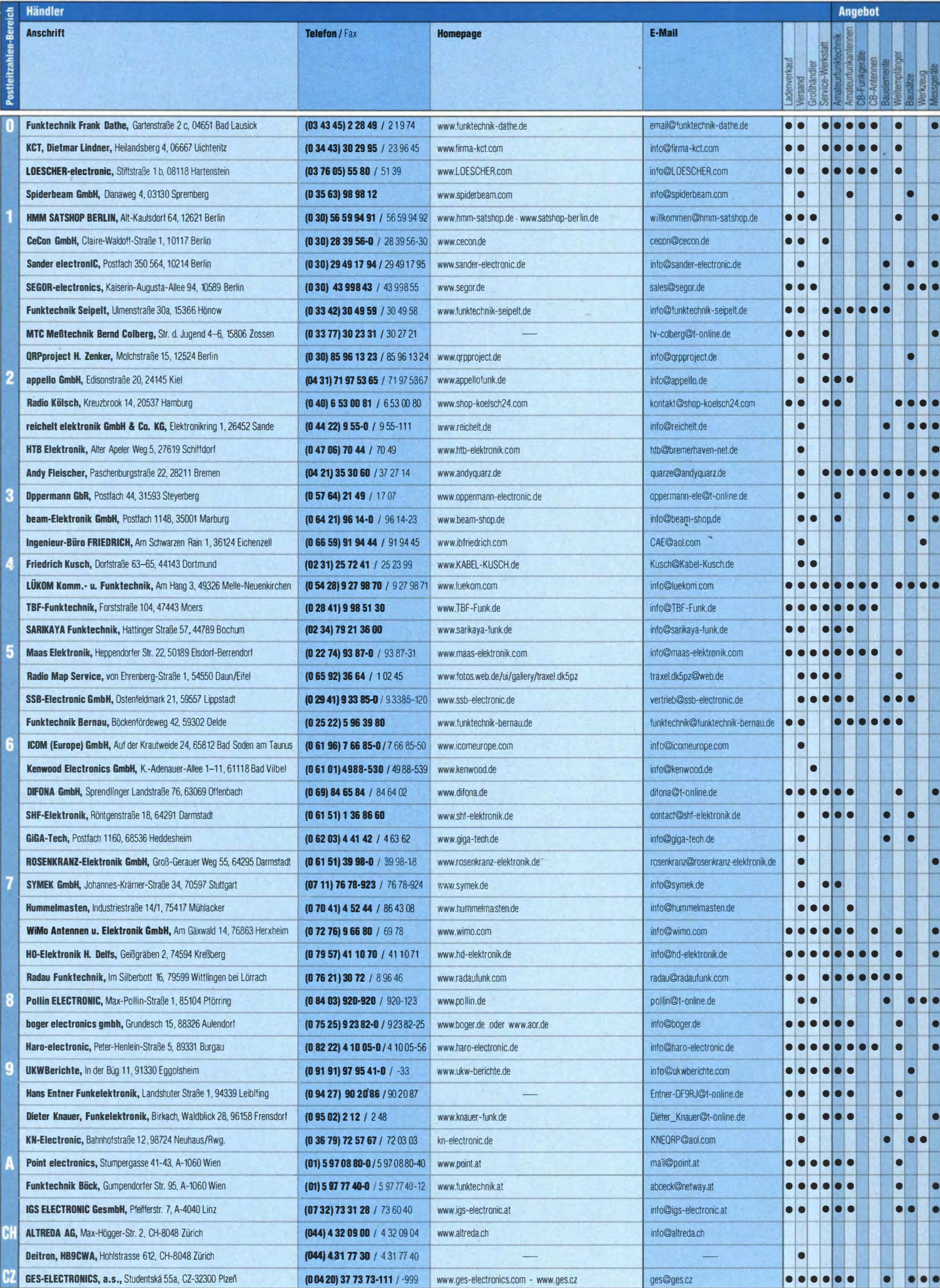

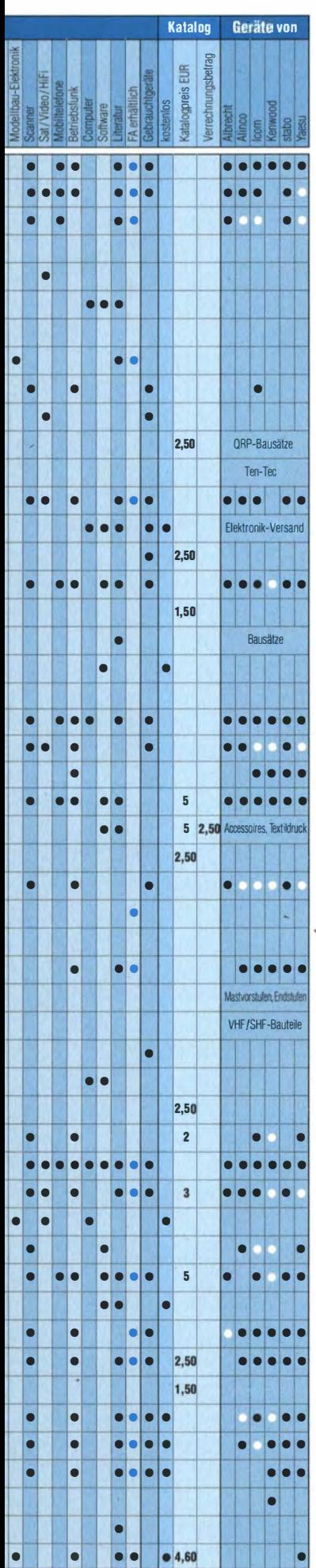

#### **Deutschland** Alle Lextronix-Weltempfänger lieferbar! Charly H. Hardt www.DG0VE.de Alle DRM-Radios lieferbar! 42857 Remscheid Tel. 0 21 91 / 8 05 98, Fax 0 21 91 / 8 35 57 www.charly-hardt.de **UHF- und Mikrowellen-Baugruppen** bis 10 (24) GHz SARIKAYA Telefon (035 78) 31 47 31 Funkgeräte = Zubehör = Service Sarikaya Funktechnik · Hattinger Str. 57 · 44789 Bochum · www.sarikaya-funk.de derheam **PROTO-PLATINEN auch von Sprint-Layout-Daten** hình neríorn nce linhtweinht antennas Einseitig und doppelseitig, durchkontaktiert **IHR FIBERGLAS ANTENNEN SPEZIALIST:** mit Lötstopplack und Bestückungsdruck PORTABEL & HEAVY DUTY YAGIS (10 - 28 MHZ) 16 Cent pro cm<sup>2</sup> www.imdes.de 12M - 18M - 26M FIBERGLAS TELESKOPMASTEN **WWW.SPIDERBEAM.COM Reimesch** www.mwf-service.com Kommunikationssysteme GmbH MWF-Service Hanke - 04229 Leipzig - Hirzelstraße 10-12<br>Funk-Fachgeschäft mit 48 Stunden-Servicewerkstatt<br>Tel: 03 41-42 52038 - Fax: 03 41-4249 203 - info@mwf-service.com Technologienark Bergisch Gladbach · Fr.Ebert-Str. · 51429 Bergisch Gladbach Tel.02204/584751 · Fax 584767 · creim@reimesch.de · www.reimesch.de **Funktechnik Frank Dathe GARANT-FUN** WF io. Yaesu- und Kenwood-Service www.funktechnik-dathe.de · email@funktechnik-dathe.de **CINC** Tel. (02251) 5 57 57 · www.garant-funk.com www.grpproject.de (Inh. Hildegard Zenker)<br>Moldbstraße 15 PRÄZISION AUS DEUTSCHLAND 70164 **ANT** ENN D-12524 Berlin Telefon: (0 30) 85 96 13 23 Amateur Radio Email: Info@QRPproject.de Standard und Sonderfertigungen für - Amateurfunk · BOS · EMV-<br>Messungen · Fernwirken · Forschung · Maritime · Meteorologie -<br>Satelliten · Sicherheit · Telemetriedatenübertragung · Wissenschaft 52525 HEINSBERG · Fon 02452-156779 · Fax 02452-157433 RFT/Funkwerk Köpenick / Ersatzteile www.funktechnikelemente.de Ferritstäbe und Zubehör Telefon 0171-64 415 97 Fax 030-654 94 031 Ferritantennen und Induktionsspulen • Bausteine für die analoge UKW / KW / Bauelemente / Empfänger 2070, 2170 Schaltungstechnik: Antennenanpassverstärker · Abstimmmodule rstärker · Mischer · Oszillatoren · aktive Gleichrichter u.v.m Filter · Ve Wolfgang Friese electronic Telefon (0271) 87 01 96<br>www.friese-electronic.de wolfgangfriese@t-online **DELTRON Electronic GmbH** wolfgangfriese@t-online.de S. Goetz · DC4BA · Sykerstraße 17 · 27751 Delmenhorst Tel. 04221/14341 · Fax 120344 · E-Mail deltron@amx.de foldingantennas.com **QUARZE ab 15,** LB. für Kenwood TR-2200 Der schnelle Portabel-Falt-Beam Sonderanfertigung (HC18/25/6) zuzüglich einmalig 6,- für Porto u. Bearbeitung<br>Lieferzeit 3 Wochen. Wir liefern auch Eisenpulver- u. FT-Ringkerne ab Lager! 20-17-15-12-10-(6)m in 10 Min. QRV Andy Fleischer · www.andyquarz.de Paschenburgstr. 22 - 28211 Bremen - Tel. (0421) 353060 - Fax 372714 **DIFONA COMMUNICATION IHR FUNK-KOMPETENZ-CENTER IM HERZEN DEUTSCHLANDS** 6PPEBMANN Elektronische Bauelemente Sprendlinger Landstraße 76 · 63069 Offenbach Postfach 1144 · 31593 Steyerberg · Telefon (05764) 2149 · Fax 1707 Telefon: 0 69 - 84 65 84 · Fax: 0 69 - 84 64 02 E-Mail: info@difona.de AkvelD www.difona.de Öffnungszeiten: Mo, Di, Do, Fr 9 - 13 und 14.30-17.30 Uhr, Mi 14.30-17.30 Uhr, Samstog geschl WENBRÜGGE **KENWOOD** COM **EXALINGO** YAESU *Ostabo* **PSK, RTTY, CW, SSTV mit der Sound-Card. Wir haben, was Sie dafür brauchen!<br>USB-CAT-Kabel zur TRX-Steuerung, APRS - LC-Trak plus und Echolink-Interfaces<br>• Antennen von Procom, Flexa-Yagi, Konni, Hari, Maas ...<br>• Garmin GPS** TELEFUNK Reinhäuser Landstraße 131 Alle Markenfabrikate mit autorisierter Sarvicewerkstatt! 37083 Göttingen<br>Telefon (0551) 384818-0 Brighte<br>DK9AG Reinhard Michael<br>DIC7AT DFRAH Alexander 63477 Maintal - Robert-Bosch-Str. 14<br>Tel. (061 81) 45293 - Fax 431043<br>www.Landolt.de Fax (0551) 384818-123 www.wienbruegge.de - mail@wienbruegge.de SPRECHFUNK und ZUBEHÖR **B** DL7XPY **Frick Gerätebau GmbH** T. 05733/8144 Mindener Str. 67 Walinusstraße 27 · 63500 Seligenstadt Dieter Söhlke 32602 Vlotho E-Mail: info@teleskopmaste.de www.frick-geraetebau.de **D. Lübbert** Am Hang 3 49326 Melle-Neuenkirchen **Siegfried Hari - DK9FN** Tel. 0 54 28 / 9 27 98 70<br>Fax 0 54 28 / 9 27 98 71 Antennen · HF-Teile · Zubehör Postfach 1224 • 63488 Seligenstadt<br>Tel. 061 82-2 64 02 (Mo-Do 19-21 Uhr) • Fax 20 02 83<br>www.hari-bam.com • E-Mail dk9fn@t-online.de www.luekom.com DC8BJ info@luekom.com

**Fachhändler** 

Spalte »Geräte«: ● autorisierter Fachhändler ○ Marke im Angebot

EN

# **Fachhändler**

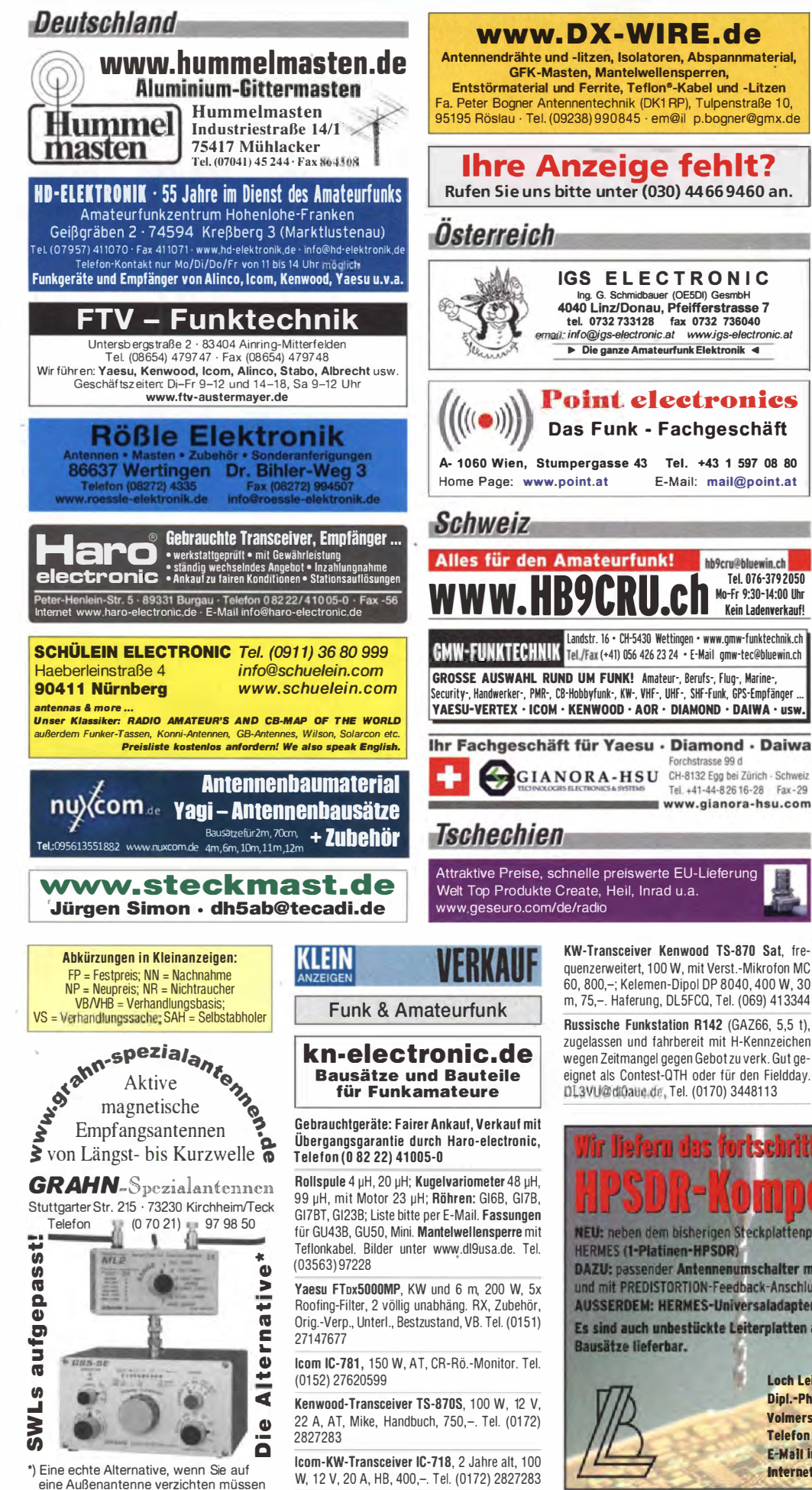

Ihre privaten Kleinanzeigen veröffentlichen wir im FUNKAMATEUR zum Pauschalpreis: Bis zu einer Länge von 10 Zeilen kostet jede Anzeige ganze 5 € und wird dafür 40 000-fach gedruckt! Anzeigenschluss für FA 9/2014: Freitag, der 8. August 2014

IC-7600, vor ca. 1.5 Jahren selbst bei dt. Fachhändler gekauft, technisch und optisch top gegen TS-590, IC-7100 oder K3-10 zu tauschen gesucht. Tel. (03971) 2425363, DM4EE@darc.de

TS-450S (ATU) mit Netzteil PS-50 und YK88-C1 CW-Filter (500 Hz), einwandfreie Funktion, mit allen Unterlagen und Mikrofon. 730,- VHB. DH3WO@gmx.de, Tel. (07231) 426552

Tentec Rebel Model 506 Open Source QRP CW Transceiver, Redaktionsmuster, für 99,- inkl. Versand zu verkaufen. verlag@funkamateur.de

SDR TRX Flex 3000 inkl. ATU, 100 W. Nichtrauchergerät, inkl. Software (vituelle Kabel - virtuelle Com-Ports) Firewire Kabel, Stromkabel, Handbuch, 990,-VHB. walter-wo@web.de, Tel. (0176) 19220002

Kenwood-TRX TS-950 SDX; Hafu Kenwood THG-71E, 2 m/70 cm; Standmikrofon MC-80; SWR/ PWR-Meter Diamond SX-100, 60 MHz, 3 kW; Alinco-Standmikrofon; Heil-Mikrofon-Kopfhörer-Set; für Yaesu FT-767: neue Leiterplatte, Controll-Unit und TCXO; Trafo-Netzteil Provitec 22 A; Diamond GSV-3000; Hafu-Mikrofon-Lautsprecher-Set Yaesu VX-7/MH-57: Finhaulautspr. für IC-.756: TRX Yaesu FT-900AT, KW/100 W. Tel.  $(0162)$  2128517

2-m/70-cm-FM-Mobiltransceiver FT-4700RH. 5/50 bzw. 40 W. komplett mit Duplexer. Mobilhalterung, abnehmbarem Bedienteil, Mobilantenne für beide Bänder ext. Lautsprecher. Mikrofon und Operating Manual in englisch und deutsch. VHB 190 .- reinhold@rutenkroeger. com, Tel. (0171) 4119855

IC-271H Icom-2-m-Allmode (100 W), einwandfreie Funktion, mit Bedienungsanleitung als Kopie und Mikrofon. 530,- VHB. DH3WO@ gmx.de, Tel. (07231) 426552

Wegen Aufgabe der UHF/VHF-Tätigkeit: IC-1271E. (1240-1300 MHz), 23-cm-Allmode, funktionsbereiter Zustand, nur leichte Gebrauchsspuren. Lieferung mit Anschlusskabel, Mikrofon und Handbuch/Unterl. 700.- VHB. DB3NV@aol.de

70-cm-Sende/Empfangsgerät Fa. Autophon, 16 Kanäle schaltbar, ca. 20 W Sendeleistung, 15. VHB. DL8SBO@darc.de, Tel. (07457) 941688

Kenwood TH-F7E, 2m/70cm, 5W, mit Kenwood-Li-Ion- Batterie, in Ordnung mit Zubehör (PG-3GJ Gefiltertes Zigarettenanzünderkabel, BT13 Batterie-Leergehäuse, KHS21 Mikrofon/ Headset, EMC3 Ansteckmikrofon mit Ohrhörer, Gürtelclip und USB-Kabel), 190,- VHB. marc schijven@home.nl, Tel. ++31-38-4655203

rtschrittlichste SDR-Prouramm!

hh9cru@hluewin.ch

Tel. 076-379 2050

Mo-Fr 9:30-14:00 Uhr

Kein Ladenverkauf!

Fax-29

NEU: neben dem bisherigen Steckplattenprogramm auf Atlas liefern wir jetzt auch **HERMES (1-Platinen-HPSDR)** 

DAZU: passender Antennenumschalter mit SMA-Buchsen (gerade oder gewinkelt) und mit PREDISTORTION-Feedback-Anschluss

AUSSERDEM: HERMES-Universaladapter mit Schnittstelle zu HERCULES (100-W-PA)

Es sind auch unbestückte Leiterplatten aus eigener zertifizierter Fertigung sowie Bausätze lieferbar.

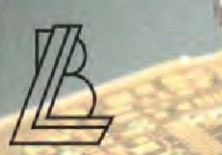

Loch Leiterplatten GmbH Dipl.-Phys. Gerd Loch (DJ8AY) Volmerstraße 14 · 12489 Berlin Telefon (030) 6316383 · Fax 6316384 E-Mail info@loch-leiterplatten.de Internet www.loch-leiterplatten.de · www.hpsdr.eu

 $876 \cdot FA8/14$ 

# DNA COMMUNICAT **IHR FUNK-KOMPETENZ-CENTER IM HERZEN DEUTSCHLANDS**

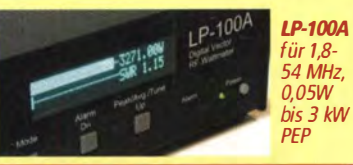

# **Telepost LP-100**

# **Station schützen** präzise messen!

**SWR und Leistung absolut zuverlässig** messen - und bei Bedarf alarmieren oder abschalten. Mit den digitalen Messgeräten von Telepost ist dies möglich. Damit erweisen sich sie sich als beste Investition zum Schutz der Funkstation! LP-100 gibt es bei uns mit verschiedenen Koppler-Varianten für Leistungen bis zu 10 Kilowatt.

## **Günstige Preise und guter Service**

Seit 30 Jahren schaffen wir es, beides miteinander zu verbinden. Unsere kompetente Werkstatt baut auf ebenso langer Erfahrung und besten Beziehungen zu allen wichtigen Herstellern auf.

# Jetzt auch für 70 MHz!

# Antennen für alle Bänder und für jeden Einsatz

obil-, Portabel- oder Feststations-Antenne - bei uns finden Sie viele bewährte Lösungen, zu amateurfreundlichen Preisen. Jetzt auch für das in DL kuzfristig freigegebene 4m-Band.

Unsere neue 5-el-Yagi für 70 X-5000 2 m/70/23 cm € 105. **MHz**, bis 200 W € 119.-Sendeleistung

#### **KW-Mobilantennen Difona HFMB7-50** 40 bis 6 m, kompakt € 45.-**Difona HFMTRI** 80 bis 2 m, dreiteilig zerlegbar  $\epsilon$  99.

### **Diamond-Antennen**

 $X-30N$ ,  $2 m/70 cm$  $6.39.$  $X-50N$  2 m/70 cm  $\epsilon$  47.  $X-200N$  2 m/70 cm € 64. X-300N 2 m/70 cm €  $70.5$ X-510N 2 m/70 cm €  $99.$ 

X-6000 2 m/70/23 cm € 115.-X-7000 2 m/70/23 cm € 169.-V-2000 6/2 m/70 cm € 115.-

#### Icom ID-51E

FM und D-Star auf 2 m und 70 cm; GPS & Breith.-

#### € 469 **RX**

## **Yaesu FT-60E**

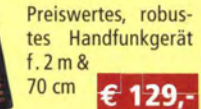

**TMV-71E.** ideal für Echolink-**Fincatz Kenwood TMV-71E** 

**Kenwood** 

Neu von Hytera: Repeater RD-625 (links)

und Handfunkgerät PD-505 UHF, zwei

**wachsene DMR-Netz** 

**DIFONA ist Ihr kompetenter Ansprech-**

partner, wenn es um den Einsatz von

Hytera-Produkten geht. Wir haben die ak-

tuellste Hardware auf Lager und machen Ihnen

bei Interesse gern ein attraktives Angebot.

kostengünstige Geräte für DMR-Einsteiger.

**Mit Hytera ins** 

Dualbander, als Echolink-Gate-

way einsetzbar, fünf Nutzerpro-€ 349. file wählbar, 50 W Sprendlinger Landstr. 76 63069 Offenbach Tel. 069 - 846584 Fax 069 - 846402 E-Mail: info@difona.de

Öffnungszeiten: Montag, Dienstag, Donnerstag und Freitag 9 - 13 Uhr und 14.30 - 17.30 Uhr. Mittwoch: 14:30 - 17:30 Uhr. Samstag geschlossen.

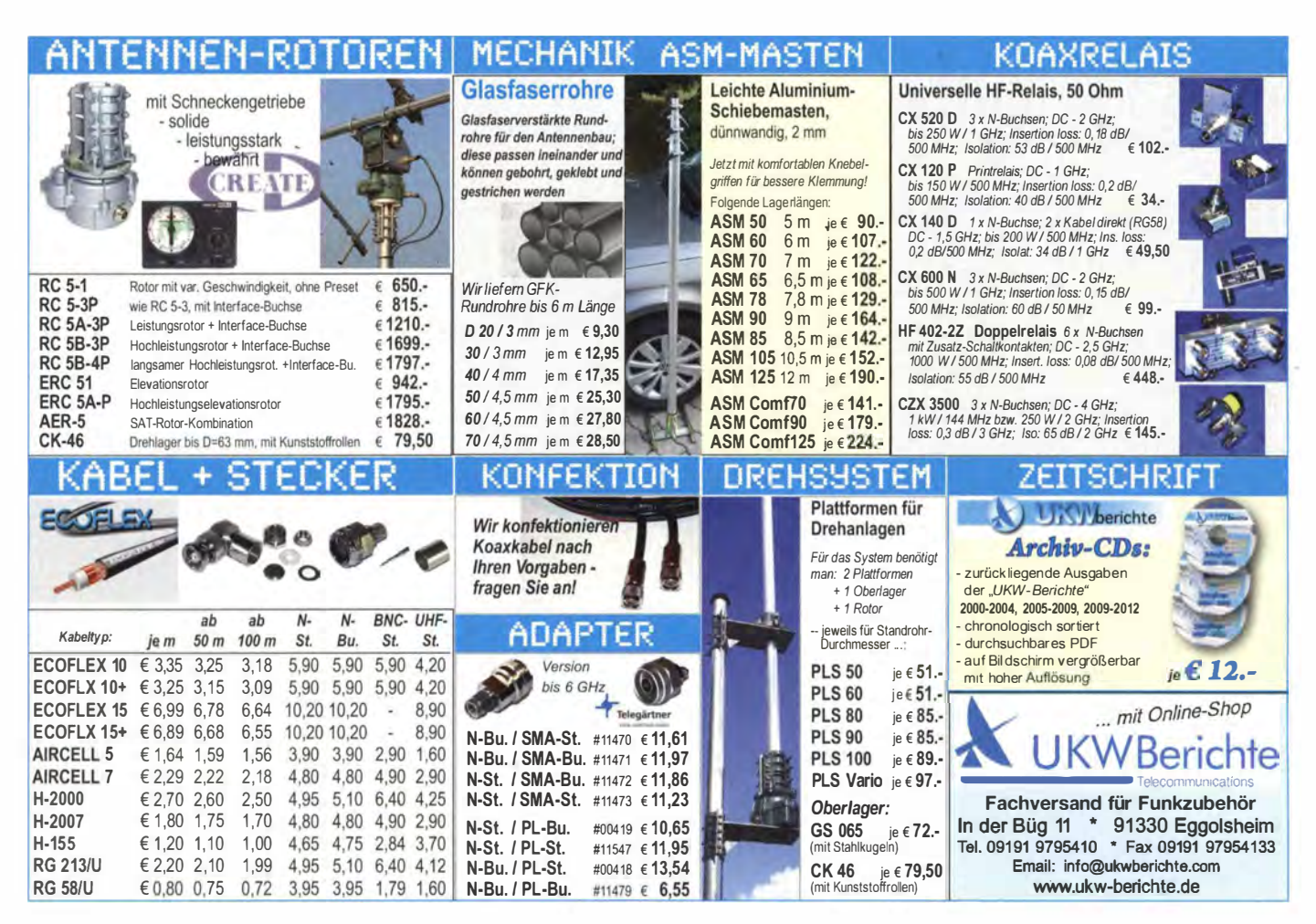

 $\omega$ www.difona.d

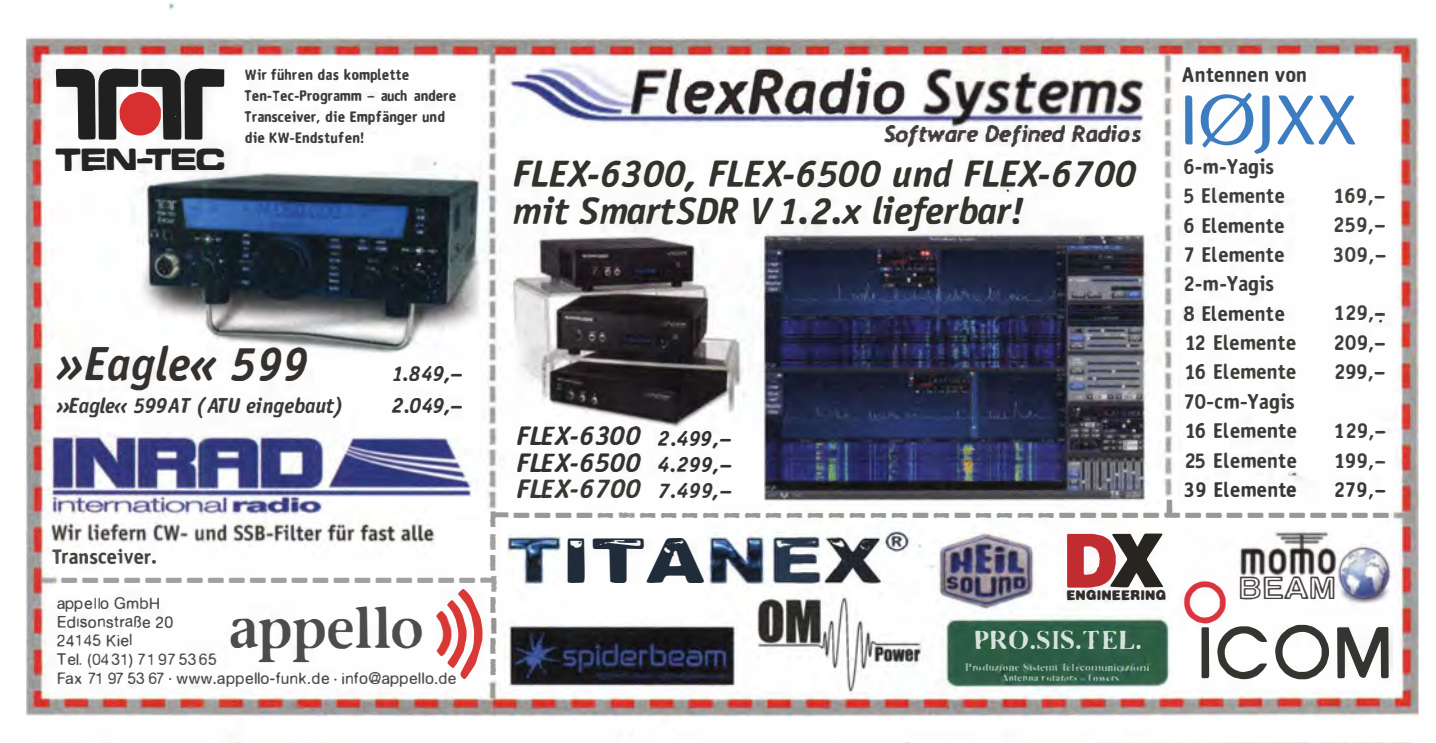

# KLEIN

#### **Funk & Amateurfunk**

Motorola GM360 UHF, Programmierung der Funkoeräte mit Nachweis der Frequenz gerne kostenfrei auf Wunsch. 403-470 MHz, Kanalabstand 12,5, 20, 25 kHz, Sendeleistung bis 25 W, Selekt 5, PL und DTMF Signale, Scanning, eingebauter Lautsprecher, 250,- VHB. joergkorte@arcor.de, Tel. (01803) 11887711

70-cm-Leistungsverstärker für FM, 40 W, Umschaltung mit PIN-Dioden, sehr schnelle Umschaltzeit: his 76800 Rns Ansteuerleistung anpassbar, 75 – VHB. DL8SB0@darc.de. Tel.  $(07457)941688$ 

IC-471H Icom 70-cm-Allmode, mit allen Unterlagen und Mikrofon, Empfangsfunktion ok, Sendeseitig: ca. 30 W (431 MHz) bis 3 W (436 MHz), d.h. Abgleich oder HF-Modulfehler. 300,-VHB. DH3WO@gmx.de, Tel. (07231) 426552

Bündelfunk 70-cm-Band Bosch HFG 429, 30,-; Einbaugerät Bosch KF 428T, 40,-; Heimstation BTO-S und Netzteil, 50,-; Antenne Typ<br>K7515221, 440–470 MHz, 50,-; Grundig FK 105/460, 50,-; U700 mit Netzteil, 80,-. Tel. (034243) 20922

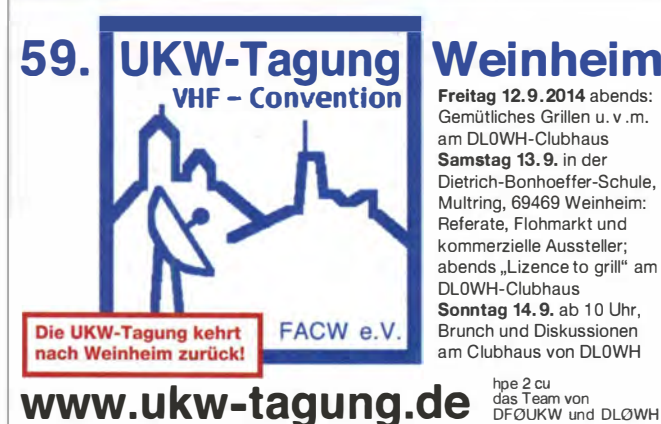

#### Dietrich-Bonhoeffer-Schule, Multring, 69469 Weinheim: Referate, Flohmarkt und kommerzielle Aussteller; abends "Lizence to grill" am Sonntag 14.9. ab 10 Uhr, **Brunch und Diskussionen** am Clubhaus von DL0WH

hpe 2 cu<br>das Team von<br>DFØUKW und DLØWH

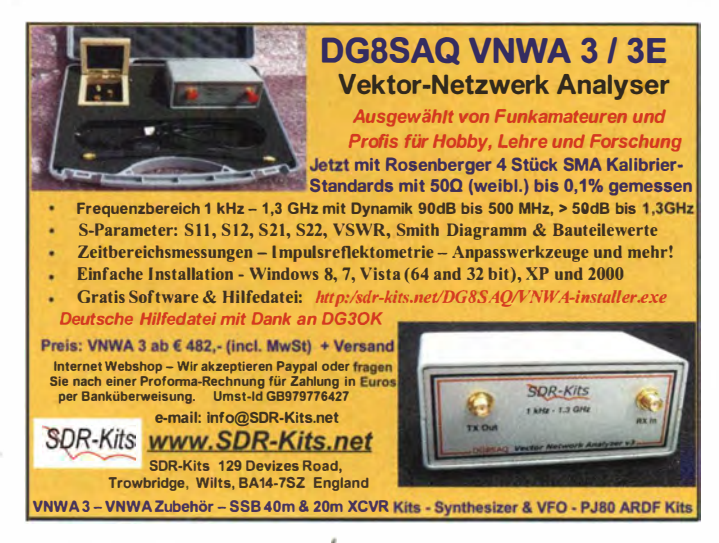

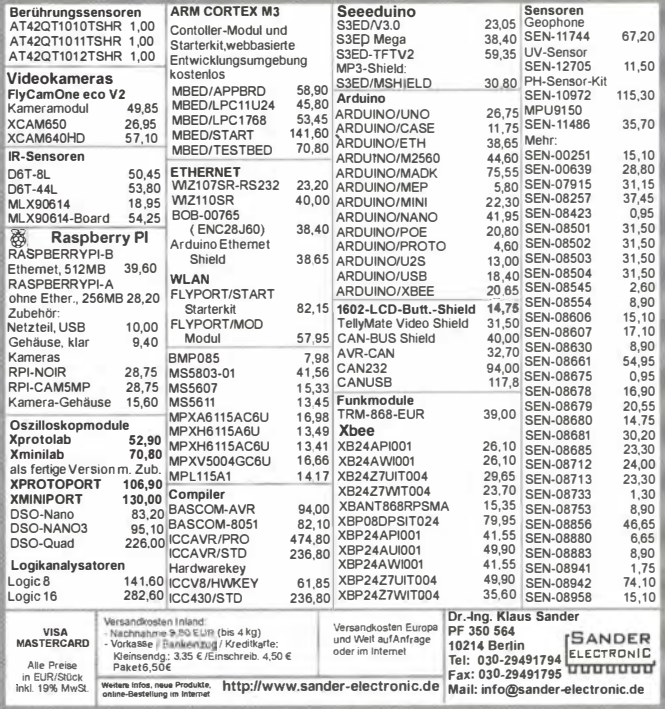

Yaesu FT-470 Dualhander 2 m/70 cm mit Zuhehör (Tasche Lautsprechermikrofon MH-12) A28, 2. Akku FNB-17(defekt), Steckerlader, Bedienungsanleitung deutsch und englisch), 80,-VHB. DL2BK@gmx.net, Tel. (04921) 5304

Drake-Empfänger 2A mit Q-Multiplier 2AQ, für sein Alter sehr guter Zustand, mit guter Kopie des Handbuchs, Gerät läuft übrigens mit 110 V! 260,- VHB. fa\_kleinanzeige@arcor.de, Tel. (09103) 715437

Icom IC-R8500 (Speicherkanalregler eiert, funktioniert aber), sonst UFB, 900,-; Timewave DSP-599zx mit neuester Software, 250,-; Rohde & Schwarz HE-011 aktive Stabantenne mit Netzteil (Antennenboden leicht korrodiert), sonst UFB, 200,-; Noise Canceller ANC-4 von JPS, 50,-. nc-kleinare@netcologne.de, Tel. (0221) 16889918 (10 bis 18 Uhr)

Siemens 311 b, KW-Empfänger zu verkaufen, technisch und optisch feiner Zustand. Hebbi. Medea@t-online.de oder Tel. (0228) 311999

Code3-32P mit USB Dongle (meuwertig), bei Bedarf mit Handbuch. OVP. 600,- VHB oder im Tausch. DE2THU@darc.de

Hobby-Aufgabe: Collins KW-Empfänger 51J-4 mit rundem Emblem (Finstrahl-Sicher) VB ca. 1200,-. Drake TR-7 PS 7 gut erhalten. VB ca. 900,-. Drake TR-4 Cw mit Zusatz VFO LSP (Antennen, Relais muß ausgetausch werden) VB. ca. 450-500, - sonst okay und gut erhalten. MI-NOLTA EP 450 Z schw. Fotokpierer, neue Fotowalze Toner dabei.VB. ca. 70-200,- (mein damaliger EK-Preis 750,-) 1 goldene Junghans Mega- Chrono Stopuhr, läuft einwandfrei, mit Feld-Stärke Anzeige Preis 600 - 700, - neue Batterie! Rarität alle Fotos können angefordert werden. Erich\_DG1SEL@t-online.de (SAH), Tel. (07129) 930551

Vertikal-Antenne X200 für 2 m/70 cm, quter Zustand, 50, - + Versand, 3-Band-Beam TH6DXX für 20/15/10 von Hy-Gain, gebraucht, alle Traps OK, fast geschenkt, 100,- nur Abholung! DL7DF@aol.com

CB-Antenne President Black Pirat, 5/8  $\lambda$ , 26-28 MHz, Fiberglas, und Diamond V-2000, 50-52 MHz, 144-146 MHz und 430-440 MHz, zusammen 70,-; wie neu, wegen Erkrankung: Digital-Piano DP-263 mit Klavierschule, nur 130,-. Tel. (06120) 926755

#### 878 • FA 8/14

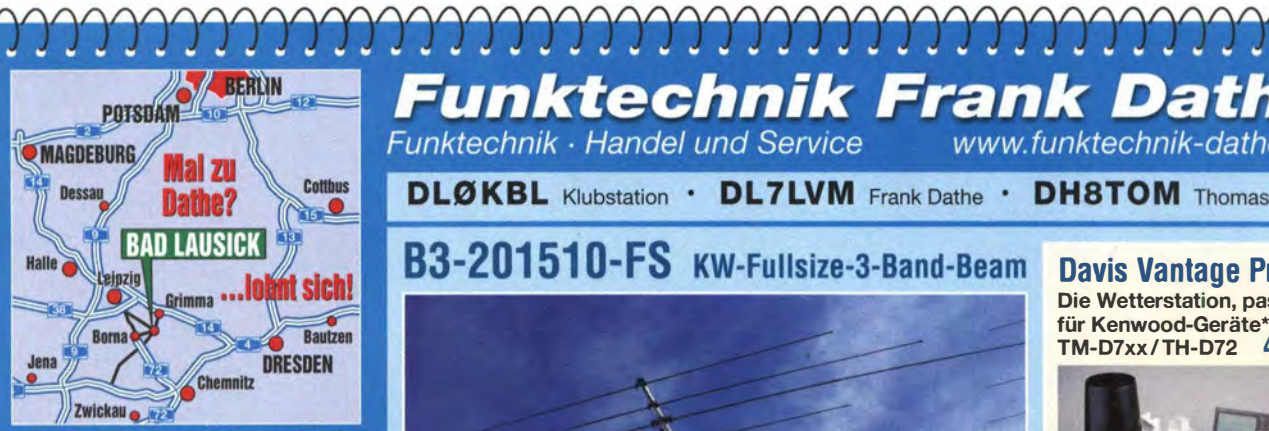

04651 Bad Lausick · Gartenstraße 2c Tel. (03 43 45) 2 28 49 · Fax 2 19 74 email@funktechnik-dathe.de

## Offnungszeiten:

Montag, Dienstag, Donnerstag, Freitag 9-12.30 und 13.30 - 17 Uhr Mittwoch 13.30 - 17 Uhr Samstag 9 - 12 Uhr Montag - Samstag täglich Postversand

Wir sind autorisierter Vertragspartner für:

- ALINCO
- **ICOM**
- **KENWOOD**
- 

Außerdem führen wir Funkgeräte und Funkzubehör vieler anderer Hersteller und Importeure.

# **Funktechnik Frank Dathe** Funktechnik · Handel und Service

www.funktechnik-dathe.de

**DLØKBL Klubstation · DL7LVM Frank Dathe · DH8TOM Thomas Thieme** 

B3-201510-FS KW-Fullsize-3-Band-Beam

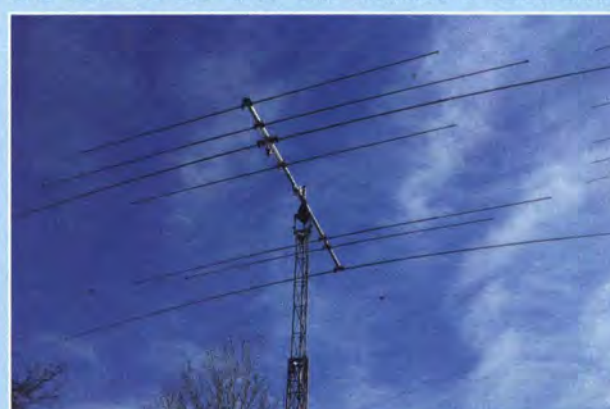

- keine Traps, somit QRO-geeignet (>1 kW)
- Speisung direkt über ein Koaxialkabel
- Boomlänge 4 m, längstes Element 1 1 m
- Gewicht 21 kg
- Lieferung erfolgt vormontiert E-Preis: 599 €

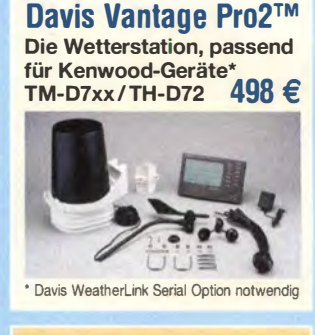

APRS SysOp-Treffen auf dem Auersberg bei DB0ERZ

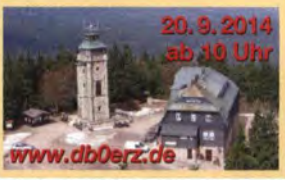

**Ihr mitteldeutsches Amateurfunkzentrum:** Ladengeschäft, Versand, Service, Schulung ...

was funk-

iert!

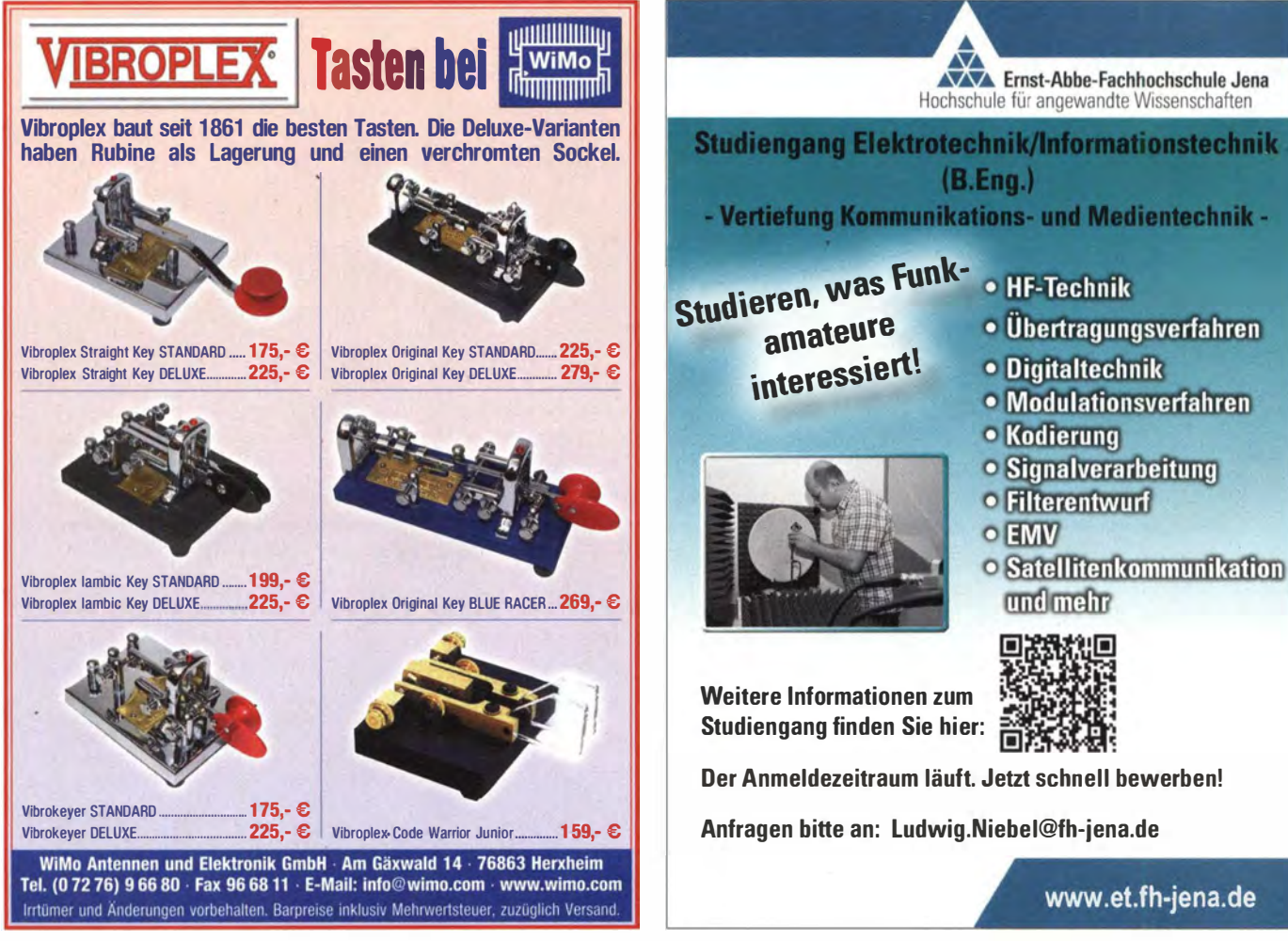

 $(B. Ena.)$ - Vertiefung Kommunikations- und Medientechnik -

Ernst-Abbe-Fachhochschule Jena Hochschule für angewandte Wissenschaften

- 
- Übertragungsverfahren
- Digitaltechnik
- Modulationsverfahren
- Kodierung
- Signalverarbeitung
- Filterentwurf
- $\circ$  EMV
- **o** Satellitenkommunikation und mehr

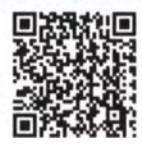

Der Anmeldezeitraum läuft. Jetzt schn ell bewerben!

www.et.fh-jena.de

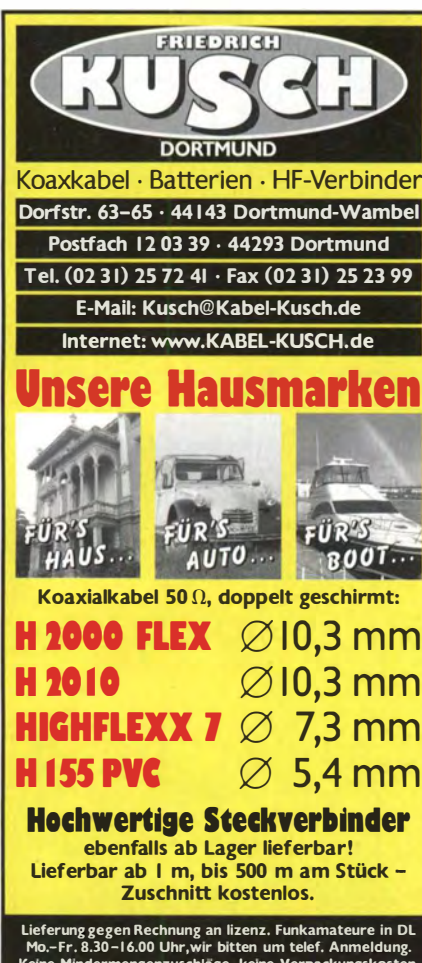

Keme M1ndermengenzuschlage, ke1ne Verpackungskosten, Zuschn1tt ab Im kostenlos.

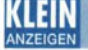

## <u>VEMMAL</u> **Funk & Amateurfunk**

Antenne COMET CHV-5X, Portabelantenne für Urlaub und beengte Platzverhältnisse, 5-Band-KW-Antenne, neu in nicht geöffneter original Verpackung. NP 385,-, FP 250,-. dhOgak@gmx.de, Tel. (0171) 4720490

Fritzel FD-3 (21 m lange Windom) mit Fritzel original Balun 1:6 Serie 70 50/300 Ohm 200 W Dauerstrich/ 300 W SSB. War nur 4 Wochen trocken aufgehängt. 50,- (ggf. plus Versand). DH6TF, tdi\_mobil@web.de

YP3 Beam "in a Bag"! Portabel-3-Ele-Beam, fast neu, gegen Gebot abzugeben; vgl. Testbericht von DK7ZB: http://dk7zb.darc.de/ portabel/test\_yp3.htm. dietrich.birus@t-online.de, Tel. (0178) 8356260

Kelemen Dipol DP-160804030-H, 2 kW, war nur 2 Monate aufgehängt wg. Platzproblemen für VHB 200,-zu verk. dfsonnentag @gmx.de

Autotuner LOG Z100, ideal für FT-897, 90,- FP. DB3NV@aol.de

DiamondCP-6 mit R2-Radial, sehr guter Zustand, alle Teile vor· handen, mit speziellem 80-m-SSB-Radial. Radiale wurden abgestimmt und entsprechend markiert. Insgesamt etwa 10 Monate aufgebaut. Alle Infos im Web bei WiMo. Versicherter Versand (nach Absprache) oder Abholung in Heidelberg. NP 330,-, VHB 200,-. info@dl5dg.de

COMROD S-m-Seefunk Vertikal, bestehend aus ABX42 und APB41 an SAH abzugeben. Preis VHS oder Tausch gegen funk· tionstüchtigen KW-Transceiver. DG9BFE@t-online.de

## Selbstbau-Komponenten

für die aktive und passive Ortung LF / VLF / TF / 90° / Differenz-Magnetometer / Rohrleitungs- und Kabelsuche www.friese-electronlc.de • Telefon (02 71) 87 01 96

# ÜKOM FUNKTECHNIK LÜKOM, Am Hang 3, 49326 Melle-Neuenkirchen<br>Tel. (0 54 28) 92798-70, Fax (0 54 28) 9 27 98-71<br>E-Mail: info@luekom.de, www.luekom.de<br>VERKAUF = SERVICE = REPARATUR

## **SAMS - Swiss Antenna Matching System**

Die ferngesteuerten Antennen-Anpasssysteme SAMS eignen sich zur Anpassung nahezu aller Antennenformen. Ob symmetrisch oder unsymmetrisch. SAMS bedient bis zu 4 Antennen und kommuniziert mit bis zu 2 Transceivern . Ein weiter Anpassbereich und bis zu vier weitere zuschaltbare Funktionen ermöglichen eine Flexibilität, die ihresgleichen sucht.

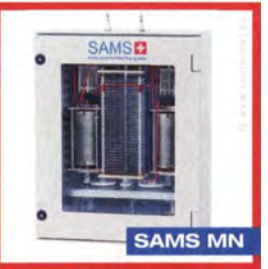

SAMS - Schweizer Präzision für Antennenanpassung im Sende- und Empfangsbetriet

HEINZ BOLLI AG Heinz Bolli, HB9KOF ٠ Elektronik I Automation I Nachrichtentechnik Rütihofstrasse 1 · CH-9052 Niederteufen / SCHWEIZ Tel. +41 71 335 0720 · E-Mail: heinz.bolli@hbag.ch **SAMS plus** 

Ausführliche Informationen unter: **WWW.hbag.ch** 

Antennenanpassgerät WELZ AC-38M, Frequenz (nominell) 3,5-30 MHz; Leistung max. 200 W/CW, 400 W/PEP. Eingangsimpedanz 50 Q, Ausgang 20-300 Q. lnki.Originalverpackung und Anleitung. Preis plus Versandkosten 70,- VHB. DL9YAJ@diOgk.de

Manueller Yaesu-Tuner FC-301 max. 500 W, technisch in Ordnung, mit kleinen Gebrauchsspuren, 150,- FP. DGOLG@gmx.de, Tel. (0341) 9129157

Skalenseil, Durchmesser  $0.4 - 0.6 - 0.8 - 0.9$  mm, zu verkaufen. Meyer, Tel. (030) 934951 69

R250M2, Bj. 72, Originalzustand mit Zubehörkoffern (Ersatzröhren, Abgleichbesteck, Frequenzerweiterungssatz usw.), Bed.-Anl. und Schaltplänen, FP 300,-; RFT Oszi Sioskop, Röhrengerät, voll funktionsfähig, FP 30,-; Morsetaste, FP 20,-; Notstrom-Akkus 12 V, 95 Ah, 6 Stück, je 30,- FP; Sinuswechselrichter SP 2500 S (www.berel.de), FP 500,-; Ladegerät 30 A, 6/12/24 V, Einhell, 30.- FP; alles an SAH (Jena). Tel. (01 74) 4220951

Nachlassverwertung: Faire Auflösung von Amateurfunk- und SWL-**Stationen.** Kurze Nachricht genügt. Chiffre 8, PF 73, 10122 Berlin Timewave DSP·599zx mit neuester Software, 250,-; Noise Can· celler ANC-4 von JPS, 50,-. nc-kleinare@netcologne.de, Tel. (0221) 16889918 (10 bis 18 Uhr)

CW-Filter YK·88C·1 und SSB·Filter YK-88SN-1 zu je 35,- zu verk. DB3NV@aol.de

Telereader Amtor-10A, ohne Gebrauchsspuren, Bedienungsan-Ieitung sowie weitere Unterlagen sind vorhanden, Gerät ist technisch einwandfrei. Gegen Ersattung des Portos (6,90) abzugeben. DF7JU@darc.de, Tel. (02823) 6380

lcom-GPS-Handmikrofon HM·1 89GPS für IC-800, spritzwassergeschützt, robust, neuwertig, in Originalverpackung. 140,- FP. info@dl5dg.de

Kenwood-Netzteil PS-60 z.B. für TS-590 oder andere 100-W-TRX geeignet, etwa 1 Jahr alt, NP 399,-, VHB 200,-. harald. arnold@yahoo.de, Tel. (0351) 56379537

# marsch-elektronik.de

Verkauf von elektronischen Bauteilen, einzeln oder in Sortimenten, z.B. Widerstandssortimente ab 4 €, Einsteigersortimente mit und ohne uC von 29 € bis 69 €, SMD-Widerstandssortimente und vieles mehr.

Günstige Versandkosten ab 1,60 €, kein Mindestumsatz. www.marsch-elektronik.de

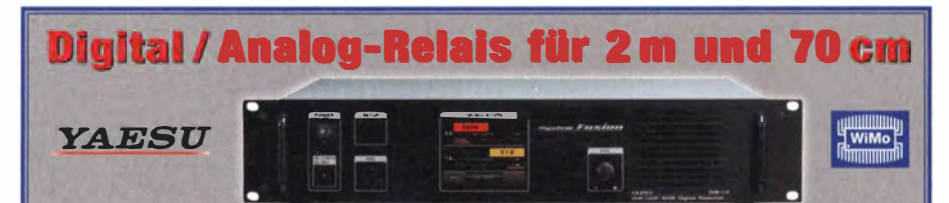

Yaesu bietet für den reibungslosen Übergang vom traditionellen FM-Betrieb hin zu digitalen Netzen mit C4FM Modulation den Dual-Mode Repeater DR-1X an. Automatische (!) Mode-Umschaltung Analog/Digital, ein professionelles 19"-Rack, als 2 m, 70 cm oder Crossband-Relais einsetzbar. Großes Touch-Display an der Front für einfache Programmierung von Rufzeichen, die Sende- und Empfangsfrequenz, die Sendeleistung (1 0 W, 20 W, 50 W), CTCSS, Squelch und Modulationserkennung (AMS). Schnelle und einfache Installation (ca. 30 Minuten), Lautsprecher für Mithörkontrolle eingebaut, Mikrofonanschluss an der Front. Getrennte N-Buchsen für Diplexer-Anschluss. Relaiskennung per Sprach- oder CW-Ausgabe, einstellbare Zeitintervalle.

# **Incentive-Aktion von YAESU zur Unterstützung von DR-1XE Relais-Installationen<br>Kaufen Sie jetzt ein neues DR-1XE**

Kaufen Sie jetzt ein neues DR-1XE **in Funktion III von Wert († 1868)**<br>FM/C4FM Digitalrelais und erhalten Sie **in Funktion III von Wert** 

Sie erhalten entweder 490,- € in bar<br>zurück oder 600,- € Guthaben bei<br>WiMo für den Kauf von mind. 2 Stk. FTM-400 und/oder FT-1DE Geräten.<br>Die Aktion wird über WiMo als autorisierten Yaesu-Distributor abgewickelt. Zur Erlangung der Gutschrift benötigen wir von Ihnen das ausgefiillte Formular (siehe wimo.com) zurück.

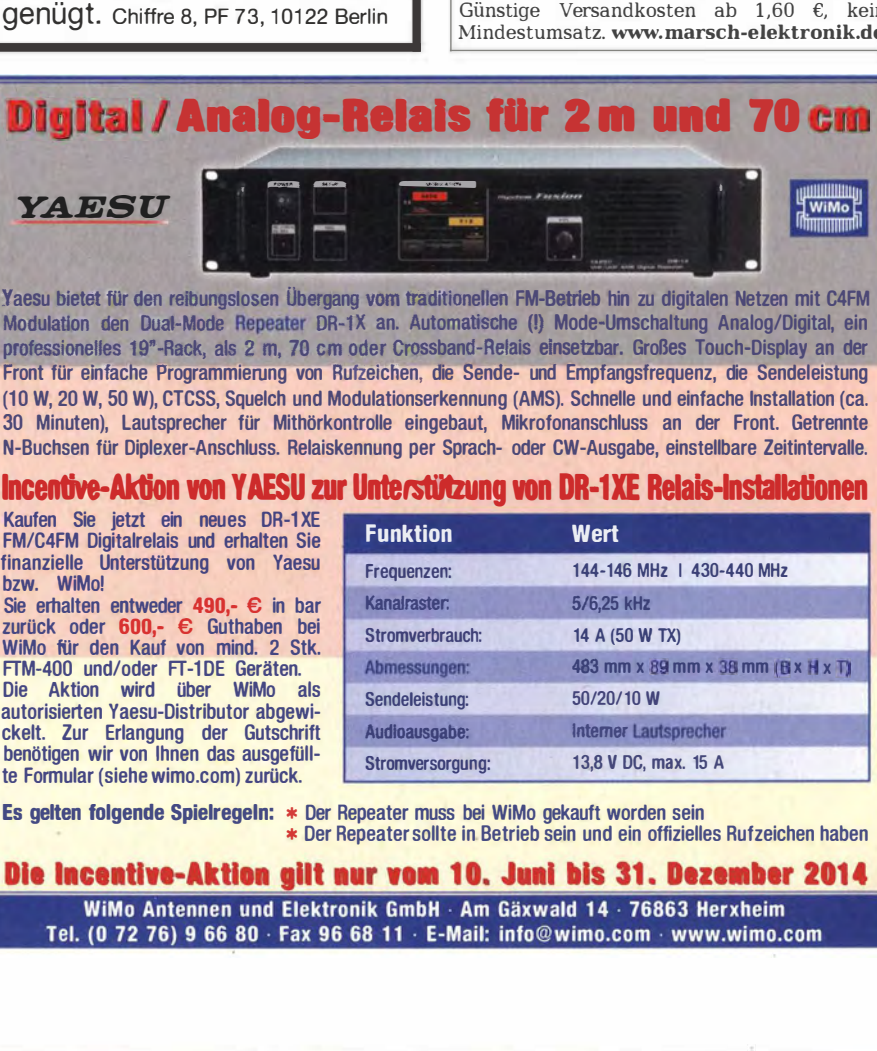

Es gelten folgende Spielregeln: \* Der Repeatet muss bei WiMo gekauft worden sein \* Der Repeater sollte in Betrieb sein und ein offizielles Rufzeichen haben

### Die Incentive-Aktion gilt nur vom 10. Juni bis 31. Dezember 2014

WiMo Antennen und Elektronik GmbH · Am Gäxwald 14 · 76863 Herxheim Tel. (0 72 76) 9 66 80 · Fax 96 68 11 · E-Mail: info@wimo.com · www.wimo.com

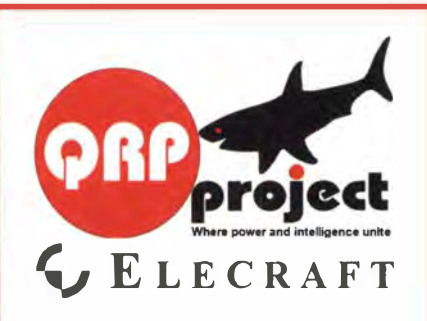

QRPproject Hildegard Zenker Einzige Elecraft Vertretung in DL Molchstr. 15 1 2524 Berlin Tel. 030 8596 1 323 Email: Verk@qrpproject.de www.qrp-shop.de

Bausätze für den Amateurfunk Transceiver, Zubehör, Bauteile Wir beraten und helfen gerne Nik, DL7NIK und Peter, DL2FI

# **Reuter RDR50/54/160**

Volldigitale Stand-Alone Receiver / ORP-Transceiver 0-30 MHz / 50-54 MHz. RX-Modul 87,5-108 MHz und 136-154 MHz mit Quad-ADC und GaAs-Vorverstärker I

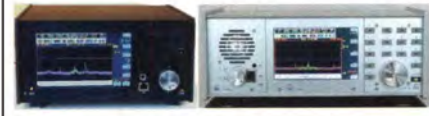

**RLA3 CrossLoop Empfangsantennen** Innenraum- und V4A-Außenversion, R chtungsumschaltung in 45° / 90° Schritten, Bre tband

20 kHz bis **54 MHz**  $12 V<sub>DC</sub>$ 80 mA  $-147$  dBm /Hz Noise.

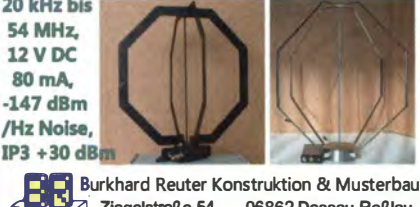

Ziegelstraße 54 06862 Dessau-Roßlau Tel. 034901/67275 Fax 034901/67276

#### Komplettsysteme für digitale Betriebsarten **ALL-IN-ONE R2 APRS Tracker**

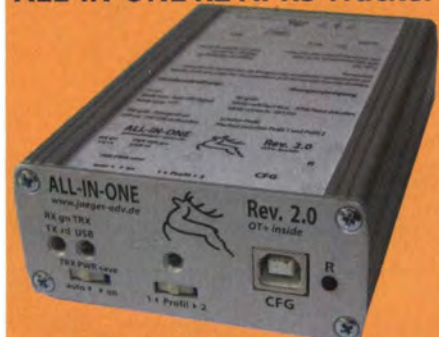

Mobil Tracker 124/82/35 mm (L/B/H) zum Übermitteln des Standorts in das APRS Netz. Integrierter 2m / 70cm TRX mit SW und GPS Empfänger SiRF stariV. Konfiguration über USB Port. Der ALL-IN-ONE R2 Tracker wird durch einen Opentracker+ mit 2 Profilen und weiteren Features gesteuert. Profilwechsel durch Schalter. Trigger gesteuerte Aktivierung und zeitgesteuerter Nachlauf von 45 Min. mit anschließender kompletter Abschaltung des Trackers bis zum nächsten Trigger Impuls.

ALL-IN-ONE R2 APRS Tracker mit aktiver GPS Antenne 275,00 € www.jaeger-edv.de info@jaeger-edv.de 2 06184/9520018

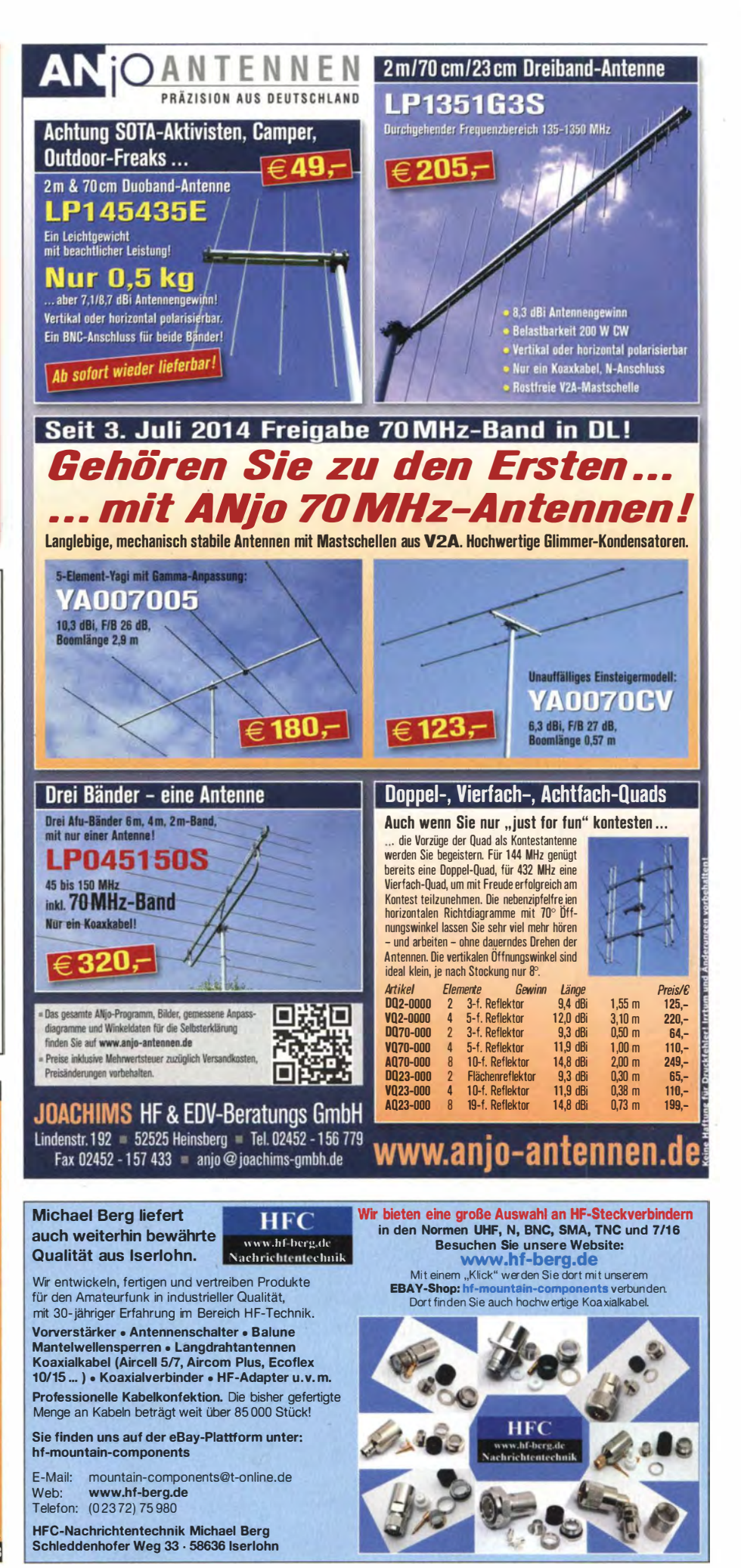

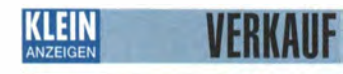

#### Funk & Amateurfunk

Trafo-Labornetzgerät 1220 LBN, Ausgang 12 bis 15 V DC, 20/22 A, mit Schaltplan zu verk. 57,- FP. DM2EHE@swschwedt.de

Motorola-Zubehör: Mikrofone, je 40,-; Mobilhalter, 25,-. joergkorte@arcor.de, Tel. (01803) 1188771 1

Netzgerät Beha NG 304, 0-30 V, 0-3 A, digitale Anzeige, neuw. Zustand 175 x 140 x 230 mm, NP 560,- für 220,- zu verk. Tel. (08165) 4818, Hw.witte@t-online.de

Biete Kenwood P0-20 Regelnetzteil 0-35V/20A und RFT Schaltnetzteil SV-18 aus Bj. 1989 in olivem Alugehäuse sowie Uraltröhre AEG K-1 mit Messerkontakten aus 1916 zum Verkauf/Tausch; Tel. (0228) 96637000

NF&HF-Messgeräte, Radio- und TV-Röhren, Relais, Messinstrumente, Präzis.-Drehkos, Antriebe dazu, Netzteile, Trafos, versch. LEDs, ICs für U-Elektronik, 19-Zoll-Gehäuse, alte Radios, Transistoren, Elkos und Widerstände, Kofferradios, Fachliteratur, Halbi.-Datenbücher, RPB-Hefte, Ge-Transistoren, lin. u. digit. ICs, Drehund Druckschalter u.v.m.. bitte anrufen: (081 42) 60853, dl3mbx@darc.de

TWT RW1127 für 3-cm-Band und Netzteil RWN322; Powermeter HP437 mit Sensor 8481/18 GHz oder 8485/26 GHz; Sweeper HP8350 mit HF-Einschub 83592 (0,01-20 GHz). Alles in gutem Zustand, Preise VHS. Tel. (08092)84084, Baumann-Fiorian@t-online de

AVO Avometer Model 8, recht guter Zustand, 45,- VHB. fa-kleinanzeige@arcor.de, Tel. (091 03) 71 5437

Topward Digital Multimeter TDM-104 inkl. Handbuch und Netzkabel, Datenblatt per Mail oder Fax, 35,- FP plus Versand. hkropp@tonline.de, Tel. (089) 3571590 -----

Siemens-NF-Vollmeter (Pegelmesser) U2033, mit ausführlichem Handbuch, 105,- VHB. hkropp@t-online.de, Tel. (089) 3571590

Neue originalverpackle Röhren: GS35B, GI46B, Vakuumkondensatoren KP1 -8: 5-250/4- 100pF. Koaxrelais REW14/15. HF-Kondensatoren 4,7 bis 4700 pF 3,5 bis 20 kV. Tel. (02324)52013, info@technik-land.de

Röhre BBC T500-1 und Amperex 5868 (TB4/ 1 250) beide unbenutzt, gegen Gebot zu verkaufen. DL9YAJ@diOgk.de

Elektronenröhren: Verkaufe meine Sammlung Rundfunk-, FS- und Senderöhren. Originalverpackt, geöffnet aber neuwertig, wenige gebraucht, ab 1 930er Jahre. Bitte Liste anfordern. lappenberg@t-online.de

PA-Röhren 811, RCA, originalverpackt, militärische Ausführung JAN, 28,-/Stück. OE2REL, ruri1 @gmx.net

2 keramische Vakuumdrehkos mit Stellmotor gegen Gebot. Tel. (04131) 55449, DL2ZJ, ulrich thrun@yahoo.de

GaAs FET ATF 10136, 0,5 dB bis 12 GHz, ideal für rauscharme 2 m, 70 cm usw. Vorverstärker bis 10 GHz, neu, mit Datenblatt, 8,-/Stück. Tel. (06701 ) 200920, info@dj6ca.de

Diverse Netztrafos/Übertrager, zum Teil gebraucht oder älter und ungebraucht, Liste anfordern. Preise VHS. DD8PB@t-online.de

Mess- und Anzeigeinstrumente: 100 uA (neu), 5,-; weitere je 1,-. dm2ehe@swschwedt.de

Neuer Trafo für GU74-PA mit allen Spannungen (Hochspannung, Gitter und Heizung) 160,- FP. DL9YAJ@diOgk.de

Kenwood TS-50 Instruction Manual, original, wie neu, 20,- VHB. ha\_ma\_ro@yahoo.es Halbleiter-Datenbücher von deutschen und

US-Firmen mit 100 bis 1000 Seiten, Diskrete Bauteile, ICs , NF/HF, Power, FETs u. a. Hefte oder mehrseifige Bücher, gegen Angebot abzugeben. DL3MBX@darc.de, Tel. (08142) 60853

Elektronik/Computer

Verkaufe Digital-Fotokamera Lumix DMC-T75 von Panasonic, 9 Megapixel, 10-fach opt. Zoom mit 28-mm-Weitwinkel, 3-fach dig. Zoom, Abm. 1 03 x 59 x 37 mm, 234 g mit Akku, Ladegerät, Trageschlaufe, Kabel, Software, Bed.-Anleitung, im Orig.-Karton, zusätzlich 2 Ersatzakkus u. 3 Speicherkarten mit je 2 GB; FP 100,- inkl. Porto. dk3red@qrp4fun.de

Tektronix 1-GHz-Digitizing-Oscilloscope 11402A: digitales programmierbares 1-GHz-Oszilloskop mit 3 Stecknlätzen für verschiedene Eingangsteile. Das Signal wird mit bis zu 10 240 Punkten dargestellt und kann dank des Mikroprozessors vielfältig modifiziert, transformiert und analysiert werden. Die horizontale Auflösung beträgt 10 ps und die vertikale 10 bit und 14 bit bei Mittelwertbildung. Obiges Gerät wird mit folgenden Verstärkern angeboten: 11A34 (4-Kanai-Vertikalverstärker mit 400 MHz Bandbreite, Eingänge  $50 \Omega/1$  M $\Omega$ //15 pF schaltbar, 1 mV ... 10 V/Div.), 11 A52 (2-Kanai-Vertikalverstärker mit 600 MHz Bandbreite, Eingänge 50  $\Omega$  ±0,5%, VSWR: ≤1,3:1 bei DC...500 MHz, 1 mV...10 V/Div.), 11 A71 (1-Kanalvertikalverstärker mit 1 GHz Bandbreite, Eingang 50  $\Omega$  ±0,5%, VSWR: s1 ,45:1 , 10 mV ... 1 V/Div.). Weitere Daten zum Gesamtsystem: Genauigkeit des Messwerte etwa 1%, Autosetfunktion, bis 8 Kanäle darstellbar, Touchscreen- u. Tasten-Bedienung, wichtige Parameter wie Eingangsfrequenz und -pegel, Ablenkgeschwindigkeit, Triggerparameter usw. werden auf dem (BxH) 12x15 cm großen Bildschirm numerisch dargestellt (readout), GPIPu. RS232-Schnittstellen für PC- u. Druckeranschluss, Größe (BxHxT) 42,5 x 22 x 53 cm, mit Serviceanleitung, für 590,-; hochwertige stabilisierte Schaltnetzteile in Modulausführung, bestens für Power-MOSFET-PAs, Module können bei Bedarf problemlos parallelgeschaltet werden. Typ 1: POWER ONE (Output 1300 W, 45. 56 V programmierbar, 2 6 Amax, Größe (BxHxT) 6 x 26 x 28 cm, für 49,-; Typ 2: ARTESYN PSU-AC 32 (Output 1500 W, 27,2 V, 56 Amax, Größe 6 x 26 x 22 cm), für 52,-. Hartmut.Kuhnt@ okunet.de, Tel. (035872) 321 16

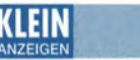

ANZEIGEN<br>ANZEIGEN<br>Gebrauchtgeräte: Fairer Ankauf, Verkauf mit Übergangsgarantie durch Haro-eleclronic, Telefon (0 82 22) 41005-0

Sammler kauft alte Wehrmachtsfunkgeräte, Amateurfunkgeräte, Empfänger, 12-Kanal-CB-Funkgeräte sowie Teile und Zubehör (auch defekt). Tel. (01 73) 4727655

www.ham-spirit.de - der kostenlose Kleinanzeigenmarkl!

Tone-Squelch-Modul CTCSS CTN-160, für Standard C558 ges. Tel. (0174) 2579099, axel\_dietrich@online.de

Reusenantenne DX2000S von Mühlau für 160 m bis 6 m ges. janharttung@web.de

ELAD FDM-S1 oder S2 SDR Receiver gesucht. uwe.hamburg@yahoo.de

Defekten FT-817 als Ersatzteilspender gesucht. DGOZB@aol.com

Oberlager MB-350, funktionstüchtig, von EMO-TATOR. DH5BF@darc.de, Tel. (09269) 980184

13-cm-Konverter mit Eingabe um die 2320 MHz auf 2 m, 70 cm oder 23 cm. vokka72@web.de

Yaesu FT-one (Sommerkamp/Yaesu): Komplettgerät egal welcher Zustand oder auch nur Teile bzw. vermeintlichen Schrott zum reellen Preis ges. wolfgang\_stein@yahoo.de, Tel. (046) 63606

Buch Kurzwellenantennen v. Lindenmeier/Hopf, erschienen etwa 1992 bei Hüthig, Heidelberg ges. DL7LA, richter.guenter@t-online.de

Suche Applikations-CO für External Super Multi DVD Rewriter GE 20 NU10 von LG (möglichst nur\_ ieihweise - garantiert zurück. DL2DSD@ gmx.de

'

Balun 1:2 für QRP-Betrieb gesucht, geplant ist Montage unter Dach. DL2WB@qsl.net

muRata-Filter CFK455K13 (2,7 kHz Bandbreite) ges. DB3NV@aol.de

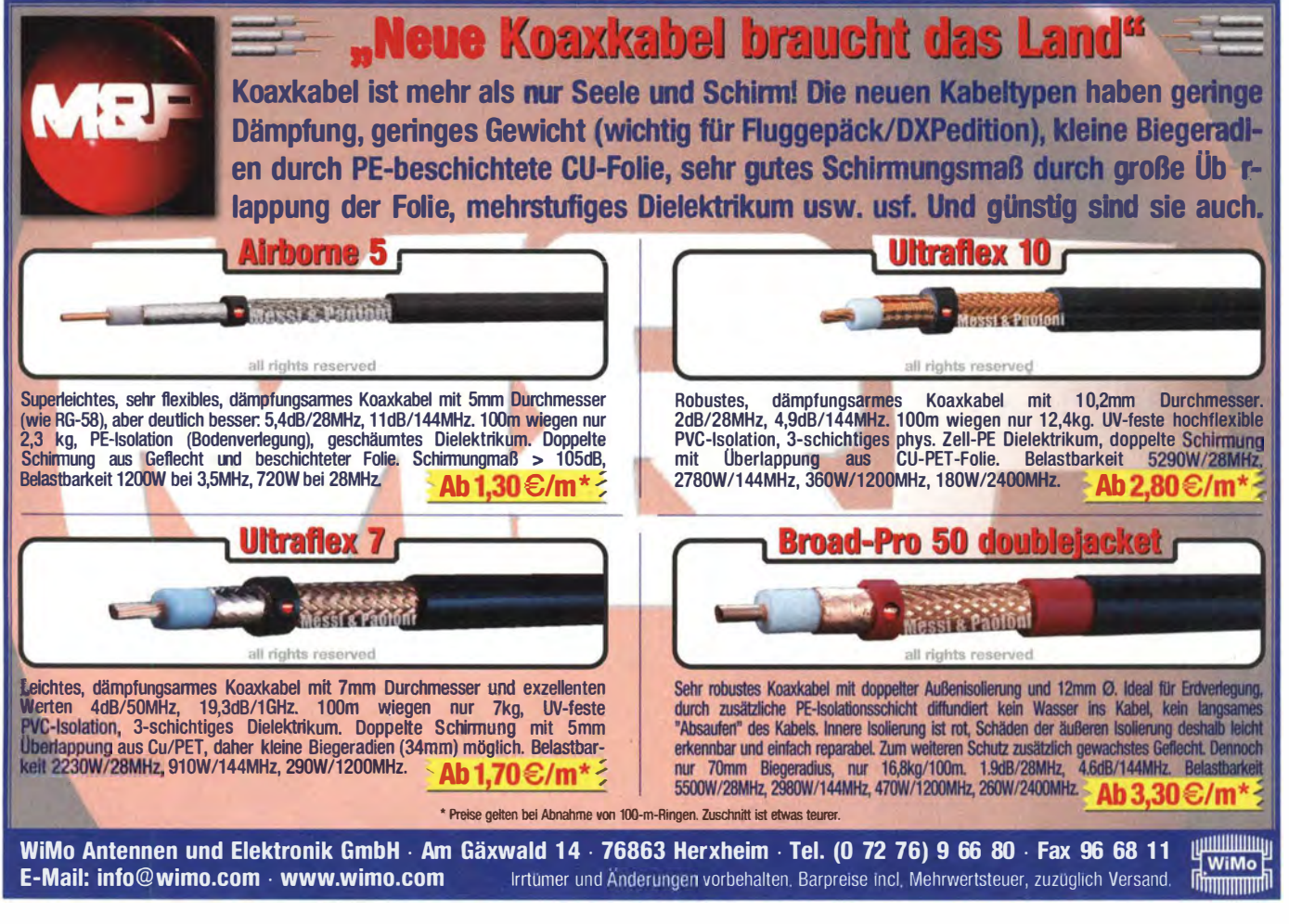

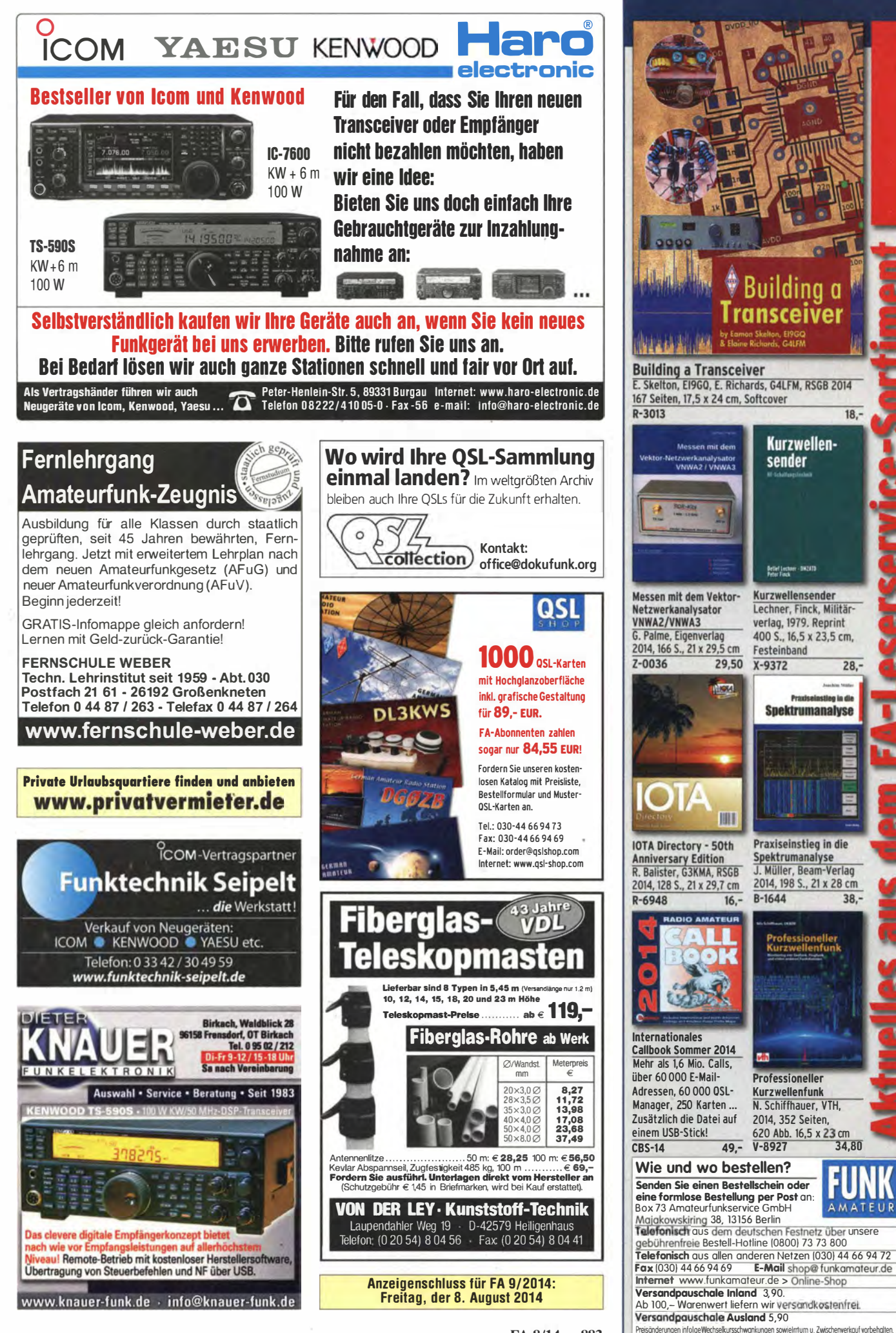

FA 8/14 • 883

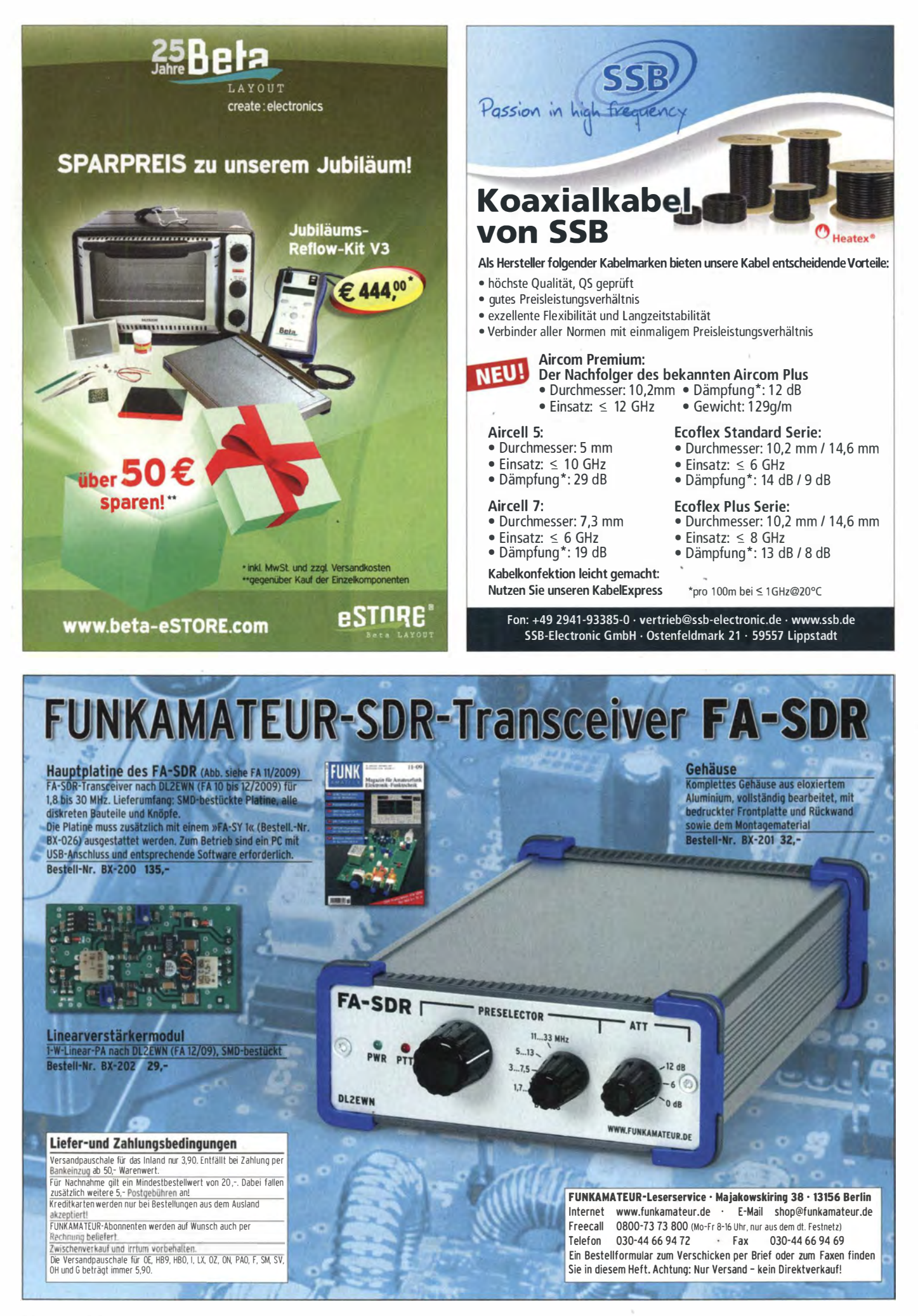
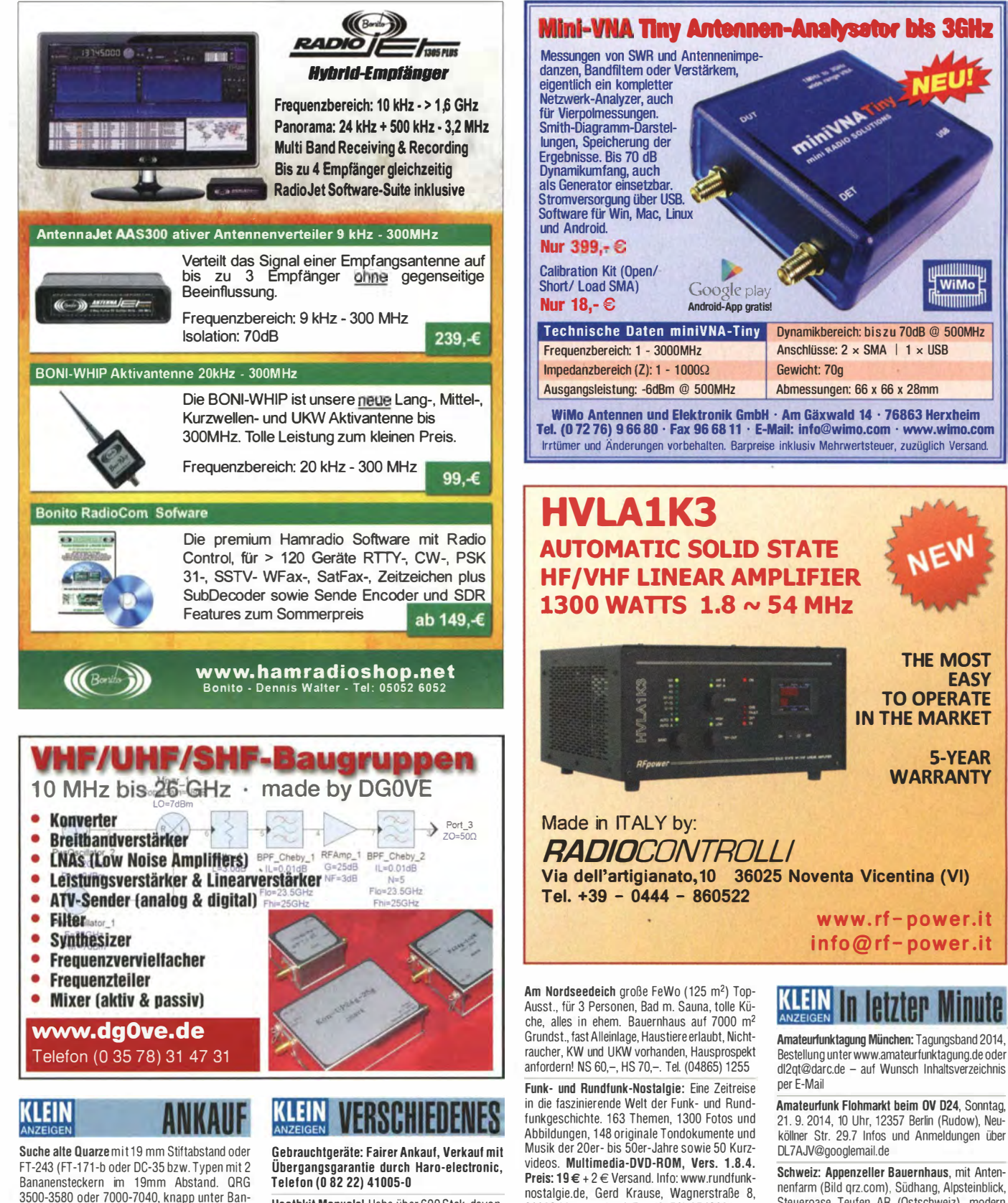

3500-3580 oder 7000-7040, knapp unter Bandantang ginge auch. bazi@hoeppe.name, Tel. (09621 ) 7 4944

Suche dringend Sicherung aus UdSSR-Fertigung 3 A 4x15 mm Keramik. mcloeser@tonlin�.de, Tel. (030) 85072432

Komponenten für den Selbstbau www.sfericsempfang.de

Ihre private Kleinanzeige veröffentlichen wir im FUNKAMATEUR zum Pauschalpreis: Bis zu einer Länge von 10 Zeilen kostet jede Anzeige ganze 5 €

Heathkit Manuals! Habe über 600 Stck, davon, alle kpl. mit Abgleich, Schaltplan u. Details. Ich tausche auch gerne. Versende 14 Listen kostenlos. Die Manuals sind zu haben bei Ernst Huber, Eisfeld 28, 85229 Markt lndersdorf, Tel. (0 81 36) 56 44, Fax 22 96 45, E-Mail: huber\_e@t-online.de, Internet: http://WWW.huber-manuals.de

Raum Köln/Düsseldorf: VHS-Kurs Klasse E. Beginn 9. September 2014 in Pulheim. Infos unter www.funken-im-westen.de oder www. g40. info.in der Rubrik VHS (DL8KFO)

Die ehemalige Troposphärenfunkstation 301 ist zu besichtigen. Standort von DMOBARS, Interessant nicht nur für Funkamateure. Mehr Informationen unter www.bunker-wollenberg.eu

26802 Moormerland, TeL (01 78) 97 42601

QTH-Angebot nähe Köln: Großzügiger Bungalow (Bj. 1981) mit voll genehmigtem 18 m hohen Mast zu vermieten. Antennen: FD4, FB53, UFB12, 1 7eleF9FT (2 m), 21eleF9FT (70 cm), 2x23eleF9FT (23 cm), einige Vertikalstrahler; Haus: 7 Zimmer, Küche, Waschküche, 3 Bäder, Doppelgarage, Carport, 400 m2 Gartenfläche mit Teich. Funkbude, großzügige Terrasse. BEMFV-Anzeige vorhanden. Vermietung ab 1.8.2014. 1 500,- VHB. Thilo Kootz, DL9KCE, unter tkootz@ gmx.de oder Tel. ++49 (173) 710 9843

Schiffe auf QSL-Karten gesucht. Siehe dazu www.dl8nbm.darc.de und/oder www.qrz.com/ db/dl8nbm

Bestellung unter www.amateurfunktagung.de oder dl2qt@darc.de - auf Wunsch Inhaltsverzeichnis

21, 9, 2014, 10 Uhr, 12357 Berlin (Rudow), Neuköllner Str. 29.7 Infos und Anmeldungen über

nenfarm (Bild qrz.com), Südhang, Alpsteinblick, Steueroase Teufen AR (Ostschweiz), modern umgebaut, sFr. 1.590.000, HB9KNA, pfiffner@ tele-net.ch

ETW, Antennen u. Antennen-Genehmigung, Krs. KB, 3 Zi., Kü., Bad, neues Gäste-WC/Dusche, überdachter Freisitz, Werkstatt, Kellerabt, Garage. Nähere Infos: (01 75) 5050091

Wer hat die Software CD Flugradar Kinetic Avionic SBS 1 und kann sie mir kurzfristig zusenden, da ich meine CD verloren habe! Die CD gibt es mit 25,- Aufwandsentschädigung wieder zurück! (06151) 373038

Reis SE 200XL·A 2-m-PA, funktionsfähig, gesucht. DM4MP (ex DH4BAI), mathiasprange @gmx.de

## Bausätze für Funkamateure

### Antennenanalysator FA-VA3

**Bausatz** nach DLISNG

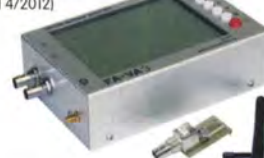

Weiterentwickelter wobbelnder Stand-Aione-Analyzer für den Frequenzbereich von 50 kHz bis 160 MHz mit vektorieller Anzeige auf

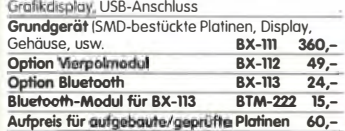

#### Antennenanalysator FA-VA3 mit Kombimodul . Grundgerät (Umfang wie BX-111). BX-111K 449,-Upgrade-Möglichkeiten Für die Nachrüstung des

neuentwikelten Kombimoduls müssen die Analysatoren eingeschickt werden. Wir führen den Umbau durch. aktualisieren die Firmware und prüfen die Funktion. ln den Preisen

enthalten ist auch die Rücksendung per DHL.<br>**Upgrade von BX-111** (Grundgerät) **89.** Upgrode von BX-lll (Grundgerätl 89,- Upgrode von 8X-lll rm Option BX-112 40,-

### 10-MHz-DCF77 -Frequenznormal

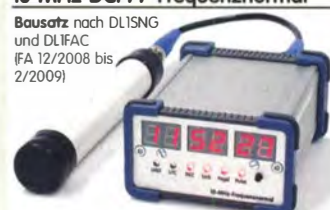

DCF77-gesteuertes 10-MHz-Frequenznormol mit Uhrzeitanzeige (UTC, MEZ, LMST=Sternzeit) Komplettbausatz mit Platinen (SMD-Bouteile vorbestückt), bearbeitetem u. bedrucktem Gehäuse,<br>Aktivantenne sowie Baumappe **BX-176 269.**-Aktivantenne sowie Baumappe

### **EMV-Spion nach DBINV / DJ3VY**

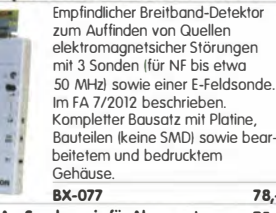

BX-077 78.:: BX-077.A Sonderpreis für Abonnenten 75,-

### Netzteile 0-15 V/1 A · 0-15 V/2 A

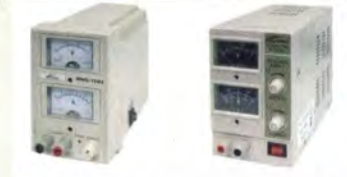

Preisgünstige Netzteie. Spannung einstellbar 0 ... 15 V (max. I oder 2 Al. Klemmbuchsen für Kabelschuhe und Bananenstecker.

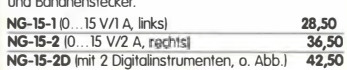

### Frequenzzählermodul FA-ZM

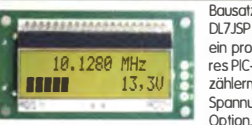

Bausatz nach DL7JSP (FA 7/13) für ein progronmierba-res PIC -Frequenzzählermadul mit Spannungsanzeige

Maximale Eingongsfrequenz mindestens 50 MHz, TCXO, Display mit bernsteinfarbener Beleuchtung. Stromversorgung +7 ... 24 V/25 mA.

Die Platine ist bis auf 3 größere SMD-Teile (Eikos und Spannungsrecjerl SMD-vorbestückt und daher leicht fertig zu bauen.

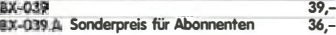

### IQ-DDS-Generator

Bausatz nach DLISNG und DLIFAC. (FA 9-12/2009)

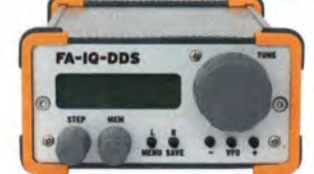

High-End-DDS rrit IQ-Ausgängen für 10 Hz. ..l65 MHz. 2 Kanäle (0 ... 360• einstellbar}, 500-MHz-Takt. USB-Anschluss und viele weitere Features für EME und weitere anspruchsvolle Anwendungen Komplettbausatz mit Platinen (SMD-Bauteile vorbestückt), bearbeitetem Gehäuse, Grafikdisplay,<br>sowie Baumappe und Software BX-210 395,-

### Feldstärke-Messkoffer

Die komplette Messtechnik zur exakten Bestimmung der H- und E-Feldstärke mit Powermeter PWRM-1 zwei HF-Sonden (HFS-1 und EFS-1), BNC-Adapter<br>und 9-V-Batterie, alles im handlichen Koffer. Mit Kalibrierungs-

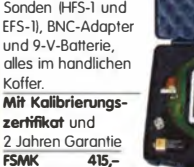

#### Digitales LC-Meter II mit PIC (Bausatz)

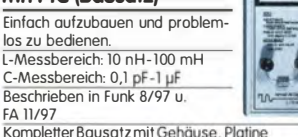

programmiertem PIC und deutscher Anleitung. Das Original von AADE! BA-001 99,-

### 45-MHz-Zähler mit CMOS-ICs

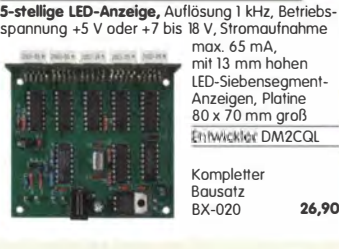

### Digitales LC-Meter-Modul

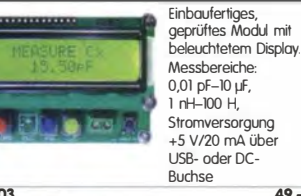

BC-{)03 49,- BC-003A Sonderpreos für AbOnnenten 39,-

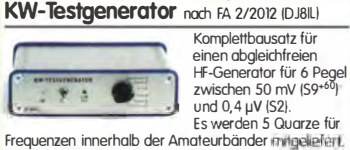

BX-083 Bausatz mit bearbeitetem Gehäuse 74,-

### 500-MHz-Vorteiler 10:1 nach FA 412012 Komplettbausatz mit bear-

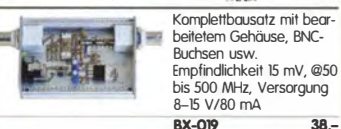

### SDR-Kits für Einsteiger und Fortgeschrittene

Diese Bausätze basieren auf dem SDR-Einsteiger-Kit, das K. Raban, DM2CQL, im Heft9/2006 des FUNKAMATEUR<br>veröffentlicht hat. Die Bausätze bestehen †eweils aus Platine, ICs, sonstigen aktiven und allen passiven Bauteilen. Gehäuse-Kifs, zu denen auch die jeweilserforderlichen Buchsen und Kabel gehören, sind optional und können als Zubehör erworben werden.

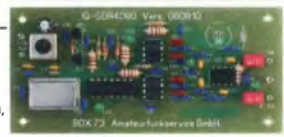

Band/Version Mittenfrequenz\* Prinzip TTL-Takt FUNKAMATEUR Gehäuse<br>136 kHz 150 kHz 10 15 MHz : 24 7/2007, S. 735 1 Gehäuse-Kit 1: Weißblechgehäuse, gebohrt, 4 Buchsen und Verbindungskabel Bestell-Nr. Preis  $\frac{28}{7,50}$ BX-059

### **Universal-SDR-Kits**

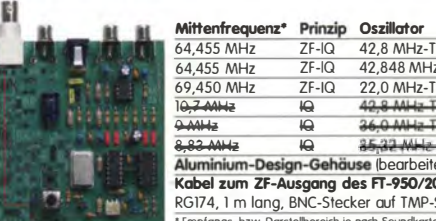

 $\frac{1}{1-\frac{1}{2}}\sum_{i=1}^n\frac{1}{2\left(\frac{1}{2}\right)^2}$ 

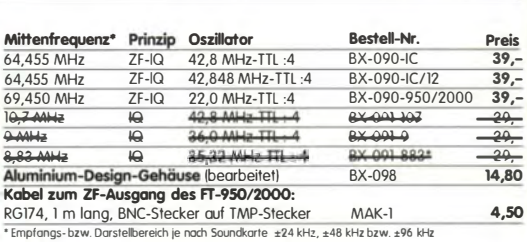

Messzubehör

#### 100-W-Dummyload mit -40 dB-Ausgang

Bausatz für einen bis ISO MHz nutzbaren Abschlusswiderstand, der mit 100 W belastbar ist und für Mess-

zwecke über einen -40 dB-Ausgang (BNC) verfügt Eingangsseilig hat der Dummylond eine N-Buchse.<br>Kompleit, mit bearbeitetem Gehäuse u. Kühlkörper

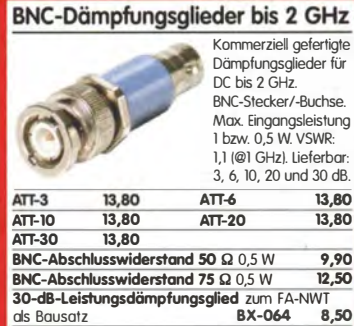

Frequenzverdoppler, 50  $\Omega$ , passiv, BNC<br>Output: 10... 1000 MHz FD-2

### www.funkamateur.de

### Manueller Antennenkappier 1215

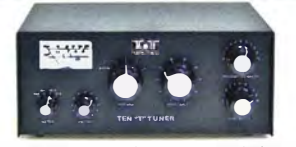

1,8... 30 MHz, maximal 200 W HF. Komplettbausatz von<br>Ten-Tec mit englischer Originalanleitung Ten-Tec mit englischer Originalanleitung<br>Aufbau beschrieben im FA 11/2012, S. 1166 f. **BT-215** 249,-

### Breitbandverstärker bis 6 / 2 GHz

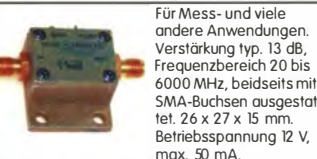

SMA-Buchsen ausgestattet. 26 x 27 x 15 mm Betriebsspannung 12 V,  $max.50 mA$ 

Nicht RoHS-konforme Surplusware, ungebraucht<br>**ZJL-6G** (US-Listenpreis 114,95 \$) **55,**-

ZKL-2+ RoHS-konform, 10 bis 2000 MHz. + 15 dBm Output, Verstärkung 33 dB, 2 x SMA-Buchse (Listenpreis 150 \$)<br>\*) Wir sind kein Mini-Circiuts-Distributor.

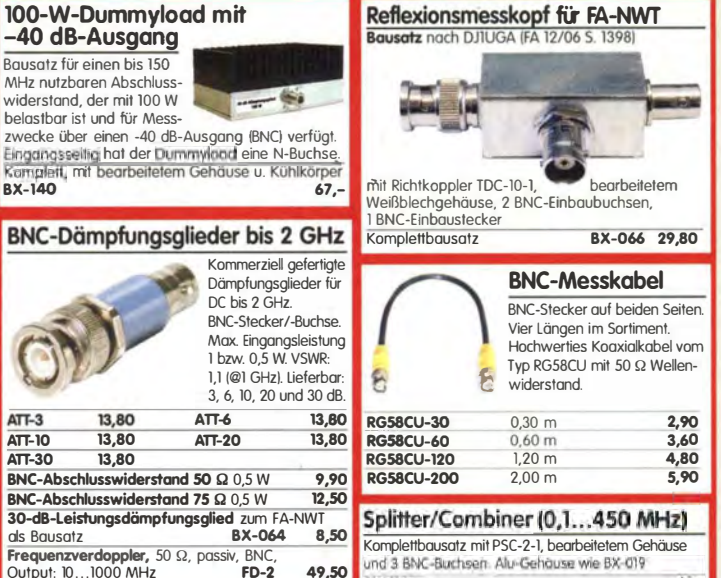

 $BX-01B$  49,-

 $.19 - 49$ 

99,-

und 3 BNC-Buchsen. Alu-Gehause wie BX-01

 $\dot{p}$  is  $\dot{p}$ 

#### Kurzwellen-RX- Bausatz 1253 **9-Band-KW-Empfänger**<br>Einfaches FET-Audion für den Frequenzbereich von 1.8 bis 22 MHz Vorstellung siehe FA 2/1999 Bausatz 1253 (komplett mit Gehäuse) BT-1253

### FA-Bauteiltester (aus FA 11/2013)

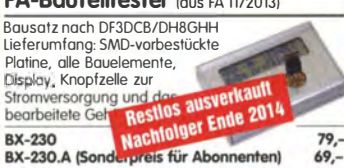

### Dynamikkompressor-Bausatz für den FT-817, 857, 897 ...

**Bestseller! Der Adapter<br>für das Yaesu**für das Yaesu-Originalmikrofon. SMD-vorbestückte Platine, einige diskrete Bauelemente, bearbeitetes Gehäuse, Typenschild und dazu ein fertig-konfektioniertes RJ45-Anschlusskabel. BX-8x7 32,- BX-8x7.A (Sonderpreis für Abomenten} 30,-

Weitere Informationen auf www.funkamateur.de

### FIFI-SDR 2.0 (FA 11/2010)

Superkompakter SDR-Empfänger für 0,1 - 30 MHz, vom OV Lennestadt entwickelt wurde. SiLab dei Si570-basiert und mit eingebauter Soundkarte! Speisung und Steuerung

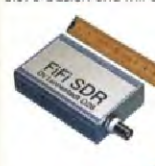

Firmware-Updates ganz einfach via Internet und PC möglich. Kompletter Bausatz mit SMD-bestückter Platine Gehäuse us **AW7** 

vom PC aus über USB.

FIFI-SDR 2.0 mit Preselektor BX-222.0  $139 -$ Sonderpreis für Abonnenten **BX-222.A** 129,

### Handtaste Swiss made

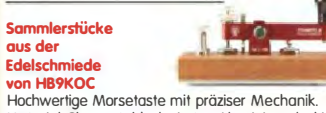

Hochwertige Morsetoste mit präziser Mechanik. Material: Chromstahl. eloxiertes Aluminium, lackiertes Hartholz. In Rot lieferbar. Limitierte Auflage!<br>**STM11-RT** STM11-RT 198,- STMll-USB dto. mit USB-Anschluss 240,-

### Aktiv-/Passiv-Antennensystem

0,01 Hz bis 146 MHz. Bausatz. Lieferung ohne

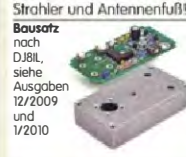

Kompletter Bausatz (Platine, alle elektronischen Bauteile, beareitetes Gehäuse aus Aluminium-Druckguss und Baumoppel BX-080 45,-

Optimierte Aktivantenne für den **Portabelbetrieb** 

Bausatz nach DJ81 (FA 8/2011) BX-081 29.50

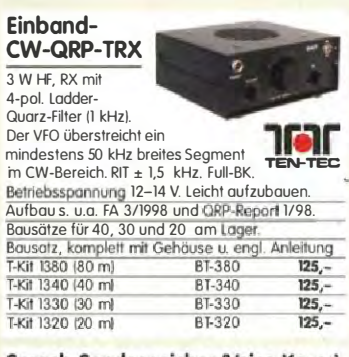

#### Sprach-Sendespeicher (Voice Keyer) Bausatz nach DH8BOA

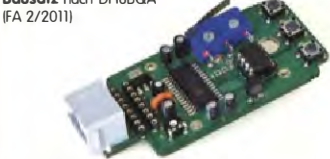

Speichert bis zu 60 Sekunden lange CO-Rufe. Ideal für Contesle, ORP- und Urlaubseinsatz Austauschplatine für die Yaesu-Mikrofone MH-31 lfT-817/857/897, fT-950 usw.). Durch Jumper-feld auch an Kenwood- und lcom-Transceivern nutzbar Bausatz mit Platinen (SMD-Bauteile vorbestückt),<br>PTT-Taster, Electret-Kapsel BX-184 39,-PTT-Taster, Electret-Kapsel BX-184 39,- BX-184M (mit baugleichem No-Name-Mikrofon zum Umbau, ahne Anschlusskabel) 49,-

### Automatische Steuerung für Antennenumschalter

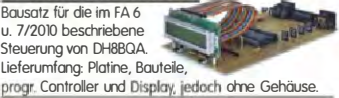

BX-162 46,50

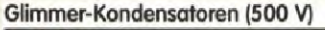

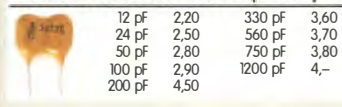

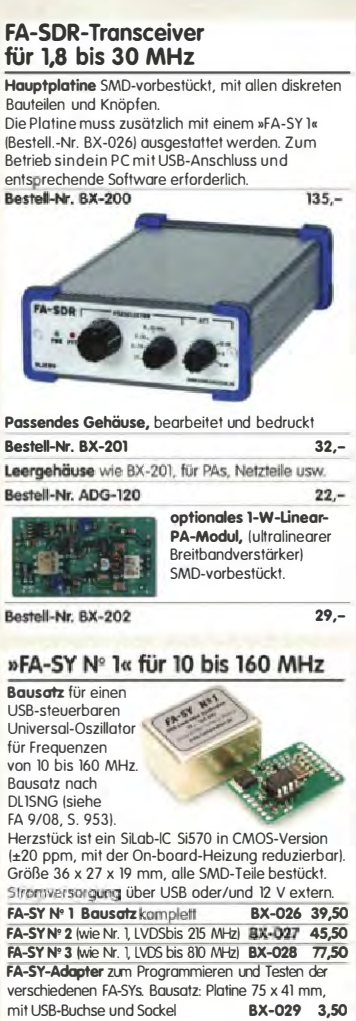

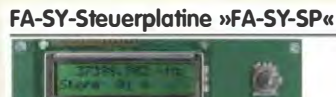

Bausatz nach DG8SAQ (FA 2/10, S. 154) für die Steuerung der »FA-SYs« ohne PC. Damit wird der fA-SY zum Universai·Vf0' Platine, 2x16-LC-Display, Drehimpulsgeber, neuer Controller usw.<br>**FA-SY-SP** Komplettbausatz **BX-0B5** FA-SY-SP Komplettbausatz BX-0B5 36,-<br>dto. iedoch mit blauem Display BX-085-B 41.dto. jedoch mit blauem Display BX-085-B

### ICSP-Programmieradapter

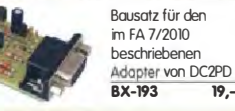

### PicoKeyer-Pius

Bausalz von HamGadgets INOXASI: PicoKeyer -Plus mit vielen Zusatzfunktionen (s. FA 5/2010, S. 530 f.) Programmierter Controller (BZ-006) im Lieferumfang

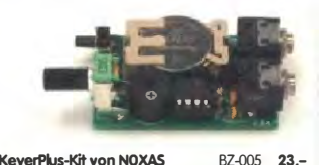

PicoKeyerPus-Kit von NOXAS Chip (prog. Cantroler) separat BZ-006 14,50

### Portabel-Aktivantenne

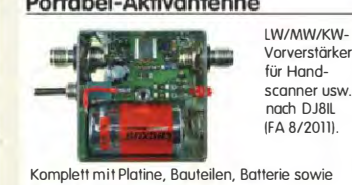

bearbeitetem Weißblechgehäuse BX-081 29.50

# CW-Filter nach FA 9/2012 IDJ3YYI **WELL**

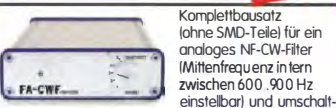

barer flankensteilheil zur Verbesserung der Selektion. BX-084 Bausatz mit bearbeitetem Gehäuse 58,-

### Bluetoo1h-Adapter für

die serielle Schnittstelle Bausatz nach DH8BQA (FA 4/2011) Komplettbausatz mit SMD-vorbestückter Platine und Steckverbinder.<br>Das Bluetooth-Modul BTM-222 muss seperat bestellt werden!<br>**BX-132** 14,-Bluetooth-Modul BTM-222 15,

### KW-Antennenumschalter (FA 2/08)

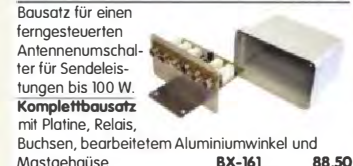

Wie BX-161 jedoch ohne Buchsen u. Gehäuse<br>BX-160 36.50 BX-160 36,50<br>PLB-11 24,50 Platine

### Platinenhalter - Dritte Hand

Solide Montagehilfe für Ihre Werkstatt zum<br>Bestücken und Prüfen von Leiterplatten.

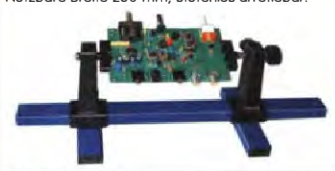

### Buetooth-Module

### QRP-Unear-Endstufe (1,8-150 MHz)

erforderlichen aktiven und passiven Bauelementen,

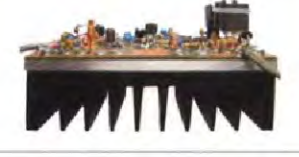

### BX-031 (ohne Kühlkörper) 29,80

FA-SM »StationsManager«

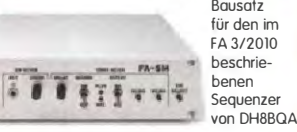

Komplettbausatz !keine SMD-Teile) mit Platine, allen Bauteilen sowie bearbeitetem und bedrucktem Aluminiumgehäuse BX-182 145,-

### "Spandau-Peiler"

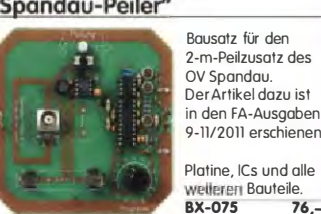

Bausatz !siehe FA 2/2011) mit RD100HHf1, Platine, Ausgangsübertrager T -30A und allen Bauleilen, jedoch ohne Kühlkörper, Buchsen .<br>und Gehäusel

Bausatz (o. Abb. wie beschrieben)<br>BX-032 89,-BX-032 89, Ausgangsübertrager-Bausatz 1:4 Ferrite, Röhrchen, Kabel usw.<br>T-30A T-30A 14,50

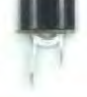

### Filtergehäuse aus Weißblech mit Lochungen für 2 bzw. 3 BNC-Buchsen Typ Länge Breite

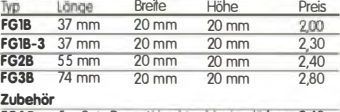

**FGAB** 5er Satz Trenn/Abschirmbleche, lätbar 2,40<br>**2BNC** BNC-Einbaubuchse und -stecker 5,50

### Alu-Design-Gehäuse

Uriverselles Tubusgehäuse zum Einbau von Platinen. Mit Plastikkanten. Abmessungen 100 x 80 x 42 (TxBxH) ADG-80.42.100 Ersatz-Frontplatte einzeln<br>G-FR80-DP 1,95 16,

Unverselies Tubusgehäuse zum Einbau von Platinen. Mit Plastikkanten. Abmessungen 160 x 120 x 42 mm IT x B x H) ADG-120 22,-

### Aluminium-Kleingehäuse

Universelles Gehäuse aus zwei Halbschalen zum Einbau kleiner Platinen mit 51 mm Breite und bis zu 80 mm Länge

**AKG-55.24.80** (T x B x H: 80 x 55 x 24 mm) 9,50<br>**AKG-55.16.80** (T x B x H: 80 x 55 x 16 mm) 8.90  $AKG-55.16.80$   $(T \times B \times H: 80 \times 55 \times 16$  mm

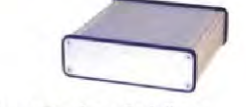

### Aluminium-Design-Gehäuse

ADG-D105.30.160 (TxBxH 160 x 105 x 30 mm) 15,-

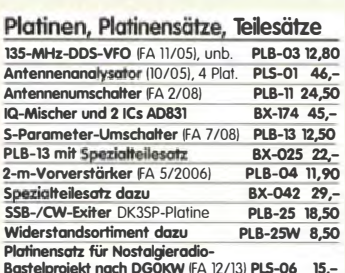

kt nach DGOKW (FA 12/13) PLS-06 15,-

### Uefer-und Zahlungsbedingungen

Versandpauschale für das Inland nur 3, 90 €, sie entlöllt ab einem Warenwert von 100 € . Für Nachnahme alt ein Mindestbestellwert von 20€. Dabei fallen zusätzliche Postgebühren an!<br>Kreditkarten können nur bei Bestellungen aus dem

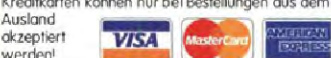

werden! Paypal nur bei Bestellungen aus dem Ausland. FUNKAMATEUR-Abonnenten werden auf Wunsch

auch per Rechnung beliefert. Erstbestellungen von Neukunden nur schriftlich. Zwischenverkouf, Preisänderungen und Irrtum vorhehalten

Die Versandkostenpauschale für Sendungen ins Ausland betrögt 5,90 €.

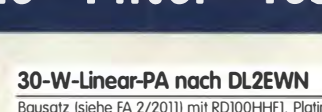

Mastgehaüse

## Nutzbare Breite 250 mm, stufenlos arretiebar

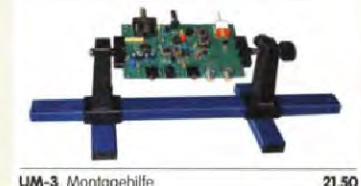

**UM-3** Montgoehilfe

## Bluetooth-Modul BTM-222 15.-

Bausatz nach DL5EWN (FA 7-9/2008) für einen besonders intermodulationsarmen 5-W-Linearverstärker, bestehend aus Platine sowie allen

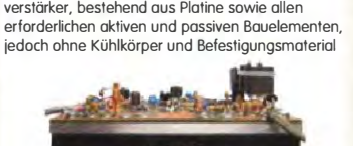

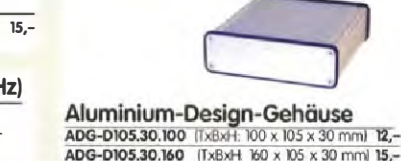

## HF-Bauteile · Quarze · Filter FUNKAMATEUR-Leserservice · Freecall 0800-7373 800

ohne Knopf, aber mit 10 mm langer Achse für Soonnzangenknöpfe geeignet 2.90 10 Stück ru 25 ko sicc.<br>Ideal für Audions, Detektor-Empfänger, QRP-Melodie- und Soundeffekt-Melodiegenerator-tC 'Lullaby' M955C4 DIP14 2.40 dto. nit 3 Weihnachtsliedern M955C2 DIP14 2 40 Melodie-tC 'lts a small world' M66T6S T092 2 10 Ding-Dong M602 DIPS 2,20 3 verschiedene Sirenen UM3561 DIP8 6-Ton-Generator für Alarm SMC0608S DIP8 Datenblätter auf www.funkamateur.de **MMICS The Aguivolent from Velticher New York Construction** IGHzl ldBJ ldBI ldBmJ ldBml € FRA-1 8 12,1 5,3 26,0 11,7 4,20<br>6 16 4,7 26,0 12,8 4,20 ERA-ERA-3 22 2 38 23 0 12 1 4 70 4 13 7 55 32 5 uo 5 70 EDA. ERA- $\frac{19.8}{11.1}$  8.4 36.5 ERA-6<br>MAR-1 MSA0185 4 11,1 8,4 36,5 18,5 8,20<br>1 15,5 5,5 14,0 1,5 5,70 **MAR-2 MSA0285**  $\frac{12}{12}$   $\frac{6,5}{6,0}$   $\frac{17,0}{23,0}$ **MAR-3 MSA0385<br>MAR-4 MSA0385<br>MAR-6 MSA0685<br>MAR-7 MSA0785**  $\frac{6,0}{6,5}$  23,0<br>  $\frac{6,5}{3,0}$  14,5<br>  $\frac{5,0}{3,0}$  19,0 \*) 3. Oberton \*\*) 7. OT  $rac{16}{12,5}$ <br>22,5 GaAs-Fets **MAR-8 MSA0885** 3,3 27,0 PGA-103  $0,6$  $\overline{16}$  $419$  $\frac{42}{37.5}$  $rac{15}{20}$  $\frac{2,2}{3,5}$  $\overline{35}$ **Diverses von Mini-Circuits Wir sind kein Mini-Circuits-Distributor 14.270,0 kHz 24PD-215** Power-Splitter/Combiner 2-Wege/0°, 500-2000 MHz, 200,0 kHz BF247A 0,80<br>2010-215 Power-Splitter/Combiner 2-Wege/0°, 500-2000 MHz, 2.95 21.060,0 kHz 2,95 44,9917 (R3) 6.50 BF256C 1,20 6,50 Isolation 25 dB, SMA-Buchsen 35,-<br> **WAN** dto. 2-Wege/0°, 10-1000 MHz, N-Buchsen 32,- 21.250,0 kHz 2,95 45,0000 IR41 6,50<br> **ALSO 45,0000 IR41 6,50**<br> **E-2000-1** Richkoppler 800-2000 MHz, 23 dB Auskapplung 201255,0 kHz 2 2FSC-2-2N<br>ZADC-23-2000-1 SMA-Buchsen **RK-2** Frequenzverdoppler 5 - 500 MHz, passiv 17,50 21.270,0 kHz<br>**RK-3** Frequenzverdreifacher 0,1 - 300 MHz 2,0550 21.300,0 kHz RK-3 Frequenzverdreifacher 0.1 - 300 MHz<br>24.910,0 kHz 4,95<br>Mitsubishi-Power-Module für das 2- und 4-m<sup>+</sup>-Band 28,000 MHz 3.0T 4,95 Mitsubishi-Power-Module für das 2 • Betriebsfrequenzbereich 135 bis 170 MHZ bzw. 60 bis SO MHZ • für FM-Betrieb, mit ext. Gate-Spannung auch für SSB-Linearbetrieb geeign • Eingangs- und Ausgangsimpedanz SO Ohm • unempfindlich gegen ausgangsse Fehlanpassung • in vielen Amateurfunkgeräten im Typ Ub<br>**RA08H1317 M** 12,5 RA08H1317 M 12,5<br>RA13H1317 M 12,5<br>RA30H1317 M1 12,5 13,2 17 20 mW SO mW RA30H1317 M1 12,5 17  $>30W$ SO mW

FD-60+140 60 und 140 pF,  $20,2 \times 20,2 \times 1$ 

RA60H1317 M101 12,5<br>RA30H0608 M101\* 12.5 17 SO mW SO mW  $\frac{17}{17}$ RA30H0608 M101\*  $>30W$ Original-Mitsubishi-Datenblätter auf www.funkamateur.de

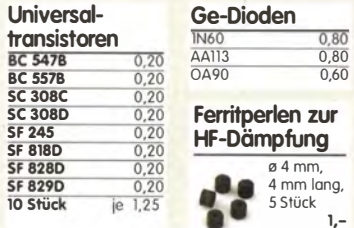

### Versilberter Kupferdraht

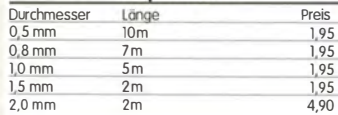

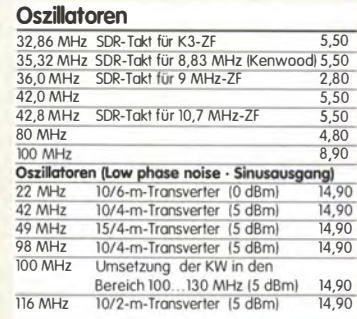

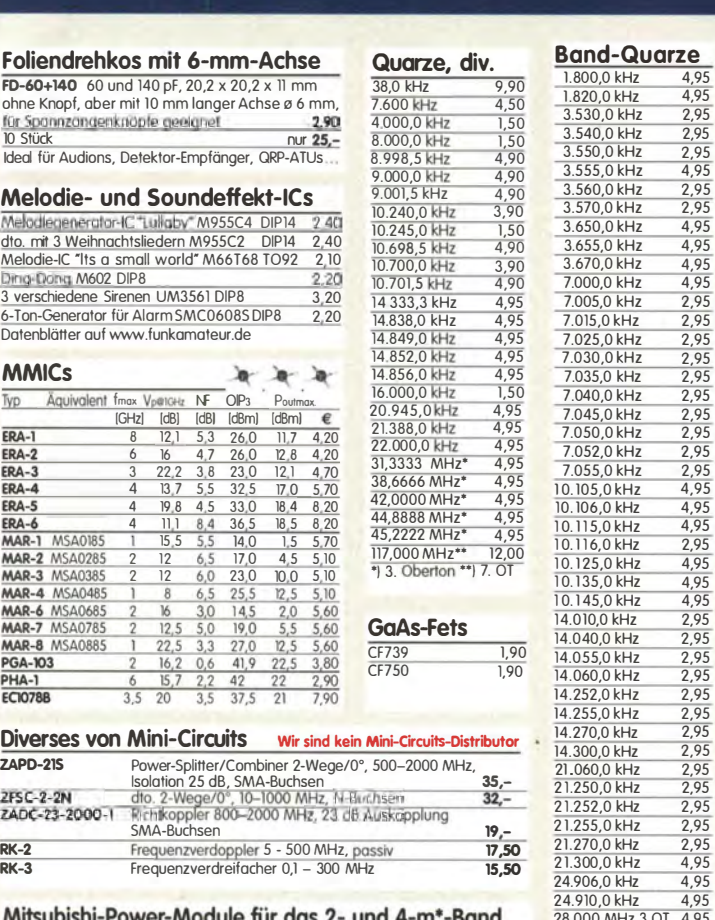

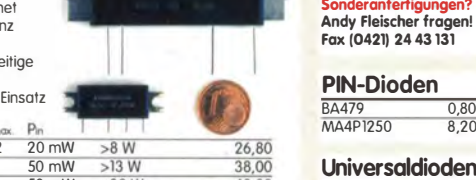

>60 W (typ. 80 W)

Programmier  $Si$ Lab-XOs Si570  $SISZQ$ ,  $CAMQS$ ,  $2,2$ 160 MHz Si570, LVDS, 3,3 V

10...810 MHz 59,-<br>Hex-Adresse 50 FM-modulierbar **Si571**, CMOS, 3,3 V<br>10 160 MHz 39 50  $10...160$  MHz

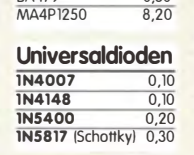

28.060,0 kHz 4,95<br>28.500.0 kHz 4,95 28.500,0 kHz 4,95 HC-lS/U, 30 pF Bürde

A.95

 $\frac{2,95}{2.95}$ 

 $45,00833$   $\overline{R51}$ 

C-Dioden BB 112 (470/30) 2,90 BB 113 AM-3-fach 4,20 BB l49A SOD323 0.50 BB 204g 1,20 BB 205 gn 0.40 BB 212 AM-Dual S,SO BB 221 1,40<br>BB 304 (28/11) 1,20 BB 304 (28/11) BB 313 AM-3-fach 6,50<br>BB 329 (28/11) 0,80<br>BB 409 (44/10) 1,20 BB 329 (28/11) BB 409 (44/10) 1,20 BB 505B (17/4) BB 521 O,SO BB 629 (40/S) SMD 0,50

45,016667 IR61 6,50 45,025 (R71 6,50 3. OT für 1 0,7-MHz-ZF

ISV149 (wie BB112) 1,95<br>ISV149 (wie BB112) 1,95<br><sup>(\*/\*)</sup>= C1 V/C10 v<sup>1</sup> in F<sup>E</sup> (\*/\*)= C<sub>1 V</sub> /C<sub>12 V</sub>) in pF

### CMOS-ICs im DIP-Gehäuse

 $69,00$ 

62.00

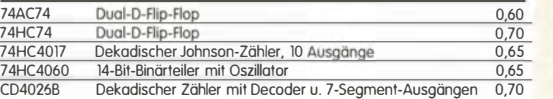

### Filterspulen für 30 bis 250 MHz

Gut obgleichbare VHF-fiterspulen mit ferritkernen für Selbstbauprojekte. Grundfläche 10 x 10 mm,<br>Rastermaß 2,3 mm, **Typen mit Abschirmkappe (S)** 

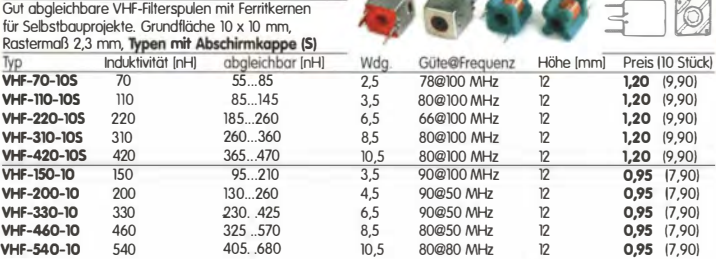

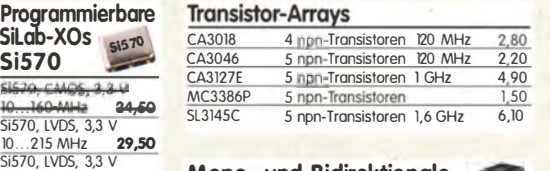

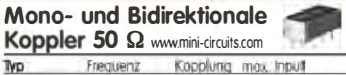

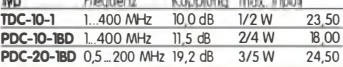

## www.funkamateur.de · Fax 030-44 66 94 69

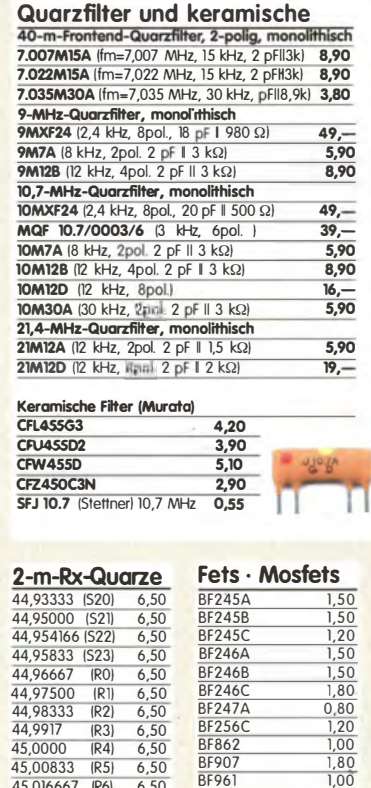

BFS62 1,00 Bf907 1,80

<u>BF981</u> 1,50<br>BF982 1.80

BF992 0,90 Bf998 0,90

Bf1009 0,50 BF5030 0,50<br>BFWI0 1,30<br>BFWII 1,60<br>JI08 0,90

Jll2 O,SO J304 0,90 J305 0,90 J309 1,70  $J310$  1.00 MPF102 1,20<br>P8002 18,00 P8002 18,00<br>2N4416 2,80 2N7000 0,70<br>2SK241 1,80<br>3N140 7,90  $\begin{array}{|l|l|l|} \hline 2N4416 & 2,80 \\ \hline 2N7000 & 0,70 \\ \hline 2SK241 & 1,80 \\ \hline 3N140 & 7,90 \\ \hline 3N141 & 7,90 \\ \hline 3N141 & 7,90 \\ \hline 3N1203 & 4.50 \\ \hline \end{array}$ 

3N205 3,20<br>3N211S 4,20

3N213 6,50<br>40673 4,80

 $\frac{4,20}{6,50}$ 

 $\frac{4,20}{2,60}$ 

 $\frac{1,00}{1,80}$ <br> $\frac{1,80}{1,50}$ 

**BF964**<br>BF980

BF982

**BF1005**<br>BF1009

 $\frac{3N203}{3N205}$ 

4067  $\frac{40822}{40841}$ 

**Mixer** 

ADE-1 8,90 **SBL-1** 9,95<br> **SBL-1X** 13,50<br> **SBL-1MH** + 13 dBm 13,50 SRA-1W 13,-<br>SRA-2 1–1000 MHz 18,-TUF-1H +17 dBm 12,95  $\frac{CMY 210}{AM - 81008}$   $\frac{4,90}{3.50}$ IAM-81008

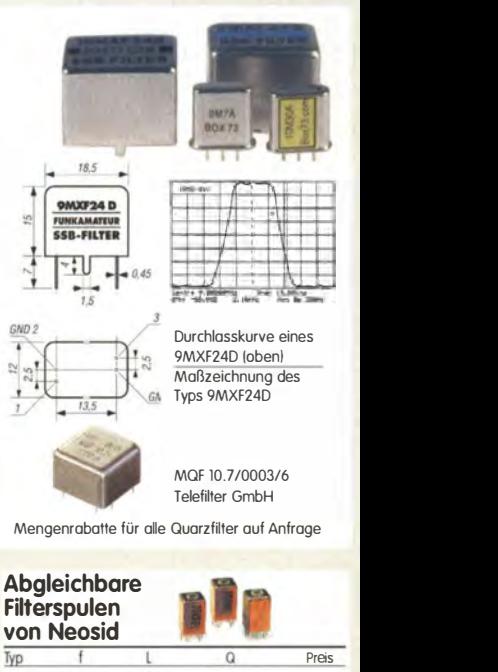

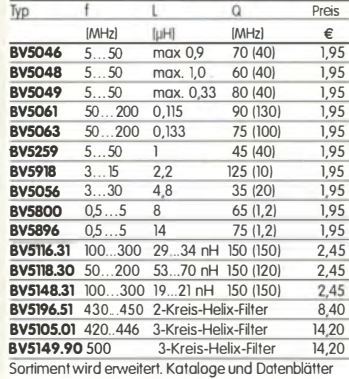

Sortiment wird erweitert. Kataloge und Datenblätter<br>findet man beim Hersteller auf www.neosid.de

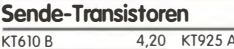

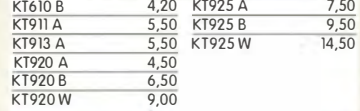

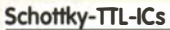

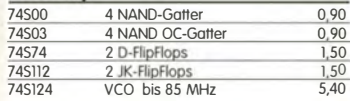

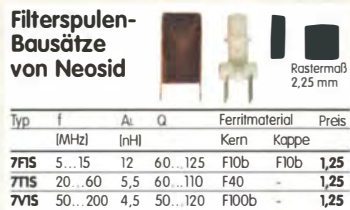

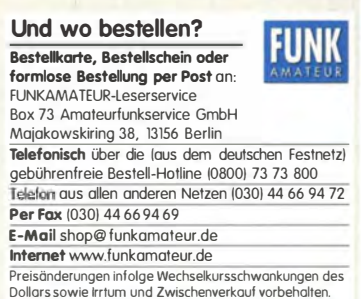

### FUNKAMATEUR-Leserservice • Freecall 0800-73 73 800 www.funkamateur.de • Fax 030-44 66 94 69

�iniaturdrehschalter mit System Für Leiterplattenmontage. Rastermaß 2,5 mm. Achse 4 mm ø. Restbestände aus DDR-Produktion. Viele Ausführungen, Einzelteile lieferbar mit denen sich Schalterkonfigurationen realisieren lassen. Bestell-Nr. Stufen Ebenen Preis MDS-3-IR 3 1 2,-<br>MDS-3-2G 3 2 2,25 MDS-3-SG 3 5 3,- MDS-4-20 4 2 2,25 MDS-4-3R 4 3 2,50 MDS-5-50 5 5 3,-<br>MDS-6-4R 6 4 2,75 MDS-6-4R 6 2,75 MDS-7-2R 7 2,25 MDS-8-4R 8 4 2,75 MDS-9-2R 9 2 2,25 MDS-9-3R 9 3 2,50 MDS-I0-3R 10 3 2,50 MDS-I0-4R 10 4 2,75 MDS-10-SR 10 5 3,-

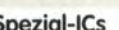

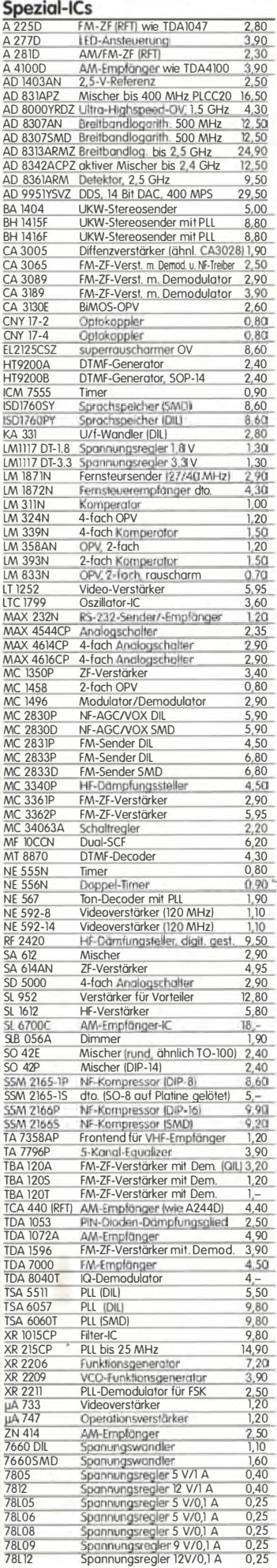

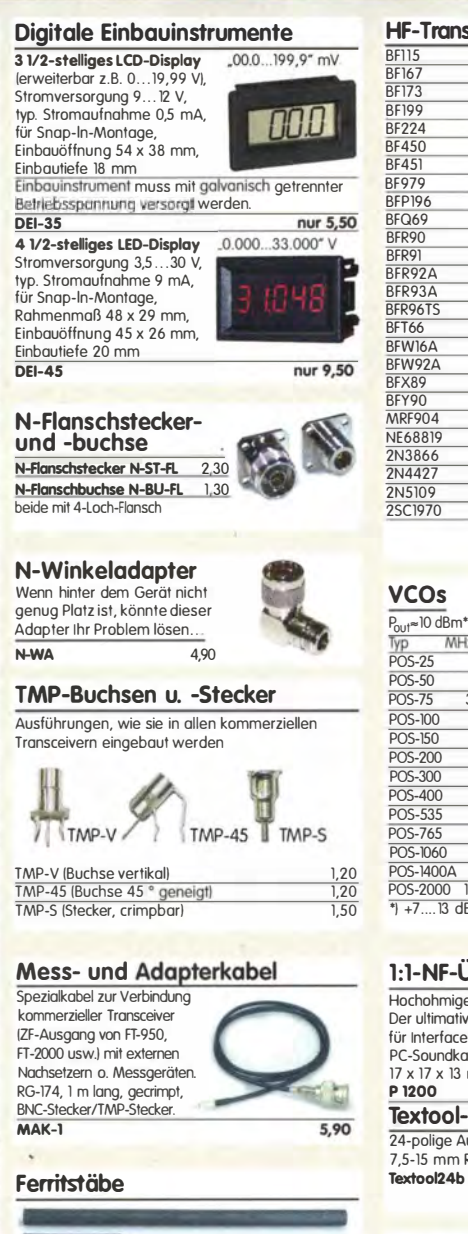

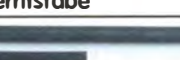

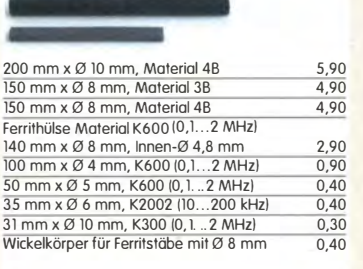

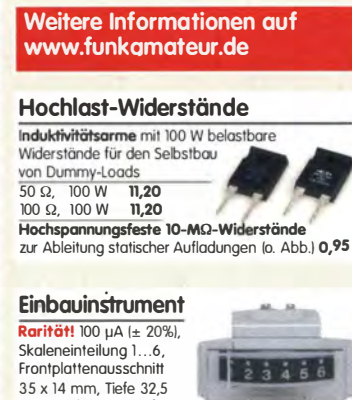

35 x 14 mm, Tiefe 32,5 mm, seitliches loch für Beleuchtung, z.B. LED mit ø 5 mm **1986 1996 1997**<br>**INST-100** 7,90

**Transistoren** BF115 1,30<br>BF167 1,30<br>BF173 1,30<br>BF199 0,50<br>BF224 0,80

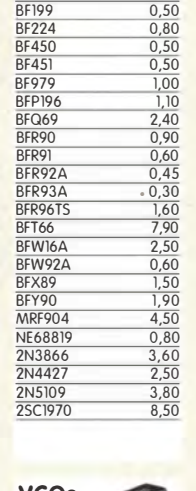

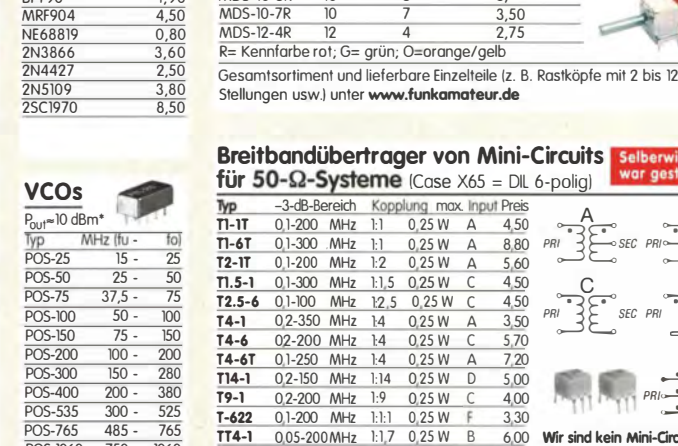

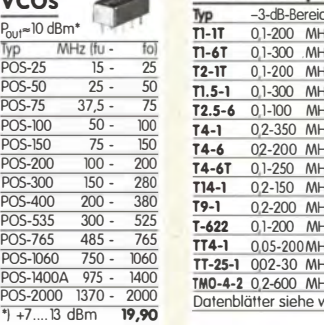

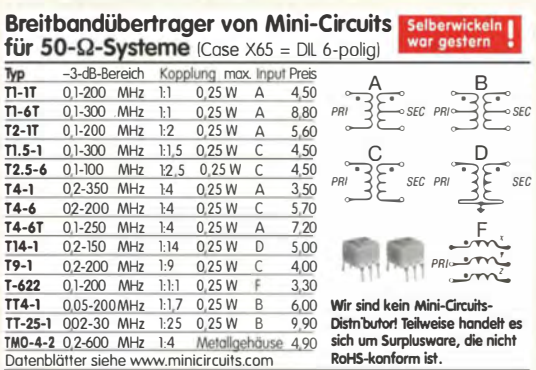

Typ Durchlass

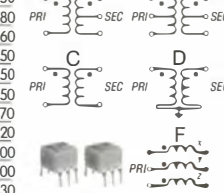

handelt es

NF-Übertrager Hochohmiger P1200 von ETAL<br>Der ultimative NF-Übertrager terfaces zwischen oundkarte u. Funkgerät.

#### 17 x 13 mm<br>00 3,80 tool-IC-Sockel

24-polige Austührung,<br>7,5-15 mm Reihenabstand an<sup>24b</sup> 3,90

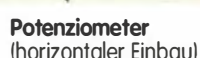

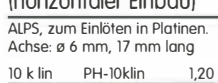

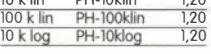

### Potenziometer

(vertikaler Einbau) 10 k lin PV-IOklin 1,20 100 kltn P\7-lOOI<Itn 1,20 lO k log PV-IOOklog 1,20

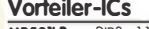

Ŵ

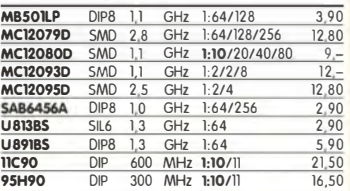

### NF-Verstärker-ICs

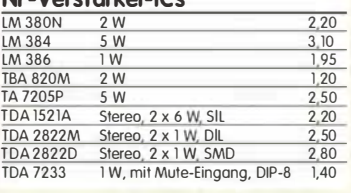

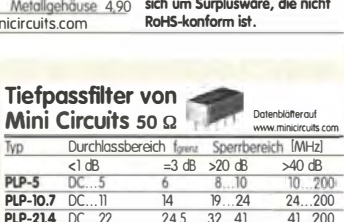

|                                                     |                 |                 | . <b>. .</b> | <b>PUSSED UP</b> |
|-----------------------------------------------------|-----------------|-----------------|--------------|------------------|
| <b>PLP-10.7</b>                                     | DC11            | $\overline{14}$ | 19.74        | 24200            |
| <b>PLP-21.4</b>                                     | DC22            | 24.5            | 32.41        | 41.200           |
| <b>PLP-30</b>                                       | DC32            | 35              | 4761         | 61200            |
| <b>PLP-50</b>                                       | DC48            | 55              | 70.90        | 90.200           |
| <b>PLP-70</b>                                       | DC60            | 67              | 90.117       | 117  300         |
| <b>PLP-90</b>                                       | DC. .81         | 90              | 121.157      | 157.400          |
| <b>PLP-100</b>                                      | DC98            | 108             | 146.189      | 189.400          |
| <b>PLP-150</b>                                      | DC140           | 155             | 210.300      | $300 - 600$      |
| <b>PLP-200</b>                                      | DC190           | 210             | 290.390      | 390.800          |
| <b>PLP-250</b>                                      | DC225           | 250             | 320400       | 4001200          |
| <b>PLP-300</b>                                      | DC270           | 297             | 410550       | 5501200          |
| <b>PLP-450</b>                                      | DC400           | 440             | 580750       | 7501800          |
| <b>PLP-550</b>                                      | $DC \dots 520$  | 570             | 750.920      | 920 2000         |
| <b>PLP-600</b>                                      | DC580           | 640             | 840 1120     | 1120. 2000       |
| <b>PLP-750</b>                                      | DC.  700        | 770             | 1000 1300    | 1300. .2000      |
| <b>PLP-800</b>                                      | DC720           | 800             | 10801400     | 14002000         |
| <b>PLP-850</b>                                      | DC. 780         | 850             | 11001400     | 14002000         |
| <b>PLP-1000 DC900</b>                               |                 | 990             | 13401750     | 1750.2000        |
|                                                     | PLP-1200 DC1000 | 1200            | 1620.2100    | 2100 2500        |
| Typ, VSWR im Durchlassbereich 17 im Sperrhereich 18 |                 |                 |              |                  |

Typ. VSWR im Durchlassbereich 1,7; im Sperrberach perrbereich 18<br>Stückpreis 13,90

### Keramische Trimmer

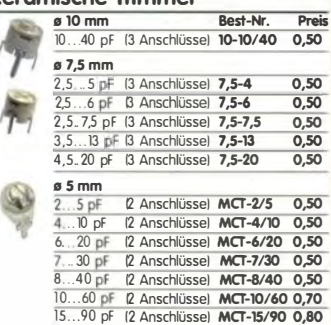

Bei den 10- und 7,5-mm-Typen handelt ist sich um Surplusware. Die Trimmer<br>sind ungebraucht aber leicht angeschmutzt. Die 5-mm-Trimmer stammen<br>aus laufenderProduktion

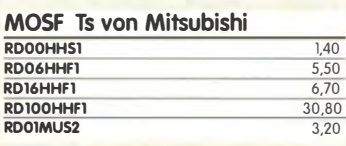

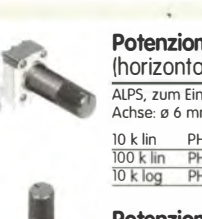

# Bestellformular

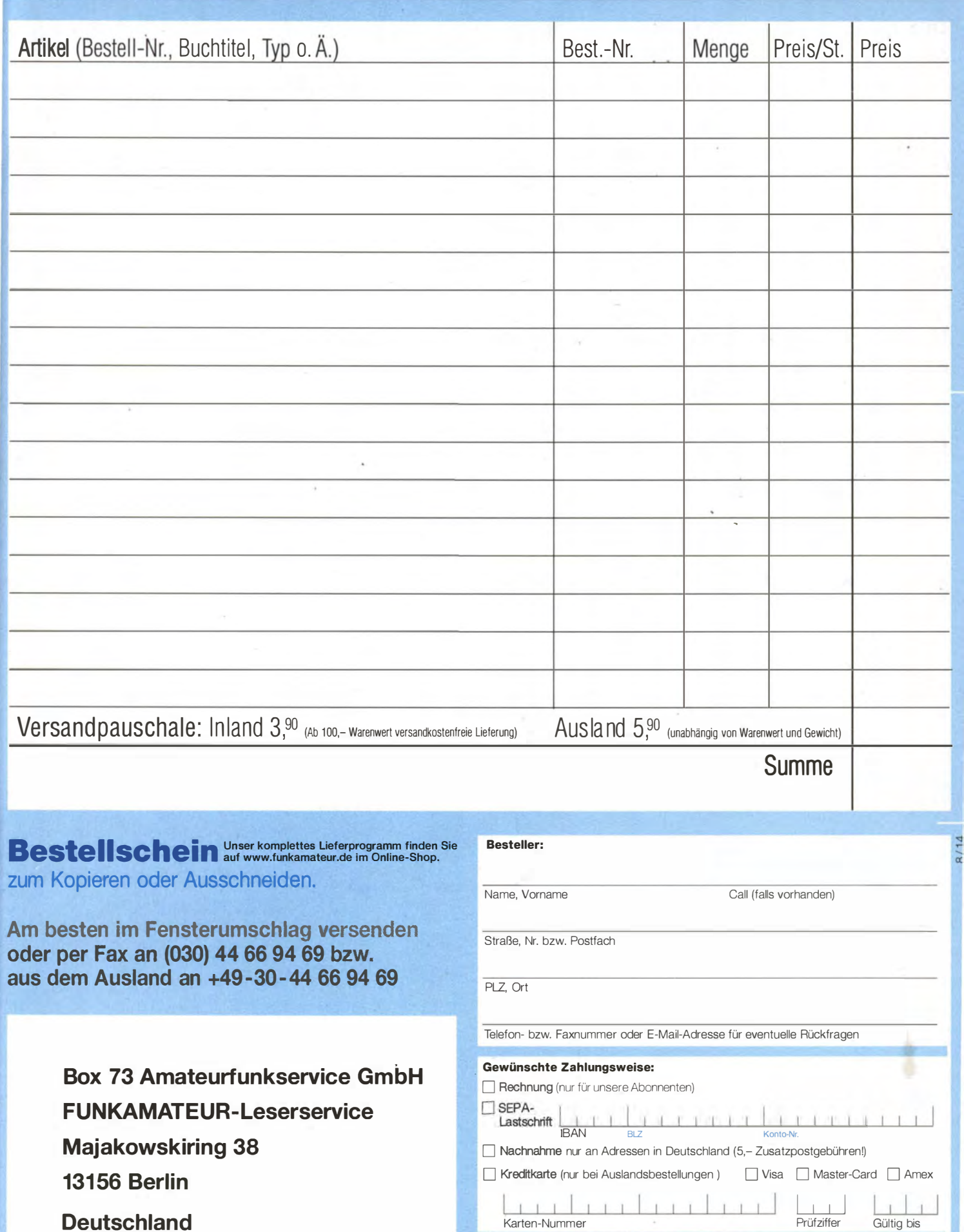

Datum, Untersehrfit

Die Überraschung und der Bestseller auf der Ham Radio 2013: Rothammels Antennenbuch von Alois Krischke in der 13. Auflage.

# Der FA-Leserservice hat auch für Sie  $\mathbf{e}$ neuen Rothamme

Alois Krischke, DJOTR, hat die deutsche "Antennenbibel" in den vergangenen fünf Jahren komplett überarbeitet, um rund 500 Seiten und viele neue Kapitel ergänzt. Das Buch umfasst jetzt 1504 Seiten, hat 1607 Abbildungen und 268 Tabellen.

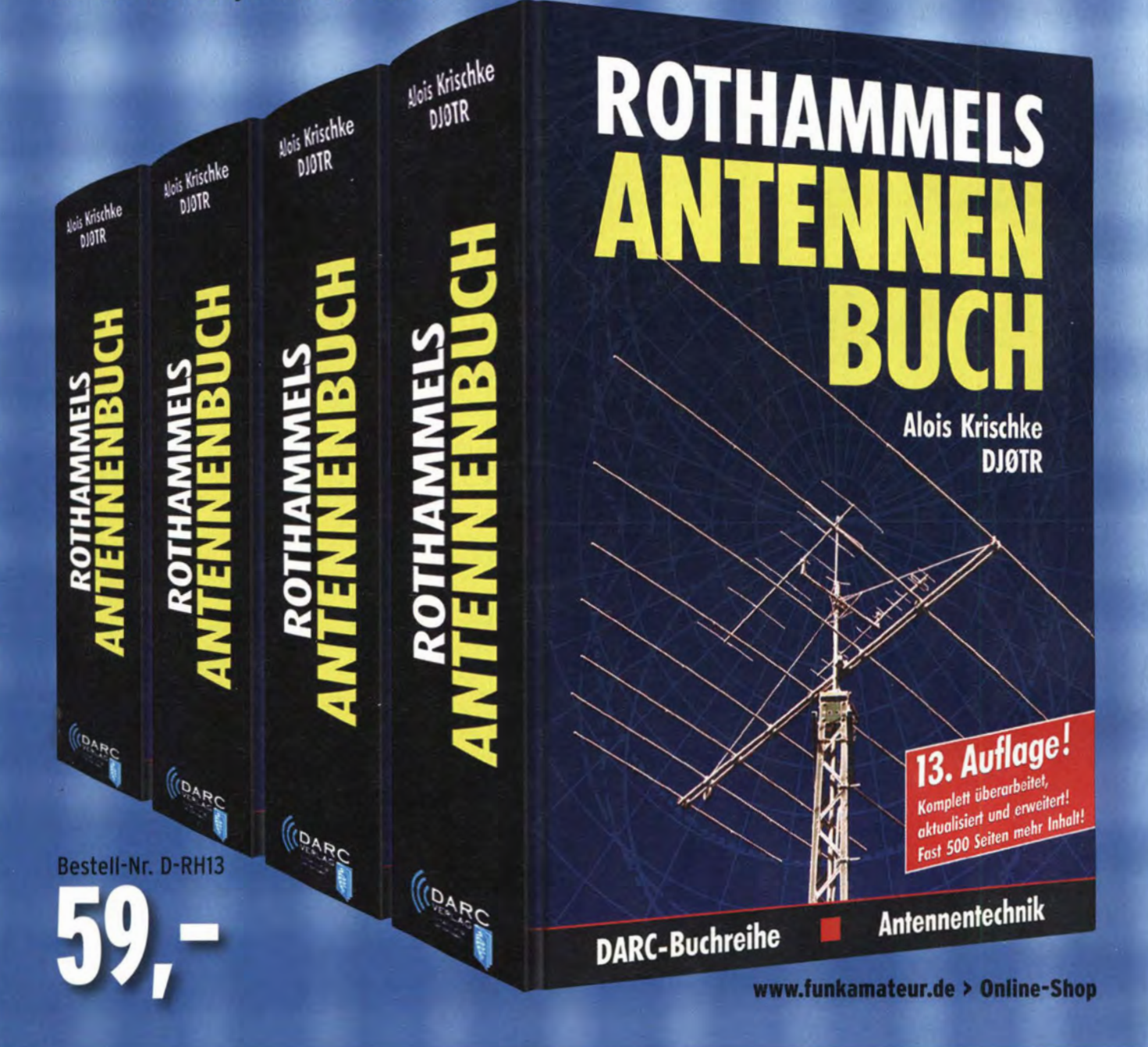

### Arbeitskreis Amateurfunk & Telekommunikation in der Schule e. V.

Bearbeiter: Wolfgang Lipps, DL4OAD Sedanstr. 24, 31177 Harsum E-Mail: wolfgang.lipps@aatis.de

### $\blacksquare$  Ham Radio 2014 eine gelungene Veranstaltung

Nie zuvor waren so viele Unterstützer zur Betreuung der verschiedenen AATiS-Aktivitäten angereist wie in diesem Jahr, denn es mussten mehrere Stationen auf der Ham Radio parallel betreut werden: AATiS-Stand, AATiS-Projektestand, Lehrerfortbildung, Posterausstellung im Foyer und Vorträge auf der Showbühne. Sehr viel Betrieb herrschte am ersten Messetag. Entsprechend lang war die Schlange der Messebesucher am Eingang, deren Geduld arg strapaziert wurde. Dies wirkte sich sogar noch auf die Lehrerfortbildung aus, bei der in den ersten 30 min ständig verspätete Teilnehmer eintrafen.

### Anlaufstelle für Selbstbau-Projekte

Der AATiS-Stand, dessen weithin sichtbare markante AATiS-Fahne als Orientierung diente , war die Anlaufstelle für Funkamateure und weitere Besucher, die Beratung, Unterstützung und Material bei geplanten Vorhaben suchten. So haben mehrere Mitglieder von Ortsverbänden und

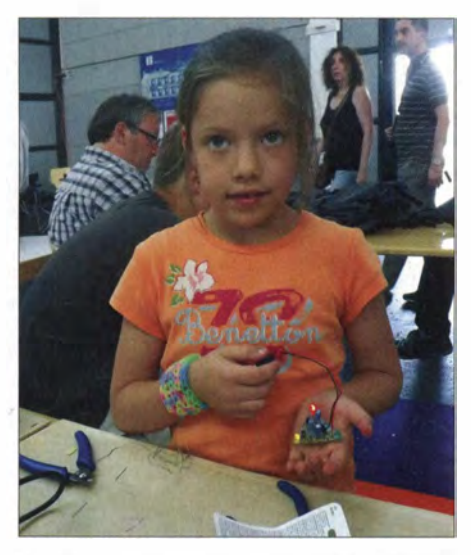

Wie in jedem Jahr baute Laura, die siebenjährige Tochter von Emil, DL8JJ, einen Bausatz auf, der auf Anhieb funktionierte.

Lehrer von Schulen mit Arbeitsgemeinschaften im Ganztagsbetrieb nach kleinen Bausätzen oder größeren für ihre Aktivitäten gesucht. So manches Beratungsgespräch wurde aufEnglisch oder Französisch geführt.

Lehrer fragten nach kleinen Bausätzen, die man zu einem Besuch bei der Partnerschule für Schüler mit geringen oder noch fehlenden Lötkenntnissen mitnehmen kann, Eltern kauften gerne einen Bausatz für ihren Nachwuchs, Jugendleiter fragten nach den Taschenlampen, OVVs erkundigten sich über Angebote bei Ferienpassaktionen, Pfadfinder interessierten sich für Lichtef 'fekte bei Geländespielen, und für die geplanten

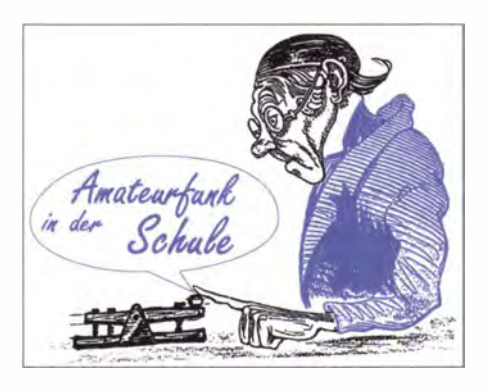

Jugendaktivitäten der Marinefreunde erwies sich der Bausatz Leuchtturm AS137 als geeignet!

Die Besucher lobten immer wieder die Aktivitäten des AATiS , aber auch die Qualität der Bausätze und die Unterstützung bei Problemen. Das Angebot, Material vorzubestellen, wurde verstärkt genutzt, weil dadurch die Portokosten entfallen und sich eventuelle Lieferengpässe umgehen Jassen. Dieses Angebot wurde von Funkamateuren aus der Schweiz besonders intensiv genutzt, denn offensichtlich sind unsere Bausätze dort recht beliebt. Entsprechend des Zuspruchs wurden die meisten Vorbestellungen bereits am Freitag abgeholt. Für Basteiaktivitäten wurde bevorzugt nach den kleineren B ausätzen wie den Schaltungen mit diversen Geräuschund Lichteffekten, dem Blinkdreieck AS114 und den drei Taschenlampen gefragt. Mit den teureren Bausätzen wie z. B. dem Geigerzähler AS622 werden vermehrt OV-Bastelaktionen veranstaltet, bei denen Jung und Alt harmonisch zusammenarbeiten, getreu dem AATiS-Motto "Lebenslanges Lernen". Nach wie vor besteht reges Interesse an den großen empfindlichen Zählrohren vom Typ SBM19 in Verbindung mit dem Geigerzähler AS602/ AS622 sowie an der Veröffentlichung weiterer Anwendungen und Experimente !

Bei den Jugendlichen kam die Steuerung des von Malte Pöggel entwickelten BORSTI AS104 über eine Android-App gut an. Ohnedies löste dieser fernlenkbare Bürstenroboter wegen seiner Antriebstechnik großes Interesse aus, auch wegen der vielen innovativen Ideen, die darin umgesetzt wurden. Elektronik- und Mechaniksätze sind getrennt erhältlich, sodass eigene Vorstellungen verwirklicht werden können!

Auf sehr viel Interesse stieß die Multiclock AS324, eine DCF77-gesteuerte Uhr, deren attraktive weiße Anzeige von lokaler Zeit & Datum auf UTC & Datum oder lokale Zeit & UTC umschaltbar ist. Ulrich Pöggel, DL50A U, stellte den Bausatz bei der Lehrerfortbildung vor und hatte schließlich am Stand noch weitere Fragen zu beantworten. Auch Helmut Berka, DL2MAJ, und Dr. Karsten Hansky, DL3HRT, die beiden technischen Referenten des AATiS, konnten kaum den Stand verlassen, weil sie so viele Fra-

### AATiS sucht Autoren für das Praxisheft 25

Neben kleinen Schaltungen sind praxisorientierte Grundlagenbeiträge gefragt. Die Schal-tungen und Artikel dürfen no ch nicht veröffentlicht worden sein.

Autoren wenden sich zunächst per E-Mail an Wolfgang Lipps, DL40AD (siehe oben). Eine Absprache bis Ende September ist hilfreich. Der Beitrag muss bis Ende Oktober eingereicht werden. DL4OAD

gen beantworten mussten sowie Wünsche und Anfragen der Besucher entgegennahmen.

Samstag, bisher traditionell der besucherstärkste Tag, schwächeile dieses Jahr. Ein positiver Effekt durch die parallel stattfindende Maker World war beim AATiS nicht erkennbar, was möglicherweise auf den großen Abstand der Hallen zurückzuführen ist. Die kaum vorhandene Beschilderung bzw. fehlende Übersichtskarten der Lage der Vortragsräume (z. B. im Internet) verhinderte höhere Zuhörerzahlen. Sonntag, der besucherschwächste Tag in den zurückliegenden Jahren, überraschte mit deutlich mehr Betrieb als erwartet.

### Projekte für den technischen Nachwuchs

Der AATiS-Projektestand war diesmal seitlich neben dem AATiS-Stand platziert worden. Hier bestand die Gelegenheit unter individueller Hil-

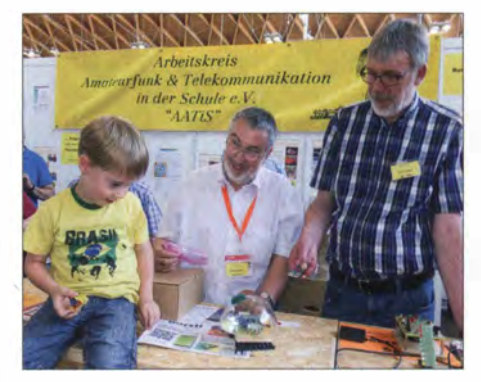

Benni war begeistert von BORST/ und hätte ihn gerne sofort mitgenommen; in der Bildmitte Wolf· gang Lipps, DL40AD, und rechts Ulrich Pöggel, Foto: DL2GRC

fe diverse Lötprojekte unterder Leitung von Haraid Schönwitz, DL2HSC, zu realisieren - nicht nur AATiS-Bausätze , sondern auch mitgebrachte. Die vorhandenen Sitzgelegenheiten luden zum Basteln oder zur Reparatur mitgebrachter Schaltungen und zu Fachgesprächen ein. Andere Funkamateure nutzten das Angebot für einen Gedankenaustausch oder einfach um den Kontakt zu anderen OMs zu pflegen.

Des Weiteren wurden a m Stand gezeigt, wie sich Lichtsender und -empfänger bei Suchspielen, Orientierungsläufen und speziellen Fuchsjagden nutzen lassen. Karl Peter Sann, DK7FY, demonstrierte an Beispielaufbauten, wie man die Lichtempfänger geschickt in ein Gehäuse unterbringen kann und die Lichtsender batterieschonend betreibt.

Die Verwendbarkeit verschiedener LED-Lichtquellen stand zum Testen bereit. Es konnte auch gezeigt werden, dass der Einsatz von Laserdioden oder Optiken nicht immer Vorteile mit sich bringt. Besonders wurde auf die Gefahren für die Augen beim Umgang mit leistungsstarken oder unsichtbaren infraroten Leuchtmitteln eingegangen - man also roten LEDs den Vorzug geben sollte.

Darüber hinaus konnte anschaulich demonstriert werden, wie durch einfache elektrotechnische Maßnahmen Störlicht unterdrückt werden kann. Die kleinen Lichtbaken AS823 des AATiS für den Einsteiger und die Power-Lichtbake AS813 für Reichweitenversuche wurden eindrucksvoll vorgeführt.

## CB- und **Jedermannfunk**

### Bearbeiter:

Harald Kuhl, DL1ABJ Postfach 25 43, 37015 Göttingen E-Mail: cbjf@funkamateur.de

### **1100 km auf Kanal 9**

Normalerweise fahre ich per Zug zur Messe Harn Radio (siehe Beitrag in dieser FA-Ausgabe) nach Friedrichshafen, doch in diesem Jahr entscheide ich mich für die Anreise im eigenen Pkw. Dies ist eine gute Gelegenheit, das CE-Funk-Geschehen auf der insgesamt rund 1100 km weiten Autobahnstrecke von Südniedersachsen zum Bodensee und zurückzuverfolgen.

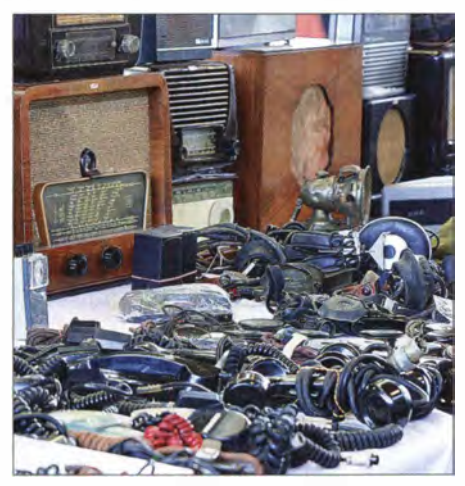

Ein Anlaufpunkt vieler Besucher der Ham Radio ist der auf zwei Hallen konzentrierte technische Flohmarkt. Dort finden auch CB-Funker oft preisgünstiges Stationszubehör, Mikrofone oder Antennen-<br>baumaterial. Foto und Screenshot: DL1ABJ Foto und Screenshot: DL1ABJ

Ich konzentriere ich mich dabei auf Kanal 9 AM (27 ,065 MHz), da dort erfahrungsgemäß mit CB-Funk ausgerüstete Fernfahrer aktiv bzw. empfangsbereit sind. Meine Reise startet am Donnerstag vor Messebeginn gegen Mittag; ein empfangsbereites CB-Handfunkgerät vom Typ stabo xh 9006e (s. Beitrag in FA 1/13, S. 95) liegt während der kompletten Fahrt sicher in einer Ablage im Frontbereich des Pkw.

Die nahe an Göttingen vorbei führende A7 ist eine stark von Lkw befahrene Autobahn und auf Kanal 9 AM hört man regelmäßig kurze Funkkontakte zwischen den Fernfahrern. Zudem verwendet offenbar ein hiesiges regionales Transportunternehmen den 11-m-Jedermannfunk als preisgünstigen Ersatz für den professionellen Betriebsfunk zwischen einem Disponenten in der Zentrale und mehreren Fahrern.

### ■ CB-Verkehrswarnung

Die ersten knapp 100 km Fahrtstrecke bis nahe der Autobahn A4 bei Bad Hersfeld herrscht trotz regem Lkw-Verkehr Schweigen auf dem Kanal. Doch dann kommt die Warnung eines Fernfahrers: Auf der A4 hat es einen Unfall gegeben mit einem nun quer stehenden Lkw und gesperrter Autobahn. "Wer nicht lange im Stau stehen will, der sollte diese Strecke meiden."

Im Radio kommt die entsprechende Meldung dieser Sperrung erst rund 15 min später - sicher zu spät für etliche Pkw-Fahrer ohne Kanai-9- Funkempfang. Da ich ohnehin auf der A7 in Richtung Süden bleibe, betrifft mich der zunächst 1 km und später 8 km lange Stau zum Glück nicht.

Nach rund 214 Fahrkilometern, ich befinde mich jetzt kurz hinter der bayerischen Landesgrenze, ist plötzlich eine durchdringende Frauenstimme mit der Ansage "Achtung Gefahrenstelle" aus dem Lautsprecher des Handfunkgerätes zu hören. Sie gehört zu einem System, das per CB-Funk vor nahen (Tages-)Baustellen warnt und so die Fernfahrer zum Verringern der Geschwindigkeit auffordert.

Ich habe eine solche sogenannte CB-GSW (CB-Funk-Gefahrenstellenwameinrichtung)

erst kürzlich in dieser Rubrik vorgestellt (s. FA 6/14, S. 675). Bayern war das erste Bundesland, in dem Autobahnmeistereien das mobile Warnsystem eingeführt haben und seit einigen Jahren mit gutem Erfolg einsetzen: Die Zahl der schweren Lkw-Unfälle an Baustellen hat sich deutlich verringert.

Ein B lick auf den Kilometerzähler verrät, dass ich die Ansage bereits ab rund 500 m vor der Tagesbaustelle empfange; die offizielle Reichweite sollte maximal 300 m betragen. Wie auch immer: Diese Tagesbaustelle wird gerade abgebaut und der morgendliche Stau, von dem mir später ein auf gleicher Strecke reisender Funkfreund erzählt, hat sich bereits weitestgehend aufgelöst.

Knapp 15 km weiter beobachte ich, wie sich zwei Lkw bedrohlich nahe kommen, als einer der beiden recht forsch von der Beschleunigungsspur einfädelt und den anderen auf gleicher Höhe so zum raschen Spurwechsel zwingt. Der bedrängte Fernfahrer beschwert sich nach dem guten Ende der Aktion zu Recht mit deutlichen Worten auf Kanal 9.

Kurz danach folgt bereits die nächste Tagesbaustelle, doch diesmal ohne Warnansage. Offenbar ist das CB-GSW-System noch nicht in allen Autobahnmeistereien Bayerns vorhanden bzw. man hat noch nicht alle Streckenfahrzeuge damit ausgerüstet. Allerdings ist dieser Abschnitt der A7 vergleichsweise wenig befahren, sodass man die hohen Kosten vielleicht scheut. Auch die Arbeiter auf einer weiteren Tagesbaustelle auf der Gegenfahrbahn müssen offenbar ohne zusätzliches Warnsystem auskommen.

Nach 279 gefahrenen Kilometern auf der A7 höre ich dann noch einmal "Achtung Gefahrenstelle" auf Kanal 9 AM, ohne dass jedoch weit und breit eine Baustelle oder wenigstens das Fahrzeug einer Autobahnmeisterei zu sehen ist. Ich vermute , dass dies von einem Testbetrieb auf einem Parkplatz oder einem Weg abseits der Autobahn stammt.

Nochmals rund 100 km weiter südlich verlangsamt sich der Verkehrsfluss unvermittelt. Fernfahrer im Stau informieren einander per CB-Funk über die Ursache , nämlich die einspurige Vorbeiführung an einer Baustelle. "Es ist gleich geschafft, Kollege, nur noch zweihundert Meter", so eine beruhigende Ansage. "Kollege" ist übrigens die übliche allgemeine Anrede beim CB-Funk unter Lkw-Fahrern.

Die restlichen etwa 200 Straßenkilometer bis zum Bodensee bleibt die Rauschsperre des CB-

Funkgeräts geschlossen. Neben mit CB-Funk ausgerüsteten Lkw sind übrigens etliche Pkw und Kleintransporter aus Polen mit CB-Magnetfußantenne auf dem Dach oder am Heck unterwegs, wenn auch vermutlich nicht auf dem Weg zur Ham Radio.

#### **Auf der Messe**

Freitag, Samstag und Sonntag sind für das Messegeschehen reserviert, also Vorträge besuchen, Gespräche führen, Neuheiten für die Funkstation begutachten.

CB- und Jedermannfunker werden in der Haupthalle wieder hauptsächlich bei den Anbietern von Antennen und Stationszubehör fündig. Nicht zu vergessen die beiden Hallen mit den Flohmarktanbietern, wo man sich preiswert mit Material für das nächste CE-Funk-Camp versorgen kann. Dazu gehören Komponenten für den Antennenbau , also Strahler und

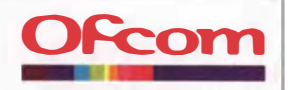

Citizens' Band (CB) radio Authorising Amplitude Modulation (AM) modes of operation Permitting AM double and single side band CB radio in the UK

Seit dem 4.7.14 dürfen 11-m-Funker in Großbritannien laut Zulassung durch die Frequenzbehörde Ofcom auf den 40 CEPT-Kanälen zusätzlich zu FM auch AM und SSB nutzen. Die 40 britischen Sonderkanäle knapp unterhalb von 28 MHz bleiben auf FM-Betrieb beschränkt.

Halterungen bzw. robuste Maste. Das eine oder andere ältere CE-Funkgerät ist ebenfalls im Angebot.

Interessant sind zudem einige Gespräche im Messeumfeld über digitale Sprachkommunikation für Jedermannfunker. Icom hat mit dem Modell IC-F4029SDR bekanntlich bereits seit einigen Jahren ein Handfunkgerät für Digital-PMR-Kanäle bei 446 MHz im Angebot. Nun folgen weitere Hersteller diesem Beispiel und ein Erfahrungsbericht über neue Geräte für Europa ist für diese Rubrik bereits in Vorbereitung.

### **Ruhige Rückfahrt**

Auf der Rückfahrt in Richtung Norden am Sonntag herrscht fast durchgehend Schweigen auf Kanal 9 AM. Das kommt nicht unerwartet, denn an Wochenenden dürfen Lkw bekanntlich nur mit Sondererlaubnis auf der Autobahn fahren und entsprechend wenige sind unterwegs. Erst kurz vor Göttingen häre ich , wie sich zwei Fernfahrer während ihrer Fahrt in Richtung Süden über ihre Arbeitsbedingungen austauschen. Als Fazit meiner Kanal-9-Erfahrung stelle ich fest, dass sich auf weiten Strecken ein Mithören auf Kanal 9 durchaus lohnt. Denn der Verkehrsfunk" der Fernfahrer funktioniert deutlich schneller als die offiziellen UKW- bzw. DAB+ Radiodurchsagen der Hörfunkstationen, die oft nur zur halben und vollen Stunde über den Sender gehen. Ebenso ist der Empfang automatischer Ansagen, die per CB-Funk – noch bevor diese in Sichtweite sind – vor Baustellen warnen, nicht nur für Berufskraftfahrer hilfreich.

## Ausbreitung August 2014

Bearbeiter: Dipl.-Ing. František Janda, OK1HH CZ-251 65 Ondrejov 266, Tschechische Rep.

Der sekundären Spitze des 24. Sonnenfleckenzyklus, die wir in diesem Frühjahr erlebten, folgt normalerweise ein allmählicher Abfall über mehrere Jahre . Aber nicht nur dieser Abwärtstrend ärgerte uns, sondern auch derAbfall der Sonnenaktivität im Juni, mit dem wir allerdings gerechnet hatten. Der Tageswert des solaren Fluxes am 23. 6. 14 von nur 93 s .f.u . war der niedrigste Wert seit dem 14. 9 . 13 . Der neue Aktivitätsaufschwung deutete sich zunächst durch angeregte Röntgen-Emissionen am östlichen Sonnenrand an. Dann erschienen auf der uns zugewandten Sonnenseite mehrere große , mit bloßem Auge (aber durch ein Sonnenfilter!) sichtbare Sonnenfleckengruppen. Bis zum 6. 7. 14 stiegen der solare Flux von 93 s .f.u. auf 201 s .f.u. und die Sonnenfleckenzahlen von 37 auf beachtliche 256 (dies belegt auch die Grafik beispielsweise bei www.solen.info/solar). Wenn man in dieser Situation eine einigermaßen präzise Sonnenfleckenzahl für August festlegen will, so ist das mehr gewagt als seriös.

In den vier renommierten Zentren werden folgende Sonnenfleckenzahlen R erwartet:

SWPC: 78,5 ±7; IPS 50,0; SIDC: 80 ±7 (klassische Methode) und 78 ±8 (kombinierte Methode); Dr. Hathaway (NASA): 66,0. Für den Amateurfunk probieren wir die optimistische Sonnenfleckenzahl von 80 , das entspricht dem solaren Flux von 128 s.f.u.

Der Junirückgang der Sonnenaktivität in Verbindung mit der sommerlichen Ionosphäre brachte schlechte Ausbreitungsbedingungen. Auf den oberen Bändern warteten wir auf den verspäteten Beginn der E<sub>s</sub>-Saison. Als er Ende Juni bzw. Anfang Juli begann, gab es überraschend lange Öffnungen, die auch die transatlantischen und transpolaren Funkwege einschlossen. So war KP2/K3TEJ auch auf 6 m aktiv und erreichbar. Dank des DX-Ciusters konnten wir die Bewegung der E<sub>s</sub>-Gebiete von Osteuropa nach Westeuropa verfolgen. Die entfernteste Station mit den meisten Europa-Verbindungen am 30. 6.14 war OA4TT. Die erhöhte Sonnenaktivität trug möglicherweise auch dazu bei, dass sich E<sub>s</sub>-Wolken im Aurora-Oval ausbilden konnten, denn europäische Stationen erreichten beispielsweise am 2. 7. 14 KL7KY (OK1RDs Antenne stand dabei optimal auf 11° und nicht auf 352°).

Hauptsächlich in der ersten Augusthälfte bleiben die sommerlichen Ausbreitungsbedingungen noch bestehen, bevor sich zum September hin ein langsamer Übergang zu herbstlichen Bedingungen vollzieht. Die weniger werdenden und irregulären E,-Erscheinungen werden überdeckt durch Signale aus entfernten Gebieten, die uns überdie oberen F-Schichten erreichen . Dann verringern sich auch die atmosphärischen Komponenten, nämlich Dämpfung und Rauschen, was die unteren KW-Bänder wieder favorisiert.

Zum Schluss die Mittelwerte für Juni 2014: solarer Flux 122,2 s.f.u.,  $R = 71$  und A (Wingst) = 9,4. Für Dezember 2013 beträgt die geglättete Sonnenfleckenzahl  $R_{12} = 76,0$ , das ist bisher der höchste Wert im 24. Sonnenfleckenzyklus.

### Legende zu den Diagrammen

Als Berechnungsgrundlage dienen: Sendeleistung: 1 kW ERP RX-Antenne: Dipol horizontal, λ/2 hoch weiße Linie: MUF Parameter: Signalstärke in S-Stufen

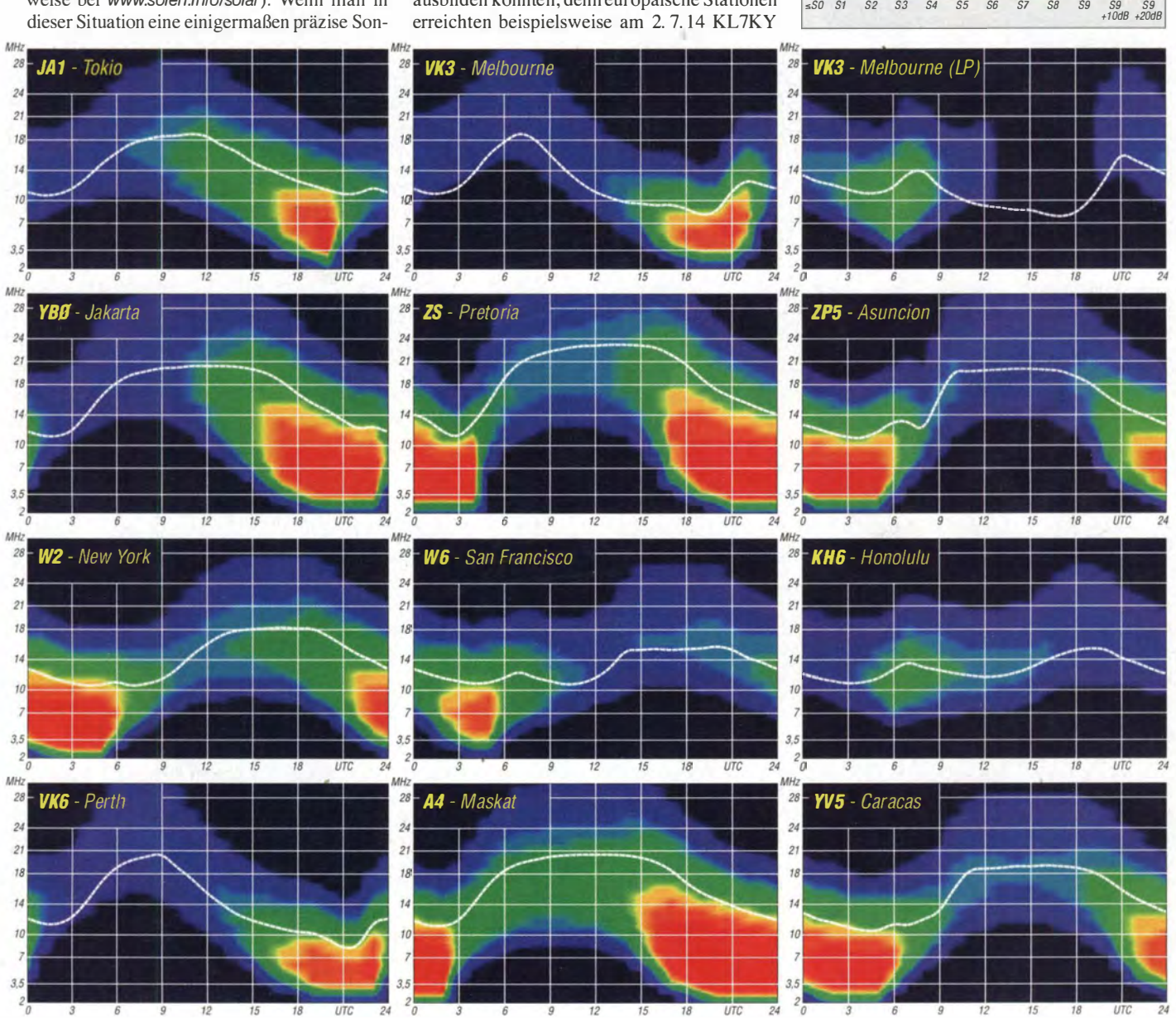

894 • FA 8/14

# DX-QTC

Bearbeiter: Dipl.-lng. Ralf Thieme, DL7VEE Boschpoler Str. 25, 12683 Berlin E-Mail: rolf@dl7vee.de URL: www.dl7vee.de

Frequenzen in kHz , alle Zeiten in UTC Berichtszeitraum: 3. 6. bis 3. 7. 14

### **Conde**

Recht wechselhafte Sommerbedingungen bei einem sehr stark schwankenden Flux zwischen I 00 und 1 70! Nicht viele Fernverbindungen konnten auf den ganz hohen Bändern gehört werden, aber die mittleren Bänder waren morgens weit nach Westen offen.

### **DXpeditionen - Rückblick**

Ein sehr ruhiger Monat Juni ohne große Raritäten. Viele DXer beobachteten hauptsächlich das 6-m-Band nach DX und Short Skip.

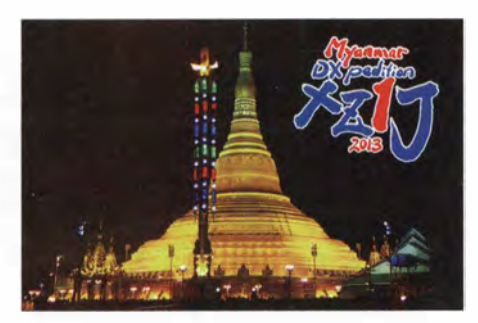

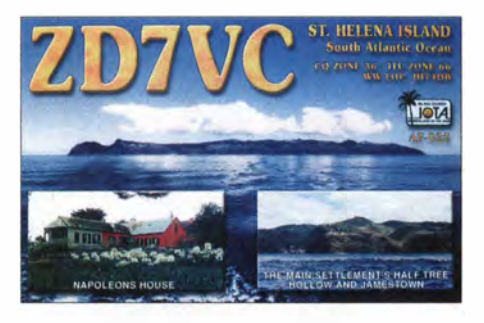

QTC FA 5/14. Die Auslieferung der QSL-Karten soll im September beginnen.

#### • Kurz-Informationen

Im Kosovo haben viele Studenten eine Z6-Lizenz erworben. - 4U1ITU-Büro-OSLs müssen seit 2014 über das Online-Log bei Club Log geordert werden. Direkt-QSLs lassen sich über die QRZ.com-Adresse anfordern.

DL20E freut sich über die Komplettierung seiner 40 WAZ auf 160 m mit Papier-QSL, nachdem die letzte Papierkarte von VC2R für Zone 2 eintraf. Mike schreibt, dass dank starker Gegenstationen die schwierigen Zonen 1, 3 und 31 relativ einfach zu erreichen waren. Grundlage des Erfolges sind sicherlich vier je 300 m lange Beverages, die im Winterhalbjahr über das Feld eines Bauers betrieben werden können.

IA/IZ3SUS funkte von der französisch-italienischen Antarktisstation Concordia Dom C. - 4W /HB9FLX klärte einfache Lizenzbedingungen ab und hat damit das Tor für weitere DXpeditionen nach Ost-Timor weit aufgestoßen. Er-

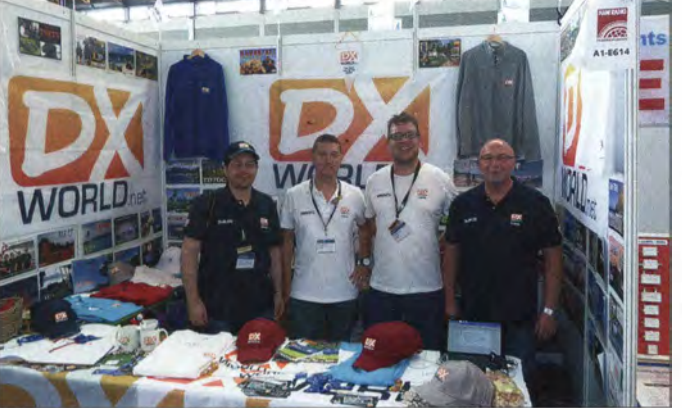

Erwähnenswert ist eine belgisehe Aktivität aus Albanien unter verschiedenen Rufzeichen. - N6GQ funkte wenige Tage als 4K9Z. -FS/K9EL war von Kurzwelle bis 6 m aktiv. Nur für kurze Zeit erschien JA 7LU als 4W6LU. - Ein fleißiger Betrieb wurde für JW/KHOPR in CW und RTTY ab 40 m von Svalbard registriert. Der OP JJ8DEN ist sonst eher aus Südseegefilden in der Luft. - S01WS ist von 40 m bis 6 m in SSB anzutreffen, die OSLs vermittelt EA2JG. - KH8/ZL1RS betätigte sich einige Tage nur in JT65 auf 20 m. In der rechten Spalte auf dieser Seite finden Sie nunmehr eine Liste sämtlicher jüngsten Südamerika-Aktivitäten von Vlad, UA4WHX, die immerhin mehr als 1 20 000 Verbindungen eihbrachten. Die QSL-Karten bekommt man am schnellsten via OQRS/PayPal; beachten Sie auch QRZ.com sowie die Hinweise im DX-

exzellente kostenlose und tagaktuelle DX-Informations-Website auf http://dx-world.net. Das Foto von der Ham Radio 2014 zeigt (v. l. n. r.) die Mitstreiter IK8LOV, ON9CFG , MMONDX und DL2FCB an ihrem Stand. Noch dazu gehört IZ7NLJ, der nicht auf dem Bild zu sehen ist. Foto: DL7VEE

DX-World bietet eine

forderlich sind somit nur Kopien von der Hei-

matlizenz und vom Reisepass; weitere Kosten fallen nicht an.

OX/DBSMH ist zu Fuß und mit einem Kanu auf einer Abenteuer-Trekking-Tour durch Grönland. Als Equipment stehen ihm ein FT-817 samt Batterien zu Verfügung. Diese spektakuläre Aktion wirbt für ein Kinder-Skating-Projekt. Ausführliche Informationen finden Sie auf www.alleindurchgrönland.de.

### **Ham Radio 2014**

Die diesjährige Harn Radio in Friedrichshafen bot für die vielen DX-Interessenten jede Menge Vorträge (siehe auch ab S. 836 - Ff5ZM) und Kontaktmöglichkeiten zu etlichen weltbekannten DXern.

Viele von ihnen konnte man beim BCC-DX-Dinner am Samstagabend im Graf-Zeppelin-

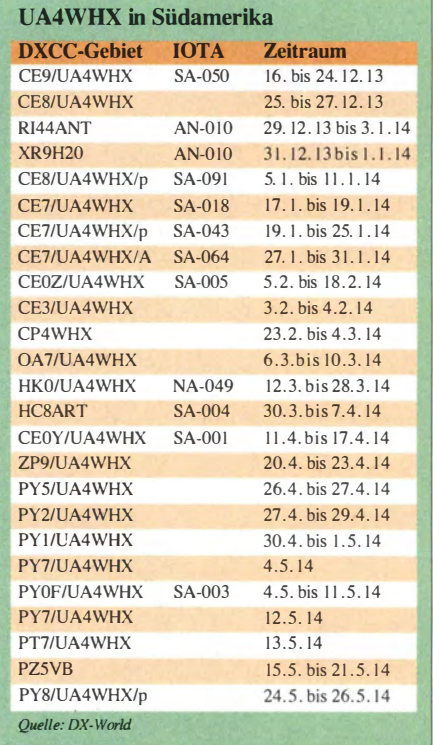

Haus treffen. Am Abend zuvor gab es das traditionelle DX-Treffen der RRDXA (Rhein Ruhr DX Association (www.rrdxa.eu).

### **U** Vorschau

Afrika: Heinz, DO3MY, wollte bis September als 6VIW aus dem Senegal zu hören sein. Unter SHlNE sollte man IW2NEF in SSB aus Sansibar arbeiten können. QSL-Karten gehen über IK2DUW. - SP5IXI will bei einem QRL-Aufenthalt in Simbabwe bis Anfang August wieder als Z21DXI erscheinen. QSL an SP5UAF.

Amerika: VE6SH funkt vom 26. 7. bis 8. 8. 14 als V29SH von Antigua. Vorgesehen sind vor allem einige Aktivitäten auf den WARC-Bändern. - Vom QTH von VP9GE will K9GY um den WAE-CW-Contest (5. bis 11.8.14) als VP9/K9GY funken. - Zwischen dem 10. und 28. 8 . 14 ist IZ2DPX als VP2MPX von Montserrat in SSB anzutreffen. QSL über IK2DUW direkt oder via Büro. - K3TRM funkt noch bis zum 3. 8.14 als VP2ERM in CW, SSB und RTTY.

Bandmeldungen im Berichtszeitraum

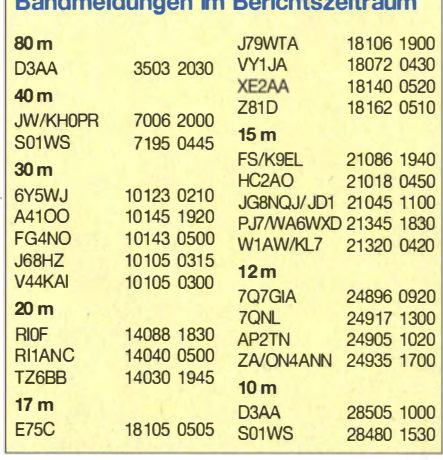

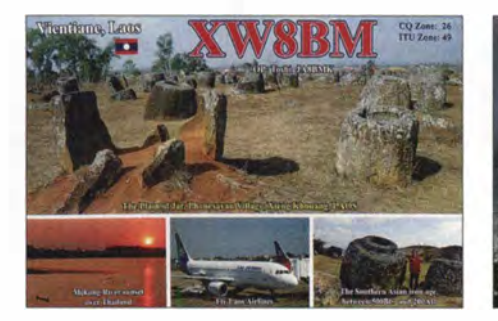

Europa: Unter TK500 funken F50ZF und YL F5RXL von Korsika vom 1. bis 15.8.14 Ozeanien: In den letzten Julitagen wollte JH2DFJ als T88DF erscheinen. - JD1/ JGSNQJ ist bis Mitte August als Techniker auf Minami Torishima. Er bevorzugt CW auf den höherfrequenten Bändern. QSL via JA8CJY. Eine japanische Gruppe ist vom 29.7. bis 2. 8. 14 als VK9EC von Cocos Keeling QRV und danach als VK9EX von Christmas Island

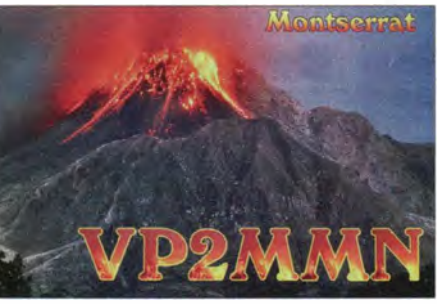

noch bis zum 8. 8. 14. Vorgesehen sind alle B änder und Modes. Die Bestätigung gibt es via LoTW oder JF3PLF. - 4W/NB3MM ist das Rufzeichen von Y83MM, unter dem er vom 31. 7. bis 5. 8. 14 vor allem in SSB mit etwas CW und PSK von 30 m bis 12 m funken will. Als Equipment sind ein 100-W-Transceiver sowie Vertikalantennen vorgesehen.

JQ2GYU und JJ2VLY sind vom 10. bis 15.8.14 von der Mietstation in Saipan als

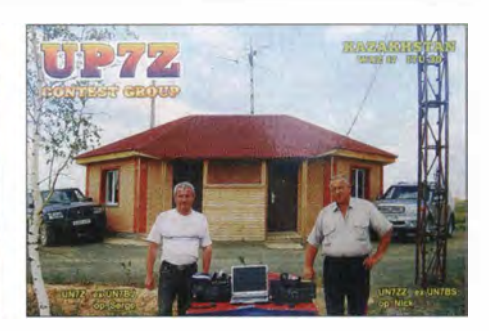

NH0J aktiv. - Von Tonga sind A35AC (AC8W), A35CO (KC8CO), A35LT (KN8R) und A35TR (N8LJ) in CW, SSB und RTTY QRV. Geplant ist Betrieb auf allen Kurzwellenbändern zwischen dem 16. und 24. 8 . 14 Ausblick: Zum Jahresende könnten zwei verschiedene T31-DXpeditionen ORV sein. -Auch Palmyra (KH5) ist für 2015 wieder im Gespräch - und vielleicht gibt es auch Fortschritte bei Navassa (KPI).

## DJ5MW und DL1IAO erringen Bronze bei der WRTC

Bei der WM der Funksportler, die vom 12. bis 13.7. 14 in den Neu-England-Staaten der USA durchgeführt wurde , können wir Deutschen auf ein hervorragendes Ergebnis zurückblicken. Manfred Wolf, DJ5MW, und Stefan von Balz, DL1IAO, konnten unter W1P durch hervorragende Logqualität die Bronzemedaille gewin38 Teams des starken Feldes hinter sich lassen. Sämtliche Teams haben die 24 h der WRTC (World Radiosport Team Championship), die als Teil der IARU-Championship stattfand, ununterbrochen mit zwei Stationen gefunkt. Mit 100 W, einem Dreibandbeam für 10 m bis 20 m und Dipolen für 40 m und 80 m konnten alle

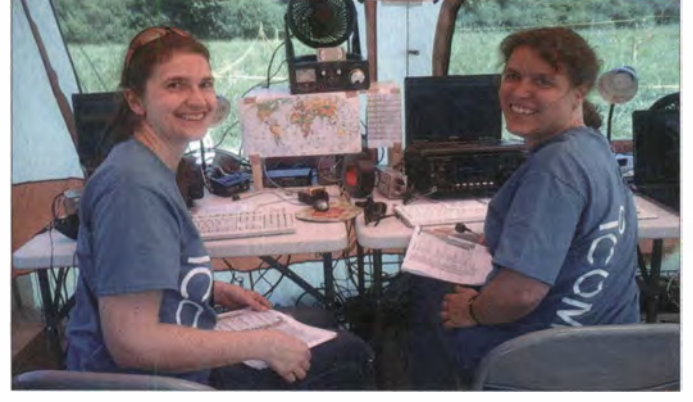

N1A mit Irina, DL8DYL, und Sandy, DL1QQ (v. I. n. r.), schaffte den Sprung auf Platz 21 und konnte somit fast 40 andere Teams distanzieren.

rung) zusätzlich eingeschränkt wurde, konnte das Auswerterkomitee 3000 Logs nutzen und so die unglaubliche Zahl von 60 % der QSOs prüfen. An dieser Stelle Dank von Dave an die Unterstützer in Deutschland.

Für Teilnehmer und Besucher dürfte die WRTC ein unvergessliches Erlebnis bleiben. Die Ausrichter um Doug Grant, KIDG, können stolz auf die geleistete Arbeit sein. Die wirklichen Helden der WRTC sind die vielen freiwilligen Helfer, die es geschafft haben, 64 Stationen aufzubauen und die Teams zu versorgen. Selbst nur gelegentlich mit kleiner Station aktiv, haben sie so einen entscheidenden Beitrag geleistet. Die Begeisterung war unglaublich – ein solches Erlebnis verdrängt sicher viele Geschichten über Krankheiten und Jugenderlebnisse.

In diesem Sinne nehmen die deutschen Teilnehmer und Besucher der WRTC 20 14 die

nen. Zudem erhielten sie den Award für beste Logqualität (I ,0 % Fehlerrate). Das Rennen um Platz drei verlief sehr knapp. Die zwischenzeitlich proklamierten vorläufigen Endergebnisse zeigten Manfred und Stefan noch auf Platz 5. World Champions wurden Daniel Craig, N6MJ , und Chris Hurlburt , KL9A, die das Feld von Anfang an dominierten. Zur Silbermedaille können wir unseren slowakischen Freunden Rastislav Hrnko, OM3BH, und Jozef Lang,

OM3GI, gratulieren. Lange Zeit bewegten sie sich zwischen den Rängen zwei und fünf, um schließlich mit einem guten Finish den zweiten Platz zu sichern.

Auch Suad, DK6YZ, und Winfried, DK9IP, sind überglücklich über ihre Top-Ten-Platzierung als NIK. Das YL-Team (N1A) mit Sandy, DLI QQ , und Irina, DL8DYL, schaffte dank einer ebenfalls ausgezeichneten Logqualität den Sprung auf den 21. Platz und konnte somit

Manfred, DJ5MW (1.), und Stefan, DL1IAO, belegten als W1P einen hervorragenden 3. Platz. ln der Bildmitte ist der offiziell eingesetzte Beobachter Wes, SP4Z, zu sehen. Fotos: DL6MHW

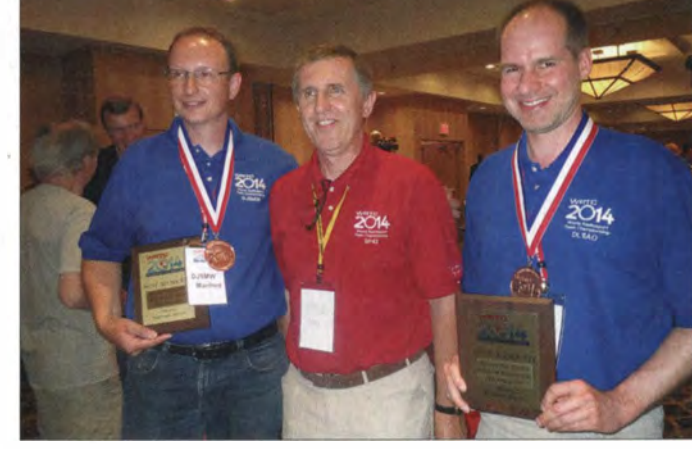

Stationen mehr als 3000 QSOs verbuchen. Die Spitze schaffte sogar 4600 Verbindungen. Dave Sumner, KIZZ, berichtete in seiner Laudatio, dass in der besten Stunde (0200 UTC, 22 Uhr Lokalzeit) alle 59 WRTC-Stationen 13 573 QSOs loggten - das ist eine durchschnittliche Rate von 115 QSOs pro OP. Erfreulich auch die große Unterstützung der WRTC-Auswertung durch die Gemeinschaft der Funkamateure der Welt. Trotz der kurzen Einreichzeit von 6 h, die durch Fußball (90 min mit VerlängeWorte von Tine Brajnik, S50A, mit auf den Weg, der zum Abschluss die Funksportler der Welt aufforderte, die nächste WRTC im Jahre 2018 zu planen. Weitere Informationen hierzu finden sich auf der Website http://dcl.darc.de/ ~dl6mhw/wrtc2018/index.php.

### Michael Höding, DL6MHW

#### Literatur

[I] Männe I, P. DL4LAM; Höding, M., DL6MHW: K W-Contest-Weltmeisterschaft WRTC20 14, FUNKAMA-TEUR 63 (2014) H. 3, S. 258-259

# IOTA-QTC

### Bearbeiter: Dipl.-lng. (FH) Mario Borste!, DL5ME PSF 113527, 39034 Magdeburg E-Mail: dl5me@darc.de

### **II** Inselaktivitäten

Europa: Dirk , PA7DN, aktiviert vom 28. 7. bis 8 . 8 . 14 als PA 7DN/p erneut Terschelling, EU-038 (LH-0943), im Ferienstil. - Ein mehrköpfiges polnisches Team ist noch bis 31. 7. 14 un-

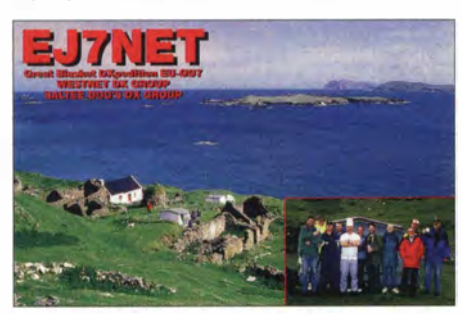

ter EJOPL von Great Blasket, EU-007, zu hören. QSL direkt via EISJQ oder LoTW. - Kari-Heinrich, DC5WW, Max, DF2MX, Robert, DK2RO , Anton, DL8AW, und Thilo, DL9NBJ, planen vom 30. 8. bis 7. 9. 14 unter dem Sonderrufzeichen 5Q7Y die Aktivierung von Jegindö, EU-171. QSL via DL8AW. - Tom, DL4VM, meldet sich vom 30. 8. bis 20. 9. 14 als OZ/DL4VM erneut von Vendsyssel-Thy/ Nordjylland, EU-171, vorzugsweise in CW.

Asien: Ariff, VU3ARF, und Asish, VU2GMT, sind noch bis 31.7.14 unter VU3ARF/p vom raren Sundarbans-Archipel (Jambudwip), AS-153 (Bestätigungsgrad 17 %), zu hören.

Afrika: Unter SU8N wurde Mitte Juni erneut das Eiland Nelson, AF-109, im Nildelta für etwa 50 h aktiviert. Das Team war zwar acht Mann stark , von denen aber nur zwei OPs den

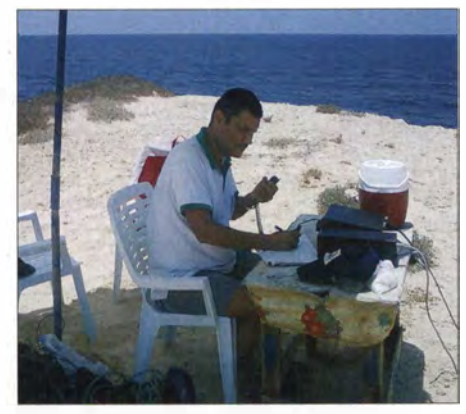

Said, SU1SK, beim Funkbetrieb auf Nelson, AF-109 Quelle: SUSN-Team

Funkbetrieb durchführten. Die QSOs wurden hauptsächlich bei Tageslicht abgewickelt. QSO-Zahlen zum Stichtag 1. 7. 14 sind nicht bekannt. QSL via SMSAQD.

Nordamerika: Yuri, N3QQ, und weitere OPs sind noch bis 31.7.14 als KL7RRC von Adak, NA-039 (LH-1258), zu hören. Falls es das Wetter zulässt, ist in dem Zeitraum auch eine Aktivierung der sehr raren Rat-Inselgruppe, NA-070 (Bestätigungsgrad 5 % weltweit), geplant. QSL via N7RO.

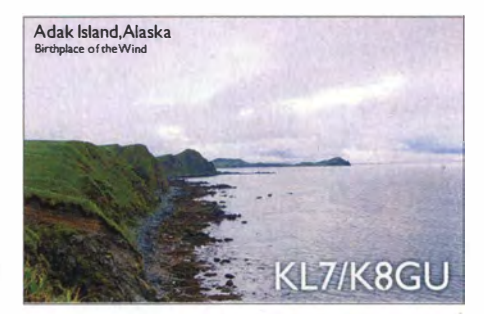

Gerhard, OE3GEA, funkt vom 23. 7. bis zum 2. 8. 14 als HI3/0E3GEA im Urlaubsstil aus der Dominikanischen Republik, NA-096 (LH-2974). - Tim, VE6SH, aktiviert unter V29SH Antigua, NA-100 (LH-1118), vorzugsweise auf den WARC-Bändern. QSL direkt via VE6SH.

Eric , K9GY, will vom 6. bis II. 8. 14 aus dem Shack von VP9GE unter K9GY/VP9 von Bermuda, NA-005 (LH-0201), funken. Eine Teilnahme am WAE-Contest (CW) ist vorgesehen. Giovanni, IZ2DPX, plant vom 10. bis 28. 8. 14 als VP2MPX Funkbetrieb von Montserrat, NA-103 (LH-1475), in SSB. OSL via IK2DUW. - Robert, VY2XDX, geht vom 20.

bis 25. 8. 14 als X02C von Prince Edward Ei-

land, NA-029 (LH-0523 ), in die Luft. QSL via VE3RHE; mehr auf www.canada-150th.ca. Ozeanien: JA3FVJ, JA3TJA, JA3QWN, JF3PLF und JH3FUK bringen vom 29.7. bis 2. 8. 14 unter VK9X (oder VK9EX) im Urlaubsstil Christmas Island, OC-002, in den Äther. Anschließend meldet sich die Gruppe bis 8. 8. 14 unter VK9C (oder VK9EC) von Cocos-Keeling, OC-003. QSL via JP3PLF. Weitere Informationen gibt es unter vk9.nobody.jp. - Yasu, JH2DFJ, ist noch bis zum 31.7.14 als T88DF von Koror (Palau), OC-009, aktiv. -Adhi, YB3MM, ist erneut auf Tour und meldet sich vom 31. 7. bis 5. 8. 14 unter 4W/YB3MM von Timor Leste, OC-148 (LH-0019), vorzugsweise in SSB. QSL via IZ8CCW; Informationen auf www.mdxc.org/timorleste2014. -Gleichzeitig hat Kadek, YB9BU, als YB9BU/p Funkbetrieb von Timor, OC-148 (LH-1808), angekündigt.

Andy, E51AND, hat seine Aktivierung von Mitiara, OC-083, in den August verschoben (keine exakte Zeitangabe). Sofern er eine Transportmöglichkeit (fünf Tage Bootsfahrt!) findet und das Wetter es zulässt, will er versuchen, das Pukapuka-Atoll, OC-098, zu befunken. -Tony, VK3VTH, arbeitet vom 14. bis 17. 8 . 14 unter VK3VTH/7 von King, OC-233 (LH-0860), in SSB und nur auf dem 40-m- und 20-m-Band. Die Teilnahme am ILLW (16./ 17.7. 14) ist geplant.

Trevor, VK3ATX, geht während des ILLW nach Gabo, OC-196 (LH-1031). QSL direkt via Heimatrufzeichen. - Joe, OZ0J, hält sich vom 26. 8. bis 2. 9.14 als KHO/OZOJ auf Saipan, OC-086 (LH-1333), auf. Vorgesehen sind alle Bänder und Sendearten. - Craig, VK5CE, plant eine Aktivierung vom 26. bis 29. 8. 14 als VK5CE/8 von Bathurst Eiland, OC-173 (LH-2929). Die letzte Funkaktivität von dieser Inselgruppe fand vor 15 Jahren statt. Näheres unter oc173.blogspot.com.au. - Anfang Juni setzte Masato, JAORQV, seinen Plan um und aktivierte erfolgreich eine der raren TongaPazifikinseln (Niuatoputapu), OC-191, als A35JP/p. Er schloss sein Logbuch mit immerhin 3000 QSOs.

Südamerika: Christian, CE2WTF, und Manuel, CE2NTT, gehen vom 2. bis 4. 8. 14 auf die Osterinseln, SA-001, und funken unter dem langen Rufzeichen XROYNTT. QSL direkt via CE2NTT.

### $\blacksquare$  **IOTA-Anerkennungen**

Seit Frühjahr 2013 veröffentlichte der IOTA-Manager Roger, G3KMA, kein separates IO-TA-Bulletin über die Anerkennung von IOTA-Expeditionen auf seiner Website www.g3kma. dsl.pipex.com. Diese Aufgabe hat nunmehr die RSGB-IOTA-Website (www.rsgbiota.org) übernommen. Nach Eingabe der IOTA-Referenznummer kann über die Funktion activations credited for XX-xxx, festgestellt werden , ob die jeweilige Aktivierung bereits anerkannt wurde.

### • IOTA-lnformationen

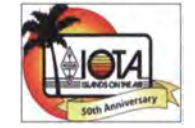

Auf der Jubiläum-IOTA-Convention in Windsor (England) wurden, wie bereits in einem der vorherigen IOTA-QTCs be-

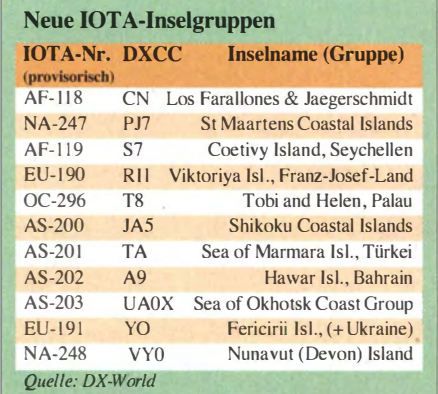

richtet, neue IOTA-Inselgruppen (Tabelle I) in das IOTA-Programm auf genommen.

### **Leuchtturm-Aktivität 2014**

Im Vorhersagezeitraum veranstalten zwei der internationalen Leuchtturm-Verbände ihre Aktivitätstage. In der Woche vom I. bis 8. 8. 14 ruft die Amateur Radio Lighthouse Society (ARLHS) zur verstärkten Aktivität auf. Weitere Informationen auf http://nllw.net/page2.html.

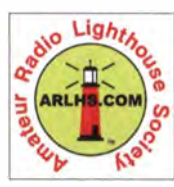

Vom 16. bis 17.8.14 rufen die Veranstalter des ILLW (International Lighthouse und Lightship Weekend) zum Leuchtturmwochenende auf. Bis zum Stichtag 1.7.14 ha-

ben bereits 327 Stationen ihren Betrieb zum o. g. Wochenende angekündigt, darunter auch von einem Leuchtturm in der Schweiz (siehe Seite 908). Eine Stationsliste der Leuchtturm/Insel-Aktiven findet man auf http://ilfw. net/index.php/entrants-list-2014.

Während beider Aktivitäten wird zwangsläufig Funkbetrieb von IOTA-Inseln durchgeführt. Teilweise trägt die Betriebsabwicklung Contestcharakter, beide Termine sind aber keine Conteste im eigentlichen Sinn.

## WRC, IARU, Bandwacht und mehr auf der Ham Radio

### Frequenzmanagement

Ulrich Müller, DK4VW, vom DARC-Referat Frequenzmanagement berichtete am Messefreitag über Bemühungen, den Funkamateuren neue Frequenzbänder zu ermöglichen bzw. vorhandene zu bewahren. Sein Aufgabengebiet umfasst als Vertreter der Funkamateure die Teilnahme an internationalen Vorbereitungskonferenzen für die nächste Weltfunkkonferenz (WRC). Zudem hält DK4VW den Kontakt mit den Institutionen (darunter Ministerien, Bundeswehr) in Deutschland, um unsere Interessen zu vertreten.

Ein wichtiges Thema des Vortrags war der Tagesordnungspunkt Al 1 .4 für die kommende Weltfunkkonferenz 2015 (WRC-15), der eine "neue sekundäre Zuweisung an den Amateurfunkdienst innerhalb des Frequenzbereichs 5250 kHz bis 5450 kHz" vorsieht. Es hat sich

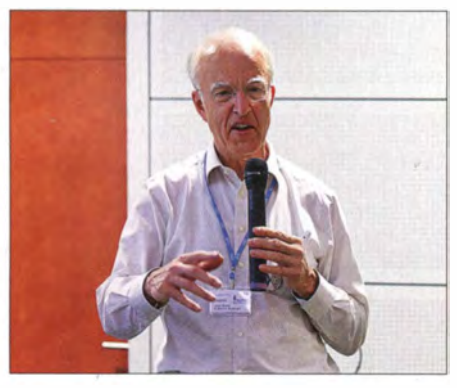

Ulrich Müller, DK4VW, Leiter des Referats Frequenzmanagement im DARC e. V.

laut DK4VW so eingebürgert, dass wenigstens ein den Amateurfunk betreffendes Thema auf die Agenda der nächsten WRC kommt. Die IARU entscheide sich beim Einreichen jeweils für das mit der größten Wahrscheinlichkeit auf Zustimmung seitens der Delegierten auf der Weltfunkkonferenz.

Nach jahrelanger Vorarbeit mit umfangreichen Verhandlungen und der Zustimmung auf der Konferenz könnte das Ergebnis im kommenden Jahr ein für uns neues 5-MHz-Amateurfunkband (5275 kHz bis 5450 kHz) sein. Primärnutzer sind dort derzeit professionelle Funkdienste (außer Flugfunkdienst), wobei vor allem Russland und Frankreich die Funkamateure bislang wegen Eigenbedarf nicht im 5-MHz-Bereich zulassen wollen.

Dennoch besteht Anlass zur Zuversicht. Auf Nachfrage erklärte DK4VW überdies, dass dank der von Thilo Kootz, DL9KCE, geleisteten Überzeugungsarbeit in internationalen Gremien bei PLC-Modems dieser Frequenzbereich bereits "ausgeblendet" (notched) ist.

Den Amateurfunkbetrieb in Deutschland im 4-m-Band sprach der Referent ebenfalls an (siehe hierzu in dieser Ausgabe ab S. 826).

### Galileo-Problematik

UKW-Referent Jann Traschewski, DG8NGN, ging anschl ießend kurz auf die Galileo-Problematik im 23-cm-Band ein. Ein Kanal dieses satellitengestützten Navigationssystems liege in unserem Band, in dem wir sekundärer Nutzer sind. Bei Tests während der Satellitenjustage in Oberpfaffenhofen sei es zu Interferenzen gekommen, woraufhin die ATV-Relais in München und Ingolstadt abschalten mussten.

Es folgen nun Studien, um die Auswirkungen von Sendesignalen auf das Galileo-System zu untersuchen. Hochwertige Galileo-Empfänger müssen auch mit Radarsignalen in dem Bereich umgehen können, sodass Galileo keinen absoluten Schutz vor Mitbenutzern des Frequenzbereichs beanspruchen könne. Professionelle Galileo-Empfänger müssen mithilfe von Filtern oder anderen technischen Maßnahmen in der Lage sein, das Satellitensignal in der benötigten Qualität aufzunehmen. Man warte zunächst das Ergebnis der Studien ab und suche nach einer technischen Lösung, um ein Verbot des Amateurfunkbetriebs in diesem Frequenzabschnitt zu verhindern.

### Neue Bandplanung in der IARU-Region 1

Abschließend ging DK4VW auf die laufenden Vorbereitungen für die IARU-Region 1 Konferenz in Varna/Bulgarien im September ein. Dort werden u. a. Bandpläne erstellt bzw. modifiziert, so wird künftig der Satellitenbereich 29 300 kHz bis 29 510 kHz nicht mehr allein für den Downlink verfügbar sein. Automatische Stationen im 30-m-Band sollen von einem Operator kontrolliert werden und sich zudem an den Bandplan (inkl. Bandbreite) halten. Auf der Agenda stehe zudem die Annahme eines Nutzungsplans für das 630-m-Band. Außerdem möchte man unerfahrene DXpeditionäre, die erstmals auf der anderen Seite eines Pile-ups sitzen, verstärkt mit dem "DX Code of Conduct for DXpeditions" bekannt machen.

Weitere Vorschläge von IARU-Mitgliedsverbänden betreffen u. a. eine Anpassung des 30-m-B andplans, um auf den vermehrten Betrieb in Digimodes zu reagieren. Zudem gibt es eine Initiative, die Bandwachtmitarbeitern auf freiwilliger Basis einen Zugang zu Remote-Stationen ermöglichen soll.

### Treffen der Bandwacht

Zunächst zögerlich, füllte sich am Vormittag des Messesamstags der Raum "Schweiz" bald bis zum letzten Platz mit Teilnehmern des Bandwachttreffens. Eingeladen hatte Wolf Hadei, DK20M, Leiterder DARC-Bandwacht und Koordinator des IARU-Monitoring-Systems für die Region 1. Unterstützt wurde er von Peter Jost, HB9CET, der die Bandwacht der USKA leitet und überdies Vizekoordinator des IARU-Monitoring-Systems für die Region I ist.

Beide arbeiten eng zusammen, zudem besteht eine gute Kooperation mit den Bandwachten weiterer Länder. "Wir haben derzeit im IARU Monitoring System der Region 1 insgesamt 27 Teilnehmerländer, das ist Rekord" , erklärte Wolf zur Einleitung. "Zuletzt kamen jedes Jahr ein oder zwei Länder mit sehr aktiven und guten Mitarbeitern hinzu."

Die Besucher des Treffens lernten die Internetpräsenz der Region-1-Bandwachten www.iarums -r1.org kennen, wobei Wolf besonders auf die Rubrik Aktuelle Eindringlinge hinwies. Diese enthält in einer PDF-Datei die jüngsten Meldungen über Bandeindringlinge und wird alle drei bis vier Tage aktualisiert, mitunter sogar täglich. Unter /ntruder aus dem Nahbereich 2014 findet man in einem weiteren PDF-Dokument Informationen über typische Störungen aus der unmittelbaren Nachbarschaft, darunter von TV-Geräten , PC-Monitoren und Schaltnetzteilen. Diese Übersicht hilft bei der Unterscheidung zwischen örtlichen Empfangsstörungen und den Signalen von Bandeindringlingen. Per E-Mail an bandwacht@darc.de sind Audiomitschnitte im WAV-Datenformat zur Analyse willkommen. MP3-Dateien eignen sich nicht, da diese komprimiert sind und bei Aufnahmen

von Digimodes Verfälschungen für die späteren Messungen auftreten. "In den letzten Monaten läuft die Zuarbeit sehr gut, ich bekomme fast täglich Meldungen oder Audiodateien",

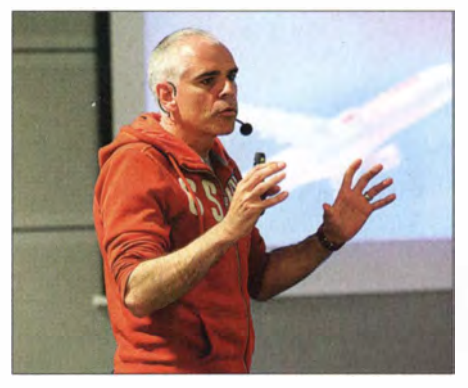

Stefan Hänggi, HB9ZEM und KG4SDI, Spezialist für moderne Kommunikationstechnologien

erklärte DK20M und dankte bei dieser Gelegenheit diesen Mitarbeitern. "Eine Antwort auf solche Einsendungen oder Anfragen kommt in der Regel von mir sehr schnell."

Zu den in unseren Kurzwellenbändern unüberhörbaren Bandeindringlingen gehören diverse Überhorizont-Radarsysteme (OTH-Radar), wie eine iranische Variante mit ihrem typischen "Sendeformat" eines abwechselnd tiefen und hohen Tons. Viele Länder betreiben eigene Systeme, die sich anhand ihrer Aussendungen eindeutig unterscheiden lassen. Bei der Identifikation helfen die Anzeige- und Analysemöglichkeiten aktueller softwaredefinierter Empfänger, darunter PERSEUS SDR mit seiner Zoom-Funktion.

DK20M zeigte Screenshots verschiedener OTH-Radarsysteme und ging auf deren Funktionsprinzip ein. Demnach wird in schneller Folge zwischen Senden und Empfang umgeschaltet, wobei beides über die gleiche riesige Antennenanlage erfolgt. In den Sendepausen analysiert das System die Reflexionen, um so größere Objekte im Zielgebiet zu finden.

Problematisch für uns Funkamateure sind die hohe Sendeleistung bis zu mehreren Megawatt, die Bandbreite des belegten Frequenzabschnitts von etlichen Kilohertz sowie die oft lange Betriebsdauer. So war in den Tagen vor der Harn Radio ein russisches System im 20-m-Band mit

einer Bandbreite von 15 kHz (inkl. Splatter 40 kHz) und Signalstärken bis  $S = 9+40$  dB teils über Stunden aktiv.

Die Bandwacht reicht in solchen Fällen Beschwerde bei der B NetzA ein, die sich daraufhin an die zuständigen Behörden in den jeweiligen Ländern wendet. Militärische Betreiber beeindruckt dies allerdings nicht, erklärte DK20M. Sie betonen Sicherheitsgründe und nutzen weiterhin ohne Rücksichtnahme die benötigten Frequenzbereiche für ihre mitunter weltweit hörbaren Ausstrahlungen. Bei der Frequenzwahl orientiert man sich jeweils allein an der höchsten verwendbaren Frequenz (MUF) bzw. bleibt dicht darunter.

### Kommen passive Radarsysteme?

Im Gegensatz zu den aktiven Radarsystemen, zu denen die erwähnten KW-Ausstrahlungen gehören, arbeiten passive Verfahren rein empfangsseitig. Eine Einführung in dieses Thema gab Stefan Hänggi, HB9ZEM. Solche Systeme nutzen bereits vorhandene Sendesignale (Rundfunk, GSM/UMTS) und werten im Wesentlichen die Laufzeitunterschiede direkt empfangener sowie reflektierter (Echos) Signale aus. Um die Einfallsrichtung einer Reflexion zu klären, sind mehrere Empfangsstationen nötig.

Wegen der hohen Bandbreite und somit guten Auflösung eignen sich laut HB9ZEM die Ausstrahlungen von DVB-T-Sendern besonders gut. Andere bekannte Systeme werten die Signale von Mobilfunksendern (Mobiltelefon, militärischer Sprech-/Datenfunk), die oft selbst in entlegenen Regionen aktiv sind, aus.

Zu den Vorteilen für die Setreiber passiver Radarsysteme gehören der geringere technische und finanzielle Aufwand sowie die Eigenschaft, dass das aufzuklärende Objekt mangels Radarsignal von seiner Beobachtung nichts bemerkt. So besteht die Hoffnung, dass im Zuge der technischen Weiterentwicklung künftig die heute aktiven OTH-Radarverfahren auf Kurzwelle abgeschaltet werden .

Bis dahin, so waren sich die Teilnehmer des Bandwachttreffens einig, sollte man diese Störsignale auf unseren Bändern weiterhin systematisch beobachten und Ergebnisse in den Bandwachtberichten dokumentieren. Denn solche Aufmerksamkeit sehen die Setreiber grundsätzlich ungern.

### Gontest -Forum

Von Helmut Heinz, DK6WL, moderiert und gut besucht präsentierte sich am Messesamstag um 12 Uhr das Contest-Forum des Referats DX und HF-Funksport des DARC im großen Vortragssaal .

Laszlo Vegh, OM2VL, stellte in einer reich bebilderten Präsentation die Conteststation OM8A vor. Auf einem 20 000 m2 großen Gelände wurden seit 2002 ein rundes Dutzend Masten mit Höhen bis zu 60 m errichtet, die Yagi-Antennen fär die Bänder 40 m bis 10 m tragen. Komplettiert durch Vertikal-Arrays und Beverage-Antennen zum Empfang entstand eine Contest station, die schon bei mehreren großen KW-Wettbewerben ganz oben auf dem Siegertreppchen stand.

Interessant und weiterhin in der Entwicklung ist das Konzept der Zusammenschaltung bzw. der Auswahl der Antennen von den verschiedenen Operator-Plätzen: In einer webbasierten Applikation wählt der Contester per Mausklick die gewünschte Antenne sowie die Richtung und ist im selben Augenblick mit seiner Station entsprechend betriebsbereit.

Ein 15 m hoher Mast trägt vier Yagi-Antennen mit jeweils sechs Elementen. Die unteren beiden Strahler sind fest in Richtung USA ausgerichtet, während die beiden oberen Antennen auf einer Plattform drehbar montiert sind. Alle vier Yagi-Antennen lassen sich auf Wunsch zusammenschalten, um mit einem Stack aus vier Strahlern in Richtung USA zu funken oder wahlweise mit zwei Antennen Nordamerika und mit den oberen beiden eine andere Antennenrichtung zu bedienen.

"Contest und Aurora" könnte man den Titel des Vortrags von Andrew 0. Isar, W7VJ, übersetzen. Mit umfangreichem Zahlenmaterial unterlegt, verglich er die Ausbreitungsunterschiede zwischen Station aus dem Nordosten, dem Mittleren Westen sowie Kalifornien mit denen seiner eigenen Station im OS-Bundesstaat Washington hinsichtlich des Contest-Eetriebs in Richtung Europa:

Mit jedem Kilometer, den der Funkstandort weiter in Richtung Nord oder Nordost liegt, verlängert sich demnach der Weg, den Funksignale durch die Aurorazone auf der nördlichen Halbkugel zurücklegen müssen. Dabei wurde manchem Zuhörer die Ursache klar, warum man von Europa aus durchaus brauchbare QSO-Serien auf den höheren B ändern nach W6, aber eben in der Regel nicht nach W7 oder KL7 durchführen kann.

Der komplette Vortrag steht unter www.miller isar.com!W7VJ/run.htm zum Nachlesen bereit. Dort finden sich zudem eindrucksvolle Fotos der Stationen von Milch D. Mason, K7RL, sowie vom Willamette Valley DX Club, W7RM. Von deren Standorten aus hat man über Wasser für Europaverbindungen eine völlig freie Strah-

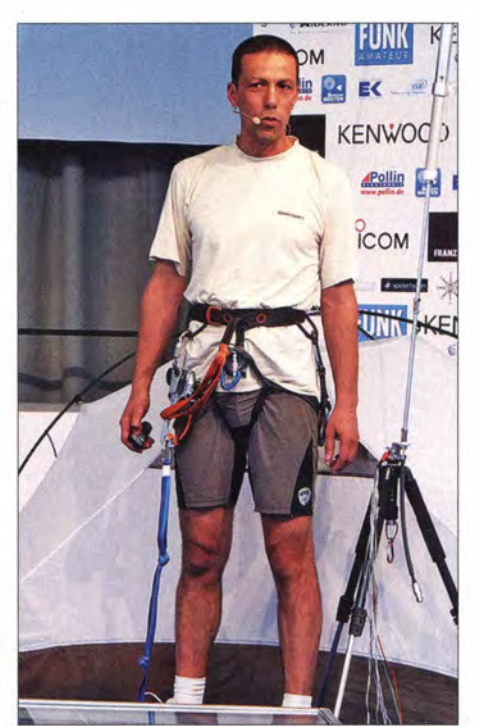

SOTA-Extremfunker Emil, DL8JJ, in "voller Montour" auf der Aktionsbühne Fotos: DL1ABJ (2), DL2RD (1)

lungsrichtung. "Besser als jede Endstufe", führte Andrew dazu aus.

### SOTA - Climb & Ham extrem

Eine für eine Amateurfunkveranstaltung eher unübliche Präsentation gab Emil Kostadinov, DL8JJ. Der inhaltliche Schwerpunkt lag nämlich bei den alpinistischen Aktivitäten des Vortragenden, untermalt mit zahlreichen faszinierenden Aufnahmen von Gebirgslandschaften. DL8JJ ist es aber gut gelungen zu zeigen, wie man sportliche Aktivitäten mit dem Amateurfunk verknüpfen kann. Selbstverständlich ging er auch auf das für SOTA-Aktivitäten notwendige und brauchbare technische Equipment ein. Bei den Zuhörern kam der Mix aus Sport und Technik gut an, noch lange nach dem 100 Minuten währenden Vortrag bestaunten sie die von OM Emil mitgebrachten Bergsteiger- und SOTA-Utensilien.

Auch auf der Aktionsbühne war Emil bei der Veranstaltung "SOTA - Amateurfunk auf dem Höhepunkt" ein gefragter Gast.

### Bojen- und Ballonstart

Ursprünglich war vom Messegelände der Start von drei Stratosphärenballons im 12-Stunden-Rhythmus mit verschiedenen europäischen Nutzlastmodulen geplant, doch hatten einige Teams ihre Nutzlasten nicht rechtzeitig fertiggestellt. Dies und weitere Probleme führten dazu, dass schließlich alle vorhandenen Nutzlasten an einem einzigen Ballon starteten.

Dazu gehörten Basisnutzlasten mit APRS und Sprachaussendungen, ein Funkpapagei zur Übertragung der Daten aus dem Bojenprojekt (s.u.) sowie eine Nutzlast zur Bilderfassung und -Übertragung in SSTV.

Erstmals führte die Flugbahn eines auf der Harn Radio gestarteten Ballonprojekts ausschließlich über Deutschland. So landete der Ballon am 28 .6.14 gegen 14.15 Uhr Ortszeit in der Nähe von Landsberg am Lech. Details lassen sich bei http://p56.de/ballonprojekt/ nachlesen.

Die Schüler der Eichenlaubschule im saarländischen Weiskirchen setzten am Messefreitag um die Mittagszeit gemeinsam mit Jugendlichen des DARC-Ortsverbandes Q21 (Schwarzwälder Hochwald) ihre Treibboje mit dem Rufzeichen DLOERW im Bodensee zwischen Friedrichshafen und Romanshorn aus.

In den folgenden Stunden trieb die Boje in Richtung Westen, um am Samstagabend südlich von Romanshorn anzulanden. Auf dem Weg dorthin übermittelte die schwimmende Nutzlast in regelmäßigen Abständen über APRS ihre GPS-Position, zudem war die Sprachansage im 70-cm-Band über den Funkpapagei an Bord des· am Samstagvormittag gestarteten Ballons zu hören.

Am Sonntag gelang die Bergung des Treibkörpers in einem unwegsamen Gelände , sodass die gespeicherten Telemetriedaten sowie Videound Fotoaufnahmen nun wie geplant von den Schülern ausgewertet werden. Bilder, Auswertungen und Berichte des erfolgreichen Treibbojen-Experiments findet man unter www.ov -q21.de im Internet.

> Harald Kuh!, DLIABJ Peter John, DL7YS Dr. Mattbias Hornsteiner, DG4MHM Wolfgang Lipps, DL40AD

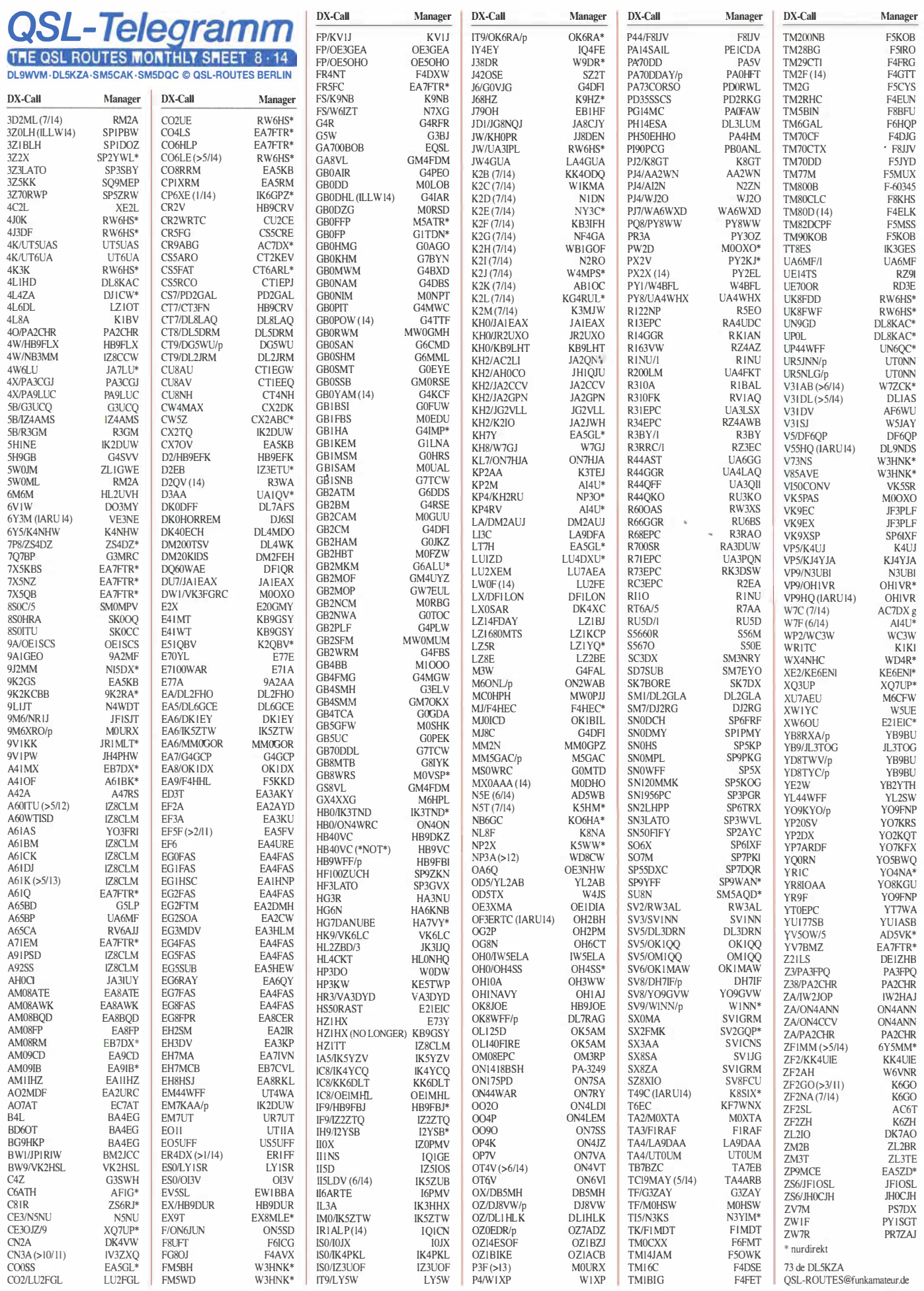

## QSL-Splitter

Im Berichtszeitraum gab es u. a. folgende direkte OSL-Eingänge: 4UIITU, VK9MT, VP2V/SP6AXW, YB8S und YB8V sowie via Büro (meist über Manager): 3DAOPW, 5R8X, 7X2ARA, 9V1SV, 9Y4W, A65CA, A6/ G3YBO, C56XA, ED1K, HC2AO, J28NC, J88HL, JW/DL5CW, JW8XRA, KP2/AA1TR, KP2/MIDDD, KT3Q/5, P40F, PY7RP/6, OH0/DL1SVA/p, RK3AZY/1, T6XG, TF/ PD7Y, V5/DL3DXX, VP8CXV, XE2FGC, ZD8N und via LoTW: 3B9EME, 3D2RA , C4A, J68RN, J8/DH5FS, KH8/DL2AWG, KH8/DL6JGN, KH8/PA3EWP, MXOINT, TC90A , TM IINT, WP3C, V5/DL9NDS.

Javier, CM6FJJ, informierte darüber, dass OK IDOT zu keiner Zeit sein OSL Manager war; siehe auch www.qrz.com/db/CM6FJJ.

FTSZM-Status: QSL-Manager Bob, N200 , erwähnte, dass die QSLs gedruckt sind und dass das SJDXA-QSL-Team hervorragende Vorarbeit geleistet hat (Label). Schauen Sie auf www.sjdxa.org nach neuesten Informationen.

Boris, E73Y, managt die QSL-Anfragen für Dr. Munzer Qraini's Aktivität von Saudi-Arabien als HZIHX. Er verfügt über sämtliche Logs und bestätigt direkt sowie übers Büro. Clublog OQRS wird aktiviert, sobald die gedruckten Karten vorliegen.

Sal, IZ8CLM, hat seit Ende Mai eine neue Anschrift: Sal Rapacciuolo, P.O. Box 12, 84018 Scafati (SA), ITALIEN.

Vasiliy, RW6HS, arbeitet als QSL-Manager für die Stationen C02QU, C06LE, HI3LFE, HP! DSD, UK8FDD sowie UK8FWF.

Bill, K1SE, berichtete Anfang Juni: "QSL-Karten für XW4ZW kamen aus der Druckerei und Anfragen werden nunmehr kontinuierlich abgearbeitet." Bill schafft täglich etwa· 50 bis 60 Karten. Bei Stationen außerhalb der USA erwartet er SAE und 2 US-\$; bitte keine IRCs.

Tnx für die QSL-Karten via DG0ZB, DJ1TO, DL5ME, DL7VEE und DL9RCF. QUellen: 425DXNews, The OPDX Bulletin

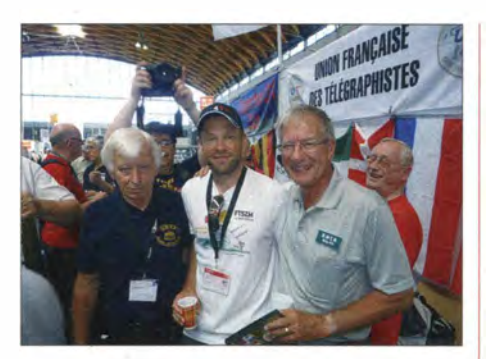

6Y  $AI$  $\overline{D}$  !  $E<sub>5</sub>$ E7 F.A

 $IZ8$  $17<sub>6</sub>$  $JA$  $IA$  $\mathsf{I}\mathsf{A}$  $JA$ JA  $IA$  $JA$ lF3PLF JG  $JH$  $IH$  $I18$  $J<sub>L</sub>$ JR2  $\overline{M}$ JW  $K2$ 

 $K8$  $K9$ LU  $N<sub>C</sub>$  $\mathbb{N}^3$  $N<sub>3</sub>$  $O<sub>H</sub>$  $\cap$ <sup>N</sup>  $O<sub>N</sub>$ PA PY R<sub>3</sub> R<sub>N</sub>  $R<sub>V</sub>$ SM SP  $UA$ 

 $VK$  $V<sub>K</sub>$ 

WS. W  $W$ X<sub>E</sub> YB

ZS4DZ ZS6Rl

Franz, DJ9ZB (I.), Präsident der GDXF, auf der Ham Radio mit Sebastian, F5UFX (Mitglied der kommenden Tromelin-Aktivität FT4TA), und Ralph, KOlA, Autor des FT5ZM-Berichts ab S. 836; ganz rechts ist Roger, G3SXW, ein weltbekannter CW-DXpeditionär, zu erkennen.

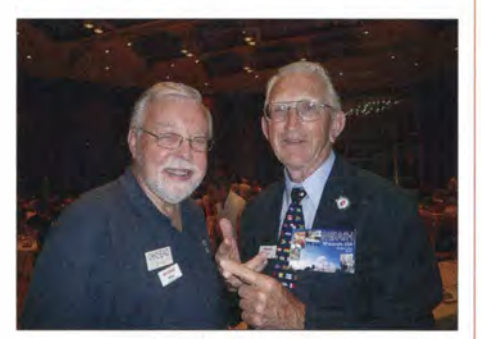

Miika, OH2BAD {I.), QSL-Manager diverser OH-DXpeditionen, und Paul, WOAIH, ein über Jahre bekannter 160-m-DXer Fotos: DJ9ZB (2), DL7UXG

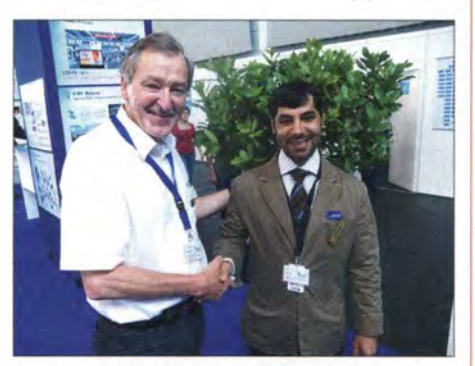

Franz, DL9GFB (I.), selbst leidenschaftlicher DXpeditionär, begrüßt Mohammed, A61M.

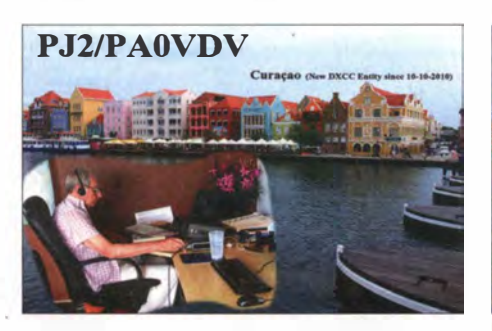

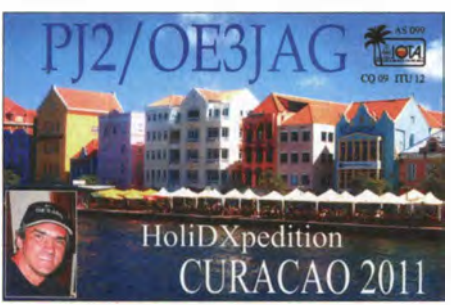

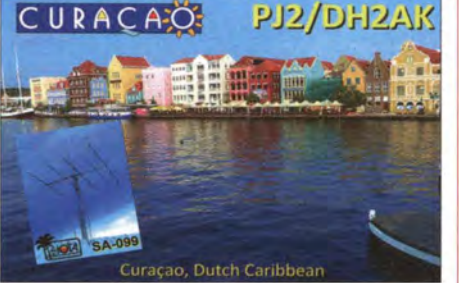

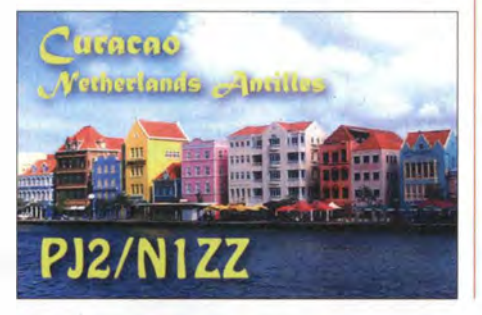

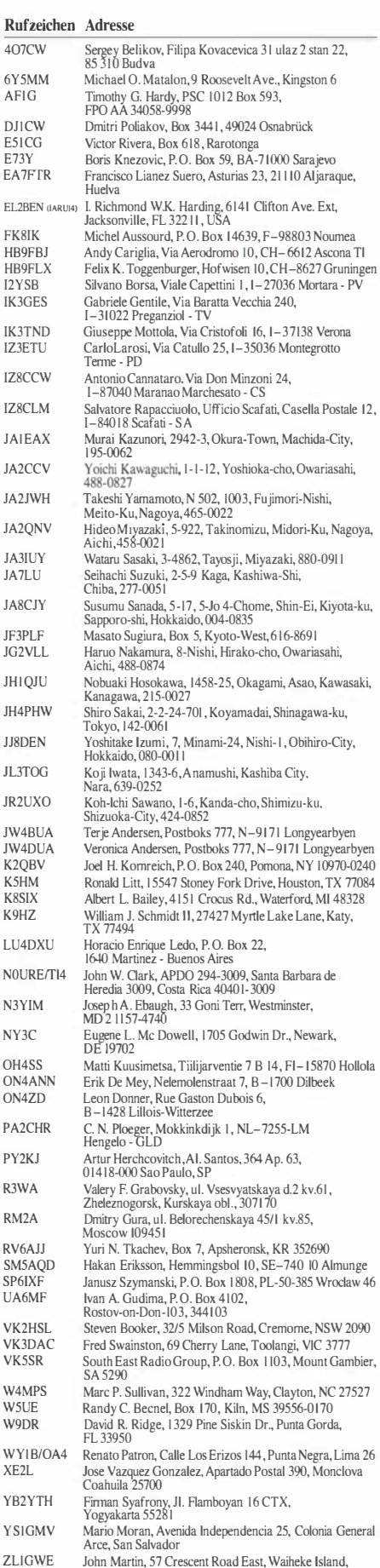

Auckland 1081<br>Johannes van Zijl, 57 Besterstreet, P.O. Box 864,<br>Ficksburg ZA-9730 RSA Roger Jones, 544 Duniet Street, Elardus Park, Pretoria ZA-0181 RSA

ZY8D (10TA14) P.O. Box 166, Teresina, PI 64001-970

# Digital-QTC

Bearbeiter:

Dipl.-Ing. Jochen Berns, DL1YBL Heyerhoffstr. 42, 45770 Mari E-Mail: dl1ybl@dbOur.de

Jürgen Engelhardt, DL9HQH Azaleenstr. 31, 06122 Halle Packet-Radio: DL9HQH@DBOZWI E-Mail: dl9hqh@gmx.de

## Digital Voice

### **Neue DV-Hotspots und AP**

Im Shop von PE1PLM (www.dvmega.auria.nl) finden sich basierend auf Arduino und Mega neue Modem- und Node-Boards. Die Boards unterstützen Halb- und Vollduplex, sind daher für D-STAR-Hotspots und -Repeater geeignet.

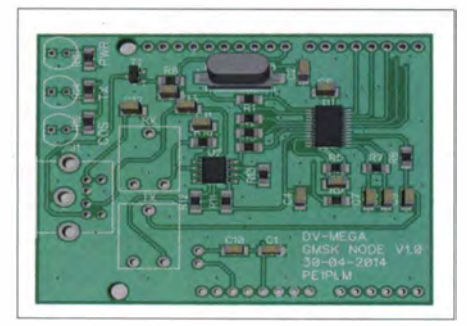

RMU V2.0 auf der Ham Radio vorgestellt

Dennis, DL3OCK, stellte auf der Ham Radio seine Erweiterung zum UP4DAR-Board vor: Es geht um das neue Sende- und Empfangsmodul für UP4DAR RMU V2.0.

Hier eine kurze Übersicht der wesentlichen technischen Daten: Frequenzbereiche: 137 MHz bis 160 MHz und 410 MHz bis 480 MHz; HF-Ausgangsleistung: 30 mW; Unterdrückung der I. Harmonischen: mind. 60 dB (in Amateurfunkbändern); Empfindlichkeit: -120 dBm; Versorgungsspannung: 3,3 V; Stromverbrauch: TX (70 cm) - 80 mA, TX (2 m) - 92 mA , RX - 30 mA. UP4DAR hat einen eingebauten Repeatermodus. Um diesen nutzen zu können, baut man ein Y-Kabel. Auf der einen Seite ist ein PS/2-Stecker, den man in die Buchse von UP4DAR steckt. Die beiden anderen Enden gehen zu zwei üblichen UKW-FM-Geräten. Dabei wird eins als Sender und eins als Empfänger genutzt. Die HF-Ausgänge der beiden Funkgeräte gehen auf einen Duplexer, an dessen Ausgang die entsprechende Antenne angeschlossen wird.

Nun kommt RMU ins Spiel. Wenn also an einem UP4DAR ein RMU angeschlossen ist und man den Repeater-Modus einschaltet, so passiert Folgendes: Der RMU wird dauerhaft als Empfänger geschaltet und das Ausgangssignal (im Repeatermodus gleichzeitig mit dem Empfangssignal) kommt auf dem TX-Pin der PS/2- Buchse. Genau dort wird mit normalem PS/2- Kabel ein UKW-FM-Gerät angeschlossen, das immer als Sender agiert!

Danach können die beiden HF-Ausgänge (von RMU und vom Funkgerät) wieder mit einem Duplexer verbunden werden, an den dann eine Das Hytera-PD-505 mit 4 W für DMR

Antenne angeschlossen wird. Damit hat man einen vollwertigen Repeater mit nur einem externen Funkgerät. Wenn der RMU "disabled" ist, dann ist es so, als wäre es gar nicht drin. Dass bedeutet, ein herkömmlicher Repeater mit zwei externen Funkgeräten und einem Y-Kabel ist nach wie vor möglich.

Der Preis der RMU wird vermutlich bei 90 € liegen. Im Online-Shop (www.up4dar.de) sollte die RMU V2.0 Ende Juli erscheinen.

### **E** Icom-Messestand und D-STAR-QSO-Party

Am Icom-Stand war eine sehr hohe Besucheranzahl durch die 50 Jahre Icom-Aktion zu verzeichnen. Die Aktion Altgeräte gegen neue D-STAR-Geräte war ein voller Erfolg (Erlass von 50 €). Das Interesse, vor allem an den neuen Modellen wie den ID-5100 und dem IC-7100 , war sehr hoch. Der eigens für die Messe aufgebaute D-STAR-Icom-Repeater wurde sehr gut genutzt. Man wurde auf die nächste D-STAR-QSO-Party vom 19. bis 21. 9. 14 eingestimmt. Viele Informationen, auch zu den Aktionen während der Harn Radio und den Preisen, finden sich auf www.icomeurope.com.

### **U** Viele neue DMR-Geräte auf der Ham Radio

Hytera, vertreten mit einem eigenen Stand, stellte einige neue DMR-Geräte und auch Repeater vor. So z.B. das PD-505, ein DMR-Handfunkgerät ohne Display mit 32 Kanälen und 4 W Ausgangsleistung. Ebenfalls neu ist der RD-625-Repeater mit einem eingebauten Netzteil und bis zu 25 W Ausgangsleistung. Der große und sehr professionelle Stand des ÖVSV, geplant und geleitet von Kurt, OEI KBC, zeigte das gesamt Spektrum der modernen IP-Technik in der Kommunikation. Kurt erläuterte das HAMNET (High Speed Multimedia Netzwerk) des ÖVSV mit dem DARC und bot für jeden Messebesucher einen Zugriff an. Der für uns vorbehaltene 44.xxx. xxx.xxx-IP-Bereich spielt eine immer größere Rolle im digitalen Amateurfunk in Bezug auf das kommerzielle Internet. Die Besucher auf

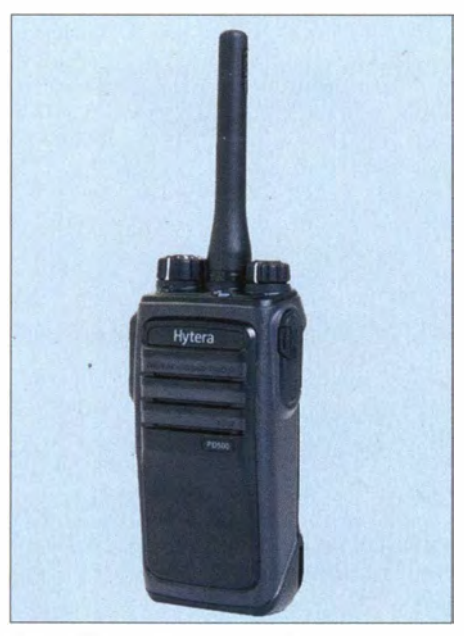

dem nahe gelegenen Campingplatz konnten HAMNET verwenden, und besonders die Aussage des ÖVSV zeigte, dass man die Jugend für diese neue Technologie begeistern und fördern will. Digital Mobile Radio spielt in Form von DMR, D-STAR, Tetra und APC025 (IPTRX) eine zunehmend wichtige Rolle. Auch die Ankündigung von DMR-Hotspots wird diesen Bereich immer weiter erobern.

## Packet-Radio

### **Digipeater**

### 080/UZ (8ochum)

Mitte Juni konnten die Antennen, die durch einen Sturm in Mitleidenschaft gezogen wurden, wieder fixiert werden. Durchgeführt wurden die Arbeiten von Jan, DK3JKB, der den Mast bestieg und die HAMNET-Linkantennen zu DBODS (Dortmund) und DBOHAM (Hagen) neu ausrichtete. Leider führten die Arbeiten beim Link zu DBODS nicht zum gewünschten Erfolg. Hier gibt es offensichtlich auch einen Schaden bei DBODS. Bei diesem Einsatz wurden auch die Webcam und der Rundstrahler nochmals eingerichtet. DBOIUZ ist nun auch auf 438,250 MHz (-7,6 MHz) in DMR und FM zu entpfangen.

### **E** HAMNET

### 080KI8 (Kiel)

Am 22. 6. 14 wurden der geplante Nutzerzugang und ein Link zu DBOIL (Kiel) erfolgreich getestet. In Kürze soll eine Anhindung an das HAMNET über VPN via DBONMS (Neumünster) eingerichtet werden. Sowie die Genehmigung für DBOKIB vorliegt, wird der erste Userzugang im Norden von Kiel verfügbar sein. Dies ist für Oktober 2014 geplant. Informationen bezüglich der technischen Parameter sollen dann zeitnah veröffentlicht werden.

### HB9T (Niederhorn)

Am 22. 6. 14 konnte HB9T über einen 5-GHz-Link, der zu HB9AK-14 (Titlis) führt, an das HAMNET angeschlossen werden. Der Datendurchsatz zur etwa 50 km entfernten Gegenstation beträgt jeweils etwa 15 MBit/s. An Technik wird auf beiden Seiten ein 5-GHz-AirGrid von Ubiquiti mitjeweils einem 27-dBi-Spiegel verwendet. Als PR-Digipeater kommt ein TNC4e über Ethernet zum Einsatz. Der neu installierte HAMNET-Link zu HB9AK-14 ersetzt die bisherige 23-cm-Linkstrecke, wodurch nun HB9T wieder an das HB9-PR-Netz angebunden ist. Die Technik für die HAMNET-Verbindung wurde von der USKA Sektion Thun (HB9T) leihweise zur Verfügung gestellt.

### Erste HAMNET-Verbindung von DL nach PA

Am 12. 6. 14 wurde von DBOSDA (Aachen) eine HAMNET-Verbindung zum Hulsberg (PA) getestet. Durchgeführt wurde der Test, der im 5 ,6-GHz-Band über die Entfernung von 20 km lief, von PE1RLN, DF5KT und DH3WR. Auf beiden Seiten kam jeweils eine Ubiquiti-Nano-Station-5M mit Parabolantenne zum Einsatz. Der Signalpegel lag bei etwa 88 dBm. Für eine zuverlässige Verbindung sind hier noch einige Verbesserungen nötig.

# Sat-QTC

### Bearbeiter: Thomas Frey, HB9SKA Holzgasse 2, 5242 Birr, Schweiz E-Mail: th.frey@vtxmail.ch

### **E** LituanicaSat-1 mit OSCAR-Nummer

An das LituanicaSAT-Team schrieb AMSAT-NA OSCAR-Nummer-Administrator Bill Tynan, W3XO, dass LituanicaSAT-1 alle Anforderungen für eine OSCAR-Nummer erfüllt hat. Unter seiner Befugnis teilte er dem Satelliten die Bezeichnung LituanicaSAT-OSCAR-78 bzw. kurz L0-78 zu und wünschte eine lange und erfolgreiche Mission. Wegen seines ungünstigen Orbits wird LO-78 jedoch frühestens am 23. 7. 14 in der Erdatmosphäre verglühen. Ist die Bake auf 437 ,275 MHz (FM) mit Morsetelegrafie zu hören, ist der Repeater ausgeschaltet. Weitere Frequenzen sind 435 ,176 MHz (FM) im Downlink und 145 ,950 MHz für den Uplink mit 67 Hz CTCSS.

### **E** KW-Antenne von ZACube-1 wird ausgerollt

Seit dem 21.5.14 befindet sich TshepisoSAT sechs Monate im Orbit. In dieser Zeit wurden mehr als 20 Fotos gemacht. Der Prozess, die 12 m lange Kurzwellenantenne auszurollen, ist auf dem Weg. Kommandos, um die Bänder, welche die Antenne in ihrem Ring halten, durchzubrennen, wurden gesendet und bestätigt. Signale , um die ersten Abschnitte der KW-Antenne auszurollen, sind ebenfalls gesendet und bestätigt worden. Arbeiten, die KW-Bake zu konfigurieren, haben begonnen.

Informationen über den aktuellen Status stehen auf www.cput.ac.za/blogs/fsati/zacube-1. Das vollständige Ausbringen der Antenne kann eirüge Wochen dauern und es ist wahrscheinlich, dass die Bake auf 14,099 MHz erst empfangen werden kann, wenn die Antenne 10 bis 12 m ausgerollt ist.

### **Betrieb von CO-77** wieder hergestellt

Nachdem sich C0-77 in Schwierigkeiten befand , konnte sein Betrieb dank via Webformular (http://api.artsat.jp/report) eingesandter CW-Telemetrie (437,325 MHz) erfolgreich erneut hergestellt werden. Die Batterie ist in Ordnung und einige Funktionen arbeiten nach manchen Kommandos. Es ist vorgesehen, den Digitalker auf 437 ,200 MHz in FM wieder zu aktivieren.

### **B** SPROUT neu im Orbit

SPROUT (SPace Research On Unique Technology) der Nihon Universität (Japan) ist ein etwa 7 kg schwerer MicroSat mit den Maßen  $210 \times 200 \times 220$  mm<sup>3</sup>. Die Hauptmission von SPROUT ist Amateurfunk. SPROUT soll mit einem Digitalker aufgezeichnete Töne, von Funkamateuren empfangene Fonie (Message-Box) und I k2-Packet-Radio (Digipeater), sowie mit der Kamera aufgenommene Fotos in Packet-Radio und SSTV senden. Es sollen auch vorher geladene Bilder wie bei C0-66 in S STV gesendet werden.

Ein weiteres Experiment ist mit einer Membran und Nitrogengas geplant. Der dritte Test ist die Durchführung einer Lageregelung und Kontrolle mit Sonnensensoren, Kompass und geomagnetischem Sensor sowie magnetischen Stäben (torquers).

SPROUT startete am 24. 5. 14 um 0305 UTC vom Tanegashima Space Center, Japan. Die NORAD-Nummer für die Keplerdaten lautet 39770. Das Rufzeichen ist JQI ZJQ.

FM-Frequenzen (MHz): Morsebake (Telemetrie) 437 ,525; Packet-Radio-Downlink 437 ,525; Digipeater Up-/Downlink 437 ,600; Message-Box Up-/Downlink 437,600; Digitalker-Downlink 437 ,600 sowie SSTV-Downlink 437 600 MHz.

SSTV-Bilder im Scottie-1-Format wurden erfolgreich von SPROUT empfangen, der Digitalker war auch aktiv. Als Teil des "Earth mapping project" bittet das Team Funkamateure um empfangene Erdfotos, um sie auf deren Website zu zeigen.

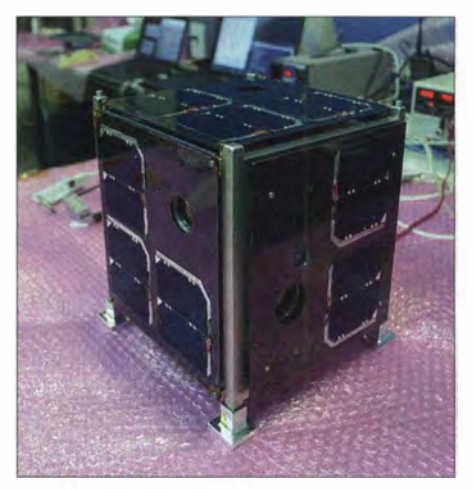

SPROUT auf dem Labortisch Foto: Nihon-Universität

Die Telemetrie-Software findet man unter http:/Jsat.aero.cst.nihon-u.ac.jp/sprout-e/2-Soft ware-e.html. Weitere Informationen gibt es auf http://sat.aero.cst.nihon-u.ac.jp/sprout-e.

### **Example 21 Erste Signale von UKube-1**

Kurz nachdem UKube-1 am 8. 7. 14 um 1558 UTC von Baikonur gestartet wurde, konnten bereits erste Signale vernommen werden. Die B ake auf 145 ,840 MHz wurde vom Kommandoteam um 1916 UTC gehört.

UKube-1 enthält Nutzlasten der AMSAT-UK. Die Telemetriedaten der Bake sind so gestaltet, dass sie innerhalb von Schulprojekten genutzt werden können. Weiterhin ist ein Transponder für Amateurfunkbetrieb enthalten.

# SWL-QTC

### Bearbeiter:

Andreas Wellmann, DL7UAW Angerburger Allee 55, 1 4055 Berlin E-Mail: andreas.wellmann@t-online.de Packet-Radio: DL7UAW@DB0GR

### 60-m-Baken

Bakenstationen sind kleine automatische "Helferlein", die unabhängig von den Aktivitäten normaler Sendestationen unermüdlich ihre Kennung und teilweise auch Kurzinformationen in den Äther senden. Sie ermöglichen eine kontinuierliche Beobachtung der Ausbreitungsbedingungen. Die so gewonnenen Daten können zusätzlich für Prognosen der nutzbaren Frequenzbereiche in einer konkreten Verkehrsbeziehung herangezogen werden. In der von G3USF zusammengestellten Worldwide List of HF Beacons [I] finden sich aktuelle Informationen zum Betriebsstatus, Sendefrequenzen und Sendezeiten von Bakenstationen. ·

Der Radio Club Sursee, HB9AW (Locator: JN47BE), hat seit dem I. 6. 14 auf der Frequenz 5291 kHz eine durch die schweizerische Fernmeldebehörde BAKOM bewilligte Bakenstation in Betrieb. Sie sendet im Abstand von 5 min das Rufzeichen HB9AW, gefolgt von fünf Dauerstrichen, bei denen die Sendeleistung jeweils vermindert wird. Sendeamateure und Kurzwellenhörer können aktiv mit Empfangsberichten dazu beitragen, die Daten für die späteren Auswertungen bereitzustellen. Der Entfernungsrekord liegt momentan bei 7397 km. Die Station WZ9B konnte die Bake HB9AW, bei einer Sendeleistung von 5 W, in Illinois (Locator EM58VQ) noch sicher aufnehmen. Unter [2] können die Beobachtungen unkompliziert per Onlineformular versendet werden. Weitere Informationen zu HB9AW im FA 7/14, S. 808.

In der Schweiz ist momentan, so wie hierzulande auch, keine Frequenz für den generellen Amateurfunkbetrieb im 60-m-Band freigegeben. In Deutschland ist nur die Experimentalstation DRA5 aktiv. Sie überträgt aus Scheggerott, südöstlich von Flensburg (Locator: J044VQ), auf der Frequenz 5195 kHz, neben einer Bakenaussendung, zusätzlich einen ausführlichen Funkwetterbericht in CW, RTTY und PSK31. Unter dem Rufzeichen DKOWCY erfolgt im 24-h-Betrieb die reguläre Übertragung auf 10 144 kHz. Auf 3579 kHz wird der Funkwetterbericht nur in der Zeit von 0620 bis 0800 UTC und 1500 bis 1800 UTC verbreitet. Die Aussendungen erfolgen hier allerdings nur in Telegrafie [3].

Das 60-m-Band ist auf Grund seiner speziellen Ausbreitungsbedingungen - geringere D-Schichtabsorption als im 80-m-Band - auch unter dem Gesichtspunkt der regionalen Notfallkommunikation von Interesse. Die einzelnen Mitgliedsländer der !TU können aufgrund nationaler Festlegungen bestimmte Frequenzbereiche im 60-m-Band für den Amateurfunkdienst bereits versuchsweise freigeben. In einigen europäischen Nachbarländern und vereinzelt auch außerhalb Europas wird von dieser Möglichkeit schon Gebrauch gemacht.

Im Jahr 2015 ist die nächste World Radiocommunication Conference (WRC) geplant. Auf dieser Konferenz könnten Festlegungen für die generelle Nutzung des 60-m-Bandes für Amateurfunkzwecke mit auf der Tagesordnung stehen.

### Literatur

[1] www.keele.ac.uk/depts/por/28.htm

[2] www.hb9aw.ch

[3] http://dkOwcy.de

# SOTA-QTC

Bearbeiter: Dipl.-lng. Harald Schönwitz, DL2HSC Försterweg 8, 09437 Börnichen E-Mail: dl2hsc@darc.de

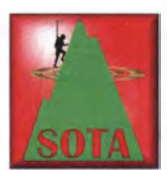

### SOTA-Treff zur Ham Radio

Traditionsgemäß traf sich die internationale Bergfunkgemeinde immer mittags um 12 Uhr an der QSL-

Wand. Am Freitag und Sonnabend erschienen jeweils etwa 25, am Sonntag war die Anzahl etwas überschaubarer. Am Freitagnachmittag berichtete Emil, DL8JJ, in einem beeindruckenden Vortrag über seine (professionellen) Bergsteiger und -funkeraktivitäten. Am Sonnabend zeigte Martin, DF3MC, in einem Diskussionsbeitrag, wie Amateurfunk, Familie und Naturerlebnis miteinander verbunden werden können. Emil stellte zudem seine Himalaja-taugliche Ausrüstung vor und begeisterte die Zuschauer mit einer Klettereinlage unter das Hallendach. Viele Bergfunker nutzten den Aufenthalt in Friedrichshafen, um Berge in Deutschland, Österreich und der Schweiz zu aktivieren.

### **B** SOTA DM

Andreas, DL2LUX, bisheriger Manager der Assoziation Deutsche Mittelgebirge, teilt mit: "Liebe SOTA-Freunde, nach elf Jahren in der Organisation des SOT A-Programms habe ich mich entschlossen, von der Position des Assoziationsmanagers von SOTA-DM abzutreten und diese Aufgabe in andere Hände zu legen. Das gilt auch für meine Tätigkeit als Regionalmanager für DM/TH und DM/BW. Michael Multerer, DB7MM, wird diese Aufgaben ab sofort übernehmen. Ich wünsche ihm viel Glück bei dieser Tätigkeit und hoffe , dass er

von den Regionalmanagern gut unterstützt wird."

Michael, DB7MM, will zu Beginn seiner Tätigkeit das deutsche Referenzhandbuch aktualisieren und die englische Version des ARM auf den gleichen Stand bringen.

### **B** SOTA international

KP4: Edward, WA3WSJ, hat OMs in Puerto Rico kontaktiert, um sie bei den Vorbereitungen einer Assoziationsgründung zu unterstützen. Geplant ist der Start für August oder September. HB9: Der HB9SOT A-Internetauftritt verfügt ab sofort über einen englischsprachigen Teil. Von Inhabern des schweizer Edelweiß-Awards (Aktivierer und Jäger) kann seit kurzem die Kuhglocken-Trophy erworben werden. Diese

ZS: Das Winterwetter in Südafrika lockte einige SOTA-Freunde auf die Berge. Am Wochenende vom 14. bis 16.6. 14 waren die meisten Aktivierungen zu verzeichnen. Dennis, ZS4BS, funkte vom Mount Paul (ZS/FS-012) auf Kurzwelle, 2 m und 70 cm am 14.6.14 und vom Surrender Hili (ZS/FS-013) auf Kurzwelle am 16.6. 14.

Eine Mannschaft, bestehend aus Sid, ZS5AYC, Adele, ZS5APT, Willie, ZS6WDT, Christo, ZR6LJK, Gert, ZS6GC, Elna, ZS6EB , Detlev, ZS6BAB, Lucas, ZS6ACT, und Magda, ZS6MMS, aktivierte den Wynberg (ZS/MP-005) auf Kurzwelle, 2 m und 70 cm am 14. 6. 14. Am 15. 6. 14 waren sie vom Kanonkop (ZS/MP-007) und am 16.6.14 vom Ossewakop (ZS/MP-004) zu hören.

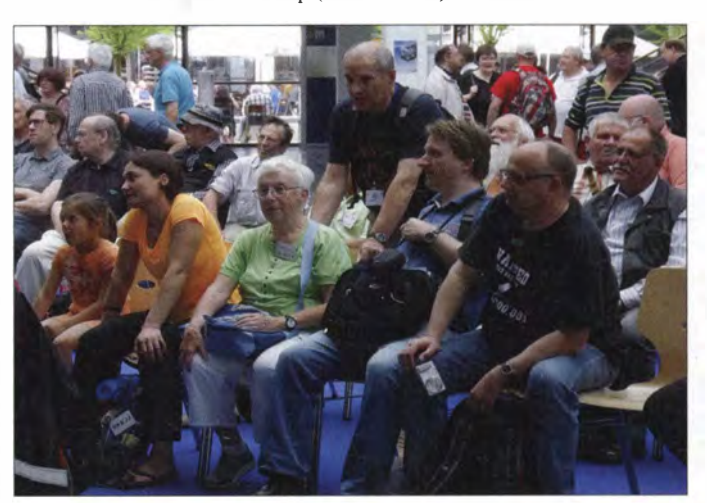

Aufmerksame Zuhörer beim Vortrag von DF3MC und DLSJJ; vordere Reihe von links Laura, Tochter von Emil, Emils Frau, lnge, DLSLY, Michael, DB7MM, Andy, DL2LUX; zweite Reihe stehend Hajo, DJ9MH Foto: DE5KUS

handgefertigte typische schweizer Glocke besteht aus Messing, misst 8 cm im Durchmesser und ist mit einem Edelweißmotiv verziert. Das rote Lederband aus der Haut Emmentaler Kühe mit dem Schweizer Kreuz komplettiert die 19 cm hohe Glocke. Für 50 CHF plus Versand kann sie direkt beim Hersteller bezogen werden (siehe hb9sota.ch).

Wegen Serverproblemen war es nicht möglich , Updates der Datenbank pünktlich zu Monatsbeginn zu veröffentlichen. Änderungen gab es bei den Regionen EA5/AB (Albacete) und den griechischen Regionen SV/AG (Aegean Islands) und **SV/PL** (Peloponnes).

Danke für die Informationen an SOTAnews, DL2LUX, DB7MM, DL8JJ und DF3MC

## Erfolgreicher Schulkontakt mit ISS

Perfektion bis ins kleinste Detail hat den Funkkontakt zur ISS zu einem vollen Erfolg werden lassen. Alexander Gerst, KF5ONO, auf der ISS und das Funkteam des Gymnasiums Markt Indersdorf (GM!) tauschten während des etwa zehnminütigen Überflugs am 28. 6. 14 Grüße von der Erde zum Weltraum und zurück aus.

Klar und deutlich war Alexander im GMI-Kontrollzentrum, in der Aula des Gymnasiums, auf · der Aktionsbühne der Harn Radio in Friedrichshafen und im Live-Internetstream zu verstehen. Kurz vor dem Ende, des für die Schüler des Gymnasiums zwei Jahre dauernden Countdowns, stieg die Spannung ins Unermessliche.

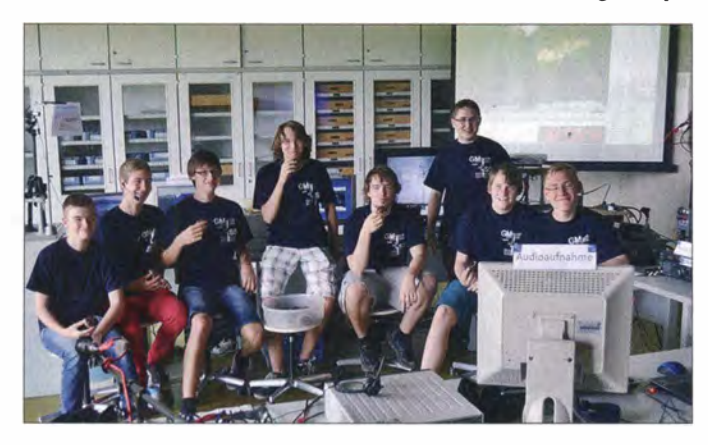

Mitglieder des Technik-Teams des Gymnasiums Markt Indersdorf (GM I)

Foto: DK1KC

Wird es funktionieren? Haben wir an alles gedacht? Ist die ISS bereit für den Kontakt? Bereits beim Aufgang der ISS über dem Horizont konnte die Verbindung zur 2400 km entfernten Raumstation hergestellt werden. Alexander, DPOISS, bestätigte sofort, dass er DN40D klar und deutlich aufnehmen kann. Die 500 in der Aula versammelten Zuschauer lauschten mit höchster Aufmerksamkeit den Signalen aus dem All. Aufgeregt traten die

Schüler an das Mikrofon und stellten Fragen an unseren deutschen Astonauten. Die Verbindung wurde stabil bis zum Ende des Überfluges gehalten. Es blieb noch Zeit für ei-

ne herzliche Verabschiedung und beste Wünsche für eine weiterhin erfolgreiche Mission der Spacestation. Mit diesem erfolgreichen Funkkontakt fand die Arbeit der etwa 20 Schüler des "GMI meets ISS"-Teams einen verdient großartigen Abschluss.

Drei Jahre dauerten die Vorbereitungen. Ein Projektseminar der 10. und 11. Klasse beschäftigte sich mit der Weltraum- und Funktechnik. Nachdem der Termin für einen Kontakt feststand, wurden die Vorbereitungen nochmals intensiviert. Frank Heidamke, DJ2FR

## QRP-QTC

Redaktion FUNKAMATEUR Majakowskiring 38, 13156 Berlin E-Mail: qtc@funkamateur.de

### **Minimal Art Session 2014 oder:** Wie wenig ist minimal?

Im Rahmen des Schulunterrichts zum Thema "Kommunikation und Funk" entstand u. a. ein Meißner-Oszillator mit der russischen Batterieröhre 1 Ж29Б (Bleistiftröhre). Der Aufbau wurde bewusst einfach gehalten. Mit ein paar Metern Draht als Antenne hatten die Schüler dann unter einem Ausbildungsrufzeichen die Möglichkeit, mit einem kleinen 40-m-Empfänger das Signal im Schulgebäude aufzunehmen. Der Oszil lator nach Alexander Meißner erfordert nur ein aktives Bauelement. Die induktive 180°-Rückkopplung kompensiert die Phasendrehung der Katodenbasisschaltung. Der frequenzbestimmende Schwingkreis liegt im Anodenkreis.

Angenehmer Nebeneffekt der auf einem Flohmarkt erworbenen Röhre ist, dass sie keine Steuergitterspannung erfordert, was zwei weitere Bauteile spart. Die Schaltung ist der bei http://  $de.$ wikipedia.org  $\rightarrow$  Meißner-Schaltung ähnlich, jedoch kommt hier eine Pentode mit zusätzlichem Widerstand und Kondensator am Schirmgitter statt der ursprünglichen Triode zum Ein-

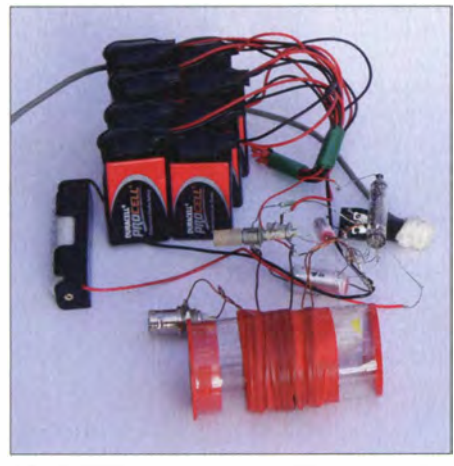

Fliegender Aufbau des Meißner-Oszillators, für den sieben Bauelemente angerechnet werden müssen.

satz. Vorteil für die Demonstration beim Schulprojekt war die mit etwa 60 V vergleichsweise geringe und damit für Tiere und Kinder als ungefährlich geltende Anodenspannung dieser Röhre.

Nach Unterrichtsende untersuchte ich den Oszillator genauer. Bei 110 mW Ausgangsleistung ist die erste Oberwelle um 45 dBc gedämpft! Die mit einem Analysator gemessene Leistung der Grundwelle ( 17 dBm) deckt sich nicht ganz mit den Werten des Leistungsmessers (20,4 dBm), da der Analysator eine vergleichsweise hohe Messbandbreite besitzt. Beim Verkleinem des Anzeigebereichs und sich verringernder Messbandbreite nähert sich der angezeigte Wert dem · des Leistungsmessers an.

Da ich seit längerem an der Minimal Art Session (MAS) teilnehmen wollte, gab der Oszillator nun den Ausschlag. Dieser Wettbewerb ist kein Contest im eigentlichen Sinne. Er soll gemäß www.qrpcc.de vor allem den Gedanken der Kommunikation mit möglichst einfacher Technik fördern. Selbst Contest-Muffel sollten sich so mit einer Teilnahme arrangieren können. Die Teilnehmer sind erwartungsgemäß tolerant gegenüber nicht so lupenrein sauberen Signalen - längere Umschalt- und Abstimmpausen werden akzeptiert. Oft ist das Einpfeifen des Senders auf die Frequenz der Gegenstation zu hören. •

Die Kategorie B erschien mir für den Einstieg geeignet, da ich mich so auf den Sender konzentrieren konnte. Nach den guten Erfahrungen mit dem einfachen Oszillator wollte ich jedoch eine höhere Sendeleistung erreichen - der Contest gestattet 5 W Output. Doch alle Versuche, die erreichten Ergebnisse auch beim Aufbau mit größeren Röhren der E-Serie nachzuvollziehen, schlugen fehl. Diese Röhren brauchen eine Gittervorspannung, da die Anodenströme sonst schnell zu hoch werden. Nennenswerte HF-Leistung ließ sich jedoch nicht erzeugen. Das am Ende entstandene Gebilde aus EC92 und EL81 brachte knapp I W Output, besaß jedoch trotz stabilem Aufbaus eine geringerer Frequenzstabilität als der Oszillator. Als mir Peter Hänsel, DL6CGC, als Organisator des Contests bestätigte, dass ein  $\pi$ -Filter am Ausgang nicht zwangsweise angerechnet werden muss und eine Teilnahme mit 100 mW Ausgangsleistung durchaus Erfolg verspricht, stand die Teilnahme mit dem einfachen Oszillator als Sender und seinen sieben Bauteilen fest.

Wer nur wenig Ausgangsleistung erzeugt, sollte eine gute Antenne besitzen, die ja bekanntlich der beste HF-Verstärker ist. Da die Möglichkeiten am heimischen Shack eingeschränkt sind, wich ich auf ein brachliegendes Grundstück in der Nähe aus. Als Antenne stand ein Dipol zur Verfügung, der für ein SEG 100 konzipiert war. Er umfasst zwei Haspeln mit versilberter Kupferlitze samt Hohlnieten als Markierungen für 2 MHz bis 12 MHz, vergossenem Balun, 5-m-Aluminium-Steckmast als Mittelmast sowie Abspannungen und Heringen. Zusammen mit meinem Sohn Fabian habe ich die Länge der Antennenelemente so lange korrigiert, bis der Antennenanalysator 59  $\Omega$  reell, die Ausgangsimpedanz des Oszillators, als Fußpunktimpedanz anzeigte. Ein Antennenkappier konnte somit entfallen. Beim Betrieb zeigte sich, dass die Oszillatorfrequenz etwas zu tief lag. Der kleine Rohrtrimmer war schon am hochfrequenten Ende und die zur Stabilisierung mit Isolierband festgelegten Windungen der Luft-

spule nicht mehr zugänglich. Manipulationen  $20l$  $700$  $\sqrt{220n}$  $60V$  $\overline{1/R}$  $(8 \times 9)$ **THC29B** GB<sub>2</sub>

Schaltung des Meißner-Oszillators als Sender

 $\overline{68n}$ 

der Kreisspule mit dem Fingernagel ließ die Frequenz jedoch auf 7030 kHz rutschen.

Ich vermutete in der geringen Sendeleistung das größte Problem für die Teilnahme am Wettbewerb, doch die Abstimmung des Senders gestaltete sich problematischer. Bedingt durch Batteriebetrieb und nicht sehr stabilen Aufbau war es schwierig, sich auf die Frequenz der Gegenstation einzustellen und in ihrem Empfangsbereich zu bleiben. Der für den Wettbewerb empfohlene Frequenzbereich war recht dicht mit Stationen besetzt, sodass man sich seiner Gegenstation auf einige 100 Hz nähern musste , um als Anrufer in Betracht gezogen zu werden. Während der QSOs berichteten die Gegenstationen über Chirp und Drift, was ich erwartet hatte.

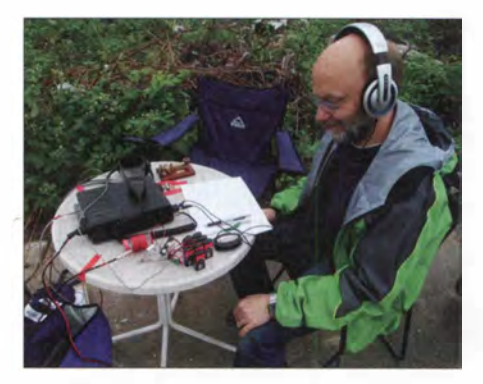

Stationsaufbau auf einem Campingtisch; der Kenwood TS-50 diente als Empfänger. Die Sende-Empfangs-Umschaltung erfolgte mittels eines Simato-Sehalters auf einer kleinen, mit Isolierband auf den Tisch geklebten Platine. . Fotos: DLSDTL, F. Wunsch

Insgesamt konnte ich zwei QSOs erreichen: mit Rainer Hiller, DL I ARH, und mit Christian Gondard, F6FTB. Großer Dank gebührt beiden für ihre Geduld, mein schwaches und driftendes Signal zu verfolgen. Die Entfernung zu F6FTB betrug etwa 770 km und übertraf damit alle Erwartungen, die ich in 100 mW Sendeleistung auf KW gesetzt hatte.

Eigentlich war noch Betrieb auf 80 m geplant. Dafür stand ein dreistufiger, ebenfalls im Rahmen des Unterrichtsprojekts entstandener XOgesteuerter Transistorsender mit etwa 3 W Output zur Verfügung. Leider hatte ich die erforderlichen Bandquarze nicht rechtzeitig parat, sodass lediglich ein Standardquarz für 3579 kHz nutzbar war. Der empfohlene Frequenzbereich für die MAS liegt jedoch um 3560 kHz. Damit wäre es fraglich gewesen, ob uns überhaupt MAS-Teilnehmer wahrgenommen hätten. Als dann beim Umbau der Antenne auf 3.5 MHz keine Resonanz zu erreichen war und wir angesichts der Außentemperaturen von etwa  $10^{\circ}$ C !rotz des mitgebrachten heißen Tees allmählich durchfroren, wurde der Versuch auf 80 m schließlich abgebrochen.

Auch wenn die QSO-Zahl auf den ersten Blick für eine Wettbewerbsteilnahme nicht wie ein gutes Ergebnis aussieht, so wurden die in eine derart einfache Technik gesetzten Erwartungen mehr als erfüllt. Während der Aufbau für das Schulexperiment angemessen war, hätte man für den Wettbewerb wohl besser bei gleicher Technik einen stabileren Aufbau wählen sollen. Doch es wird gewiss nicht die letzte Teilnahme an diesem Wettbewerb gewesen sein. Geht es mit noch weniger als den sieben verwendeten Bauteilen? Jörg Wunsch, DL8DTL

## UKW-QTC

Aktuelles, Aurora, MS, EME: Dipl.-lng. Bernd J. Mischlewski, DF2ZC Auf dem Scheid 36, 53547 Breitscheid E-Mail: BerndDF2ZC@gmail .com

Magie Band, Topliste, Conteste: Dipl.-Ing. Peter John, DL7YS Am Fort 6, 13591 Berlin E-Mail: dl7yspeter@posteo.de

### **Befristete Freigabe** des 4-m-Bands in DL

Mit Amtsblatt-Mitteilung 502 vom 2. 7 . 14 hat die Bundesnetzagentur die Nutzung des Frequenzsegments 70,000 MHz bis 70 ,030 MHz bis zum 31.8.14 für Inhaber der Genehmigungsklasse A gestattet. Damit können gerade rechtzeitig zur Sporadic-E-Saison nun auch deutsche Funkamateure QRV werden. Die Freigabebedingungen gleichen denen für das 50-MHz-Band: 25 W EIRP, alle Sendearten, maximale Bandbreite 12 kHz, horizontale Antennenpolarisation . Ab Seite 826 in dieser Ausgabe des FUNKAMATEURs finden Sie einen Sonderbericht zum 70-MHz-Thema.

### **E** Single-Yagi-EME auf Hiddensee

Steffen, DDOVF, verbrachte Anfang Mai ein paar Uriaubstage auf der Insel Hiddensee (J064NN). Trotz geplantem reinen Familienurlaub fand sich im Auto aber auch wieder Platz für eine 1 44-MH?.-Funkausrüstung: FT-897D, 7-Element-Yagi-Antenne (UA9TC) mit etwa 10 dBd Gewinn, eine Home-made-PA mit 300 W Ausgangsleistung, Antennen-VV, Tripod und 8 m Ecoflex 10. Eine schöne Tropooder Meteorscatterausstattung also. Doch dabei wollte Steffen es nicht belassen. Wenn auch extremes QRP-Niveau, so wollte er doch ausprobieren, was via Mond in JT65 möglich ist. Trotz der nur etwa 2,8 kW ERP müsste auch per EME das eine oder andere QSO machbar

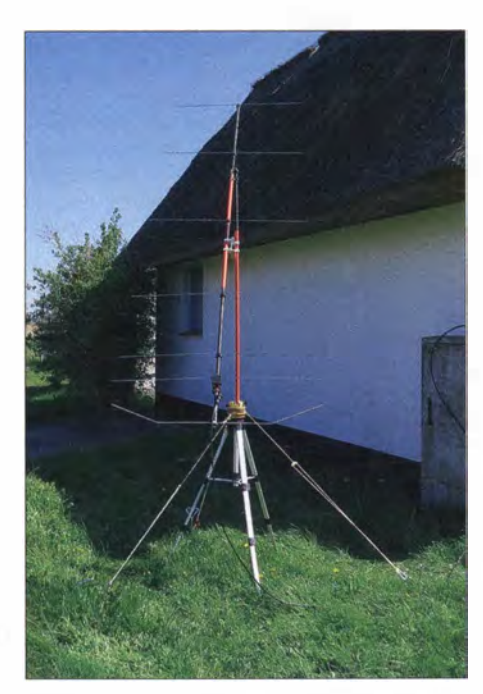

Selbst mit einer solchen, nur knapp 2,70 m langen 7.Eiement-Yagi-Antenne, ist 2-m-EME möglich.

das wenig überraschend, sendet PAOJMY doch mit sehr hoher Leistung an vier 10-Element-Yagi-Antennen. Beeindruckender war da schon eher, dass auch Steffens Signal in den Niederlanden mit maximal -27 dB empfangen wurde. Alle relevanten Informationen waren innerhalb von Minuten ausgetauscht, und das erste EME-QSO mit QRP war um 1737 UTC komplett. Auch mit KB8RQ klappte es im Anschluss auf Anhieb, wenngleich hier der enorme Antennenwaufwand bei Gary in EM79SY im US-Bundesstaat Ohio (24 x 13 Elemente horizon $tal, 24 \times 9$  Elemente vertikal) großen Anteil am Erfolg hatte .

Nun verlegte sich Steffen aufs CO-Rufen - und weitere EME-QSOs kamen ins Log: K9MRI (EN70IU), RX1AS (KO59FX), RU1AA (K048VR), PA I BVM (J021 RI) und OZI LPR

> Blick ins EME-Shack von DD0VF auf Hiddensee: Laptop, FT-897, Netzteil, PA

(J044SK). Durch diese Erfolge motiviert , versuchte DDOVF dann auch am nächsten Morgen sein Glück. Mit VK5APN (PF95JG) gelang ihm auch gleich das ODX seines Trips: 15 329 km. Während der folgenden Stunden und Tage bis zur Abreise am 7. 5. 14 wurden weitere 14 QSOs geloggt. Die "kleinste" gehörte, leider nicht gearbeitete Station, war KB5W.IA im US-Bundesstaat New Mexico. Der OM funkt mit etwa I kW Ausgangsleistung an zwei 7-Elelement-Yagi-Antennen . Bei den meisten gearbeiteten Stationen handelte es sich um guten "EME-Durchschnitt": vier lange Yagi-Antennen und etwa I kW HF. Empfangsseitig war so schreibt Steffen - es zweifelsohne hilfreich , dass in der Ferienhaussiedlung kein Man-made Noise festzustellen war und er deshalb einen so niedrigen Rauschflur hatte, wie man ihn allenfalls von vor 20 bis 30 Jahren noch kennt. Ground-Gain-Effekte sorgten darüber hinaus für den nötigen Nachdruck.

### 3115 km via Meteorscatter

Bei Redaktionsschluss war Steffen mit demselben Equipment abermals im Urlaub QRV, nun aus JN47VN, dem Österreichischen Bundesland Yorarlberg. Auch hier klappte es wieder via Mond, wenn auch mangels Ground-Gain nicht ganz so erfolgreich wie auf Hiddensee . Das Highlight war I. 7. 14 jedoch ein terrestrisches QSO: EA8TJ (IL18RJ) wurde über eine Distanz von 3115 km via Meteorscatter erreicht.

Ende Juni/Anfang Juli konnten noch weitere Stationen aus Frankreich und Norditalien mit EA8TJ via Meteorscatter arbeiten. Eine kräftige Tropo zwischen Südspanien und den Kanaren verlängerte während dieser Tage den Funkpfad, sodass diese außerordentlichen Distanzen jenseits der 3000 km möglich wurden .

### **144-MHz-MS-Sprint-Contest**

Auch dieses Jahr führt das YHF-DX-Portal MMMonVHF.de während des Perseiden-Schauers wieder den Meteorscatter-Sprint-Contest durch, in Kooperation mit DUBUS und Funk-Telegramm. 20 14 findet der Wettbewerb vom 12. 8., 0000 UTC, bis zum 13. 8., 2400 UTC, statt.

Während der Contestzeit gilt es, im 2-m-Band per Meteorscatter so viele QSOs wie möglich zu komplettieren, wobei die jeweils überbrück-

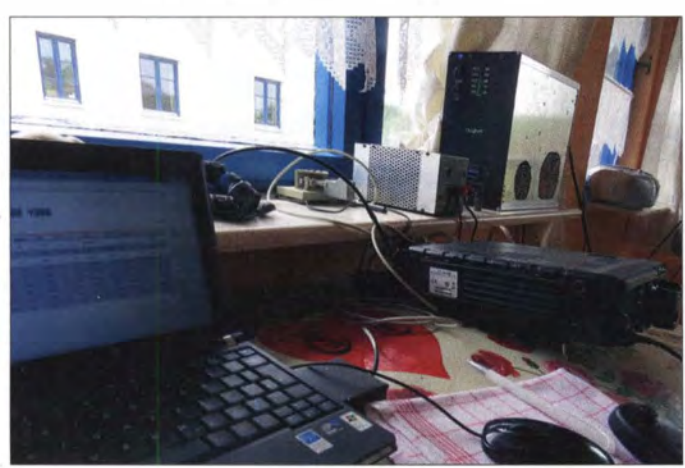

sein. Das sagten ihm schon seine Erfahrungen vom Heimat-QTH in Dresden.

So versuchte er am 2.5. 14 kurzfristig einen EME-Test mit PAOJMY. Joops Echos waren tatsächlich mit bis zu  $-21$  dB in der  $2,5$ -kHz-Bandbreite von JT65 zu detektieren. Ab etwa -20 dB sind die JT65-Signale in der Regel auch akustisch im Lautsprecher zu vernehmen: So war es auch bei PA0JMVs Signal. Nun ist

Steffen hatte zusätzlich noch eine Vorrichtung montiert, die ein schnelles Drehen der Polarisationsebene der Antenne ermöglichte. Auf dem Bild sind es etwa 75•. Fotos: DDOVF (3)

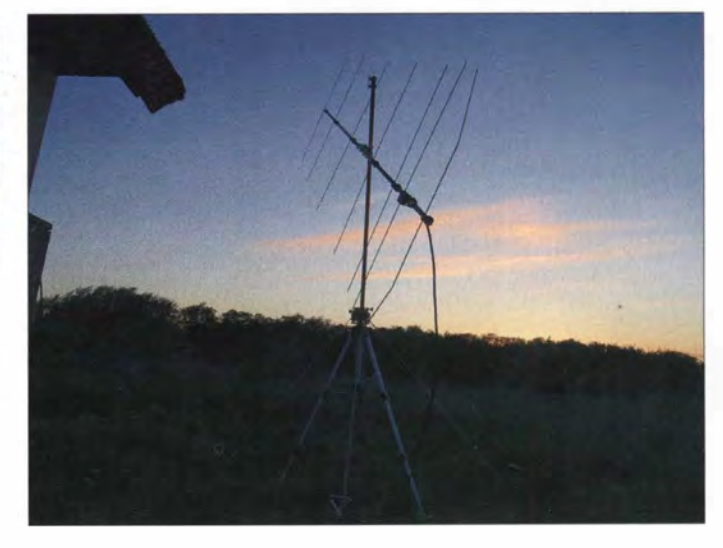

te Entfernung in km der Punktzahl des QSOs entspricht. Das Gesamtergebnis erhält man über die kumulierte Punktzahl der einzelnen Verbindungen, also die Summe aller während des Contests per MS überbrückten Distanzen. Beim Sprint-Contest werden zwei Teilnehmerklassen unterschieden: QRO und QRP. In der QRP-Klasse darf die Strahlungsleistung maximal nur I ,5 kW ERP betragen, also beispielsweise 1 50 W Ausgangsleistung an einer Antenne mit 10 dBd Gewinn. Zwischen Single- und Multi-OP-Stationen wird keine Unterscheidung gemacht.

Einsendeschluss für die Logs ist der 15.9. 14, per E-Mail an mssprint@mmmonvhf .de oder per Briefpost an A. F. Veldhuijsen, PA4EME, Westlandstraat 9, 6137 KE Sittard, Niederlande. Die komplette Ausschreibung findet man auf

www.mmmonvhf.de/ctestinfo.php abgelegt.

### **E** Meteoritenschauer Perseiden

Im Gegensatz zur Sporadic-E-Ausbreitung, der ja stets etwas Zufälliges anhaftet, sind die Meteoritenschauer doch recht verlässlich: Sie kehren jährlich wieder und zeigen meist identisches Verhalten in Bezug auf Anzahl und Stärke der Reflexionen. In ganz besonderem Maße gilt dies für die Perseiden mit ihrem Maximum Mitte August. Von Monatsanfang bis zu etwa dem 15. 8. 14 bringt der Schauer verlässlich eine große Zahl von Reflexionen mit sich. Auf 1 44 MHz sind dann bei günstigen Rahmenbedingungen Entfernungen von bis zu 2300 km überbrück bar. Gerade im Maximum, das dieses Jahr für die Nacht vom 12. auf den 13.8 . 14 berechnet wird, sind Reflexionsdauern von I min und mehr nicht selten. Mit etwas Übung lässt sich dann quasi wie bei Sporadic-E ein SSB-QSO während einer einzigen solchen Reflexion durchführen .

Im 6-m-Band liegen die Verhältnisse noch günstiger: Wegen der geringeren benötigten Ionisierung der Meteoriten-"Bremsspur" sind dort die Reflexionen deutlich anhaltender als auf 144 MHz. Da kann es auch schon einmal 3 oder sogar 5 min dauern. Und das wiederum bedeutet eine hohe Wahrscheinlichkeit für Doppel-Hops: Dass bei solchen Burstlängen in der geometrisch richtigen Entfernung zwischen zwei Standorten gleichzeitig zwei solcher Bursts auftreten, ist gar nicht so selten. Lediglich die Begrenzung auf 25 W ERP in Deutschland macht solche QSOs nicht ganz so einfach; ein wenig mehr Power müsste es gerade im Vergleich zu den dann mitrufenden leistungsstärkeren Nachbarn im nahen Ausland schon sein.

Sollten sich während des Schauers ebenso wie im vergangenen Jahr wieder intensive troposphärische Überreichweiten zwischen den Kanaren und dem spanischen Festland einstellen, so sind auch auf 2 m ganz besondere Highlights möglich: terrestrische Verbindungen über deutlich mehr als 3000 km. 2013 arbeitete EA8TJ (IL18SK) via Meteorscatter bis nach Deutschland und den Benelux-Ländern. Selbst in Dänemark wurden noch MS-Echos aus Lanzarote gehört. Das war deshalb möglich, weil die letzten l 000 km zwischen der spanischen Südküste und EA8 durch diese Tropo-Ausbreitung überbrückt wurden. Die in Südspanien auftreffenden MS-Signale wurden also in den TropoDuct eingekoppelt, wodurch der Funkkanal um 1 000 km verlängert wurde . Da solche intensiven Tropo-Öffnungen über dem Meer während der Sommermonate fast permanent bestehen , stehen die Chancen für Meteorscatter-DX-Rekorde während dieser Perseiden nicht schlecht. Und nicht nur dann: Immer wenn während ergiebiger Meteoritenschauerauch solche Tropo-Ducts auftreten, kann aus Mitteleuropa via MS nach EA8 gefunkt werden.

### • 1 44-MHz-Sporadic-E im Juni: No Show

So etwas hat es bisher noch nie gegeben: Während des gesamten Monats Juni - mit dem Juli der Parademonat, wenn es um Sporadic-E-Ausbreitung auf 144 MHz geht - gab es keine einzige nennenswerte Bandöffnung in Deutschland. Damit macht diese nicht exakt vorhersagbare Ausbreitungsform ihrem Primadonnen-Charakter wirklich Ehre. Nicht wenige OMs

vität kann es schon mal nicht gelegen haben, denn diese lag im Monatsverlauf so hoch wie stets in dieser Zeit. Auch die Sonnenaktivität, der stets eine negative Auswirkung auf Es attestiert wird, befand sich nicht auf einem ungewöhnlich hohen Niveau. Zumal keine in letzter Konsequenz gesicherte Erkenntnisse existieren , dass es bei hoher Sonnenaktivität keinerlei Sporadic-E geben kann. So traten durchaus auch schon einmal eine kräftige Radio-Aurora und Sporadic-E-Ausbreitung auf 1 44 MHz am selben Tag auf.

Nun ruhen die Hoffnungen auf dem Juli. Bis zum Ende der E<sub>s</sub>-Saison auf 144 MHz gegen Mitte August sind es ja noch ein paar Wochen .

### $\blacksquare$  **144-MHz-Meteorscatter** über den Nordatlantik!

In der Zeit vom 4. bis zum 12.7. 14 war eine Gruppe kanadischer Funkamateure unter dem Rufzeichen VClT von Pouch Cove , Neufund-

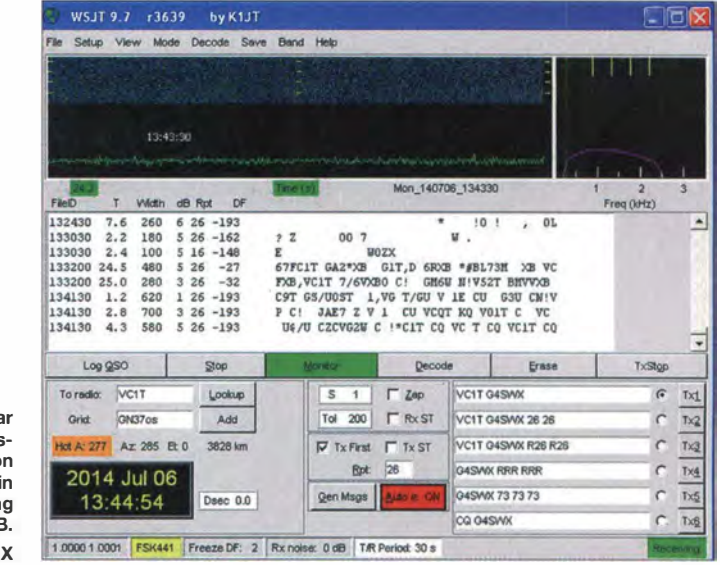

Eindeutig erkennba (letzte Zeile im Fenster): Der CQ-Ruf vo VC1T, aufgenommen in 3828 km Entfernung bei G4SWX in JO02PB Screenshot: G4SW

hatten gerade während der ersten Juni-Hälfte extra den einen oder anderen Tag Urlaub genommen, um via Es neue Felder oder sogar DXCC-Gebiete arbeiten zu können. Gerade bei denTagen zwischen dem 4. und 10. 6. 14 konnte man sich bisher fast darauf verlassen, dass sich eine ergiebige Öffnung einstellt. Ergiebig bedeutet hier eine Dauer von mehreren Stunden, gegebenenfalls mit zeitweiligen Unterbrechungen.

Die Maxima diverser Meteoritenschauer sowie die grundsätzlich hohe Meteoritenaktivität während dieserTage sorgten stets für eine hohe Zahl metallischer Ionen in der E-Schicht. Dass diese Vorgänge das Entstehen von E<sub>s</sub>-Ausbreitung begünstigen, gilt als gesichert.

Nun könnte man das Ausbleiben von Es in Deutschland als Pech abbuchen, wenn sich anderswo in Europa entsprechende Reflexionszonen eingestellt hätten, die zufälligerweise für DL in ungünstiger Distanz gelegen wären, sodass die Reflexionsbedingungen nicht erfüllbar waren. Doch dem war nicht so! Im gesamten Europa herrschten solche Verhältnisse , von einzelnen Kurzöffnungen einmal abgesehen.

Was sind die Ursachen? Wenn es grundsätzlich schwierig ist, eine solche Ausbreitung vorherzusagen, dann ist es ebenso schwierig, ihr Ausbleiben zu begründen. An der Meteoritenaktiland (GN37OS), auf 144 MHz QRV. Einziger Zweck dieser Aktivität war die erste terrestrische Überbrückung des Atlantiks auf 1 44 MHz. Nach einem festen Plan sendete die Station auf 1 44,155 MHz mehr oder weniger permanent mit einer fest nach Irland ausgerichteten 43-Eiement-Spannband-Yagi (30 m Länge) mit 23,9 dBd Gewinn. Als Modulation wurde FSK441 ausgewählt: Man hoffte also auf troposphärische Verlängerungen des Funkkanals an den jeweiligen Enden - oder auf seltene Doppel-Sprung-MS-Ausbreitung .

Bei Redaktionsschluss war die Testreihe noch nicht beendet, gleichwohl gibt es bereits den ersten Erfolg zu vermelden: Der englische UKW-DXer John, G4SWX , konnte am 6. 7. 14 um 1 341 UTC tatsächlich einige Pings empfangen, die eindeutig von VC IT stammten. Trotz fast 4 h Anrufens klappte aber kein QSO. Gleichzeitig wurde auch aus Irland der Empfang von Pings mit Teilen des CQ-Rufs aus Neufundland gemeldet: eine Sensation! Niemals zuvor wurde bisher der Nordatlantik terrestrisch überbrückt.

Nachdem nun dieser "Proof of Concept" erbracht wurde , dürfte es nur eine Frage der Zeit sein, bis das erste komplette QSO auch gelingt - in diesem, im nächsten oder selbst in zehn Jahren. Aber es wird passieren.

## DL-QTC

### **Mondseetreffen 2014**

Das diesjährige Mondseetreffen des OV X40, Altenburger Land, findet am 8, und 9, 8, 14 am Mondsee (zwischen Zeitz und Hohenmölsen) statt. Zelten oder Übernachten im Wohnwagen ist möglich. Zu technischen Experimenten, Besuch des Flohmarkts (selbst mitgebrachte Technik kann dort angeboten werden, Tische sind vorhanden) oder auch nur zu guten Gesprächen am Grill ist ausreichend Gelegenheit.

Die Anfahrt ist in diesem Jahr wahrscheinlich über den Haupteingang möglich. Weiterhin ist eine APRS-Bake unter DLOABL-9 aktiv.

Wir verweisen auch auf die Homepage unseres OV unter www.darc. de/distrikte/x/40 und des Zweckverbandes Freizeitpark Pirkau auf www. mondsee-hhm.de.

Heinz Lützelberger, DL2ANM

### **U** VFDB-Hauptversammlung erfolgreich

Am 31 .5. 14 tagte die VFDB-Hauptversammlung in Kassel. Auf dem Programm standen zahlreiche Punkte. So war auf dieser Sitzung der VFDB-Hauptvorstand zu komplettieren. Zu stellv. Vorsitzenden wurden Dieter, DF3LR, und Bernd, DK1HI, gewählt. Die Versammlung wählte ferner Edgar, DJ6DN, und Hermann, DF7QN, zu Beisitzern . Eine umfangrei-

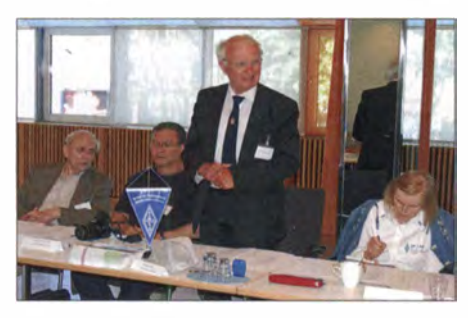

#### Kjeld Majland, OZ5KM, EDR, links daneben Dominike Bellay, F6HEQ Foto: DK1 HI

ehe Tagesordnung enthielt daneben zahlreiche Anträge und Diskussionspunkte, die sachlich diskutiert und entschieden wurden . Als Ehrengäste befreundeter Verbände konnten der Sekretär des dänischen Amateurfunkverbandes EDR Kjeld, OZ5KM, der Vertreter der französischen RADIO AMPT, Dominike Bellay, F6HEQ, und das DARC-Vorstandsmitglied Thomas, DB60E, begrüßt werden. Als die souverän durch Axel, DG6YDY, geleitete Versammlung am späten Nachmittag geschlossen wurde , war wieder einmal mehr eine Hauptversammlung des VFDB als eine Zusammenkunft von guten Freunden zu Ende gegangen .

Bernd Neuser, DKlHI

### **Besuch aus Dänemark** in der DARC-Geschättsstelle

Am 31.5.14 besuchte der Sekretär des dänischen Amateurfunkverbandes EDR, Kjeld Majland, OZ5KM , die DARC-Geschäftsstelle in Baunatal . Er informierte sich über die arbeitstechnischen Abläufe und ließ sich die Arbeit des QSL-Büros erklären. Das Treffen lief auf informativer Basis, aber auch vor dem Hin-

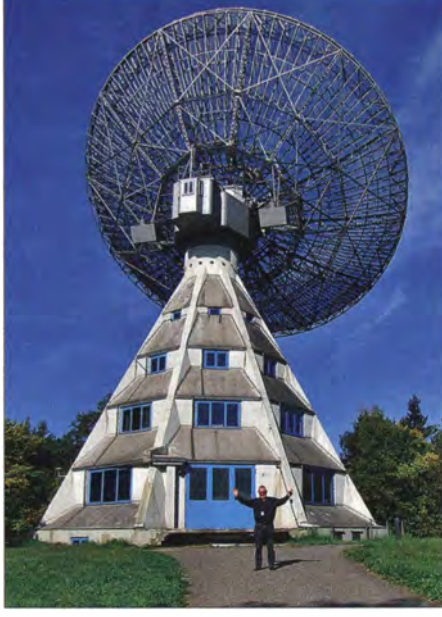

25-m-Spiegel des Astropeilers Foto: DF2BC

tergrund, Synergien optimal zu nutzen. Dass der DARC gute Kontakte zu ausländischen Amateurfunkverbänden pflegt, zeigte z. 8. der Besuch vom Amateurfunkverband RL aus Luxemburg Mitte März .

### DL-RS des DARC Nr. 22

### **E** Amateur-Radioastronomie-Konferenz in der Eitel

Vom 6. bis 7. 9 . 14 findet auf dem Gelände des Astropeilers Stockert (s. a. Beitrag von DF2BC in FA 11/13, S. 1170 ff.) die Europäische Konferenz der Amateur-Radioastronomen (EUCA-RA) statt. Unter den Teilnehmern dürften vermutlich sehr viele Funkamateure sein. Die Teilnahmegebühr beträgt 75 € und ist bis zum 3 I. 7. 14 zu entrichten (http:/ /netcom-bonn.de/ eucara).

Die Konferenz bietet eine Plattform zum Gedankenaustausch sowie zur praktischen Beobachtungstätigkeit mit dem 25-m-Spiegef des Astropeilers. Die Hauptrede wird von einem hochrangigen Wissenschaftler des Max-Planck-Instituts für Radioastronomie gehalten. Funkamateuren bietet sich ferner die Möglichkeit, mit dem 10-m-Spiegel von DLOEF EME-<br>OSOs zu tätigen.<br>Red. FA OSOs zu tätigen.

### **ATV-Player nun auch** mit HAMNET-Funktionalität

Ein interessantes Programm für den Empfang von Livestreams von Amateurfunkfernseh-Relais sowohl über das Internet als auch über das HAMNET ist der ATV/SSTV-Player von DF3EY und DF4HR. Eine übersichtliche Bedienoberfläche ermöglicht mit Hilfe von Feststationstasten die komfortable Umschaltung zwischen einzelnen Streams. Darüber hinaus bietet das Programm eine Interaktionsmöglichkeit mit Skype, das oftmals für die Interneteingaben bei ATV-Relais eingesetzt wird. Durch den automatischen Verbindungsaufbau, eine Anzeigefunktion für freie Skype-Eingaben und die Steuerung einzelner Audiosignale wird der Betriebsablauf für den Benutzer deutlich vereinfacht. Für alle Anwendungsbereiche, in denen die automatische Steuerung von Skype

nicht benötigt wird bzw. nicht gewünscht ist, steht das Programm auch in einer "SWL-Version" zur Verfügung.

Der ATV-Player kann direkt auf der Website der Entwickler unter www.dbOqf .de. vu kostenlos heruntergeladen werden. Darüber hinaus gibt es weiterführende Informationen zu ATV via HAMNET mit einer aktuellen Liste. aller unterstützten Relais auf www.atv-stream.de.

DL-RS des DARC Nr. 26

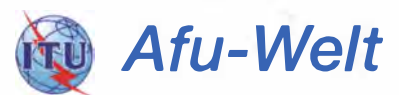

### • Internationale Notfunk-Konferenz in Huntsville

Wer sich für das Thema Notfunk interessiert und noch unverplante Urlaubstage hat, für den bietet sich in diesem Sommer die Gelegenheit für einen internationalen Erfahrungsaustausch in den USA: Am 14. und 15.8. 14 findet in Huntsville, OS-Bundesstaat Alabama, die Global Amateur Radio Emergency Communications Conference (GAREC) 2014 statt.

Das Treffen wird seit 2005 an jährlich wechselnden Orten organisiert. Den Fokus der diesjährigen ,internationalen Notfunk-Konferenz legen die Veranstalter auf den Einsatz moderner Technologien für die Kommunikation in Not- und Katastrophenfällen. Zur Teilnahme eingeladen sind alle an diesem Aspekt des Amateurfunkdienstes interessierten Funkamateure sowie Vertreter professioneller Funkdienste .

Zu den geplanten Vorträgen gehören Erfahrungsberichte aus jüngster Zeit sowie Vorstellungen großer Notfunk-Organisationen in den USA. Teilnehmern bietet sich zudem die Gelegenheit, das am 16. und 17.8.14 am gleichen Ort stattfindende Huntsville-Hamfest (www.<br>hamfest.org/ zu besuchen. Red. FA hamfest.org) zu besuchen.

### **QRV von unechtem Leuchtturm**

Auf dem Oberalppass befindet sich der höchstgelegene Leuchtturm der Welt (2046 m ü. NN). Es ist ein verkleinerter Nachbau des Leuchtfeuers "Hoek van Holland", der 70 Jahre lang an der Mündung des Rheins in Rotterdam stand. Für die Schifffart hat er allerdings keinerlei Bedeutung .

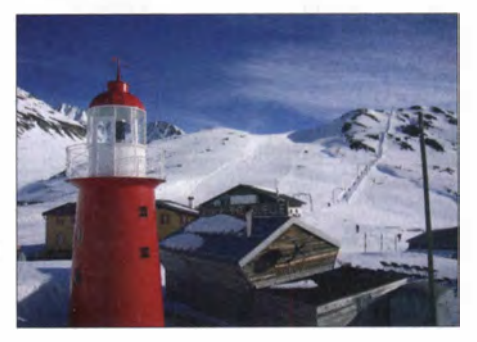

Der Leuchtturm-Nachbau im Schweizer Graubün-<br>Guelle: Wikipedia Quelle: Wikipedia

Zum Lighthouse Weekend (16. bis 17.8.14) funkt HB9DAX/p von 80 m bis 10 m von diesem Standort (alte ARLHS-Nr. NET.043).

> Manfred Eisel, HB9DAX manfred@eisel.ch

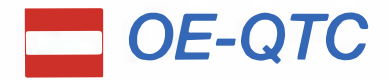

#### Bearbeiter:

### lng. Claus Stehlik, OE6CLD Murfeldsiedlung 39, 81 11 Judendorf E-Mail: oe6cld@oevsv.at

### **E** Icebird Talks

In den kommenden Wochen werden verschiedene Themen und Workshops angeboten. Veranstaltungsort ist der Landesverband Wien, Vortragssaal, Eisvogelgasse 4/3, 1060 Wien.

#### Die QSL-Karte

Robert, OE4RGC, referiert am 4. 9. 14 ab 19 Uhr über die QSL-Karte. Was ist Clublog? Was ist OQRS? Wie beantrage ich eine QSL-Karte über Clublog bzw. über OQRS? Wie arbeiten manche QSL-Manager und wie komme ich zu einer QSL-Karte von diesen? Wie sortiere ich meine QSL-Karten richtig, bevor ich sie an den Dachverband schicke? Was gibt es Neues in der Auslands-QSL-Vermittlung? Alle diese Fragen und mehr werden von Roland beantwortet.

#### SOTA für Einsteiger

OM Gerhard, OE1WED, spricht am 18.9.14 ab 19 Uhr über SOTA. Newcomer und auch "alte Hasen" sind herzlich eingeladen, in die Materie einzusteigen . Dabei wird OM Gerhard auf die Gefahren am Berg, aber auch auf die

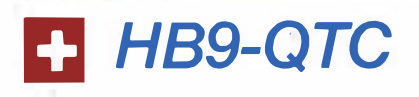

### Bearbeiter: Dr. Markus Schleutermann, HB9AZT Büelstr. 24, 8317 Tagelswangen E-Mail: hb9azt@bluewin.ch

### **Notfunktreffen in Bern**

Das Meeting der Koordinationsgruppe Notfunk in Bern vom 21. 6. 14 war gut besucht. Es zeigte sich, dass das noch junge Pflänzchen Notfunk in HB9 doch langsam Wurzeln zu schlagen scheint. In einigen Regionen formieren sich entsprechende Gruppen. Die etwa 30 Teilnehmer hofften vor allem auf konkrete Angaben über eine praktische Beteiligung von Funkamateuren an der Sicherheitsverbundsübung (SVUI4 ), die im November stattfindet. Offensichtlich ist die USKA zwar in verschiedenen Konzepten als Rückfallebene für ausgefallene Verbindungen vorgesehen , konkrete Vorstellungen und Aufträge dazu fehlen allerdings.

Der ebenfalls anwesende USKA-Bandwachtvertreter Peter Jost, HB9CET, überbrachte den Teilnehmern die erfreuliche Meldung, dass nur für Üöungszwecke im Zusammenhang mit der SVUI4 und ausschließlich über seine Koordination beim BAKOM einige Frequenzen im 5-MHz-Bereich mit Auflagen zur Verfügung stehen werden. Entsprechende Anträge von Notfunkgruppen sind an ihn zu richten. ·

Viel Aufmerksamkeit bei den Teilnehmern weckte die Vorstellung des Winlink-Pactor-Systems, das den weltweiten Versand von E-Mail

wunderschöne Bergwelt hinweisen. Speziell betreffend die Funkausrüstung, wie Transceiver, Antennen und Akkus, werden Tipps vermittelt. Weitere Themen sind Kleidung, Ausrüstung, Wasser, Verpflegung usw.

### Antennen bauen

OM Robert, OE1TTA, referiert am 11. und 25 . 9 . 14 ab 19 Uhr über Antennenbau. Es gibt einen Workshop, wo gemeinsam wieder eine HB9CV für 2 m und eine Duoband-Monoquad für 70 cm und 2 m gebaut werden. Die Kosten für das Material belaufen sich auf etwa 10 € pro Antenne . Detaillierte Informationen über diese Antennen findet man unter http://dc4fs. de/falt-hb9cv.htm bzw. http://dc4fs.de/duo\_ band\_monoquad.htm. Anmeldungen bitte bis 1. 9 . 14 per E-Mail an oe1tta@oevsv.at. Dabei auch angeben, welcher Termin und welche Antenne gewünscht sind.

### **Diex-Treffen 2014**

Die Ortsstelle ADL 806 (Völkermarkt) lädt zum alljährlichen Funkertreffen mit Flohmarkt nach Diex ein. Das Meeting findet am 16.8.14 ab 11 Uhr im Petschnighof, 9 103 Diex 6, statt (www.petschnighof.at). Anfahrt: Völkermarkt-Haimburg-Diex oder Brückl-Diex. Bei der Kirche in Diex 2 km Richtung Osten . Parkmöglichkeiten sind ausreichend vorhanden.

### **E** Amateurfunktreffen Frutten

Am 16. 8 . 14 findet das Amateurfunktreffen in Frutten-Gießelsdorf bei der Aussichtswarte

via Kurzwelle erlaubt. Als Experte auf diesem Gebiet stellte Mailbox-Betreiber Karl Künzli, HB9DSE, das System vor und Markus Schleutermann, HB9AZT, demonstrierte eine KW-Winlink-Verbindung. Die von den Teilnehmern ab Smartphone an eine bestimmte Adresse verschickten Mails konnten wenige Sekunden später via Kurzwelle mit hoher Geschwindigkeit heruntergeladen und im Saal gezeigt werdeq. Hier stünde also ein ideales System für Notfunkzwecke zur Verfügung, das auch mit Packet- und HAMNET -Zugängen erweitert werden kann.

### **Neues Yaesu-C4FM-Relais**

Der Verein HB9DA hat am 21.6. 14 das erste Multimode-Relais von Yaesu in Holziken im Kanton Aargau in Betrieb genommen. Es erlaubt in Form der vom Hersteller propagierten "System Fusion" die herkömmliche analoge FM-Übertragung und ergänzend die digitale Sendeart C4FM. Der Repeater arbeitet auf 438 ,425 MHz/430,825 MHz im Mode C4FM oder analog in FM mit DCS-Code 712. Der Standort in Holziken dient als Teststandort für allfällige Modifikationen. Der definitive Standort wird auf der Nütziweid in Schmiedrued (AG) auf 715 m ü. NN sein (JN47BG).

Die Digitalisierung des Relaisnetzes wäre die Gelegenheit, eine nationale Koordination von Frequenzen, Standorten und Sendearten in die Hand zu nehmen. Bis jetzt werkeln unzählige Gruppen und Vereine munter an zahllosen Relais und es fehlt im Gegensatz zur heutigen "Relais-Anarchie" ein vernünftiges Gesamtkonzept, das z. B. eine einheitliche digitale Betriebsart, Internetanbindung der Relais, Standorte, Notstatt. U. a. sind folgende Schwerpunkte vorgesehen: ARDF-Fuchsjagd, CW-Schnupperkurs für Anfänger (OE6RDD), CW-Treffen (mit Erfahrungsaustausch und Diskussion), SOTA-Wanderung mit OE6KYG auf den Stradnerkogel OE/ST-308.

Ein Lotsendienst ist über RO und R83 erreichbar. Standplätze für Wohnmobile sind vorhanden, Zimmer können im Grenzlandhof (0 31 58 22 70) reserviert werden. Anreise: Grenzlandhof, Gießelsdorf 107, 8354 St. Anna am Aigen, danach I km Weiterfahrt Richtung Westen zum Aussichtsturm.

### **E** Amateurfunktage Altlengbach

Der ADL 303 Bezirk (Mödling) lädt zu den 13. Amateurfunktagen in Altlengbach ein. Diese finden vom 21 . bis 23 . 8. 14 bei der Schulzhütte in Altlengbach statt. Wie gewohnt ist Freitag der Aufstellungstag, Samstag der Hauptveranstaltungstag . Am Samstag wird auch der 80-m-Peilwettbewerb ausgerichtet. Mehr Informationen zum ARDF-Bewerb findet man unter http://ardf.oevsv.at/ARDF\_Info\_Aitlengbach.pdf. Weitere Aktivitäten werden regelmäßig auf www.amateurfunktage.at veröffentlicht. Wer mitmachen möchte und/oder sein Equipment vorstellen will, soll sich mit OE30PA unter oe3opa@oevsv.at in Verbindung setzen.

Geplante Programmschwerpunkte umfassen Kurzwelle, CW, SSB, VHF/UHF-DX, Winmor, PACTOR, Skywarn-Vortrag, Blaulichtorganisationen und vieles mehr. Wohnwagenbesitzer können bereits am Donnerstag anreisen.

funktauglichkeit usw. national koordinieren würde .

### **E** Flektronikmüll im Vormarsch

Für aktive Funkamateure wenig überraschend dürfte das vom BAKOM unlängst publizierte Resultat seiner Marktaufsichtstätigkeit im Jahr 20 13 sein: 95 % der kontrollierten Fernmeldeanlagen erwiesen sich als nicht konform. 80 % der EMV-Prüflinge mussten ebenfalls als nicht konform bezeichnet werden. Obwohl neben technischen Mängeln auch relativ viele formelle Mängel zu dieser hohen Ausschussquote führten (z. B. mangelhafte oder fehlende Konformitätserklärungen), sind die Folgen für die aktiven Funkamateure vor allem auf den niederfrequenten KW-Bändern mit unerträglich hohen Störpegeln immer offensichtlicher. Eine unter Mitbeteiligung des BAKOM durchgeführte europäische Studie zu Netzteilen von PCs zeigte ebenfalls schwerwiegende Mängel bezüglich Störstrahlung (http://ec.europa.eu/enterprise/ sectors/electrical/files/emc/ms-campaign-fifth\_ en.pdf). Kein Wunder, dass in Anbetracht dieser

Störsituation die Lang-, Mittel- und Kurzwellenversorgung mit Rundfunksignalen immer mehr zugunsten der "DAB-Volksempfänger" eingeschränkt wird, wo sich Empfang und Verbreitungsgebiet von Informationen im Vergleich zum analogen Radio viel leichter beschränken lassen.

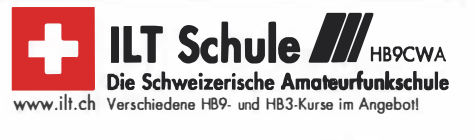

# **August 2014**

### $1, -3, 8$

Fieldday von 150. Mehr auf www.darc.de/distrikte/i/50.

### 2. 8.

Tag der offenen Tür und Funkflohmarkt des OV Lünen (O15) von 8 bis 15 Uhr auf dem Grubenwehrgelände in Lü-<br>nen (www.darc-lünen.de).

0700/1200 UTC Sächsischer UKW Feld- und Bergtag [23+] 1 200/2359 UTC European HF Championship (CW SSB)

### 2. – 3. 8.

Sommerfest und Fieldday des OV B03 (Marktredwitz) von 10-18 Uhr. hfos und Anfahrtsbeschreibung auf www.darcmak.de; Kontakt dl6rcg@darc.de.

0700/1200 UTC DARC UKW-Sommer-Fieldday (All) 0700/1200 UTC Bayerischer Bergtag (CW/SSB) 1 800/0600 UTC North American QSO Party (CW)

0700/1200 UTC Sächs. UKW Feld- und Bergtag [70+2 m] 0700/1500 UTC Alpe-Adria Contest [2 m] (CW/SSB)

### 5.8.

1700/2100 UTC NAC/LYAC [144 MHz] (CW/SSB/FM)

1700/2100 UTC NAC/LYAC [28 MHz] (CW/SSB/FM)

### $7. - 17.8$

**H20-Fieldweek auf dem Luhberg** – zehn Tage lang Funken<br>und Technikbasteln unter freiem Himmel. Mehr auf *www.* fieldweek.de.

### $8. - 10.8.$

36. Nordic VHF/UHF/SHF-Meeting im Pfadfinderlager Stevninghus in JO44RW09 mit Fachvorträgen und Floh-<br>markt. Ausführliche Informationen auf *vhf2014.dk.* 

### $9, -10, 8.$

Fieldday des OV E04 (Stade) auf dem Tontaubenschieß-stand in Himmelpforten-Bossel. Einweisung auf DBOXJ. 0000/2359 UTC WAE DX Contest (KW)

10. 8.

1200/1500 UTC Norddeutscher Höhentag (All)

1700/2100 UTC NAC/LYAC [432 MHz] (CW/SSB/FM)

1700/2100 UTC NAC/LYAC [50 MHz] (CW/SSB/FM)

### 15.8.

**Harzbergtreffen:** Gemeinsamer Aktivitätstag des ADL 301<br>(Baden) und ADL 302 (Wiener Neustadt) am Vöslauer Harz-<br>berg (Am Harzberg 1, 2540 Bad Vöslau). Aufbauarbeiten be-<br>ginnen ab 8 Uhr; Helfer willkommen.

### 76.8.

Diex-Funkertreffen mit Flohmarkt ab 11 Uhr im Petschnighof, 9103 Diex 6 (www.petschnighof.at).

Amateurfunktreffen in Frutten-Gießelsdorf bei der Aus-sichtswarte. Infos auf S. 909.

28. Historischer Funk- und Nachrichtentechnik-Floh-markt, Autohof Mel lendorf, Autobahn A 7, Lkw-Parkplatz. Aufbau ab 6 Uhr; Tische sind selbst mitzubringen. Info: H. Trochelmann, Tel. (0 4321) 41 87 75. 0000/0800 UTC SARTG RTTY Contest (Teil 1)

1600/2400 UTC SARTG RTTY Contest (Teil 2)

### $6. - 17.8.$

ILLW (International Lighthause und Lightship Weekend) 0800/0800 UTC RDA-Contest (CW/SSB) erfort BEMFV-Erklärung mit BEMFV-4-NEC2 0800/2000 UTC DARC HF-Fax-Contest [KW] 1200/1200 UTC Keymen's Club Japan Contest [KW] (CW) 1 800/0600 UTC North American QSO Party [KW] (SSB)

### $17.8.$

**13. Afu-Treffen Pfitscher-Joch** ab 7.30 Uhr am Parkplatz<br>des Klubheims des ADL 713 in Mayrhofen-Süd. 0700/1300 UTC OE-V/U/S-Contest (CW/SSB/FM) 0800/1100 UTC OK/OM-V/U/S-Contest (CW/SSB) 0800/1100 UTC DUR-Aktivitätscont. [>1 GHz] (CW/SSB/FM) 0800/1600 UTC SARTG RTTY Contest (Teil 3)

9. 8.

1800/2200 UTC NAC/LYAC [1,3 GHz] (CW/SSB)

8. Afu-Treffen auf der Wasserkuppe. Info www.fox06.de.

26. 8. 1 800/2200 UTC NAC Mikrowellen (CW/SSB)

28. – 31. 8.

46. Deutsch-Niederländische-Amateurfunkertage (DNAT) in Bad Bentheim. Ausführlich FA 7/14, S. 804.

9. – 31. 8. Fieldday des OV P43 an der Grillhütte bei Zwiefalten-Up-

flamör. Infos auf www.p43.de. Fieldday-Tage des OV Werne 046 (www.diOwer.de).

### 30. 8.

Fieldday des ADL 603 Liezen am "Dörfl anno 1873", Falkenburg-Dörfl 273, 8952 lrdning (www.imdoerfl.at). 0600/1459 UTC HSW-Contest [KW/UKW] (CW/SSB/FM)

## $30, -31, 8$

Solar-Fieldday in Geisenheim-Marienthal (F37). Mehr auf www.darc.de/distrikte/f/37/solartage-bei-f37 1200/1200 UTC YO DX Contest (CW/SSB) 1200/1159 UTC SCC Championship (RTTY)

Quellen: OL-OX RTTY Gontest Group, OARG-Gontestkalender, WA 7BNM Contest Calendar. Angaben ohne Gewähr!

## Vorschau auf Heft 9/14

### 9J2T-DXpedition:

trotz einiger Hindernisse erfolgreich Anfang März 2014 funkte das "Italienische DX Team" aus der afrikanischen Republik Sambia. Als 9J2T loggten sie von 6 m bis 160 m 71 127 Funkverbindungen. Trotz der großen Erfahrung des Teams lief dieses Funkabenteuer alles andere als reibungslos. Silvano, I2YSB, gewährt uns einen Einblick<br>in das Geschehene. Foto: 9J2T-Team in das Geschehene.

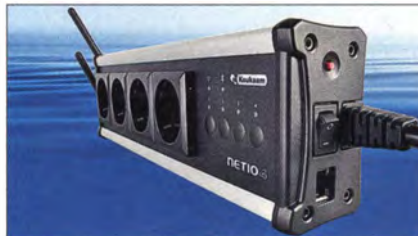

### IRHX4011 - das Finale

Im abschließenden Beitrag zum 70-cm-TransVerterprojekt IRHX401 1 beschreibt DCBRI die Baugruppen zur Steuerung und Leistungsanzeige. Inzwischen liegen auch erste Einsatzerfahrungen mit dem KX3 als<br>Nachsetzer vor. Foto: DC8RI Nachsetzer vor.

### ... und außerdem:

- 4-m-Zusatz für KW-Antennen
- 
- **12-V-Antennenrotor mit Digitalanzeige**
- Si570 als Signalquelle bis 24 GHz
- Audio-Analysator-Bausatz VPA20

### Inserentenverzeichnis

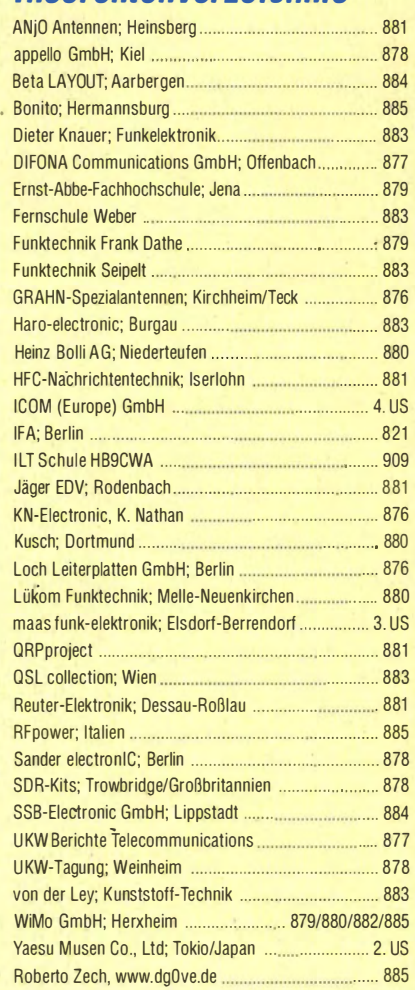

### erscheint am 27.8.2014

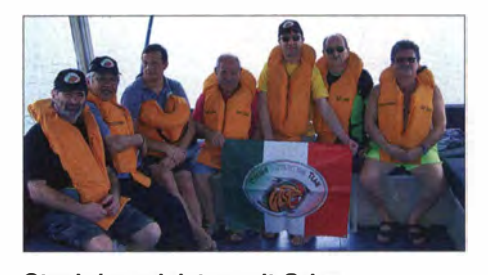

Steckdosenleisten mit Grips Mit den internetfähigen Steckdosenleisten Netio4 hat Reichelt Elektronik eine dritte Modellreihe ins Produktprogramm genommen. Wir zeigen, wie sich angeschlossene Geräte per WLAN von Internetbrowser, Smartphone oder Tablet komfortabel aus der Ferne steuern lassen - ein Access-Point ist inklusive.

Werkfoto

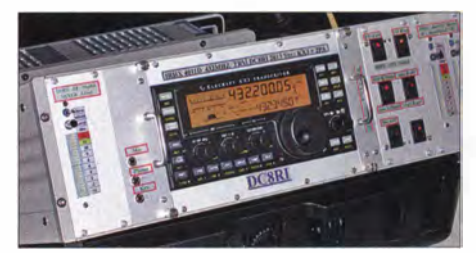

Redaktionsschluss FA 9/14: 7. 8. 2014 Vorankündigungen ohne Gewähr

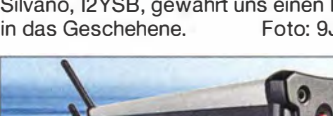

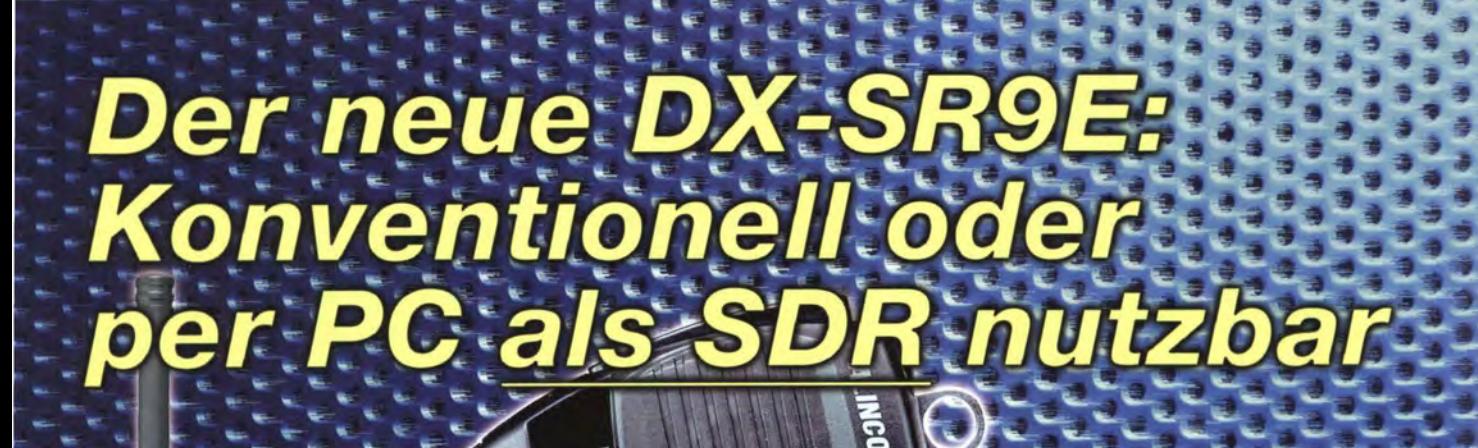

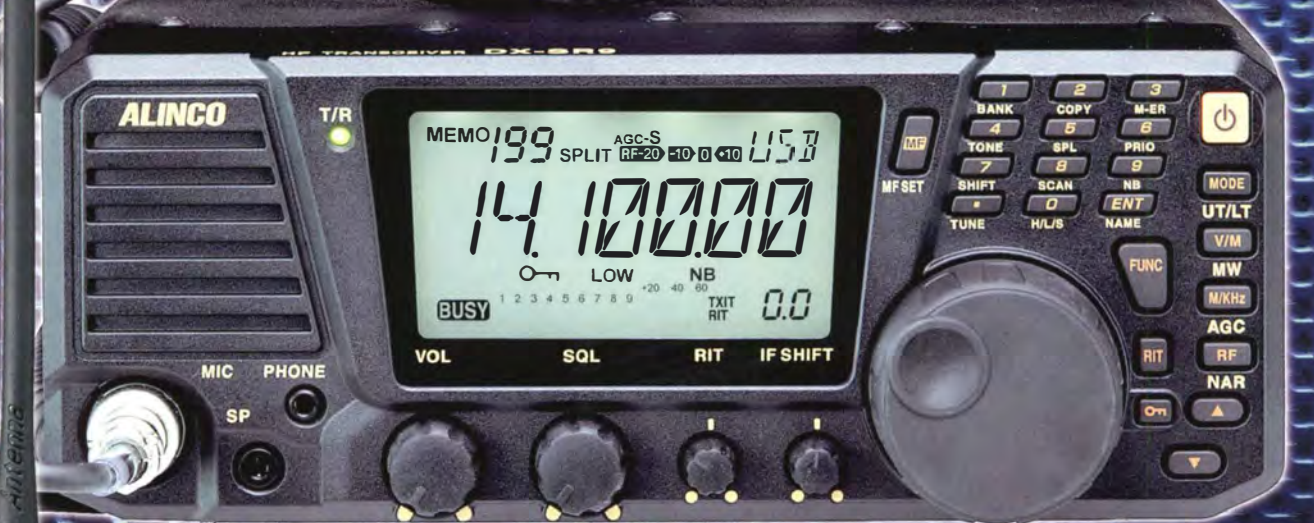

## 100 W · 160-10 m · Allmode + SDR (RX/TX)\* \*) Den DX-SR9E kann man als "normalen" Transceiver und auch als SDR-Transceiver einsetzen.

Für den SDR-Betrieb braucht man einen PC, ein paar Kabel und SDR-Software, die man sich von der Alinco-Website kostenlos downloaden kann.

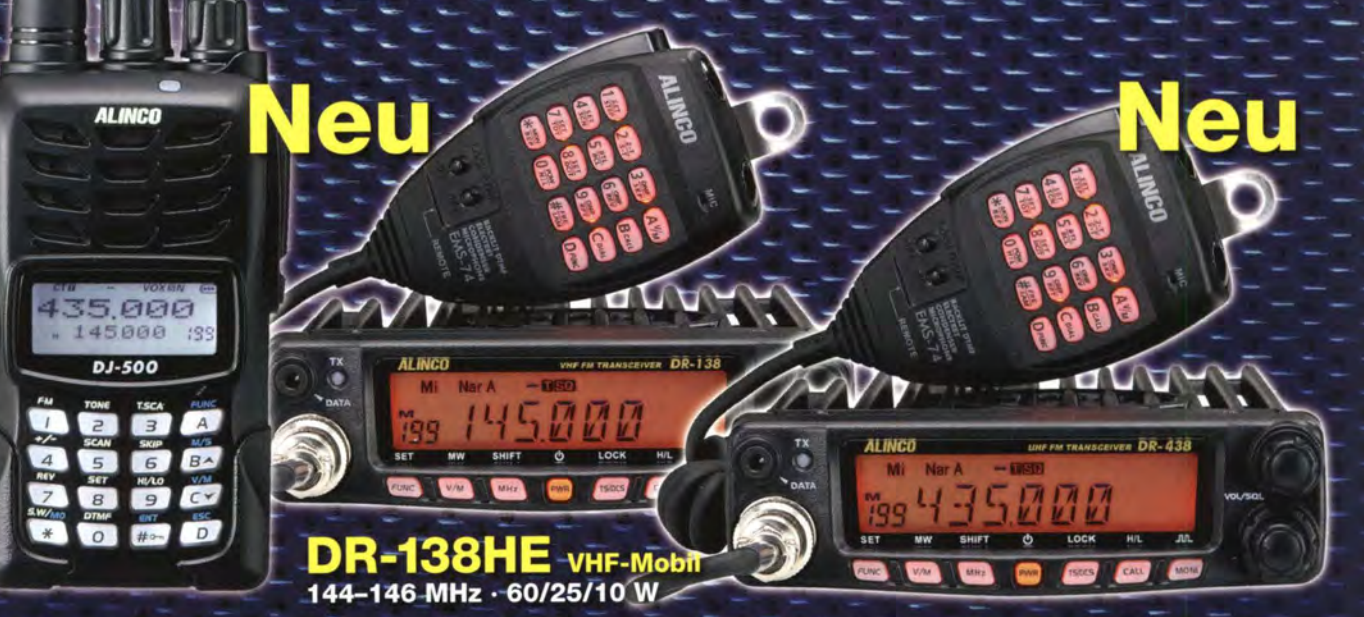

 $\mathbf{D}$ J-500E VHF/UHF-Handfunkgerät

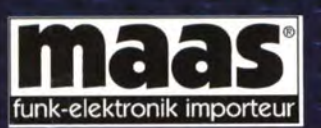

**Maas Funk-Elektronik · Inh. Peter Maas** Heppendorfer Straße 23 · 50189 Elsdorf · Tel. (0 22 74) 93 87-11 · Fax -31 info@maas-elektronik.com · www.maas-elektronik.com

 $\mathsf{DR}\text{-}438\mathsf{HE}$  uhf-modil 430-440 MHz · 45/25/10 W

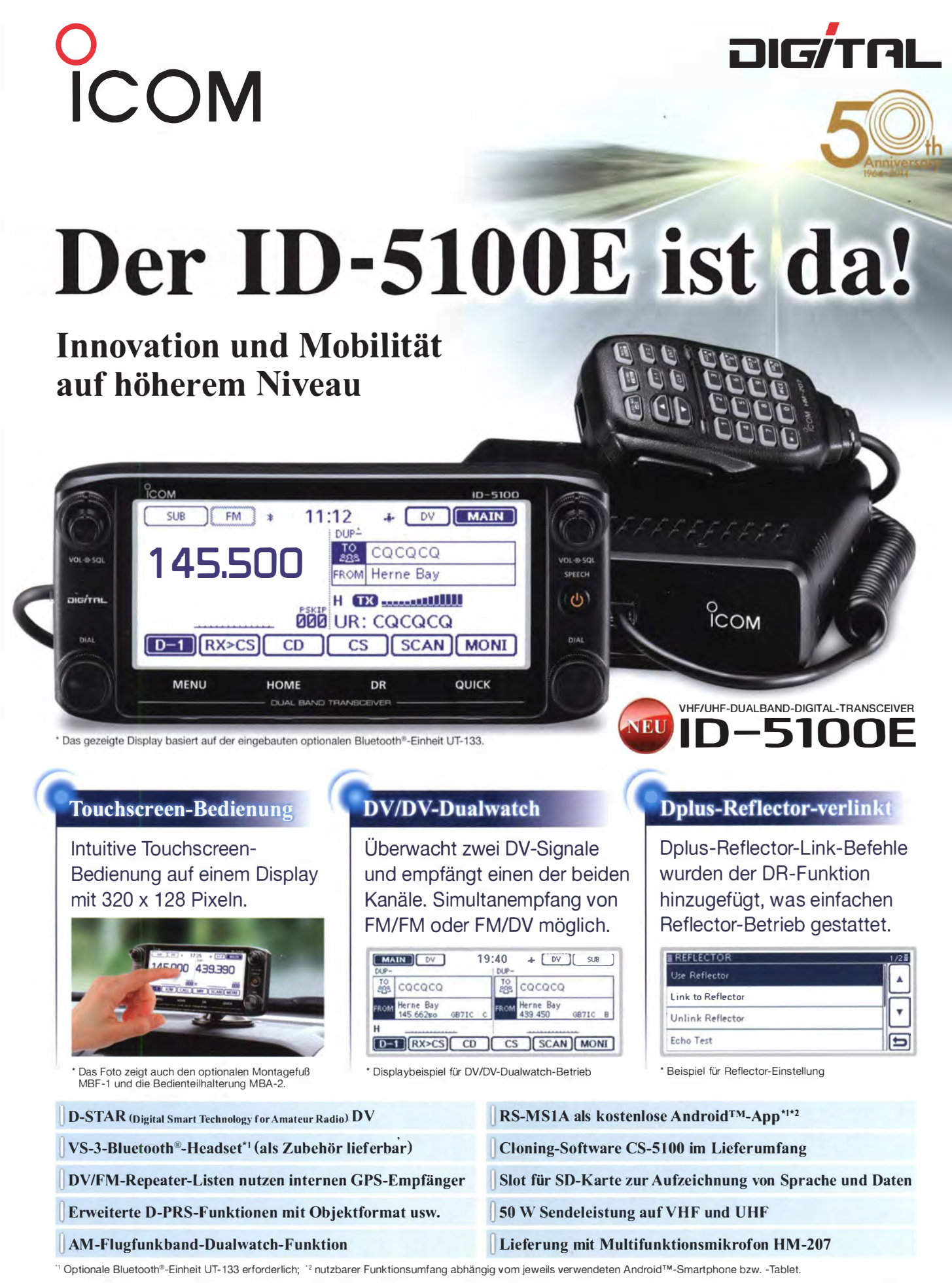

Die genannten Leistungsmerkmale, die Screenshots und die technischen Daten können jederzeit ohne Vorankündigung geändert werden. lcom, lcom lnc. und das lcom-Logo sind registrierte Marken der Icom Inc. (Japan) in den Vereinigten Staaten, im Vereinigten Königreich, in Deutschland, Frankreich, Spanien, Russland, Japan und/oder in anderen Ländern Android ist eine Marke der Google Inc. Die Wortmarke Bluetooth® und das Logo sind registrierte Marken der Bluetooth SIG, Inc. Die Icom Inc. hat eine Lizenz zur Nutzung dieser Marken.

ICOM (Europe) GmbH Auf der Krautweide 24 · 65812 Bad Soden am Taunus · Germany (www.icomeurope.com)